IBM DB2 9.7 para Linux, UNIX y Windows

**Versión 9 Release 7**

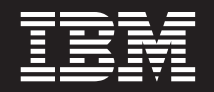

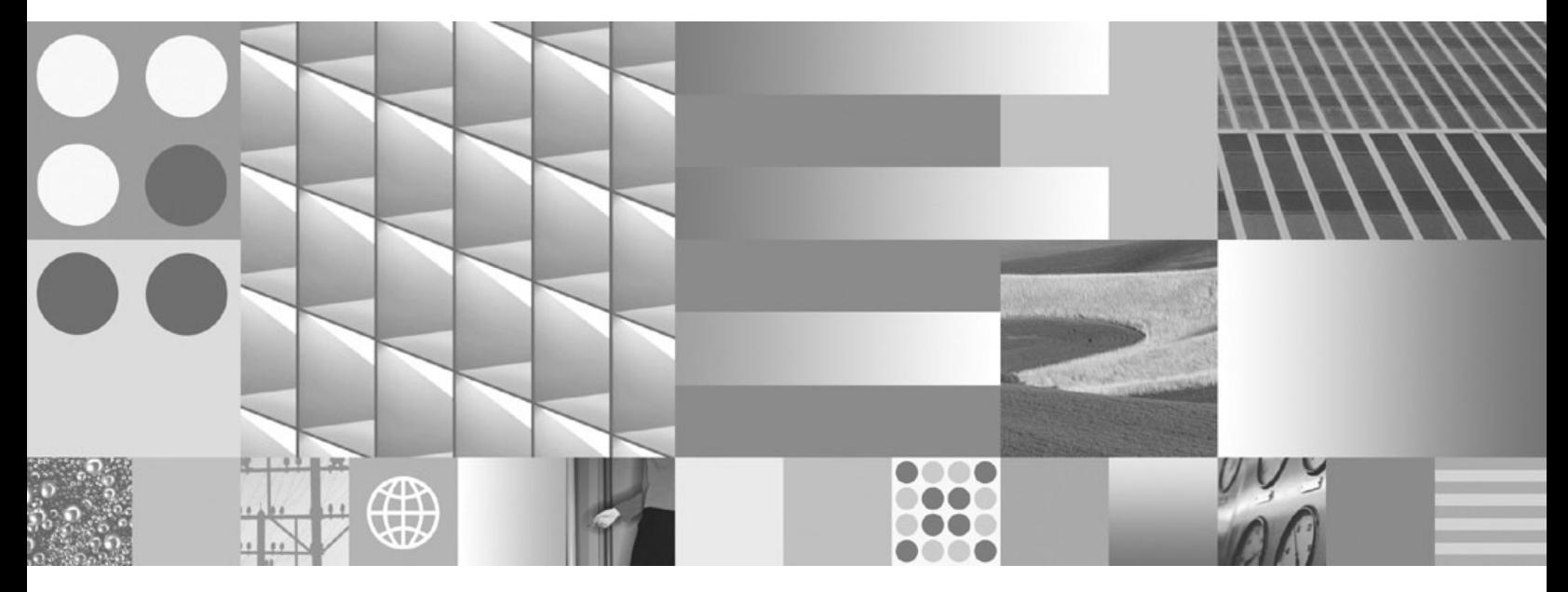

**Novedades en DB2 Versión 9.7 Actualizado en noviembre de 2009**

IBM DB2 9.7 para Linux, UNIX y Windows

**Versión 9 Release 7**

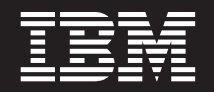

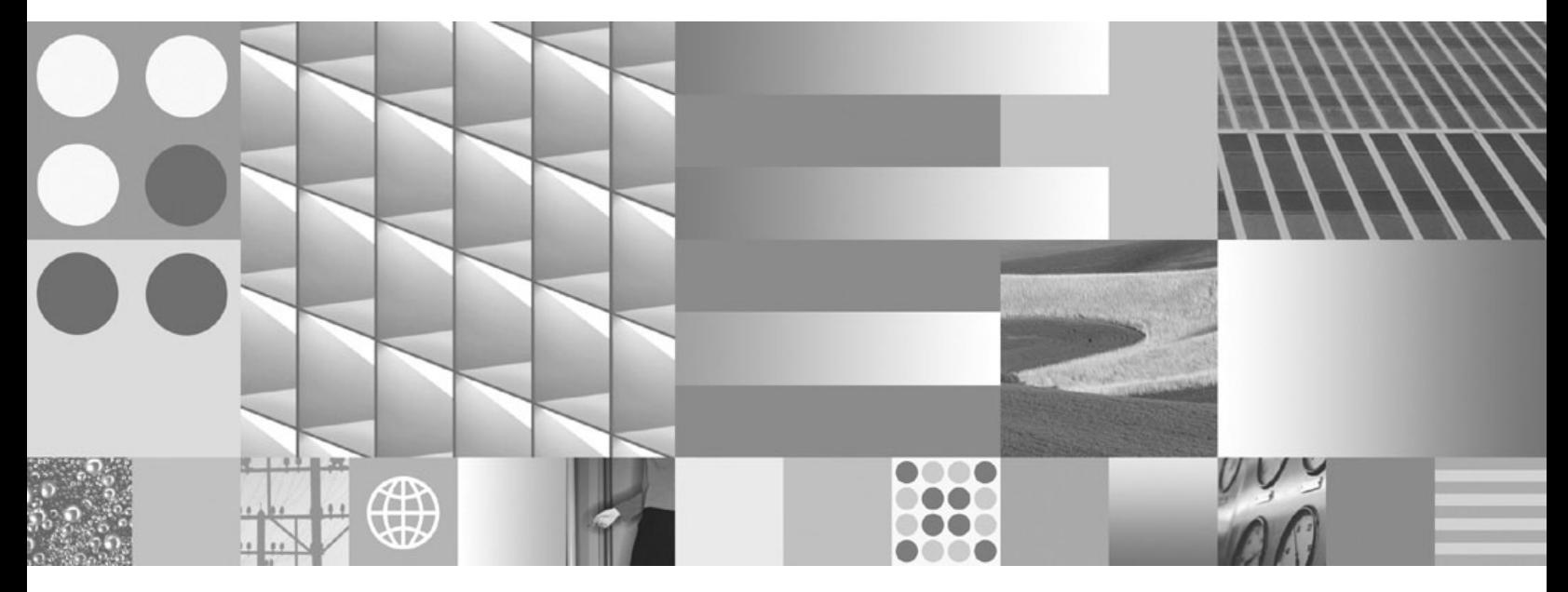

**Novedades en DB2 Versión 9.7 Actualizado en noviembre de 2009** **Nota**

Antes de utilizar esta información y el producto al que da soporte, lea la información general contenida en el apartado [Apéndice C, "Avisos", en la página 269.](#page-282-0)

#### **Nota de edición**

Este manual es la traducción del manual en inglés *IBM DB2 9.7 for Linux, UNIX, and Windows Version 9 Release 7 What's New for DB2 Version 9.7* (SC27-2463-01).

Este documento contiene información propiedad de IBM. Se proporciona según un acuerdo de licencia y está protegido por la ley de la propiedad intelectual. La información contenida en esta publicación no incluye ninguna garantía de producto, por lo que ninguna declaración proporcionada en este manual deberá interpretarse como tal.

Puede realizar pedidos de publicaciones de IBM en línea o a través del representante de IBM de su localidad.

- v Para realizar pedidos en línea, vaya a IBM Publications Center ubicado en el sitio web www.ibm.com/shop/ publications/order
- v Para encontrar al representante de IBM de su localidad, vaya al IBM Directory of Worldwide Contacts en el sitio web www.ibm.com/planetwide

Para realizar pedidos de publicaciones de DB2 desde DB2 Marketing and Sales, en los EE.UU. o en Canadá, llame al 1-800-IBM-4YOU (426-4968).

Cuando envía información a IBM, otorga a IBM un derecho no exclusivo a utilizar o distribuir dicha información en la forma en que IBM considere adecuada, sin contraer por ello ninguna obligación con el remitente.

**© Copyright International Business Machines Corporation 2009.**

# **Contenido**

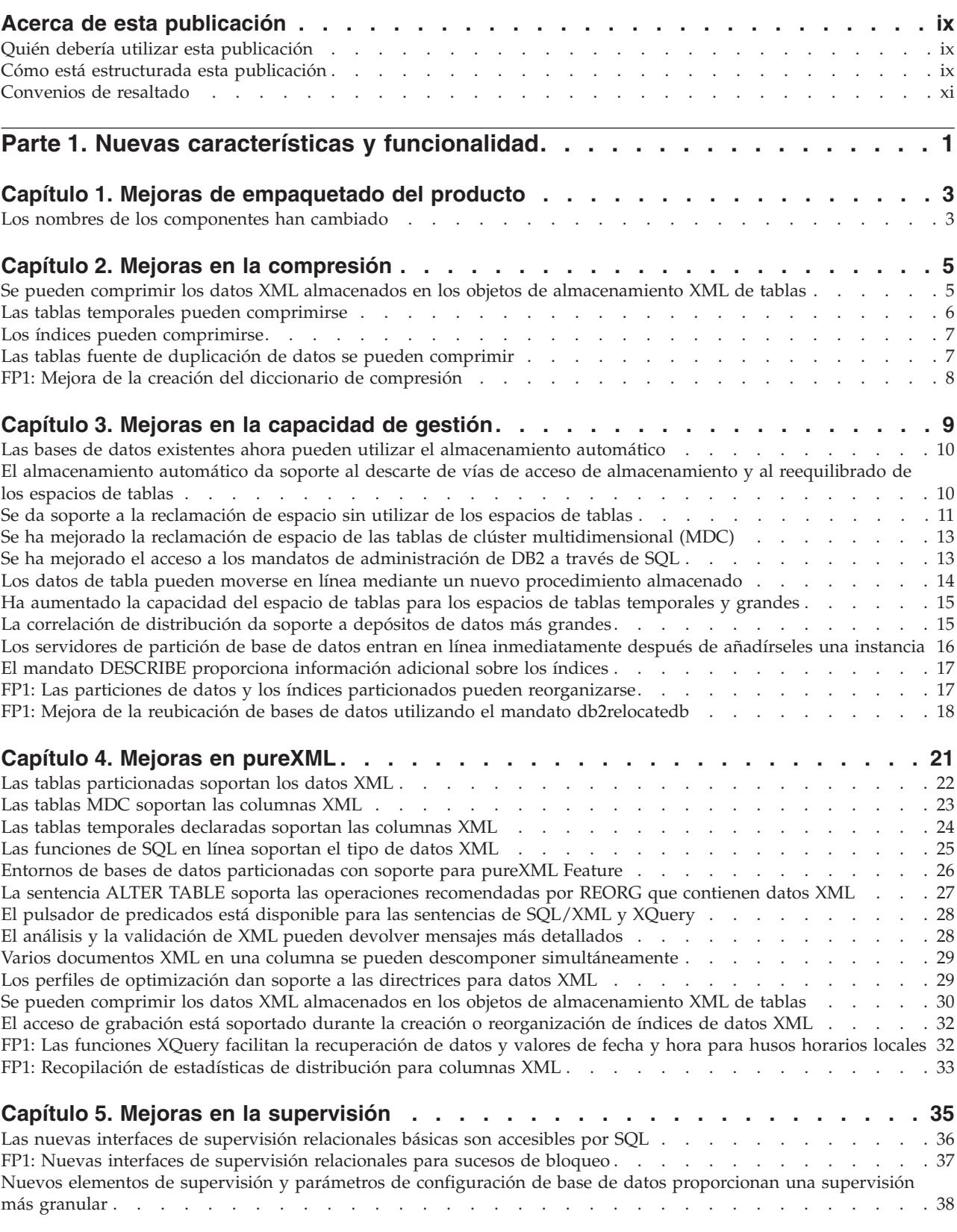

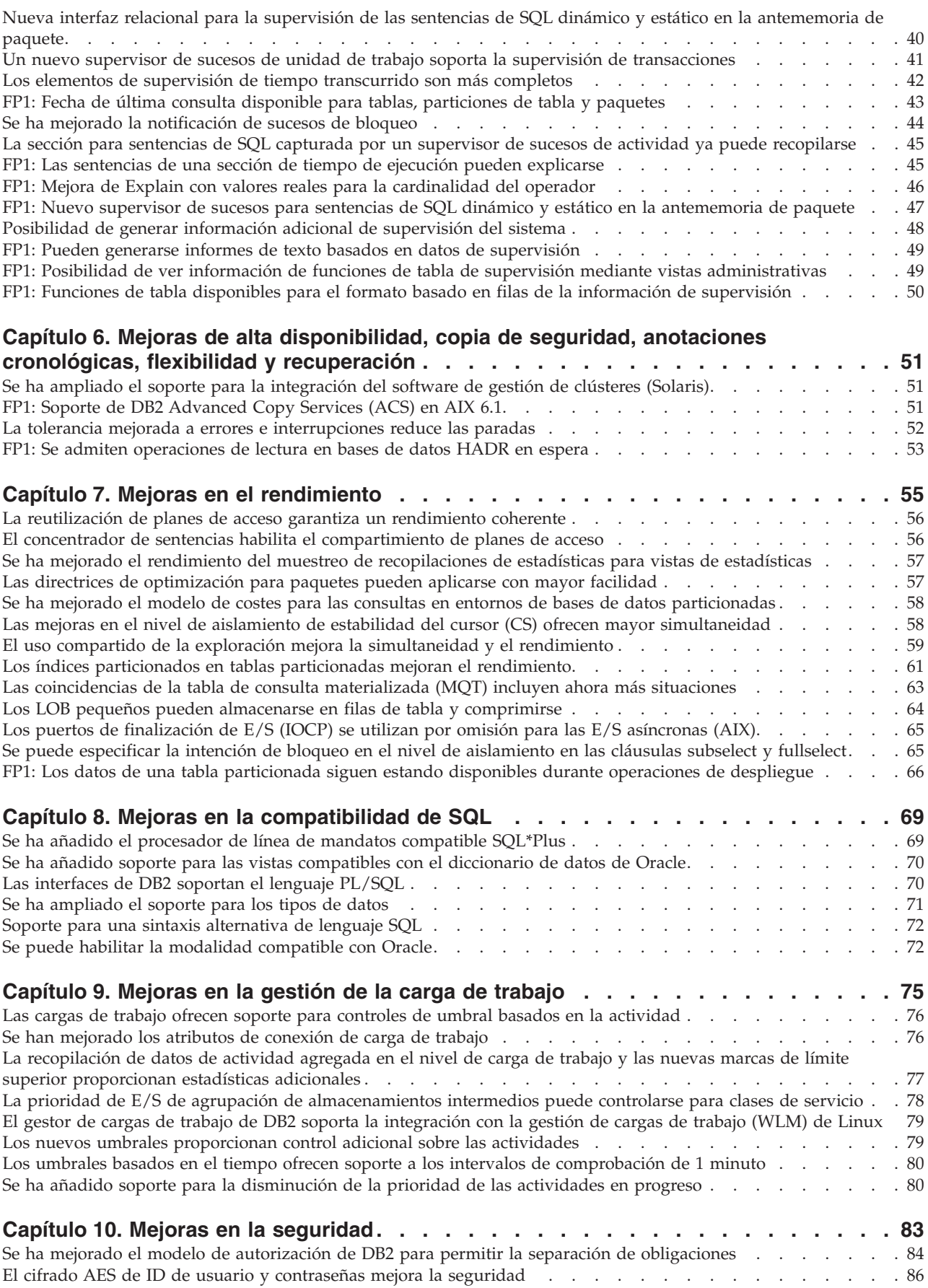

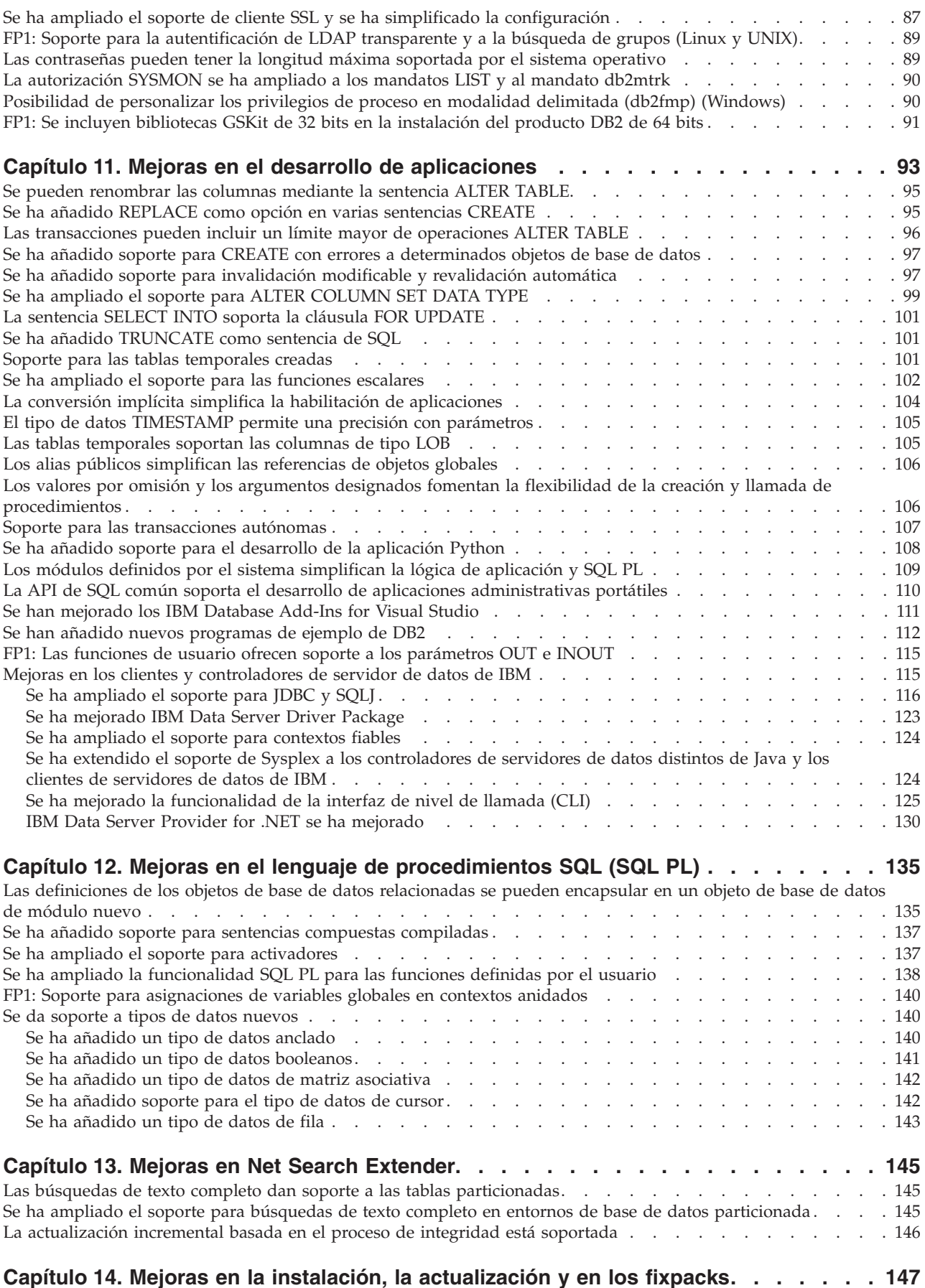

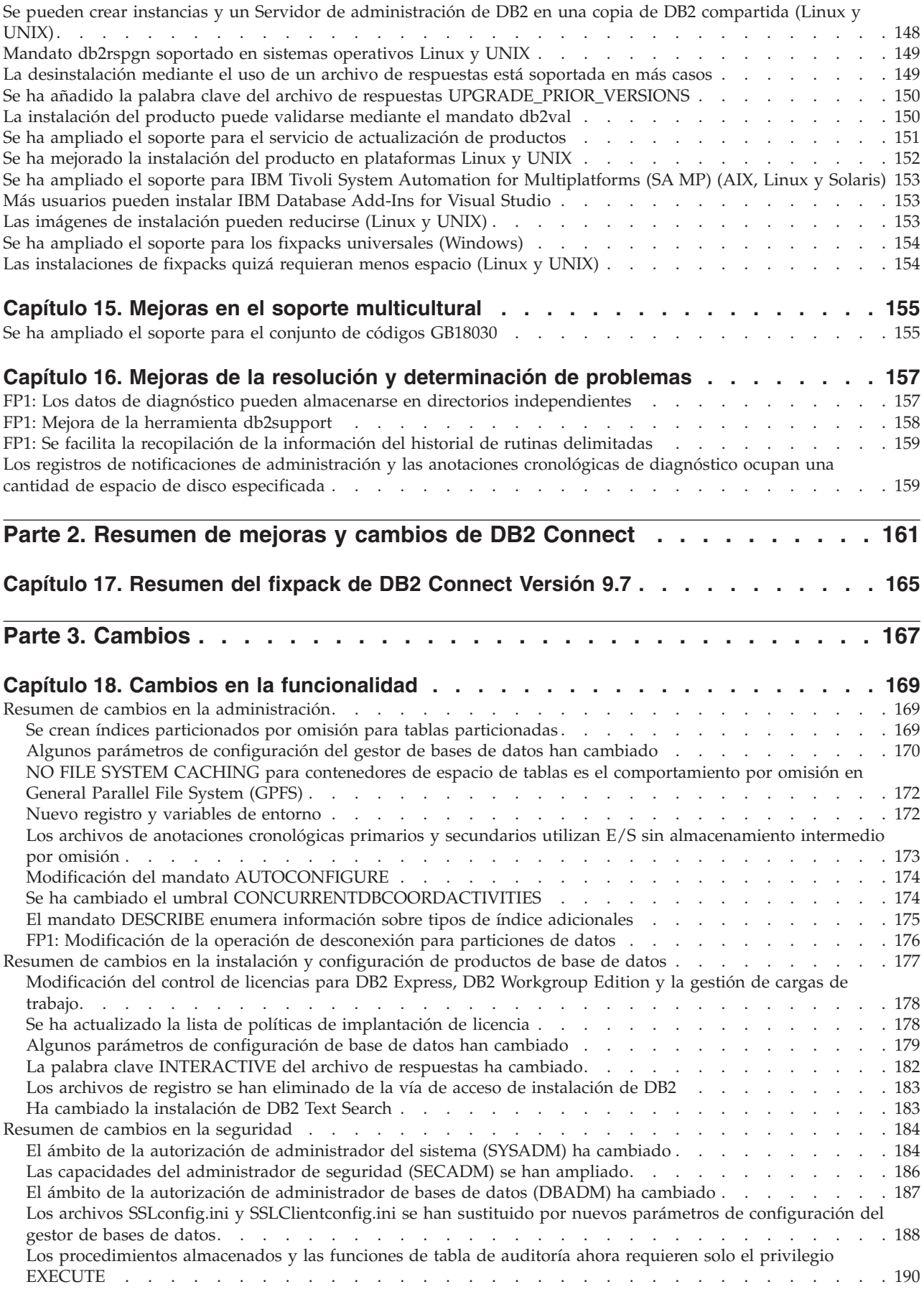

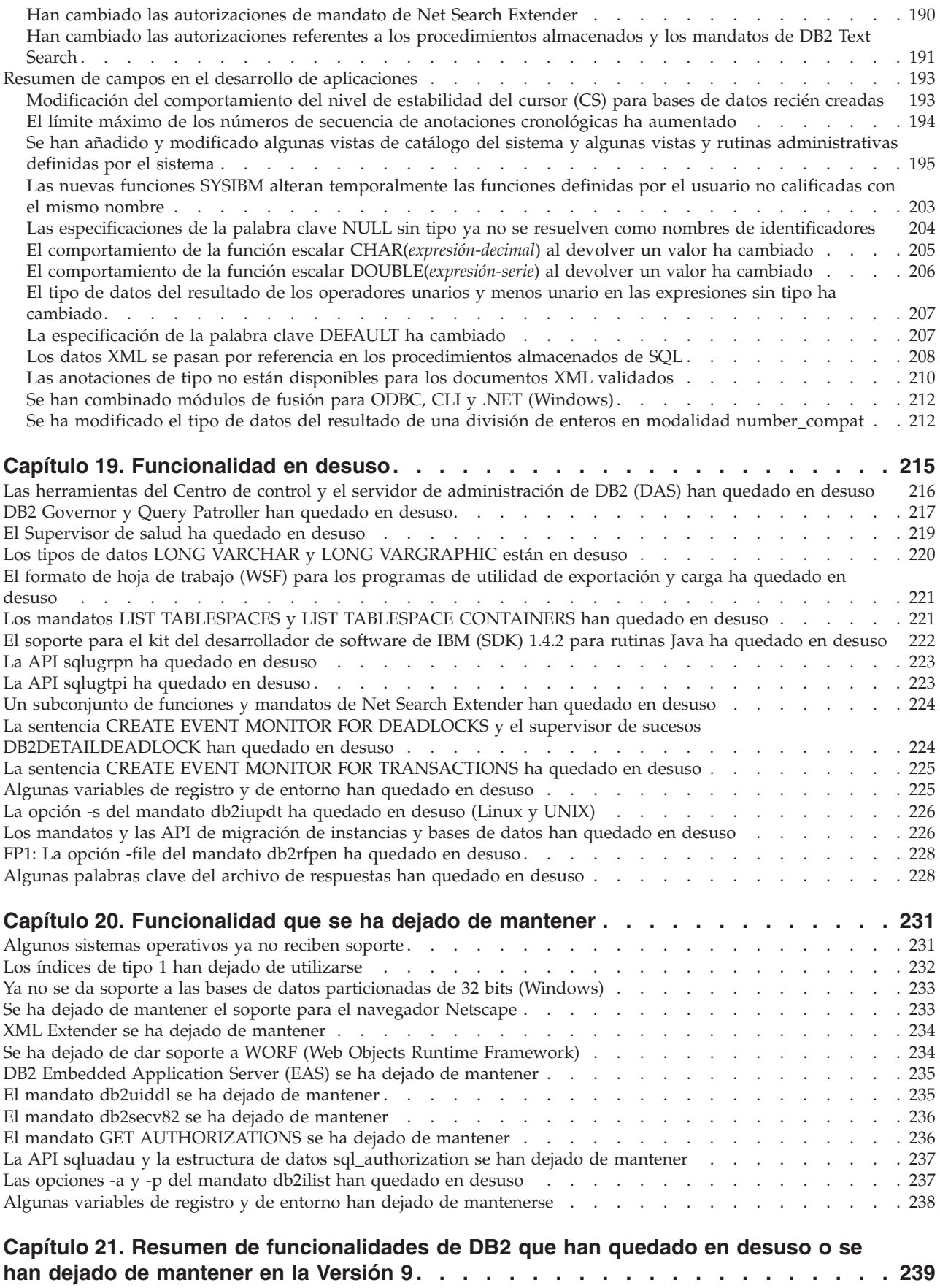

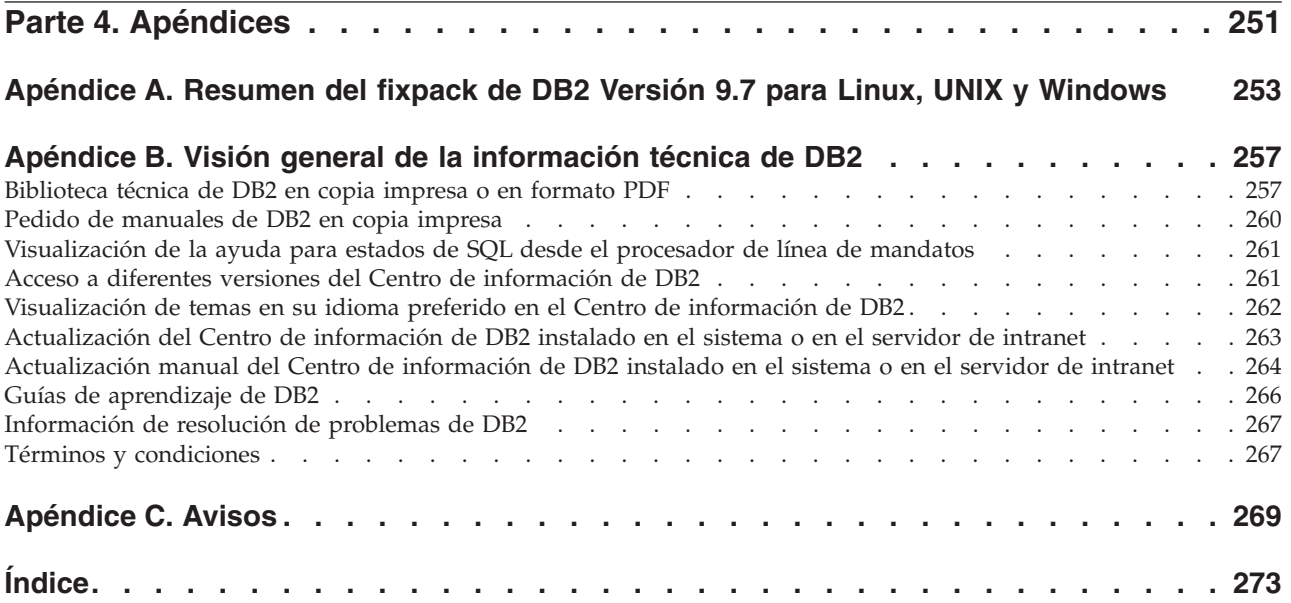

## <span id="page-10-0"></span>**Acerca de esta publicación**

Esta publicación proporciona información sobre las funcionalidades nuevas y modificadas incluidas en el release de la Versión 9.7 de DB2 Database para Linux®,  $UNIX^{\circledR}$  y Windows $^{\circledR}$  y DB2 Connect.

## **Quién debería utilizar esta publicación**

Esta publicación está dirigida a administradores de bases de datos, programadores de aplicaciones y otros usuarios de la base de datos DB2 que deseen encontrar las mejoras disponibles en DB2 Versión 9.7 para Linux, UNIX y Windows y en DB2 Connect Versión 9.7 y las diferencias existentes entre la Versión 9.7 y la Versión 9.5 de dichos productos.

Esta publicación proporciona información general y no contiene instrucciones detalladas para utilizar las funciones descritas. Para obtener información adicional, utilice las referencias proporcionadas.

Para obtener más información sobre las características y mejoras introducidas en la Versión 9.7, lea la [Parte 1, "Nuevas características y funcionalidad", en la página 1.](#page-14-0)

Para obtener más información sobre las funciones modificadas, desaprobadas o suspendidas en la Versión 9.7, lea la [Parte 3, "Cambios", en la página 167.](#page-180-0) Esta información destacará los cambios importantes que es necesario que conozca antes de utilizar la Versión 9.7.

Para la información de DB2 Connect, lea el [Parte 2, "Resumen de mejoras y](#page-174-0) [cambios de DB2 Connect", en la página 161.](#page-174-0)

Este manual se ha actualizado desde su primera publicación para incluir detalles sobre el Fixpack 1. Para obtener una lista de los cambios importantes incluidos en dicho fixpack, consulte el [Apéndice A, "Resumen del fixpack de DB2 Versión 9.7](#page-266-0) [para Linux, UNIX y Windows", en la página 253.](#page-266-0)

### **Cómo está estructurada esta publicación**

Se tratan los siguientes temas:

### **Parte 1: Nuevas características y funcionalidad**

- **[Capítulo 1, "Mejoras de empaquetado del producto", en la página 3](#page-16-0)** Este capítulo describe los cambios en el empaquetamiento del producto introducidas en la Versión 9.7.
- **[Capítulo 2, "Mejoras en la compresión", en la página 5](#page-18-0)** Este capítulo describe las nuevas mejoras y características que puede utilizar para comprimir datos.

### **[Capítulo 3, "Mejoras en la capacidad de gestión", en la página 9](#page-22-0)** Este capítulo describe las nuevas características y mejoras que le ayudan a pasar menos tiempo gestionando las bases de datos.

#### **[Capítulo 4, "Mejoras en pureXML", en la página 21](#page-34-0)**

Este capítulo describe las nuevas mejoras y características pureXML.

#### **[Capítulo 5, "Mejoras en la supervisión", en la página 35](#page-48-0)** Este capítulo describe las nuevas mejoras y características que puede utilizar para supervisar los sistemas de bases de datos.

### **[Capítulo 6, "Mejoras de alta disponibilidad, copia de seguridad, anotaciones](#page-64-0) [cronológicas, flexibilidad y recuperación", en la página 51](#page-64-0)**

Este capítulo describe las nuevas características y mejoras que le ayudarán a asegurarse de que los datos permanecen disponibles para los usuarios.

- **[Capítulo 7, "Mejoras en el rendimiento", en la página 55](#page-68-0)** Este capítulo describe las nuevas mejoras y características que le ayudarán a asegurar el rendimiento más alto al acceder y actualizar datos.
- **[Capítulo 8, "Mejoras en la compatibilidad de SQL", en la página 69](#page-82-0)** Este capítulo describe las nuevas mejoras y características que le ayudarán a trasladar las aplicaciones de bases de datos existentes de otros proveedores a entornos DB2 Versión 9.7.
- **[Capítulo 9, "Mejoras en la gestión de la carga de trabajo", en la página 75](#page-88-0)** Este capítulo describe las nuevas características de gestión de la carga de trabajo que amplían las posibilidades de gestión de la carga de trabajo existentes proporcionadas en los releases anteriores.

#### **[Capítulo 10, "Mejoras en la seguridad", en la página 83](#page-96-0)**

Este capítulo describe las nuevas mejoras y características que le ayudarán a proteger y gestionar los datos sensibles.

**[Capítulo 11, "Mejoras en el desarrollo de aplicaciones", en la página 93](#page-106-0)** Este capítulo describe las nuevas características y mejoras que simplifican el desarrollo de aplicaciones, mejoran la portabilidad de las aplicaciones y facilitan el despliegue de las aplicaciones.

#### **[Capítulo 12, "Mejoras en el lenguaje de procedimientos SQL \(SQL PL\)", en la](#page-148-0) [página 135](#page-148-0)**

Este capítulo describe las nuevas características y mejoras que le ayudan a trabajar con el lenguaje de procedimientos SQL (SQL PL).

#### **[Capítulo 13, "Mejoras en Net Search Extender", en la página 145](#page-158-0)**

Este capítulo describe las nuevas características y mejoras para Net Search Extender.

#### **[Capítulo 14, "Mejoras en la instalación, la actualización y en los fixpacks", en la](#page-160-0) [página 147](#page-160-0)**

Este capítulo describe las nuevas mejoras y características que le ayudarán a facilitar el despliegue y mantenimiento de los productos DB2.

### **[Parte 2, "Resumen de mejoras y cambios de DB2 Connect", en la página 161](#page-174-0)** En este capítulo se describen las mejoras y cambios en DB2 Versión 9.7 que afectan a las funciones de DB2 Connect.

### **Parte 2: ¿Qué es lo que ha cambiado?**

### **[Capítulo 18, "Cambios en la funcionalidad", en la página 169](#page-182-0)** Este capítulo describe los cambios en las funciones de DB2 existentes, incluyendo los cambios relacionados con la configuración de la base de datos, la administración de la base de datos, el desarrollo de las aplicaciones y mandatos del sistema y CLP.

#### **[Capítulo 19, "Funcionalidad en desuso", en la página 215](#page-228-0)**

Este capítulo enumera las funcionalidades en desuso, término que significa que una determinada función o característica está soportada pero que ya no se recomienda y que pudiera eliminarse en un release posterior.

<span id="page-12-0"></span>**[Capítulo 20, "Funcionalidad que se ha dejado de mantener", en la página 231](#page-244-0)** Este capítulo lista las características y funciones no soportadas en la Versión 9.7.

### **[Capítulo 21, "Resumen de funcionalidades de DB2 que han quedado en desuso](#page-252-0) [o se han dejado de mantener en la Versión 9", en la página 239](#page-252-0)**

Este capítulo lista las características y funciones que han quedado en desuso o se han dejado de mantener en DB2 Versión 9.1, Versión 9.5 y Versión 9.7.

### **Parte 3: Apéndices**

**[Apéndice A, "Resumen del fixpack de DB2 Versión 9.7 para Linux, UNIX y](#page-266-0) [Windows", en la página 253](#page-266-0)**

Este apéndice contiene la lista de funcionalidades añadidas o modificadas durante los fixpacks de la Versión 9.7.

#### **[Apéndice B, "Visión general de la información técnica de DB2", en la página](#page-270-0)**

**[257](#page-270-0)** Este apéndice contiene información sobre como acceder y utilizar la documentación más reciente para sus sistemas de base de datos DB2.

#### **[Apéndice C, "Avisos", en la página 269](#page-282-0)**

Este apéndice contiene los requisitos legales y las limitaciones relacionadas con la utilización del producto de base de datos DB2 y su documentación.

## **Convenios de resaltado**

Los temas asociados a un fixpack específico incluyen un prefijo ″FPx″ al principio del título de tema, donde *x* representa un nivel de fixpack.

En este manual se utilizan los siguientes convenios de resaltado.

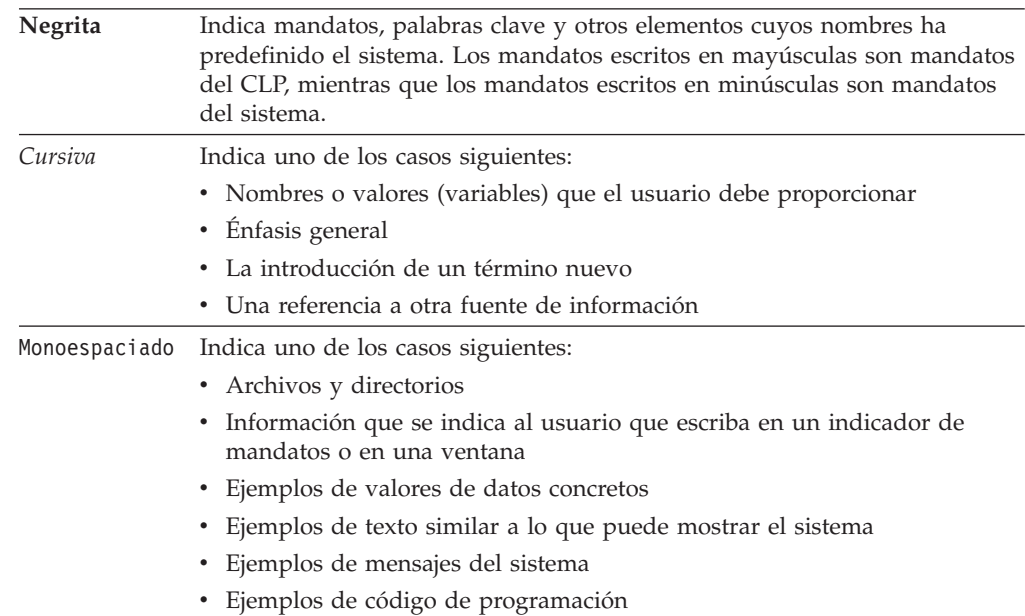

## <span id="page-14-0"></span>**Parte 1. Nuevas características y funcionalidad**

DB2 Versión 9.7 para Linux, UNIX y Windows ofrece nuevas capacidades que pueden ayudarle a gestionar los costes y simplificar el desarrollo de aplicaciones.

**[Capítulo 1, "Mejoras de empaquetado del producto", en la página 3](#page-16-0)** Este capítulo describe los cambios en el empaquetamiento del producto introducidas en la Versión 9.7.

- **[Capítulo 2, "Mejoras en la compresión", en la página 5](#page-18-0)** Este capítulo describe las nuevas mejoras y características que puede utilizar para comprimir datos.
- **[Capítulo 3, "Mejoras en la capacidad de gestión", en la página 9](#page-22-0)** Este capítulo describe las nuevas características y mejoras que le ayudan a pasar menos tiempo gestionando las bases de datos.
- **[Capítulo 4, "Mejoras en pureXML", en la página 21](#page-34-0)** Este capítulo describe las nuevas mejoras y características pureXML.
- **[Capítulo 5, "Mejoras en la supervisión", en la página 35](#page-48-0)** Este capítulo describe las nuevas mejoras y características que puede utilizar para supervisar los sistemas de bases de datos.

### **[Capítulo 6, "Mejoras de alta disponibilidad, copia de seguridad, anotaciones](#page-64-0) [cronológicas, flexibilidad y recuperación", en la página 51](#page-64-0)**

Este capítulo describe las nuevas características y mejoras que le ayudarán a asegurarse de que los datos permanecen disponibles para los usuarios.

**[Capítulo 7, "Mejoras en el rendimiento", en la página 55](#page-68-0)** Este capítulo describe las nuevas mejoras y características que le ayudarán a asegurar el rendimiento más alto al acceder y actualizar datos.

**[Capítulo 8, "Mejoras en la compatibilidad de SQL", en la página 69](#page-82-0)** Este capítulo describe las nuevas mejoras y características que le ayudarán a trasladar las aplicaciones de bases de datos existentes de otros proveedores a entornos DB2 Versión 9.7.

**[Capítulo 9, "Mejoras en la gestión de la carga de trabajo", en la página 75](#page-88-0)** Este capítulo describe las nuevas características de gestión de la carga de trabajo que amplían las posibilidades de gestión de la carga de trabajo existentes proporcionadas en los releases anteriores.

### **[Capítulo 10, "Mejoras en la seguridad", en la página 83](#page-96-0)** Este capítulo describe las nuevas mejoras y características que le ayudarán a proteger y gestionar los datos sensibles.

**[Capítulo 11, "Mejoras en el desarrollo de aplicaciones", en la página 93](#page-106-0)** Este capítulo describe las nuevas características y mejoras que simplifican el desarrollo de aplicaciones, mejoran la portabilidad de las aplicaciones y facilitan el despliegue de las aplicaciones.

#### **[Capítulo 12, "Mejoras en el lenguaje de procedimientos SQL \(SQL PL\)", en la](#page-148-0) [página 135](#page-148-0)**

Este capítulo describe las nuevas características y mejoras que le ayudan a trabajar con el lenguaje de procedimientos SQL (SQL PL).

#### **[Capítulo 13, "Mejoras en Net Search Extender", en la página 145](#page-158-0)** Este capítulo describe las nuevas características y mejoras para Net Search Extender.

### **[Capítulo 14, "Mejoras en la instalación, la actualización y en los fixpacks", en la](#page-160-0) [página 147](#page-160-0)**

Este capítulo describe las nuevas mejoras y características que le ayudarán a facilitar el despliegue y mantenimiento de los productos DB2.

**[Parte 2, "Resumen de mejoras y cambios de DB2 Connect", en la página 161](#page-174-0)** En este capítulo se describen las mejoras y cambios en DB2 Versión 9.7 que afectan a las funciones de DB2 Connect.

# <span id="page-16-0"></span>**Capítulo 1. Mejoras de empaquetado del producto**

A medida que los servidores de datos de IBM continúan evolucionando, los nombres y los empaquetados de los componentes de DB2 cambian para responder a las necesidades del mercado.

En la Versión 9.7, IBM ha actualizado la lista de productos de base de datos DB2 disponibles y ha añadido varias funciones nuevas. Para obtener más información sobre estos productos y consultar la información de marketing y licencias relacionada, visite la página de inicio de DB2 Versión 9 para Linux, UNIX y Windows en [http://www.ibm.com/db2/9.](http://www.ibm.com/software/data/db2/9/)

### **Los nombres de los componentes han cambiado**

A medida que los servidores de datos de IBM® han ido evolucionando, también han cambiado los componentes y los nombres de los componentes de DB2 relacionados.

En la tabla siguiente se indican los componentes del producto cuyo nombre ha cambiado en la Versión 9.7:

| Nombre del componente de la Versión 9.5                   | Nombre del componente de la Versión 9.7 |
|-----------------------------------------------------------|-----------------------------------------|
| IBM Data Server Driver para ODBC, CLI y<br>NET.           | IBM Data Server Driver Package          |
| IBM Data Server Driver para ODBC, CLI y<br>código abierto | IBM Data Server Driver Package          |

*Tabla 1. Nombres nuevos para los componentes del producto DB2*

#### **Conceptos relacionados**

″[Visión general de los clientes y controladores de servidor de datos de IBM](http://www.ibm.com/support/docview.wss?rs=71&uid=swg27015148)″ en [Instalación de clientes de servidor de datos de IBM](http://www.ibm.com/support/docview.wss?rs=71&uid=swg27015148)

# <span id="page-18-0"></span>**Capítulo 2. Mejoras en la compresión**

La Versión 9.7 incluye funciones de compresión nuevas que puede utilizar para comprimir más tipos de datos, reducir sus requisitos de almacenamiento, mejorar la eficiencia de E/S y proporcionar acceso rápido a los datos desde el disco.

Ahora, puede comprimir los tipos de datos siguientes:

- v Datos XML almacenados en tablas (consulte "Se pueden comprimir los datos XML almacenados en los objetos de almacenamiento XML de tablas")
- v Tablas temporales (consulte ["Las tablas temporales pueden comprimirse" en la](#page-19-0) [página 6\)](#page-19-0)
- Índices (consulte ["Los índices pueden comprimirse" en la página 7\)](#page-20-0)
- v Tablas fuente de duplicación de datos (consulte ["Las tablas fuente de](#page-20-0) [duplicación de datos se pueden comprimir" en la página 7\)](#page-20-0)
- v Archivos LOB en línea (consulte ["Los LOB pequeños pueden almacenarse en](#page-77-0) [filas de tabla y comprimirse" en la página 64\)](#page-77-0)

Las mejoras siguientes también afectan a la compresión:

v ["FP1: Mejora de la creación del diccionario de compresión" en la página 8](#page-21-0)

## **Se pueden comprimir los datos XML almacenados en los objetos de almacenamiento XML de tablas**

Ahora, los datos XML del objeto de almacenamiento XML de una tabla pueden someterse a compresión de filas de datos. En los releases anteriores, sólo se podían comprimir los datos de fila de tabla de un objeto de tabla. La compresión de filas de datos ahorra espacio en disco.

Los datos XML del objeto de almacenamiento XML de una tabla pueden someterse a la compresión de filas de datos si se crean las columnas XML en la tabla en la Versión 9.7 y si se habilita la compresión de filas de datos para la tabla. Para habilitar la compresión de filas de datos en una tabla, utilice la opción COMPRESS YES de la sentencia ALTER TABLE o la sentencia CREATE TABLE.

Los mandatos LOAD, REORG y REDISTRIBUTE DATABASE PARTITION GROUP y la sentencia INSERT dan soporte a la compresión de datos en el objeto de almacenamiento XML de una tabla. Cuando se comprimen los datos de un objeto de almacenamiento XML, se crea un diccionario de compresión para los datos, que se almacena en el objeto de almacenamiento XML. La tabla siguiente muestra el efecto de cada mandato y de la sentencia INSERT sobre el diccionario de compresión.

*Tabla 2. Efectos de los mandatos y de la sentencia INSERT sobre el diccionario de compresión del objeto de almacenamiento XML*

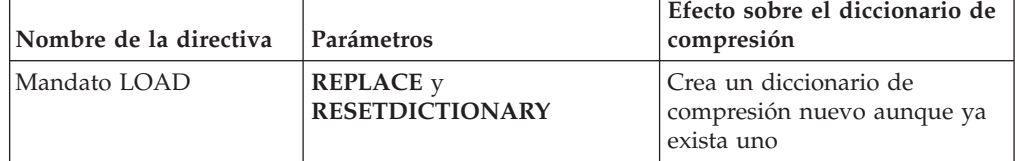

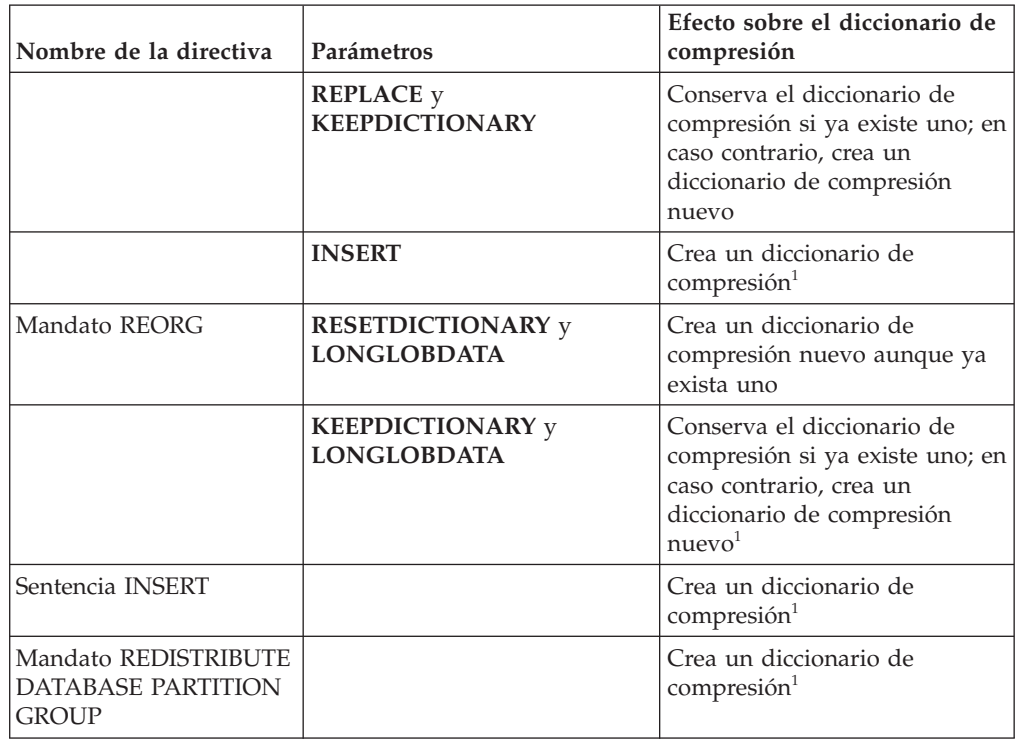

<span id="page-19-0"></span>*Tabla 2. Efectos de los mandatos y de la sentencia INSERT sobre el diccionario de compresión del objeto de almacenamiento XML (continuación)*

**Nota:** <sup>1</sup> La creación de un diccionario de compresión se produce si existen suficientes datos XML en el objeto de almacenamiento XML de la tabla.

No se da soporte a la compresión de datos en el objeto de almacenamiento XML de una tabla si la tabla contiene columnas XML de DB2 Versión 9.5 o anteriores. Para DB2 Versión 9.5 o anteriores, las columnas XML utilizan el formato de registro XML de tipo 1. Si habilita una tabla de este tipo para la compresión de filas de datos, sólo se comprimen los datos de fila de tabla del objeto de tabla. Para que los datos del objeto de almacenamiento XML de la tabla puedan someterse a compresión, utilice el procedimiento almacenado ADMIN\_MOVE\_TABLE para migrar la tabla y, a continuación, habilite la compresión de filas de datos.

#### **Conceptos relacionados**

″[Creación del diccionario de compresión](http://www.ibm.com/support/docview.wss?rs=71&uid=swg27015148)″ en Database Administration Concepts [and Configuration Reference](http://www.ibm.com/support/docview.wss?rs=71&uid=swg27015148)

″Compresión de filas″ [en Database Administration Concepts and Configuration](http://www.ibm.com/support/docview.wss?rs=71&uid=swg27015148) [Reference](http://www.ibm.com/support/docview.wss?rs=71&uid=swg27015148)

#### **Referencia relacionada**

- ″ ALTER TABLE″ [en Consulta de SQL, Volumen 2](http://www.ibm.com/support/docview.wss?rs=71&uid=swg27015148)
- ″ CREATE TABLE″ [en Consulta de SQL, Volumen 2](http://www.ibm.com/support/docview.wss?rs=71&uid=swg27015148)

### **Las tablas temporales pueden comprimirse**

Con este release, las tablas temporales se comprimen automáticamente, lo que reduce los costes de almacenamiento y puede mejorar el rendimiento de las consultas.

Una tabla temporal se puede comprimir en las condiciones siguientes:

- <span id="page-20-0"></span>• Ha aplicado la licencia de IBM DB2 Storage Optimization Feature.
- v Hay suficiente memoria disponible en el momento para construir el diccionario de compresión.
- v Al ejecutar las consultas, el optimizador de DB2 determina que conviene realizar la compresión de tablas temporales de acuerdo con los ahorros de almacenamiento estimados y el impacto sobre el rendimiento de las consultas.

Las tablas temporales de usuario, como las tablas temporales declaradas y las tablas temporales creadas, se comprimirán de forma similar a las tablas de usuario permanentes a medida que vayan creciendo.

Puede utilizar el recurso Explain o la herramienta db2pd para determinar si el optimizador decidió emplear la compresión de tablas temporales.

#### **Conceptos relacionados**

″Compresión de tablas″ [en Database Administration Concepts and Configuration](http://www.ibm.com/support/docview.wss?rs=71&uid=swg27015148) [Reference](http://www.ibm.com/support/docview.wss?rs=71&uid=swg27015148)

## **Los índices pueden comprimirse**

Con este release, los objetos de índice pueden comprimirse, lo que reduce los costes de almacenamiento y puede mejorar el rendimiento de las consultas.

Por omisión, si la compresión de filas de datos está habilitada en una tabla, los índices de las tablas comprimidas se comprimirán. La compresión de índice en una tabla puede estar explícitamente habilitada o inhabilitada a través de la cláusula COMPRESS en las sentencias CREATE INDEX y ALTER INDEX.

Asimismo, puede habilitarse o inhabilitarse explícitamente la compresión de cada índice mediante la sentencia nueva ALTER INDEX o la nueva opción COMPRESS de la sentencia CREATE INDEX.

#### **Conceptos relacionados**

″Compresión de índice″ [en Database Administration Concepts and Configuration](http://www.ibm.com/support/docview.wss?rs=71&uid=swg27015148) [Reference](http://www.ibm.com/support/docview.wss?rs=71&uid=swg27015148)

### **Las tablas fuente de duplicación de datos se pueden comprimir**

Con este release, podrá habilitar la compresión de filas en las tablas que son tablas fuente para la duplicación. Esto significa que las opciones COMPRESS YES y DATA CAPTURE CHANGES de las sentencias CREATE TABLE y ALTER TABLE pueden especificarse simultáneamente.

Al crear o modificar una tabla, se puede especificar tanto la cláusula DATA CAPTURE CHANGES como la cláusula COMPRESS YES para que la información sobre la tabla relativa a los cambios de SQL se escriba en el registro y para que se utilice la compresión de filas. Estando habilitadas estas opciones, la tabla puede disponer de dos diccionarios como resultado de las operaciones REORG: un *diccionario de compresión de datos actual* y un *diccionario de compresión histórica*.

El diccionario histórico se conserva (si ya existe) para la réplica de datos. Se utiliza siempre que un lector de anotaciones cronológicas queda retrasado por detrás de la actividad actual y el diccionario de compresión de la tabla o partición de tabla se haya sustituido por un diccionario nuevo mediante la opción RESETDICTIONARY en una operación REORG o LOAD. De esta forma, la API de db2ReadLog puede

<span id="page-21-0"></span>descomprimir el contenido de las filas en los registros de anotaciones cronológicas, que se grabaron antes de la creación del nuevo diccionario de compresión.

**Nota:** Para que el lector de anotaciones cronológicas devuelva los datos de los registros de anotaciones cronológicas en formato no comprimido, y no en formato comprimido en bruto, debe cambiar el parámetro **iFilterOption** de la API de db2ReadLog API a DB2READLOG\_FILTER\_ON.

#### **Conceptos relacionados**

″Compresión de tablas″ [en Database Administration Concepts and Configuration](http://www.ibm.com/support/docview.wss?rs=71&uid=swg27015148) [Reference](http://www.ibm.com/support/docview.wss?rs=71&uid=swg27015148)

#### **Referencia relacionada**

″[db2ReadLog - Leer registros de anotaciones cronológicas](http://www.ibm.com/support/docview.wss?rs=71&uid=swg27015148)″ en Consulta de las API [administrativas](http://www.ibm.com/support/docview.wss?rs=71&uid=swg27015148)

″[REORG INDEXES/TABLE](http://www.ibm.com/support/docview.wss?rs=71&uid=swg27015148)″ en Consulta de mandatos

″TRUNCATE″ [en Consulta de SQL, Volumen 2](http://www.ibm.com/support/docview.wss?rs=71&uid=swg27015148)

### **FP1: Mejora de la creación del diccionario de compresión**

DB2 Versión 9.7 Fixpack 1 presenta mejoras adicionales en el rendimiento y el uso de la memoria para la creación del diccionario automático (ADC).

Cuando los datos de tabla existentes se exploran como parte de la creación de un nuevo diccionario de compresión, el tamaño de las tablas deja de afectar a la duración de la exploración; la exploración se detendrá una vez haya encontrado los datos mínimos necesarios para construir los diccionarios. La creación de diccionarios de compresión para datos XML no se ve afectada por esta mejora, puesto que no implica explorar datos de tabla existentes.

El uso de la memoria también se ha visto beneficiado gracias a mejoras en el modo de exploración de los rangos y en la asignación de memoria.

#### **Conceptos relacionados**

″[Creación del diccionario de compresión durante operaciones de carga](http://www.ibm.com/support/docview.wss?rs=71&uid=swg27015148)″ en Data [Movement Utilities Guide and Reference](http://www.ibm.com/support/docview.wss?rs=71&uid=swg27015148)

″[Creación del diccionario de compresión](http://www.ibm.com/support/docview.wss?rs=71&uid=swg27015148)″ en Database Administration Concepts [and Configuration Reference](http://www.ibm.com/support/docview.wss?rs=71&uid=swg27015148)

## <span id="page-22-0"></span>**Capítulo 3. Mejoras en la capacidad de gestión**

La Versión 9.7 ofrece mejoras que facilitan la gestión de los entornos DB2, reducen el coste total de propiedad (TCO), reducen el impacto de la ejecución de las tareas de gestión de sistemas y amplían las prestaciones de las funciones autónomas incorporadas en releases anteriores.

La Versión 9.7 incluye las mejoras en el almacenamiento automático siguientes:

- v Soporte de almacenamiento automático para los espacios de tablas DMS y las bases de datos existentes (consulte ["Las bases de datos existentes ahora pueden](#page-23-0) [utilizar el almacenamiento automático" en la página 10\)](#page-23-0)
- v Reequilibrado del espacio de tablas al añadir o eliminar vías de acceso de almacenamiento (consulte ["El almacenamiento automático da soporte al descarte](#page-23-0) [de vías de acceso de almacenamiento y al reequilibrado de los espacios de](#page-23-0) [tablas" en la página 10\)](#page-23-0)
- v Una nueva opción de la sentencia ALTER DATABASE para descartar vías de acceso de almacenamiento (consulte ["El almacenamiento automático da soporte](#page-23-0) [al descarte de vías de acceso de almacenamiento y al reequilibrado de los](#page-23-0) [espacios de tablas" en la página 10\)](#page-23-0)
- v Nuevos elementos de supervisión para las vías de acceso de almacenamiento y una vista administrativa nueva, SNAPSTORAGE\_PATHS (consulte ["El](#page-23-0) [almacenamiento automático da soporte al descarte de vías de acceso de](#page-23-0) [almacenamiento y al reequilibrado de los espacios de tablas" en la página 10\)](#page-23-0)

Las extensiones de almacenamiento sin utilizar son también más fáciles de reclamar. Puede reclamar almacenamiento a los objetos siguientes:

- v Espacios de tablas de almacenamiento automático o DMS (consulte ["Se da](#page-24-0) [soporte a la reclamación de espacio sin utilizar de los espacios de tablas" en la](#page-24-0) [página 11\)](#page-24-0)
- v Tablas de clúster multidimensional (MDC) (consulte ["Se ha mejorado la](#page-26-0) [reclamación de espacio de las tablas de clúster multidimensional \(MDC\)" en la](#page-26-0) [página 13\)](#page-26-0)

También se incluyen las mejoras siguientes:

- v Numerosas funciones de tabla y vistas administrativas nuevas (consulte ["Se ha](#page-26-0) [mejorado el acceso a los mandatos de administración de DB2 a través de SQL"](#page-26-0) [en la página 13\)](#page-26-0)
- v La capacidad de mover datos de tabla en línea (consulte ["Los datos de tabla](#page-27-0) [pueden moverse en línea mediante un nuevo procedimiento almacenado" en la](#page-27-0) [página 14\)](#page-27-0)
- v Mayor capacidad para los espacios de tablas grandes y temporales (consulte ["Ha](#page-28-0) [aumentado la capacidad del espacio de tablas para los espacios de tablas](#page-28-0) [temporales y grandes" en la página 15\)](#page-28-0)
- v Soporte para depósitos de datos más grandes (consulte ["La correlación de](#page-28-0) [distribución da soporte a depósitos de datos más grandes" en la página 15\)](#page-28-0)
- v Tiempo de inactividad menor al añadir servidores de partición de base de datos (consulte ["Los servidores de partición de base de datos entran en línea](#page-29-0) [inmediatamente después de añadírseles una instancia" en la página 16\)](#page-29-0)
- <span id="page-23-0"></span>v Información de índice adicional a partir del mandato DESCRIBE (consulte ["El](#page-30-0) [mandato DESCRIBE proporciona información adicional sobre los índices" en la](#page-30-0) [página 17\)](#page-30-0)
- v Reorganización de datos o índices para una partición de datos específica de una tabla con datos particionados (consulte ["FP1: Las particiones de datos y los](#page-30-0) [índices particionados pueden reorganizarse" en la página 17\)](#page-30-0)
- Mayor facilidad para reubicar bases de datos (consulte ["FP1: Mejora de la](#page-31-0) [reubicación de bases de datos utilizando el mandato db2relocatedb" en la página](#page-31-0) [18\)](#page-31-0)

## **Las bases de datos existentes ahora pueden utilizar el almacenamiento automático**

Las bases de datos existentes que no están habilitadas para el almacenamiento automático se pueden convertir ahora al uso del almacenamiento automático. De la misma forma, los espacios de tablas DMS existentes se pueden convertir ahora al uso del almacenamiento automático.

Se puede utilizar la sentencia ALTER DATABASE para habilitar el almacenamiento automático para una base de datos existente.

Se puede utilizar cualquiera de los métodos siguientes para convertir los espacios de tablas existentes al uso del almacenamiento automático:

- v Convertir uno o varios espacios de tablas DMS mediante la ejecución de una operación de restauración redirigida.
- v Convertir un espacio de tablas DMS específico utilizando la sentencia ALTER TABLESPACE.

El almacenamiento automático simplifica la gestión del almacenamiento de los espacios de tablas. En lugar de tener que gestionar el almacenamiento en el nivel del espacio de tablas, mediante definiciones de contenedores explícitas, se puede gestionar el almacenamiento en el nivel de la base de datos y determinar que el servidor de datos DB2 gestione los contenedores de espacios de tablas. En releases anteriores, el almacenamiento automático sólo se podía utilizar con bases de datos nuevas.

#### **Tareas relacionadas**

″[Conversión de espacios de tablas para utilizar el almacenamiento automático](http://www.ibm.com/support/docview.wss?rs=71&uid=swg27015148)″ en [Database Administration Concepts and Configuration Reference](http://www.ibm.com/support/docview.wss?rs=71&uid=swg27015148)

## **El almacenamiento automático da soporte al descarte de vías de acceso de almacenamiento y al reequilibrado de los espacios de tablas**

A partir de la Versión 9.7, puede empezar a utilizar cualquier almacenamiento que añada a una base de datos de almacenamiento automático inmediatamente reequilibrando los espacios de tablas de almacenamiento automático. También puede descartar vías de acceso de almacenamiento de una base de datos gestionada por almacenamiento automático.

Siga los pasos siguientes para descartar una vía de acceso de almacenamiento:

1. Descarte la vía de acceso de almacenamiento utilizando la sentencia ALTER DATABASE con la cláusula DROP STORAGE ON.

- <span id="page-24-0"></span>2. Reequilibre los espacios de tablas permanentes que utilizan la vía de acceso de almacenamiento mediante ALTER TABLESPACE con la cláusula REBALANCE, que saca datos de la vía de acceso que se va a descartar.
- 3. Descarte y vuelva a crear todos los espacios de tablas temporales que utilizan la vía de acceso de almacenamiento descartada.

### **Los nuevos elementos de supervisión muestran información de la vía de acceso de almacenamiento**

Los elementos de supervisión nuevos permiten visualizar información sobre las vías de acceso de almacenamiento, incluida la expresión de partición de base de datos (únicamente para los entornos de bases de datos particionadas) y el estado actual de la vía de acceso, a saber, no en uso, en uso o descarte pendiente. Estos elementos de supervisión están disponibles a través del supervisor de instantáneas.

Se han actualizado las vistas administrativas que ofrecen información sobre las vías de acceso de almacenamiento y las particiones de espacio de tablas.

- v Se ha actualizado la vista administrativa SNAPSTORAGE\_PATHS para que muestre información de la función de tabla SNAP\_GET\_STORAGE\_PATHS\_V97 en lugar de la función de tabla SNAP\_GET\_STORAGE\_PATHS.
- v Se ha actualizado la vista administrativa SNAPTBSP\_PART, que puede utilizar para obtener información sobre un espacio de tablas de una partición de base de datos específica. Ahora, la vista muestra información de la función de tabla SNAP\_GET\_TBSP\_PART\_V97 en lugar de la función de tabla SNAP\_GET\_TBSP\_PART\_V91.

#### **Conceptos relacionados**

″Almacenamiento automático″ [en Database Administration Concepts and](http://www.ibm.com/support/docview.wss?rs=71&uid=swg27015148) [Configuration Reference](http://www.ibm.com/support/docview.wss?rs=71&uid=swg27015148)

#### **Referencia relacionada**

″[Casos de ejemplo: Añadir y eliminar almacenamiento con espacios de tablas de](http://www.ibm.com/support/docview.wss?rs=71&uid=swg27015148) almacenamiento automático″ [en Database Administration Concepts and](http://www.ibm.com/support/docview.wss?rs=71&uid=swg27015148) [Configuration Reference](http://www.ibm.com/support/docview.wss?rs=71&uid=swg27015148)

## **Se da soporte a la reclamación de espacio sin utilizar de los espacios de tablas**

Para los espacios de tablas de almacenamiento automático o DMS creados en la Versión 9.7, puede utilizar el *almacenamiento reclamable* para devolver almacenamiento sin utilizar al sistema para su reutilización. La reclamación de almacenamiento es una operación en línea que no influye en la disponibilidad de los datos para los usuarios.

Puede reclamar el almacenamiento sin utilizar en cualquier momento mediante la sentencia ALTER TABLESPACE con la opción REDUCE:

- v Para los espacios de tablas de almacenamiento automático, la opción REDUCE tiene subopciones que permiten especificar si se desea reducir el almacenamiento en la cantidad máxima posible o en un porcentaje del tamaño de espacio de tablas actual.
- v Para los espacios de tablas DMS, utilice primero la sentencia ALTER TABLESPACE con la opción LOWER HIGH WATER MARK y, a continuación, la sentencia ALTER TABLESPACE con la opción REDUCE y las cláusulas de operación de contenedor asociadas.

La operación de reclamación de almacenamiento correlaciona las extensiones para colocar cualquier almacenamiento sin utilizar hacia el final del espacio de tablas. El espacio sin utilizar se devuelve a continuación al sistema de archivos. El diagrama siguiente ilustra este proceso.

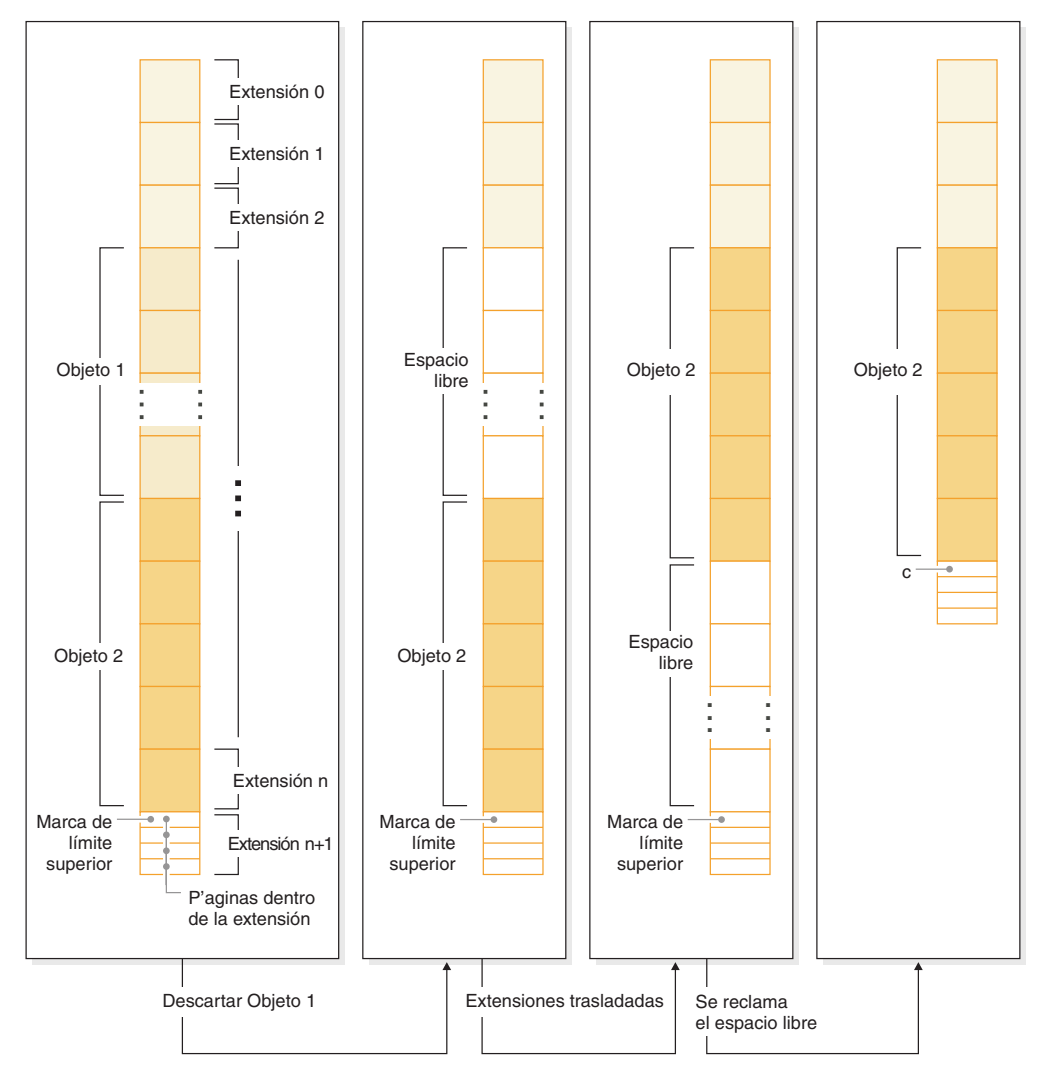

Para aprovechar el almacenamiento reclamable con un espacio de tablas creado con una versión anterior del producto DB2, sustituya el espacio de tablas por uno nuevo creado en la Versión 9.7. Para rellenar el espacio de tablas nuevo, puede utilizar uno de los métodos siguientes:

- Descargue y vuelva a cargar los datos
- v Mueva los datos con una operación de traslado de tabla en línea utilizando el procedimiento ADMIN\_MOVE\_TABLE

Los espacios de tablas para los que está habilitado el almacenamiento reclamable pueden coexistir en la misma base de datos que los espacios de tablas sin almacenamiento reclamable.

No se puede reclamar almacenamiento de espacios de tablas temporales.

#### <span id="page-26-0"></span>**Conceptos relacionados**

″Almacenamiento reclamable″ [en Database Administration Concepts and](http://www.ibm.com/support/docview.wss?rs=71&uid=swg27015148) [Configuration Reference](http://www.ibm.com/support/docview.wss?rs=71&uid=swg27015148)

#### **Tareas relacionadas**

″[Traslado de tablas en línea mediante el procedimiento ADMIN\\_MOVE\\_TABLE](http://www.ibm.com/support/docview.wss?rs=71&uid=swg27015148)″ en [Data Movement Utilities Guide and Reference](http://www.ibm.com/support/docview.wss?rs=71&uid=swg27015148)

#### **Referencia relacionada**

″ ALTER TABLESPACE″ [en Consulta de SQL, Volumen 2](http://www.ibm.com/support/docview.wss?rs=71&uid=swg27015148)

## **Se ha mejorado la reclamación de espacio de las tablas de clúster multidimensional (MDC)**

Las tablas MDC pueden reorganizarse para reclamar extensiones que ya no se utilizan. A partir de la Versión 9.7, ya no es necesario realizar una reorganización de tablas fuera de línea completa para reclamar extensiones de MDC.

Tanto el mandato REORG TABLE como la API db2Reorg disponen de una nueva opción de reclamación de extensiones. Como parte de este nuevo método para la reorganización de tablas MDC, también puede controlar el acceso a la tabla MDC mientras se está realizando una operación de reclamación. Puede elegir entre ningún acceso, acceso de lectura y acceso de grabación (valor por omisión).

Otros objetos del mismo espacio de tablas pueden utilizar el espacio reclamado de la tabla MDC. En versiones anteriores solamente podían utilizar el espacio libre las tablas MDC.

Si utiliza una política de mantenimiento automático para una base de datos, puede actualizar su archivo de políticas para automatizar la reclamación de espacio a las tablas MDC. Para crear o actualizar un archivo de políticas, utilice el procedimiento AUTOMAINT\_SET\_POLICY.

#### **Conceptos relacionados**

″[Gestión de extensiones de clústeres multidimensionales](http://www.ibm.com/support/docview.wss?rs=71&uid=swg27015148)″ en Partitioning and [Clustering Guide](http://www.ibm.com/support/docview.wss?rs=71&uid=swg27015148)

## **Se ha mejorado el acceso a los mandatos de administración de DB2 a través de SQL**

Las rutinas administrativas de SQL incorporadas en la Versión 9.5 se han ampliado en la Versión 9.7 para incluir más tareas administrativas. En la Versión 9.7 también se han añadido nuevas vistas administrativas.

Las vistas y rutinas administrativas de SQL proporcionan una interfaz programática primaria de fácil uso para utilizar la funcionalidad de DB2 a través de SQL. Comprenden un conjunto de vistas incorporadas, funciones de tabla, procedimientos y funciones escalares para realizar una gran variedad de tareas administrativas. Estas rutinas y vistas pueden invocarse desde una aplicación basada en SQL, una línea de mandatos o un script de mandato.

Además de los nuevos procedimientos, rutinas y vistas administrativas, la Versión 9.7 incluye:

- v Posibilidades ampliadas de gestión de la carga de trabajo.
- Soporte expandido para supervisar la base de datos.
- <span id="page-27-0"></span>v Nuevo soporte para comunicarse mediante mensajes y alertas y trabajar con archivos en el sistema de archivos del servidor de bases de datos.
- v Nuevo soporte para rutinas administrativas que son independientes de la versión del servidor de bases de datos.

Para proporcionar soporte expandido para las rutinas administrativas existentes, algunas de las rutinas de la Versión 9.5 se han sustituido por vistas o rutinas nuevas, más globales, en la Versión 9.7.

Para examinar la lista de rutinas nuevas y modificadas en la Versión 9.7, consulte el tema ["Se han añadido y modificado algunas vistas de catálogo del sistema y](#page-208-0) [algunas vistas y rutinas administrativas definidas por el sistema" en la página 195.](#page-208-0) Para conocer la lista de todas las vistas y rutinas administrativas de SQL soportadas, consulte el tema sobre "rutinas y vistas administrativas de SQL soportadas" en la publicación *Rutinas y vistas administrativas*.

## **Los datos de tabla pueden moverse en línea mediante un nuevo procedimiento almacenado**

Puede llamar al procedimiento almacenado ADMIN\_MOVE\_TABLE para mover los datos de una tabla a un objeto de tabla nuevo con el mismo nombre (aunque puede tener características de almacenamiento distintas) mientras los datos permanecen en línea y se puede acceder a ellos. También puede generar un diccionario de compresión óptima nueva cuando se mueve una tabla.

Esta función reduce el coste total de propiedad (TCO) y la complejidad al automatizar el proceso de mover datos de tabla a un objeto de tabla nuevo permitiendo que los datos continúen en línea y disponibles para el acceso de selección, inserción, actualización y supresión.

El procedimiento ADMIN\_MOVE\_TABLE crea una copia sombra de la tabla. Durante la etapa de copia, las operaciones de inserción, actualización y supresión sobre la tabla original se capturan con activadores y se colocan en una tabla de etapas. Una vez finalizada la etapa de copia, las operaciones de modificación de datos que se capturaron en la tabla de tablas se reproducen en la copia sombra. La copia de la tabla incluye todas las vistas, índices y opciones de tabla. A continuación, el procedimiento de intercambio de nombres de objeto se realiza brevemente fuera de línea.

A partir de la Versión 9.7 Fixpack 1 en adelante, puede acceder a la tabla de destino durante las fases de copia e intercambio emitiendo la opción NO\_TARGET\_LOCKSIZE\_TABLE, que inhabilita el comportamiento predeterminado de la tabla de tamaño de bloqueo. También puede especificar la opción que permite leer los datos de la tabla fuente con o sin la cláusula ORDER BY. Esta opción mejora la velocidad de movimiento de datos.

#### **Referencia relacionada**

″[Procedimiento ADMIN\\_MOVE\\_TABLE - trasladar una tabla en línea](http://www.ibm.com/support/docview.wss?rs=71&uid=swg27015148)″ en Rutinas y [vistas administrativas](http://www.ibm.com/support/docview.wss?rs=71&uid=swg27015148)

″[Procedimiento ADMIN\\_MOVE\\_TABLE\\_UTIL - Modificar el procedimiento de](http://www.ibm.com/support/docview.wss?rs=71&uid=swg27015148) trasladar tablas en línea″ [en Rutinas y vistas administrativas](http://www.ibm.com/support/docview.wss?rs=71&uid=swg27015148)

### <span id="page-28-0"></span>**Ha aumentado la capacidad del espacio de tablas para los espacios de tablas temporales y grandes**

En la Versión 9.7, el tamaño máximo de los espacios de tablas temporales y grandes se ha aumentado a 64 TB.

De acuerdo con el tamaño de página que elija, los límites nuevos de los tamaños de espacio de tablas son:

*Tabla 3. Cambios en el límite máximo de espacios de tablas basándose en el tamaño de página*

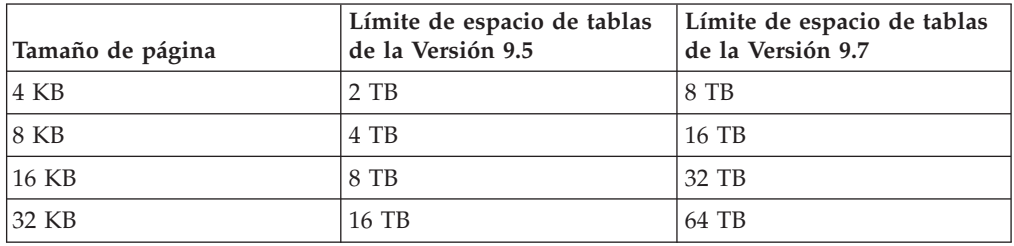

#### **Referencia relacionada**

″Límites de SQL y XML″ [en Database Administration Concepts and Configuration](http://www.ibm.com/support/docview.wss?rs=71&uid=swg27015148) [Reference](http://www.ibm.com/support/docview.wss?rs=71&uid=swg27015148)

## **La correlación de distribución da soporte a depósitos de datos más grandes**

En DB2 Versión 9.7, la correlación de distribución ha pasado de 4096 entradas (4 KB) a 32.768 (32 KB). Este aumento puede reducir de forma significativa la posibilidad de que se produzcan problemas relacionados con el desvío de datos, lo que permite que los depósitos crezcan mucho más. Para aprovechar las correlaciones de mayor tamaño, establezca la variable de registro **DB2\_PMAP\_COMPATIBILITY** en OFF.

Una correlación de distribución con 4.096 entradas puede limitar el tamaño de un depósito de datos porque, cuanto más grande se hace el depósito, más probabilidades hay de que se produzca un desvío de datos. Por ejemplo, en un sistema de base de datos de 10 particiones, algunas particiones aparecen 410 veces en la correlación de distribución y otras aparecen 409 veces (una diferencia del 0,2%). En un sistema de 200 particiones, algunas aparecen 20 veces en la correlación de distribución y otras aparecen 21 veces. Esta diferencia del 5% en la representación en la correlación de distribución es una indicación de que existe un desvío de datos significativo. Por lo tanto, antes de DB2 Versión 9.7, el tamaño máximo más práctico para un depósito era aproximadamente de 200 servidores de particiones de bases de datos. Al incrementar el tamaño de la correlación de distribución, la desviación máxima en un sistema con 1000 servidores de particiones de bases de datos es del 3%.

<span id="page-29-0"></span>Si actualiza a DB2 Versión 9.7, el tamaño de la correlación de distribución se incrementa automáticamente. Puede consultar la vista SYSCAT.PARTITIONMAPS para ver la correlación de distribución después de la actualización. Si utiliza el Centro de control para consultar la vista SYSPARTITIONMAPS, verá los nombres de las nuevas correlaciones de distribución.

La Versión 9.7 incluye dos API nuevas (db2GetDistMap y db2GetRowPartNum) que soportan todos los tamaños de correlación de distribución.

#### **Conceptos relacionados**

″Correlaciones de distribución″ [en Partitioning and Clustering Guide](http://www.ibm.com/support/docview.wss?rs=71&uid=swg27015148)

["La API sqlugtpi ha quedado en desuso" en la página 223](#page-236-0)

["La API sqlugrpn ha quedado en desuso" en la página 223](#page-236-0)

#### **Referencia relacionada**

″SYSCAT.PARTITIONMAPS″ [en Consulta de SQL, Volumen 1](http://www.ibm.com/support/docview.wss?rs=71&uid=swg27015148) ″[db2GetDistMap - Obtener correlación de distribución](http://www.ibm.com/support/docview.wss?rs=71&uid=swg27015148)″ en Consulta de las API [administrativas](http://www.ibm.com/support/docview.wss?rs=71&uid=swg27015148)

## **Los servidores de partición de base de datos entran en línea inmediatamente después de añadírseles una instancia**

En la Versión 9.7, puede utilizar el mandato START DATABASE MANAGER para añadir servidores de partición de base de datos nuevos a un entorno de base de datos de varias particiones sin necesidad de detener y volver a iniciar la instancia. Por consiguiente, los servidores de partición de base de datos entran en línea inmediatamente. Esta mejora reduce el coste que supone el escalado de la base de datos, ya que se elimina el tiempo de inactividad del sistema.

Con el paso del tiempo de vida útil del depósito de datos, puede ser necesario añadir potencia informática adicional al entorno para guardar datos o dar soporte a las aplicaciones. Como parte de este proceso, debe agregar uno o varios servidores de partición de base de datos nuevos con el objetivo de aumentar el tamaño del entorno. Antes de la Versión 9.7, si se agregaba un servidor de partición de base de datos, no estaba visible para la instancia hasta que se detenía y reiniciaba la misma. Esta necesidad de detener y reiniciar la instancia repercutía en la disponibilidad del sistema. Ahora, cuando agregue un servidor de partición de base de datos nuevo, estará en línea tras su adición. Cuando añade el servidor de partición de base de datos nuevo en línea, se ejecuta el proceso siguiente:

- v El mandato START DATABASE MANAGER actualiza automáticamente el archivo de configuración de nodo (db2nodes.cfg), utilizando los valores que especifica el usuario. No es necesario modificar manualmente este archivo.
- El nuevo servidor de partición de base de datos informa al resto del sistema de la base de datos sobre su adición al entorno. Las aplicaciones nuevas tienen constancia del nuevo servidor de partición de base de datos en cuanto lo agrega el usuario. Algunas aplicaciones de base de datos existentes tienen constancia del nuevo servidor de partición de base de datos en los límites de sus transacciones, mientras que otras aplicaciones existentes tienen constancia de él con sus peticiones siguientes.
- Se crea un esqueleto de partición de base de datos en el nuevo servidor de partición de base de datos para cada base de datos. Si se añade la partición de base de datos nueva a un entorno de una sola partición, la nueva partición de base de datos se configura utilizando los valores de configuración de base de datos de una partición de catálogo. Si se añade la partición de base de datos nueva a un entorno de varias particiones, la nueva partición de base de datos se

<span id="page-30-0"></span>configura utilizando los valores de configuración de base de datos de una partición que no es de catálogo. Si se produce un problema durante la configuración de la partición de base de datos, la nueva partición de base de datos se configura utilizando los valores por omisión de los parámetros de configuración de base de datos.

Puede supervisar el progreso de la operación de adición del servidor de partición de base de datos con el parámetro **-addnode** del mandato db2pd.

Si desea utilizar el mandato START DATABASE MANAGER para añadir un servidor de partición de base de datos nuevo al entorno, pero no desea que esté activo después de agregarlo, puede definir la variable de registro **DB2\_FORCE\_OFFLINE\_ADD\_PARTITION** en TRUE y reiniciar la instancia una vez finalizado el proceso de adición.

#### **Referencia relacionada**

″[START DATABASE MANAGER](http://www.ibm.com/support/docview.wss?rs=71&uid=swg27015148)″ en Consulta de mandatos

″[Variables de entorno de bases de datos particionadas](http://www.ibm.com/support/docview.wss?rs=71&uid=swg27015148)″ en Partitioning and [Clustering Guide](http://www.ibm.com/support/docview.wss?rs=71&uid=swg27015148)

″ [db2pd - Supervisar y resolver problemas de base de datos DB2](http://www.ibm.com/support/docview.wss?rs=71&uid=swg27015148)″ en Consulta de [mandatos](http://www.ibm.com/support/docview.wss?rs=71&uid=swg27015148)

## **El mandato DESCRIBE proporciona información adicional sobre los índices**

El mandato DESCRIBE con el parámetro **INDEXES FOR TABLE** proporciona ahora la información sobre el índice de regiones XML y los índices de vías de acceso XML generados por el sistema y los índices de DB2 Text Search, además de información sobre los índices relacionales y los índices sobre datos XML.

Si especifica el parámetro **INDEXES FOR TABLE** con la cláusula SHOW DETAIL, el mandato DESCRIBE mostrará información para todos los tipos de índice. El parámetro **INDEXES FOR TABLE** también da soporte a las nuevas opciones RELATIONAL DATA, XML DATA y TEXT SEARCH para enumerar información sobre un tipo específico de índice.

Es probable que pueda mejorar el rendimiento utilizando el mandato DESCRIBE para enumerar los índices de una tabla y evaluar la adición de índices nuevos o el descarte de índices no utilizados.

#### **Referencia relacionada**

″DESCRIBE″ [en Consulta de mandatos](http://www.ibm.com/support/docview.wss?rs=71&uid=swg27015148)

## **FP1: Las particiones de datos y los índices particionados pueden reorganizarse**

En Versión 9.7 Fixpack 1 y posteriores, puede utilizar el mandato REORG en una tabla particionada para realizar una reorganización de los datos en una partición específica o los índices particionados de una partición específica. Sólo el acceso a la partición de datos especificada está limitado, mientras que las particiones de datos de la tabla conservan acceso completo de lectura y grabación.

En una tabla particionada, utilizar el mandato REORG TABLE o REORG INDEXES ALL con la cláusula ON DATA PARTITION con una partición de la tabla especificada admite las funciones siguientes:

- <span id="page-31-0"></span>v REORG TABLE realiza una reorganización de tabla clásica en la partición de datos especificada a la vez que permite que las demás particiones de la tabla sean totalmente accesibles para operaciones de lectura y grabación cuando no hay índices no particionados (distintos de los índices de vía de acceso XML generados por el sistema) en la tabla. Las modalidades de acceso admitidas en la partición que se reorganiza son ALLOW NO ACCESS y ALLOW READ ACCESS. Cuando no existen índices en la tabla (distintos de los índices de vía de acceso XML generados por el sistema), la modalidad ALLOW NO ACCESS es el valor por omisión y la única modalidad de acceso admitida en toda la tabla.
- REORG INDEXES ALL realiza una reorganización de índice en una partición de datos especificada a la vez que permite que las demás particiones de la tabla sean totalmente accesibles para operaciones de lectura y grabación. Se admiten todas las modalidades de acceso.

Puede emitir los mandatos REORG TABLE y REORG INDEXES ALL en una tabla con partición de datos para reorganizar simultáneamente diferentes particiones de datos o índices particionados en una partición. Cuando se reorganizan simultáneamente particiones de datos o los índices particionados en una partición, los usuarios pueden acceder a las particiones no afectadas, pero no pueden acceder a las particiones afectadas. Todos los criterios siguientes deben cumplirse para emitir mandatos REORG que operen simultáneamente en la misma tabla:

- v Cada mandato REORG debe especificar una partición diferente con la cláusula ON DATA PARTITION.
- v Cada mandato REORG debe utilizar la modalidad ALLOW NO ACCESS para restringir el acceso a las particiones de datos.
- v La tabla particionada sólo debe tener índices particionados si se emiten mandatos REORG TABLE. En la tabla no se pueden definir índices no particionados (excepto los índices de vía de acceso XML generados por el sistema).

La API db2Reorg también admite la reorganización de una partición de datos o de sus índices particionados.

#### **Conceptos relacionados**

″Reorganización de tablas″ [en Troubleshooting and Tuning Database Performance](http://www.ibm.com/support/docview.wss?rs=71&uid=swg27015148) ″Reorganización de índices″ [en Troubleshooting and Tuning Database Performance](http://www.ibm.com/support/docview.wss?rs=71&uid=swg27015148) **Referencia relacionada**

″[REORG INDEXES/TABLE](http://www.ibm.com/support/docview.wss?rs=71&uid=swg27015148)″ en Consulta de mandatos

## **FP1: Mejora de la reubicación de bases de datos utilizando el mandato db2relocatedb**

A partir del fixpack 1, puede especificar palabras clave adicionales en el archivo de configuración del mandato db2relocatedb, lo que facilita reubicar una base de datos cuando las vías de acceso utilizadas sean diferentes.

El archivo de configuración db2relocatedb puede contener nuevos valores para los parámetros de configuración de base de datos **mirrorlogpath**, **failarchivepath**, **logarchmeth1**, **logarchmeth2** y **overflowlogpath**. Cuando ejecuta el mandato db2relocatedb, los parámetros de configuración de la base de datos reubicada se actualizan con los valores especificados en el archivo de configuración. Si no especifica ninguna palabra clave, la base de datos reubicada mantendrá los valores de los parámetros originales.

### **Referencia relacionada**

″[db2relocatedb - Reubicar base de datos](http://www.ibm.com/support/docview.wss?rs=71&uid=swg27015148)″ en Data Movement Utilities Guide and [Reference](http://www.ibm.com/support/docview.wss?rs=71&uid=swg27015148)

## <span id="page-34-0"></span>**Capítulo 4. Mejoras en pureXML**

La Versión 9.7 se basa en el soporte para pureXML introducido por primera vez en la Versión 9.1,m y mejora el servidor de datos XML y datos relacionales híbridos para que el proceso de datos XML sea todavía más flexible, más rápido y más fiable. Estas mejoras ofrecen nuevas oportunidades de despliegue y análisis para los datos XML en depósitos de datos.

En la Versión 9.7, se da soporte a los datos XML en los siguientes tipos adicionales de tablas, objetos y entornos:

- Tablas particionadas (consulte ["Las tablas particionadas soportan los datos](#page-35-0) [XML" en la página 22\)](#page-35-0)
- v Tablas de clúster multidimensional (MDC) (consulte ["Las tablas MDC soportan](#page-36-0) [las columnas XML" en la página 23\)](#page-36-0)
- v Tablas temporales declaradas (consulte ["Las tablas temporales declaradas](#page-37-0) [soportan las columnas XML" en la página 24\)](#page-37-0)
- v Funciones definidas por el usuario (consulte ["Las funciones de SQL en línea](#page-38-0) [soportan el tipo de datos XML" en la página 25\)](#page-38-0)
- v Entornos de base de datos particionada (consulte ["Entornos de bases de datos](#page-39-0) [particionadas con soporte para pureXML Feature" en la página 26\)](#page-39-0)

Las siguientes mejoras amplían el soporte de pureXML:

- v Los índices de datos XML en una tabla particionada pueden particionarse (consulte ["Los índices particionados en tablas particionadas mejoran el](#page-74-0) [rendimiento" en la página 61\)](#page-74-0).
- v El mandato DESCRIBE proporciona información acerca de índices XML generados por el sistema (consulte ["El mandato DESCRIBE proporciona](#page-30-0) [información adicional sobre los índices" en la página 17\)](#page-30-0).
- v La sentencia ALTER TABLE soporta las operaciones recomendadas por REORG que contienen datos XML (consulte ["La sentencia ALTER TABLE soporta las](#page-40-0) [operaciones recomendadas por REORG que contienen datos XML" en la página](#page-40-0) [27\)](#page-40-0).
- v El desplazamiento de predicados está disponible para sentencias de SQL/XML y XQuery (consulte ["El pulsador de predicados está disponible para las sentencias](#page-41-0) [de SQL/XML y XQuery" en la página 28\)](#page-41-0).
- v El análisis y la validación de XML pueden devolver mensajes más detallados (consulte ["El análisis y la validación de XML pueden devolver mensajes más](#page-41-0) [detallados" en la página 28.](#page-41-0))
- v Nuevas funciones con información de almacenamiento de filas de tabla base para documentos XML en línea (consulte ["Los LOB pequeños pueden](#page-77-0) [almacenarse en filas de tabla y comprimirse" en la página 64\)](#page-77-0).
- v Cuatro nuevas funciones XQuery devuelven valores actuales de fecha y hora (consulte ["FP1: Las funciones XQuery facilitan la recuperación de datos y](#page-45-0) [valores de fecha y hora para husos horarios locales" en la página 32\)](#page-45-0).

El rendimiento de pureXML se ha optimizado de la siguiente forma:

v Varios documentos XML en una columna se pueden descomponer simultáneamente (consulte ["Varios documentos XML en una columna se pueden](#page-42-0) [descomponer simultáneamente" en la página 29\)](#page-42-0).

- <span id="page-35-0"></span>v Perfiles de optimización soportan directrices para datos XML (consulte ["Los](#page-42-0) [perfiles de optimización dan soporte a las directrices para datos XML" en la](#page-42-0) [página 29\)](#page-42-0).
- v El acceso de grabación está soportado durante la creación o reorganización de índices de datos XML (consulte ["El acceso de grabación está soportado durante](#page-45-0) [la creación o reorganización de índices de datos XML" en la página 32\)](#page-45-0).
- v Se recopilan estadísticas de distribución para los índices sobre los datos XML. (Consulte ["FP1: Recopilación de estadísticas de distribución para columnas](#page-46-0) [XML" en la página 33\)](#page-46-0).

Se puede utilizar otra mejora para comprimir datos XML. Para obtener más información, consulte la sección ["Se pueden comprimir los datos XML](#page-18-0) [almacenados en los objetos de almacenamiento XML de tablas" en la página 5.](#page-18-0)

Puede usar programas de ejemplo nuevos para obtener más información acerca de las mejoras de pureXML.

#### **Conceptos relacionados**

″[Visión general de pureXML -- DB2 como base de datos XML](http://www.ibm.com/support/docview.wss?rs=71&uid=swg27015148)″ en pureXML Guide ″[Guía de aprendizaje de pureXML](http://www.ibm.com/support/docview.wss?rs=71&uid=swg27015148)″ en pureXML Guide

- ″[Visión general de entrada y salida de XML](http://www.ibm.com/support/docview.wss?rs=71&uid=swg27015148)″ en pureXML Guide
- ["Se han añadido nuevos programas de ejemplo de DB2" en la página 112](#page-125-0)

### **Las tablas particionadas soportan los datos XML**

A partir de DB2 Versión 9.7, las tablas particionadas pueden incluir datos XML y aprovechar las sencillas opciones de incorporación y despliegue de datos que ofrece la funcionalidad de particionamiento de tablas. Además de las consultas en datos relacionales, también las consultas en datos XML podrán aprovechar la ventaja para el rendimiento que supone la eliminación de particiones.

Las tablas particionadas emplean un esquema de organización de datos en el cual los datos de tabla se dividen entre varios objetos de almacenamiento, denominados particiones de datos, según los valores de una o varias columnas de clave de particionamiento de tabla. Una tabla particionada simplifica la incorporación y el despliegue de los datos de tabla.

Se pueden utilizar tablas particionadas con la función pureXML de la forma siguiente:

- v Se puede crear una tabla particionada con una o más columnas XML mediante la sentencia CREATE TABLE.
- v Se puede agregar una columna XML a una tabla particionada existente mediante la sentencia ALTER TABLE con la cláusula ADD COLUMN.
- v Se puede modificar una tabla particionada que contiene datos XML mediante la sentencia ALTER TABLE con las cláusulas ADD PARTITION, ATTACH PARTITION y DETACH PARTITION.
- v Puede colocar cada partición de datos y su objeto de almacenamiento XML (XDA) asociado en el mismo espacio de tablas o en espacios de tablas distintos.
- v Puede colocar cada índice no particionados sobre datos XML en un espacio de tablas diferente y reorganizar cada índice de forma independiente.
- Con una planificación efectiva del almacenamiento, puede realizar copias de seguridad individuales de cualquier índice no particionado o índice de datos particionados mediante la realización de copias de seguridad de los espacios de tablas.
Puede utilizar los programas de ejemplo nuevos para aprender a utilizar algunas de estas funciones.

**Nota:** No se pueden utilizar columnas de tipo XML como columnas de clave de particionamiento de tabla.

## **Conceptos relacionados**

″Tablas particionadas″ [en Partitioning and Clustering Guide](http://www.ibm.com/support/docview.wss?rs=71&uid=swg27015148)

″[Índices lógicos y físicos sobre datos XML](http://www.ibm.com/support/docview.wss?rs=71&uid=swg27015148)″ en pureXML Guide

["Se han añadido nuevos programas de ejemplo de DB2" en la página 112](#page-125-0)

## **Tareas relacionadas**

″[Migración de tablas y vistas existentes de tablas particionadas](http://www.ibm.com/support/docview.wss?rs=71&uid=swg27015148)″ en Partitioning [and Clustering Guide](http://www.ibm.com/support/docview.wss?rs=71&uid=swg27015148)

## **Referencia relacionada**

″[Restricciones sobre pureXML Feature](http://www.ibm.com/support/docview.wss?rs=71&uid=swg27015148)″ en pureXML Guide

## **Las tablas MDC soportan las columnas XML**

Ahora se pueden crear tablas de clúster multidimensional (MDC) con columnas XML, y ahora se pueden añadir columnas XML a las tablas MDC.

MDC proporciona un método para agrupar en clúster los datos de tablas en múltiples dimensiones. Las tablas MDC pueden mejorar notablemente el rendimiento de consulta y reducir la actividad general de las operaciones de mantenimiento de datos tales como la reorganización de datos, la inserción de datos y la supresión de datos.

Ahora se pueden crear tablas MDC que contengan una o más columnas XML, añadir columnas XML a tablas MDC mediante la cláusula ADD COLUMN de la sentencia ALTER TABLE y crear índices de datos XML en tablas MDC. Las consultas pueden utilizar tanto índices de datos XML como índices MDC para mejorar el rendimiento.

No se puede especificar una columna XML como dimensión en la cláusula ORGANIZE BY de la sentencia CREATE TABLE.

Puede utilizar los programas de ejemplo nuevos para aprender a utilizar algunas de estas funciones.

## **Ejemplo**

En el ejemplo siguiente, se crea una tabla MDC denominada CUST\_INFO. La tabla MDC contiene una columna de tipo XML y utiliza las columnas REGION, AGE e INCOME como dimensiones:

CREATE TABLE cust\_info(id BIGINT, age INT, region VARCHAR(10), income DECIMAL(10,2), history XML) ORGANIZE BY (region, age, income);

″[Tablas de clústeres multidimensionales](http://www.ibm.com/support/docview.wss?rs=71&uid=swg27015148)″ en Partitioning and Clustering Guide ″[Gestión de tablas e índices para tablas MDC](http://www.ibm.com/support/docview.wss?rs=71&uid=swg27015148)″ en Partitioning and Clustering [Guide](http://www.ibm.com/support/docview.wss?rs=71&uid=swg27015148)

″[Visión general de pureXML -- DB2 como base de datos XML](http://www.ibm.com/support/docview.wss?rs=71&uid=swg27015148)″ en pureXML Guide ″[Restricciones en índices sobre datos XML](http://www.ibm.com/support/docview.wss?rs=71&uid=swg27015148)″ en pureXML Guide

["Se han añadido nuevos programas de ejemplo de DB2" en la página 112](#page-125-0) **Referencia relacionada**

″[Restricciones sobre pureXML Feature](http://www.ibm.com/support/docview.wss?rs=71&uid=swg27015148)″ en pureXML Guide

## **Las tablas temporales declaradas soportan las columnas XML**

En DB2 Versión 9.7, las tablas temporales declaradas pueden contener columnas XML.

Antes de DB2 Versión 9.7, no se podían almacenar datos XML en tablas temporales declaradas, de modo que las aplicaciones tenían que recurrir a métodos alternativos a no tener los datos XML en una tabla temporal declarada o bien tenían que utilizar una tabla normal.

Puede utilizar un programa de ejemplo nuevo para aprender a utilizar esta función.

Las siguientes funcionalidades no están soportadas para las tablas temporales declaradas, ya sea con datos XML o datos relacionales:

- Redistribución de datos
- v Particionamiento de tablas
- Agrupación en clúster multidimensional

Además, no se pueden realizar las acciones siguientes con tablas temporales declaradas, ya sea con datos XML o con datos relacionales:

- v Especificar tablas temporales declaradas en una sentencia ALTER, COMMENT, GRANT, LOCK, RENAME o REVOKE.
- v Hacer referencia a tablas temporales declaradas en una sentencia CREATE ALIAS, CREATE FUNCTION (escalar de SQL, tabla o fila), CREATE TRIGGER o CREATE VIEW.
- v Especificar tablas temporales declaradas en restricciones de referencia.
- v Utilizar el mandato LOAD o IMPORT para añadir datos a tablas temporales declaradas.
- Utilizar el mandato REORG para reorganizar datos o índices de tablas temporales declaradas.

["Se han añadido nuevos programas de ejemplo de DB2" en la página 112](#page-125-0) ″[Uso de tablas temporales declaradas con datos XML](http://www.ibm.com/support/docview.wss?rs=71&uid=swg27015148)″ en pureXML Guide **Referencia relacionada** ″[DECLARE GLOBAL TEMPORARY TABLE](http://www.ibm.com/support/docview.wss?rs=71&uid=swg27015148)″ en Consulta de SQL, Volumen 2

# **Las funciones de SQL en línea soportan el tipo de datos XML**

Ahora se da soporte al tipo de datos XML en las funciones de SQL en línea creadas con la sentencia CREATE FUNCTION (tabla, fila o escalar de SQL) o la sentencia CREATE FUNCTION (con fuente o plantilla).

Utilice la sentencia CREATE FUNCTION (tabla, fila o escalar de SQL) para definir una función de tabla, fila o escalar de SQL definida por el usuario, y utilice la sentencia CREATE FUNCTION (con fuente o plantilla) para registrar una función definida por el usuario basada en una función escalar de SQL definida por el usuario.

Una función definida por el usuario creada con CREATE FUNCTION (tabla, fila o escalar de SQL) puede utilizar parámetros de entrada, de salida o de entrada/salida de tipo XML. Puede utilizar variables XML en sentencias de SQL como si se tratara de variables de cualquier otro tipo de datos. Por ejemplo, en una función definida por el usuario se pueden pasar variables de tipo de datos XML como parámetros a expresiones XQuery que se encuentran en un predicado XMLEXISTS o en una función como XMLQUERY o XMLTABLE.

En las funciones definidas por el usuario creadas con CREATE FUNCTION (con fuente o plantilla) que invocan una función escalar de SQL definida por el usuario como función fuente, se pueden utilizar parámetros de entrada, de salida o de entrada/salida de tipo XML.

Los valores XML se asignan por referencia en una función definida por el usuario.

En las funciones de SQL compilado no se da soporte a los parámetros y las variables de tipo de datos XML.

Puede utilizar los programas de ejemplo nuevos para aprender a utilizar algunas de estas funciones.

["Se han añadido nuevos programas de ejemplo de DB2" en la página 112](#page-125-0) ″[Funciones de SQL en línea y funciones de SQL compilado](http://www.ibm.com/support/docview.wss?rs=71&uid=swg27015148)″ en SQL Procedural [Languages: Application Enablement and Support](http://www.ibm.com/support/docview.wss?rs=71&uid=swg27015148)

["Los datos XML se pasan por referencia en los procedimientos almacenados de](#page-221-0) [SQL" en la página 208](#page-221-0)

### **Referencia relacionada**

″[CREATE FUNCTION \(tabla, fila o escalar de SQL\)](http://www.ibm.com/support/docview.wss?rs=71&uid=swg27015148)″ en Consulta de SQL, Volumen [2](http://www.ibm.com/support/docview.wss?rs=71&uid=swg27015148)

″[CREATE FUNCTION \(con fuente o plantilla\)](http://www.ibm.com/support/docview.wss?rs=71&uid=swg27015148)″ en Consulta de SQL, Volumen 2

# **Entornos de bases de datos particionadas con soporte para pureXML Feature**

En entornos de bases de datos particionadas, las tablas que contienen columnas XML se pueden almacenar en bases de datos de múltiples particiones. A partir de la Versión 9.7, los datos XML de estos entornos también pueden gestionarse mediante DB2 pureXML Feature.

pureXML Feature permite almacenar, consultar y gestionar documentos XML con formato correcto en columnas de tabla que tienen el tipo de datos XML para aprovechar la funcionalidad del servidor de datos DB2 y para desplegar nuevas aplicaciones empresariales.

Los entornos de bases de datos particionadas permiten que las tablas se distribuyan en bases de datos de particiones múltiples para utilizar la potencia de varios procesadores en varias máquinas para mejorar el rendimiento de las consultas.

En DB2 Versión 9.7, pureXML Feature está soportada en entornos de bases de datos particionadas. Con ambas funciones estrechamente integradas, los clientes de pureXML pueden distribuir datos XML en múltiples particiones de bases de datos y paralelizar consultas XML para obtener un mejor rendimiento, mientras que los clientes de entornos de bases de datos particionadas pueden desplegar pureXML para nuevas aplicaciones empresariales.

Puede utilizar las siguientes funcionalidades de pureXML en entornos de bases de datos particionadas:

- v Crear una tabla que utilice una clave de distribución y que contenga columnas XML mediante la conexión con cualquier partición de base de datos.
- v Crear índices de valor XML mediante la conexión con cualquier partición.
- v Registrar, añadir, completar, modificar y descartar un esquema XML, DTD o entidad externa como un objeto de depósito de esquema XML (XSR) mediante la conexión con cualquier partición de base de datos. Utilizar objetos XSR registrados y completos para validar o descomponer documentos XML, aunque cuando los objetos XSR y los documentos XML se encuentren en particiones distintas.
- v Utilizar funciones de SQL y SQL/XML para consultar, insertar, actualizar, suprimir o publicar datos XML. Las operaciones de datos se paralelizan lo máximo posible, en función del particionamiento de los datos XML.
- v Usar las restricciones XML y el soporte de activadores.
- v Utilizar el lenguaje de programación XQuery para emitir consultas a los datos que residen en varias particiones.
- v Cargar grandes volúmenes de datos XML en paralelo en tablas distribuidas por las particiones de base de datos.
- v Utilizar el mandato LOAD con el modificador de tipo de archivo ANYORDER al cargar los datos XML en una columna XML. También se da soporte a ANYORDER en un entorno de base de datos de una sola partición.
- v Emitir el mandato RUNSTATS en una tabla con columnas XML mediante la conexión con cualquier partición.
- v Utilizar la funcionalidad de transformación de XQuery.
- v Almacenar documentos XML en línea en las filas de la tabla base, en lugar de almacenarlos en el objeto de almacenamiento XML por omisión.
- v Utilizar la herramienta Visual Explain para identificar un tipo nuevo de operador de cola de tabla (XTQ) que se visualiza para los planes de acceso generados para XQuery en las bases de datos particionadas.

Puede utilizar los programas de ejemplo nuevos para aprender a utilizar algunas de estas funciones.

## **Conceptos relacionados**

″[Entornos de bases de datos particionadas](http://www.ibm.com/support/docview.wss?rs=71&uid=swg27015148)″ en Partitioning and Clustering Guide

″[Visión general de pureXML -- DB2 como base de datos XML](http://www.ibm.com/support/docview.wss?rs=71&uid=swg27015148)″ en pureXML Guide ″[Depósito de esquema XML](http://www.ibm.com/support/docview.wss?rs=71&uid=swg27015148)″ en pureXML Guide

″[Funciones de publicación de SQL/XML para construir valores XML](http://www.ibm.com/support/docview.wss?rs=71&uid=swg27015148)″ en pureXML [Guide](http://www.ibm.com/support/docview.wss?rs=71&uid=swg27015148)

″[Carga de datos XML](http://www.ibm.com/support/docview.wss?rs=71&uid=swg27015148)″ en pureXML Guide

["Se han añadido nuevos programas de ejemplo de DB2" en la página 112](#page-125-0)

″[Introducción a XQuery](http://www.ibm.com/support/docview.wss?rs=71&uid=swg27015148)″ en XQuery Reference

### **Referencia relacionada**

″CREATE INDEX″ [en pureXML Guide](http://www.ibm.com/support/docview.wss?rs=71&uid=swg27015148)

″ RUNSTATS″ [en Consulta de mandatos](http://www.ibm.com/support/docview.wss?rs=71&uid=swg27015148)

″[Restricciones sobre pureXML Feature](http://www.ibm.com/support/docview.wss?rs=71&uid=swg27015148)″ en pureXML Guide

# **La sentencia ALTER TABLE soporta las operaciones recomendadas por REORG que contienen datos XML**

Antes de DB2 Versión 9.7, para cualquier tabla que contenía columnas de tipo de datos XML, no podía especificarse una operación recomendada por REORG en una sentencia ALTER TABLE. Esta restricción se ha eliminado.

Mediante el mandato ALTER TABLE se puede especificar cualquier operación recomendada por REORG para cualquier tabla que contenga columnas de tipo XML. Sin embargo, una operación que descarte columnas XML debe descartar todas las columnas XML de la tabla en una sola sentencia ALTER TABLE.

## **Referencia relacionada**

″ ALTER TABLE″ [en Consulta de SQL, Volumen 2](http://www.ibm.com/support/docview.wss?rs=71&uid=swg27015148)

# **El pulsador de predicados está disponible para las sentencias de SQL/XML y XQuery**

El optimizador de DB2 utiliza la técnica de optimización de consultas del pulsador de predicados, que permite el filtrado de datos en las primeras fases y mejora el uso de índices potencial. A partir de la Versión 9.7, el compilador desplaza los predicados (para filtros y extracciones XPath) a bloques de consultas XQuery. Esta técnica es similar a la técnica de optimización de desplazamiento de predicados de las sentencias de SQL.

### **Conceptos relacionados**

″[Ejemplo de reescritura del compilador: Pulsador de predicados para sentencias de](http://www.ibm.com/support/docview.wss?rs=71&uid=swg27015148) SQL/XQuery combinadas″ [en Troubleshooting and Tuning Database Performance](http://www.ibm.com/support/docview.wss?rs=71&uid=swg27015148)

# **El análisis y la validación de XML pueden devolver mensajes más detallados**

La Versión 9.7 incluye un procedimiento almacenado, XSR\_GET\_PARSING\_DIAGNOSTICS, que devuelve mensajes de error detallados durante el análisis y la validación de XML.

El procedimiento almacenado XSR\_GET\_PARSING\_DIAGNOSTICS mejora el manejo de errores de la siguiente manera:

- v Puede notificar varios errores al mismo tiempo.
- v Indica la ubicación de un error en un documento de dos formas: como columna y número de línea y como un XPath.
- v Proporciona el error original XML4C junto con el SQLCODE de DB2 y el código de razón.
- v Devuelve toda la información en formato XML.

Puede proporcionar el esquema XML utilizado para la validación de las maneras siguientes:

- v A través del nombre registrado en el repositorio de esquemas XML (XSR)
- v A través del URL del esquema
- v Implícitamente, a través del propio documento XML

El procedimiento almacenado XSR\_GET\_PARSING\_DIAGNOSTICS se incorporó en DB2 Versión 9.5 Fixpack 3.

<span id="page-42-0"></span>″[Visualización de errores detallados del análisis y la validación de XML](http://www.ibm.com/support/docview.wss?rs=71&uid=swg27015148)″ en [pureXML Guide](http://www.ibm.com/support/docview.wss?rs=71&uid=swg27015148)

#### **Referencia relacionada**

″[Definición de esquema XML de anotaciones cronológicas de errores para un mejor](http://www.ibm.com/support/docview.wss?rs=71&uid=swg27015148) [soporte de mensajes de error](http://www.ibm.com/support/docview.wss?rs=71&uid=swg27015148)″ en pureXML Guide

″[Procedimiento almacenado XSR\\_GET\\_PARSING\\_DIAGNOSTICS](http://www.ibm.com/support/docview.wss?rs=71&uid=swg27015148)″ en pureXML [Guide](http://www.ibm.com/support/docview.wss?rs=71&uid=swg27015148)

# **Varios documentos XML en una columna se pueden descomponer simultáneamente**

Puede utilizar el nuevo mandato de CLP DECOMPOSE XML DOCUMENTS para descomponer varios documentos XML almacenados en columnas binarias o XML. El mandato almacena los datos de documentos XML en las columnas de una o más tablas relacionales, en función de las anotaciones especificadas en un esquema XML registrado anotado.

La descomposición del esquema XML anotado es una forma de almacenar fragmentos de un documento XML en columnas de una o más tablas. Este tipo de descomposición divide un documento XML en fragmentos para el almacenamiento en tablas, en función de las anotaciones especificadas en un esquema XML registrado anotado. Vea los enlaces asociados para obtener información sobre la descomposición del esquema XML anotado.

Se puede utilizar el procedimiento almacenado correspondiente XDB\_DECOMP\_XML\_FROM\_QUERY para descomponer uno o más documentos XML almacenados en una columna binaria o XML.

El nuevo mandato de CLP y el procedimiento almacenado son extensiones de la función de descomposición del esquema XML anotado de DB2 que descompone un único documento XML.

## **Conceptos relacionados**

″[Descomposición de esquema XML anotado](http://www.ibm.com/support/docview.wss?rs=71&uid=swg27015148)″ en pureXML Guide

#### **Referencia relacionada**

″[Procedimiento almacenado XDB\\_DECOMP\\_XML\\_FROM\\_QUERY para la](http://www.ibm.com/support/docview.wss?rs=71&uid=swg27015148) [descomposición del esquema anotado](http://www.ibm.com/support/docview.wss?rs=71&uid=swg27015148)″ en pureXML Guide ″[DECOMPOSE XML DOCUMENTS](http://www.ibm.com/support/docview.wss?rs=71&uid=swg27015148)″ en Consulta de mandatos

# **Los perfiles de optimización dan soporte a las directrices para datos XML**

Puede añadir directrices de optimización a los perfiles de optimización para maximizar el rendimiento de las consultas utilizadas en las aplicaciones de base de datos. La Versión 9.7 soporta las nuevas directrices de optimización específicas de XML, así como el uso de las directrices de optimización existentes, para influir en los planes de acceso de las consultas frente a datos XML.

Para las consultas que acceden a datos XML o que utilizan índices sobre datos XML, puede especificar los tipos de optimizaciones siguientes en una directriz de optimización:

- v Controlar cómo se mueven los datos XML entre particiones en un entorno de base de datos particionada mediante la utilización del elemento de petición general DPFXMLMOVEMENT.
- v Controlar el orden de unión de las uniones en tipos de datos XML en las directrices de optimización de planes mediante la definición del atributo FIRST=″TRUE″ en los elementos de petición de acceso o mediante el uso de elementos de petición de acceso.
- v Controlar el uso de índices sobre datos XML mediante una de las opciones siguientes:
	- Utilizar el elemento de petición de acceso XISCAN para solicitar al optimizador que elija un solo análisis de índice XML para acceder a una tabla.
	- Utilizar el elemento de petición de acceso XANDOR para solicitar al optimizador que elija múltiples análisis de índice XML para acceder a una tabla.
	- Utilizar el elemento de petición de acceso IXAND con el valor de atributo TYPE fijado en XMLINDEX para solicitar al optimizador que elija múltiples análisis de índice XML y relacional.
	- Utilizar el elemento de petición de acceso ACCESS y especificar el atributo TYPE=″XMLINDEX″ para solicitar al optimizador que utilice un análisis basado en costes para elegir una de las técnicas de acceso a índice XML disponibles para acceder a una tabla.
	- Utilizar el elemento de petición de acceso ACCESS y especificar los atributos TYPE=″XMLINDEX″ y ALLINDEXES=″TRUE″ para solicitar al optimizador que utilice todos los índices relacionales e índices sobre datos XML aplicables para acceder a la tabla especificada, independientemente del coste.
	- Utilizar el elemento de petición de acceso IXAND y especificar los atributos TYPE=″XMLINDEX″ y ALLINDEXES=″TRUE″ para solicitar al optimizador que utilice todos los índices relacionales e índices sobre datos XML aplicables en un plan IXAND para acceder a la tabla especificada, independientemente del coste.

″Peticiones de acceso AND de índice″ [en Troubleshooting and Tuning Database](http://www.ibm.com/support/docview.wss?rs=71&uid=swg27015148) [Performance](http://www.ibm.com/support/docview.wss?rs=71&uid=swg27015148)

″Peticiones DPFXMLMOVEMENT″ [en Troubleshooting and Tuning Database](http://www.ibm.com/support/docview.wss?rs=71&uid=swg27015148) [Performance](http://www.ibm.com/support/docview.wss?rs=71&uid=swg27015148)

″[Peticiones de acceso de exploración de índices XML](http://www.ibm.com/support/docview.wss?rs=71&uid=swg27015148)″ en Troubleshooting and [Tuning Database Performance](http://www.ibm.com/support/docview.wss?rs=71&uid=swg27015148)

″[Peticiones de acceso AND y OR de índices XML](http://www.ibm.com/support/docview.wss?rs=71&uid=swg27015148)″ en Troubleshooting and Tuning [Database Performance](http://www.ibm.com/support/docview.wss?rs=71&uid=swg27015148)

″[El uso de directrices de optimización con datos XML y expresiones XQuery](http://www.ibm.com/support/docview.wss?rs=71&uid=swg27015148)″ en [pureXML Guide](http://www.ibm.com/support/docview.wss?rs=71&uid=swg27015148)

″[Ejemplos de directrices de optimización con datos XML](http://www.ibm.com/support/docview.wss?rs=71&uid=swg27015148)″ en pureXML Guide

# **Se pueden comprimir los datos XML almacenados en los objetos de almacenamiento XML de tablas**

Ahora, los datos XML del objeto de almacenamiento XML de una tabla pueden someterse a compresión de filas de datos. En los releases anteriores, sólo se podían comprimir los datos de fila de tabla de un objeto de tabla. La compresión de filas de datos ahorra espacio en disco.

Los datos XML del objeto de almacenamiento XML de una tabla pueden someterse a la compresión de filas de datos si se crean las columnas XML en la tabla en la Versión 9.7 y si se habilita la compresión de filas de datos para la tabla. Para habilitar la compresión de filas de datos en una tabla, utilice la opción COMPRESS YES de la sentencia ALTER TABLE o la sentencia CREATE TABLE.

Los mandatos LOAD, REORG y REDISTRIBUTE DATABASE PARTITION GROUP y la sentencia INSERT dan soporte a la compresión de datos en el objeto de almacenamiento XML de una tabla. Cuando se comprimen los datos de un objeto de almacenamiento XML, se crea un diccionario de compresión para los datos, que se almacena en el objeto de almacenamiento XML. La tabla siguiente muestra el efecto de cada mandato y de la sentencia INSERT sobre el diccionario de compresión.

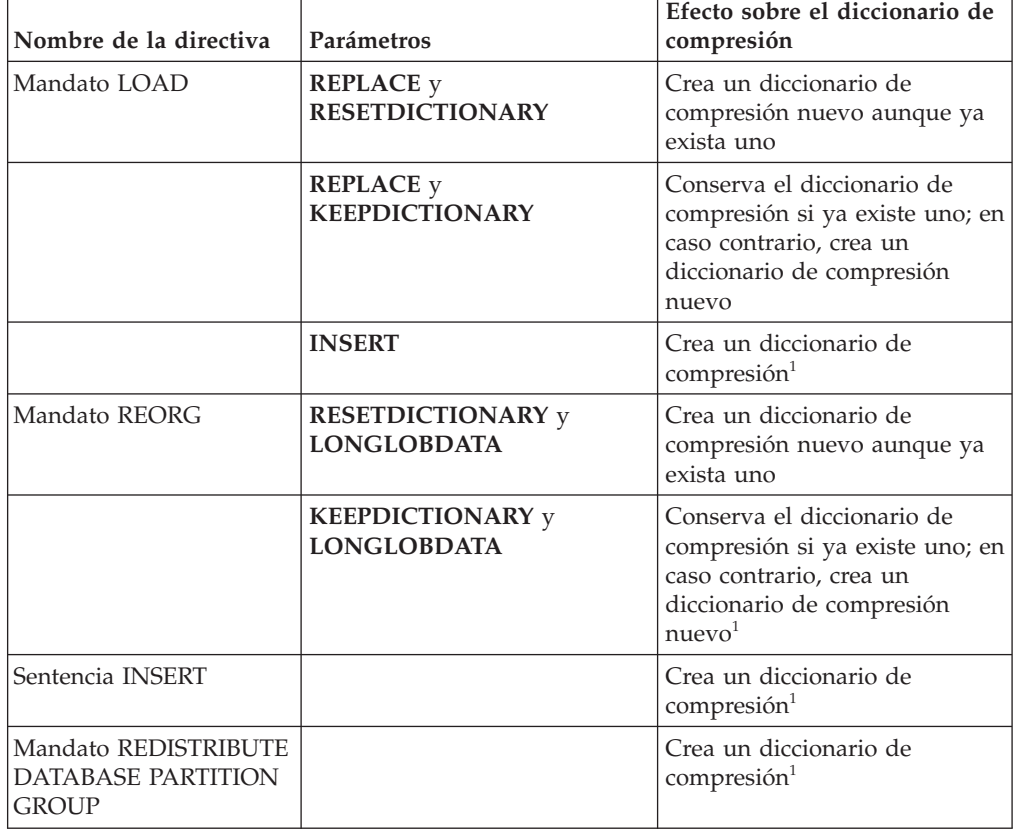

*Tabla 4. Efectos de los mandatos y de la sentencia INSERT sobre el diccionario de compresión del objeto de almacenamiento XML*

Nota: <sup>1</sup>La creación de un diccionario de compresión se produce si existen suficientes datos XML en el objeto de almacenamiento XML de la tabla.

No se da soporte a la compresión de datos en el objeto de almacenamiento XML de una tabla si la tabla contiene columnas XML de DB2 Versión 9.5 o anteriores. Para DB2 Versión 9.5 o anteriores, las columnas XML utilizan el formato de registro XML de tipo 1. Si habilita una tabla de este tipo para la compresión de filas de datos, sólo se comprimen los datos de fila de tabla del objeto de tabla. Para que los datos del objeto de almacenamiento XML de la tabla puedan someterse a compresión, utilice el procedimiento almacenado ADMIN\_MOVE\_TABLE para migrar la tabla y, a continuación, habilite la compresión de filas de datos.

″[Creación del diccionario de compresión](http://www.ibm.com/support/docview.wss?rs=71&uid=swg27015148)″ en Database Administration Concepts [and Configuration Reference](http://www.ibm.com/support/docview.wss?rs=71&uid=swg27015148)

″Compresión de filas″ [en Database Administration Concepts and Configuration](http://www.ibm.com/support/docview.wss?rs=71&uid=swg27015148) [Reference](http://www.ibm.com/support/docview.wss?rs=71&uid=swg27015148)

## **Referencia relacionada**

″ ALTER TABLE″ [en Consulta de SQL, Volumen 2](http://www.ibm.com/support/docview.wss?rs=71&uid=swg27015148)

″ CREATE TABLE″ [en Consulta de SQL, Volumen 2](http://www.ibm.com/support/docview.wss?rs=71&uid=swg27015148)

# **El acceso de grabación está soportado durante la creación o reorganización de índices de datos XML**

Las transacciones ya pueden insertar, actualizar y suprimir datos de una tabla durante la creación o reorganización de índices sobre datos XML en la tabla cuando ésta es una tabla particionada o una tabla particionada.

Dado que las transacciones que insertan, actualizan o suprimen datos de una tabla ya no tienen que esperar a que finalice la creación o reorganización de índices en la tabla, el rendimiento de las transacciones simultáneas se incrementa y el tiempo de respuesta para éstas es más rápido.

Para la Versión 9.7, las siguientes operaciones de indexación admiten el acceso simultáneo de lectura y de grabación a una tabla:

- v Para una tabla no particionada:
	- Uso de la sentencia CREATE INDEX en una columna XML
	- Uso del mandato REORG INDEXES ALL FOR TABLE con la opción ALLOW WRITE ACCESS en la tabla con una o más columnas XML
- v Para una tabla particionada:
	- Uso de la sentencia CREATE INDEX para crear un índice no particionado sobre datos XML
	- Uso del mandato REORG INDEX con la opción ALLOW WRITE ACCESS en un índice no particionado sobre datos XML

Puede utilizar un programa de ejemplo nuevo para aprender a utilizar esta función.

#### **Conceptos relacionados**

″[Creación de índices de datos XML](http://www.ibm.com/support/docview.wss?rs=71&uid=swg27015148)″ en pureXML Guide

["Se han añadido nuevos programas de ejemplo de DB2" en la página 112](#page-125-0)

#### **Referencia relacionada**

″CREATE INDEX″ [en pureXML Guide](http://www.ibm.com/support/docview.wss?rs=71&uid=swg27015148)

″[REORG INDEXES/TABLE](http://www.ibm.com/support/docview.wss?rs=71&uid=swg27015148)″ en Consulta de mandatos

# **FP1: Las funciones XQuery facilitan la recuperación de datos y valores de fecha y hora para husos horarios locales**

Cuatro nuevas funciones XQuery devuelven valores de fecha y hora actuales utilizando el huso horario local del sistema de base de datos DB2.

Las funciones son db2-fn:current-local-time(), db2-fn:current-local-date(), db2-fn:current-local-dateTime() y db2-fn:local-timezone(). Son diferentes de fn:current-time(), fn:current-date() y fn:current-dateTime(), que devuelven los valores de fecha y hora en el huso horario implícito en tiempo universal coordinado (UTC) e incluyen un componente de huso horario en el valor devuelto.

Por ejemplo, si la función fn:current-time() se invocó el 20 de noviembre de 2009 a las 13:00 en un sistema de base de datos DB2 en Toronto (huso horario PT5H), el valor devuelto puede ser 18:00:50.282691Z, mientras que la función db2-fn:current-local-time() devuelve el valor 13:00:50.282691.

## **Referencia relacionada**

″[Función current-local-time](http://www.ibm.com/support/docview.wss?rs=71&uid=swg27015148)″ en XQuery Reference

″[Función current-local-date](http://www.ibm.com/support/docview.wss?rs=71&uid=swg27015148)″ en XQuery Reference

″[Función current-local-dateTime](http://www.ibm.com/support/docview.wss?rs=71&uid=swg27015148)″ en XQuery Reference

″[Función local-timezone](http://www.ibm.com/support/docview.wss?rs=71&uid=swg27015148)″ en XQuery Reference

## **FP1: Recopilación de estadísticas de distribución para columnas XML**

A partir de DB2 Versión 9.7 Fixpack 1, pueden recopilarse estadísticas de distribución para columnas XML a fin de dar soporte a consultes más rápidas sobre los datos en columnas XML. Se recopilan estadísticas de distribución para los índices sobre datos XML de tipo VARCHAR, DOUBLE, TIMESTAMP y DATE.

En DB2 V9.7 Fixpack 1 y posteriores, pueden recopilarse estadísticas de distribución en una columna XML.

- v Se recopilan estadísticas de distribución para los índices sobre datos XML de tipo VARCHAR, DOUBLE, TIMESTAMP y DATE. No se recopilan estadísticas de distribución XML para índices sobre datos XML de tipo VARCHAR HASHED.
- Se recopilan estadísticas de distribución para cada índice sobre datos XML especificado en una columna XML.
- v Las estadísticas de distribución XML se recopilan cuando se realizan operaciones de tabla automáticas RUNSTATS.

Para recopilar estadísticas de distribución en una columna XML mediante el programa de utilidad RUNSTATS, tanto las estadísticas de distribución como las estadísticas de tabla deben recopilarse. Las estadísticas de tabla deben recopilarse para que puedan recopilarse estadísticas de distribución, porque las estadísticas de distribución XML se almacenan con las estadísticas de tabla. Por omisión, el programa de utilidad RUNSTATS recopila un máximo de 250 cuantiles para estadísticas de distribución por cada índice sobre datos XML. El número máximo de cuantiles para una columna puede especificarse al ejecutar el programa de utilidad RUNSTATS.

En la lista siguiente se describen las situaciones en las que las estadísticas de distribución XML no se crean o no se recopilan:

- v Las estadísticas de distribución XML no se crean al cargar datos con la opción STATISTICS.
- v Las estadísticas de distribución XML no se recopilan para índices particionados en datos XML definidos en una tabla con datos particionados.
- Las estadísticas de distribución XML no se recopilan al recopilar sólo estadísticas de índices, o al recopilar estadísticas de índices durante la creación de índices.

″Estadísticas de catálogo″ [en Troubleshooting and Tuning Database Performance](http://www.ibm.com/support/docview.wss?rs=71&uid=swg27015148) ″[Directrices para recopilación y actualización de estadísticas](http://www.ibm.com/support/docview.wss?rs=71&uid=swg27015148)″ en Troubleshooting [and Tuning Database Performance](http://www.ibm.com/support/docview.wss?rs=71&uid=swg27015148)

## **Tareas relacionadas**

″[Recopilación de estadísticas de distribución para columnas específicas](http://www.ibm.com/support/docview.wss?rs=71&uid=swg27015148)″ en [Troubleshooting and Tuning Database Performance](http://www.ibm.com/support/docview.wss?rs=71&uid=swg27015148)

## **Referencia relacionada**

″ RUNSTATS″ [en Consulta de mandatos](http://www.ibm.com/support/docview.wss?rs=71&uid=swg27015148)

# **Capítulo 5. Mejoras en la supervisión**

La Versión 9.7 incluye múltiples mejoras que hacen que la tarea de supervisar entornos DB2 sea más completa y disponga de una mayor granularidad de control.

DB2 Versión 9.7 agiliza la resolución de problemas mediante una nueva supervisión de punto en el tiempo y de sucesos. Ahora podrá comprender mejor lo que sucede dentro de un servidor de datos DB2 gracias a la nueva y detallada información de supervisión diseñada para dar respuesta a problemas de diagnóstico. Puesto que la nueva supervisión es también más eficaz, este nuevo nivel de comprensión no implica un elevado impacto sobre el rendimiento.

La Versión 9.7 incluye una nueva infraestructura de supervisión a la que puede accederse a través de nuevas funciones de tabla y nuevos supervisores de sucesos. Esta infraestructura constituye una mejor alternativa al supervisor del sistema, los supervisores de sucesos, los mandatos de instantáneas y las interfaces de SQL de instantáneas existentes. Esta infraestructura proporciona las ventajas siguientes:

- v Nuevas interfaces de supervisión accesibles mediante SQL (consulte ["Las nuevas](#page-49-0) [interfaces de supervisión relacionales básicas son accesibles por SQL" en la](#page-49-0) [página 36\)](#page-49-0)
- v Nuevas interfaces de supervisión relacionales para sucesos de bloqueo (consulte ["FP1: Nuevas interfaces de supervisión relacionales para sucesos de bloqueo" en](#page-50-0) [la página 37\)](#page-50-0)
- v Mayor granularidad de control sobre la información que debe recopilarse (consulte ["Nuevos elementos de supervisión y parámetros de configuración de](#page-51-0) [base de datos proporcionan una supervisión más granular" en la página 38\)](#page-51-0)
- v Capacidad de supervisar las sentencias de SQL tanto estático como dinámico almacenadas en la antememoria de paquete (consulte ["Nueva interfaz relacional](#page-53-0) [para la supervisión de las sentencias de SQL dinámico y estático en la](#page-53-0) [antememoria de paquete" en la página 40\)](#page-53-0)
- v Un supervisor de sucesos de antememoria de paquete para capturar información sobre entradas de sentencias de SQL dinámico y estático después de haberlas borrado de la antememoria de paquete de la base de datos (consulte ["FP1:](#page-60-0) [Nuevo supervisor de sucesos para sentencias de SQL dinámico y estático en la](#page-60-0) [antememoria de paquete" en la página 47\)](#page-60-0)
- v Nuevos supervisores de sucesos de bloqueo para simplificar la determinación de problemas para puntos muertos, tiempos de espera excedidos de bloqueo y esperas de bloqueo (consulte ["Se ha mejorado la notificación de sucesos de](#page-57-0) [bloqueo" en la página 44\)](#page-57-0)
- v Supervisión de transacciones mejorada de unidades de trabajo y uso total de la CPU (consulte ["Un nuevo supervisor de sucesos de unidad de trabajo soporta la](#page-54-0) [supervisión de transacciones" en la página 41\)](#page-54-0)
- v Ahora puede determinarse la fecha en que se utilizó por última vez un objeto para ayudar a gestionar objetos (consulte ["FP1: Fecha de última consulta](#page-56-0) [disponible para tablas, particiones de tabla y paquetes" en la página 43\)](#page-56-0)

Las siguientes mejoras en supervisión proporcionan una nueva información de supervisión para dar respuesta a problemas de rendimiento y otras situaciones:

- <span id="page-49-0"></span>v Un conjunto más completo de elementos de supervisión indica dónde y cómo dedica su tiempo de espera el gestor de bases de datos DB2 (consulte ["Los](#page-55-0) [elementos de supervisión de tiempo transcurrido son más completos" en la](#page-55-0) [página 42\)](#page-55-0)
- v Optimización de la notificación de información sobre sentencias en la antememoria de paquete, incluidas las sentencias estáticas y dinámicas (consulte "Las nuevas interfaces de supervisión relacionales básicas son accesibles por SQL")
- v Captura de información sobre entradas de sentencias en antememoria después de que se hayan borrado de la antememoria de paquete de la base de datos (consulte ["FP1: Nuevo supervisor de sucesos para sentencias de SQL dinámico y](#page-60-0) [estático en la antememoria de paquete" en la página 47\)](#page-60-0)
- Recopilación de los detalles de sección para sucesos de actividad de SQL (consulte ["La sección para sentencias de SQL capturada por un supervisor de](#page-58-0) [sucesos de actividad ya puede recopilarse" en la página 45\)](#page-58-0)
- v La función Explain de la sección captura información de Explain sobre una sentencia utilizando solamente el contenido de la sección de tiempo de ejecución (consulte ["FP1: Las sentencias de una sección de tiempo de ejecución pueden](#page-58-0) [explicarse" en la página 45\)](#page-58-0)
- v El recurso Explain se ha mejorado con valores reales para la cardinalidad de operador (consulte ["FP1: Mejora de Explain con valores reales para la](#page-59-0) [cardinalidad del operador" en la página 46\)](#page-59-0)
- Posibilidad de generar información de progreso sobre el mandato RUNSTATS, reorganización de tablas e índices, además de información adicional de supervisión del sistema (consulte ["Posibilidad de generar información adicional](#page-61-0) [de supervisión del sistema" en la página 48\)](#page-61-0)
- Posibilidad de ver información de funciones de tabla de supervisión mediante vistas administrativas (consulte ["FP1: Posibilidad de ver información de](#page-62-0) [funciones de tabla de supervisión mediante vistas administrativas" en la página](#page-62-0) [49\)](#page-62-0)
- v Funciones de tabla para el formato basado en filas de la información de supervisión (consulte ["FP1: Funciones de tabla disponibles para el formato](#page-63-0) [basado en filas de la información de supervisión" en la página 50\)](#page-63-0)

# **Las nuevas interfaces de supervisión relacionales básicas son accesibles por SQL**

DB2 Versión 9.7 proporciona interfaces de supervisión relacionales nuevas a las que se puede acceder directamente por SQL, de forma que se mejora la supervisión y la generación de informes sobre la antememoria de paquetes, los objetos de datos y el sistema de la base de datos para ayudarle a identificar rápidamente los temas que podrían estar causando problemas.

Las nuevas interfaces informan de los elementos de supervisión que ofrecen información sobre el trabajo realizado en el sistema, sobre los objetos de datos como tablas, índices, agrupaciones de almacenamientos intermedios, espacios de tablas y contenedores, y sobre las entradas de SQL en la antememoria de paquete. Las nuevas interfaces, tal y como sucede con las funciones de tabla de gestión de carga de trabajo (WLM) creadas para DB2 Versión 9.5, son más eficientes y repercuten sobre el sistema en menor medida que las interfaces existentes de instantánea y del supervisor del sistema.

<span id="page-50-0"></span>Se puede acceder a la información de supervisión en el nivel del objeto de datos, actividad y sistema directamente a través de SQL mediante las funciones de tabla siguientes:

## **Nivel de sistema**

- MON\_GET\_CONNECTION
- MON\_GET\_CONNECTION\_DETAILS
- MON\_GET\_SERVICE\_SUBCLASS
- MON\_GET\_SERVICE\_SUBCLASS\_DETAILS
- MON\_GET\_UNIT\_OF\_WORK
- MON\_GET\_UNIT\_OF\_WORK\_DETAILS
- MON\_GET\_WORKLOAD
- MON\_GET\_WORKLOAD\_DETAILS

## **Nivel de actividad**

- MON\_GET\_ACTIVITY\_DETAILS
- MON\_GET\_PKG\_CACHE\_STMT
- v MON\_GET\_PKG\_CACHE\_STMT\_DETAILS (Sólo disponible a partir de DB2 Versión 9.7 Fixpack 1.)

## **Nivel del objeto de datos**

- MON\_GET\_BUFFERPOOL
- MON GET CONTAINER
- MON\_GET\_EXTENT\_MOVEMENT\_STATUS
- MON\_GET\_INDEX
- MON GET TABLE
- MON GET TABLESPACE

# **FP1: Nuevas interfaces de supervisión relacionales para sucesos de bloqueo**

A partir de la Versión 9.7 Fixpack 1, las interfaces de supervisión relacionales MON\_GET\_APPL\_LOCKWAITS, MON\_GET\_LOCKS y

MON\_FORMAT\_LOCK\_NAME pueden utilizarse para recopilar datos de sucesos de bloqueo como ayuda para identificar rápidamente problemas de bloqueo que pueden estar causando problemas.

Las interfaces de supervisión son más eficientes y repercuten sobre el sistema en menor medida que las interfaces existentes de instantánea. Estas nuevas interfaces informan de elementos de supervisión relacionados con sucesos de bloqueo. Utilice las rutinas siguientes para recopilar información sobre bloqueos:

- MON GET APPL LOCKWAITS
	- Devuelve información sobre los bloqueos que todas las aplicaciones esperan adquirir en la base de datos conectada actualmente.
- MON GET LOCKS
	- Devuelve una lista de todos los bloqueos en la base de datos conectada actualmente.
- MON FORMAT LOCK NAME
	- Da formato al nombre de bloqueo interno y devuelve detalles sobre el bloqueo en un formato basado en filas. Cada fila se compone de un par clave-valor perteneciente a un determinado bloqueo.

<span id="page-51-0"></span>Utilice la siguiente vista administrativa para recopilar información de espera de bloqueo:

- MON\_LOCKWAITS
	- Devuelve información sobre agentes que trabajan en nombre de aplicaciones que están a la espera de obtener bloqueos en la base de datos conectada actualmente. Es una consulta útil para identificar problemas de bloqueo.

Las nuevas interfaces de supervisión relativas a bloqueos sustituyen las siguientes vistas administrativas y funciones de tabla en desuso:

- v Vista administrativa SNAPLOCK y función de tabla SNAP\_GET\_LOCK
- v Vista administrativa SNAPLOCKWAIT y función de tabla SNAP\_GET\_LOCKWAIT
- Vista administrativa LOCKS HELD
- Vista administrativa LOCKWAITS

#### **Referencia relacionada**

″[Vista administrativa MON\\_LOCKWAITS - Recuperar la métrica de las](http://www.ibm.com/support/docview.wss?rs=71&uid=swg27015148) [aplicaciones que están a la espera de obtener bloqueos](http://www.ibm.com/support/docview.wss?rs=71&uid=swg27015148)″ en Rutinas y vistas [administrativas](http://www.ibm.com/support/docview.wss?rs=71&uid=swg27015148)

# **Nuevos elementos de supervisión y parámetros de configuración de base de datos proporcionan una supervisión más granular**

DB2 Versión 9.7 proporciona nuevos elementos de supervisión que permiten llevar a cabo una supervisión más granular, sin utilizar las interfaces de instantánea ni los conmutadores de supervisor. Nuevos parámetros de configuración de base de datos proporcionan un control de supervisión de toda la base de datos.

Con los nuevos elementos de supervisión e infraestructura, se pueden utilizar sentencias de SQL para recopilar eficazmente datos del supervisor para determinar si aspectos concretos del sistema funcionan correctamente y para ayudar a diagnosticar problemas de rendimiento, y supone una actividad general de rendimiento razonable. Con los nuevos métodos de acceso, se pueden obtener todos los datos necesarios sin usar las interfaces de instantánea. La mayor granularidad de la supervisión ofrece un control mayor sobre el proceso de recopilación de datos, permitiendo tomar los datos deseados de la fuente preferida.

Se recopila información de supervisión sobre el trabajo realizado por las aplicaciones y se notifica a través de las interfaces de función de tabla en los tres niveles siguientes:

#### **Nivel de sistema**

Estos elementos de supervisión proporcionan detalles acerca de todo el trabajo realizado en el sistema. Los puntos de acceso de los elementos de supervisión incluyen la subclase de servicio, la definición de carga de trabajo, la unidad de trabajo y la conexión.

## **Nivel de actividad**

Estos elementos de supervisión proporcionan detalles acerca de las actividades que se realizan en el sistema (un subconjunto específico del trabajo realizado en el sistema). Se pueden usar estos elementos para comprender el comportamiento y el rendimiento de las actividades. Los puntos de acceso de los elementos de supervisión incluyen actividades individuales y entradas de la antememoria de paquete de la base de datos.

## **Nivel del objeto de datos**

Estos elementos de supervisión proporcionan detalles acerca del trabajo que está procesando el sistema de base de datos en objetos de base de datos concretos, tales como índices, tablas, agrupaciones de almacenamientos intermedios, espacios de tablas y contenedores, permitiendo por lo tanto la rápida identificación de anomalías con objetos de datos concretos que podrían estar causando problemas en el sistema. Los puntos de acceso de los elementos de supervisión incluyen la agrupación de almacenamientos intermedios, el contenedor, el índice, la tabla y el espacio de tablas.

Para examinar la lista de funciones de tabla en cada nivel, consulte ["Las nuevas](#page-49-0) [interfaces de supervisión relacionales básicas son accesibles por SQL" en la página](#page-49-0) [36.](#page-49-0)

Se han añadido ocho parámetros de configuración nuevos que posibilitan el control en toda la base de datos sobre la recopilación de datos de supervisión en los niveles de sistema, actividad y objeto de datos, y que permiten generar sucesos en supervisores de sucesos de bloqueo y unidad de trabajo. Los valores por omisión están destinados a proporcionar el mínimo nivel de recopilación y generación de sucesos que estará habilitado para el trabajo en ejecución en todas las clases de servicio y cargas de trabajo de DB2. El control de supervisión se puede personalizar en mayor medida mediante la modificación de las definiciones de clase de servicio y carga de trabajo de DB2. Por ejemplo, podría deshabilitar la recopilación de métricas del nivel del sistema en toda la base de datos y habilitar la recopilación para una clase de servicio concreta si sólo le interesa el trabajo de supervisión realizado en dicha clase de servicio.

| Nombre del parámetro | Descripción                                                  | <b>Detalles</b>                                                                                                    |
|----------------------|--------------------------------------------------------------|----------------------------------------------------------------------------------------------------|
| mon act metrics      | Supervisión de<br>métricas de<br>actividad                   | Controla la recopilación de elementos<br>de supervisión del nivel de la actividad<br>en toda la base de datos. Esto afectará<br>a todas las definiciones de carga de<br>trabajo de DB2.                                   |
| mon_deadlock         | Supervisión de<br>puntos muertos                             | Controla la generación de sucesos de<br>punto muerto en el nivel de base de<br>datos para el supervisor de sucesos de<br>bloqueo.                                                                                         |
| mon_locktimeout      | Supervisión de<br>tiempo de espera<br>excedido de<br>bloqueo | Controla la generación de sucesos de<br>tiempo de espera de bloqueo en el<br>nivel de base de datos para el<br>supervisor de sucesos de bloqueo. Esto<br>afectará a todas las definiciones de<br>carga de trabajo de DB2. |
| mon_lockwait         | Supervisión de<br>esperas por<br>bloqueo                     | Controla la generación de sucesos de<br>espera de bloqueo en el nivel de base<br>de datos para el supervisor de sucesos<br>de bloqueo.                                                                                    |
| mon_lw_thresh        | Supervisión de<br>umbral de espera<br>por bloqueo            | El tiempo dedicado a la espera de<br>bloqueo (especificado en<br>microsegundos) antes de que se genere<br>un suceso para mon_lockwait.                                                                                    |

*Tabla 5. Parámetros de configuración de base de datos de recopilación de supervisión*

| Nombre del parámetro | Descripción                                       | <b>Detalles</b>                                                                                                    |
|----------------------|---------------------------------------------------|----------------------------------------------------------------------------------------------------|
| mon_obj_metrics      | Supervisión de<br>métricas de objeto              | Controla la recopilación de elementos<br>de supervisión de objetos de datos en<br>toda la base de datos.                                                                                                    |
| mon_req_metrics      | Supervisión de<br>métricas de<br>petición         | Controla la recopilación de elementos<br>de supervisión de peticiones en toda la<br>base de datos. Esto afectará a todas las<br>clases de servicio de DB2.                                                                |
| mon uow data         | Supervisión de<br>sucesos de unidad<br>de trabajo | Controla la generación de sucesos de<br>unidad de trabajo en el nivel de base<br>de datos para el supervisor de sucesos<br>de unidad de trabajo. Esto afectará a<br>todas las definiciones de carga de<br>trabajo de DB2. |

<span id="page-53-0"></span>*Tabla 5. Parámetros de configuración de base de datos de recopilación de supervisión (continuación)*

″Rutinas y vistas de supervisor″ [en Rutinas y vistas administrativas](http://www.ibm.com/support/docview.wss?rs=71&uid=swg27015148)

″[Supervisión de elementos notificados en funciones de tabla del supervisor](http://www.ibm.com/support/docview.wss?rs=71&uid=swg27015148)″ en [Database Monitoring Guide and Reference](http://www.ibm.com/support/docview.wss?rs=71&uid=swg27015148)

# **Nueva interfaz relacional para la supervisión de las sentencias de SQL dinámico y estático en la antememoria de paquete**

DB2 Versión 9.7 proporciona una nueva interfaz relacional, MON\_GET\_PKG\_CACHE\_STMT, par supervisar las sentencias de SQL dinámico y estático en la antememoria de paquete de la base de datos. Esta nueva interfaz relacional ofrece información de sentencias de SQL tanto dinámico como estático, a diferencia de la instantánea de SQL dinámico, que solamente proporciona información sobre las sentencias dinámicas.

Para cada sentencia de SQL dinámico y estático, la nueva interfaz relacional devuelve un amplio conjunto de métricas, acumuladas en las distintas ejecuciones de la sentencia. Las métricas pueden ayudar a determinar rápidamente los motivos del bajo rendimiento de una sentencia de SQL, a comparar el comportamiento y el rendimiento de una sentencia de SQL con otra sentencia de SQL y a identificar fácilmente las sentencias de SQL más caras en cualquier número de dimensiones (por ejemplo, las sentencias que consumen más recursos de CPU y las sentencias con los tiempos de espera por bloqueo más largos).

## **Referencia relacionada**

″[Función de tabla MON\\_GET\\_PKG\\_CACHE\\_STMT - Obtener métrica de actividad](http://www.ibm.com/support/docview.wss?rs=71&uid=swg27015148) [de sentencia de SQL en la antememoria de paquetes](http://www.ibm.com/support/docview.wss?rs=71&uid=swg27015148)″ en Rutinas y vistas [administrativas](http://www.ibm.com/support/docview.wss?rs=71&uid=swg27015148)

# <span id="page-54-0"></span>**Un nuevo supervisor de sucesos de unidad de trabajo soporta la supervisión de transacciones**

El nuevo supervisor de sucesos de unidad de trabajo (CREATE EVENT MONITOR FOR UNIT OF WORK) sustituye y supera al supervisor de sucesos de transacción, ahora obsoleto (CREATE EVENT MONITOR FOR TRANSACTIONS). El nuevo supervisor de sucesos de unidad de trabajo contiene numerosos elementos de supervisión adicionales y es más eficaz que el supervisor de sucesos de transacción.

El nuevo supervisor de sucesos de unidad de trabajo sería útil para, como proveedor de servidor de datos, determinar cuánto se debe facturar a los usuarios de las aplicaciones según la cantidad de recursos utilizados por la aplicación. Cuando la facturación se realiza de la forma anterior, el uso total de la CPU es el recurso en el que con más frecuencia se basa la determinación de la facturación por cobro revertido. El uso total de la CPU es uno de los elementos de supervisión para los que se recopilan datos en el nuevo supervisor de sucesos de unidad de trabajo.

Los datos principales para un suceso de unidad de trabajo son los elementos de supervisión notificados mediante las funciones de tabla MON\_GET\_UNIT\_OF\_WORK y MON\_GET\_UNIT\_OF\_WORK\_DETAILS. Estos datos se enriquecen con información diversa, como los atributos en el nivel de base de datos, el nivel de conexión y el nivel de unidad de trabajo.

En la Versión 9.7 Fixpack 1 y fixpacks posteriores, el supervisor de sucesos de unidad de trabajo también puede recopilar un listado de paquetes utilizados en cada unidad de trabajo, incluido el nivel de anidación y el tiempo transcurrido para cada paquete. Se recopila información exclusiva para cada invocación de una rutina. La información de listado de paquete ayuda a facilitar la resolución de problemas de procedimientos almacenados.

Después de capturar un supervisor de sucesos de unidad de trabajo, puede acceder a él mediante uno de los métodos siguientes:

- Un documento XML creado por la nueva función de tabla EVMON\_FORMAT\_UE\_TO\_XML
- v Tablas relacionales llenadas por el nuevo procedimiento EVMON\_FORMAT\_UE\_TO\_TABLES
- v Un documento XML o de texto que utiliza la herramienta basada en Java™ db2evmonfmt

<span id="page-55-0"></span>″[Herramienta db2evmonfmt para leer datos del supervisor de sucesos](http://www.ibm.com/support/docview.wss?rs=71&uid=swg27015148)″ en Database [Monitoring Guide and Reference](http://www.ibm.com/support/docview.wss?rs=71&uid=swg27015148)

### **Tareas relacionadas**

″[Recopilación de datos de sucesos de unidad de trabajo y generación de informes](http://www.ibm.com/support/docview.wss?rs=71&uid=swg27015148)″ [en Database Monitoring Guide and Reference](http://www.ibm.com/support/docview.wss?rs=71&uid=swg27015148)

## **Referencia relacionada**

″CREATE EVENT MONITOR″ [en Consulta de SQL, Volumen 2](http://www.ibm.com/support/docview.wss?rs=71&uid=swg27015148) ″[Función de tabla MON\\_GET\\_UNIT\\_OF\\_WORK - Obtener métrica de unidad de](http://www.ibm.com/support/docview.wss?rs=71&uid=swg27015148) trabajo″ [en Rutinas y vistas administrativas](http://www.ibm.com/support/docview.wss?rs=71&uid=swg27015148)

″[Función de tabla MON\\_GET\\_UNIT\\_OF\\_WORK\\_DETAILS - Obtener métrica](http://www.ibm.com/support/docview.wss?rs=71&uid=swg27015148) detallada de unidad de trabajo″ [en Rutinas y vistas administrativas](http://www.ibm.com/support/docview.wss?rs=71&uid=swg27015148)

″[CREATE EVENT MONITOR \(unidad de trabajo\)](http://www.ibm.com/support/docview.wss?rs=71&uid=swg27015148)″ en Consulta de SQL, Volumen 2

″[Función de tabla EVMON\\_FORMAT\\_UE\\_TO\\_XML - Convertir sucesos sin](http://www.ibm.com/support/docview.wss?rs=71&uid=swg27015148) formatear a XML″ [en Rutinas y vistas administrativas](http://www.ibm.com/support/docview.wss?rs=71&uid=swg27015148)

″[Procedimiento EVMON\\_FORMAT\\_UE\\_TO\\_TABLES - Trasladar un documento](http://www.ibm.com/support/docview.wss?rs=71&uid=swg27015148) XML a tablas relacionales″ [en Rutinas y vistas administrativas](http://www.ibm.com/support/docview.wss?rs=71&uid=swg27015148)

″[mon\\_req\\_metrics - Parámetro de configuración de supervisión de métricas de](http://www.ibm.com/support/docview.wss?rs=71&uid=swg27015148) petición″ [en Database Administration Concepts and Configuration Reference](http://www.ibm.com/support/docview.wss?rs=71&uid=swg27015148)

″[mon\\_uow\\_data - Parámetro de configuración de supervisión de sucesos de](http://www.ibm.com/support/docview.wss?rs=71&uid=swg27015148) unidad de trabajo″ [en Database Administration Concepts and Configuration](http://www.ibm.com/support/docview.wss?rs=71&uid=swg27015148) [Reference](http://www.ibm.com/support/docview.wss?rs=71&uid=swg27015148)

# **Los elementos de supervisión de tiempo transcurrido son más completos**

En la Versión 9.7, puede utilizar un conjunto más completo de elementos de supervisión basados en el tiempo para comprender dónde y cómo ocupa su tiempo el gestor de bases de datos DB2. Ahora que dispone de la capacidad de determinar dónde se emplea la mayor parte del tiempo, podrá localizar con mayor facilidad las fuentes de problemas potenciales y establecer si puede realizarse algún ajuste para aumentar el rendimiento.

Los nuevos elementos de supervisión de tiempo transcurrido, incluidos tiempos de espera y tiempos de componente, proporcionan la siguiente información:

- v Peticiones de proceso de tiempo transcurrido total y tiempo de espera total en el gestor de bases de datos DB2. Utilice estos datos para calcular aproximadamente la utilización del sistema y el tiempo que pasa el gestor de bases de datos trabajando activamente en las peticiones, frente a la espera en un recurso.
- v Desglose detallado de los tiempos de espera por recurso (como bloqueo, agrupación de almacenamientos intermedios o anotación cronológica). Este desglose permite identificar los principales contribuidores al tiempo de espera dentro del gestor de bases de datos DB2.
- v A partir de DB2 Versión 9.7 Fixpack 1, existe el desglose detallado del tiempo de proceso por componente (como compilación o ejecución de secciones). Este desglose permite identificar los principales contribuidores al tiempo de proceso dentro del gestor de bases de datos DB2.
- Medida de tiempo transcurrido fuera del gestor de bases de datos DB2 (client\_idle\_wait\_time). Esto permite determinar si se está reduciendo el rendimiento dentro o fuera del gestor de bases de datos DB2.

<span id="page-56-0"></span>Los elementos de supervisión de tiempo transcurrido complementan otros tipos de elementos de supervisión basados en el tiempo, como el tiempo de CPU (la cantidad de CPU utilizada) que ofrece el sistema operativo, y otros elementos de supervisión que se aproximan al tiempo de respuesta general de las aplicaciones que indica el gestor de bases de datos DB2.

## **Ejemplo**

En el siguiente diagrama se muestra una visualización posible del tiempo total de peticiones de DB2 en un determinado sistema:

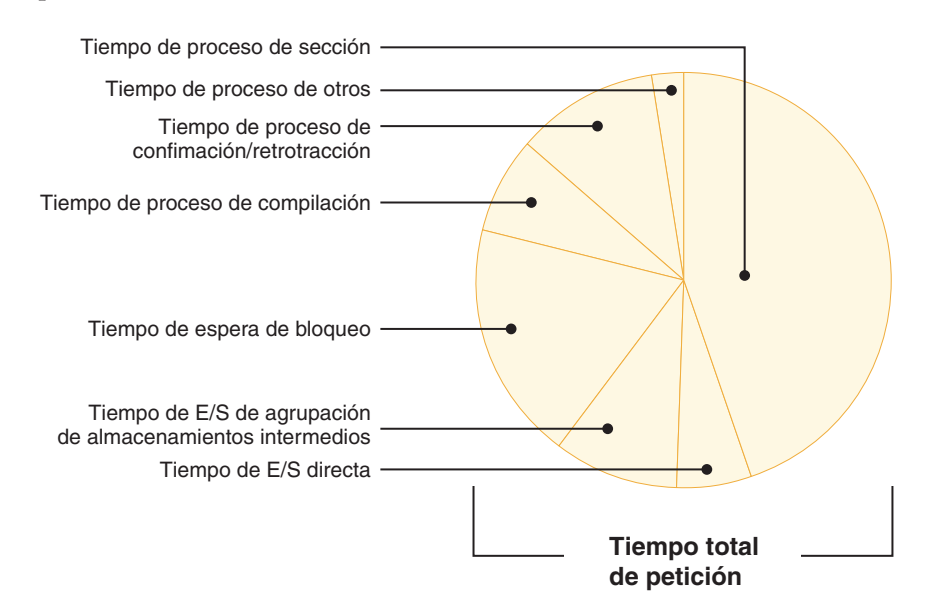

En este ejemplo, el tiempo de proceso de sección es responsable de un porcentaje significativo del tiempo total de peticiones. En general, esto es deseable, porque el tiempo de proceso de sección representa el tiempo dedicado a realizar procesos SQL básicos, en lugar de esperar a recursos o realizar procesos de fin de transacción. Por otra parte, también se invierte un gran porcentaje del tiempo de petición global en diferentes situaciones de espera; en concreto, en tiempo de espera de bloqueo. Este porcentaje del tiempo de espera de bloqueo no es deseable e indica la necesidad de investigar el comportamiento del bloqueo con más detalle.

**Nota:** una nueva función de la Versión 9.7 permite recopilar información adicional sobre los sucesos de bloqueo. Para obtener más información, consulte ″Se ha mejorado la notificación de sucesos de bloqueo″ *Novedades en DB2 Versión 9.7*.

# **FP1: Fecha de última consulta disponible para tablas, particiones de tabla y paquetes**

La fecha de última consulta indica la última vez en que se utilizó un objeto y está disponible para tablas, particiones de datos de tabla, índices, paquetes y tablas de consulta materializada (MQT). Se accede a la fecha de última consulta a través de la columna LASTUSED de la tabla de catálogo correspondiente al objeto.

La fecha de última consulta se utiliza para identificar objetos a los que no se ha accedido durante un período de tiempo prolongado y que pueden considerarse candidatos para su eliminación. Por ejemplo, eliminar índices que nunca se han utilizado en consultas ahorra espacio de disco y carga de trabajo de mantenimiento (es decir, la carga de trabajo que supone la realización de inserciones y actualizaciones en la tabla en la que se ha definido el índice).

## **Conceptos relacionados**

″[Determinar la fecha en la que se utilizó por última vez un objeto de base de](http://www.ibm.com/support/docview.wss?rs=71&uid=swg27015148) datos″ [en Database Monitoring Guide and Reference](http://www.ibm.com/support/docview.wss?rs=71&uid=swg27015148)

## <span id="page-57-0"></span>**Se ha mejorado la notificación de sucesos de bloqueo**

En la Versión 9.7 se incluyen enfoques nuevos para la recopilación de informes de sucesos de punto muerto, mediante el uso de los datos capturados por el nuevo supervisor de sucesos de bloqueo (CREATE EVENT MONITOR FOR LOCKING). Puede utilizar estos datos para ayudar a identificar y solucionar los problemas de punto muerto, espera de bloqueo y tiempo de espera excedido de bloqueo.

El nuevo supervisor de sucesos de bloqueo contiene numerosos elementos de supervisión adicionales y aumenta la eficacia de los métodos anteriores en la recopilación de sucesos relacionados con el bloqueo. El nuevo enfoque recopila información sobre los tiempos de espera excedidos de bloqueo, los puntos muertos y las esperas por bloqueo que superan una duración especificada. Los métodos anteriores incluían la utilización del supervisor de sucesos DB2DETAILDEADLOCK, de la variable de registro DB2\_CAPTURE\_LOCKTIMEOUT y de la sentencia CREATE EVENT MONITOR FOR DEADLOCKS, que han quedado ahora en desuso.

Una vez capturado el supervisor de sucesos, a continuación se presenta una lista de métodos para acceder a esos datos:

- v Un documento XML creado por la nueva función de tabla EVMON\_FORMAT\_UE\_TO\_XML
- v Tablas relacionales llenadas por el nuevo procedimiento EVMON\_FORMAT\_UE\_TO\_TABLES
- Un documento XML o de texto que utiliza la herramienta basada en Java db2evmonfmt

<span id="page-58-0"></span>″[Herramienta db2evmonfmt para leer datos del supervisor de sucesos](http://www.ibm.com/support/docview.wss?rs=71&uid=swg27015148)″ en Database [Monitoring Guide and Reference](http://www.ibm.com/support/docview.wss?rs=71&uid=swg27015148)

″[Supervisión del bloqueo de bases de datos](http://www.ibm.com/support/docview.wss?rs=71&uid=swg27015148)″ en Database Monitoring Guide and [Reference](http://www.ibm.com/support/docview.wss?rs=71&uid=swg27015148)

″[Diagnóstico y resolución de problemas de bloqueo](http://www.ibm.com/support/docview.wss?rs=71&uid=swg27015148)″ en Troubleshooting and [Tuning Database Performance](http://www.ibm.com/support/docview.wss?rs=71&uid=swg27015148)

#### **Tareas relacionadas**

″[Recopilación de datos de sucesos de bloqueo y generación de informes](http://www.ibm.com/support/docview.wss?rs=71&uid=swg27015148)″ en [Database Monitoring Guide and Reference](http://www.ibm.com/support/docview.wss?rs=71&uid=swg27015148)

#### **Referencia relacionada**

″[CREATE EVENT MONITOR \(bloqueo\)](http://www.ibm.com/support/docview.wss?rs=71&uid=swg27015148)″ en Consulta de SQL, Volumen 2 ″[Función de tabla EVMON\\_FORMAT\\_UE\\_TO\\_XML - Convertir sucesos sin](http://www.ibm.com/support/docview.wss?rs=71&uid=swg27015148)

formatear a XML″ [en Rutinas y vistas administrativas](http://www.ibm.com/support/docview.wss?rs=71&uid=swg27015148)

″[Procedimiento EVMON\\_FORMAT\\_UE\\_TO\\_TABLES - Trasladar un documento](http://www.ibm.com/support/docview.wss?rs=71&uid=swg27015148) XML a tablas relacionales″ [en Rutinas y vistas administrativas](http://www.ibm.com/support/docview.wss?rs=71&uid=swg27015148)

# **La sección para sentencias de SQL capturada por un supervisor de sucesos de actividad ya puede recopilarse**

La sección para una sentencia de SQL ya puede recopilarse por un supervisor de sucesos de actividad, junto con el resto de información de la actividad, especificando la cláusula COLLECT ACTIVITY DATA WITH DETAILS,SECTION en una clase de servicio, carga de trabajo, conjunto de acciones de trabajo o umbral. Una explicación del plan de acceso utilizado puede extraerse de la sección mediante el mandato db2expln.

El control granular para recopilar una sección para una sentencia de SQL permite limitar la cantidad de datos recopilados, reuniendo solamente los datos de interés para una tarea de determinación de problemas específica. Por ejemplo, utilice un umbral sólo para recopilar una sección para sentencias que se ejecuten durante un período de tiempo especialmente largo o que excedan ciertos costes.

### **Conceptos relacionados**

″[Directrices para capturar información de Explain de la sección](http://www.ibm.com/support/docview.wss?rs=71&uid=swg27015148)″ en [Troubleshooting and Tuning Database Performance](http://www.ibm.com/support/docview.wss?rs=71&uid=swg27015148)

#### **Tareas relacionadas**

″[Recopilación de datos para actividades individuales](http://www.ibm.com/support/docview.wss?rs=71&uid=swg27015148)″ en Workload Manager Guide [and Reference](http://www.ibm.com/support/docview.wss?rs=71&uid=swg27015148)

#### **Referencia relacionada**

″[db2expln - Explicación de SQL y XQuery](http://www.ibm.com/support/docview.wss?rs=71&uid=swg27015148)″ en Consulta de mandatos

# **FP1: Las sentencias de una sección de tiempo de ejecución pueden explicarse**

A partir de la Versión 9.7 Fixpack 1, el gestor de bases de datos DB2 tiene la capacidad de realizar una operación de explicación directamente a partir del contenido de una sección de tiempo de ejecución. Esta función se denomina explicación de sección. La ventaja de una explicación de sección con respecto a una explicación tradicional mediante la sentencia EXPLAIN es que la sentencia EXPLAIN recompilará la sentencia que se explica. Si el entorno de compilación o

<span id="page-59-0"></span>las estadísticas de tabla han cambiado al emitir la sentencia EXPLAIN, el compilador puede generar un plan de acceso diferente.

Una explicación de sección siempre proporcionará el plan de acceso exacto que se ha ejecutado, puesto que éste se reconstruye directamente a partir de la sección ejecutable. Una explicación de sección es similar a la función que se proporciona con el mandato db2expln, pero proporciona un nivel de detalle cercano al que se proporciona con la sentencia EXPLAIN.

La función de explicación de sección es accesible a través de un conjunto de procedimientos almacenados. Los procedimientos almacenados toman parámetros de entrada que se utilizan para ubicar una sección (en la memoria, en los catálogos, capturada por un supervisor de sucesos o bien proporcionada directamente como entrada) y realizan la explicación, con lo que llenan las tablas de Explain de forma similar a la sentencia EXPLAIN. La salida de los procedimientos almacenados ofrece como salida los campos clave de la instancia de explicación que se ha llenado en las tablas de Explain. Estos campos clave pueden utilizarse como entrada para herramientas de formato para explicaciones, como por ejemplo db2exfmt, que extraen la información de las tablas de Explain y la presentan en una salida con formato.

Los procedimientos de explicación de sección son los siguientes:

- EXPLAIN\_FROM\_ACTIVITY
- EXPLAIN FROM CATALOG
- EXPLAIN\_FROM\_DATA
- EXPLAIN FROM SECTION
- **Conceptos relacionados**

″[Directrices para capturar información de Explain de la sección](http://www.ibm.com/support/docview.wss?rs=71&uid=swg27015148)″ en [Troubleshooting and Tuning Database Performance](http://www.ibm.com/support/docview.wss?rs=71&uid=swg27015148)

# **FP1: Mejora de Explain con valores reales para la cardinalidad del operador**

A partir de la Versión 9.7 Fixpack 1, se pueden recopilar estadísticas en tiempo de ejecución para operadores de plan de acceso durante la ejecución de una sección. Estas estadísticas se denominan valores reales de sección. En el fixpack 1, la única estadística disponible es la cardinalidad para operadores de plan de acceso.

La salida del recurso Explain muestra cómodamente los valores reales de la sección y los valores estimados del plan de acceso para que pueda compararlos. El resultado de esta comparación puede apuntar a características desfasadas que utiliza el optimizador para seleccionar un plan de acceso incorrecto. A continuación, pueden emprenderse acciones para actualizar las estadísticas utilizando el mandato RUNSTATS y, a continuación, volver a probar la aplicación con un plan de acceso actualizado en vigor. Los valores reales de sección sólo están disponibles cuando se aplica Explain a la sección y la sección se captura mediante un supervisor de sucesos de actividad.

**Nota:** Los valores de sección deben habilitarse de forma explícita utilizando la opción SECTION\_ACTUALS de la variable de registro **DB2\_SYSTEM\_MONITOR\_SETTINGS**.

La capacidad de recopilar información de valores reales de sección puede ayudarle a resolver disminuciones del rendimiento de consulta SQL.

″[Capturar y acceder a los datos reales de sección](http://www.ibm.com/support/docview.wss?rs=71&uid=swg27015148)″ en Troubleshooting and Tuning [Database Performance](http://www.ibm.com/support/docview.wss?rs=71&uid=swg27015148)

# <span id="page-60-0"></span>**FP1: Nuevo supervisor de sucesos para sentencias de SQL dinámico y estático en la antememoria de paquete**

A partir de la Versión 9.7 Fixpack 1, el supervisor de sucesos de antememoria de paquete (CREATE EVENT MONITOR FOR PACKAGE CACHE) registra sucesos para sentencias de SQL dinámico y estático cuando se borran de la antememoria de paquete de la base de datos.

El nuevo supervisor de sucesos de antememoria de paquete captura información sobre entradas de sentencias en antememoria después de que se hayan borrado de la antememoria de paquete de la base de datos. El supervisor de sucesos captura un historial preciso sobre sentencias que se encontraban en la antememoria de paquete, lo que puede ayudar a resolver problemas de rendimiento de las consultas SQL y a determinar problemas.

Los datos principales que se recopilan para un suceso de antememoria de paquete son los elementos de supervisión notificados mediante la función de tabla MON\_GET\_PKG\_CACHE\_STMT. Además, el supervisor de sucesos recopila información sobre la sección ejecutable de la actividad. La información recopilada es la misma para sentencias de SQL dinámico y estático.

Una vez capturado el supervisor de sucesos, a continuación se presenta una lista de métodos para acceder a esos datos:

- v Un documento XML creado por la nueva función de tabla EVMON\_FORMAT\_UE\_TO\_XML
- v Tablas relacionales llenadas por el nuevo procedimiento EVMON\_FORMAT\_UE\_TO\_TABLES
- v Un documento XML o de texto que utiliza la herramienta basada en Java db2evmonfmt

<span id="page-61-0"></span>″[Herramienta db2evmonfmt para leer datos del supervisor de sucesos](http://www.ibm.com/support/docview.wss?rs=71&uid=swg27015148)″ en Database [Monitoring Guide and Reference](http://www.ibm.com/support/docview.wss?rs=71&uid=swg27015148)

#### **Tareas relacionadas**

″[Recopilación de datos de sucesos de antememoria de paquete y generación de](http://www.ibm.com/support/docview.wss?rs=71&uid=swg27015148) informes″ [en Database Monitoring Guide and Reference](http://www.ibm.com/support/docview.wss?rs=71&uid=swg27015148)

#### **Referencia relacionada**

″[Sentencia CREATE EVENT MONITOR \(antememoria de paquete\)](http://www.ibm.com/support/docview.wss?rs=71&uid=swg27015148)″ en Consulta de [SQL, Volumen 2](http://www.ibm.com/support/docview.wss?rs=71&uid=swg27015148)

″[Función de tabla EVMON\\_FORMAT\\_UE\\_TO\\_XML - Convertir sucesos sin](http://www.ibm.com/support/docview.wss?rs=71&uid=swg27015148) formatear a XML″ [en Rutinas y vistas administrativas](http://www.ibm.com/support/docview.wss?rs=71&uid=swg27015148)

″[Procedimiento EVMON\\_FORMAT\\_UE\\_TO\\_TABLES - Trasladar un documento](http://www.ibm.com/support/docview.wss?rs=71&uid=swg27015148) XML a tablas relacionales″ [en Rutinas y vistas administrativas](http://www.ibm.com/support/docview.wss?rs=71&uid=swg27015148)

″[Función de tabla MON\\_GET\\_PKG\\_CACHE\\_STMT - Obtener métrica de actividad](http://www.ibm.com/support/docview.wss?rs=71&uid=swg27015148) [de sentencia de SQL en la antememoria de paquetes](http://www.ibm.com/support/docview.wss?rs=71&uid=swg27015148)″ en Rutinas y vistas [administrativas](http://www.ibm.com/support/docview.wss?rs=71&uid=swg27015148)

″[MON\\_GET\\_PKG\\_CACHE\\_STMT\\_DETAILS - Obtener métricas detalladas para las](http://www.ibm.com/support/docview.wss?rs=71&uid=swg27015148) [entradas de antememoria de paquete](http://www.ibm.com/support/docview.wss?rs=71&uid=swg27015148)″ en Rutinas y vistas administrativas

# **Posibilidad de generar información adicional de supervisión del sistema**

La Versión 9.7 contiene mejoras en db2pd que facilitan la supervisión de las actividades del sistema, lo que incluye información de progreso de reorganización de las tablas y los índices.

A partir de la Versión 9.7, hay disponible una opción summary para el parámetro de mandato **-pages**, además de nuevos parámetros de mandato (**-wlocks** y **-apinfo**).

Puede utilizar la opción summary para el parámetro **-pages** para generar un informe más compacto que contenga solamente la sección de información de resumen de la agrupación de almacenamiento intermedio. En la sección de resumen se visualizan columnas adicionales que incluyen información sobre ID de espacio de tabla, páginas modificadas, páginas permanentes y páginas temporales.

Puede utilizar el parámetro **-wlocks** para supervisar dinámicamente las aplicaciones con bloqueos que se encuentran en modalidad de espera de bloqueo. Puede utilizar el parámetro **-apinfo** para capturar información detallada de tiempo de ejecución sobre una aplicación específica o para todas las aplicaciones. Ambos parámetros tienen opciones para guardar la información en archivos separados.

En la Versión 9.7 Fixpack 1 y fixpacks sucesivos, puede utilizar la opción index del parámetro **-reorgs** para visualizar información de progreso sobre el mandato RUNSTATS, así como reorganizaciones de tabla e índice.

## **Referencia relacionada**

″ [db2pd - Supervisar y resolver problemas de base de datos DB2](http://www.ibm.com/support/docview.wss?rs=71&uid=swg27015148)″ en Consulta de [mandatos](http://www.ibm.com/support/docview.wss?rs=71&uid=swg27015148)

# <span id="page-62-0"></span>**FP1: Pueden generarse informes de texto basados en datos de supervisión**

A partir de la Versión 9.7 Fixpack 1, puede utilizar los procedimientos en el nuevo módulo de procedimientos MONREPORT para recuperar información de supervisión y generar informes de fácil lectura.

Los informes de supervisión contienen información que facilitan las funciones de tabla de supervisión. También incluyen medidas (como relaciones y porcentajes) calculadas a intervalos específicos.

Actualmente están disponibles los informes siguientes:

- v El procedimiento CURRENTAPPS genera un informe sobre el estado de proceso actual de unidades de trabajo, agentes y actividades para cada conexión.
- v El procedimiento CURRENTSQL genera un informe que resume las actividades en ejecución actualmente.
- v El procedimiento CONNECTION genera un informe que contiene datos de supervisión para cada conexión.
- v El procedimiento DBSUMMARY genera un informe que resume información de rendimiento de la aplicación y del sistema.
- v El procedimiento LOCKWAIT genera un informe que contiene información sobre cada espera de bloqueo en curso actualmente. Entre los detalles se incluye información sobre el poseedor y el solicitante del bloqueo, y características del bloqueo retenido y del bloqueo solicitado.
- v El procedimiento PKGCACHE genera un informe que enumera las principales sentencias acumuladas en la antememoria de paquete.

Puede utilizar estos procedimientos tal como se proporcionan o editarlos para personalizar los informes según sus necesidades.

# **FP1: Posibilidad de ver información de funciones de tabla de supervisión mediante vistas administrativas**

Las nuevas vistas de administración encapsulan consultas clave utilizando las nuevas funciones de tabla de supervisión presentadas en DB2 Versión 9.7 y Versión 9.7 Fixpack 1.

Las nuevas funciones de tabla de supervisión presentadas en DB2 Versión 9.7 y Versión 9.7 Fixpack 1 pueden proporcionar muchas métricas que describan los objetos de base de datos y el entorno. Para ver las métricas más importantes en un formato fácil de leer, puede utilizar las nuevas vistas administrativas de supervisión. Tan sólo emita un mandato SELECT \* para ver las principales métricas de cada función de tabla, así como algunos valores calculados comunes.

Están disponibles las siguientes vistas administrativas:

- MON\_BP\_UTILIZATION
- MON TBSP UTILIZATION
- MON LOCKWAITS
- <span id="page-63-0"></span>• MON\_PKG\_CACHE\_SUMMARY
- MON\_CURRENT\_SQL
- MON\_CURRENT\_UOW
- MON\_SERVICE\_SUBCLASS\_SUMMARY
- MON\_WORKLOAD\_SUMMARY
- MON\_CONNECTION\_SUMMARY
- MON\_DB\_SUMMARY

# **FP1: Funciones de tabla disponibles para el formato basado en filas de la información de supervisión**

En la Versión 9.7 Fixpack 1 y fixpacks posteriores, los elementos de supervisión notificados en documentos XML pueden visualizarse y analizarse de forma genérica utilizando las nuevas funciones de tabla con formato basado en filas.

Las funciones de tabla de supervisión detalladas, como

MON\_GET\_WORKLOAD\_DETAILS, devuelven un documento XML denominado DETAILS, que contiene una serie de elementos de supervisión detallados. Además, el supervisor de sucesos de estadísticas devuelve un documento XML DETAILS, la función de tabla EVMON\_FORMAT\_UE\_TO\_XML devuelve un documento XML XMLREPORT y el procedimiento EVMON\_FORMAT\_UE\_TO\_TABLES devuelve un documento XML. Puede revisar y analizar los elementos de supervisión que se devuelven en estos documentos XML utilizando las nuevas funciones de tabla con formato basado en filas. Los elementos de supervisión que se devuelvan dependerán de la función de tabla o del supervisor de sucesos que generó el documento XML.

### **MON\_FORMAT\_XML\_WAIT\_TIMES\_BY\_ROW**

Devuelve una lista de elementos de supervisión de tiempo de espera, como **total\_wait\_time** y **lock\_wait\_time** por cada documento XML.

## **MON\_FORMAT\_XML\_COMPONENT\_TIMES\_BY\_ROW**

Devuelve una lista de elementos de supervisión de tiempo de componente, incluidos elementos de supervisión de tiempo de proceso, como **total\_compile\_time**, **total\_compile\_proc\_time** y **stmt\_exec\_time**, por cada documento XML.

## **MON\_FORMAT\_XML\_METRICS\_BY\_ROW**

Devuelve todas las métricas que contiene el documento XML.

# **Capítulo 6. Mejoras de alta disponibilidad, copia de seguridad, anotaciones cronológicas, flexibilidad y recuperación**

La Versión 9.7 incluye mejoras que ayudan a garantizar que los datos permanezcan disponibles para los usuarios.

Puede realizar operaciones de lectura en bases de datos Recuperación de catástrofes de alta disponibilidad (HADR) en espera. Para obtener más información, consulte la sección ["FP1: Se admiten operaciones de lectura en bases](#page-66-0) [de datos HADR en espera" en la página 53.](#page-66-0)

Puede utilizar las funciones de alta disponibilidad integradas existentes para configurar los entornos en clúster en Solaris SPARC. Para obtener más información, consulte la sección "Se ha ampliado el soporte para la integración del software de gestión de clústeres (Solaris)".

Puede utilizar DB2 Advanced Copy Services (ACS) en el sistema operativo AIX 6.1. Para obtener más información, consulte la sección "FP1: Soporte de DB2 Advanced Copy Services (ACS) en AIX 6.1".

La infraestructura de DB2 mejorada ofrece las ventajas siguientes:

v Tolerancia mejorada a errores e interrupciones causadas por determinadas categorías de errores críticos (consulte ["La tolerancia mejorada a errores e](#page-65-0) [interrupciones reduce las paradas" en la página 52\)](#page-65-0).

# **Se ha ampliado el soporte para la integración del software de gestión de clústeres (Solaris)**

En la Versión 9.7, puede utilizar las funciones de alta disponibilidad integradas existentes para configurar los entornos en clúster en Solaris SPARC, además del soporte existente en los sistemas operativos AIX y Linux.

La interfaz de programación de aplicaciones (API) del gestor de clústeres DB2 le permite utilizar las herramientas de configuración de clústeres del servidor de datos de IBM, por ejemplo el programa de utilidad de configuración de instancias de alta disponibilidad de DB2 (db2haicu), para configurar los entornos en clústeres.

Hay una versión actualizada de IBM Tivoli System Automation for Multiplatforms (SA MP) Base Component integrada con las instalaciones de productos de servidor de datos de IBM como parte de la función DB2 High Availability Feature en los sistemas operativos Solaris SPARC, Linux y AIX.

## **Tareas relacionadas**

″[Configuración de un entorno en clúster mediante el programa de utilidad DB2](http://www.ibm.com/support/docview.wss?rs=71&uid=swg27015148) [High Availability Instance Configuration Utility \(db2haicu\)](http://www.ibm.com/support/docview.wss?rs=71&uid=swg27015148)″ en Data Recovery and [High Availability Guide and Reference](http://www.ibm.com/support/docview.wss?rs=71&uid=swg27015148)

# **FP1: Soporte de DB2 Advanced Copy Services (ACS) en AIX 6.1**

A partir de la Versión 9.7 Fixpack 1, DB2 Advanced Copy Services (ACS) for AIX admite el sistema operativo AIX 6.1.

<span id="page-65-0"></span>En anteriores releases, sólo AIX 5.3 recibía soporte con DB2 ACS en AIX, lo que exigía que los usuarios de AIX 6.1 realizaran una copia manual o que instalaran una versión completa de Tivoli Storage Manager for Advanced Copy Services V6.1 for AIX 6.1.

En la Versión 9.7 Fixpack 1 y fixpacks posteriores, la versión de ACS que se incluye con el producto de servidor DB2 puede utilizarse tanto con AIX 5.3 como con 6.1 para la realización de copias de seguridad de instantánea.

#### **Conceptos relacionados**

″DB2 Advanced Copy Services (ACS)″ [en Data Recovery and High Availability](http://www.ibm.com/support/docview.wss?rs=71&uid=swg27015148) [Guide and Reference](http://www.ibm.com/support/docview.wss?rs=71&uid=swg27015148)

## **Referencia relacionada**

″[Sistemas operativos y hardware admitidos de DB2 Advanced Copy Services](http://www.ibm.com/support/docview.wss?rs=71&uid=swg27015148) (ACS)″ [en Data Recovery and High Availability Guide and Reference](http://www.ibm.com/support/docview.wss?rs=71&uid=swg27015148)

## **La tolerancia mejorada a errores e interrupciones reduce las paradas**

Las mejoras en la infraestructura de la Versión 9.7 mejoran su tolerancia ante determinadas categorías de errores críticos e interrupciones. Por ejemplo, una instancia de DB2 puede continuar operativa cuando se producen determinados errores de datos críticos al leer un disco o páginas de datos en memoria, y también al producirse interrupciones inesperadas.

La Versión 9.7 presenta más casos en los que una instancia de DB2 continúa funcionando con total seguridad incluso cuando se producen errores críticos e interrupciones, proporcionando al mismo tiempo mensajes de diagnóstico que ayudan a realizar un seguimiento de los sucesos. Los mensajes adicionales siguientes pueden generarse en el registro de notificaciones de administración y los administradores de bases de datos deben supervisarlos:

- ADM6006E
- ADM6007C
- ADM14011C
- ADM14012C
- ADM14013C

Además, las aplicaciones pueden recibir los siguientes SQLCODES:

- SQL1655C
- SQL1656C

Continuar operativos durante las horas laborables de más actividad es el objetivo principal de todas las empresas. La tolerancia a errores mejorada de una instancia de DB2 para determinadas categorías de errores críticos e interrupciones ayuda a alcanzar este objetivo. Si la instancia de base de datos debe reciclarse tras la aparición de un error crítico o interrupción sostenida, la ejecución de estas paradas breves se puede programar ahora para después de las horas laborables de más actividad.

#### **Tareas relacionadas**

″[Recuperación de interrupciones sostenidas](http://www.ibm.com/support/docview.wss?rs=71&uid=swg27015148)″ en Troubleshooting and Tuning [Database Performance](http://www.ibm.com/support/docview.wss?rs=71&uid=swg27015148)

#### **Referencia relacionada**

″[db2diag - Herramienta de análisis de anotaciones cronológicas db2diag](http://www.ibm.com/support/docview.wss?rs=71&uid=swg27015148)″ en [Consulta de mandatos](http://www.ibm.com/support/docview.wss?rs=71&uid=swg27015148)

# <span id="page-66-0"></span>**FP1: Se admiten operaciones de lectura en bases de datos HADR en espera**

A partir de la Versión 9.7 Fixpack 1, puede realizar operaciones de lectura en su base de datos de Recuperación de catástrofes de alta disponibilidad (HADR) en espera.

Anteriormente, la base de datos HADR en espera se limitaba a reproducir las anotaciones enviadas de la primaria, y las aplicaciones de usuario no podían conectarse a ella. Esta nueva función no afecta a la primacía de la reproducción de anotaciones cronológicas, de manera que la modalidad en espera continuará constante para asumir la carga de trabajo de la base de datos normal de la HADR primaria en caso de interrupción.

La ventaja principal de la posibilidad de lectura en modalidad en espera es que mejora la utilización de la modalidad en espera de HADR. Puede ejecutar consultas en modalidad en espera si no implican grabar un registro de anotaciones. Esto le permite pasar diferentes cargas de trabajo a la HADR en espera, con lo que se liberan recursos para aumentar el trabajo en la primaria. También puede utilizar la base de datos en espera para funciones de informe.

### **Conceptos relacionados**

″[Característica de lecturas HADR en espera](http://www.ibm.com/support/docview.wss?rs=71&uid=swg27015148)″ en Data Recovery and High [Availability Guide and Reference](http://www.ibm.com/support/docview.wss?rs=71&uid=swg27015148)

# **Capítulo 7. Mejoras en el rendimiento**

La Versión 9.7 incluye numerosas mejoras en el rendimiento que siguen haciendo que el servidor de datos DB2 sea una solución de servidor de datos muy importante en el mercado para empresas de todo tipo.

El optimizador de DB2 incluye las mejoras siguientes:

- v Reutilización de planes de acceso (consulte ["La reutilización de planes de acceso](#page-69-0) [garantiza un rendimiento coherente" en la página 56\)](#page-69-0)
- v Soporte para el concentrador de sentencias (consulte ["El concentrador de](#page-69-0) [sentencias habilita el compartimiento de planes de acceso" en la página 56\)](#page-69-0)
- v Mejoras en el muestreo RUNSTATS para las vistas estadísticas (consulte ["Se ha](#page-70-0) [mejorado el rendimiento del muestreo de recopilaciones de estadísticas para](#page-70-0) [vistas de estadísticas" en la página 57\)](#page-70-0)
- v La sentencia ALTER PACKAGE para la aplicación de perfiles de optimización (consulte ["Las directrices de optimización para paquetes pueden aplicarse con](#page-70-0) [mayor facilidad" en la página 57\)](#page-70-0)
- v Mejoras en el modelo de costes para consultas en entornos de base de datos particionada (consulte ["Se ha mejorado el modelo de costes para las consultas en](#page-71-0) [entornos de bases de datos particionadas" en la página 58\)](#page-71-0)

Además, se ofrece un acceso a los datos más rápido y una mayor simultaneidad de datos mediante las mejoras siguientes:

- v Nivel de aislamiento de estabilidad del cursor (CS) con semántica confirmada actualmente (consulte ["Las mejoras en el nivel de aislamiento de estabilidad del](#page-71-0) [cursor \(CS\) ofrecen mayor simultaneidad" en la página 58\)](#page-71-0)
- v Uso compartido de la exploración (consulte ["El uso compartido de la](#page-72-0) [exploración mejora la simultaneidad y el rendimiento" en la página 59\)](#page-72-0)
- v Índices particionados en tablas particionadas (consulte ["Los índices](#page-74-0) [particionados en tablas particionadas mejoran el rendimiento" en la página 61\)](#page-74-0)
- v Mejoras en las coincidencias de la tabla de consulta materializada (MQT) (consulte ["Las coincidencias de la tabla de consulta materializada \(MQT\)](#page-76-0) [incluyen ahora más situaciones" en la página 63\)](#page-76-0)
- La capacidad para almacenar algunos archivos LOB en línea en tablas (consulte ["Los LOB pequeños pueden almacenarse en filas de tabla y comprimirse" en la](#page-77-0) [página 64\)](#page-77-0)
- Soporte para los puertos de finalización de  $E/S$  (IOCP) en el sistema operativo AIX (consulte ["Los puertos de finalización de E/S \(IOCP\) se utilizan por](#page-78-0) [omisión para las E/S asíncronas \(AIX\)" en la página 65\)](#page-78-0)
- v Soporte para la intención de bloqueo en el nivel de aislamiento en las cláusulas subselect y fullselect (consulte ["Se puede especificar la intención de bloqueo en](#page-78-0) [el nivel de aislamiento en las cláusulas subselect y fullselect" en la página 65\)](#page-78-0)
- Disponibilidad de los datos de tabla particionada durante operaciones de despliegue (consulte ["FP1: Los datos de una tabla particionada siguen estando](#page-79-0) [disponibles durante operaciones de despliegue" en la página 66\)](#page-79-0)

Otra mejora amplía el soporte de las directrices de optimización para los datos XML. Para obtener más información, consulte la sección ["Los perfiles de](#page-42-0) [optimización dan soporte a las directrices para datos XML" en la página 29.](#page-42-0)

# <span id="page-69-0"></span>**La reutilización de planes de acceso garantiza un rendimiento coherente**

A partir de la Versión 9.7, el compilador de consultas puede intentar reutilizar planes de acceso para consultas de SQL estático.

La reutilización de planes de acceso hace que el plan de acceso escogido para una sentencia de SQL estático permanezca tal cual o pase a ser muy similar al plan de ejecución de consultas existente en vinculaciones o revinculaciones.Los usuarios que habilitan la reutilización de planes de acceso pueden garantizar que sus consultas se ejecutarán con un rendimiento previsible en las actualizaciones de versiones o fixpacks, actualizaciones a estadísticas y algunas modificaciones en los parámetros de configuración.

Se puede habilitar la reutilización de planes de acceso mediante la nueva sentencia ALTER PACKAGE o la nueva opción APREUSE para los mandatos BIND, REBIND y PRECOMPILE.

### **Conceptos relacionados**

″Reutilización de planes de acceso″ [en Troubleshooting and Tuning Database](http://www.ibm.com/support/docview.wss?rs=71&uid=swg27015148) [Performance](http://www.ibm.com/support/docview.wss?rs=71&uid=swg27015148)

### **Tareas relacionadas**

″[Personalización de las opciones de precompilación y vinculación para objetos de](http://www.ibm.com/support/docview.wss?rs=71&uid=swg27015148) SQL compilado″ [en SQL Procedural Languages: Application Enablement and](http://www.ibm.com/support/docview.wss?rs=71&uid=swg27015148) [Support](http://www.ibm.com/support/docview.wss?rs=71&uid=swg27015148)

### **Referencia relacionada**

″SYSCAT.PACKAGES″ [en Consulta de SQL, Volumen 1](http://www.ibm.com/support/docview.wss?rs=71&uid=swg27015148)

″BIND″ [en Consulta de mandatos](http://www.ibm.com/support/docview.wss?rs=71&uid=swg27015148)

″PRECOMPILE″ [en Consulta de mandatos](http://www.ibm.com/support/docview.wss?rs=71&uid=swg27015148)

″REBIND″ [en Consulta de mandatos](http://www.ibm.com/support/docview.wss?rs=71&uid=swg27015148)

″Variables del compilador de consultas″ [en Database Administration Concepts and](http://www.ibm.com/support/docview.wss?rs=71&uid=swg27015148) [Configuration Reference](http://www.ibm.com/support/docview.wss?rs=71&uid=swg27015148)

″ALTER PACKAGE″ [en Consulta de SQL, Volumen 2](http://www.ibm.com/support/docview.wss?rs=71&uid=swg27015148)

# **El concentrador de sentencias habilita el compartimiento de planes de acceso**

El concentrador de sentencias habilita las sentencias de SQL que son idénticas excepto por los valores de literales para que compartan el mismo plan de acceso.

Esta función está destinada a cargas de trabajo OLTP donde repetidamente se generan sentencias simples con diferentes valores literales. En estas cargas de trabajo, el coste de recompilación de las sentencias múltiples veces genera actividad general adicional. El concentrador de sentencias evita la actividad general de compilación habilitando la reutilización de la sentencia compilada, independientemente de los valores literales.

El concentrador de sentencias se habilita mediante el parámetro de configuración del gestor de bases de datos **stmt\_conc**.

Las aplicaciones de cliente Java y CLI pueden habilitar el soporte de esta función.

<span id="page-70-0"></span>Es preferible habilitar el concentrador de sentencias en el nivel del cliente, y no en el nivel del gestor de bases de datos, por diversos motivos. En primer lugar, permite controlar el concentrador de sentencias en el nivel más fino. En segundo lugar, es la única manera coherente de habilitar el concentrador de sentencias en toda la familia de productos DB2.

## **Conceptos relacionados**

["Se ha ampliado el soporte para JDBC y SQLJ" en la página 116](#page-129-0)

″[El concentrador de sentencias reduce la actividad general de compilación](http://www.ibm.com/support/docview.wss?rs=71&uid=swg27015148)″ en [Troubleshooting and Tuning Database Performance](http://www.ibm.com/support/docview.wss?rs=71&uid=swg27015148)

### **Referencia relacionada**

″Lista de atributos de sentencia (CLI)″ [en Call Level Interface Guide and Reference,](http://www.ibm.com/support/docview.wss?rs=71&uid=swg27015148) [Volume 2](http://www.ibm.com/support/docview.wss?rs=71&uid=swg27015148)

″Lista de atributos de conexión (CLI)″ [en Call Level Interface Guide and Reference,](http://www.ibm.com/support/docview.wss?rs=71&uid=swg27015148) [Volume 2](http://www.ibm.com/support/docview.wss?rs=71&uid=swg27015148)

″[Parámetro de configuración stmt\\_conc - Concentrador de sentencias](http://www.ibm.com/support/docview.wss?rs=71&uid=swg27015148)″ en Database [Administration Concepts and Configuration Reference](http://www.ibm.com/support/docview.wss?rs=71&uid=swg27015148)

″[Palabra clave de configuración de CLI/ODBD StmtConcentrator](http://www.ibm.com/support/docview.wss?rs=71&uid=swg27015148)″ en Call Level [Interface Guide and Reference, Volume 2](http://www.ibm.com/support/docview.wss?rs=71&uid=swg27015148)

# **Se ha mejorado el rendimiento del muestreo de recopilaciones de estadísticas para vistas de estadísticas**

A partir de la Versión 9.7, ha mejorado el rendimiento de RUNSTATS de muestreo en las vistas de estadísticas. Ahora se da soporte al estilo de muestreo SYSTEM y ha aumentado el rendimiento general de muestreo.

En releases anteriores, sólo se podía utilizar el muestreo BERNOULLI, que utiliza el muestreo de nivel de fila para recopilar estadísticas de vista. Ahora, puede utilizar el muestreo de sistema, que emplea el muestreo de nivel de página para recopilar estadísticas de vista, en los casos en los que está permitido. El muestreo de nivel de página ofrece un rendimiento superior, ya que solamente se lee una muestra de las páginas.

Además, se ha mejorado el rendimiento de muestreo para las vistas de estadísticas cuyas definiciones son una selección extraída de una sola tabla base o uniones de integridad referencial entre tablas de claves foráneas y tablas de claves primarias. El rendimiento aumenta incluso cuando la restricción de integridad referencial es de tipo informativo. La restricción de integridad referencial permite que la especificación de muestreo se aplique directamente a las tablas de claves foráneas, y no a la vista de estadísticas resultante.

#### **Conceptos relacionados**

″Muestreo de datos en consultas″ [en Troubleshooting and Tuning Database](http://www.ibm.com/support/docview.wss?rs=71&uid=swg27015148) [Performance](http://www.ibm.com/support/docview.wss?rs=71&uid=swg27015148)

## **Referencia relacionada**

″ RUNSTATS″ [en Consulta de mandatos](http://www.ibm.com/support/docview.wss?rs=71&uid=swg27015148)

# **Las directrices de optimización para paquetes pueden aplicarse con mayor facilidad**

En la Versión 9.7, se puede utilizar la nueva sentencia ALTER PACKAGE para asociar un perfil de optimización con un paquete sin realizar una operación BIND. Esta sentencia permite aplicar los perfiles de optimización con mayor facilidad.

<span id="page-71-0"></span>Para las sentencias de SQL dinámico, las directrices del perfil de optimización se aplican de inmediato.

Para las sentencias de SQL estático, las directrices se aplican en la siguiente operación REBIND explícita o implícita. La aplicación de directrices a estos paquetes se ha simplificado, dado que ya no es necesario buscar el archivo BIND o recordar las opciones de BIND. Se puede utilizar la sentencia ALTER PACKAGE y emitir luego el mandato REBIND.

## **Referencia relacionada**

″ALTER PACKAGE″ [en Consulta de SQL, Volumen 2](http://www.ibm.com/support/docview.wss?rs=71&uid=swg27015148)

# **Se ha mejorado el modelo de costes para las consultas en entornos de bases de datos particionadas**

Se ha mejorado el modelo de costes del optimizador para aumentar el rendimiento de algunas consultas en los entornos de bases de datos particionadas.

Las actualizaciones en el modelo de costes del optimizador para procesar en entornos de bases de datos particionadas ahora reflejan con más precisión el coste de la CPU asociado con la transferencia de datos entre particiones de base de datos. Esta mejora influirá positivamente en el rendimiento de las consultas de datos particionados, donde los costes de CPU de la transmisión de datos contribuyen significativamente al tiempo de ejecución de las consultas.

# **Las mejoras en el nivel de aislamiento de estabilidad del cursor (CS) ofrecen mayor simultaneidad**

En la Versión 9.7, se puede utilizar el nivel de aislamiento de CS con semántica confirmada actualmente para reducir notablemente posibles situaciones de esperas de bloqueo y de punto muerto. Es el valor por omisión para las bases de datos nuevas.

En versiones anteriores, la CS impedía que una aplicación leyera cualquier fila que otra aplicación había modificado hasta que se confirmara el cambio. En la Versión 9.7, con la estabilidad de cursor, una operación de lectura no espera necesariamente a que se confirme el cambio de una fila antes de devolver un valor. Siempre que sea posible, la operación de lectura devolverá el resultado confirmado actualmente, sin tener en cuenta las consecuencias de una operación no confirmada. Existen algunas excepciones, como por ejemplo los cursores actualizables; en este caso, los resultados confirmados actualmente no pueden devolverse inmediatamente si la fila puede actualizarse basándose en contenido anterior.

El nuevo comportamiento de CS es beneficioso en entornos de bases de datos de proceso de transacciones de alto rendimiento. En tales entornos, no puede tolerarse la espera de los bloqueos. Este nuevo comportamiento es particularmente ventajoso si las aplicaciones se ejecutan en bases de datos de varios proveedores. Puede utilizarse la CS en lugar de escribir y mantener código perteneciente a la semántica de bloqueo específica para bases de datos de DB2.

Este nuevo comportamiento de CS se inhabilita para bases de datos existentes al actualizarlas desde un release anterior. Se puede habilitar o inhabilitar el comportamiento mediante el nuevo parámetro de configuración de base de datos **cur\_commit**. Asimismo, se puede omitir la configuración de aplicaciones
individuales en el nivel de la base de datos mediante la opción **CONCURRENTACCESSRESOLUTION** de los mandatos BIND y PRECOMPILE. Se puede omitir la configuración de procedimientos almacenados en el nivel de la base de datos mediante la variable de registro **DB2\_SQLROUTINE\_PREPOPTS** y el procedimiento SET\_ROUTINE\_OPTS.

La semántica confirmada actualmente se aplican únicamente a los análisis de sólo lectura que no invocan tablas de catálogo o a los análisis internos que se utilizan para evaluar las restricciones. Tenga en cuenta que, dado que es en el nivel del análisis donde se decide si el análisis está confirmado actualmente, el plan de acceso de un grabador podría incluir análisis confirmados actualmente. Por ejemplo, el análisis de una subconsulta de sólo lectura puede implicar semántica confirmada actualmente. Ya que la semántica confirmada actualmente obedecen a la semántica de nivel de aislamiento, las aplicaciones que se ejecutan con semántica confirmada actualmente continúan respetando los niveles de aislamiento.

La semántica confirmada actualmente requiere más espacio de anotaciones cronológicas ya que es necesario disponer de espacio adicional para anotar cronológicamente la primera actualización de una fila de datos durante una transacción. Estos datos de anotaciones cronológicas son necesarios para recuperar la imagen confirmada actualmente de la fila. En función de la carga de trabajo, los datos de las anotaciones cronológicas adicionales pueden tener un impacto insignificante o apreciable en el espacio total de anotaciones cronológicas usado. El requisito de disponer de espacio de anotaciones cronológicas adicional no se aplica cuando el parámetro **cur\_commit** está inhabilitado.

Puede utilizar el programa de ejemplo AIRLINE.war para aprender a utilizar esta función.

#### **Conceptos relacionados**

″Niveles de aislamiento″ [en Consulta de SQL, Volumen 1](http://www.ibm.com/support/docview.wss?rs=71&uid=swg27015148)

["Se han añadido nuevos programas de ejemplo de DB2" en la página 112](#page-125-0)

″[La semántica confirmada actualmente mejora la simultaneidad](http://www.ibm.com/support/docview.wss?rs=71&uid=swg27015148)″ en SQL [Procedural Languages: Application Enablement and Support](http://www.ibm.com/support/docview.wss?rs=71&uid=swg27015148)

#### **Referencia relacionada**

″BIND″ [en Consulta de mandatos](http://www.ibm.com/support/docview.wss?rs=71&uid=swg27015148)

″PRECOMPILE″ [en Consulta de mandatos](http://www.ibm.com/support/docview.wss?rs=71&uid=swg27015148)

″Variables del compilador de consultas″ [en Database Administration Concepts and](http://www.ibm.com/support/docview.wss?rs=71&uid=swg27015148) [Configuration Reference](http://www.ibm.com/support/docview.wss?rs=71&uid=swg27015148)

″[Parámetro de configuración cur\\_commit - Actualmente confirmado](http://www.ibm.com/support/docview.wss?rs=71&uid=swg27015148)″ en Database [Administration Concepts and Configuration Reference](http://www.ibm.com/support/docview.wss?rs=71&uid=swg27015148)

## **El uso compartido de la exploración mejora la simultaneidad y el rendimiento**

A partir de DB2 Versión 9.7, el *uso compartido de la exploración* proporciona la funcionalidad de múltiples exploraciones para coordinar el uso compartido de páginas de agrupación de almacenamientos intermedios y posiblemente reducir la E/S a través de la retención de páginas de agrupación de almacenamientos intermedios. El uso compartido de la exploración aumenta la simultaneidad de carga de trabajo y el rendimiento sin necesidad de llevar a cabo costosas actualizaciones de hardware.

El uso compartido de la exploración ofrece estas ventajas:

- v El sistema puede admitir un mayor número de aplicaciones simultáneas.
- Las consultas pueden ejecutarse mejor.
- v El rendimiento del sistema puede aumentar, lo que beneficia incluso a las consultas que no participan en el uso compartido de la exploración.

El uso compartido de la exploración es útil en situaciones en las que el sistema quizá no esté ajustado de forma óptima (por ejemplo, el personal experto en ajustes no está disponible, no hay tiempo suficiente para realizar el ajuste o no se puede ajustar el sistema para consultas específicas) o cuando el sistema puede estar vinculado a E/S (por ejemplo, puede que tenga muchas consultas para realizar exploraciones de datos o un sistema de E/S antiguo). El uso compartido de la exploración es especialmente eficaz en entornos con aplicaciones que realizan exploraciones tales como exploraciones de tabla o exploraciones de índice de bloques MDC de tablas de gran tamaño.

El compilador determina si una exploración es apta para participar en exploraciones de uso compartido basadas en criterios como el tipo de exploración, su finalidad, el nivel de aislamiento y la cantidad de trabajo que se realiza por registro. El servidor de bases de datos gestiona las exploraciones compartidas en *grupos compartidos* e intenta mantener las exploraciones juntas en el mismo grupo durante el mayor tiempo posible para maximizar los beneficios obtenidos al compartir páginas de agrupación de almacenamientos intermedios. A veces, sin embargo, el servidor de datos reagrupa las exploraciones para optimizar el uso compartido de la exploración.

El servidor de datos mide la *distancia* entre dos exploraciones del mismo grupo compartido en función del número de páginas de agrupación de almacenamientos intermedios que haya entre ellas. Si la distancia entre dos exploraciones del mismo grupo compartido es demasiado grande, es posible que no puedan compartir páginas de agrupación de almacenamientos intermedios.

El servidor de datos también supervisa la velocidad de las exploraciones. Por ejemplo, supongamos que una exploración es más rápida que otra. En esta situación, puede que las páginas de agrupación de almacenamientos intermedios a las que accede la primera exploración se borren de la agrupación de almacenamientos intermedios antes de que otra exploración del grupo compartido pueda acceder a ellas. Para evitar esta situación, el servidor de datos puede desacelerar la exploración más rápida, lo que permitirá a las exploraciones más lentas acceder a las páginas de datos antes de que se borren. No obstante, un análisis de prioridad baja nunca puede disminuir una exploración de prioridad alta, el cual se podría trasladar a otro grupo compartido en su lugar. Ya sea desacelerando la exploración rápida o trasladándola a un grupo compartido más rápido, el servidor de datos ajusta los grupos compartidos para garantizar que el uso compartido permanezca optimizado.

El método por el que las páginas de agrupación de almacenamientos intermedios se devuelven a la agrupación de páginas disponibles también ayuda a optimizar el uso compartido de la exploración. Las páginas liberadas por la exploración final de un grupo se devuelven a la agrupación antes de las páginas liberadas por la exploración inicial de un grupo. Las páginas de una exploración final pueden liberarse primero porque el grupo compartido no tiene ninguna exploración después de la exploración final que leerá las páginas; sin embargo, puede que otras exploraciones tengan acceso a las páginas utilizadas por la exploración inicial, de modo que estas páginas se liberan posteriormente.

En varias ocasiones, una exploración puede acceder a las páginas de agrupación de otra exploración hacia la mitad de la lista de páginas y a continuación volver al principio de la lista después de alcanzar la última página. Este tipo de exploración se denomina una *exploración de reinicio*.

Puede utilizar el mandato db2pd para ver información sobre el uso compartido de la exploración. Por ejemplo, para una exploración compartida individual, la salida db2pd muestra datos tales como la velocidad de la exploración y la cantidad de tiempo durante la cual se ha desacelerado la exploración. Para un grupo compartido, la salida del mandato muestra el número de exploraciones en el grupo y el número de páginas compartidas por el grupo.

La tabla EXPLAIN\_ARGUMENT tiene filas nuevas para contener información de exploraciones compartidas acerca de exploraciones de tabla y exploraciones de índice. Puede utilizarse el mandato db2exfmt para formatear y visualizar el contenido de esta tabla.

Se pueden usar perfiles de optimizador para sobrescribir las decisiones que toma el compilador acerca del uso compartido de la exploración. No obstante, se recomienda no utilizar estos perfiles de optimizador a menos que así lo recomiende el Servicio de DB2.

#### **Conceptos relacionados**

″Tipos de acceso″ [en Troubleshooting and Tuning Database Performance](http://www.ibm.com/support/docview.wss?rs=71&uid=swg27015148)

″Uso compartido de la exploración″ [en Troubleshooting and Tuning Database](http://www.ibm.com/support/docview.wss?rs=71&uid=swg27015148) [Performance](http://www.ibm.com/support/docview.wss?rs=71&uid=swg27015148)

#### **Referencia relacionada**

″Tabla EXPLAIN\_ARGUMENT″ [en Consulta de SQL, Volumen 1](http://www.ibm.com/support/docview.wss?rs=71&uid=swg27015148)

″[db2exfmt - Formato de la tabla de Explain](http://www.ibm.com/support/docview.wss?rs=71&uid=swg27015148)″ en Consulta de mandatos

″ [db2pd - Supervisar y resolver problemas de base de datos DB2](http://www.ibm.com/support/docview.wss?rs=71&uid=swg27015148)″ en Consulta de [mandatos](http://www.ibm.com/support/docview.wss?rs=71&uid=swg27015148)

## **Los índices particionados en tablas particionadas mejoran el rendimiento**

En la Versión 9.7, puede tener índices que hacen referencia a filas de datos en todas las particiones de una tabla con datos particionados (denominados índices *no particionados*), o puede tener el propio índice particionado de forma que cada partición de datos tenga una *partición de índice* asociada. También puede tener índices tanto particionados como no particionados para tablas particionadas.

Un índice en una partición de datos individual es una partición de índice; el conjunto de particiones de índice que componen la totalidad del índice es un *índice particionado*.

Antes de la Versión 9.7, si se utilizaba una sentencia ALTER TABLE para adjuntar una tabla fuente a una tabla particionada como una partición nueva, los datos de la partición nueva no estaban visibles hasta que se emitía una sentencia SET INTEGRITY para realizar tareas como actualizar índices, imponer restricciones y verificar rangos. Si la tabla fuente que se adjuntaba tenía una gran cantidad de datos, el proceso de SET INTEGRITY podía ser lento y utilizar una cantidad considerable del espacio de anotaciones cronológicas. El acceso a los datos podía retrasarse.

A partir de la Versión 9.7, se pueden utilizar los índices particionados para mejorar el rendimiento al entrar datos en una tabla. Antes de modificar una tabla particionada que usa índices particionados para adjuntar una partición nueva o una tabla fuente nueva, debe crear índices en la tabla que está adjuntando para que coincida con los índices particionados de la tabla particionada. Después de adjuntar la tabla fuente, sigue siendo necesario emitir una sentencia SET INTEGRITY para realizar tareas como validar rangos y verificar restricciones. No obstante, si los índices de las tablas fuente coinciden con todos los índices particionados de la tabla de destino, el proceso de SET INTEGRITY no incurrirá en el rendimiento y en la actividad general de anotaciones cronológicas que se asocia con el mantenimiento de índices. Se puede acceder a los datos recién entrados más rápidamente que de otro modo se podría.

Los índices particionados también pueden mejorar el rendimiento al sacar datos de una tabla. Cuando se modifica la tabla para desconectar una de sus particiones de datos, esa partición de datos se llevará consigo sus índices particionados, y se convertirá en una tabla independiente con sus propios índices. No es necesario volver a crear los índices para la tabla después de desconectar la partición de datos. A diferencia de los índices no particionados, cuando se desconecta una partición de datos de una tabla que utiliza índices particionados, las particiones de índice asociadas se van con dicha partición de datos. Como resultado, no es necesario realizar la limpieza asíncrona del índice (AIC).

Asimismo, la eliminación de particiones para las consultas de una tabla particionada que usa índices particionados puede resultar más eficaz. En los índices no particionados, la eliminación de particiones sólo puede eliminar particiones de datos. En los índices particionados, la eliminación de particiones puede eliminar tanto particiones de datos como particiones de índice. Esto puede provocar que sea necesario analizar un número de claves y páginas de índice menor que si se tratara de una consulta similar sobre un índice no particionado.

Por omisión, al crear índices en tablas particionadas, se crean índices particionados. También se puede incluir la palabra clave PARTITIONED de la sentencia CREATE INDEX para crear un índice particionado. Es obligatorio utilizar las palabras claves NOT PARTITIONED si se quiere crear un índice no particionado. Todos los índices particionados para una partición de datos se almacenan en el mismo objeto de índice, independientemente de si las particiones de índice se almacenan en el mismo espacio de tablas utilizado para la partición de datos o en un espacio de tablas diferente.

Al igual que en releases anteriores, se puede usar la sentencia ALTER TABLE con la cláusula ADD PARTITION para crear una partición de datos para una tabla particionada. Para especificar que los índices particionados de la nueva partición de datos deben almacenarse en un espacio de tablas distinto al espacio de tablas usado para la partición de datos, utilice la opción INDEX IN de la cláusula ADD PARTITION. Si hay índices particionados en la tabla particionada, la operación ADD PARTITION amplía esos índices a la nueva partición, y los índices particionados se almacenan en el espacio de tablas que especifique. Si no utiliza la opción INDEX IN, los índices particionados se almacenan en el mismo espacio de tablas en el que se almacena la nueva partición de datos.

A partir de DB2 V9.7 Fixpack 1, al crear una tabla que utiliza clúster multidimensional (MDC) y particionamiento de datos, los índices de bloques MDC creados por el sistema se crean como índices particionados. Las tablas MDC con particionamiento de datos pueden aprovecharse de las ventajas disponibles en las

tablas particionadas, como la transferencia de datos de tabla. Para tablas MDC que utilizan un particionamiento de tabla creado con DB2 V9.7 y anteriores, los índices de bloque no están particionados.

### **Índices particionados sobre datos XML**

En tablas particionadas, los índices sobre datos XML que cree con DB2 V9.7 o anteriores no están particionados. A partir de DB2 Versión 9.7 Fixpack 1, puede crear en una tabla particionada un índice sobre datos XML particionado o no particionado. El valor por omisión es un índice particionado.

Para crear un índice no particionado, especifique la opción NOT PARTITIONED para la sentencia CREATE INDEX. Para convertir un índice sobre datos XML no particionado en un índice particionado:

- 1. Descarte el índice no particionado.
- 2. Cree el índice utilizando la sentencia CREATE INDEX sin la opción NOT PARTITIONED.

#### **Conceptos relacionados**

″Tablas particionadas″ [en Partitioning and Clustering Guide](http://www.ibm.com/support/docview.wss?rs=71&uid=swg27015148)

″[Estrategias de optimización para tablas particionadas](http://www.ibm.com/support/docview.wss?rs=71&uid=swg27015148)″ en Partitioning and [Clustering Guide](http://www.ibm.com/support/docview.wss?rs=71&uid=swg27015148)

″[Particionado de tablas y tablas de clúster multidimensional](http://www.ibm.com/support/docview.wss?rs=71&uid=swg27015148)″ en Partitioning and [Clustering Guide](http://www.ibm.com/support/docview.wss?rs=71&uid=swg27015148)

″Índices de bloques para tablas MDC″ [en Partitioning and Clustering Guide](http://www.ibm.com/support/docview.wss?rs=71&uid=swg27015148)

### **Tareas relacionadas**

″[Conversión de índices existentes en índices particionados](http://www.ibm.com/support/docview.wss?rs=71&uid=swg27015148)″ en Partitioning and [Clustering Guide](http://www.ibm.com/support/docview.wss?rs=71&uid=swg27015148)

#### **Referencia relacionada**

″ ALTER TABLE″ [en Consulta de SQL, Volumen 2](http://www.ibm.com/support/docview.wss?rs=71&uid=swg27015148) ″CREATE INDEX″ [en pureXML Guide](http://www.ibm.com/support/docview.wss?rs=71&uid=swg27015148)

## **Las coincidencias de la tabla de consulta materializada (MQT) incluyen ahora más situaciones**

La Versión 9.7 incluye mejoras que aumentan las prestaciones de coincidencia de MQT, lo que mejorará el rendimiento de las consultas.

En las versiones anteriores, el optimizador elegía una MQT basándose en su modelo de costes. Ahora, puede omitir la decisión del optimizador forzándolo a escoger MQT específicas con el nuevo elemento MQTENFORCE utilizando los perfiles de optimización.

Además, las MQT se harán coincidir en las situaciones siguientes:

v Una MQT que especifica una vista, que probablemente contiene una consulta compleja, se puede hacer coincidir con una consulta que utiliza dicha vista. En los releases anteriores, las consultas que especificaban una vista con una construcción como OUTER JOIN o alguna consulta UNION ALL compleja no se podían hacer coincidir con una MQT. Ahora, se pueden crear vistas para la parte de las consultas que no se puede hacer coincidir y, a continuación, crear MQT que realicen una sencilla operación SELECT a partir de estas vistas. Si las consultas también hacen referencia a estas vistas, el optimizador estudiará la posibilidad de remplazar la vista por la MQT correspondiente.

- v Las consultas que contienen una cláusula SELECT DISTINCT o GROUP BY se pueden hacer coincidir con las MQT cuyas definiciones comienzan por SELECT DISTINCT.
- v Las consultas que contienen un predicado EXISTS también se pueden hacer coincidir con MQT que contienen un predicado EXISTS adecuado.
- v Algunas situaciones adicionales en los que participan funciones de fecha y hora coinciden mejor. Por ejemplo, las consultas que contienen una función QUARTER se pueden hacer coincidir con una MQT que devuelve MONTH. Otro ejemplo es una consulta que contiene una función DAYOFWEEK y la MQT contiene DAYOFWEEK\_ISO (o la situación inversa).
- v Otras situaciones que anteriormente no se podían hacer coincidir se hacen coincidir ahora cuando se definen las restricciones de integridad referencial (o integridad referencial informativa).

# **Los LOB pequeños pueden almacenarse en filas de tabla y comprimirse**

Cuando un LOB es menor que un tamaño dado, ahora el LOB se almacena en la fila de la tabla base, en lugar de en el objeto de almacenamiento LOB independiente. Los LOB con tamaño excesivo se almacenan de forma transparente en el objeto de almacenamiento LOB. Este soporte ya está disponible para los documentos XML pequeños.

Si trabaja principalmente con LOB pequeños, el almacenamiento en filas de tabla base ofrece un rendimiento mejorado para cualquier operación que realice consultas, inserciones, actualizaciones o supresiones de LOB, dado que se requieren menos operaciones de E/S. Si utiliza también la compresión de filas de datos, los LOB quedan comprimidos, de forma que se reducen los requisitos de espacio de almacenamiento y se mejora la eficiencia de E/S para los LOB.

El tamaño máximo de los LOB que se almacenarán en la tabla base viene especificado por la opción INLINE LENGTH de la sentencia CREATE TABLE y la sentencia ALTER TABLE. Puede especificar un valor de hasta 32.673 bytes (el tamaño de página utilizado influye en este valor).

El almacenamiento en filas de los LOB es similar al modo de almacenar en línea una instancia de tipo estructurado o un documento XML en la fila de una tabla.

La Versión 9.7 incluye dos funciones que proporcionan información sobre el almacenamiento de tabla base de documentos XML y datos LOB y que facilitan su gestión:

#### **ADMIN\_IS\_INLINED**

Después de habilitar el almacenamiento de filas de tabla base, puede usar ADMIN\_IS\_INLINED para determinar si los documentos XML o datos LOB se están almacenando en la fila de tabla base.

#### **ADMIN\_EST\_INLINE\_LENGTH**

Se puede utilizar ADMIN\_EST\_INLINE\_LENGTH para visualizar el tamaño del dato XML o LOB y usar la información al habilitar el almacenamiento de filas de tabla base o ajustar el tamaño utilizado para el almacenamiento de filas de tabla base.

Puede utilizar un programa de ejemplo nuevo para aprender a utilizar las funciones de tabla con documentos XML.

#### **Conceptos relacionados**

["Se han añadido nuevos programas de ejemplo de DB2" en la página 112](#page-125-0)

″[Los LOB en línea mejoran el rendimiento](http://www.ibm.com/support/docview.wss?rs=71&uid=swg27015148)″ en Troubleshooting and Tuning [Database Performance](http://www.ibm.com/support/docview.wss?rs=71&uid=swg27015148)

″[Almacenamiento de LOB en línea en filas de tabla](http://www.ibm.com/support/docview.wss?rs=71&uid=swg27015148)″ en Database Administration [Concepts and Configuration Reference](http://www.ibm.com/support/docview.wss?rs=71&uid=swg27015148)

#### **Referencia relacionada**

- ″ ALTER TABLE″ [en Consulta de SQL, Volumen 2](http://www.ibm.com/support/docview.wss?rs=71&uid=swg27015148)
- ″ CREATE TABLE″ [en Consulta de SQL, Volumen 2](http://www.ibm.com/support/docview.wss?rs=71&uid=swg27015148)
- ″Objetos grandes (LOB)″ [en Consulta de SQL, Volumen 1](http://www.ibm.com/support/docview.wss?rs=71&uid=swg27015148)

# **Los puertos de finalización de E/S (IOCP) se utilizan por omisión para las E/S asíncronas (AIX)**

Cuando los puertos de finalización de E/S están configurados, se utilizan por omisión para procesar las peticiones de E/S asíncronas (AIO) en el sistema operativo AIX y pueden mejorar el rendimiento general del sistema.

Los sistemas operativos AIX en entornos de multiprocesador simétrico (SMP) con más de 16 procesadores pueden utilizar los IOCP para su proceso de AIO. Los procesos de servidor de AIO del sistema operativo AIX gestionan las peticiones de E/S procesando grandes cantidades de peticiones de la forma más óptima para el sistema.

Es posible que su sistema operativo no tenga instalado y configurado el módulo de IOCP. Si se aplicaran los requisitos mínimos de DB2 Versión 9.7 para el sistema operativo AIX utilizando una actualización del sistema operativo, en lugar de una instalación de sistema operativo nuevo, debería instalar y configurar el módulo de IOCP de forma independiente.

#### **Tareas relacionadas**

″Configuración de IOCP en AIX″ [en Troubleshooting and Tuning Database](http://www.ibm.com/support/docview.wss?rs=71&uid=swg27015148) [Performance](http://www.ibm.com/support/docview.wss?rs=71&uid=swg27015148)

# **Se puede especificar la intención de bloqueo en el nivel de aislamiento en las cláusulas subselect y fullselect**

A partir de la Versión 9.7, se pueden especificar intenciones de bloqueo y niveles de aislamiento diferentes para las tablas en diversas cláusulas subselect.

En releases anteriores, sólo se podía especificar la intención de bloqueo y el nivel de aislamiento en el nivel de la sentencia, por lo que estos valores se aplicarían a todas las tablas de la sentencia de SQL. Este cambio mejora la simultaneidad ya que se pueden controlar específicamente los niveles de aislamiento, en lugar de utilizar un nivel de aislamiento alto para toda la consulta.

### **Ejemplo**

En el ejemplo siguiente de una unión interna entre dos tablas, el nivel de aislamiento de lectura repetible (RR) especificado para la tabla MySchema.T1 omitirá el nivel de aislamiento de estabilidad de lectura (RS) especificado para la sesión:

```
SET CURRENT ISOLATION LEVEL RS:
SELECT T1.c1, T1.c2, T2.c3
  FROM (SELECT c1, c2 FROM MySchema.T1 WITH RR) as T1,
           MySchema.T2 as T2
  WHERE T1.c1 = T2.c4;
```
Se accederá a MySchema.T1 utilizando la lectura repetible y se accederá a MySchema.T2 utilizando el aislamiento de estabilidad de lectura.

## **FP1: Los datos de una tabla particionada siguen estando disponibles durante operaciones de despliegue**

En DB2 Versión 9.7 Fixpack 1 y posteriores, al desconectar una partición de datos de una tabla particionada, las consultas pueden seguir accediendo a las particiones de datos no afectadas de la tabla durante una operación de despliegue iniciada por la sentencia ALTER TABLE...DETACH PARTITION.

Al desconectar una partición de datos de una tabla particionada utilizando la sentencia ALTER TABLE con la cláusula DETACH PARTITION, la tabla particionada de origen permanece en línea, y las consultas que se ejecutan en relación con la tabla siguen ejecutándose. La partición de datos que se desconecta se convierte en una tabla autónoma en el siguiente proceso de dos fases:

- 1. La operación ALTER TABLE...DETACH PARTITION desconecta de forma lógica la partición de datos de la tabla particionada.
- 2. Una tarea de desconexión asíncrona de una partición convierte la partición desconectada lógicamente en una tabla autónoma.

Si existe alguna tabla dependiente que deba mantenerse de forma incremental en relación con la partición de datos desconectada (estas tablas dependientes se denominan tablas dependientes desconectadas), la tarea de desconexión asíncrona de la partición sólo se inicia después de que la sentencia SET INTEGRITY se ejecute en todas las tablas dependientes desconectadas.

En ausencia de tablas dependientes desconectadas, la tarea de desconexión asíncrona de la partición se inicia después de que se confirme la transacción que emite la sentencia ALTER TABLE...DETACH PARTITION.

La operación ALTER TABLE...DETACH PARTITION se realiza de la siguiente manera:

- v La operación DETACH no espera consultas de nivel de aislamiento de lectura no confirmada (UR) dinámicas antes de continuar, ni interrumpe ninguna consulta UR dinámica en ejecución. Este comportamiento se produce aunque la consulta UR acceda a la partición que se desconecta.
- Si las consultas dinámicas que no son UR (consultas de lectura o grabación) no han bloqueado la partición que debe desconectarse, la operación DETACH puede completarse mientras las consultas dinámicas que no son UR se ejecutan en relación con la tabla.
- Si las consultas dinámicas que no son UR han bloqueado la partición que debe desconectarse, la operación DETACH espera a que se libere el bloqueo.
- v Debe producirse una invalidación por código en todos los paquetes que dependen de la tabla antes de que la operación DETACH pueda proseguir.
- Las siguientes restricciones que se aplican a sentencias de lenguaje de definición de datos (DDL) también se aplican a una operación DETACH, porque DETACH requiere la actualización de catálogos:
- Las nuevas consultas no pueden compilarse en relación con la tabla.
- No puede realizarse la vinculación o revinculación en consultas que se ejecutan en relación con la tabla.

Para minimizar el impacto en estas restricciones, emita COMMIT inmediatamente después de una operación DETACH.

#### **Conceptos relacionados**

″[Desconexión de partición asíncrona para tablas particionadas de datos](http://www.ibm.com/support/docview.wss?rs=71&uid=swg27015148)″ en [Partitioning and Clustering Guide](http://www.ibm.com/support/docview.wss?rs=71&uid=swg27015148)

″[Fases de desconexión de partición de datos](http://www.ibm.com/support/docview.wss?rs=71&uid=swg27015148)″ en Partitioning and Clustering Guide

#### **Tareas relacionadas**

″Desconexión de particiones de datos″ [en Partitioning and Clustering Guide](http://www.ibm.com/support/docview.wss?rs=71&uid=swg27015148) **Referencia relacionada**

″ ALTER TABLE″ [en Consulta de SQL, Volumen 2](http://www.ibm.com/support/docview.wss?rs=71&uid=swg27015148)

## **Capítulo 8. Mejoras en la compatibilidad de SQL**

Si trabaja con bases de datos de Oracle, comprobará que la Versión 9.7 contiene varias mejoras nuevas que le permitirán familiarizarse con los productos DB2. Estas mejoras también facilitan la habilitación de aplicaciones Oracle para ejecutarse rápidamente en entornos DB2.

Por ejemplo, la Versión 9.7 incorpora las siguientes interfaces de aplicación y administración con las que se familiarizarán los usuarios de Oracle:

- v CLPPlus, un procesador de línea de mandatos interactivo que es compatible con Oracle SQL\*Plus (consulte "Se ha añadido el procesador de línea de mandatos compatible SQL\*Plus")
- v La información del catálogo de DB2 que presenta información de un modo compatible con la forma en la que las vistas de diccionario de datos de Oracle presentan información (consulte ["Se ha añadido soporte para las vistas](#page-83-0) [compatibles con el diccionario de datos de Oracle" en la página 70\)](#page-83-0)
- v Módulos definidos por el sistema, que son compatibles con los paquetes incorporados de Oracle (consulte ["Los módulos definidos por el sistema](#page-122-0) [simplifican la lógica de aplicación y SQL PL" en la página 109\)](#page-122-0)

Además, si también trabaja con el software de Oracle, se familiarizará con varias construcciones y semánticas de SQL nuevas al escribir y ejecutar las aplicaciones de la Versión 9.7:

- v Compilación y ejecución de código de PL/SQL en entornos de la Versión 9.7 (consulte ["Las interfaces de DB2 soportan el lenguaje PL/SQL" en la página 70\)](#page-83-0)
- v Soporte de tipo de datos para NUMBER, VARCHAR2 y DATE con el componente de hora (consulte ["Se ha ampliado el soporte para los tipos de](#page-84-0) [datos" en la página 71\)](#page-84-0)
- Pseudocolumnas ROWNUM y ROWID (consulte ["Soporte para una sintaxis](#page-85-0) [alternativa de lenguaje SQL" en la página 72\)](#page-85-0)

Para controlar cuáles de estas funciones de compatibilidad están habilitadas, se utilizan los valores específicos de la variable de registro **DB2\_COMPATIBILITY\_VECTOR**. Para obtener más información, consulte la sección ["Se puede habilitar la modalidad compatible con Oracle" en la página 72.](#page-85-0)

## **Se ha añadido el procesador de línea de mandatos compatible SQL\*Plus**

El procesador CLPPlus es un nuevo procesador de línea de mandatos interactivo y fácil de utilizar para los mandatos de base de datos y las sentencias de SQL. El procesador ofrece soporte para crear, editar y ejecutar dinámicamente los scripts y las sentencias de SQL.

Se da soporte a un conjunto de mandatos que permiten conectar con bases de datos, manipular una sentencia o un script definido en un almacenamiento intermedio, modificar líneas en el almacenamiento intermedio, dar formato a los conjuntos de resultados y realizar otras tareas administrativas relacionadas. Este procesador proporciona funciones compatibles con el procesador de línea de mandatos SQL\*Plus.

DB2 V9.7 Fixpack 1 amplía la funcionalidad de las características existentes de CLPPlus e incorpora soporte para variables de vinculación, funciones COMPUTE y mandatos para ayudar a personalizar la presentación de los informes.

## <span id="page-83-0"></span>**Se ha añadido soporte para las vistas compatibles con el diccionario de datos de Oracle**

Ahora, tiene a su disposición vistas que presentan la información de catálogo de DB2 de forma compatible con las vistas de diccionarios de datos de Oracle. El diccionario de datos es un depósito para los metadatos de la base de datos.

Existen tres versiones diferentes de cada vista de diccionario de datos, y cada una de ellas se identifica mediante el prefijo del nombre de la vista. No todas las versiones se aplican a todas las vistas.

- v Las vistas USER\_\* devuelven información sobre los objetos que son propiedad del usuario de la base de datos actual.
- v Las vistas ALL\_\* devuelven información sobre los objetos a los que tiene acceso el usuario actual.
- v Las vistas DBA\_\* devuelven información sobre todos los objetos de la base de datos, independientemente de su propietario.

El privilegio SELECT se concede como PUBLIC a todas las vistas USER\_\* y ALL\_\*.

Las vistas compatibles se basan en las vistas de catálogo del sistema de DB2 y en las vistas administrativas de SQL del supervisor de instantáneas. Es necesario disponer de privilegios adecuados en las vistas del supervisor de instantáneas y catálogo subyacentes para poder utilizar las vistas compatibles con los diccionarios de datos de Oracle.

Las vistas de diccionario de datos son autoexplicativas. La vista DICTIONARY devuelve un listado de todas las vistas de diccionario de datos con comentarios que describen el contenido de cada vista. La vista DICT\_COLUMNS devuelve una lista de todas las columnas de todas las vistas de diccionario de datos. Con estas dos vistas, puede determinar qué información está disponible y cómo acceder a ella.

El soporte para vistas compatibles con diccionarios de datos de Oracle se habilita mediante la definición de la variable de registro **DB2\_COMPATIBILITY\_VECTOR**.

Para obtener una lista completa de las vistas soportadas, consulte el tema sobre "vistas compatibles con diccionarios de datos de Oracle".

#### **Conceptos relacionados**

″[Vistas compatibles con el diccionario de datos de Oracle](http://www.ibm.com/support/docview.wss?rs=71&uid=swg27015148)″ en SQL Procedural [Languages: Application Enablement and Support](http://www.ibm.com/support/docview.wss?rs=71&uid=swg27015148)

#### **Referencia relacionada**

″[Variable de registro DB2\\_COMPATIBILITY\\_VECTOR](http://www.ibm.com/support/docview.wss?rs=71&uid=swg27015148)″ en SQL Procedural [Languages: Application Enablement and Support](http://www.ibm.com/support/docview.wss?rs=71&uid=swg27015148)

### **Las interfaces de DB2 soportan el lenguaje PL/SQL**

En DB2 Versión 9.7, PL/SQL puede compilarse y ejecutarse utilizando las interfaces de DB2.

<span id="page-84-0"></span>DB2 Versión 9.7 soporta la compilación del lenguaje PL/SQL. Este soporte para la compilación PL/SQL puede habilitarse estableciendo o actualizando la variable de registro **DB2\_COMPATIBILITY\_VECTOR**.

El traslado de scripts PL/SQL existentes, definiciones de paquete o sentencias de PL/SQL y SQL individuales que funcionan con otros sistemas de gestión de bases de datos a DB2 Versión 9.7 se realiza mediante su ejecución desde una ventana de mandatos de DB2 o desde el procesador de línea de mandatos de DB2.

Con el entorno DB2 inicializado para PL/SQL, el compilador de DB2 procesa las sentencias DDL PL/SQL y crea los objetos de base de datos necesarios en la base de datos. Los bloques anónimos de PL/SQL, así como las referencias a rutinas de paquete y vistas habitualmente utilizadas, también pueden compilarse y ejecutarse.

En la Versión 9.7 Fixpack 1 y fixpacks posteriores, las sintaxis FORALL y BULK COLLECT INTO reciben soporte en el compilador PL/SQL de DB2:

- La sentencia FORALL admite las sentencias INSERT, DELETE buscada, UPDATE buscada y EXECUTE IMMEDIATE. Lógicamente, una operación FORALL se ejecuta de forma iterativa en una matriz, y se procesa la modificación de datos para cada elemento de matriz como una operación de bloque.
- v La extensión BULK COLLECT para la cláusula INTO (en las sentencias SELECT INTO, FETCH y EXECUTE IMMEDIATE) utiliza matrices para almacenar varias filas de datos (ya sean tipos escalares o registros).

Con este soporte, puede habilitar rápidamente soluciones PL/SQL en entornos DB2.

#### **Conceptos relacionados**

″Soporte de PL/SQL″ [en SQL Procedural Languages: Application Enablement and](http://www.ibm.com/support/docview.wss?rs=71&uid=swg27015148) [Support](http://www.ibm.com/support/docview.wss?rs=71&uid=swg27015148)

#### **Referencia relacionada**

″[Variable de registro DB2\\_COMPATIBILITY\\_VECTOR](http://www.ibm.com/support/docview.wss?rs=71&uid=swg27015148)″ en SQL Procedural [Languages: Application Enablement and Support](http://www.ibm.com/support/docview.wss?rs=71&uid=swg27015148)

### **Se ha ampliado el soporte para los tipos de datos**

Para que la gestión de datos sea más compatible con el sistema de gestión de bases de datos Oracle, pueden utilizarse los tipos de datos NUMBER y VARCHAR2. El gestor de bases de datos también puede interpretar el tipo de datos DATE (generalmente formado por año, mes, día) como tipo de datos TIMESTAMP(0) (formado por año, mes, día, hora, minuto, segundo).

Estos tipos de datos se habilitan estableciendo la variable de registro **DB2\_COMPATIBILITY\_VECTOR**.

Este soporte incluye funciones compatibles con Oracle para convertir tipos de datos y realizar operaciones aritméticas de tipos de datos en el tipo de datos DATE.

Puede utilizar el programa de ejemplo datecompat.db2 para aprender a utilizar algunas de estas funciones.

#### <span id="page-85-0"></span>**Conceptos relacionados**

["Se han añadido nuevos programas de ejemplo de DB2" en la página 112](#page-125-0)

#### **Referencia relacionada**

″[Variable de registro DB2\\_COMPATIBILITY\\_VECTOR](http://www.ibm.com/support/docview.wss?rs=71&uid=swg27015148)″ en SQL Procedural [Languages: Application Enablement and Support](http://www.ibm.com/support/docview.wss?rs=71&uid=swg27015148)

″Tipo de datos NUMBER″ [en SQL Procedural Languages: Application Enablement](http://www.ibm.com/support/docview.wss?rs=71&uid=swg27015148) [and Support](http://www.ibm.com/support/docview.wss?rs=71&uid=swg27015148)

″Tipo de datos VARCHAR2″ [en SQL Procedural Languages: Application](http://www.ibm.com/support/docview.wss?rs=71&uid=swg27015148) [Enablement and Support](http://www.ibm.com/support/docview.wss?rs=71&uid=swg27015148)

″[Tipo de datos DATE basado en TIMESTAMP\(0\)](http://www.ibm.com/support/docview.wss?rs=71&uid=swg27015148)″ en SQL Procedural Languages: [Application Enablement and Support](http://www.ibm.com/support/docview.wss?rs=71&uid=swg27015148)

### **Soporte para una sintaxis alternativa de lenguaje SQL**

A partir de la Versión 9.7, se puede utilizar una sintaxis alternativa para la sentencia DELETE y la función escalar RID\_BIT para alojar funciones similares soportadas por otros proveedores de bases de datos.

La Versión 9.7 soporta ahora una versión simplificada de la sentencia DELETE FROM, de modo que la cláusula FROM puede omitirse. Aunque la cláusula FROM en DELETE es opcional, la omisión de FROM no es estándar y no se recomienda.

La función escalar RID\_BIT también soporta una sintaxis alternativa utilizando una pseudocolumna, ROWID. Una referencia no calificada a ROWID equivale a RID\_BIT(), y una referencia calificada a ROWID, como EMPLOYEE.ROWID, equivale a RID\_BIT(EMPLOYEE).

Se pueden habilitar selectivamente otras sintaxis de SQL alternativas, por ejemplo el uso de ROWNUM como sinónimo de ROW\_NUMBER() OVER(), mediante el establecimiento de la variable de registro **DB2\_COMPATIBILITY\_VECTOR**.

#### **Conceptos relacionados**

″[Introducción a las funciones de compatibilidad de DB2](http://www.ibm.com/support/docview.wss?rs=71&uid=swg27015148)″ en SQL Procedural [Languages: Application Enablement and Support](http://www.ibm.com/support/docview.wss?rs=71&uid=swg27015148)

#### **Referencia relacionada**

″DELETE″ [en Consulta de SQL, Volumen 2](http://www.ibm.com/support/docview.wss?rs=71&uid=swg27015148)

″RID\_BIT y RID″ [en Consulta de SQL, Volumen 1](http://www.ibm.com/support/docview.wss?rs=71&uid=swg27015148)

″Pseudocolumna ROWNUM″ [en SQL Procedural Languages: Application](http://www.ibm.com/support/docview.wss?rs=71&uid=swg27015148) [Enablement and Support](http://www.ibm.com/support/docview.wss?rs=71&uid=swg27015148)

### **Se puede habilitar la modalidad compatible con Oracle**

Se puede aumentar la compatibilidad del entorno DB2 con el entorno de sistema de gestión de base de datos Oracle definiendo la nueva variable de registro **DB2\_COMPATIBILITY\_VECTOR**.

Esta variable de registro se representa como un valor hexadecimal, y cada bit de la variable habilita una de las funciones de compatibilidad de DB2. Según la aplicación que desee habilitar para el servidor de datos DB2, podrá activar la compatibilidad de tipos de datos, semántica y comportamientos que pueda requerir la aplicación.

### **Tareas relacionadas**

″[Configuración de DB2 para la habilitación de aplicaciones Oracle](http://www.ibm.com/support/docview.wss?rs=71&uid=swg27015148)″ en SQL [Procedural Languages: Application Enablement and Support](http://www.ibm.com/support/docview.wss?rs=71&uid=swg27015148)

#### **Referencia relacionada**

″[Variable de registro DB2\\_COMPATIBILITY\\_VECTOR](http://www.ibm.com/support/docview.wss?rs=71&uid=swg27015148)″ en SQL Procedural [Languages: Application Enablement and Support](http://www.ibm.com/support/docview.wss?rs=71&uid=swg27015148)

# **Capítulo 9. Mejoras en la gestión de la carga de trabajo**

Las características de DB2 Versión 9.7 amplían las posibilidades de gestión de la carga de trabajo proporcionadas en releases anteriores.

El control de nivel de actividad de carga de trabajo, la definición de cargas de trabajo y la recopilación de datos de actividad agregada se han mejorado y simplificado en la Versión 9.7 con las siguientes funcionalidades:

- v Umbrales basados en la actividad (consulte ["Las cargas de trabajo ofrecen](#page-89-0) [soporte para controles de umbral basados en la actividad" en la página 76\)](#page-89-0)
- v Soporte a direcciones IP y caracteres comodín (consulte ["Se han mejorado los](#page-89-0) [atributos de conexión de carga de trabajo" en la página 76\)](#page-89-0)
- Recopilación de datos de actividad agregada en el nivel de carga de trabajo y nuevas marcas de límite superior (consulte ["La recopilación de datos de](#page-90-0) [actividad agregada en el nivel de carga de trabajo y las nuevas marcas de límite](#page-90-0) [superior proporcionan estadísticas adicionales" en la página 77\)](#page-90-0)

El control de la prioridad relativa para trabajar con clases de servicio se ha mejorado con la siguiente funcionalidad en la Versión 9.7:

- v Control de prioridad de E/S de agrupación de almacenamientos intermedios para clases de servicio (consulte ["La prioridad de E/S de agrupación de](#page-91-0) [almacenamientos intermedios puede controlarse para clases de servicio" en la](#page-91-0) [página 78\)](#page-91-0)
- v Integración con la gestión de cargas de trabajo de Linux (consulte ["El gestor de](#page-92-0) [cargas de trabajo de DB2 soporta la integración con la gestión de cargas de](#page-92-0) [trabajo \(WLM\) de Linux" en la página 79\)](#page-92-0)

Para ayudar a mantener la estabilidad en el servidor de datos, puede utilizar las siguientes mejoras en el umbral para controlar recursos adicionales y ejercer un control más preciso sobre los ya existentes:

- v Nuevos umbrales para controlar recursos específicos (consulte ["Los nuevos](#page-92-0) [umbrales proporcionan control adicional sobre las actividades" en la página 79\)](#page-92-0)
- v Soporte de intervalos de comprobación de 1 minuto para un subconjunto de umbrales basados en el tiempo (consulte ["Los umbrales basados en el tiempo](#page-93-0) [ofrecen soporte a los intervalos de comprobación de 1 minuto" en la página 80\)](#page-93-0)

Se puede configurar el gestor de carga de trabajo de DB2 para disminuir automáticamente la prioridad de las actividades en progreso a lo largo del tiempo. Para obtener más información, consulte la sección ["Se ha añadido soporte para la](#page-93-0) [disminución de la prioridad de las actividades en progreso" en la página 80.](#page-93-0)

Se han añadido funciones adicionales en la Versión 9.7 que mejoran la supervisión de cargas de trabajo. Para obtener más información, consulte la sección [Capítulo 5,](#page-48-0) ["Mejoras en la supervisión", en la página 35.](#page-48-0)

## <span id="page-89-0"></span>**Las cargas de trabajo ofrecen soporte para controles de umbral basados en la actividad**

Se ha añadido soporte para definir umbrales basados en la actividad en el dominio de cargas de trabajo a algunos umbrales existentes y se ha incluido en varios umbrales nuevos. Al definir las cargas de trabajo, se pueden aplicar estos umbrales basados en la actividad para aumentar el control de los recursos.

El uso de controles de umbral basados en la actividad en el dominio de carga de trabajo también significa que ya no es necesario aislar las aplicaciones entre sí en clases de servicio independientes para aplicar un conjunto específico de umbrales a una aplicación determinada, lo que simplifica la configuración del gestor de cargas de trabajo de DB2.

Se pueden definir los umbrales siguientes en el dominio de carga de trabajo:

#### **ESTIMATEDSQLCOST**

Especifica el coste estimado máximo para actividades DML

#### **SQLROWSRETURNED**

Especifica el número máximo de filas que el servidor de datos puede devolver al cliente

#### **ACTIVITYTOTALTIME**

Especifica la vida útil máxima de una actividad

#### **SQLTEMPSPACE**

Especifica la cantidad máxima de espacio de tablas temporal del sistema que puede usar una actividad DML en una partición de base de datos concreta

#### **SQLROWSREAD**

Especifica el número máximo de filas que puede leer una actividad DML en cualquier partición de base de datos

#### **CPUTIME**

Especifica la cantidad máxima de tiempo combinado de procesador de sistema y de usuario que puede usar una actividad en una partición de base de datos concreta durante la ejecución de la actividad

#### **Conceptos relacionados**

″Ejemplo: Uso de los umbrales″ [en Workload Manager Guide and Reference](http://www.ibm.com/support/docview.wss?rs=71&uid=swg27015148)

### **Se han mejorado los atributos de conexión de carga de trabajo**

Ahora se puede especificar un asterisco (\*) como carácter comodín para algunos atributos de conexión de carga de trabajo, y se pueden especificar direcciones IPv4, direcciones IPv6 y nombres de dominio seguros en el atributo de conexión ADDRESS al crear o modificar una carga de trabajo.

### **Los atributos de conexión de carga de trabajo soportan los caracteres comodín**

El uso de comodines facilita la tarea de definir cargas de trabajo. Si sabe que hay un trabajo entrante con valores de atributo de conexión similares que se pueden asignar a la misma carga de trabajo, utilice un comodín como parte del valor del atributo de conexión de carga de trabajo. Por ejemplo, si dispone de una serie de aplicaciones de cuentas por cobrar que tienen un nombre similar (accrec01, accrec02 ... accrec15) y que se deberían asignar a la misma carga de trabajo, puede <span id="page-90-0"></span>definir una carga de trabajo con el atributo de conexión de nombre de aplicación accrec\*, que coincidirá con los nombres de todas las aplicaciones, en lugar de definir un atributo de conexión para cada nombre de aplicación.

Los atributos de conexión siguientes soportan el uso de comodines:

#### **APPLNAME**

Nombre de la aplicación

#### **CURRENT CLIENT\_ACCTNG** Serie de contabilidad de cliente

#### **CURRENT CLIENT\_APPLNAME** Nombre de aplicación del cliente

#### **CURRENT CLIENT\_USERID**

ID de usuario del cliente

#### **CURRENT CLIENT\_WRKSTNNAME**

Nombre de la estación de trabajo del cliente

### **El atributo de conexión de carga de trabajo ADDRESS da soporte a las direcciones IP**

Las cargas de trabajo identifican el trabajo entrante en función de los atributos de conexión de base de datos bajo los cuales se envía el trabajo. Al poder especificar direcciones IP en el atributo de conexión ADDRESS, dispone de un medio adicional para determinar el origen del trabajo entrante disponible, que puede utilizar para asignar trabajo a la carga de trabajo correcta.

### **Conceptos relacionados**

″[Identificación de trabajo según el origen con cargas de trabajo](http://www.ibm.com/support/docview.wss?rs=71&uid=swg27015148)″ en Workload [Manager Guide and Reference](http://www.ibm.com/support/docview.wss?rs=71&uid=swg27015148)

## **La recopilación de datos de actividad agregada en el nivel de carga de trabajo y las nuevas marcas de límite superior proporcionan estadísticas adicionales**

Para dar soporte a la disminución de la prioridad de las actividades en curso y a la definición de umbrales en el nivel de carga de trabajo, hay disponibles estadísticas y supervisión mejoradas.

### **Recopilación de datos de actividad agregada en el nivel de carga de trabajo**

Los datos de actividad agregada pueden acumularse también en el nivel de trabajo además de en los niveles de clase de servicio y clase de trabajo. Esto ofrece las ventajas siguientes:

- Mayor granularidad de supervisión. Por ejemplo, ahora puede adquirir información de histogramas para definiciones de carga de trabajo y para aplicaciones concretas, además de adquirir información similar en el nivel de clase de servicio o de clase de trabajo.
- v Vista simplificada de datos agregados cuando se reduce la prioridad del trabajo en curso. La reducción de la prioridad, mediante la cual puede disminuirse la prioridad de un trabajo a lo largo del tiempo volviendo a correlacionar el trabajo de una subclase de servicio a otra, puede convertir en compleja la tarea de recopilación de estadísticas significativas de actividades agregadas en subclases

<span id="page-91-0"></span>de servicio. A través del soporte de estadísticas de actividades agregadas en el nivel de carga de trabajo, la recopilación de estas estadísticas se simplifica.

v Determinación más sencilla de valores máximos para los umbrales de carga de trabajo. Se pueden usar los datos de actividad agregada recopilados en el nivel de carga de trabajo para ayudar a determinar los valores máximos apropiados para los umbrales definidos en el dominio de carga de trabajo.

### **Nuevas marcas de límite superior**

Para facilitar la tarea de determinar los valores de umbral que deben usarse con los nuevos umbrales CPUTIME y SQLROWSREAD, hay disponibles dos nuevas marcas de límite superior:

#### **act\_cpu\_time\_top**

La marca de límite superior para el tiempo de procesador usado por las actividades en todos los niveles de anidamiento en una clase de servicio, carga de trabajo o clase de trabajo

#### **act\_rows\_read\_top**

La marca de límite superior para el número de filas leído por las actividades en todos los niveles de anidamiento en una clase de servicio, carga de trabajo o clase de trabajo

También se puede determinar el tiempo de espera de bloqueo más alto de cualquier petición en una partición para una carga de trabajo durante un intervalo de tiempo usando la nueva marca de límite superior siguiente:

#### **lock\_wait\_time\_top**

La marca de límite superior para tiempos de espera de bloqueo para cualquier petición en una carga de trabajo, en milisegundos

#### **Conceptos relacionados**

″[Estadísticas de los objetos del gestor de carga de trabajo de DB2](http://www.ibm.com/support/docview.wss?rs=71&uid=swg27015148)″ en Workload [Manager Guide and Reference](http://www.ibm.com/support/docview.wss?rs=71&uid=swg27015148)

["Las cargas de trabajo ofrecen soporte para controles de umbral basados en la](#page-89-0) [actividad" en la página 76](#page-89-0)

[Capítulo 5, "Mejoras en la supervisión", en la página 35](#page-48-0)

# **La prioridad de E/S de agrupación de almacenamientos intermedios puede controlarse para clases de servicio**

Puede utilizar la configuración de prioridad de E/S de la agrupación de almacenamientos intermedios para influir en la proporción de páginas de la agrupación de almacenamientos intermedios que podrían ocupar las actividades de una clase de servicio dada, lo que permite mejorar el rendimiento de las actividades en dicha clase de servicio.

Para controlar la prioridad relativa de cada clase de servicio, puede utilizar el control de recursos de prioridad de E/S de la agrupación de almacenamientos intermedios con los controles de prioridad de captación previa y prioridad de agente existentes para cualquier clase de servicio definida por el usuario.

#### **Conceptos relacionados**

″[Asignación de recursos con clases de servicio](http://www.ibm.com/support/docview.wss?rs=71&uid=swg27015148)″ en Workload Manager Guide and [Reference](http://www.ibm.com/support/docview.wss?rs=71&uid=swg27015148)

″[Prioridad de agrupación de almacenamientos intermedios de clases de servicio](http://www.ibm.com/support/docview.wss?rs=71&uid=swg27015148)″ [en Workload Manager Guide and Reference](http://www.ibm.com/support/docview.wss?rs=71&uid=swg27015148)

## <span id="page-92-0"></span>**El gestor de cargas de trabajo de DB2 soporta la integración con la gestión de cargas de trabajo (WLM) de Linux**

Puede utilizar la integración opcional entre las clases de servicio de DB2 y las clases de WLM de Linux (con kernel Linux versión 2.6.26 o posterior) para controlar la cantidad de recursos de procesador asignados a cada clase de servicio. Cuando utilice esta integración, se beneficiará de las características de control nativo que proporciona el WLM de Linux.

La funcionalidad adicional proporcionada por la integración del gestor de cargas de trabajo de DB2 con el WLM de Linux es similar a la que se proporciona cuando se integra el gestor de cargas de trabajo de DB2 con el gestor de cargas de trabajo de AIX. Si se habilita, todas las hebras en ejecución de una clase de servicio de DB2 se correlacionarán con una clase del WLM de Linux, donde estarán sujetas a los controles de recursos del procesador que se hayan definido en el WLM de Linux.

#### **Conceptos relacionados**

″[Integración de la gestión de carga de trabajo de Linux con el gestor de carga de](http://www.ibm.com/support/docview.wss?rs=71&uid=swg27015148) trabajo de DB2″ [en Workload Manager Guide and Reference](http://www.ibm.com/support/docview.wss?rs=71&uid=swg27015148)

″[Integración con los gestores de carga de trabajo del sistema operativo](http://www.ibm.com/support/docview.wss?rs=71&uid=swg27015148)″ en [Workload Manager Guide and Reference](http://www.ibm.com/support/docview.wss?rs=71&uid=swg27015148)

## **Los nuevos umbrales proporcionan control adicional sobre las actividades**

Puede ejercer un control adicional sobre las actividades en el servidor de datos con los nuevos umbrales.

Puede utilizar los umbrales nuevos siguientes para ayudar a mantener la estabilidad en el servidor de datos controlando un recurso concreto:

### **AGGSQLTEMPSPACE**

Controla la cantidad máxima de espacios de tablas temporales del sistema que pueden utilizarse en todas las actividades de una subclase de servicio

#### **CPUTIME**

Controla la cantidad máxima de tiempo de procesador que puede usar una actividad en una partición de base de datos concreta durante la ejecución

### **SQLROWSREAD**

Controla el número máximo de filas que puede leer una actividad en una partición de base de datos concreta

#### **Conceptos relacionados**

″[Reducción de la prioridad del trabajo en curso](http://www.ibm.com/support/docview.wss?rs=71&uid=swg27015148)″ en Workload Manager Guide and [Reference](http://www.ibm.com/support/docview.wss?rs=71&uid=swg27015148)

″Ejemplo: Uso de los umbrales″ [en Workload Manager Guide and Reference](http://www.ibm.com/support/docview.wss?rs=71&uid=swg27015148) "Se ha añadido soporte para la disminución de la prioridad de las actividades en progreso"

## <span id="page-93-0"></span>**Los umbrales basados en el tiempo ofrecen soporte a los intervalos de comprobación de 1 minuto**

La granularidad de los umbrales basados en el tiempo se ha mejorado reduciendo el intervalo de tiempo disponible mínimo de 5 minutos a 1 minuto. Este cambio ayuda a reducir retardos cuando la detección temprana de un consumo excesivo de tiempo es importante.

Los siguientes umbrales basados en el tiempo utilizan la granularidad mejorada:

#### **ACTIVITYTOTALTIME**

Controla la vida útil máxima de una actividad

#### **CONNECTIONIDLETIME**

Controla la máxima cantidad de tiempo que una conexión puede estar inactiva, es decir, sin trabajar en una petición de usuario

#### **Conceptos relacionados**

″Ejemplo: Uso de los umbrales″ [en Workload Manager Guide and Reference](http://www.ibm.com/support/docview.wss?rs=71&uid=swg27015148)

#### **Referencia relacionada**

″CREATE THRESHOLD″ [en Consulta de SQL, Volumen 2](http://www.ibm.com/support/docview.wss?rs=71&uid=swg27015148)

## **Se ha añadido soporte para la disminución de la prioridad de las actividades en progreso**

Se puede configurar el gestor de carga de trabajo de DB2 para disminuir automáticamente la prioridad de las actividades en progreso a lo largo del tiempo, lo que se conoce como reducción de la prioridad. La reducción de la prioridad se puede utilizar para disminuir la prioridad de las actividades con una ejecución más larga, de modo que se mejore el rendimiento para las actividades de ejecución más corta.

El servidor de datos modifica la prioridad de las actividades en progreso trasladándolas (volviéndolas a correlacionar) de una subclase de servicio a otra en respuesta a la cantidad de tiempo de procesador utilizado o el número de filas leídas. Puede reducir automáticamente la prioridad de las actividades de ejecución más larga si se vuelven a correlacionar a una clase de servicio con menos recursos (es decir, con más restricciones en los recursos). Dado que el servidor de datos realiza la correlación de forma automática, no es necesario tener conocimientos detallados sobre las actividades en ejecución del servidor de datos en un momento determinado.

La ilustración siguiente muestra cómo se reduce la prioridad de las actividades:

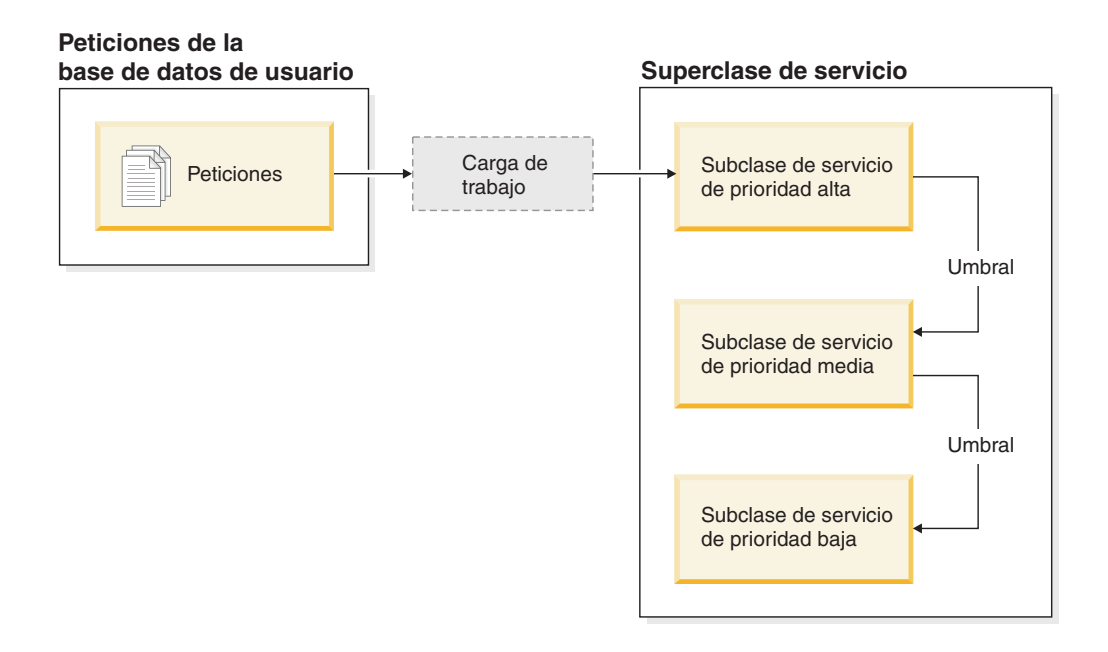

A medida que el trabajo entra en el sistema, las actividades se colocan automáticamente en la primera clase de servicio y empiezan a ejecutarse utilizando los valores de prioridad alta de la clase de servicio. Si además se definen umbrales para cada una de las clases de servicio que limitan el tiempo o los recursos que se utilizan durante la ejecución, las actividades se reasignan dinámicamente a la clase de servicio inferior si se viola el umbral de la siguiente clase superior. Este control dinámico de recursos se aplica repetidamente hasta que las actividades se completen o se encuentren en la clase de prioridad más baja, donde permanecen hasta que finalizan o se les obliga a detenerse.

### **Nuevos umbrales y nuevas acciones de umbral**

Hay dos nuevos umbrales que dan soporte a la reducción de la prioridad proporcionando una acción para volver a realizar la correlación. Las actividades pueden volver a correlacionarse cuando se viola un umbral que tiene una acción REMAP ACTIVITY definida.

### **CPUTIMEINSC**

Controla la cantidad máxima de tiempo de procesador que puede usar una actividad en una subclase de servicio concreta en una partición de base de datos determinada

#### **SQLROWSREADINSC**

Controla el número máximo de filas que puede leer una actividad en una partición de base de datos concreta mientras la actividad se está ejecutando en una subclase de servicio determinada

### **Mejoras en la supervisión y recopilación de estadísticas**

Para dar soporte a la disminución de la prioridad, se han mejorado la supervisión y la recopilación de estadísticas.

Se pueden utilizar tres nuevos elementos de supervisión para identificar las actividades que se han vuelto a correlacionar y las subclases de servicio afectadas:

#### **num\_remaps**

Indica cuántas veces se ha vuelto a correlacionar una actividad

#### **act\_remapped\_in**

Cuenta el número de actividades que deben volverse a correlacionar e incluirse en una subclase de servicio

#### **act\_remapped\_out**

Cuenta el número de actividades que deben volverse a correlacionar y excluirse de una subclase de servicio

La recopilación de estadísticas de actividades agregadas cuando se vuelven a correlacionar actividades de una subclase de servicio a otra resulta sencilla gracias a la incorporación de la recopilación de estadísticas de actividades agregadas en el nivel de carga de trabajo. Puede utilizar esta función para recopilar estadísticas detalladas acerca de las actividades sin tener que agregar estadísticas en otras subclases de servicio que están implicadas en la correlación.

### **Scripts de ejemplo de reducción de la prioridad y escenarios de ejemplo**

Puede utilizar los dos scripts de ejemplo incluidos en la instalación del servidor de datos para sacar el máximo partido de la disminución de la prioridad del trabajo en curso de forma rápida. Estos scripts crean todos los objetos necesarios de gestión de carga de trabajo para trasladar trabajo en curso entre clases de servicio de varios niveles. Puede utilizar otro script para descartar todos los objetos creados a partir de los scripts de ejemplo.

También se incluyen los escenarios habituales para conocer el uso de los scripts en el servidor de datos.

#### **Conceptos relacionados**

″[Reducción de la prioridad del trabajo en curso](http://www.ibm.com/support/docview.wss?rs=71&uid=swg27015148)″ en Workload Manager Guide and [Reference](http://www.ibm.com/support/docview.wss?rs=71&uid=swg27015148)

["Se han añadido nuevos programas de ejemplo de DB2" en la página 112](#page-125-0)

″Control de trabajo con umbrales″ [en Workload Manager Guide and Reference](http://www.ibm.com/support/docview.wss?rs=71&uid=swg27015148)

# **Capítulo 10. Mejoras en la seguridad**

Ahora que el número de amenazas a la seguridad tanto externas como internas está en constante crecimiento, es importante separar las tareas destinadas a mantener la seguridad de los datos de las tareas de gestión destinadas a administrar los sistemas críticos. Basadas en las mejoras implementadas en las versiones anteriores, las mejoras de la Versión 9.7 garantizan que los datos confidenciales estén más protegidos que nunca.

Los avances en la separación de obligaciones ofrecen las funcionalidades siguientes:

- v Los administradores de bases de datos (DBA) conservan el control completo sobre las operaciones de la base de datos, sin acceso a los datos.
- v Puede aislar fácilmente la totalidad del control de seguridad y auditoría y ponerlo en manos de un administrador de seguridad independiente.
- v Puede utilizar autorizaciones nuevas, simplificando tanto los privilegios de desarrollo de aplicaciones como la gestión de cargas de trabajo.

Para obtener más información, consulte la sección ["Se ha mejorado el modelo de](#page-97-0) [autorización de DB2 para permitir la separación de obligaciones" en la página 84.](#page-97-0)

Las mejoras siguientes amplían también la funcionalidad de seguridad:

- v Cifrado AES (consulte ["El cifrado AES de ID de usuario y contraseñas mejora la](#page-99-0) [seguridad" en la página 86\)](#page-99-0)
- Transport Layer Security (consulte ["Se ha ampliado el soporte de cliente SSL y](#page-100-0) [se ha simplificado la configuración" en la página 87\)](#page-100-0)
- Soporte adicional para clientes Secure Sockets Layer (SSL) (consulte ["Se ha](#page-100-0) [ampliado el soporte de cliente SSL y se ha simplificado la configuración" en la](#page-100-0) [página 87\)](#page-100-0)

Las mejoras siguientes simplifican la configuración de las funciones de seguridad:

- v Nuevos parámetros de configuración del gestor de bases de datos y palabras clave de serie de conexión para la configuración de servidores SSL y clientes SSL (consulte ["Se ha ampliado el soporte de cliente SSL y se ha simplificado la](#page-100-0) [configuración" en la página 87\)](#page-100-0)
- v Soporte para la autentificación LDAP transparente y la búsqueda de grupos (consulte ["FP1: Soporte para la autentificación de LDAP transparente y a la](#page-102-0) [búsqueda de grupos \(Linux y UNIX\)" en la página 89\)](#page-102-0)
- v Mejoras en los valores de contraseña (consulte ["Las contraseñas pueden tener la](#page-102-0) [longitud máxima soportada por el sistema operativo" en la página 89\)](#page-102-0)
- v Las bibliotecas GSKit de 32 bits se instalan automáticamente (consulte ["FP1: Se](#page-104-0) [incluyen bibliotecas GSKit de 32 bits en la instalación del producto DB2 de 64](#page-104-0) [bits" en la página 91\)](#page-104-0)

Puede controlar los tipos de operaciones que pueden realizar las rutinas delimitadas. Para obtener más información, consulte la sección ["Posibilidad de](#page-103-0) [personalizar los privilegios de proceso en modalidad delimitada \(db2fmp\)](#page-103-0) [\(Windows\)" en la página 90.](#page-103-0)

# <span id="page-97-0"></span>**Se ha mejorado el modelo de autorización de DB2 para permitir la separación de obligaciones**

La Versión 9.7 divide claramente las obligaciones del administrador de bases de datos y el administrador de seguridad e incorpora nuevas autorizaciones que le permitirán otorgar a un usuario solamente el acceso que necesita para realizar su trabajo. Estas mejoras también facilitan el cumplimiento de requisitos de conformidad gubernamental.

La Versión 9.7 incorpora nuevas autorizaciones para la gestión de cargas de trabajo (WLMADM), ajuste de SQL (SQLADM) y para utilizar el recurso Explain con sentencias de SQL (EXPLAIN). Estas autorizaciones permiten otorgar estas responsabilidades a los usuarios sin otorgarles autorización DBADM o privilegios reales sobre las tablas base, lo que daría a estos usuarios más privilegios de los que necesitan para trabajar. Por lo tanto, utilizando estas nuevas autorizaciones se puede minimizar el riesgo de exposición de datos sensibles.

La Versión 9.7 también presenta las nuevas autorizaciones DATAACCESS y ACCESSCTRL. La autorización DATAACCESS es la autorización que permite acceder a los datos de una base de datos determinada. La autorización ACCESSCTRL es la autorización que permite a un usuario otorgar y revocar privilegios sobre objetos en una base de datos en concreto. Por omisión, las autorizaciones DATAACCESS y ACCESSCTRL se incluyen cuando el administrador de seguridad otorga la autorización DBADM. Pero si no desea que el administrador de bases de datos tenga acceso a los datos o pueda otorgar privilegios y autorizaciones, puede decidir no incluir estas autorizaciones.

**Nota:** Al creador de una base de datos se le otorgan automáticamente las autorizaciones DBADM, SECADM, DATAACCESS y ACCESSCTRL en esa base de datos. Si desea que ese usuario no disponga de estas autorizaciones, deberá revocarlas.

### **Cambios para el administrador del sistema (que posee la autorización SYSADM)**

Un usuario que posea autorización SYSADM ya no tendrá autorización DBADM de forma implícita, de modo que tendrá capacidades limitadas respecto a las que se proporcionaban en la Versión 9.5.

Un usuario que posea autorización SYSADM ya no puede otorgar ninguna autorización ni ningún privilegio, excepto los privilegios de espacio de tablas.

En el caso de un usuario que tenga autorización SYSADM para tener las mismas capacidades que en la Versión 9.5 (aparte de la capacidad para otorgar autorización SECADM), el administrador de seguridad debe otorgar de manera explícita la autorización DBADM. Tenga en cuenta que cuando el administrador de seguridad otorga la autorización DBADM, las nuevas autorizaciones DATAACCESS y ACCESSCTRL se incluyen por omisión. Esto brindará al usuario las mismas capacidades que en le Versión 9.5. Para que este usuario también pueda otorgar la autorización SECADM, también debe otorgarle la autorización SECADM. Tenga en cuenta, sin embargo, que el hecho de tener autorización SECADM permite a este usuario realizar más acciones que a los administradores del sistema de la Versión 9.5. Por ejemplo, el usuario puede crear objetos como roles, contextos fiables y políticas de control.

En los sistemas Windows, si no se especifica el parámetro de configuración del gestor de bases de datos **sysadm\_group**, la cuenta LocalSystem se considera como administrador del sistema (con autorización SYSADM). Todas las aplicaciones DB2 ejecutadas por LocalSystem se verán afectadas por el cambio en el ámbito de la autorización SYSADM en la Versión 9.7. Estas aplicaciones suelen estar creadas en forma de servicios de Windows y se ejecutan con la cuenta LocalSystem como cuenta de inicio de sesión del servicio. Si se necesita que estas aplicaciones realicen acciones de base de datos que ya no están en el ámbito de SYSADM, debe otorgar a la cuenta LocalSystem las autorizaciones o los privilegios de base de datos que se requieran. Por ejemplo, si una aplicación requiere capacidades de administrador de bases de datos, otorgue autorización DBADM a la cuenta LocalSystem mediante la sentencia GRANT (Autorizaciones de bases de datos). Tenga en cuenta que el ID de autorización correspondiente a la cuenta LocalSystem es SYSTEM.

### **Cambios para el administrador de seguridad (que posee la autorización SECADM)**

Un usuario que posee autorización SECADM ahora puede otorgar y revocar todas las autorizaciones y todos los privilegios, incluidas las autorizaciones DBADM y SECADM.

Ahora, la autorización SECADM puede otorgarse a roles y grupos (en la Versión 9.5, se podía otorgar autorización SECADM solamente a un usuario).

Ya no es necesaria la autorización SECADM para ejecutar las funciones de tabla y los procedimientos almacenados de auditoría:

- AUDIT\_ARCHIVE
- AUDIT\_LIST\_LOGS
- AUDIT DELIM EXTRACT

En la Versión 9.7, el privilegio EXECUTE es suficiente para ejecutar estas rutinas; sin embargo, solamente el administrador de seguridad puede otorgar el privilegio EXECUTE sobre estas rutinas. Este cambio permite al administrador de seguridad delegar a otros usuarios parte de sus responsabilidades.

### **Cambios para el administrador de bases de datos (que posee la autorización DBADM)**

Las autorizaciones siguientes seguirán estando disponibles al administrador de bases de datos mientras el usuario posea la autorización DBADM, pero se perderán si se revoca la autorización DBADM. Otorgar la autorización DBADM ya no supone otorgar además las autorizaciones de base de datos siguientes porque ya están incluidas implícitamente en el nivel de autorización DBADM.

- v BINDADD
- CONNECT
- CREATETAB
- CREATE EXTERNAL ROUTINE
- CREATE\_NOT\_FENCED\_ROUTINE
- IMPLICIT\_SCHEMA
- QUIESCE CONNECT
- LOAD

<span id="page-99-0"></span>Cuando el administrador de seguridad otorga la autorización DBADM, pueden decidir si otorgan al administrador de bases de datos la capacidad de realizar las operaciones siguientes:

- v Acceso a los datos en la base de datos.
- Otorgamiento y revocación de privilegios y autorizaciones.

El administrador de seguridad puede utilizar las opciones siguientes de la sentencia GRANT DBADM ON DATABASE para controlar estas funciones:

- WITH ACCESSCTRL
- WITHOUT ACCCESSCTRL
- WITH DATAACCESS
- WITHOUT DATAACCCESS

Por omisión, las autorizaciones DATAACCESS y ACCESSCTRL se incluyen si no están especificadas.

#### **Conceptos relacionados**

″[Autorización, privilegios y propiedad de objetos](http://www.ibm.com/support/docview.wss?rs=71&uid=swg27015148)″ en Consulta de SQL, Volumen 1 ″[Soporte de cuenta LocalSystem de Windows](http://www.ibm.com/support/docview.wss?rs=71&uid=swg27015148)″ en Database Security Guide

″[Visión general de las autorizaciones](http://www.ibm.com/support/docview.wss?rs=71&uid=swg27015148)″ en Database Security Guide

["El ámbito de la autorización de administrador del sistema \(SYSADM\) ha](#page-197-0) [cambiado" en la página 184](#page-197-0)

["El ámbito de la autorización de administrador de bases de datos \(DBADM\) ha](#page-200-0) [cambiado" en la página 187](#page-200-0)

["Las capacidades del administrador de seguridad \(SECADM\) se han ampliado" en](#page-199-0) [la página 186](#page-199-0)

#### **Referencia relacionada**

″[Cambios de comportamiento del servidor DB2](http://www.ibm.com/support/docview.wss?rs=71&uid=swg27015148)″ en Actualización a DB2 Versión [9.7](http://www.ibm.com/support/docview.wss?rs=71&uid=swg27015148)

### **El cifrado AES de ID de usuario y contraseñas mejora la seguridad**

En la Versión 9.7, se pueden cifrar los ID de usuario y contraseñas mediante el algoritmo de Advanced Encryption Standard (AES) con claves de 256 bits de longitud.

El ID de usuario y contraseña enviados a DB2 para autentificarse están cifrados cuando el método de autentificación negociado entre el cliente DB2 y el servidor DB2 es SERVER\_ENCRYPT. El método de autentificación negociado depende del valor del tipo de autentificación del parámetro de configuración **authentication** en el servidor y la autentificación que ha solicitado el cliente. La elección del algoritmo de cifrado utilizado para cifrar el ID de usuario y contraseña, ya sea DES o AES, depende del valor del parámetro de configuración del gestor de bases de datos **alternate\_auth\_enc**:

- v NOT\_SPECIFIED (valor por omisión) significa que el servidor acepta el algoritmo de cifrado que propone el cliente.
- v AES\_CMP significa que si el cliente que se conecta propone DES pero soporta el cifrado de AES, el servidor vuelve a negociar el cifrado de AES. Los clientes de versiones anteriores que no soportan AES podrán continuar conectándose mediante DES.
- AES ONLY significa que el servidor acepta sólo el cifrado de AES. Si el cliente no soporta el cifrado de AES, se rechazará la conexión.

#### <span id="page-100-0"></span>**Conceptos relacionados**

″[Métodos de autentificación para el servidor](http://www.ibm.com/support/docview.wss?rs=71&uid=swg27015148)″ en Database Security Guide

#### **Referencia relacionada**

″[authentication - de tipo de autentificación](http://www.ibm.com/support/docview.wss?rs=71&uid=swg27015148)″ en Database Administration Concepts [and Configuration Reference](http://www.ibm.com/support/docview.wss?rs=71&uid=swg27015148)

″[alternate\\_auth\\_enc - Algoritmo de cifrado alternativo para las conexiones](http://www.ibm.com/support/docview.wss?rs=71&uid=swg27015148) entrantes en el servidor″ [en Database Administration Concepts and Configuration](http://www.ibm.com/support/docview.wss?rs=71&uid=swg27015148) [Reference](http://www.ibm.com/support/docview.wss?rs=71&uid=swg27015148)

# **Se ha ampliado el soporte de cliente SSL y se ha simplificado la configuración**

En DB2 Versión 9.7, se ha mejorado el soporte para Secure Sockets Layer (SSL) y su sustituto, Transport Layer Security (TLS), que optimiza la seguridad de comunicaciones de datos facilitando la tarea de configuración del servidor. Además, se ha ampliado el soporte para todos los clientes DB2 que no son Java, como CLI/ODBC, .Net Data Provider, SQL incorporado y CLP.

**Nota:** En este tema, las referencias a SSL también se aplican a TLS.

Se da soporte a TLS versión 1.0 (RFC2246) y TLS versión 1.1 (RFC4346).

### **Mejoras en la configuración**

Ya no es necesario utilizar archivos de configuración separados para configurar el soporte de SSL. Los parámetros que se definían en los archivos SSLconfig.ini y SSLClientconfig.ini se han sustituido por parámetros de configuración del gestor de bases de datos y palabras clave de serie de conexión.

- v Existen seis nuevos parámetros de configuración de la parte del servidor:
	- **ssl\_svr\_keydb** especifica la vía de acceso totalmente calificada del archivo de base de datos de claves.
	- **ssl\_svr\_stash** especifica la vía de acceso totalmente calificada del archivo de ocultación que contiene la contraseña cifrada de la base de datos de claves.
	- **ssl\_svr\_label** especifica la etiqueta del certificado digital del servidor en la base de datos de claves.
	- **ssl\_svcename** especifica el puerto que el servidor de bases de datos utiliza para esperar las comunicaciones procedentes de los clientes remotos que utilizan el protocolo SSL.
	- **ssl\_cipherspecs** (opcional) especifica las suites de cifrado a las que el servidor da soporte.
	- **ssl\_versions** (opcional) especifica las versiones de SSL y TLS a las que el servidor da soporte.
- v Existen dos nuevos parámetros de configuración del gestor de bases de datos de la parte del cliente:
	- **ssl\_clnt\_keydb** especifica la vía de acceso totalmente calificada del archivo de base de datos de claves en el cliente.
	- **ssl\_clnt\_stash** especifica la vía de acceso totalmente calificada del archivo de ocultación en el cliente.
- v Existen dos nuevas palabras clave de serie de conexión para las aplicaciones CLI/ODBC:
- **ssl\_client\_keystoredb** Establecer **ssl\_client\_keystoredb** en el nombre del archivo de base de datos de claves totalmente calificado.
- **ssl\_client\_keystash** Establecer **ssl\_client\_keystash** en el nombre del archivo de ocultación totalmente calificado.
- v Existen tres nuevas palabras clave de serie de conexión para las aplicaciones DB2 .Net Data Provider:
	- **SSLClientKeystoredb** Establecer **SSLClientKeystoredb** en el nombre del archivo de base de datos de claves totalmente calificado.
	- **SSLClientKeystash** Establecer **SSLClientKeystash** en el nombre del archivo de ocultación totalmente calificado.
	- **security** Establecer **security** en SSL.

### **Configuración de conexiones SSL para aplicaciones CLI/ODBC**

Si está utilizando IBM Data Server Driver para ODBC y CLI para conectarse a una base de datos que usa SSL, puede utilizar los parámetros de serie de conexión **ssl\_client\_keystoredb** y **ssl\_client\_keystash** para establecer la vía de acceso de la base de datos de claves del cliente y del archivo de ocultación, y el parámetro de serie de conexión **security** para establecer el protocolo a SSL.

Si utiliza IBM Data Server Client o IBM Data Server Runtime Client para conectarse a una base de datos que usa SSL, puede utilizar el parámetro de serie de conexión **security** para establecer el protocolo en SSL, y puede utilizar o bien los parámetros de serie de conexión **ssl\_client\_keystoredb** y **ssl\_client\_keystash** o bien los parámetros de configuración del gestor de bases de datos de la parte del cliente **ssl\_clnt\_keydb** y **ssl\_clnt\_stash**, para establecer la vía de acceso de la base de datos de claves del cliente y del archivo de ocultación.

### **Configuración de conexiones SSL para aplicaciones .Net Data Provider**

Para las aplicaciones .Net Data Provider, puede utilizar los parámetros de serie de conexión **SSLClientKeystoredb** y **SSLClientKeystash** para establecer la vía de acceso de la base de datos de claves del cliente y del archivo de ocultación, y el parámetro de serie de conexión **security** para establecer el protocolo a SSL.

### **Configuración de conexiones SSL para clientes CLP y clientes de SQL incorporado**

Se ha añadido la palabra clave SSL al parámetro SECURITY del mandato CATALOG TCPIP NODE. Los clientes CLP y los clientes de SQL incorporado pueden utilizar esta palabra clave y los parámetros de configuración del gestor de bases de datos de la parte del cliente **ssl\_clnt\_keydb** y **ssl\_clnt\_stash** para conectarse a una base de datos utilizando SSL.

#### <span id="page-102-0"></span>**Conceptos relacionados**

″[Suites de cifrado soportadas](http://www.ibm.com/support/docview.wss?rs=71&uid=swg27015148)″ en Database Security Guide

["Los archivos SSLconfig.ini y SSLClientconfig.ini se han sustituido por nuevos](#page-201-0) [parámetros de configuración del gestor de bases de datos" en la página 188](#page-201-0)

#### **Tareas relacionadas**

″[Configuración del soporte de Secure Socket Layer \(SSL\) en una instancia de DB2](http://www.ibm.com/support/docview.wss?rs=71&uid=swg27015148)″ [en Database Security Guide](http://www.ibm.com/support/docview.wss?rs=71&uid=swg27015148)

″[Configuración del soporte de SSL \(Secure Sockets Layer\) en clientes DB2 no Java](http://www.ibm.com/support/docview.wss?rs=71&uid=swg27015148)″ [en Database Security Guide](http://www.ibm.com/support/docview.wss?rs=71&uid=swg27015148)

#### **Referencia relacionada**

″[CATALOG TCPIP/TCPIP4/TCPIP6 NODE](http://www.ibm.com/support/docview.wss?rs=71&uid=swg27015148)″ en Consulta de mandatos ″[Palabra clave de configuración de CLI/ODBC de seguridad](http://www.ibm.com/support/docview.wss?rs=71&uid=swg27015148)″ en Call Level [Interface Guide and Reference, Volume 2](http://www.ibm.com/support/docview.wss?rs=71&uid=swg27015148)

## **FP1: Soporte para la autentificación de LDAP transparente y a la búsqueda de grupos (Linux y UNIX)**

DB2 Versión 9.7 da soporte al LDAP transparente en el sistema operativo AIX, que es una opción nueva para la implementación de la autentificación basada en LDAP y la búsqueda de grupos. A partir de DB2 V9.7 Fixpack 1, el soporte de LDAP transparente se ha ampliado a los sistemas operativos Linux, HP-UX y Solaris.

La autentificación LDAP transparente y la búsqueda de grupos permiten utilizar la autentificación basada en LDAP sin tener que configurar primero el entorno de DB2 con los plugins de seguridad LDAP de DB2. Puede configurar las instancias de DB2 para que autentifiquen a los usuarios y adquirir sus grupos a través del sistema operativo. El sistema operativo llevará a cabo, a su vez, la autentificación y la adquisición de grupos a través de un servidor LDAP. Para habilitar la autentificación LDAP transparente, establezca la variable de registro **DB2AUTH** en OSAUTHDB.

#### **Conceptos relacionados**

″[Autenticación basada en LDAP y soporte de búsqueda de grupos](http://www.ibm.com/support/docview.wss?rs=71&uid=swg27015148)″ en Database [Security Guide](http://www.ibm.com/support/docview.wss?rs=71&uid=swg27015148)

## **Las contraseñas pueden tener la longitud máxima soportada por el sistema operativo**

En la Versión 9.7, al configurar el gestor de bases de datosDB2 para que realice la autentificación utilizando el conectar de autentificación de sistema operativo de IBM, se puede determinar que la longitud máxima de la contraseña sea la soportada por el sistema operativo.

Algunos sistemas operativos pueden presentar normas adicionales para las contraseñas, relativas por ejemplo a la longitud mínima y la simplicidad. También puede configurar algunos sistemas operativos para que emplean algoritmos de cifrado de contraseñas que ofrece el sistema operativo en cuestión. Para obtener más información, consulte la documentación del sistema operativo aplicable.

# <span id="page-103-0"></span>**La autorización SYSMON se ha ampliado a los mandatos LIST y al mandato db2mtrk**

Para mejorar la capacidad de supervisión de bases de datos de un usuario que posee la autorización de supervisión del sistema (SYSMON), SYSMON ahora incluye la posibilidad de ejecutar ciertos mandatos LIST. Además, la autorización SYSMON permite también ejecutar el mandato db2mtrk para notificar la información sobre la asignación de agrupaciones de memoria.

Los mandatos LIST afectados son los siguientes:

- LIST DATABASE PARTITION GROUPS
- LIST DRDA INDOUBT TRANSACTIONS
- $\cdot$  LIST PACKAGES
- LIST TABLES
- LIST TABLESPACE CONTAINERS
- LIST TABLESPACES
- LIST UTILITIES

#### **Referencia relacionada**

″[LIST PACKAGES/TABLES](http://www.ibm.com/support/docview.wss?rs=71&uid=swg27015148)″ en Consulta de mandatos

″[LIST TABLESPACE CONTAINERS](http://www.ibm.com/support/docview.wss?rs=71&uid=swg27015148)″ en Consulta de mandatos

″LIST TABLESPACES″ [en Data Movement Utilities Guide and Reference](http://www.ibm.com/support/docview.wss?rs=71&uid=swg27015148)

″[LIST DRDA INDOUBT TRANSACTIONS](http://www.ibm.com/support/docview.wss?rs=71&uid=swg27015148)″ en Consulta de mandatos

″[LIST DATABASE PARTITION GROUPS](http://www.ibm.com/support/docview.wss?rs=71&uid=swg27015148)″ en Consulta de mandatos

″[db2mtrk - de rastreador de memoria](http://www.ibm.com/support/docview.wss?rs=71&uid=swg27015148)″ en Consulta de mandatos

″LIST UTILITIES″ [en Consulta de mandatos](http://www.ibm.com/support/docview.wss?rs=71&uid=swg27015148)

## **Posibilidad de personalizar los privilegios de proceso en modalidad delimitada (db2fmp) (Windows)**

Cuando la seguridad ampliada está habilitada en plataformas Windows, puede cambiar los privilegios asociados al proceso db2fmp utilizando la variable de registro **DB2\_LIMIT\_FENCED\_GROUP**. Puede utilizar esta característica para controlar los tipos de operaciones que pueden realizar las rutinas delimitadas (como procedimientos almacenados y UDF) en ejecución en el proceso db2fmp.

Al establecer la variable de registro y añadir el nombre de cuenta asociado al servicio DB2 al grupo DB2USERS, los privilegios del sistema del proceso db2fmp ahora incluirán los privilegios del grupo DB2USERS. Puede personalizar todavía más los privilegios del proceso db2fmp asociando el nombre de cuenta de servicio DB2 a otros grupos con privilegios especiales.

Esta función no está disponible si se utiliza LocalSystem como nombre de cuenta de servicio de DB2.

#### **Referencia relacionada**

″Variables diversas″ [en Database Administration Concepts and Configuration](http://www.ibm.com/support/docview.wss?rs=71&uid=swg27015148) [Reference](http://www.ibm.com/support/docview.wss?rs=71&uid=swg27015148)

## <span id="page-104-0"></span>**FP1: Se incluyen bibliotecas GSKit de 32 bits en la instalación del producto DB2 de 64 bits**

En DB2 Versión 9.7 Fixpack 1 y posteriores, ahora se instalan bibliotecas IBM Global Security Kit (GSKit) con el servidor de base de datos DB2 de 64 bits. La versión de 32 bits de las bibliotecas GSKit se incluye al instalar la versión de 64 bits del servidor de base de datos de DB2. Las bibliotecas GSKit son necesarias para permitir conexiones SSL entre clientes y bases de datos DB2.

Asegúrese de que la vía de acceso a las bibliotecas GSKit aparece en la variable de entorno PATH en Windows y en las variables LIBPATH, SHLIB\_PATH o LD\_LIBRARY\_PATH en los sistemas operativos Linux y UNIX. Por ejemplo, en Windows, añada los directorios de GSKit bin y lib a la variable de entorno PATH:

set PATH="C:\Program Files\ibm\gsk8\bin";%PATH% set PATH="C:\Program Files\ibm\gsk8\lib";%PATH%

## **Capítulo 11. Mejoras en el desarrollo de aplicaciones**

Las mejoras en el desarrollo de aplicaciones de la Versión 9.7 simplifican el desarrollo de aplicaciones de base de datos, mejoran la portabilidad de las aplicaciones y facilitan el despliegue de aplicaciones.

La gestión de objetos de base de datos se ha simplificado de la forma siguiente:

- Se pueden renombrar las columnas mediante la sentencia ALTER TABLE (consulte ["Se pueden renombrar las columnas mediante la sentencia ALTER](#page-108-0) [TABLE" en la página 95\)](#page-108-0).
- v La mayoría de los objetos se puede sustituir durante la creación de objetos mediante la cláusula OR REPLACE (consulte ["Se ha añadido REPLACE como](#page-108-0) [opción en varias sentencias CREATE" en la página 95\)](#page-108-0).
- v Las transacciones pueden incluir un número mayor de operaciones ALTER TABLE (consulte ["Las transacciones pueden incluir un límite mayor de](#page-109-0) [operaciones ALTER TABLE" en la página 96\)](#page-109-0).
- v Algunos objetos se pueden crear aunque se produzcan errores durante la compilación de sus cuerpos (consulte ["Se ha añadido soporte para CREATE con](#page-110-0) [errores a determinados objetos de base de datos" en la página 97\)](#page-110-0).
- v Se da soporte a la invalidación modificable y revalidación automática para un subconjunto de sentencias de lenguaje de definición de datos (DDL) (consulte ["Se ha añadido soporte para invalidación modificable y revalidación automática"](#page-110-0) [en la página 97\)](#page-110-0).
- v Los tipos de columna de tabla base se pueden modificar en más casos mediante la sentencia ALTER TABLE (consulte ["Se ha ampliado el soporte para ALTER](#page-112-0) [COLUMN SET DATA TYPE" en la página 99\)](#page-112-0).
- v La sentencia SELECT INTO da soporte a la cláusula FOR UPDATE (consulte ["La](#page-114-0) [sentencia SELECT INTO soporta la cláusula FOR UPDATE" en la página 101\)](#page-114-0).

La programación de SQL se ha mejorado con esta funcionalidad adicional:

- v La sentencia TRUNCATE, que puede borrar rápidamente todas las filas de una tabla de base de datos (consulte ["Se ha añadido TRUNCATE como sentencia de](#page-114-0) [SQL" en la página 101\)](#page-114-0)
- v Las tablas temporales creadas, que son un tipo nuevo de tabla temporal definida por el usuario (consulte ["Soporte para las tablas temporales creadas" en la](#page-114-0) [página 101\)](#page-114-0)
- v Numerosas adiciones y actualizaciones de las funciones escalares (consulte ["Se](#page-115-0) [ha ampliado el soporte para las funciones escalares" en la página 102\)](#page-115-0)
- v Conversión implícita, que convierte automáticamente los datos de un tipo de datos a otro tipo basándose en un conjunto implícito de normas de conversión (consulte ["La conversión implícita simplifica la habilitación de aplicaciones" en](#page-117-0) [la página 104\)](#page-117-0)
- v Opciones para determinar la precisión de los segundos fraccionarios del tipo de datos TIMESTAMP (consulte ["El tipo de datos TIMESTAMP permite una](#page-118-0) [precisión con parámetros" en la página 105\)](#page-118-0)
- v Soporte para columnas de tipo LOB en tablas temporales (consulte ["Las tablas](#page-118-0) [temporales soportan las columnas de tipo LOB" en la página 105\)](#page-118-0)
- v Soporte para alias públicos (sinónimos públicos) (consulte ["Los alias públicos](#page-119-0) [simplifican las referencias de objetos globales" en la página 106\)](#page-119-0)
- v Para módulos y secuencias, soporte para alias privados dentro de un esquema (consulte ["Los alias públicos simplifican las referencias de objetos globales" en la](#page-119-0) [página 106\)](#page-119-0)
- v Soporte de asignaciones de variables globales en contextos anidados (consulte ["FP1: Soporte para asignaciones de variables globales en contextos anidados" en](#page-153-0) [la página 140\)](#page-153-0)

El desarrollo de los procedimientos almacenados se ha simplificado y mejorado de la forma siguiente:

- v Valores por omisión para los parámetros (consulte ["Los valores por omisión y](#page-119-0) [los argumentos designados fomentan la flexibilidad de la creación y llamada de](#page-119-0) [procedimientos" en la página 106\)](#page-119-0)
- Asignación de argumentos por nombre de parámetro al llamar a los procedimientos (consulte ["Los valores por omisión y los argumentos designados](#page-119-0) [fomentan la flexibilidad de la creación y llamada de procedimientos" en la](#page-119-0) [página 106\)](#page-119-0)
- v Transacciones autónomas, que confirman el trabajo aunque se haya retrotraído la transacción que realiza la invocación (consulte ["Soporte para las transacciones](#page-120-0) [autónomas" en la página 107\)](#page-120-0)

La programación de aplicaciones de base de datos general se ha mejorado con las mejoras siguientes:

- v Extensiones a partir de aplicaciones Python para acceder a los servidores de datos de IBM (consulte ["Se ha añadido soporte para el desarrollo de la](#page-121-0) [aplicación Python" en la página 108\)](#page-121-0)
- v Módulos definidos por el sistema (consulte ["Los módulos definidos por el](#page-122-0) [sistema simplifican la lógica de aplicación y SQL PL" en la página 109\)](#page-122-0)
- v Una versión mejorada de IBM Database Add-Ins for Visual Studio (consulte ["Se](#page-124-0) [han mejorado los IBM Database Add-Ins for Visual Studio" en la página 111\)](#page-124-0)
- v La recopilación de los procedimientos almacenados de signatura estable y de signatura común trasladables entre diversos servidores de datos de IBM (consulte ["La API de SQL común soporta el desarrollo de aplicaciones](#page-123-0) [administrativas portátiles" en la página 110\)](#page-123-0)
- v Nuevos programas de ejemplo de DB2 como plantillas para crear programas de aplicación propios (consulte ["Se han añadido nuevos programas de ejemplo de](#page-125-0) [DB2" en la página 112\)](#page-125-0)
- v Soporte de parámetros OUT e INOUT en funciones definidas por el usuario (consulte la sección ["FP1: Las funciones de usuario ofrecen soporte a los](#page-128-0) [parámetros OUT e INOUT" en la página 115\)](#page-128-0)

También se ha mejorado la programación de SQL PL (SQL Procedural Language); consulte [Capítulo 12, "Mejoras en el lenguaje de procedimientos SQL \(SQL PL\)", en](#page-148-0) [la página 135.](#page-148-0)

Además, los controladores y clientes de los servidores de datos de IBM se han mejorado de la forma siguiente:

- IBM Data Server Driver para JDBC y SQLJ incluye soporte para las mejoras de la Versión 9.7 e incorpora funciones adicionales (consulte ["Se ha ampliado el](#page-129-0) [soporte para JDBC y SQLJ" en la página 116\)](#page-129-0).
- Se ha mejorado IBM Data Server Driver Package (consulte ["Se ha mejorado IBM](#page-136-0) [Data Server Driver Package" en la página 123\)](#page-136-0).
- El controlador IBM\_DB Ruby, las extensiones PHP de IBM e IBM Data Server Provider for .NET dan soporte a los contextos fiables (consulte ["Se ha ampliado](#page-137-0) [el soporte para contextos fiables" en la página 124\)](#page-137-0).
- v La funcionalidad de Sysplex se soporta en los clientes de servidor de datos de IBM y en los controladores de servidor de datos que no son Java con una licencia de DB2 Connect (consulte ["Se ha extendido el soporte de Sysplex a los](#page-137-0) [controladores de servidores de datos distintos de Java y los clientes de](#page-137-0) [servidores de datos de IBM" en la página 124\)](#page-137-0).
- v La interfaz de nivel de llamada (CLI) incluye soporte para las mejoras de la Versión 9.7 e incorpora funciones adicionales (consulte ["Se ha mejorado la](#page-138-0) [funcionalidad de la interfaz de nivel de llamada \(CLI\)" en la página 125\)](#page-138-0).
- v Se ha simplificado el empaquetado de los controladores de servidor de datos (consulte ["Los nombres de los componentes han cambiado" en la página 3\)](#page-16-0).

# **Se pueden renombrar las columnas mediante la sentencia ALTER TABLE**

La cláusula RENAME COLUMN es una opción nueva de la sentencia ALTER TABLE. Ahora se puede renombrar una columna existente en una tabla base con un nombre nuevo sin perder los datos almacenados ni alterar los privilegios o las políticas de control de acceso basado en etiquetas (LBAC) que estaban asociados a la tabla.

# **Ejemplo**

ALTER TABLE ORG RENAME COLUMN DEPTNUMB TO DEPTNUM

#### **Tareas relacionadas**

″Renombrado de tablas y columnas″ [en Database Administration Concepts and](http://www.ibm.com/support/docview.wss?rs=71&uid=swg27015148) [Configuration Reference](http://www.ibm.com/support/docview.wss?rs=71&uid=swg27015148)

#### **Referencia relacionada**

″ ALTER TABLE″ [en Consulta de SQL, Volumen 2](http://www.ibm.com/support/docview.wss?rs=71&uid=swg27015148)

# **Se ha añadido REPLACE como opción en varias sentencias CREATE**

La cláusula OR REPLACE es una nueva opción de la sentencia CREATE para varios objetos, incluidos alias, funciones, módulos, apodos, procedimientos (incluidos procedimientos federados), secuencias, activadores, variables y vistas. El objeto se sustituye si ya existe; de lo contrario, se creará. Esta mejora reduce notablemente el esfuerzo necesario para modificar un esquema de base de datos.

Los privilegios otorgados previamente a un objeto se conservan cuando ese objeto se sustituye. En otros aspectos, CREATE OR REPLACE es semánticamente similar a DROP seguido de CREATE.

En el caso de funciones, procedimientos y activadores, el soporte se aplica tanto a objetos en línea como a objetos compilados. En el caso de funciones y procedimientos, el soporte se aplica tanto a procedimientos y funciones SQL como a funciones y procedimientos externos.

Si se sustituye un módulo, todos los objetos del módulo se descartarán; la nueva versión del módulo no contendrá ningún objeto.

# **Ejemplo**

Sustituir V1, una vista que tiene objetos dependientes. CREATE TABLE T1 (C1 INT, C2 INT); CREATE TABLE T2 (C1 INT, C2 INT); CREATE VIEW V1 AS SELECT \* FROM T1; CREATE VIEW V2 AS SELECT \* FROM V1; CREATE FUNCTION foo1() LANGUAGE SQL RETURNS INT RETURN SELECT C1 FROM V2; CREATE OR REPLACE V1 AS SELECT \* FROM T2; SELECT \* FROM V2; VALUES foo1();

La versión sustituida de V1 hace referencia a T2 en lugar de a T1. Tanto V2 como foo1 quedan invalidados por la sentencia CREATE OR REPLACE. Según la semántica diferida de revalidación, SELECT \* FROM V2 revalida satisfactoriamente v2, pero no foo1, que se revalida con VALUES foo1(). Según la semántica inmediata de revalidación, la sentencia CREATE OR REPLACE revalida satisfactoriamente tanto V2 como foo1.

### **Referencia relacionada**

″Sentencias de SQL″ [en Consulta de SQL, Volumen 2](http://www.ibm.com/support/docview.wss?rs=71&uid=swg27015148)

″[auto\\_reval - Parámetro de configuración de revalidación e invalidación](http://www.ibm.com/support/docview.wss?rs=71&uid=swg27015148)″ en [Database Administration Concepts and Configuration Reference](http://www.ibm.com/support/docview.wss?rs=71&uid=swg27015148)

″[Creación y mantenimiento de objetos de bases de datos](http://www.ibm.com/support/docview.wss?rs=71&uid=swg27015148)″ en Database [Administration Concepts and Configuration Reference](http://www.ibm.com/support/docview.wss?rs=71&uid=swg27015148)

# **Las transacciones pueden incluir un límite mayor de operaciones ALTER TABLE**

A partir de DB2 Versión 9.7, puede realizar un número ilimitado de sentencias ALTER TABLE en una misma transacción. Estas transacciones pueden dejar la tabla en un estado de reorganización pendiente; puede realizar hasta tres de estos tipos de transacciones antes de que sea necesaria una reorganización.

Ciertas operaciones ALTER TABLE, como descartar columnas, modificar el tipo de columna o modificar la propiedad de capacidad de nulos de una columna pueden dejar la tabla en un estado de reorganización pendiente. En versiones anteriores, se podían ejecutar hasta tres sentencias ALTER TABLE de este tipo antes de que fuera necesaria una reorganización.

#### **Referencia relacionada**

″ ALTER TABLE″ [en Consulta de SQL, Volumen 2](http://www.ibm.com/support/docview.wss?rs=71&uid=swg27015148)

″[REORG INDEXES/TABLE](http://www.ibm.com/support/docview.wss?rs=71&uid=swg27015148)″ en Consulta de mandatos

″Alteración de tablas″ [en Database Administration Concepts and Configuration](http://www.ibm.com/support/docview.wss?rs=71&uid=swg27015148) [Reference](http://www.ibm.com/support/docview.wss?rs=71&uid=swg27015148)

# **Se ha añadido soporte para CREATE con errores a determinados objetos de base de datos**

Ahora, se pueden crear algunos objetos aunque se produzcan errores durante la compilación de sus cuerpos, por ejemplo, podrá crear una vista cuando la tabla a la que hace referencia no existe.

Estos objetos continúan invalidados hasta que se accede a ellos. El soporte para CREATE con errores se extiende actualmente a las vistas y funciones de SQL en línea (no a las funciones compiladas). Esta función está habilitada si el parámetro de configuración de base de datos **auto\_reval** está definido en DEFERRED\_FORCE.

Los errores tolerados durante la creación de objetos son únicamente de los tipos siguientes:

- v Cualquier error de resolución de nombre, como: una tabla referenciada no existe (SQLSTATE 42704, SQL0204N), una columna referenciada no existe (SQLSTATE 42703, SQL0206N) o no se encuentra una función referenciada (SQLSTATE 42884, SQL0440N)
- v Cualquier anomalía de revalidación anidada. Un objeto que se está creando puede hacer referencia a objetos no válidos, y se invocará la revalidación para dichos objetos no válidos. Si la revalidación de cualquier objeto no válido referenciado resulta fallida, la sentencia CREATE se completa con éxito y el objeto creado continuará siendo no válido hasta que se vuelva a acceder a él.
- Cualquier error de autorización (SQLSTATE 42501, SQL0551N)

Se puede crear satisfactoriamente un objeto aunque su cuerpo contenga múltiples errores. El mensaje de aviso que se devuelve incluye el nombre del primer objeto no definido, no válido o no autorizado que se encontró durante la compilación. La vista de catálogo SYSCAT.INVALIDOBJECTS contiene información sobre los objetos no válidos.

### **Ejemplo**

CREATE VIEW V2 AS SELECT \* FROM V1

Si V1 no existe, la sentencia CREATE VIEW se completa satisfactoriamente, pero V2 continúa siendo no válido.

#### **Referencia relacionada**

″[auto\\_reval - Parámetro de configuración de revalidación e invalidación](http://www.ibm.com/support/docview.wss?rs=71&uid=swg27015148)″ en [Database Administration Concepts and Configuration Reference](http://www.ibm.com/support/docview.wss?rs=71&uid=swg27015148)

″[Creación y mantenimiento de objetos de bases de datos](http://www.ibm.com/support/docview.wss?rs=71&uid=swg27015148)″ en Database [Administration Concepts and Configuration Reference](http://www.ibm.com/support/docview.wss?rs=71&uid=swg27015148)

# **Se ha añadido soporte para invalidación modificable y revalidación automática**

La invalidación modificable es un proceso por el cual se permite continuar con el acceso a un objeto que se está invalidando.

En el pasado, cuando se estaba modificando o descartando un objeto, se utilizaba el bloqueo exclusivo para garantizar que ningún usuario del objeto estuviera ya utilizándolo. Este bloqueo podía provocar que las aplicaciones tuvieran que esperar o retrotraerse debido a los puntos muertos. Sin embargo, la invalidación modificable evita estas esperas y permite que continúen los accesos activos utilizando la versión antigua del objeto. Si se ha recreado el objeto, cualquier acceso nuevo al objeto verá la versión nueva del objeto; si el objeto se ha descargado, no podrán realizar accesos nuevos al objeto.

La invalidación modificable se habilita a través de una nueva variable de registro denominada **DB2\_DDL\_SOFT\_INVAL**; por omisión, esta variable de registro está activada. Para obtener más información, consulte la sección "Variables diversas".

La lista siguiente muestra las sentencias de lenguaje de definición de datos (DDL) que soportan actualmente la invalidación modificable:

- CREATE OR REPLACE ALIAS
- CREATE OR REPLACE FUNCTION
- CREATE OR REPLACE TRIGGER
- CREATE OR REPLACE VIEW
- DROP ALIAS
- DROP FUNCTION
- DROP TRIGGER
- DROP VIEW

El soporte para invalidación modificable se aplica únicamente al SQL dinámico y a las exploraciones realizadas en los niveles de aislamiento de lectura no confirmada (UR) y estabilidad de cursor (CS).

Por lo general, el gestor de la base de datos intenta revalidar los objetos no válidos la siguiente vez que se utilizan esos objetos. No obstante, si el parámetro de configuración de base de datos **auto\_reval** se establece en IMMEDIATE, los objetos no válidos se revalidarán inmediatamente después de volverse no válidos. Para obtener más información sobre los objetos dependientes sobre los que influye el descarte de un objeto y sobre la revalidación de dichos objetos dependientes, consulte la "sentencia DROP".

La lista siguiente muestra las sentencias de lenguaje de definición de datos (DDL) que soportan actualmente la revalidación automática:

- ALTER MODULE DROP FUNCTION
- ALTER MODULE DROP PROCEDURE
- ALTER MODULE DROP TYPE
- ALTER MODULE DROP VARIABLE
- v ALTER NICKNAME (modificación del nombre local o el tipo local)
- ALTER TABLE ALTER COLUMN
- ALTER TABLE DROP COLUMN
- ALTER TABLE RENAME COLUMN
- CREATE OR REPLACE ALIAS
- CREATE OR REPLACE FUNCTION
- CREATE OR REPLACE NICKNAME
- CREATE OR REPLACE PROCEDURE
- CREATE OR REPLACE SEQUENCE
- CREATE OR REPLACE TRIGGER
- CREATE OR REPLACE VARIABLE
- CREATE OR REPLACE VIEW
- DROP FUNCTION
- DROP NICKNAME
- DROP PROCEDURE
- DROP SEQUENCE
- DROP TABLE
- DROP TRIGGER
- DROP TYPE
- DROP VARIABLE
- DROP VIEW
- RENAME TABLE

# **Ejemplo**

Deshabilitar el soporte para la invalidación modificable.

db2set DB2\_DDL\_SOFT\_INVAL=off

### **Conceptos relacionados**

″[Invalidación modificable de objetos de bases de datos](http://www.ibm.com/support/docview.wss?rs=71&uid=swg27015148)″ en Database [Administration Concepts and Configuration Reference](http://www.ibm.com/support/docview.wss?rs=71&uid=swg27015148)

## **Referencia relacionada**

″DROP″ [en Consulta de SQL, Volumen 2](http://www.ibm.com/support/docview.wss?rs=71&uid=swg27015148)

″Sentencias de SQL″ [en Consulta de SQL, Volumen 2](http://www.ibm.com/support/docview.wss?rs=71&uid=swg27015148)

″[auto\\_reval - Parámetro de configuración de revalidación e invalidación](http://www.ibm.com/support/docview.wss?rs=71&uid=swg27015148)″ en [Database Administration Concepts and Configuration Reference](http://www.ibm.com/support/docview.wss?rs=71&uid=swg27015148)

# **Se ha ampliado el soporte para ALTER COLUMN SET DATA TYPE**

Se ha ampliado la opción ALTER COLUMN SET DATA TYPE de la sentencia ALTER TABLE para dar soporte a todos los tipos compatibles.

Anteriormente, el soporte para la modificación de un tipo de columna de tabla base (como la conversión de INTEGER a BIGINT o el alargamiento de una columna de tipo LOB) se limitaba a los cambios que no requerían exploraciones de tabla. Los tipos de datos de columna no podían convertirse a tipos más pequeños (por ejemplo, INTEGER a SMALLINT), y no se daba soporte al conjunto completo de modificaciones del tipo que son coherentes con las funciones de conversión de los tipos de datos.

La modificación de un tipo de datos de columna puede provocar la pérdida de datos. Una parte de esta pérdida es coherente con las normas de conversión; por ejemplo, los espacios en blanco pueden separarse de las series sin devolver un error, y la conversión de un DECIMAL a un INTEGER provoca la truncación. Para impedir que se produzcan errores inesperados, como errores de desbordamiento, de truncación o de cualquier otro tipo que devuelva la conversión, se exploran los datos de columna existentes y se escriben en el registro de notificación mensajes sobre las filas en conflicto. También se comprueban los valores de columna por omisión para garantizar su conformidad con el nuevo tipo de datos.

Si una exploración de datos no notifica ningún error, el tipo de columna se fija en el nuevo tipo de datos y los datos de columna existentes se convierten al tipo de datos nuevo. Si se notifica un error, la sentencia ALTER TABLE falla.

No se soporta la conversión de tipos de datos VARCHAR, VARGRAPHIC o LOB a tipos con menor longitud.

### **Ejemplo**

...

Cambiar el tipo de datos de la columna SALES perteneciente a la tabla SALES de INTEGER a SMALLINT.

ALTER TABLE SALES ALTER COLUMN SALES SET DATA TYPE SMALLINT DB20000I El mandato SQL ha finalizado satisfactoriamente.

Cambiar el tipo de datos de la columna REGION perteneciente a la tabla SALES de VARCHAR(15) a VARCHAR(14).

ALTER TABLE SALES ALTER COLUMN REGION SET DATA TYPE VARCHAR(14)

SQL0190N ALTER TABLE "ADMINISTRATOR.SALES" ha especificado atributos para la columna "REGION" que no son compatibles con la columna existente. SQLSTATE=42837

Cambiar un tipo de columna de una tabla base. Algunas vistas y funciones dependen directa o indirectamente de la tabla base.

CREATE TABLE T1 (C1 INT, C2 INT);

CREATE VIEW v1 AS SELECT C1, C2 FROM T1; CREATE VIEW v2 AS SELECT C1, C2 FROM V1; CREATE FUNCTION foo1 () LANGUAGE SQL RETURNS INT RETURN SELECT C2 FROM T1; CREATE VIEW v3 AS SELECT C2 FROM V2 WHERE  $C2 = foo1()$ ; CREATE FUNCTION foo2 () LANGUAGE SQL RETURNS INT RETURN SELECT C2 FROM V3; ALTER TABLE T1 ALTER COLUMN C1

SET DATA TYPE SMALLINT;

SELECT \* FROM V2;

La sentencia ALTER TABLE, que convierte y reduce el tipo de columna INTEGER a SMALLINT, invalida V1, V2, V3 y foo2. Según la semántica diferida de revalidación, SELECT \* FROM V2 revalida satisfactoriamente V1 y V2, y las columnas C1 de V1 y de V2 cambian a SMALLINT. Sin embargo, V3 y foo2 no se revalidan, ya que no se hace referencia a ellas tras quedar invalidadas, y están por encima de V2 en la cadena de jerarquía de dependencias. Según la semántica inmediata de revalidación, la sentencia ALTER TABLE revalida con éxito todos los objetos dependientes.

#### **Referencia relacionada**

″ ALTER TABLE″ [en Consulta de SQL, Volumen 2](http://www.ibm.com/support/docview.wss?rs=71&uid=swg27015148)

″[Conversiones entre tipos de datos](http://www.ibm.com/support/docview.wss?rs=71&uid=swg27015148)″ en pureXML Guide

″Alteración de tablas″ [en Database Administration Concepts and Configuration](http://www.ibm.com/support/docview.wss?rs=71&uid=swg27015148) [Reference](http://www.ibm.com/support/docview.wss?rs=71&uid=swg27015148)

# **La sentencia SELECT INTO soporta la cláusula FOR UPDATE**

Puede utilizarse la cláusula opcional FOR UPDATE en la sentencia SELECT INTO para transferir a entornos DB2 aquellas aplicaciones de otros proveedores de bases de datos que utilizan esta función. Muchas aplicaciones utilizan esta función para captar una única fila y, a continuación, actualizan dicha fila mediante una actualización buscada.

#### **Referencia relacionada**

″SELECT INTO″ [en Consulta de SQL, Volumen 2](http://www.ibm.com/support/docview.wss?rs=71&uid=swg27015148)

# **Se ha añadido TRUNCATE como sentencia de SQL**

La Versión 9.7 incluye una nueva sentencia TRUNCATE que puede utilizarse para suprimir de forma rápida todas las filas de una tabla de base de datos.

A diferencia de la sentencia DELETE, la sentencia TRUNCATE no puede retrotraerse y la palabra clave IMMEDIATE es obligatoria para indicar este hecho.

### **Referencia relacionada**

″[Variable de registro DB2\\_COMPATIBILITY\\_VECTOR](http://www.ibm.com/support/docview.wss?rs=71&uid=swg27015148)″ en SQL Procedural [Languages: Application Enablement and Support](http://www.ibm.com/support/docview.wss?rs=71&uid=swg27015148) ″TRUNCATE″ [en Consulta de SQL, Volumen 2](http://www.ibm.com/support/docview.wss?rs=71&uid=swg27015148)

# **Soporte para las tablas temporales creadas**

Las tablas temporales creadas son un tipo nuevo de tabla temporal definida por el usuario que se ha incorporado a DB2 Versión 9.7. Antes de este release, la tabla temporal declarada era el único tipo de tabla temporal definida por el usuario.

Tal y como sucede con las tablas temporales declaradas, una sesión de una aplicación puede utilizar una tabla temporal creada para almacenar conjuntos de resultados intermedios para su manipulación o referencias repetidas sin interferir con las aplicaciones en ejecución simultánea. La diferencia más importante entre una tabla temporal declarada y una tabla temporal creada es que la definición de la segunda se almacena de forma persistente en el catálogo de DB2. En otras palabras, aunque el contenido de una tabla temporal creada es privado de una sesión, su definición se comparte en todas las sesiones simultáneas. El almacenamiento persistente de la definición de tabla temporal creada provoca las diferencias de funcionamiento siguientes:

- v Cuando una sesión de la aplicación define una tabla temporal creada, las sesiones en ejecución simultánea no tienen que volver a definirla.
- Puede hacer referencia a una tabla temporal creada en las vistas, los activadores y las funciones de SQL.

Además, cualquier conexión puede hacer referencia a una tabla temporal creada en cualquier momento, sin que sea necesario que un script de configuración inicialice la tabla temporal creada. Una conexión puede acceder únicamente a las filas que inserta.

Otros productos de la familia DB2, como DB2 para z/OS, y el estándar de SQL dan soporte a las tablas temporales creadas.

Puede utilizar los programas de ejemplo cgtt.db2 y Cgtt.java para aprender a utilizar esta función.

#### **Conceptos relacionados**

["Se han añadido nuevos programas de ejemplo de DB2" en la página 112](#page-125-0)

**Referencia relacionada**

″[CREATE GLOBAL TEMPORARY TABLE](http://www.ibm.com/support/docview.wss?rs=71&uid=swg27015148)″ en Consulta de SQL, Volumen 2

# **Se ha ampliado el soporte para las funciones escalares**

Se ha ampliado el soporte a las funciones con la incorporación de varias funciones escalares nuevas y mejoras a las funciones escalares existentes.

Estas funciones proporcionan soporte interno para funcionalidades que de lo contrario tendrían que desarrollarse a través de funciones definidas por el usuario (UDF). Además, las funciones incorporadas son mejores que las UDF en lo que se refiere al rendimiento.

Se proporcionan scripts de ejemplo para enseñarle a utilizar las nuevas funciones escalares.

## **Nuevas funciones escalares**

#### **ADD\_MONTHS**

Devuelve un valor de fecha y hora que representa una expresión más un número especificado de meses.

#### **ARRAY\_DELETE**

Suprime elementos de una matriz.

#### **ARRAY\_FIRST**

Devuelve el valor de índice de matriz más pequeño de la matriz.

### **ARRAY\_LAST**

Devuelve el valor de índice de matriz más grande de la matriz.

#### **ARRAY\_NEXT**

Devuelve el siguiente valor de índice de matriz más alto para una matriz relativa al argumento de índice de matriz especificado.

### **ARRAY\_PRIOR**

Devuelve el valor de índice de matriz más bajo siguiente para una matriz relativa al argumento de índice de matriz especificado.

#### **CURSOR\_ROWCOUNT**

Devuelve el número acumulado de todas las filas captadas por el cursor especificado desde que dicho cursor se abrió.

#### **DAYNAME**

Devuelve una serie de caracteres que contiene el nombre del día (por ejemplo, viernes).

### **DECFLOAT\_FORMAT (TO\_NUMBER es un sinónimo de esta función escalar)** Convierte una serie a un tipo de datos DECFLOAT.

#### **EXTRACT**

Devuelve una parte de una fecha o de una indicación de fecha y hora.

# **INSTR (que es sinónimo de la función escalar LOCATE\_IN\_STRING)**

Devuelve la posición inicial de una serie dentro de otra serie.

### **INITCAP**

Toma una expresión de serie y devuelve una expresión de serie con el primer carácter de cada *palabra* en mayúsculas y el resto de letras en minúsculas.

#### **LAST\_DAY**

Devuelve un valor de fecha y hora que representa el último día del mes.

### **LOCATE\_IN\_STRING (INSTR es un sinónimo de esta función escalar)** Devuelve la posición inicial de una serie dentro de otra serie.

**LPAD** Añade caracteres, símbolos o espacios en el lado izquierdo de una serie.

#### **MONTHNAME**

Devuelve una serie de caracteres que contiene el nombre del mes (por ejemplo, enero).

#### **MONTHS\_BETWEEN**

Devuelve una estimación del número de meses entre dos expresiones.

#### **NEXT\_DAY**

Devuelve un valor de fecha y hora que representa el primer día de la semana posterior a la fecha de una expresión especificada.

#### **ROUND\_TIMESTAMP**

Devuelve un valor de indicación de fecha y hora de una expresión redondeado a la unidad especificada.

**RPAD** Añade caracteres, símbolos o espacios en el lado derecho de una serie.

#### **SUBSTRB**

Devuelve una subserie de una serie. Esta función escalar está disponible en la Versión 9.7 Fixpack 1 y fixpacks sucesivos.

## **TO\_CLOB (que es un sinónimo de la función escalar CLOB)**

Convierte datos de tipo carácter al tipo de datos CLOB.

#### **TO\_NUMBER (que es un sinónimo de la función escalar DECFLOAT\_FORMAT)**

Devuelve un valor DECFLOAT(34) basado en la interpretación de una serie utilizando el formato especificado.

#### **TO\_TIMESTAMP (que es un sinónimo de la función escalar TIMESTAMP\_FORMAT)**

Devuelve una indicación de fecha y hora basada en la interpretación de una serie utilizando el formato especificado.

#### **TRIM\_ARRAY**

Suprime elementos del extremo de una matriz.

#### **TRUNC\_TIMESTAMP**

Añade caracteres, símbolos o espacios en el lado derecho de una serie.

### **Funciones escalares actualizadas**

#### **GRAPHIC**

Convierte datos de entrada al tipo de datos GRAPHIC. Se ha añadido soporte para tipos de datos de entrada adicionales.

### **TIMESTAMP\_FORMAT (TO\_DATE y TO\_TIMESTAMP son sinónimos de esta función escalar)**

Devuelve una indicación de fecha y hora basada en la interpretación de la serie de entrada utilizando el formato especificado. Se ha añadido soporte para opciones de formato sensibles al entorno local.

- **TO\_CHAR (que es un sinónimo de la función escalar VARCHAR\_FORMAT)** Devuelve una serie basada en la interpretación de la serie de entrada utilizando el formato especificado. Se ha añadido soporte para opciones de formato sensibles al entorno local.
- **TO\_DATE (que es un sinónimo de la función escalar TIMESTAMP\_FORMAT)** Devuelve una indicación de fecha y hora basada en la interpretación de la serie de entrada utilizando el formato especificado. Se ha añadido soporte para opciones de formato sensibles al entorno local.

### **VARCHAR\_FORMAT (TO\_CHAR es un sinónimo de esta función escalar)** Devuelve una serie basada en la interpretación de la serie de entrada utilizando el formato especificado. Se ha añadido soporte para opciones de formato sensibles al entorno local.

### **VARGRAPHIC**

Convierte datos de entrada al tipo de datos VARGRAPHIC. Se ha añadido soporte para tipos de datos de entrada adicionales.

## **Conceptos relacionados**

["Se han añadido nuevos programas de ejemplo de DB2" en la página 112](#page-125-0) ″[Introducción a las funciones de compatibilidad de DB2](http://www.ibm.com/support/docview.wss?rs=71&uid=swg27015148)″ en SQL Procedural [Languages: Application Enablement and Support](http://www.ibm.com/support/docview.wss?rs=71&uid=swg27015148)

# **La conversión implícita simplifica la habilitación de aplicaciones**

La Versión 9.7 incorpora soporte para la conversión implícita. La conversión implícita es la conversión automática de datos de un tipo de datos a otro según un conjunto implícito de normas de conversión. Esta conversión automática se produce como soporte de la tipificación no firme.

Antes de la Versión 9.7, la tipificación firme se utilizaba durante las comparaciones y las asignaciones. La tipificación firme requiere tipos de datos coincidentes, lo que significa que es necesario convertir explícitamente uno o ambos tipos de datos en un tipo de datos común antes de realizar comparaciones y asignaciones.

En la Versión 9.7, se han reducido las normas usadas durante las comparaciones y asignaciones. Si dos objetos tienen tipos no coincidentes, se utiliza la conversión implícita para realizar comparaciones y asignaciones si puede hacerse una interpretación razonable de los tipos de datos. La conversión implícita también está soportada durante la resolución de funciones. Cuando los tipos de datos de los argumentos de una función invocada no pueden convertirse en los tipos de datos de los parámetros de la función seleccionada, los tipos de datos de los argumentos se convierten de forma implícita en los tipos de datos de los parámetros. Para obtener más información, consulte "Funciones".

La conversión implícita reduce la cantidad de sentencias de SQL que deben modificarse al habilitar aplicaciones que se ejecutan en servidores de bases de datos que no sean servidores de bases de datos DB2 que se ejecuten en DB2 Versión 9.7. En muchos casos, ya no es necesario convertir tipos de datos de forma explícita al comparar o asignar valores con tipos de datos no coincidentes.

Puede utilizar los programas de ejemplo implicitcasting.db2 y ImplicitCasting.java para aprender a utilizar esta función.

La Versión 9.7 incluye otra mejora que permite utilizar marcadores de parámetros sin tipo y palabras clave NULL sin tipo prácticamente en cualquier parte de una sentencia de SQL donde se pueda usar una expresión. Para obtener más información, consulte "Determinación de los tipos de datos de las expresiones sin tipo".

### **Conceptos relacionados**

["Se han añadido nuevos programas de ejemplo de DB2" en la página 112](#page-125-0)

### **Referencia relacionada**

″Funciones″ [en Consulta de SQL, Volumen 1](http://www.ibm.com/support/docview.wss?rs=71&uid=swg27015148)

″[Conversiones entre tipos de datos](http://www.ibm.com/support/docview.wss?rs=71&uid=swg27015148)″ en pureXML Guide

″Asignaciones y comparaciones″ [en Consulta de SQL, Volumen 1](http://www.ibm.com/support/docview.wss?rs=71&uid=swg27015148)

″[Normas para tipos de datos de resultados](http://www.ibm.com/support/docview.wss?rs=71&uid=swg27015148)″ en Consulta de SQL, Volumen 1

″[Determinación de los tipos de datos de las expresiones sin tipo](http://www.ibm.com/support/docview.wss?rs=71&uid=swg27015148)″ en Consulta de [SQL, Volumen 1](http://www.ibm.com/support/docview.wss?rs=71&uid=swg27015148)

# **El tipo de datos TIMESTAMP permite una precisión con parámetros**

Ahora, el tipo de datos TIMESTAMP está parametrizado para controlar la precisión de los segundos fraccionarios. El rango es de 0 (sin segundos fraccionarios) a 12 (picosegundos). El uso del tipo de datos TIMESTAMP sin parámetro continúa estando soportado, igual que en los releases anteriores, con una precisión por omisión de 6 (microsegundos).

Existen dos ventajas de tener parametrizado el tipo de datos TIMESTAMP:

- v Una mayor precisión máxima de 12 mejora la granularidad del tipo de datos TIMESTAMP.
- v Se puede controlar la precisión para cumplir los requisitos de su aplicación y utilizar solamente el almacenamiento necesario para satisfacer esas necesidades. Por ejemplo, para una aplicación que solamente necesita la fecha y la hora, ahora se puede especificar una precisión de 0, lo que ahorra 3 bytes por TIMESTAMP en comparación con el almacenamiento que se necesitaba en releases anteriores.

### **Referencia relacionada**

″Constantes″ [en Consulta de SQL, Volumen 1](http://www.ibm.com/support/docview.wss?rs=71&uid=swg27015148)

″Valores de fecha y hora″ [en Consulta de SQL, Volumen 1](http://www.ibm.com/support/docview.wss?rs=71&uid=swg27015148)

- ″Asignaciones y comparaciones″ [en Consulta de SQL, Volumen 1](http://www.ibm.com/support/docview.wss?rs=71&uid=swg27015148)
- ″[Normas para tipos de datos de resultados](http://www.ibm.com/support/docview.wss?rs=71&uid=swg27015148)″ en Consulta de SQL, Volumen 1
- ″[Operaciones de fecha y hora y duraciones](http://www.ibm.com/support/docview.wss?rs=71&uid=swg27015148)″ en Consulta de SQL, Volumen 1

# **Las tablas temporales soportan las columnas de tipo LOB**

En la Versión 9.7, las tablas temporales declaradas pueden contener columnas de tipo LOB.Las columnas de tipo LOB también se pueden utilizar para las tablas temporales creadas.

Antes de la Versión 9.7, no se podían almacenar datos LOB en tablas temporales declaradas, de modo que las aplicaciones tenían que recurrir a métodos alternativos al no tener los datos LOB en una tabla temporal declarada o bien tenían que utilizar una tabla normal.

En los dos tipos de tablas temporales definidas por el usuario, los valores de las columnas de tipo LOB se almacenan en el mismo espacio de tablas en el que se instancia la tabla temporal.

#### **Referencia relacionada**

″[DECLARE GLOBAL TEMPORARY TABLE](http://www.ibm.com/support/docview.wss?rs=71&uid=swg27015148)″ en Consulta de SQL, Volumen 2 ″[CREATE GLOBAL TEMPORARY TABLE](http://www.ibm.com/support/docview.wss?rs=71&uid=swg27015148)″ en Consulta de SQL, Volumen 2

# **Los alias públicos simplifican las referencias de objetos globales**

En la Versión 9.7 se han globalizado las referencias de objetos fuera del esquema actual con el uso de alias públicos, que también se conocen como sinónimos públicos. Además, se ha ampliado el soporte para los alias (denominados a veces alias privados) en un esquema.

Antes de este release, se podían definir alias para otro alias, un apodo, una tabla o una vista. Ahora también se pueden definir alias para módulos y secuencias.

Se pueden definir alias públicos para todos los objetos para los que se puedan definir alias privados, a saber, otro alias (privado o público), un apodo, un módulo, una secuencia, una tabla o una vista. Un alias público se califica implícitamente con SYSPUBLIC y estos alias se pueden referenciar mediante un nombre calificado o no cualificado por cualquier ID de autorización.

Las ventajas de los alias públicos son las siguientes:

- v Un objeto se puede referenciar independientemente de la vía de acceso SQL o valor CURRENT SCHEMA actuales por su nombre más sencillo de una sola parte.
- v Se puede utilizar una sola sentencia DDL para exponer un objeto a todos los usuarios de una base de datos, lo que reduce los elementos que se deben teclear.

Puede utilizar el programa de ejemplo public alias.db2 para aprender a utilizar esta función.

#### **Conceptos relacionados**

["Se han añadido nuevos programas de ejemplo de DB2" en la página 112](#page-125-0)

### **Referencia relacionada**

″CREATE ALIAS″ [en Consulta de SQL, Volumen 2](http://www.ibm.com/support/docview.wss?rs=71&uid=swg27015148)

# **Los valores por omisión y los argumentos designados fomentan la flexibilidad de la creación y llamada de procedimientos**

A partir de la Versión 9.7, se pueden crear procedimientos y especificar valores por omisión para los parámetros. Al llamar a procedimientos, los argumentos pueden asignarse a los parámetros por nombre, lo que permite pasar argumentos con nombre en cualquier orden.

Con valores de parámetros por omisión definidos en el procedimiento y la capacidad de invocación de un procedimiento con argumentos con nombre, ahora hay disponibles las siguientes opciones al invocar al procedimiento:

- v Utilizar de forma explícita el nombre del parámetro para denominar el argumento
- v Omitir los valores del argumento, de forma que se asignará el valor por omisión
- v Especificar argumentos con nombre en cualquier orden

Estas mejoras permiten remplazar un procedimiento existente con parámetros añadidos utilizando los valores por omisión, de forma que no será necesario modificar las invocaciones existentes del procedimiento.

Puede utilizar el programa de ejemplo defaultparam.db2 para aprender a utilizar esta función.

## **Ejemplos**

v *Ejemplo 1*: Crear un procedimiento FOO con 3 parámetros (**parm1**, **parm2** y **parm3**) y asignar valores por omisión a cada parámetro.

CREATE PROCEDURE FOO(parm1 INT DEFAULT -1, parm2 INT DEFAULT -2, parm3 INT DEFAULT -3) v *Ejemplo 2*: Invocar el procedimiento FOO incluyendo de forma explícita los nombres de los parámetros.

CALL FOO (parm1=>10, parm2=>20, parm3=>30)

La invocación de FOO es idéntica a FOO (10, 20, 30).

v *Ejemplo 3*: Invocar el procedimiento FOO omitiendo los valores del argumento. CALL FOO (40)

Se invoca a FOO usando un valor de 40 para **parm1** y utiliza los valores por omisión de -2 para **parm2** y de -3 para **parm3**.

v *Ejemplo 4*: Invocar el procedimiento FOO pasando los argumentos a los parámetros con nombre en cualquier orden. CALL FOO (parm3=>30, parm2=>20)

Se invoca a FOO usando el valor por omisión de -1 para **parm1**, el valor de 20 para **parm2** y el valor de 30 para **parm3**.

v *Ejemplo 5*: Invocar el procedimiento FOO pasando una combinación de parámetros con y sin nombre. Los valores que no se pasen por el nombre se correlacionarán según su posición en la invocación. CALL FOO (40, parm3=>10)

Se invoca a FOO usando un valor de 40 para **parm1**, el valor por omisión de -2 para **parm2** y el valor de 10 para **parm3**.

#### **Conceptos relacionados**

["Se han añadido nuevos programas de ejemplo de DB2" en la página 112](#page-125-0)

### **Referencia relacionada**

″CALL″ [en Consulta de SQL, Volumen 2](http://www.ibm.com/support/docview.wss?rs=71&uid=swg27015148)

″[CREATE PROCEDURE \(externo\)](http://www.ibm.com/support/docview.wss?rs=71&uid=swg27015148)″ en Consulta de SQL, Volumen 2

″CREATE PROCEDURE (SQL)″ [en Consulta de SQL, Volumen 2](http://www.ibm.com/support/docview.wss?rs=71&uid=swg27015148)

″[Sentencia CREATE PROCEDURE \(PL/SQL\)](http://www.ibm.com/support/docview.wss?rs=71&uid=swg27015148)″ en SQL Procedural Languages: [Application Enablement and Support](http://www.ibm.com/support/docview.wss?rs=71&uid=swg27015148)

# **Soporte para las transacciones autónomas**

La Versión 9.7 proporciona un mecanismo para ejecutar y confirmar un bloque de sentencias independiente del resultado de la transacción de invocación. Este mecanismo, que recibe el nombre de *transacción autónoma*, implica la confirmación del trabajo aun cuando la transacción de invocación en sí se retrotraiga.

Esta función es especialmente útil cuando se migran aplicaciones a la Versión 9.7 usando funciones autónomas soportadas por otros sistemas de bases de datos. La migración de esas aplicaciones es más sencilla.

Para habilitar una transacción autónoma, especifique la nueva palabra clave AUTONOMOUS al utilizar la sentencia CREATE PROCEDURE. Cuando defina un procedimiento con esta nueva palabra clave, éste se ejecutará dentro de su propia sesión, lo que significa que el procedimiento es independiente del procedimiento solicitante. Si un procedimiento autónomo finaliza satisfactoriamente, el trabajo se confirmará; si el procedimiento falla, el trabajo se retrotraerá. En cualquier caso, la transacción de llamada no se verá afectada.

Puede utilizar el programa de ejemplo autonomous\_transaction.db2 para aprender a utilizar esta función.

#### **Conceptos relacionados**

["Se han añadido nuevos programas de ejemplo de DB2" en la página 112](#page-125-0)

#### **Referencia relacionada**

″ CREATE PROCEDURE″ [en Consulta de SQL, Volumen 2](http://www.ibm.com/support/docview.wss?rs=71&uid=swg27015148)

# **Se ha añadido soporte para el desarrollo de la aplicación Python**

Existen extensiones disponibles para acceder a bases de datos de IBM Data Server desde una aplicación Python.

Están disponibles las extensiones siguientes:

#### **ibm\_db, API**

Proporciona el mejor soporte para funciones avanzadas, incluido el soporte de pureXML y el acceso a metadatos

#### **ibm\_db\_dbi, API**

Implementa Python Database API Specification v2.0, que proporciona funciones básicas para interactuar con bases de datos pero no ofrece las funciones avanzadas que proporciona ibm\_db

#### **ibm\_db\_sa adaptor**

Proporciona soporte para utilizar SQLAlchemy para acceder a servidores de bases de datos de IBM

Estas extensiones permiten a las aplicaciones Python acceder a los siguientes servidores de datos de IBM:

- DB2 Database para Linux, UNIX y Windows, Versión 9.1 Fixpack 2 (y posteriores)
- DB2 UDB para Linux, UNIX y Windows, Versión 8 Fixpack 15 (y posteriores)
- v Conexiones remota a IBM DB2 Universal Database en i5/OS V5R3, con PTF SI27358 (incluye SI27250)
- Conexiones remotas a DB2 para IBM i 5.4 (y posteriores) con PTF SI27256
- Conexiones remotas a DB2 para z/OS, Versión 8 y Versión 9
- IBM Informix Dynamic Server, Versión 11.10 (y posteriores)

### **Conceptos relacionados**

″[Desarrollo de aplicaciones Python y SQLAlchemy para los servidores de datos de](http://www.ibm.com/support/docview.wss?rs=71&uid=swg27015148) IBM″ [en Getting Started with Database Application Development](http://www.ibm.com/support/docview.wss?rs=71&uid=swg27015148)

#### **Referencia relacionada**

″[Descargas de Python y recursos relacionados](http://www.ibm.com/support/docview.wss?rs=71&uid=swg27015148)″ en Desarrollo de aplicaciones Perl, [PHP, Python y Ruby on Rails](http://www.ibm.com/support/docview.wss?rs=71&uid=swg27015148)

# **Los módulos definidos por el sistema simplifican la lógica de aplicación y SQL PL**

Los nuevos módulos definidos por el sistema proporcionan una sencilla interfaz programática para la ejecución de múltiples tareas de desarrollo de aplicaciones. En la Versión 9.7 se incluyen muchos nuevos módulos y funciones pregrabados definidos por el sistema.

Los módulos siguientes contienen rutinas y procedimientos que ofrecen prestaciones mejoradas para la comunicación mediante mensajes y alertas, la creación, planificación y gestión de trabajos, las operaciones con objetos grandes, la ejecución del SQL dinámico, el trabajo con archivos en el sistema de archivos del servidor de bases de datos y el envío de correos electrónicos.

| Módulo              | Descripción                                                                                                    |
|---------------------|----------------------------------------------------------------------------------------------------|
| Módulo DBMS_ALERT   | Proporciona un conjunto de procedimientos<br>para registrarse en alertas, enviarlas y<br>recibirlas.                                                                                                    |
| Módulo DBMS_JOB     | Proporciona un conjunto de procedimientos<br>para crear, planificar y gestionar trabajos.<br>DBMS_JOB es una interfaz alternativa para<br>el planificador de tareas administrativas<br>(ATS).                                                                                                    |
| Módulo DBMS_LOB     | Proporciona un conjunto de rutinas para<br>trabajar con objetos grandes.                                                                                                    |
| Módulo DBMS_OUTPUT  | Proporciona un conjunto de procedimientos<br>para incluir mensajes (líneas de texto) en un<br>almacenamiento intermedio de mensajes y<br>obtener mensajes del almacenamiento<br>intermedio de mensajes dentro de una<br>sesión. Estos procedimientos resultan de<br>gran utilidad durante la depuración de la<br>aplicación en el caso de que tenga que<br>escribir mensajes en la salida estándar. |
| Módulo DBMS_PIPE    | Proporciona un conjunto de rutinas para<br>enviar mensajes a través de una conexión<br>("pipe" dentro de una sesión o entre sesiones<br>que están conectadas a la misma base de<br>datos.                                                                                                    |
| Módulo DBMS_SQL     | Proporciona un conjunto de procedimientos<br>para ejecutar SQL dinámico.                                                                                                    |
| Módulo DBMS_UTILITY | Proporciona un conjunto de rutinas de<br>programa de utilidad.                                                                                                    |
| Módulo UTL_DIR      | Proporciona un conjunto de rutinas para<br>mantener alias de directorios que se utilizan<br>con el módulo UTL_FILE.                                                                                                    |

*Tabla 6. Módulos soportados*

*Tabla 6. Módulos soportados (continuación)*

| Módulo          | Descripción                                                                                                    |
|-----------------|----------------------------------------------------------------------------------------------------|
| Módulo UTL FILE | Proporciona un conjunto de rutinas para leer<br>archivos y escribir en archivos ubicados en<br>el sistema de archivos del servidor de bases<br>de datos. |
| Módulo UTL_MAIL | Proporciona un conjunto de procedimientos<br>para enviar correos electrónicos.                                                                           |
| Módulo UTL SMTP | Proporciona un conjunto de rutinas para<br>enviar correos electrónicos mediante el<br>protocolo SMTP (Simple Mail Transfer<br>Protocol).                 |

#### **Conceptos relacionados**

″Módulos definidos por el sistema″ [en SQL Procedural Languages: Application](http://www.ibm.com/support/docview.wss?rs=71&uid=swg27015148) [Enablement and Support](http://www.ibm.com/support/docview.wss?rs=71&uid=swg27015148)

# **La API de SQL común soporta el desarrollo de aplicaciones administrativas portátiles**

La API de SQL común proporciona una recopilación de procedimientos almacenados de firma estable y de firma común que pueden llevarse a distintos servidores de datos de IBM. Puede utilizar estos procedimientos almacenados para crear aplicaciones que realicen funciones administrativas comunes, como obtener y fijar los valores de los parámetros de configuración u obtener información sobre errores y el sistema.

Los servidores de datos de IBM pueden obtener datos con fines administrativos y emitir mandatos administrativos de múltiples maneras. Antes de la incorporación de esta función, la variedad de métodos para la ejecución de funciones administrativas, las diferencias de sus sintaxis y sus opciones de seguridad provocaban que las versiones de servidor de datos y las herramientas formaran pares con vínculos estrechos, que la complejidad de la implementación en lo que respecta a las herramientas fuera muy alta y que la integración fuera lenta.

La API de SQL común resuelve estos problemas aportando las ventajas siguientes:

#### **Un único método de acceso**

El acceso a los procedimientos almacenados se realiza por SQL.

#### **Un modelo de seguridad sencillo**

Los procedimientos almacenados requieren únicamente el privilegio EXECUTE, sin dependencias adicionales.

#### **La capacidad de añadir procedimientos adicionales a fixpacks**

El conjunto de procedimientos almacenados se puede ampliar en fixpacks futuros para proporcionar soporte para la realización de funciones administrativas adicionales.

#### **Independencia de la versión del servidor de datos**

Los procedimientos almacenados proporcionan parámetros XML con sintáctica idéntica y manejo de errores en todos los servidores de datos para garantizar la independencia de la versión del servidor de datos. La estandarización y la estabilidad de las firmas se alcanzan utilizando documentos XML sencillos (con una DTD común) como parámetros. Las diferencias de versión, plataforma y tecnología se expresan mediante distintos pares clave-valor en listas jerárquicas de propiedad.

**La capacidad de los clientes de determinar las funciones soportadas** Los clientes pueden llamar a los procedimientos almacenados para determinar cuáles son las versiones soportadas más recientes.

#### **Soporte para la automatización**

Puede utilizar los procedimientos almacenados en los scripts automatizados.

LA API de SQL común ofrece actualmente los procedimientos almacenados siguientes.

| Nombre de procedimiento | Descripción                                                                                                    |
|-------------------------|----------------------------------------------------------------------------------------------------|
| CANCEL_WORK             | Cancela una actividad específica (por<br>ejemplo, una sentencia de SQL) o todas las<br>actividades de una aplicación conectada                                                                                                    |
| <b>GET_CONFIG</b>       | Recupera datos de configuración del<br>servidor de datos, incluidos los datos del<br>archivo nodes.cfg, los datos de<br>configuración del gestor de base s de datos<br>y los valores de registro de DB2 de todas las<br>particiones de base de datos |
| <b>GET_MESSAGE</b>      | Recupera el texto corto del mensaje, el texto<br>largo del mensaje y SQLSTATE para un<br><b>SQLCODE</b>                                                                                                    |
| <b>GET SYSTEM INFO</b>  | Recupera información sobre el servidor de<br>datos, incluida la información sobre el<br>sistema, la instancia actual, los productos de<br>DB2 instalados, las variables de entorno y<br>los procesadores disponibles                                 |
| SET_CONFIG              | Actualiza los parámetros de configuración<br>recuperados por el procedimiento<br><b>GET CONFIG</b>                                                                                                    |

*Tabla 7. Procedimientos almacenados de la API de SQL común*

# **Se han mejorado los IBM Database Add-Ins for Visual Studio**

Los IBM Database Add-Ins for Visual Studio, que ofrecen herramientas para el desarrollo rápido de las aplicaciones, el desarrollo de esquemas de bases de datos y la depuración, ahora ofrecen más soporte en la Versión 9.7.

Puede utilizar las mejoras siguientes:

- v Puede instalar el soporte para IBM Database Add-Ins for Visual Studio en Visual Studio 2008 además del soporte para Visual Studio 2005 existente.
- v Los módulos adicionales dan soporte ahora a IBM DB2 Versión 9.7 para Linux, UNIX, Windows y UniVerse 10.3. La disponibilidad de algunas funciones y compatibilidades con los tipos de datos depende del servidor de datos utilizado.
- v Puede utilizar una función en los módulos adicionales con IBM Optim pureQuery Runtime para capturar sentencias de SQL en sus aplicaciones .NET. A continuación, puede ejecutar las sentencias de SQL estáticamente. Al utilizar el SQL estático se evita la necesidad de preparar determinadas sentencias en tiempo de ejecución y se puede mejorar la seguridad y el rendimiento de las aplicaciones.
- <span id="page-125-0"></span>v Puede definir sentencias compuestas en sus procedimientos de SQL de DB2 SQL.
- v Puede utilizar contextos fiables durante las conexiones de datos.
- v Puede elegir el formato de Internet Protocol Versión 6 (IPv6) para las direcciones de los servidores en las conexiones de datos.
- Puede utilizar las funciones de Microsoft<sup>®</sup> Visual Studio 2008 siguientes:
	- Windows Presentation Foundation (WPF). Puede generar aplicaciones de tipo XAML a partir de procedimientos, vistas y tablas de base de datos.
	- Integración de Windows Workflow Foundation (WF) con Windows Communication Foundation (WCF). Puede arrastrar una actividad personalizada de DB2 de IBM desde el cuadro de herramientas del proyecto de WF hasta el diseñador de actividad.
	- ASP.NET AJAX. Puede llamar a los servicios web de ASP.NET desde el navegador utilizando el script de cliente.
- v Puede utilizar conexiones de datos del sistema principal local sin tener que especificar los ID de usuario y las contraseñas.
- v Puede agrupar objetos de base de datos de IBM por esquemas en el Explorador de servidores.

Además, los módulos adicionales contienen funciones de V9.7 adicionales que mejoran el trabajo con otros servidores de datos de IBM.

#### **Conceptos relacionados**

″Integración de DB2 en Visual Studio″ [en Developing ADO.NET and OLE DB](http://www.ibm.com/support/docview.wss?rs=71&uid=swg27015148) [Applications](http://www.ibm.com/support/docview.wss?rs=71&uid=swg27015148)

# **Se han añadido nuevos programas de ejemplo de DB2**

Puede utilizar los programas de ejemplo de DB2 como plantillas para crear sus propios programas de aplicación y comprender las funciones del producto DB2.

Los ejemplos se incluyen en todas las ediciones del servidor de DB2 Database para Linux, UNIX y Windows y con IBM Data Server Client. Encontrará los ejemplos en las ubicaciones siguientes:

- En sistemas operativos Windows: %DB2PATH%\sqllib\samples (donde *%DB2PATH%* es el directorio en el que se ha instalado el producto DB2, según establece la variable de entorno **DB2PATH**)
- v En sistemas operativos UNIX: *\$HOME*/sqllib/samples (donde *\$HOME* es el directorio padre del propietario de la instancia, según establece la variable de entorno **\$HOME**)

Los nuevos programas de ejemplo son los siguientes.

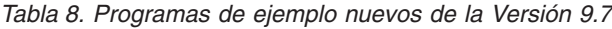

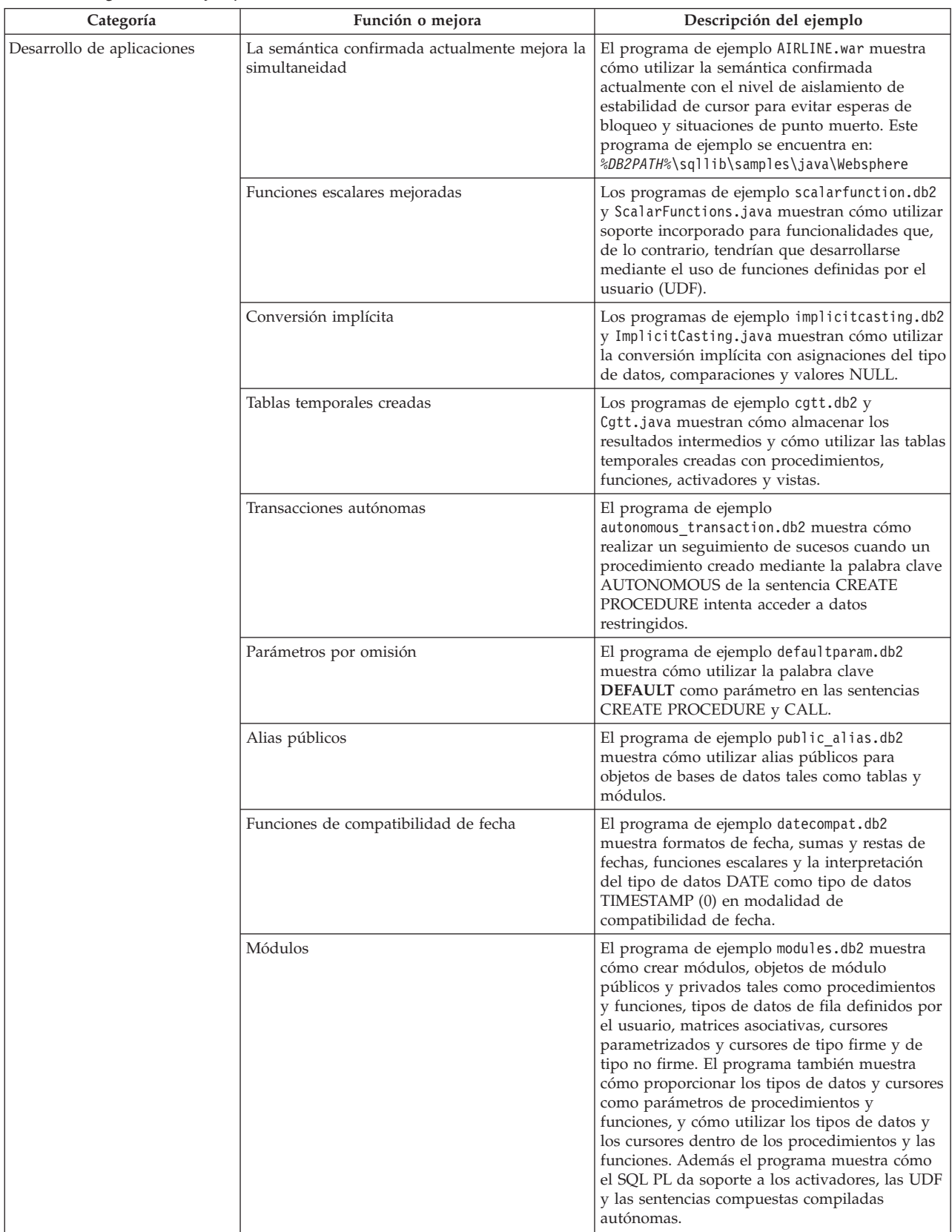

| Categoría   | Función o mejora                                                      | Descripción del ejemplo                                                                                                    |
|-------------|-----------------------------------------------------------------------|----------------------------------------------------------------------------------------------------|
| <b>XML</b>  | Tablas particionadas                                                  | El programa de ejemplo xrpart.db2 muestra<br>cómo utilizar XML en tablas particionadas, y<br>cómo estas tablas dan soporte a los índices<br>globales.                                                                                                    |
|             | Entornos particionados                                                | El programa de ejemplo xmlpartition.db2<br>muestra cómo utilizar XML en tablas<br>particionadas, bases de datos particionadas y<br>MDC.                                                                                                    |
|             | Soporte XML para tablas MDC                                           | Los programas de ejemplo xmlmdc.db2 y<br>XmlMdc.java muestran cómo trasladar datos de<br>tablas que no son MDC a tablas MDC. El<br>programa también destaca el uso de índices de<br>bloque, índices XML y una inserción y<br>supresión más rápidas.                                                                                                    |
|             | Soporte mejorado del tipo de datos XML                                | Los programas de ejemplo XmlUdfs.java,<br>xmludfs.db2, xmludfs.sqc y xmludfs.c muestran<br>cómo utilizar el tipo de datos XML. Los<br>programas muestran cómo proporcionar el tipo<br>de datos XML en parámetros de entrada,<br>declarar variables locales de tipo de datos XML<br>y devolver valores utilizando las funciones<br>escalares, las funciones con fuente, las UDF<br>incorporadas a SQL y las UDF de tabla. |
|             | Funciones LOB en línea                                                | El programa de ejemplo xmldbafn.db2 muestra<br>cómo utilizar la función ADMIN_IS_INLINED<br>para determinar si todos los documentos XML<br>están en línea. El programa de ejemplo también<br>muestra cómo utilizar la función<br>ADMIN_EST_INLINE_LENGTH para obtener la<br>longitud en línea estimada para los documentos<br>XML que no están en línea.                                                                 |
|             | Descomposición de esquemas XML anotados                               | Los programas de ejemplo<br>xmldecomposition.db2, XmlDecomposition.java<br>y xmldecomposition.sqc muestran cómo<br>descomponer los documentos de instancia y<br>utilizar la descomposición XML anotada para<br>almacenar los datos en tablas relacionales.                                                                                                    |
|             | Reorganización de índices                                             | El programa de ejemplo xmlolic.db2 muestra<br>cómo utilizar el mandato REORG con el<br>parámetro ALLOW WRITE ACCESS para<br>reorganizar índices definidos en una tabla y<br>cómo reorganizar índices no particionados en<br>una tabla particionada.                                                                                                    |
|             | Tablas temporales globales declaradas con XML                         | El programa de ejemplo xmlindgtt.db2 muestra<br>cómo utilizar tablas temporales declaradas con<br>tipos de datos XML y cómo crear índices en<br>documentos XML.                                                                                                    |
| Supervisión | Herramienta basada en Java para informes del<br>supervisor de sucesos | El programa de ejemplo db2evmonfmt.java<br>muestra cómo generar una salida legible de<br>texto plano o una salida XML con formato a<br>partir de los datos generados por un supervisor<br>de sucesos que usa una tabla de sucesos sin<br>formato.                                                                                                    |

*Tabla 8. Programas de ejemplo nuevos de la Versión 9.7 (continuación)*

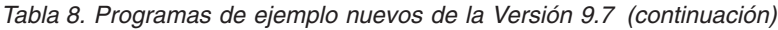

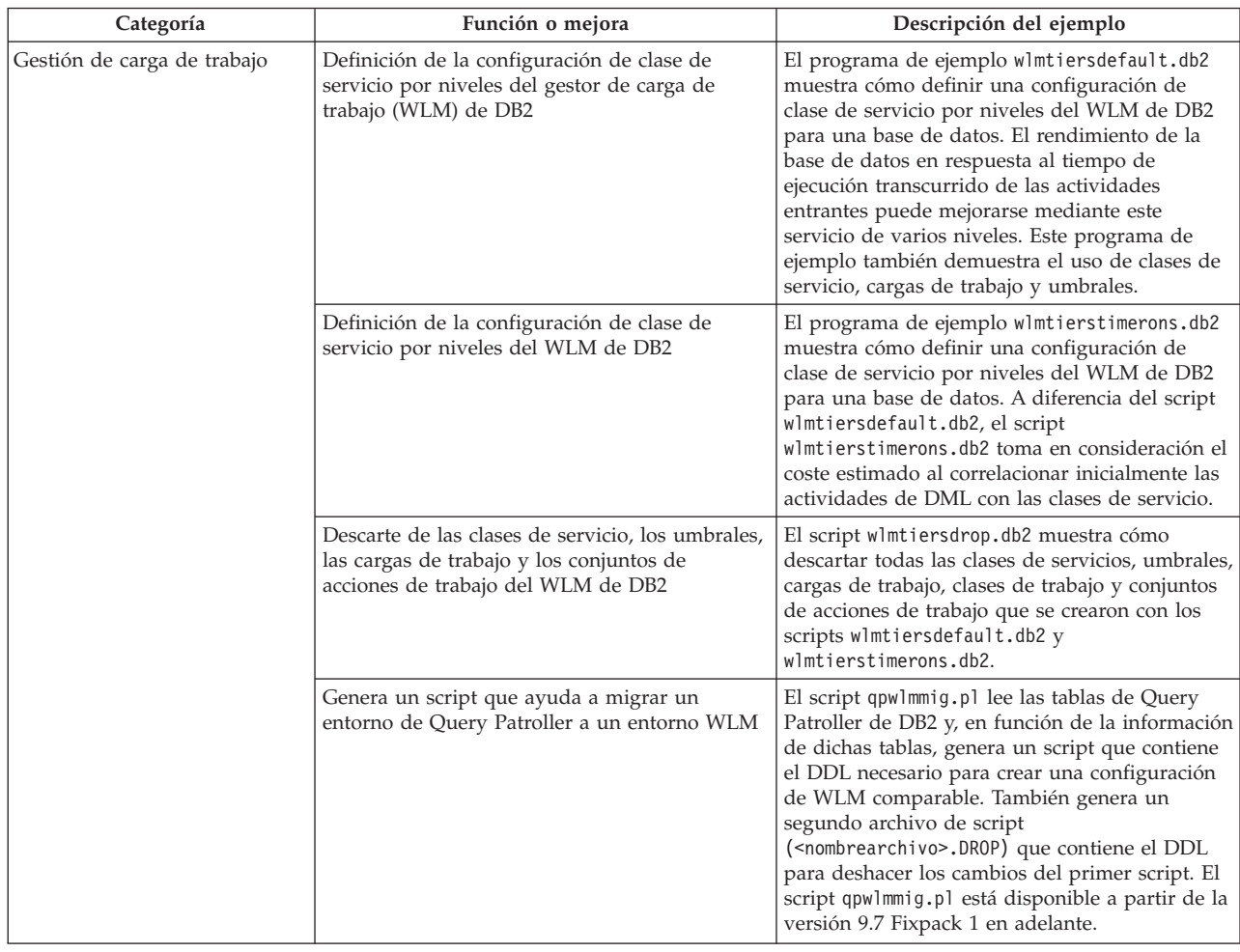

# **FP1: Las funciones de usuario ofrecen soporte a los parámetros OUT e INOUT**

En la Versión 9.7 Fixpack 1 y fixpacks sucesivos, puede definir funciones C externas definidas por el usuario (UDF) además de funciones SQL PL y PL/SQL definidas por el usuario con parámetros OUT e INOUT.

Este soporte permite que las funciones devuelvan resultados no sólo mediante la sentencia RETURN, sino también mediante la definición de parámetros de salida. Las funciones pueden devolver información de estado además de sus resultados habituales.

Puede utilizar las funciones con los parámetros OUT o INOUT como única expresión a la derecha de la sentencia de asignación.

### **Referencia relacionada**

″[CREATE FUNCTION \(escalar externa\)](http://www.ibm.com/support/docview.wss?rs=71&uid=swg27015148)″ en Consulta de SQL, Volumen 2

# **Mejoras en los clientes y controladores de servidor de datos de IBM**

Algunos clientes y controladores de servidor de datos de IBM se han ampliado incorporando funciones nuevas y mejoradas que optimizan el rendimiento y fiabilidad de las aplicaciones.

Para utilizar las funciones de la Versión 9.7, es necesario actualizar a un cliente de servidor de datos de IBM o controlador de la Versión 9.7.

Generalmente, se pueden utilizar clientes y controladores de la Versión 9.1 y la Versión 9.5 para ejecutar y desarrollar aplicaciones y realizar tareas administrativas de base de datos en DB2 Versión 9.7. Del mismo modo, pueden utilizarse clientes y controladores de la Versión 9.7 para ejecutar y desarrollar aplicaciones y realizar tareas administrativas en servidores DB2 Versión 9.5 y Versión 9.1. Sin embargo, la funcionalidad disponible puede diferir en función de la combinación de los niveles de versión utilizados en el servidor y en el cliente (o controlador).

# **Se ha ampliado el soporte para JDBC y SQLJ**

IBM Data Server Driver para JDBC y SQLJ contiene varias mejoras importantes para la Versión 9.7.

Las siguientes mejoras están disponibles en la versión 3.57 o la versión 4.7 del controlador. La versión 3.57 contiene JDBC 3.0 y funciones anteriores, y la versión 4.7 contiene JDBC 4.0 y funciones anteriores.

# **Soporte para marcadores de parámetro con nombre**

IBM Data Server Driver para JDBC y SQLJ añade los siguientes nuevos métodos para dar soporte a marcadores de parámetros con nombre.

- v Métodos DB2PreparedStatement para asignar un valor a un marcador de parámetro con nombre:
	- setJccArrayAtName
	- setJccAsciiStreamAtName (algunas formas de este método requieren la versión 4.7 del controlador.)
	- setJccBigDecimalAtName
	- setJccBinaryStreamAtName (algunas formas de este método requieren la versión 4.7 del controlador.)
	- setJccBlobAtName (algunas formas de este método requieren la versión 4.7 del controlador.)
	- setJccBooleanAtName
	- setJccByteAtName
	- setJccBytesAtName
	- setJccCharacterStreamAtName (algunas formas de este método requieren la versión 4.7 del controlador.)
	- setJccClobAtName (algunas formas de este método requieren la versión 4.7 del controlador.)
	- setJccDateAtName
	- setJccDoubleAtName
	- setJccFloatAtName
	- setJccIntAtName
	- setJccLongAtName
	- setJccNullAtName
	- setJccObjectAtName
	- setJccShortAtName
	- setJccSQLXMLAtName (este método requiere la versión 4.7 del controlador.)
	- setJccStringAtName
	- setJccTimeAtName
	- setJccTimestampAtName
	- setJccUnicodeStreamAtName
- v Método DB2CallableStatement para registrar marcadores de parámetros con nombre como parámetros OUT de procedimiento almacenado:

– registerJccOutParameterAtName

# **Soporte para nombre de parámetro en las llamadas de procedimientos almacenados JDBC y SQLJ**

En versiones anteriores de IBM Data Server Driver para JDBC y SQLJ, solamente estaban soportadas formas de los métodos CallableStatement.RegisterOutParameter, CallableStatement.setXXX y CallableStatement.getXXX que utilizaban *índiceParámetro*. Con las versiones 3.57 y 4.7 del controlador, *nombreParámetro* también está soportado en esos métodos. *nombreParámetro* es un nombre que se ha especificado para un parámetro en la definición del procedimiento almacenado.

Como alternativa, para las aplicaciones JDBC la nueva sintaxis permite que la aplicación correlacione los marcadores de parámetros de la sentencia CALL con los nombres de parámetro en la definición del procedimiento almacenado. Por ejemplo, en una aplicación JDBC, CALL MYPROC (A=>?) correlaciona un marcador de parámetro con el parámetro de procedimiento almacenado A.

Para las aplicaciones SQLJ la nueva sintaxis permite que la aplicación correlacione los nombres de variable del lenguaje principal de la sentencia CALL con los nombres de parámetro en la definición del procedimiento almacenado. Por ejemplo, en una aplicación SQLJ, CALL MYPROC (A=>:INOUT x) correlaciona la variable del lenguaje principal x con el parámetro de procedimiento almacenado A.

Con la nueva sintaxis, no es necesario especificar todos los parámetros en la sentencia CALL. Los parámetros sin especificar tomarán los valores por omisión que están especificados en la definición del procedimiento almacenado.

# **Soporte para el acceso a los datos confirmados actualmente**

IBM Data Server Driver para JDBC y SQLJ añade la propiedad Connection o DataSource concurrentAccessResolution. Esta propiedad especifica si IBM Data Server Driver para JDBC y SQLJ solicita que una transacción de lectura pueda acceder a una imagen confirmada y consistente de filas que están bloqueadas por transacciones de grabación de forma incompatible, si la fuente de datos soporta el acceso a los datos confirmados actualmente y si el nivel de aislamiento de la aplicación es estabilidad de cursor (CS) o estabilidad de lectura (RS).

Además, IBM Data Server Driver para JDBC y SQLJ añade el método DB2Connection.setDBConcurrentAccessResolution, que le permite sobrescribir el valor concurrentAccessResolution para las sentencias nuevas que se creen en una Connection existente. El controlador también proporciona el método DB2Connection.getDBConcurrentAccessResolution, que permite comprobar el valor de la resolución de acceso simultáneo.

# **Soporte para llamadas a procedimientos almacenados con parámetros de tipo cursor**

Los procedimientos almacenados que se crean en DB2 Database para Linux, UNIX y Windows pueden tener parámetros OUT del tipo de cursor. IBM Data Server Driver para JDBC y SQLJ admite la recuperación de datos de parámetros OUT del tipo de cursor en aplicaciones JDBC y SQLJ. Para el registro de parámetros OUT con el tipo de cursor, IBM Data Server Driver para JDBC y SQLJ añade el tipo de datos DB2Types.CURSOR.

# **Soporte para el concentrador de sentencias**

El soporte del concentrador de sentencias de DB2 Database para Linux, UNIX y Windows es la capacidad de eludir la preparación de una sentencia cuando es igual que una sentencia en la antememoria de sentencias dinámicas, excepto los valores literales. Si se habilita el soporte del concentrador de sentencias en una fuente de datos de DB2 Database para Linux, UNIX y Windows, se puede utilizar la propiedad Connection o DataSource statementConcentrator para especificar si IBM Data Server Driver para JDBC y SQLJ usa el soporte del concentrador de sentencias.

Además, IBM Data Server Driver para JDBC y SQLJ añade el método DB2Connection.setDBStatementConcentrator, que le permite sobrescribir el valor statementConcentrator para las sentencias nuevas que se creen en una Connection existente. El controlador también proporciona el método DB2Connection.getDBStatementConcentrator, que permite comprobar el valor del concentrador de sentencias.

# **Soporte para la indicación de fecha y hora de longitud variable**

DB2 Database para Linux, UNIX y Windows soporta las columnas de indicación de fecha y hora de la forma TIMESTAMP(*p*), donde la precisión del valor de indicación de fecha y hora, *p*, se encuentra entre 0 y 12. IBM Data Server Driver para JDBC y SQLJ añade soporte para actualizar y recuperar valores en una columna TIMESTAMP(*p*) en aplicaciones JDBC y SQLJ.

La precisión máxima de un valor de indicación de fecha y hora de Java es 9, de modo que puede perderse precisión durante la recuperación de datos si *p*>9.

# **Soporte para la recuperación de valores de registros especiales**

Para las conexiones a DB2 para z/OS Versión 8 o posterior, DB2 Database para Linux, UNIX y Windows Versión 8 o posterior o DB2 UDB para iSeries V5R3 o posterior, IBM Data Server Driver para JDBC y SQLJ añade el método DB2Connection.getJccSpecialRegisterProperties. Este método permite recuperar los valores de registro especiales actuales para la fuente de datos, para registros especiales que IBM Data Server Driver para JDBC y SQLJ soporta.

# **Soporte para la elección de los formatos de salida de datos DECIMAL o DECFLOAT**

La propiedad Connection o DataSource decimalStringFormat permite escoger el formato de serie en el que se recuperan los datos de una columna DECIMAL o DECFLOAT, para una aplicación que se ejecuta con SDK para Java Versión 1.5 o posterior. Los datos pueden recuperarse en el formato que utiliza el método java.math.BigDecimal.toString, que es el formato por omisión. De forma alternativa, los datos pueden recuperarse en el formato que utiliza el método java.math.BigDecimal.toPlainString.

# **Soporte para las sentencias de SQL compuesto**

Las cláusulas de las sentencias SQLJ en las aplicaciones SQLJ o las sentencias de SQL en las aplicaciones JDBC incluyen ahora sentencias compuestas. Una sentencia compuesta es un bloque BEGIN-END que incluye sentencias de SQL y de procedimiento. Todas las sentencias compuestas se ejecutan de forma dinámica, incluidas las sentencias de las aplicaciones SQLJ.

# **Soporte para los puntos de salvaguarda**

IBM Data Server Driver para JDBC y SQLJ soporta la configuración de puntos de salvaguarda para conexiones a servidores de datos IBM Informix Dynamic Server.

# **Soporte para las operaciones de inserción de lotes**

IBM Data Server Driver para JDBC y SQLJ añade la propiedad Connection o DataSource atomicMultiRowInsert para conexiones a servidores de datos DB2 Database para Linux, UNIX y Windows Versión 8 y posterior, DB2 para z/OS Versión 8 y posterior o IBM Informix Dynamic Server V11.10 y posterior. Para conexiones a DB2 para z/OS, no se admite atomicMultiRowInsert para las aplicaciones SQLJ. La propiedad atomicMultiRowInsert permite especificar si las operaciones de inserción de lotes que utilizan la interfaz PreparedStatement tienen un comportamiento atómico o no atómico. El comportamiento atómico significa que una operación de proceso por lotes se ejecuta satisfactoriamente sólo si todas las operaciones de inserción en el lote se ejecutan satisfactoriamente. El comportamiento no atómico, que es el valor por omisión, significa que las operaciones de inserción se ejecutan satisfactoriamente o fallan de forma individual.

# **Mejoras en el cierre implícito de los conjuntos de resultados**

La propiedad Connection o DataSource de queryCloseImplicit especifica si los cursores se cierran inmediatamente después de que se hayan captado todas las filas. Se añade un nuevo valor de QUERY\_CLOSE\_IMPLICIT\_COMMIT (3) para especificar que los cursores se cierren después de que se hayan captado todas las filas y, además, si la aplicación está en la modalidad de confirmación automática, se envía una petición de confirmación a la fuente de datos.

# **Mejoras en el diagnóstico para la vinculación de aplicaciones SQLJ**

Cuando se vincula una aplicación SQLJ y se genera un error o aviso de SQL, se devuelve la siguiente información nueva de diagnóstico:

- v La sentencia de SQL
- v El número de línea en el programa de la sentencia de SQL
- v El código de error o aviso devuelto y el valor SQLSTATE
- v El mensaje de error

# **Mejoras en el redireccionamiento de clientes**

El soporte para el redireccionamiento de clientes se ha mejorado como se indica a continuación:

v Se ha añadido una migración tras error sin fisuras a la operación de redireccionamiento de clientes.

Durante el redireccionamiento de clientes, si una conexión está en estado limpio puede utilizarse la propiedad enableSeamlessFailover para suprimir SQLException con el código de error -4498 que IBM Data Server Driver para JDBC y SQLJ emite para indicar el restablecimiento de una conexión fallida.

v Se han añadido afinidades de cliente al soporte de migración tras error en cascada.

Para la migración tras error en cascada, puede utilizar la propiedad enableClientAffinitiesList para controlar el orden en que se realizan las reconexiones de servidor primario y alternativo después de un error de conexión.

# **Mejoras en el rendimiento de Statement.setMaxRows**

Para las conexiones con servidores DB2 para z/OS, se ha modificado el método Statement.setMaxRows para ofrecer mejor rendimiento.

# **Mejoras en las conexiones a IDS**

Para las conexiones con los servidores IDS, se han añadido las siguientes mejoras:

- v La longitud de los nombres de bases de datos IDS puede ser superior a 18 bytes. Para las conexiones con IDS V11.11 y posterior, los nombres de bases de datos pueden tener hasta 128 bytes.
- v Se ha habilitado la creación de informes de errores IDS ISAM.

Para las conexiones con IDS V11.10 y posterior, los errores ISAM se notifican como objetos SQLException, por lo tanto, los métodos SQLException se pueden utilizar para obtener el código de error y la descripción del mensaje. Asimismo, las llamadas SQLException.printStackTrace muestran información sobre la causa de los errores ISAM.

- v Hay más funciones compatibles para las conexiones con IDS. Para las conexiones con IDS 11.50 y posterior, se soportan las siguientes funciones:
	- Modalidad continua progresiva
	- Operaciones de inserción de varias filas
	- Soporte SSL
	- Definición y recuperación de propiedades de información de cliente
- v Se añade soporte al redireccionamiento de clientes para las conexiones con IDS. Este soporte requiere la existencia de uno o más Gestores de conexión, un servidor primario y uno o más servidores alternativos en IDS 11.50 o posterior.
- v Se añade equilibrado de la carga de trabajo para las conexiones con IDS.

Para el equilibrado de la carga de trabajo con IDS, las aplicaciones JDBC y SQLJ se conectan con un gestor de conexión.Establecen la propiedad enableSysplexWLB para indicar que se utiliza el equilibrado de la carga de trabajo de IDS.

Para este soporte se necesita IDS 11.50 o posterior.

Se ha añadido soporte para los nuevos tipos de datos IDS.

A partir de IDS 11.50, IDS admite los tipos de datos BIGINT y BIGSERIAL. IBM Data Server Driver para JDBC y SQLJ le permite acceder a columnas con estos tipos de datos.

Para recuperar claves generadas automáticamente desde una columna BIGSERIAL, IBM Data Server Driver para JDBC y SQLJ añade el método DB2Statement.getIDSBigSerial.

v Se ha añadido soporte para los puntos de salvaguarda.

IBM Data Server Driver para JDBC y SQLJ soporta la configuración de puntos de salvaguarda para conexiones a servidores de datos IBM Informix Dynamic Server.

# **Mejoras en las conexiones con DB2 para IBM i**

Para las conexiones con los servidores DB2 para i 6.1 y posterior, se han añadido las siguientes mejoras:

- v Propiedades de información del cliente
- tipo de datos DECFLOAT
- Bloqueo optimista
- Modalidad continua progresiva
- v Cifrado de ID de usuario, cifrado de contraseña y nuevos mecanismos de seguridad de cifrado de contraseña
- v Nombres de cursor de 128 bytes
- v Soporte para los métodos de recuperación de claves generadas automáticamente que requieren soporte para sentencias de SQL INSERT WITHIN SELECT

Para las conexiones con los servidores DB2 para i5/OS V5R4 y posterior, se han añadido las siguientes mejoras:

- Soporte para correlacionador eWLM
- v Soporte de transacción distribuida de IBM Data Server Driver para JDBC y SQLJ

Para las conexiones con los servidores DB2 UDB para iSeries V5R3 y posterior, se han añadido las siguientes mejoras:

- Soporte para el tipo de datos BINARY
- v Soporte para el tipo de datos DECIMAL con 63 dígitos de precisión

### **Mejoras en la modalidad continua progresiva**

Para las conexiones con servidores DB2 para z/OS o DB2 Database para Linux, UNIX y Windows, se puede utilizar el método

DB2Connection.setDBProgressiveStreaming para cambiar el comportamiento de modalidad continua progresiva después de establecer una conexión con una fuente de datos. El método DB2Connection.getDBProgressiveStreaming se puede utilizar para determinar el comportamiento de modalidad continua progresiva actual.

## **Mejoras en el rastreo global**

Se pueden cambiar los valores de rastreo globales sin cerrar el controlador.

Puede establecer la propiedad de configuración global db2.jcc.tracePolling de forma que indique que si se cambian los siguientes valores de rastreo del archivo de configuración global de IBM Data Server Driver para JDBC y SQLJ mientras haya activa una instancia de controlador, el controlador modificará el comportamiento de rastreo:

- db2.jcc.override.traceLevel
- db2.jcc.override.traceFile
- db2.jcc.override.traceDirectory
- db2.jcc.override.traceFileAppend

### **Mejoras en el comportamiento de ResultSet.next para las conexiones DB2**

El comportamiento ResultSet.next para las conexiones DB2 puede ser más compatible con el comportamiento ResultSet.next para las conexiones con otros gestores de bases de datos.

La propiedad allowNextOnExhaustedResultSet se puede establecer de forma que el comportamiento ResultSet.next para una conexión con DB2 para z/OS o DB2 Database para Linux, UNIX y Windows sea el mismo comportamiento que ResultSet.next para las aplicaciones que están conectadas a un origen de datos Oracle o MySQL. Cuando la propiedad allowNextOnExhaustedResultSet se establece en DB2BaseDataSource.YES (1) y se coloca un cursor de sólo avance después de la última fila de un conjunto de resultados, una llamada a ResultSet.next devuelve el valor false en vez de generar una SQLException.

# **Mejoras en las claves generadas automáticamente**

Las sentencias INSERT por lotes pueden devolver claves de generación automática.

Si la ejecución por lotes de un objeto PreparedStatement devuelve claves de generación automática, es posible llamar al método

DB2PreparedStatement.getDBGeneratedKeys para recuperar una matriz de objetos ResultSet que contenga las claves de generación automática. Si se produce alguna anomalía durante la ejecución de una sentencia en un lote, es posible utilizar el método DBBatchUpdateException.getDBGeneratedKeys para recuperar las claves de generación automática que se hayan devuelto.

## **Mejoras en los parámetros de coma flotante decimal (DECFLOAT)**

Para habilitar el registro de los parámetros OUT de procedimiento almacenado tales como DECFLOAT, se ha añadido el tipo de datos JDBC com.ibm.db2.jcc.DB2Types.DECFLOAT.

### **Soporte para propiedades adicionales**

Además de las propiedades mencionadas anteriormente, se han añadido las propiedades Connection y DataSource siguientes:

#### **fetchSize**

Especifica el tamaño de captación por omisión de los objetos Statement nuevos. Este valor está alterado temporalmente por el método Statement.setFetchSize.

#### **sslTrustStoreLocation**

Especifica el nombre del almacén de confianza de Java en el cliente que contiene el certificado del servidor para una conexión SSL.

#### **sslTrustStorePassword**

Especifica la contraseña para el almacén de confianza de Java en el cliente que contiene el certificado del servidor para una conexión SSL.

#### **timestampPrecisionReporting**

Especifica si los ceros de cola de un valor de indicación de fecha y hora que está recuperado de una fuente de datos están truncados.

### **Mejoras en los programas de ejemplo**

Puede utilizar los nuevos programas de ejemplo Java de DB2 como plantillas para crear sus propios programas de aplicación.

## **Versiones de controlador para las mejoras del fixpack 1**

Las siguientes mejoras están disponibles en la versión 3.58 o la versión 4.8 del controlador. La versión 3.58 contiene JDBC 3.0 y funciones anteriores, y la versión 4.8 contiene JDBC 4.0 y funciones anteriores.

# **FP1: Mejoras en la información de diagnóstico**

La información de diagnóstico se rastrea en la corriente de salida de errores estándar de Java cuando se emite una excepción con un código de error SQL -805. En aplicaciones de base de datos Java, -805 suele indicar que se han utilizado todos los paquetes de IBM Data Server Driver para JDBC y SQLJ disponibles, porque hay muchas sentencias abiertas al mismo tiempo. La información de diagnóstico contiene una lista de cadenas SQL que contribuyen a la excepción.

## **FP1: Mejoras en marcadores de parámetro con nombre**

El soporte para marcadores de parámetro con nombre JDBC se ha mejorado para cadenas de sentencias que contienen bloques SQL/PL con marcadores de parámetro con nombre.

# **FP1: Soporte de metadatos para módulos**

Se han añadido métodos a la clase DB2DatabaseMetaData que le permiten recuperar información sobre procedimientos, funciones y tipos definidos por el usuario que se encuentran en módulos.

#### **Conceptos relacionados**

["Se han añadido nuevos programas de ejemplo de DB2" en la página 112](#page-125-0)

# **Se ha mejorado IBM Data Server Driver Package**

IBM Data Server Driver Package se ha mejorado en la Versión 9.7.

En la Versión 9.7, IBM Data Server Driver Package da soporte a las prestaciones adicionales siguientes:

- DB2 Command Line Processor Plus (CLPPlus) para crear, editar y ejecutar dinámicamente scripts y sentencias de SQL.
- v Soporte para aplicaciones de SQL incorporado. No se proporcionan prestaciones de vinculación ni precompilación.
- v Soporte para la instalación de recursos compartidos de red (sólo Windows). Este soporte permite instalar el código una vez (en un recurso compartido de red) y simplemente registrar las estaciones de trabajo cliente remotas para utilizar el controlador, como si estuviera instalado en local.
- v Archivos de cabecera de aplicación para reconstruir los controladores PHP y Ruby. Estos archivos de cabecera también están disponibles a partir de la Versión 9.5 Fixpack 3.
- v Soporte para OLE DB. Este soporte también está disponible a partir de la Versión 9.5, Fixpack 3.
- v Soporte para la interfaz de nivel de llamada interactiva de DB2 (db2cli). Este soporte también está disponible a partir de la Versión 9.5, Fixpack 4.
- v Soporte para los rastreos de DRDA (db2drdat). Este soporte también está disponible a partir de la Versión 9.5, Fixpack 4.

IBM Data Server Driver Package es una solución básica de despliegue que ofrece soporte de ejecución para aplicaciones utilizando ODBC, CLI, .NET, OLE DB, PHP, Ruby, JDBC o SQLJ sin necesidad de instalar Data Server Runtime Client o Data Server Client. Este controlador de pequeño tamaño está diseñado para ser

<span id="page-137-0"></span>distribuido por proveedores de software independientes (ISV) y para ser utilizado para la distribución de aplicaciones en escenarios de despliegue masivo típicos de las grandes empresas.

#### **Conceptos relacionados**

″IBM OLE DB Provider para DB2″ [en Getting Started with Database Application](http://www.ibm.com/support/docview.wss?rs=71&uid=swg27015148) [Development](http://www.ibm.com/support/docview.wss?rs=71&uid=swg27015148)

″[Desarrollo de aplicaciones PHP para servidores de datos de IBM](http://www.ibm.com/support/docview.wss?rs=71&uid=swg27015148)″ en pureXML [Guide](http://www.ibm.com/support/docview.wss?rs=71&uid=swg27015148)

″[Tipos de clientes de servidor de datos de IBM](http://www.ibm.com/support/docview.wss?rs=71&uid=swg27015148)″ en Instalación de clientes de [servidor de datos de IBM](http://www.ibm.com/support/docview.wss?rs=71&uid=swg27015148)

″[Controlador IBM\\_DB Ruby y adaptador Rails](http://www.ibm.com/support/docview.wss?rs=71&uid=swg27015148)″ en Getting Started with Database [Application Development](http://www.ibm.com/support/docview.wss?rs=71&uid=swg27015148)

″[Instalación de red de IBM Data Server Driver Package \(Windows\)](http://www.ibm.com/support/docview.wss?rs=71&uid=swg27015148)″ en Instalación [de clientes de servidor de datos de IBM](http://www.ibm.com/support/docview.wss?rs=71&uid=swg27015148)

### **Referencia relacionada**

″[db2drdat - Rastreo DRDA](http://www.ibm.com/support/docview.wss?rs=71&uid=swg27015148)″ en Consulta de mandatos

″[db2cli - CLI interactiva de DB2](http://www.ibm.com/support/docview.wss?rs=71&uid=swg27015148)″ en Consulta de mandatos

# **Se ha ampliado el soporte para contextos fiables**

El controlador IBM\_DB Ruby, las extensiones PHP de IBM e IBM Data Server Provider para .NET ofrecen ahora soporte para contextos fiables utilizando palabras clave de serie de conexión.

Los contextos fiables proporcionan un método para crear aplicaciones de tres niveles más rápidas y seguras. El uso de contextos fiables mejora el rendimiento ya que no es necesario obtener una conexión nueva cuando se conmuta el ID de usuario actual de la conexión. Asimismo, la identidad del usuario siempre se mantiene para operaciones de auditoría y seguridad.

#### **Conceptos relacionados**

″[Creación de una conexión fiable a través de IBM Data Server Provider para .NET](http://www.ibm.com/support/docview.wss?rs=71&uid=swg27015148)″ [en Developing ADO.NET and OLE DB Applications](http://www.ibm.com/support/docview.wss?rs=71&uid=swg27015148)

″[Controlador IBM Ruby y contextos fiables](http://www.ibm.com/support/docview.wss?rs=71&uid=swg27015148)″ en Desarrollo de aplicaciones Perl, [PHP, Python y Ruby on Rails](http://www.ibm.com/support/docview.wss?rs=71&uid=swg27015148)

″[Contextos fiables en aplicaciones PHP \(ibm\\_db2\)](http://www.ibm.com/support/docview.wss?rs=71&uid=swg27015148)″ en Desarrollo de aplicaciones [Perl, PHP, Python y Ruby on Rails](http://www.ibm.com/support/docview.wss?rs=71&uid=swg27015148)

#### **Tareas relacionadas**

″[Utilizando contextos fiables y conexiones fiables](http://www.ibm.com/support/docview.wss?rs=71&uid=swg27015148)″ en Database Security Guide

# **Se ha extendido el soporte de Sysplex a los controladores de servidores de datos distintos de Java y los clientes de servidores de datos de IBM**

Los controladores de servidores de datos distintos de Java y los clientes de servidores de datos de IBM que disponen de una licencia de DB2 Connect ahora pueden acceder directamente a un Sysplex de DB2 para z/OS. Los clientes con licencia ya no tendrán que acceder a un servidor de IBM DB2 Connect 9.7 intermediario para utilizar las características de Sysplex.

Las características de Sysplex siguientes ya están disponibles en los clientes de servidores de datos de IBM y en los controladores de servidores de datos no Java (IBM Data Server Driver Package y IBM Data Server Driver para ODBC y CLI):

#### <span id="page-138-0"></span>**Equilibrado de la carga en el nivel de transacción**

Antes de la incorporación de esta función, las aplicaciones cliente que requerían un equilibrado de la carga en el nivel de transacción tenían que acceder a un servidor de IBM DB2 Connect 9.7. Ahora, está disponible en el cliente el soporte para la distribución de transacciones entre los miembros de un grupo de compartición de datos de DB2, de forma que las aplicaciones que acceden a un Sysplex de DB2 para z/OS ya no tienen que hacerlo a través de un servidor de IBM DB2 Connect 9.7.

### **Redireccionamiento automático del cliente con migración tras error sin fisuras para aplicaciones de CLI y .NET**

Cuando se pierde la conexión con un miembro dentro de un Sysplex, la función de redireccionamiento automático del cliente permite al cliente recuperarse de la anomalía intentando volver a conectar con la base de datos a través de cualquier miembro del Sysplex. Antes de la incorporación de esta función, cuando una aplicación de CLI o .NET volvía a establecer una conexión de base de datos se devolvía siempre un error (normalmente, SQL30081N) a la aplicación para indicar que la transacción fallida se había retrotraído. Ahora, las aplicaciones de CLI o .NET que se encuentran con un error de conexión en la primera operación de SQL de una transacción pueden volver a ejecutar la operación de SQL fallida como parte de un proceso de redireccionamiento automático del cliente. Si la conexión se realiza satisfactoriamente, no se notifican errores a la aplicación y la transacción no se retrotrae. El error de conexión y la recuperación posterior se ocultan a la aplicación.

Los clientes pueden realizar una migración tras error basada en la lista de servidores especificada por el cliente, conocida como lista de servidores alternativos, o en la lista de servidores que devolvió el servidor de bases de datos durante la última conexión.

El soporte de migración tras error sin fisuras está sujeto a algunas restricciones.

### **Soporte de XA en la parte de cliente disponible para algunos gestores de transacciones**

Antes de la incorporación de esta función, no se disponía de soporte de XA en la parte de cliente para DB2 para z/OS, por lo que las aplicaciones cliente distintas de Java tenían que acceder a un servidor de IBM DB2 Connect 9.7 para obtener soporte de XA para DB2 para z/OS. Ahora, los controladores de servidores de datos distintos de Java y los clientes de servidores de datos de IBM tienen a su disposición el soporte de XA para DB2 para z/OS.

IBM Data Server Driver para JDBC y SQLJ también da soporte al equilibrado de carga de trabajo de Sysplex.

# **Se ha mejorado la funcionalidad de la interfaz de nivel de llamada (CLI)**

La Versión 9.7 incluye nuevas mejoras que amplían la funcionalidad de CLI y mejoran el rendimiento y fiabilidad de las aplicaciones que utilizan la CLI.

# **Las aplicaciones CLI pueden recuperar un número de filas preciso antes de la captación**

Puede utilizar el atributo de sentencia de CLI SQL\_ATTR\_ROWCOUNT\_PREFETCH para habilitar una aplicación de CLI para recuperar un número de filas completo antes de la captación.

**Restricción:** Esta función no está soportada si el cursor contiene datos LOB o XML.

Antes de la incorporación de esta función, llamar la función SQLRowCount() en un cursor no desplazable que sólo permitía seleccionar establece los contenidos de RowCountPtr a -1 porque el número de filas no estaba disponible hasta que se hubieran captado todos los datos.

Este soporte también está disponible a partir de la Versión 9.5, Fixpack 3 (o posterior).

# **Los paquetes dinámicos de CLI se pueden vincular bajo demanda**

Se puede utilizar la nueva API SQLCreatePkg para vincular paquetes arbitrarios con una base de datos. Esta API le permite controlar algunas opciones BIND.

Este soporte también está disponible a partir de la Versión 9.5, Fixpack 3 (o posterior).

# **Se han mejorado las capacidades de sonda de paquetes Internet de CLI**

Las aplicaciones de CLI ahora pueden alterar temporalmente el tamaño por omisión del paquete utilizado para hacer ping a una base de datos y especificar el número de veces que se debe hacer ping a la base de datos antes de obtener un resultado final.

Antes de la incorporación de esta característica, el tamaño del paquete era fijo y sólo se podía hacer ping a la base de datos una vez. Estas limitaciones dificultaron su comprensión de las complejidades de la red y su capacidad de juzgar el rendimiento del sistema. Con las nuevas mejoras, dispone de un mejor control de la operación de ping y puede visualizar resultados precisos y significativos.

Esta mejora incorpora dos nuevos atributos de conexión de CLI:

#### **SQL\_ATTR\_PING\_REQUEST\_PACKET\_SIZE**

Especifica el tamaño del paquete de PING que utiliza una aplicación de CLI cuando hace ping a una base de datos.

#### **SQL\_ATTR\_PING\_NTIMES**

Especifica el número de veces que una aplicación de CLI hace ping a una base de datos antes de devolver un resultado final

La aplicación debe llamar a la función SQLSetConnectAttr para establecer estos atributos en el descriptor de contexto de conexión antes de hacer ping a una base de datos. Si se especifica un valor superior a 1 para SQL\_ATTR\_PING\_NTIMES, DB2 CLI devuelve el tiempo medio que se necesitó para hacer ping a la base de datos con todas las iteraciones.

Para obtener los valores actuales de los nuevos atributos, llame a la función SQLGetConnectAttr, y pase SQL\_ATTR\_PING\_REQUEST\_PACKET\_SIZE, como argumentos SQL\_ATTR\_PING\_NTIMES.

Este soporte también está disponible a partir de la Versión 9.5, Fixpack 3 (o posterior).

## **Las aplicaciones de CLI pueden mejorar el rendimiento al usar la API de carga especificando el modificador de tipo de archivo ANYORDER**

Se puede mejorar el rendimiento de carga de CLI utilizando el nuevo atributo de sentencia SQL\_ATTR\_LOAD\_MODIFIED\_BY para especificar el modificador de tipo de archivo ANYORDER cuando se usa la API de carga. El atributo de sentencia permite especificar varios modificadores de tipo de archivo separados por espacios.

Por ejemplo, la siguiente llamada especifica el modificador de tipo de archivo ANYORDER para la carga de CLI:

char \*filemod="anyorder"; SQLSetStmtAttr (hstmt, SQL\_ATTR\_LOAD\_MODIFIED\_BY,  $(SQLPOINTER)$  filemod, SQL\_NTS);

## **Las aplicaciones de CLI pueden suprimir la información de cabecera en rastreos**

Se puede suprimir la información de cabecera que normalmente aparece en un rastreo de CLI estableciendo el nuevo atributo de entorno SQL\_ATTR\_TRACENOHEADER en 1. Al especificar 1 para este atributo, no se escribirá ninguna información de cabecera en el archivo de anotaciones

cronológicas de rastreo de CLI. El valor por omisión para este atributo es 0.

Si acepta el valor por omisión o especifica 0, datossimilares a los siguientes aparecen en el archivo de anotaciones cronológicas de rastreo de CLI para cada hebra que se inicia:

[ Process: 1856, Thread: -1229691200 ] [ Date & Time: 07/03/2008 14:43:53.074965 ] [ Product: QDB2/LINUX DB2 v9.1.0.4 ] [ Level Identifier: 01050107 ] [ CLI Driver Version: 09.01.0000 ] [ Informational Tokens: "DB2 v9.1.0.4","s080122","MI00228","Fixpack4" ] [ Install Path: /opt/IBM/db2/V9.1.0.4 ] [ db2cli.ini Location: /xxx/ramdisk2/db/cli/db2cli.ini ]

# **Las aplicaciones de CLI pueden habilitar e inhabilitar el concentrador de sentencias**

Puede controlar si las sentencias dinámicas que contienen valores literales utilizan la antememoria de sentencia estableciendo la nueva palabra clave de configuración de CLI/ODBC **StmtConcentrator** o el nuevo atributo de sentencia SQL\_ATTR\_STMT\_CONCENTRATOR.

Por omisión, las aplicaciones de CLI utilizan el comportamiento que se especifica en el servidor.

# **Las aplicaciones de CLI que acceden a DB2 para z/OS pueden retrotraer una transacción durante la modalidad continua**

Las aplicaciones de CLI que acceden a DB2 para z/OS pueden retrotraer una transacción incluso durante el estado SQL\_NEED\_DATA estableciendo el nuevo atributo de sentencia SQL\_ATTR\_FORCE\_ROLLBACK. Este comportamiento está soportado cuando la palabra clave de configuración de CLI/ODBC **StreamPutData** está establecida en 1.

Antes de esta mejora, las aplicaciones de CLI que se ejecutan en DB2 para z/OS tenían que descartar y volver a establecer la conexión a la base de datos para salir del estado SQL\_NEED\_DATA.

# **Las aplicaciones de CLI pueden recuperar datos de forma intercalada para objetos LOB en la misma fila**

Al consultar servidores de datos que admiten el formato de datos dinámico (Dynamic Data Format), las aplicaciones de CLI ya pueden llamar a SQLGetData() para columnas LOB a las que se ha accedido anteriormente y mantener la posición de desplazamiento de datos de la llamada anterior a SQLGetData(). Este comportamiento se controla especificando la nueva palabra clave de configuración de CLI/ODBC **AllowInterleavedGetData** o el nuevo atributo de sentencia SQL\_ATTR\_ALLOW\_INTERLEAVED\_GETDATA.

Antes de esta mejora, las aplicaciones de CLI podían llamar a SQLGetData() para columnas LOB a las que se había accedido previamente especificando la palabra clave de configuración de CLI/ODBC **AllowGetDataLOBReaccess**. No obstante, no había forma de mantener la posición de datos ni la información de desplazamiento.

# **Las aplicaciones de CLI admiten marcadores de parámetro con nombre**

Las aplicaciones de CLI ya pueden procesar sentencias de SQL que contienen marcadores de parámetro con nombre representados por dos puntos (:) seguidos de un nombre. Por ejemplo, las sintaxis siguientes han pasado a estar soportadas:

CALL addEmp(?,?,?,?); CALL addEmp(:empNo, :empName, :empDeptNo, :empAddr);

Antes de esta mejora, los usuarios no podían pasar argumentos de procedimiento en un orden que difiriese del orden en el que los parámetros se habían definido cuando se creó el procedimiento.

La CLI de DB2 no proporciona soporte para la capacidad de vincular por nombre. La CLI de DB2 procesa cualquier elemento que coincida con un marcador de parámetro válido y lo trata como si fuese un marcador de parámetro normal representado por un signo de interrogación (?).

Para habilitar el soporte de CLI para el proceso de parámetros con nombre, establezca la nueva palabra clave de configuración de CLI/ODBC **EnableNamedParameterSupport** en TRUE. Por omisión, el proceso de parámetros con nombre está inhabilitado en el controlador para todos los servidores

# **Las aplicaciones de CLI admiten parámetros por omisión**

Con el nuevo soporte disponible en la Versión 9.7 para los parámetros por omisión en las definiciones de procedimientos, no es necesario especificar todos los parámetros en la sentencia CALL. Los parámetros sin especificar tomarán los valores por omisión que están especificados en la definición del procedimiento almacenado.

Por ejemplo, la sentencia siguiente crea un procedimiento que tiene valores de parámetro por omisión:

```
CREATE PROCEDURE addEmp (
IN empNo INTEGER DEFAULT 100,
            VARCHAR(20) DEFAULT 'nothing',
IN empDeptNo INTEGER DEFAULT 2,
IN empAddr VARCHAR(100) DEFAULT 'San Jose, CA'
) ...
```
Cuando se llama a este procedimiento en una aplicación de CLI, no hace falta especificar un valor para aquellos parámetros que tengan un valor por omisión. El servidor proporciona el valor para el parámetro que falta. Por lo tanto, el ejemplo siguiente dejará de generar un error:

```
CALL addEmp (empName => 'John',
empDeptNo => 1,
empAddr => 'Bangalore')
```
# **Las aplicaciones de CLI soportan las sentencias de SQL compuesto compiladas**

Ahora pueden utilizarse las sentencias de SQL compuesto que incluyen los bloques declare, begin y end en las aplicaciones de CLI. Las sentencias se envían al servidor como un único bloque de sentencias compuestas. Por ejemplo, la sentencia siguiente se envía al servidor como un solo bloque de sentencias: BEGIN

```
INSERT INTO T0 VALUES (V0);
 INSERT INTO T1 VALUES (V1);
END
```
Las sentencias de SQL compuesto no están soportadas si se utiliza la cadena de entrada de matriz de CLI.

## **Las aplicaciones de CLI pueden controlar el comportamiento de las exploraciones de estabilidad del cursor**

Ahora puede utilizarse la palabra clave de configuración de CLI/ODBC **ConcurrentAccessResolution** para especificar un atributo prepare que sobrescriba el comportamiento definido para las exploraciones de estabilidad del cursor (CS). Puede usar la semántica confirmada actualmente, esperar al resultado de la transacción u omitir datos de bloqueo. Este valor sobrescribe el comportamiento por omisión de semántica confirmada actualmente que está definido por el parámetro de configuración **cur\_commit**.

### **Las aplicaciones de CLI admiten las conversiones de tipos de datos adicionales y la indicación de fecha y hora de longitud variable**

Las aplicaciones de CLI ya admiten las conversiones entre los siguientes tipos de datos:

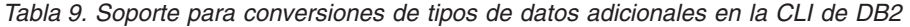

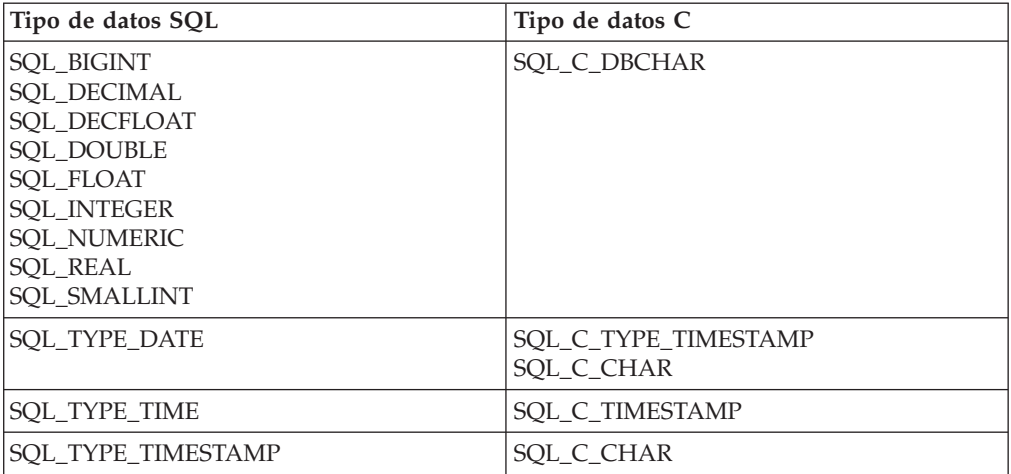

Además, la CLI realiza las conversiones necesarias para soportar una indicación de fecha y hora de longitud variable de la forma  $\overline{\text{TIMP}}(p)$ , donde la precisión del valor de indicación de fecha y hora, *p*, oscila entre 0 y 12. La CLI genera avisos y errores de truncamiento según convenga durante la conversión.

### El nuevo atributo de sentencia de CLI

SQL\_ATTR\_REPORT\_TIMESTAMP\_TRUNC\_AS\_WARN también está disponible para controlar si un desbordamiento de fecha y hora genera un error (SQLSTATE 22008) o aviso (SQLSTATE 01S07).

#### **Referencia relacionada**

″Lista de atributos de sentencia (CLI)″ [en Call Level Interface Guide and Reference,](http://www.ibm.com/support/docview.wss?rs=71&uid=swg27015148) [Volume 2](http://www.ibm.com/support/docview.wss?rs=71&uid=swg27015148)

″Lista de atributos de conexión (CLI)″ [en Call Level Interface Guide and Reference,](http://www.ibm.com/support/docview.wss?rs=71&uid=swg27015148) [Volume 2](http://www.ibm.com/support/docview.wss?rs=71&uid=swg27015148)

″[Lista de palabras clave de configuración de CLI/ODBC por categoría](http://www.ibm.com/support/docview.wss?rs=71&uid=swg27015148)″ en Call [Level Interface Guide and Reference, Volume 2](http://www.ibm.com/support/docview.wss?rs=71&uid=swg27015148)

# **IBM Data Server Provider for .NET se ha mejorado**

La versión 9.7 incluye mejoras que potencian el soporte de IBM Data Server Provider para .NET y la conectividad con otros servidores de datos.

# **Soporte para el tipo de datos ARRAY**

Se ha añadido soporte para el tipo de datos de matriz al proveedor de datos. Se puede utilizar el tipo de datos de matriz con los parámetros de procedimiento almacenado. La matriz se puede vincular a un parámetro en el procedimiento como un único argumento. Así se simplifica el código que rodea a las sentencias de SQL.

# **Soporte para las sentencias compuestas**

El proveedor da soporte a las sentencias compuestas. Si se utilizan sentencias compuestas en las sentencias de SQL, se puede mejorar el rendimiento al lograr que las sentencias apliquen el mismo plan de acceso a un grupo de sentencias.
## **Soporte para las variables del lenguaje principal**

Se ha añadido soporte para las variables del lenguaje principal al proveedor de datos con el objetivo de mejorar la compatibilidad con otras aplicaciones de servidor de datos. Puede utilizar variables del lenguaje principal (:param) en lugar de los marcadores de parámetro con nombre o posicionado (@param). No obstante, sólo se puede utilizar un tipo de parámetro en una sentencia dada simultáneamente.

## **Soporte para indicaciones de fecha y hora de longitud variable**

El proveedor de datos da soporte a las indicaciones de fecha y hora de longitud variable. De esta forma, resulta más sencillo trabajar con otros servidores de datos. Anteriormente, el tipo de datos de indicación de fecha y hora tenía una precisión fija de 6 dígitos. El tipo de datos de indicación de fecha y hora se ha mejorado para dar soporte a entre 0 y 12 dígitos de precisión.

### **Soporte para la opción de inhabilitación del concentrador de sentencias**

A partir del fixpack 1 y en fixpacks sucesivos, puede utilizar las propiedades literales de elusión añadidas para inhabilitar la concentración de sentencias para sentencias dinámicas. Existen propiedades StatementConcentrator para clases DB2Command y DB2ConnectionStringBuilder junto con un parámetro de serie de conexión y una palabra clave db2dsdriver.cfg.

### **Soporte para literales de fecha e indicación horaria**

A partir del fixpack 1 y en fixpacks sucesivos, puede vincular objetos de serie con valores TIMPSTAMP en las columnas DATE y TIME, así como valores DATE en las columnas TIMESTAMP.

### **Soporte para la alteración temporal del comportamiento por omisión del cursor**

El comportamiento por omisión para las transacciones consiste en retener el cursor después de confirmar la transacción. Esto puede producir un coste de rendimiento innecesario si no tenía previsto reutilizar el cursor. A partir del fixpack 1 y en fixpacks sucesivos, puede utilizar varias formas nuevas para controlar dicho comportamiento; puede utilizar un parámetro de serie de conexión, una propiedad DB2Command o un parámetro de configuración de db2dsdriver denominado OpenWithHoldCursors.

### **Mejora del soporte del traslado del archivo de configuración db2cli.ini para db2dsdriver**

A partir del fixpack 1 y en fixpacks sucesivos, puede utilizar un nuevo conmutador, **migrateCliIniFor.NET**, con el programa de utilidad db2dsdcfgfill para facilitar el traslado de la mayoría de propiedades de configuración del archivo db2cli.ini al archivo db2dsdriver.cfg. No se trasladarán todos los valores de db2cli.ini.

### **Otras mejoras en el soporte para servidores de datos**

IBM Data Server Provider para .NET funciona con varios tipos de servidores de datos de IBM. La versión 9.7 incluye mejoras que potencian el rendimiento de las aplicaciones .NET que se conectan a servidores de datos DB2 para z/OS, IBM Informix Dynamic Server, IBM UniData y IBM UniVerse.

#### **Mejoras específicas de DB2 para z/OS:**

#### **Soporte para la migración tras error sin fisuras en XA**

La migración tras error sin fisuras mejora la fiabilidad de la conexión XA para las aplicaciones de servidor de datos. IBM Data Server Provider para .NET admite la migración tras error sin fisuras si está configurada en los servidores de datos.

### **Mejoras específicas de IBM Informix Dynamic Server:**

### **Soporte de parámetros ReturnValue para los procedimientos almacenados**

Los procedimientos almacenados de los servidores de datos Informix pueden devolver uno o varios conjuntos de resultados. Anteriormente, el proveedor de datos no daba soporte a varios valores procedentes de las rutinas definidas por el usuario (UDR). La adición de soporte para los parámetros ReturnValue significa que el proveedor de datos puede recuperar un conjunto de resultados como un único valor de retorno.

### **Soporte para los tipos de datos BIGINT y BIGSERIAL**

Anteriormente, el proveedor únicamente daba soporte a los tipos de datos INT8 y SERIAL8 para enteros de 64 bits. Se ha añadido soporte de BIGINT y BIGSERIAL para los servidores de datos Informix, que tienen un rendimiento mayor que el de los dos tipos de datos anteriores.

### **Soporte para la Recuperación de catástrofes de alta disponibilidad (HADR)**

La Recuperación de catástrofes de alta disponibilidad es una función de duplicación de datos que protege frente a la pérdida de datos al duplicar los datos en una base de datos secundaria. IBM Data Server Provider para .NET trabajará con esta función si está configurada en los servidores de datos.

### **Soporte para el gestor de carga de trabajo (WLM)**

El gestor de carga de trabajo es una función que se puede utilizar para maximizar el uso de los recursos y alcanzar los objetivos específicos. IBM Data Server Provider para .NET trabajará con esta función si está configurada en los servidores de datos.

#### **IfxType.Money**

A partir del fixpack 1 en adelante, el soporte para el tipo de datos MONEY de Informix se ha añadido como una enumeración IfxType válida. El tipo de datos Money se tratará como DECIMAL con 2 dígitos de precisión.

#### **Directivas del optimizador de Informix**

IBM Data Server Provider para .NET no procesa directivas del optimizador de Informix. A partir del fixpack 1 en adelante, el proveedor de datos pasa las directivas mediante el análisis del lado del cliente al servidor de datos en el que tienen lugar todas las optimizaciones regidas por directivas.

### **Mejoras especificas de IBM UniData y IBM UniVerse:**

**Soporte de función canónica del Modelo de datos de entidad** A partir del fixpack 1 en adelante, se ha añadido soporte adicional para funciones canónicas en el espacio de nombres de Edm. Para obtener más información sobre funciones canónicas, consulte el tema de Microsoft en [Canonical Functions \(Entity SQL\).](http://msdn.microsoft.com/en-us/library/bb738626.aspx)

### **Soporte para el cifrado de la conexión**

Se han añadido dos nuevos parámetros de serie de conexión para dar soporte al cifrado en el lado del servidor. Los nuevos parámetros (WalletID y WalletPwd) se han añadido en el fixpack 1 para ofrecer soporte al cifrado en el lado del servidor.

### **Mejora del soporte de LINQ para servidores de datos IBM UniData y IBM UniVerse.**

Se han eliminado varias limitaciones en la generación del Modelo de datos de entidad en el fixpack 1. Para obtener una lista actualizada de restricciones, consulte el tema del wiki de developerWorks en [IBM Data Server LINQ Entity Framework](http://www.ibm.com/developerworks/wikis/display/DB2/IBM+Data+Server+LINQ+Entity+Framework+Limitations) [Limitations.](http://www.ibm.com/developerworks/wikis/display/DB2/IBM+Data+Server+LINQ+Entity+Framework+Limitations)

### **Conceptos relacionados**

″[IBM Data Server Provider para .NET](http://www.ibm.com/support/docview.wss?rs=71&uid=swg27015148)″ en Getting Started with Database [Application Development](http://www.ibm.com/support/docview.wss?rs=71&uid=swg27015148)

″[Representación de tipo de datos de SQL en aplicaciones de base de datos](http://www.ibm.com/support/docview.wss?rs=71&uid=swg27015148) ADO.NET″ [en Developing ADO.NET and OLE DB Applications](http://www.ibm.com/support/docview.wss?rs=71&uid=swg27015148)

### **Tareas relacionadas**

″[Despliegue de aplicaciones .NET \(Windows\)](http://www.ibm.com/support/docview.wss?rs=71&uid=swg27015148)″ en Developing ADO.NET and OLE [DB Applications](http://www.ibm.com/support/docview.wss?rs=71&uid=swg27015148)

### **Referencia relacionada**

″[db2dsdcfgfill - Crear archivo de configuración db2dsdriver.cfg](http://www.ibm.com/support/docview.wss?rs=71&uid=swg27015148)″ en Instalación de [clientes de servidor de datos de IBM](http://www.ibm.com/support/docview.wss?rs=71&uid=swg27015148)

# **Capítulo 12. Mejoras en el lenguaje de procedimientos SQL (SQL PL)**

La Versión 9.7 contiene numerosas mejoras que facilitan el trabajo con el lenguaje de procedimientos SQL (SQL PL).

Se incluyen las mejoras en el SQL PL siguientes:

- v Los objetos de base de datos relacionados se pueden agrupar en conjuntos con nombre (módulo) y se pueden reutilizar (consulte "Las definiciones de los objetos de base de datos relacionadas se pueden encapsular en un objeto de base de datos de módulo nuevo")
- v Soporte para las sentencias compuestas compiladas (consulte ["Se ha añadido](#page-150-0) [soporte para sentencias compuestas compiladas" en la página 137\)](#page-150-0)
- v Soporte para las funciones definidas por el usuario (consulte ["Se ha ampliado la](#page-151-0) [funcionalidad SQL PL para las funciones definidas por el usuario" en la página](#page-151-0) [138\)](#page-151-0)
- v Soporte para los activadores (consulte ["Se ha ampliado el soporte para](#page-150-0) [activadores" en la página 137\)](#page-150-0)
- v Soporte para tipos de datos nuevos en aplicaciones SQL PL: tipo de datos anclado, tipo de datos booleano, tipo de datos de matriz asociativa, tipo de datos de cursor, tipo de datos de fila (consulte ["Se da soporte a tipos de datos](#page-153-0) [nuevos" en la página 140\)](#page-153-0)
- Soporte de asignaciones de variables globales en contextos anidados (consulte ["FP1: Soporte para asignaciones de variables globales en contextos anidados" en](#page-153-0) [la página 140\)](#page-153-0)

También puede utilizar los módulos definidos por el sistema para realizar diversas tareas de desarrollo de aplicaciones en SQL PL. Para obtener más información, consulte ["Los módulos definidos por el sistema simplifican la lógica de aplicación](#page-122-0) [y SQL PL" en la página 109.](#page-122-0)

# **Las definiciones de los objetos de base de datos relacionadas se pueden encapsular en un objeto de base de datos de módulo nuevo**

Los nuevos objetos de base de datos de módulo simplifican el diseño y el desarrollo de aplicaciones al permitirle agrupar en un conjunto con nombre dentro de un esquema una recopilación de definiciones de tipo de datos relacionadas, definiciones de objetos de base de datos, prototipos de rutinas, rutinas y otros elementos lógicos.

Este sencillo encapsulado de elementos de base de datos relacionados también facilita el despliegue de las definiciones a otros esquemas o bases de datos.

Puede utilizar los módulos para realizar las acciones siguientes:

- v Definir en una única definición de objeto las definiciones relacionadas de cualquiera de los siguientes:
	- procedimientos de SQL
	- funciones de SQL
	- procedimientos externos
	- funciones externas
- condiciones globales
- un procedimiento de inicialización de módulo para la ejecución implícita con la inicialización del módulo
- definiciones de tipos de datos definidos por el usuario que incluyen: tipo diferenciado, tipo de matriz, tipo de matriz asociativa, tipo de fila y tipo de cursor
- Variables globales
- v Definir un espacio de nombres de forma que los objetos definidos dentro del módulo puedan hacer referencia a otros objetos definidos en el módulo sin proporcionar un calificador explícito.
- v Añadir definiciones de objetos privados al módulo. Sólo pueden hacer referencia a estos objetos otros objetos dentro del módulo.
- Añadir definiciones de objetos publicados. Se puede hacer referencia a los objetos publicados desde dentro del módulo o desde fuera de él.
- v Definir prototipos publicados de rutinas sin cuerpos de rutina en módulos y añadir después las rutinas con cuerpos de rutina, utilizando la misma signatura que el prototipo de rutina.
- Definir un procedimiento de iniciación de módulo que se ejecuta automáticamente cuando se hace referencia por primera vez a una rutina de módulo o a una variable de módulo global. Este procedimiento puede incluir sentencias de SQL, sentencias de SQL PL, y se puede utilizar para definir los valores por omisión de las variables globales o para abrir cursores.
- v Hacer referencia a objetos definidos en el módulo desde dentro o desde fuera del módulo utilizando el nombre de módulo como calificador (soporte para nombre en dos partes) o una combinación del nombre de módulo y el nombre de esquema como calificadores (soporte para nombre en tres partes).
- Descartar objetos definidos dentro del módulo.
- v Descartar el módulo.
- v Administrar quién puede hacer referencia a objetos en un módulo permitiéndole otorgar y revocar el privilegio EXECUTE para el módulo.
- v Trasladar objetos de base de datos similares escritos en otros lenguajes de procedimiento a DB2 SQL PL.

Los módulos se pueden crear utilizando la sentencia CREATE MODULE.

Puede utilizar el programa de ejemplo modules.db2 para aprender a utilizar esta función.

<span id="page-150-0"></span>["Se han añadido nuevos programas de ejemplo de DB2" en la página 112](#page-125-0) ″Módulos″ [en SQL Procedural Languages: Application Enablement and Support](http://www.ibm.com/support/docview.wss?rs=71&uid=swg27015148) ″[Referencias de objetos definidos en módulos](http://www.ibm.com/support/docview.wss?rs=71&uid=swg27015148)″ en SQL Procedural Languages: [Application Enablement and Support](http://www.ibm.com/support/docview.wss?rs=71&uid=swg27015148)

### **Tareas relacionadas**

″Creación de módulos″ [en SQL Procedural Languages: Application Enablement and](http://www.ibm.com/support/docview.wss?rs=71&uid=swg27015148) [Support](http://www.ibm.com/support/docview.wss?rs=71&uid=swg27015148)

″Descarte de módulos″ [en SQL Procedural Languages: Application Enablement and](http://www.ibm.com/support/docview.wss?rs=71&uid=swg27015148) [Support](http://www.ibm.com/support/docview.wss?rs=71&uid=swg27015148)

### **Referencia relacionada**

″CREATE MODULE″ [en Consulta de SQL, Volumen 2](http://www.ibm.com/support/docview.wss?rs=71&uid=swg27015148)

# **Se ha añadido soporte para sentencias compuestas compiladas**

A partir de la Versión 9.7, las nuevas sentencias compuestas compiladas amplían el soporte para sentencias compuestas existente y admiten más elementos de lenguaje SQL y sentencias de SQL PL.

Una sentencia compuesta es un bloque BEGIN-END que incluye sentencias de SQL y de procedimiento. Esta sentencia es similar a una sentencia compuesta en línea (anteriormente denominada sentencia compuesta dinámica de SQL), con la diferencia de que puede contener muchos más elementos de lenguaje y sentencias de SQL PL. Una sentencia compilada compuesta ofrece un soporte similar al del cuerpo de un procedimiento de SQL, aunque con algunas limitaciones. Las sentencias compuestas compiladas pueden ejecutarse dentro de las aplicaciones o de forma interactiva desde el procesador de línea de mandatos de DB2, el procesador CLPPlus y otras interfaces de DB2 soportadas.

El soporte ampliado para el SQL compuesto ha obligado a cambiar el nombre de las sentencias siguientes en la documentación:

- SQL compuesto (compilado) sustituye a SQL compuesto (procedimiento)
- SQL compuesto (en línea) sustituye a SQL compuesto (dinámico)

### **Referencia relacionada**

″de SQL compuesto (compilado)″ [en Consulta de SQL, Volumen 2](http://www.ibm.com/support/docview.wss?rs=71&uid=swg27015148)

## **Se ha ampliado el soporte para activadores**

En la Versión 9.7, es posible hacer referencia a un conjunto ampliado de características de SQL PL en los activadores cuando éstos se crean con una sentencia compuesta compilada como cuerpo del activador.

En releases anteriores, los activadores solamente podían contener el subconjunto de sentencias de SQL PL conocidas como sentencias de SQL PL en línea. En la Versión 9.7, los activadores se pueden definir mediante una sentencia compuesta compilada que puede incluir las funciones siguientes o hacer referencia a ellas:

- v Sentencias de SQL PL, incluidas las sentencias CASE y REPEAT
- Soporte para declarar y referenciar variables definidas por tipos de datos locales definidos por el usuario, incluidos tipos de datos de fila, tipos de datos de matriz y tipos de datos de cursor
- v Declaraciones de cursor
- SQL dinámico
- <span id="page-151-0"></span>• Condiciones
- v Manejadores de condiciones
- v Asignación a variables globales (disponibles en el fixpack 1 y fixpacks sucesivos)

″Activadores (PL/SQL)″ [en SQL Procedural Languages: Application Enablement](http://www.ibm.com/support/docview.wss?rs=71&uid=swg27015148) [and Support](http://www.ibm.com/support/docview.wss?rs=71&uid=swg27015148)

### **Referencia relacionada**

″[Sentencia CREATE TRIGGER \(PL/SQL\)](http://www.ibm.com/support/docview.wss?rs=71&uid=swg27015148)″ en SQL Procedural Languages: [Application Enablement and Support](http://www.ibm.com/support/docview.wss?rs=71&uid=swg27015148)

# **Se ha ampliado la funcionalidad SQL PL para las funciones definidas por el usuario**

En la Versión 9.7 y la Versión 9.7 Fixpack 1, es posible hacer referencia a un conjunto mejorado de características de SQL PL en las funciones de SQL cuando éstas se crean con una sentencia compuesta compilada como el cuerpo de la función.

En releases anteriores, las funciones de SQL solamente podían contener el subconjunto de sentencias de SQL PL conocidas como sentencias de SQL PL en línea.

En la Versión 9.7, las funciones de SQL se pueden definir mediante una sentencia compuesta compilada que incluye o hace referencia a las funciones siguientes:

- v Sentencias de SQL PL, incluidas las sentencias CASE y REPEAT
- v Soporte para declarar y referenciar variables definidas por tipos de datos locales definidos por el usuario, incluidos tipos de datos de fila, tipos de datos de matriz y tipos de datos de cursor
- Declaraciones de cursor
- SOL dinámico
- Condiciones
- v Manejadores de condiciones
- v Parámetros OUT e INOUT (disponibles en el fixpack 1 y fixpacks sucesivos)
- v UDF compilados que contienen asignaciones con variables globales (disponible en el fixpack 1 y fixpacks sucesivos)

En releases anteriores a la Versión 9.7, estas funciones no estaban disponibles o bien solamente lo estaban para utilizarlas en procedimientos de SQL.

En la Versión 9.7 Fixpack 1 y fixpacks posteriores, se ha añadido soporte básico para funciones compiladas definidas por el usuario para entornos de particionamiento de base de datos.

### **Ejemplos**

El ejemplo siguiente demuestra la diferencia necesaria en una sentencia CREATE FUNCTION para crear una función de SQL compilado en lugar de una función de SQL en línea.

| Definición de función de SOL en línea | Definición de función de SOL compilado |
|---------------------------------------|----------------------------------------|
| CREATE FUNCTION TAN (X DOUBLE)        | CREATE FUNCTION TAN (X DOUBLE)         |
| RETURNS DOUBLE                        | RETURNS DOUBLE                         |
| LANGUAGE SQL                          | LANGUAGE SQL                           |
| CONTAINS SOL                          | CONTAINS SQL                           |
| NO EXTERNAL ACTION                    | NO EXTERNAL ACTION                     |
| DETERMINISTIC                         | DETERMINISTIC                          |
| BEGIN <b>ATOMIC</b>                   | BEGIN                                  |
| RETURN SIN(X)/COS(X);                 | RETURN $SIN(X)/COS(X)$ ;               |
| l END                                 | END                                    |

*Tabla 10. Comparación de la sintaxis de SQL necesaria para funciones de SQL en línea y funciones de SQL compilado*

El ejemplo siguiente demuestra una definición de función de SQL compilado que contiene un cursor, una sentencia de manejador de condiciones y una sentencia REPEAT:

```
CREATE FUNCTION exit func( a INTEGER)
SPECIFIC udfPSM320
LANGUAGE SQL
RETURNS INTEGER
BEGIN
 DECLARE val INTEGER DEFAULT 0;
  DECLARE myint INTEGER DEFAULT 0;
  DECLARE cur2 CURSOR FOR
  SELECT c2 FROM udfd1
  WHERE c1 \leq aORDER BY c1;
  DECLARE EXIT HANDLER FOR NOT FOUND
  BEGIN
   SIGNAL SQLSTATE '70001'
    SET MESSAGE TEXT =
      'Exit handler for not found fired';
  END;
OPEN cur2;
REPEAT
 FETCH cur2 INTO val;
 SET myint = myint + val;
UNTIL (myint \ge a)END REPEAT;
CLOSE cur2;
RETURN myint;
END@
DB20000I El mandato SQL ha finalizado
 satisfactoriamente.
```
La función de SQL compilado puede invocarse ejecutando la siguiente sentencia de SQL:

VALUES(exit func(-1));

La salida de esta invocación, que demuestra que el gestor de condiciones EXIT se ha disparado correctamente, es la siguiente:

```
1
-----------
SQL0438N La aplicación ha generado un error o un aviso con
texto de diagnóstico: "Exit handler for not found fired".
SQLSTATE=70001
```
#### **Referencia relacionada**

″[CREATE FUNCTION \(escalar externa\)](http://www.ibm.com/support/docview.wss?rs=71&uid=swg27015148)″ en Consulta de SQL, Volumen 2

# <span id="page-153-0"></span>**FP1: Soporte para asignaciones de variables globales en contextos anidados**

A partir de la Versión 9.7 Fixpack 1, puede anidar asignaciones de variables globales en funciones definidas por el usuario (UDF) y desencadenantes compilados.

Por ejemplo, un desencadenante activado por una sentencia INSERT puede actualizar una variable global.

### **Referencia relacionada**

″Variables globales″ [en Consulta de SQL, Volumen 1](http://www.ibm.com/support/docview.wss?rs=71&uid=swg27015148)

## **Se da soporte a tipos de datos nuevos**

Puede utilizar tipos de datos nuevos para simplificar enormemente la lógica de SQL PL.

Puede utilizar estos tipos de datos para facilitar la habilitación de DB2 de las aplicaciones escritas en otros lenguajes de procedimientos SQL que dan soporte a un tipo de datos parecido. Estos tipos de datos se pueden utilizar en los contextos siguientes:

- v Sentencias de SQL compuesto (compilado).
- v Tipos de parámetros en procedimientos de SQL.
- v Tipos de parámetros en funciones de SQL cuyo cuerpo de función es una sentencia de SQL compuesto (compilado).
- v Tipos de retorno en funciones de SQL cuyo cuerpo de función es una sentencia de SQL compuesto (compilado).
- Variables globales.
- Definiciones de tipo definido por el usuario para tipos de fila, cursor o matriz. También se pueden utilizar los tipos anclados en estas definiciones de tipo y en definiciones de tipos diferenciados.

## **Se ha añadido un tipo de datos anclado**

Se puede utilizar un nuevo tipo de datos anclado en aplicaciones de SQL PL (SQL Procedural Language). El tipo de datos anclado se utiliza para asignar un tipo de datos que es del mismo tipo que el de otro objeto y siempre permanecerá así.

Este soporte es útil cuando es necesario que una variable mantenga el mismo tipo de datos que otro objeto si tienen una relación lógica o cuando el tipo de datos todavía se desconoce.

Este tipo de datos se puede utilizar también para retener los valores de una columna o fila dada de una tabla, con el objetivo de forzar y conservar la compatibilidad de tipo de datos. Si cambia el tipo de datos de una columna o cambian las definiciones de columna de una tabla, quizá sea necesario realizar el cambio correspondiente en un parámetro o variable de un bloque de PL/SQL. En vez de codificar el tipo de datos específico en la declaración de la variable, se puede utilizar una declaración de tipo de datos anclado.

### **Conceptos relacionados**

″Tipo de datos anclado″ [en SQL Procedural Languages: Application Enablement](http://www.ibm.com/support/docview.wss?rs=71&uid=swg27015148) [and Support](http://www.ibm.com/support/docview.wss?rs=71&uid=swg27015148)

″Variables de tipos de datos anclados″ [en SQL Procedural Languages: Application](http://www.ibm.com/support/docview.wss?rs=71&uid=swg27015148) [Enablement and Support](http://www.ibm.com/support/docview.wss?rs=71&uid=swg27015148)

″[Restricciones del tipo de datos anclados](http://www.ibm.com/support/docview.wss?rs=71&uid=swg27015148)″ en SQL Procedural Languages: [Application Enablement and Support](http://www.ibm.com/support/docview.wss?rs=71&uid=swg27015148)

″Funciones del tipo de datos anclados″ [en SQL Procedural Languages: Application](http://www.ibm.com/support/docview.wss?rs=71&uid=swg27015148) [Enablement and Support](http://www.ibm.com/support/docview.wss?rs=71&uid=swg27015148)

″[Ejemplos: Uso del tipo de datos anclados](http://www.ibm.com/support/docview.wss?rs=71&uid=swg27015148)″ en SQL Procedural Languages: [Application Enablement and Support](http://www.ibm.com/support/docview.wss?rs=71&uid=swg27015148)

### **Tareas relacionadas**

″[Declaración de variables locales del tipo de datos anclados](http://www.ibm.com/support/docview.wss?rs=71&uid=swg27015148)″ en SQL Procedural [Languages: Application Enablement and Support](http://www.ibm.com/support/docview.wss?rs=71&uid=swg27015148)

#### **Referencia relacionada**

″Tipos anclados″ [en Consulta de SQL, Volumen 1](http://www.ibm.com/support/docview.wss?rs=71&uid=swg27015148)

## **Se ha añadido un tipo de datos booleanos**

Puede utilizar un nuevo tipo de datos booleanos definido por el sistema dentro de aplicaciones de SQL PL (SQL Procedural Language) que proporciona soporte para la declaración y la referenciación de los valores lógicos definidos por el sistema: TRUE, FALSE o NULL dentro de sentencias de SQL compuesto (compilado).

El tipo de datos booleanos es como cualquier otro tipo incorporado, de forma que también se puede referenciar en expresiones y se le puede asignar el valor resultante de una expresión lógica.

### **Ejemplo**

En el siguiente ejemplo se muestra la creación de una variable booleana y cómo se establece su valor en TRUE:

CREATE VARIABLE gb BOOLEAN;  $SET$  gb =  $TRUE$ ;

En el siguiente ejemplo se muestra una función de SQL simple que acepta un valor de parámetro booleano y que también devuelve un valor booleano:

```
CREATE FUNCTION fb1(p1 BOOLEAN, p2 INT) RETURNS BOOLEAN
BEGIN
 IF p1 = TRUE AND p2=1 THEN
   RETURN p1;
  ELSE
   RETURN FALSE;
 END IF;
END
```
A continuación se muestra un ejemplo de cómo establecer la variable con la función de salida fb1:

SET  $gb = fb1(TRUE, 1);$ 

″Tipo de datos booleanos″ [en SQL Procedural Languages: Application Enablement](http://www.ibm.com/support/docview.wss?rs=71&uid=swg27015148) [and Support](http://www.ibm.com/support/docview.wss?rs=71&uid=swg27015148)

### **Referencia relacionada**

″Valores booleanos″ [en Consulta de SQL, Volumen 1](http://www.ibm.com/support/docview.wss?rs=71&uid=swg27015148)

## **Se ha añadido un tipo de datos de matriz asociativa**

Se puede utilizar un nuevo tipo de datos de matriz asociativa definido por el usuario en aplicaciones de SQL PL (SQL Procedural Language). Se puede utilizar para simplificar la manipulación de los datos dentro de la aplicación, ya que se gestionan y pasan conjuntos de valores del mismo tipo en forma de una recopilación.

Las matrices asociativas ofrecen las funciones siguientes:

- v Dado que la matriz no tiene ninguna cardinalidad predefinida, puede continuar añadiendo elementos a la matriz sin preocuparse de un tamaño máximo, lo que resulta útil si no conoce de antemano cuántos elementos constituirán un conjunto.
- El valor de índice de matriz puede ser un tipo de datos de valor no entero. VARCHAR e INTEGER son los tipos de datos de índice soportados para el índice de matriz asociativa.
- v Los valores de índice de matriz son únicos, son del mismo tipo de datos y no tienen por qué ser contiguos. A diferencia de una matriz convencional que está indexada según la posición, una matriz asociativa es una matriz que está indexada según los valores de otro tipo de datos y no hay necesariamente elementos de índice para todos los valores de índice posibles entre el inferior y el superior. Esto resulta útil si, por ejemplo, desea crear un conjunto que almacene nombres y números de teléfono. Se pueden añadir pares de valores de datos al conjunto en cualquier orden y se almacenan de acuerdo con el orden de los valores de índice de matriz.
- Se puede acceder a los datos de matriz y establecerlos mediante referencias directas o usando un conjunto de funciones de matriz disponibles. Para obtener una lista de las funciones de matriz, consulte el tema sobre "funciones y vistas y rutinas de SQL administrativas soportadas".

### **Conceptos relacionados**

″Tipo de datos de matriz asociativa″ [en SQL Procedural Languages: Application](http://www.ibm.com/support/docview.wss?rs=71&uid=swg27015148) [Enablement and Support](http://www.ibm.com/support/docview.wss?rs=71&uid=swg27015148)

#### **Referencia relacionada**

″[Funciones y vistas y rutinas SQL administrativas soportadas](http://www.ibm.com/support/docview.wss?rs=71&uid=swg27015148)″ en Consulta de SQL, [Volumen 1](http://www.ibm.com/support/docview.wss?rs=71&uid=swg27015148)

″CREATE TYPE (matriz)″ [en Consulta de SQL, Volumen 2](http://www.ibm.com/support/docview.wss?rs=71&uid=swg27015148)

″Valores de matriz″ [en Consulta de SQL, Volumen 1](http://www.ibm.com/support/docview.wss?rs=71&uid=swg27015148)

## **Se ha añadido soporte para el tipo de datos de cursor**

Puede utilizar el tipo de datos incorporado CURSOR o implementar un tipo de datos de cursor definido por el usuario para su uso en las aplicaciones SQL PL (SQL Procedural Language), lo que facilita trabajar con datos de conjuntos de resultados.

Este soporte le permite definir un tipo de datos de cursor tras el que pueden declararse parámetros y variables del tipo de cursor definido. Los parámetros y variables de cursor son como punteros programáticos actualizables a un cursor; albergan una referencia al contexto de un cursor. Anteriormente, los cursores sólo podían usarse para albergar un único valor de conjunto de resultados predefinido y constante y, como tales, podían compararse con un valor de programación constante y estático. Este nuevo soporte permite pasar cursores entre rutinas y trabajar con datos de cursor cuando la sentencia de SQL que define el cursor se desconoce o es probable que cambie.

Las variables o los parámetros de un tipo cursor pueden:

- v Estar sin inicializar en el momento de la creación
- v Tener asignada una definición de conjunto de resultados basada en una sentencia de SQL
- v Establecerse en otra definición de conjunto de resultados
- v Utilizarse como parámetro de salida de procedimiento
- v Especificarse como parámetros en procedimientos de SQL o funciones de SQL
- v Especificarse como el valor de retorno de las funciones de SQL

Un valor de cursor puede incluir la especificación de parámetros usada en la consulta asociada. Esto se denomina cursor parametrizado. Cuando se abre un cursor parametrizado, se proporcionan valores de argumento para los parámetros definidos que se usan en la consulta. De esta forma, una operación OPEN que utiliza una variable de cursor puede proporcionar valores de entrada similares a la utilización de marcadores de parámetro en los cursores dinámicos, o a la utilización de variables del lenguaje principal en cursores declarados estáticamente.

### **Conceptos relacionados**

″Tipos de cursor″ [en SQL Procedural Languages: Application Enablement and](http://www.ibm.com/support/docview.wss?rs=71&uid=swg27015148) [Support](http://www.ibm.com/support/docview.wss?rs=71&uid=swg27015148)

″[Visión general de los tipos de datos de cursor](http://www.ibm.com/support/docview.wss?rs=71&uid=swg27015148)″ en SQL Procedural Languages: [Application Enablement and Support](http://www.ibm.com/support/docview.wss?rs=71&uid=swg27015148)

″Ejemplo: Uso de la variable de cursor″ [en SQL Procedural Languages: Application](http://www.ibm.com/support/docview.wss?rs=71&uid=swg27015148) [Enablement and Support](http://www.ibm.com/support/docview.wss?rs=71&uid=swg27015148)

### **Tareas relacionadas**

″[Creación de tipos de datos de cursor mediante la sentencia CREATE TYPE](http://www.ibm.com/support/docview.wss?rs=71&uid=swg27015148)″ en [SQL Procedural Languages: Application Enablement and Support](http://www.ibm.com/support/docview.wss?rs=71&uid=swg27015148)

### **Referencia relacionada**

″Valores de cursor″ [en Consulta de SQL, Volumen 1](http://www.ibm.com/support/docview.wss?rs=71&uid=swg27015148)

″CREATE TYPE (cursor)″ [en Consulta de SQL, Volumen 2](http://www.ibm.com/support/docview.wss?rs=71&uid=swg27015148)

## **Se ha añadido un tipo de datos de fila**

Se puede utilizar un nuevo tipo de datos de fila definido por el usuario en aplicaciones de SQL PL (SQL Procedural Language). Este tipo de datos es una estructura compuesta por múltiples campos, cada uno de los cuales cuenta con su propio nombre y tipo de datos, que pueden utilizarse para almacenar valores de columna de una fila en un conjunto de resultados o en datos con formato similar.

Es necesario crear este tipo de datos definido por el usuario con la sentencia CREATE TYPE antes de poder hacer referencia a él.

Se puede utilizar este tipo de datos para las tareas siguientes:

- v Crear o declarar variables de tipo fila que se pueden utilizar para almacenar datos de fila.
- v Pasar los valores de fila como parámetros a otras rutinas de SQL.
- v Almacenar múltiples valores de tipo de datos SQL como un único conjunto. Por ejemplo, las aplicaciones de base de datos procesan los registros de forma individual y requieren parámetros y variables para almacenar temporalmente los registros. Un único tipo de datos de fila puede sustituir a los múltiples parámetros y variables necesarios para procesar y almacenar los valores de registro.
- v Hacer referencia a los datos de fila en las consultas y sentencias de cambio de datos, incluidas INSERT, FETCH y SELECT INTO.

″Tipos de fila″ [en SQL Procedural Languages: Application Enablement and Support](http://www.ibm.com/support/docview.wss?rs=71&uid=swg27015148) ″Creación de variables de fila″ [en SQL Procedural Languages: Application](http://www.ibm.com/support/docview.wss?rs=71&uid=swg27015148) [Enablement and Support](http://www.ibm.com/support/docview.wss?rs=71&uid=swg27015148)

″Referencias de valores de fila″ [en SQL Procedural Languages: Application](http://www.ibm.com/support/docview.wss?rs=71&uid=swg27015148) [Enablement and Support](http://www.ibm.com/support/docview.wss?rs=71&uid=swg27015148)

″[Comparación de variables de fila y valores de campo de fila](http://www.ibm.com/support/docview.wss?rs=71&uid=swg27015148)″ en SQL Procedural [Languages: Application Enablement and Support](http://www.ibm.com/support/docview.wss?rs=71&uid=swg27015148)

″[Pase de filas como parámetros de rutinas](http://www.ibm.com/support/docview.wss?rs=71&uid=swg27015148)″ en SQL Procedural Languages: [Application Enablement and Support](http://www.ibm.com/support/docview.wss?rs=71&uid=swg27015148)

″[Ejemplos: Uso del tipo de datos de fila](http://www.ibm.com/support/docview.wss?rs=71&uid=swg27015148)″ en SQL Procedural Languages: [Application Enablement and Support](http://www.ibm.com/support/docview.wss?rs=71&uid=swg27015148)

″[Asignación de valores a variables de fila](http://www.ibm.com/support/docview.wss?rs=71&uid=swg27015148)″ en SQL Procedural Languages: [Application Enablement and Support](http://www.ibm.com/support/docview.wss?rs=71&uid=swg27015148)

### **Referencia relacionada**

″CREATE TYPE (fila)″ [en Consulta de SQL, Volumen 2](http://www.ibm.com/support/docview.wss?rs=71&uid=swg27015148)

# **Capítulo 13. Mejoras en Net Search Extender**

La Versión 9.7 incluye mejoras que amplían la funcionalidad de Net Search Extender.

DB2 Versión 9.7 permite realizar búsquedas de texto completo en las dos situaciones siguientes:

- v Tablas particionadas (consulte "Las búsquedas de texto completo dan soporte a las tablas particionadas")
- v Entornos de bases de datos particionadas adicionales (consulte "Se ha ampliado el soporte para búsquedas de texto completo en entornos de base de datos particionada")

Además, puede escoger una opción nueva que utiliza los resultados del proceso de integridad para realizar algunas operaciones de actualización incremental. Para obtener más información, consulte la sección ["La actualización incremental basada](#page-159-0) [en el proceso de integridad está soportada" en la página 146.](#page-159-0)

# **Las búsquedas de texto completo dan soporte a las tablas particionadas**

A partir de la Versión 9.7, se pueden crear y mantener índices de búsqueda de texto en tablas particionadas. Se ofrece soporte a cualquier característica de particionamiento de la tabla base.

El índice de búsqueda de texto no está particionado según los rangos definidos. Sin embargo, si la tabla particionada se distribuye en múltiples nodos de un entorno de base de datos particionada, el índice estará particionado por partición del mismo modo que una tabla que no es una tabla no particionada.

### **Conceptos relacionados**

″Soporte de tablas particionadas″ [en Net Search Extender Guía de administración y](http://www.ibm.com/support/docview.wss?rs=71&uid=swg27015148) [del usuario](http://www.ibm.com/support/docview.wss?rs=71&uid=swg27015148)

### **Tareas relacionadas**

″[Creación de un índice de texto en tablas particionadas por rangos](http://www.ibm.com/support/docview.wss?rs=71&uid=swg27015148)″ en Net Search [Extender Guía de administración y del usuario](http://www.ibm.com/support/docview.wss?rs=71&uid=swg27015148)

# **Se ha ampliado el soporte para búsquedas de texto completo en entornos de base de datos particionada**

En la Versión 9.7, se puede utilizar la búsqueda de texto completo de Net Search Extender (NSE) en todos los entornos de base de datos particionada, excepto en entornos de servidores Linux en Power, Solaris x64 (Intel® 64 o AMD64) y Microsoft Cluster Server (MSCS).

Antes de la Versión 9.7, se daba soporte a las búsquedas de texto completo en entornos de base de datos particionada en el sistema operativo AIX.

″[Soporte de bases de datos particionadas](http://www.ibm.com/support/docview.wss?rs=71&uid=swg27015148)″ en Net Search Extender Guía de [administración y del usuario](http://www.ibm.com/support/docview.wss?rs=71&uid=swg27015148)

# <span id="page-159-0"></span>**La actualización incremental basada en el proceso de integridad está soportada**

Puede utilizar la nueva opción **AUXLOG** del mandato CREATE INDEX de Net Search Extender para realizar ciertas operaciones de actualización incremental basadas en los resultados del proceso de integridad. Esto permite, por ejemplo, la sincronización del índice de texto tras una inserción masiva de datos con el programa de utilidad de carga.

La sincronización de datos en Net Search Extender se basa en activadores que actualizan una tabla de anotaciones cronológicas cada vez que los activadores capturan información sobre documentos nuevos, modificados y suprimidos. Hay una tabla de anotaciones cronológicas para cada índice de texto. La aplicación de la información de la tabla de anotaciones cronológicas en el índice de texto correspondiente se conoce como realizar una *actualización incremental*.

Si especifica la opción **AUXLOG**, la información acerca de los documentos nuevos y suprimidos se captura mediante el proceso de integridad en una tabla de etapas auxiliar que mantiene Net Search Extender, y la información sobre documentos modificados se captura mediante activadores almacenados en la tabla base de anotaciones cronológicas.

Esta opción está habilitada por omisión para las tablas particionadas e inhabilitada para las tablas no particionadas.

### **Conceptos relacionados**

″[Infraestructura de etapas mantenida por texto ampliada para la actualización](http://www.ibm.com/support/docview.wss?rs=71&uid=swg27015148) incremental″ [en Net Search Extender Guía de administración y del usuario](http://www.ibm.com/support/docview.wss?rs=71&uid=swg27015148)

″[Actualizaciones incrementales basadas en el proceso de integridad](http://www.ibm.com/support/docview.wss?rs=71&uid=swg27015148)″ en Net Search [Extender Guía de administración y del usuario](http://www.ibm.com/support/docview.wss?rs=71&uid=swg27015148)

# **Capítulo 14. Mejoras en la instalación, la actualización y en los fixpacks**

La Versión 9.7 incluye mejoras que aceleran el despliegue de los productos y facilitan su mantenimiento.

Se ha mejorado el soporte de los archivos de respuestas con las mejoras siguientes:

- v Soporte al mandato Soporte al mandato db2rspgn (generador de archivos de respuestas) en los sistemas operativos Linux y UNIX (consulte ["Mandato](#page-162-0) [db2rspgn soportado en sistemas operativos Linux y UNIX" en la página 149\)](#page-162-0)
- v Soporte adicional de archivo de respuestas para la desinstalación de productos DB2 (consulte ["La desinstalación mediante el uso de un archivo de respuestas](#page-162-0) [está soportada en más casos" en la página 149\)](#page-162-0)
- v Una palabra clave de archivo de respuestas nueva, **UPGRADE\_PRIOR\_VERSIONS** (consulte ["Se ha añadido la palabra clave del](#page-163-0) [archivo de respuestas UPGRADE\\_PRIOR\\_VERSIONS" en la página 150\)](#page-163-0)

Se ha mejorado el despliegue de la instalación de productos DB2 gracias al soporte para copias de DB2 compartidas; consulte ["Se pueden crear instancias y un](#page-161-0) [Servidor de administración de DB2 en una copia de DB2 compartida \(Linux y](#page-161-0) [UNIX\)" en la página 148.](#page-161-0)

Se han mejorado las instalaciones de productos en todos los sistemas operativos de la forma siguiente:

- v Mandatos nuevos para validar las instalaciones de productos DB2 y para iniciar el programa de utilidad del servicio de actualizaciones de productos (consulte ["La instalación del producto puede validarse mediante el mandato db2val" en la](#page-163-0) [página 150](#page-163-0) y ["Se ha ampliado el soporte para el servicio de actualización de](#page-164-0) [productos" en la página 151\)](#page-164-0)
- v Soporte adicional para el componente IBM Tivoli System Automation for Multiplatforms (SA MP) (consulte ["Se ha ampliado el soporte para IBM Tivoli](#page-166-0) [System Automation for Multiplatforms \(SA MP\) \(AIX, Linux y Solaris\)" en la](#page-166-0) [página 153\)](#page-166-0)
- v Soporte para instalación no root de IBM Database Add-Ins for Visual Studio (consulte ["Más usuarios pueden instalar IBM Database Add-Ins for Visual](#page-166-0) [Studio" en la página 153\)](#page-166-0)

Las instalaciones de productos en los sistemas operativos Linux y UNIX se benefician de las mejoras de mandatos específicas de sistema operativo siguientes:

- v Soporte para db2iprune (mandato para reducir el tamaño de la imagen de instalación) (consulte ["Las imágenes de instalación pueden reducirse \(Linux y](#page-166-0) [UNIX\)" en la página 153\)](#page-166-0)
- v Soporte para db2updserv (mandato para mostrar las actualizaciones del producto) (consulte ["Se ha ampliado el soporte para el servicio de actualización](#page-164-0) [de productos" en la página 151\)](#page-164-0)
- v Mandatos nuevos para crear o eliminar manualmente las entradas de herramientas de DB2 (consulte ["Se ha mejorado la instalación del producto en](#page-165-0) [plataformas Linux y UNIX" en la página 152\)](#page-165-0)
- <span id="page-161-0"></span>• Soporte para db2ls (mandato para listar productos y características DB2 instalados) desde el soporte de instalación (consulte ["Se ha mejorado la](#page-165-0) [instalación del producto en plataformas Linux y UNIX" en la página 152\)](#page-165-0)
- v Actualizaciones en mandatos de instancia (consulte ["Se ha mejorado la](#page-165-0) [instalación del producto en plataformas Linux y UNIX" en la página 152\)](#page-165-0)

Se ha simplificado el mantenimiento de productos al aplicar fixpacks con las mejoras siguientes:

- v Soporte adicional para fixpacks universales (consulte ["Se ha ampliado el soporte](#page-167-0) [para los fixpacks universales \(Windows\)" en la página 154\)](#page-167-0)
- v Opción de no realizar la copia de seguridad de algunos archivos durante la instalación (consulte ["Las instalaciones de fixpacks quizá requieran menos](#page-167-0) [espacio \(Linux y UNIX\)" en la página 154\)](#page-167-0)

Si tiene una copia de la Versión 8 o de la Versión 9 instalada y en su lugar desea utilizar la Versión 9.7, debe actualizar a la Versión 9.7. DB2 Versión 9.7 es un nuevo release. No es posible aplicar un fixpack para actualizar una copia de la Versión 9 a la Versión 9.7.

Para obtener información acerca de las limitaciones de actualización, posibles problemas y otros detalles, consulte "Aspectos básicos de la actualización para servidores DB2" en *Actualización a DB2 Versión 9.7* y "Aspectos básicos de la actualización para clientes" en *Actualización a DB2 Versión 9.7*.

Para actualizar los servidores DB2 y los clientes DB2 a la Versión 9.7, es posible que también deba actualizar las aplicaciones y las rutinas de base de datos. Para determinar si es necesario realizar la actualización, consulte los temas "Aspectos básicos de la actualización para aplicaciones de base de datos " en *Actualización a DB2 Versión 9.7* y "Aspectos básicos de la actualización para rutinas" en *Actualización a DB2 Versión 9.7* .

# **Se pueden crear instancias y un Servidor de administración de DB2 en una copia de DB2 compartida (Linux y UNIX)**

A partir de la Versión 9.7, puede crear instancias y un Servidor de administración de DB2 (DAS) en una copia de DB2 compartida ubicada en una partición de carga de trabajo del sistema AIX, un servidor compartido de Network File System o en Solaris Zones.

Se da soporte a los sistemas compartidos siguientes:

#### **Particiones de carga de trabajo (WPAR) del sistema AIX**

Se ha instalado una copia de DB2 en el entorno global que se comparte en las WPAR del sistema con permiso de sólo lectura. También se da soporte a las actualizaciones de fixpack en las WPAR de AIX.

#### **Servidor compartido de Network File System (NFS)**

Se ha instalado una copia de DB2 en el servidor de NFS que se comparte (normalmente con permiso de sólo lectura) en los clientes de NFS.

### **Solaris Zones**

Se ha instalado una copia de DB2 en la zona global de Solaris que se comparte en otras zonas con permiso de sólo lectura.

″[Productos DB2 en una partición de carga de trabajo \(AIX\)](http://www.ibm.com/support/docview.wss?rs=71&uid=swg27015148)″ en Instalación de [servidores DB2](http://www.ibm.com/support/docview.wss?rs=71&uid=swg27015148)

### **Referencia relacionada**

″ db2icrt - Crear instancia″ [en Consulta de mandatos](http://www.ibm.com/support/docview.wss?rs=71&uid=swg27015148)

## <span id="page-162-0"></span>**Mandato db2rspgn soportado en sistemas operativos Linux y UNIX**

A partir de la Versión 9.7, se puede utilizar el mandato del generador de archivos de respuestas, db2rspgn, en sistemas operativos Linux y UNIX para volver a crear una configuración de instalación en otros sistemas.

Antes de la Versión 9.7, el mandato del generador de archivos de respuestas, db2rspgn, sólo estaba soportado en sistemas operativos Windows.

El mandato db2rspgn extrae automáticamente los perfiles personalizados de producto, características y configuración de instancia de DB2 y los guarda en archivos de respuestas y perfiles de configuración de instancia. Puede utilizar los archivos de respuestas generados y los perfiles de configuración de instancia para recrear manualmente una configuración idéntica en otras máquinas.

#### **Conceptos relacionados**

″[Generador de archivos de respuestas](http://www.ibm.com/support/docview.wss?rs=71&uid=swg27015148)″ en Instalación de servidores DB2

### **Referencia relacionada**

″[db2rspgn - Generador de archivos de respuestas](http://www.ibm.com/support/docview.wss?rs=71&uid=swg27015148)″ en Consulta de mandatos

# **La desinstalación mediante el uso de un archivo de respuestas está soportada en más casos**

Puede utilizar un archivo de respuestas para desinstalar productos, funciones o idiomas de DB2 en sistemas operativos Linux, UNIX y Windows. En los sistemas operativos Linux y UNIX, también puede utilizar un archivo de respuestas para desinstalar el Centro de información de DB2.

Antes de la Versión 9.7, solamente podía utilizarse un archivo de respuestas para desinstalar un producto DB2 en sistemas operativos Windows o desinstalar una función DB2 en sistemas operativos Linux y UNIX.

La desinstalación mediante el uso de un archivo de respuestas incluye las ventajas siguientes:

- v No es necesario proporcionar una entrada mientras se realiza la desinstalación.
- v Se pueden desinstalar múltiples productos, funciones o idiomas simultáneamente.
- v Se puede compartir el archivo de respuestas entre muchos sistemas para eliminar el mismo conjunto de productos, funciones o idiomas.

Se proporciona un archivo de respuestas de ejemplo para la desinstalación, db2un.rsp, en el DVD del producto en *imagen*/db2/*plataforma*/samples, donde *plataforma* hace referencia a la plataforma de hardware aplicable. Durante la instalación del producto DB2, este mismo archivo de respuestas de ejemplo se copia en *DB2DIR*/install, donde *DB2DIR* es la vía de acceso donde se instaló el producto DB2.

Para desinstalar productos, funciones e idiomas DB2 en una copia de DB2:

- <span id="page-163-0"></span>v En los sistemas operativos Linux y UNIX, utilice el mandato db2\_deinstall con la opción **-r**.
- v En los sistemas operativos Windows, utilice el mandato db2unins con la opción **-u**.

Para desinstalar el Centro de Información de DB2 en sistemas operativos Linux, utilice el mandato doce\_deinstall con la opción **-r**.

### **Conceptos relacionados**

″[Conceptos básicos de la desinstalación mediante un archivo de respuestas](http://www.ibm.com/support/docview.wss?rs=71&uid=swg27015148)″ en [Instalación de servidores DB2](http://www.ibm.com/support/docview.wss?rs=71&uid=swg27015148)

#### **Referencia relacionada**

″[Palabras clave de archivo de respuestas](http://www.ibm.com/support/docview.wss?rs=71&uid=swg27015148)″ en Instalación de servidores DB2

″[db2unins - Desinstalar productos, características o idiomas de base de datos DB2](http://www.ibm.com/support/docview.wss?rs=71&uid=swg27015148)″ [en Consulta de mandatos](http://www.ibm.com/support/docview.wss?rs=71&uid=swg27015148)

″[db2\\_deinstall - Desinstalar productos, características o idiomas de DB2](http://www.ibm.com/support/docview.wss?rs=71&uid=swg27015148)″ en [Consulta de mandatos](http://www.ibm.com/support/docview.wss?rs=71&uid=swg27015148)

# **Se ha añadido la palabra clave del archivo de respuestas UPGRADE\_PRIOR\_VERSIONS**

Se puede utilizar la nueva palabra clave del archivo de respuestas **UPGRADE\_PRIOR\_VERSIONS** para especificar la versión a la que actualizar un producto DB2. La nueva palabra clave se admite en los sistemas operativos Linux, UNIX y Windows. Sin embargo, en los sistemas operativos Linux y UNIX, esta palabra clave sólo es válida para las actualizaciones no root.

Esta palabra clave sustituye a la palabra clave **MIGRATE\_PRIOR\_VERSIONS**, que ha quedado en desuso.

El archivo de respuestas es un archivo de texto ASCII que contiene información de instalación y configuración. A diferencia de usar el asistente de instalación de DB2 para instalar, desplegar o desinstalar productos, características o idiomas, el uso de un archivo de respuestas permite realizar estas tareas sin ninguna interacción. El DVD de DB2 incluye archivos de respuestas de ejemplo listos para su uso que contienen entradas por omisión. Los archivos de respuestas de ejemplo se encuentran en db2/*plataforma*/samples, donde *plataforma* hace referencia a la plataforma de hardware.

#### **Conceptos relacionados**

["Algunas palabras clave del archivo de respuestas han quedado en desuso" en la](#page-241-0) [página 228](#page-241-0)

["La palabra clave INTERACTIVE del archivo de respuestas ha cambiado" en la](#page-195-0) [página 182](#page-195-0)

#### **Referencia relacionada**

″[Palabras clave de archivo de respuestas](http://www.ibm.com/support/docview.wss?rs=71&uid=swg27015148)″ en Instalación de servidores DB2

## **La instalación del producto puede validarse mediante el mandato db2val**

La nueva herramienta db2val verifica las funciones básicas de una copia de DB2, pues valida la instalación, las instancias, la creación de la base de datos, las conexiones con la base de datos y el estado de los entornos de bases de datos particionadas.

<span id="page-164-0"></span>Esta validación puede resultar de gran utilidad si ha desplegado manualmente una copia de DB2 en los sistemas operativos Linux y UNIX mediante la utilización de archivos tar .gz. El mandato db2val puede garantizar rápidamente que se ha configurado correctamente la copia y que ésta corresponde a lo esperado.

### **Tareas relacionadas**

″Validación de la copia de DB2″ [en Troubleshooting and Tuning Database](http://www.ibm.com/support/docview.wss?rs=71&uid=swg27015148) [Performance](http://www.ibm.com/support/docview.wss?rs=71&uid=swg27015148)

### **Referencia relacionada**

″[db2val - Mandato de herramienta de validación de copia de DB2](http://www.ibm.com/support/docview.wss?rs=71&uid=swg27015148)″ en Consulta de [mandatos](http://www.ibm.com/support/docview.wss?rs=71&uid=swg27015148)

# **Se ha ampliado el soporte para el servicio de actualización de productos**

Se ha ampliado el soporte para el servicio de actualización de productos en la Versión 9.7 para incluir las plataformas Linux y UNIX. También se puede utilizar el nuevo mandato db2updserv para iniciar el servicio de actualización de productos desde un indicador de mandatos.

El servicio de actualización le permite mantenerse informado acerca de las actualizaciones de los productos de diversas formas, como:

- v Mensajes acerca de los releases y actualizaciones de los productos DB2.
- v Disponibilidad de material técnico, como guías de aprendizaje, difusiones en la web y documentos técnicos.
- v Actividades del representante de ventas de IBM relacionadas con sus áreas de interés.

Durante las instalaciones del producto DB2, el servicio de actualización está habilitado por omisión. Puede acceder a las actualizaciones de los productos de cualquiera de las formas que se indican a continuación:

- Mediante el nuevo mandato db2updserv
- v Mediante la utilización de Primeros pasos
- v Mediante la utilización de los accesos directos del menú Inicio.

Para utilizar el servicio de actualización, asegúrese de que está instalado el componente del servicio de actualización. Para ello, puede escoger entre una instalación típica (si utiliza una instalación por archivo de respuestas, establezca INSTALL\_TYPE = TYPICAL) o una instalación personalizada con el componente Servicio de actualización de DB2 seleccionado (si utiliza una instalación por archivo de respuestas, establezca INSTALL\_TYPE = CUSTOM y COMP = DB2\_UPDATE\_SERVICE).

<span id="page-165-0"></span>″Interfaz Primeros pasos″ [en Instalación de servidores DB2](http://www.ibm.com/support/docview.wss?rs=71&uid=swg27015148)

### **Tareas relacionadas**

″[Comprobación de la existencia de actualizaciones de DB2](http://www.ibm.com/support/docview.wss?rs=71&uid=swg27015148)″ en Instalación de [servidores DB2](http://www.ibm.com/support/docview.wss?rs=71&uid=swg27015148)

### **Referencia relacionada**

″[db2updserv - Mostrar actualizaciones del producto](http://www.ibm.com/support/docview.wss?rs=71&uid=swg27015148)″ en Consulta de mandatos

# **Se ha mejorado la instalación del producto en plataformas Linux y UNIX**

Se han agregado funciones nuevas a los sistemas operativos Linux y UNIX para simplificar la instalación del producto y la gestión de las instancias de DB2.

La Versión 9.7 incluye las mejoras siguientes:

- v Las actividades de la instancia se anotan cronológicamente cuando se realizan las tareas siguientes:
	- Crear una instancia con los mandatos db2icrt y db2nrcfg
	- Descartar una instancia con el mandato db2idrop
	- Actualizar una instancia con los mandatos db2iupdt y db2nrupdt
	- Actualizar una instancia a versiones posteriores con los mandatos db2iupgrade y db2nrupgrade

Se crea un archivo de anotaciones cronológicas, sqllib/log/db2instance.log, durante la creación de la instancia para registrar las actividades de la instancia. Este archivo se suprimirá si se descarta la instancia.

- v Se limpian en todos los nodos las entradas de instancia antiguas del registro global de DB2 cuando se emite el mandato db2icrt, db2idrop, db2iupgrade o db2iupdt en entornos de bases de datos particionadas. La limpieza no se ejecuta en ninguna instancia anterior a DB2 Versión 9.7 tras la actualización a versiones posteriores.
- Ahora se puede ejecutar el mandato db2ls desde el soporte de instalación. Este mandato enumera los productos y características DB2 instalados.
- En los sistemas operativos Linux, puede añadir las herramientas siguientes al menú principal de las herramientas de DB2 que ya están instaladas:
	- Comprobación de la existencia de actualizaciones de DB2
	- Procesador de línea de mandatos
	- Command Line Processor Plus
	- Asistente de configuración
	- Centro de control
	- Primeros pasos
	- Query Patroller.

Los mandatos nuevos siguientes se pueden ejecutar para crear o eliminar manualmente las entradas de la herramienta de DB2:

- db2addicons
- db2rmicons

″[Entradas del menú principal para las herramientas de DB2 \(Linux\)](http://www.ibm.com/support/docview.wss?rs=71&uid=swg27015148)″ en Iniciación [a la instalación y administración de DB2 en Linux y Windows](http://www.ibm.com/support/docview.wss?rs=71&uid=swg27015148)

### **Tareas relacionadas**

″[Listado de los productos de base de datos DB2 instalados en el sistema \(Linux y](http://www.ibm.com/support/docview.wss?rs=71&uid=swg27015148) UNIX)″ [en Troubleshooting and Tuning Database Performance](http://www.ibm.com/support/docview.wss?rs=71&uid=swg27015148)

# <span id="page-166-0"></span>**Se ha ampliado el soporte para IBM Tivoli System Automation for Multiplatforms (SA MP) (AIX, Linux y Solaris)**

Se ha ampliado el soporte para IBM Tivoli SA MP en la Versión 9.7 para incluir a Solaris SPARC.

IBM Tivoli SA MP, Versión 3.1 Fixpack 1, se proporciona ahora con el servidor de datos de IBM en los sistemas operativos Solaris SPARC, Linux y AIX.

SA MP Versión 3.1 Fixpack 1 está integrado con los productos DB2 en AIX, Linux y Solaris SPARC 10. SA MP Versión 3.1 Fixpack 1 no está soportado en las particiones de carga de trabajo del sistema (WPAR) de AIX, en Solaris 9, en las zonas no globales de Solaris 10 ni en Solaris AMD64.

### **Tareas relacionadas**

″[Instalación y actualización de SA MP con el instalador de DB2](http://www.ibm.com/support/docview.wss?rs=71&uid=swg27015148)″ en Instalación de [servidores DB2](http://www.ibm.com/support/docview.wss?rs=71&uid=swg27015148)

### **Referencia relacionada**

″[Software y hardware que reciben soporte para IBMTivoli System Automation for](http://www.ibm.com/support/docview.wss?rs=71&uid=swg27015148) Multiplatforms (SA MP)″ [en Instalación de servidores DB2](http://www.ibm.com/support/docview.wss?rs=71&uid=swg27015148)

## **Más usuarios pueden instalar IBM Database Add-Ins for Visual Studio**

Ahora puede instalarse IBM Database Add-Ins for Visual Studio con una cuenta que no sea de administrador con privilegios elevados.

IBM Database Add-Ins para Visual Studio ofrece herramientas para el desarrollo rápido de las aplicaciones, el desarrollo de esquemas de bases de datos y la depuración.

#### **Conceptos relacionados**

″Integración de DB2 en Visual Studio″ [en Developing ADO.NET and OLE DB](http://www.ibm.com/support/docview.wss?rs=71&uid=swg27015148) [Applications](http://www.ibm.com/support/docview.wss?rs=71&uid=swg27015148)

## **Las imágenes de instalación pueden reducirse (Linux y UNIX)**

En la Versión 9.7, se puede utilizar el mandato db2iprune en los sistemas operativos Linux y UNIX.

Antes de la Versión 9.7, se podía utilizar este mandato para reducir las imágenes de instalación y las imágenes de fixpack de los productos DB2 en los sistemas operativos Windows solamente.

Esta herramienta es útil para despliegues de DB2 de gran escala y para integrar los productos DB2 dentro de una aplicación. El mandato db2iprune elimina los archivos asociados a productos, funciones e idiomas no deseados de acuerdo con

<span id="page-167-0"></span>un archivo de entrada. Como resultado, se obtiene una imagen de instalación de DB2 más pequeña que puede instalarse mediante los métodos de instalación de DB2 normales.

### **Tareas relacionadas**

″[Reducción del tamaño de la imagen de instalación del fixpack de DB2](http://www.ibm.com/support/docview.wss?rs=71&uid=swg27015148)″ en [Instalación de servidores DB2](http://www.ibm.com/support/docview.wss?rs=71&uid=swg27015148)

### **Referencia relacionada**

″[db2iprune - Mandato para reducir el tamaño de la imagen de instalación](http://www.ibm.com/support/docview.wss?rs=71&uid=swg27015148)″ en [Consulta de mandatos](http://www.ibm.com/support/docview.wss?rs=71&uid=swg27015148)

## **Se ha ampliado el soporte para los fixpacks universales (Windows)**

A partir de la Versión 9.7, se ofrecerán dos formas de instalar un fixpack en los sistemas operativos Windows: un fixpack universal, que se aplica a todos los productos, o un fixpack específico del producto.

Se puede utilizar un fixpack universal para dar servicio a varios productos DB2 instalados en una vía de acceso de instalación. Para actualizar un solo producto o instalar un producto en una vía de acceso nueva, utilice el fixpack específico para un producto.

No es necesario utilizar un fixpack universal si los productosDB2 instalados son productos de servidor DB2 o un cliente de servidor de datos únicamente. En este caso, utilice el fixpack de imagen de servidor única.

Los fixpacks universales ya estaban disponibles en plataformasLinux y UNIX.

### **Tareas relacionadas**

″Aplicación de fixpacks″ [en Instalación de servidores DB2](http://www.ibm.com/support/docview.wss?rs=71&uid=swg27015148)

## **Las instalaciones de fixpacks quizá requieran menos espacio (Linux y UNIX)**

En los sistemas operativos Linux y UNIX, se puede reducir la cantidad de espacio necesario para la instalación de un fixpack usando el mandato installFixPackcon el nuevo parámetro **-f nobackup**.

Si se especifica el parámetro **-f nobackup**, no se hará copia de seguridad de los archivos de instalación cuando se actualizan los componentes, lo que ahorrará espacio.

### **Referencia relacionada**

″[installFixPack - Actualizar productos DB2 instalados](http://www.ibm.com/support/docview.wss?rs=71&uid=swg27015148)″ en Consulta de mandatos

# <span id="page-168-0"></span>**Capítulo 15. Mejoras en el soporte multicultural**

La Versión 9.7 proporciona más opciones para trabajar con datos multiculturales.

Se incluyen las mejoras siguientes:

v Se ha ampliado el soporte para el conjunto de códigos GB18030 (consulte "Se ha ampliado el soporte para el conjunto de códigos GB18030")

## **Se ha ampliado el soporte para el conjunto de códigos GB18030**

A partir de DB2 V9.7 Fixpack 1, la página de códigos 1392 (GB18030) recibe soporte como página de códigos de cliente y base de datos. Antes de este release, la página de códigos 1392 sólo se podía utilizar con los programas de utilidad EXPORT, IMPORT y LOAD con una base de datos Unicode.

Para crear una base de datos con el conjunto de códigos GB18030, utilice el mandato siguiente:

CREATE DATABASE ... USING CODESET GB18030 TERRITORY CN

Puede conectar con bases de datos con datos GB18030 desde clientes que utilizan la página de códigos 1392 o la página de códigos de Unicode 1208 como página de códigos de aplicación.

Windows no dispone de un valor de entorno local que indique GB18030 como conjunto de códigos. Para garantizar que un cliente DB2 trate una estación de trabajo Windows como si utilizara un conjunto de códigos GB18030 (página de códigos 1392), complete las tareas siguientes:

- v Instale el paquete de soporte de GB18030, disponible en Microsoft.
- v En Configuración regional y de idioma, establezca el valor de Idioma para programas que no son Unicode en Chino (RPC).
- v Establezca la variable de registro **DB2CODEPAGE** en 1392.

### **Conceptos relacionados**

″[Derivación de valores de página de códigos](http://www.ibm.com/support/docview.wss?rs=71&uid=swg27015148)″ en Globalization Guide

# <span id="page-170-0"></span>**Capítulo 16. Mejoras de la resolución y determinación de problemas**

La versión 9.7 proporciona mejoras que facilitan la resolución de problemas en entornos DB2.

Se incluyen las mejoras siguientes:

- v Los datos de diagnóstico pueden almacenarse en directorios independientes designados de acuerdo con el sistema principal físico, la partición de base de datos o ambos (consulte "FP1: Los datos de diagnóstico pueden almacenarse en directorios independientes").
- v Mayor control del tamaño máximo de los archivos de anotaciones cronológicas de diagnóstico y los registros de notificaciones de administración (consulte ["Los](#page-172-0) [registros de notificaciones de administración y las anotaciones cronológicas de](#page-172-0) [diagnóstico ocupan una cantidad de espacio de disco especificada" en la página](#page-172-0) [159\)](#page-172-0).
- v Puede realizar el seguimiento del historial de ejecución de las rutinas delimitadas (consulte ["FP1: Se facilita la recopilación de la información del](#page-172-0) [historial de rutinas delimitadas" en la página 159\)](#page-172-0).
- v La herramienta db2support incluye nuevas opciones de filtrado que puede utilizar para recopilar datos de diagnóstico específicos más fácilmente y una opción de archivado para almacenar archivos de diagnóstico en una ubicación diferente (consulte ["FP1: Mejora de la herramienta db2support" en la página](#page-171-0) [158\)](#page-171-0).

# **FP1: Los datos de diagnóstico pueden almacenarse en directorios independientes**

A partir de la Versión 9.7 Fixpack 1, puede especificar que se almacenen datos de diagnóstico de DB2 en directorios separados designados de acuerdo con el sistema principal físico, la partición de base de datos o ambos estableciendo el parámetro de configuración mejorado **diagpath** del gestor de bases de datos. Posteriormente, los archivos de anotaciones cronológicas db2diag independientes pueden fusionarse mediante el mandato db2diag -merge.

Las ventajas de separar los datos de diagnóstico en directorios independientes son las siguientes:

- v El rendimiento de la anotación cronológica de diagnóstico puede mejorar al haber menos contenciones en el archivo de anotaciones cronológicas db2diag si se dividen los datos de diagnóstico por sistema principal o por partición de base de datos.
- v La gestión de almacenamiento puede hallarse bajo un mayor control granular.

Para dividir los datos de diagnóstico en directorios independientes, establezca el parámetro de configuración del gestor de bases de datos **diagpath** en uno de los valores siguientes:

v División de la vía de acceso del directorio de datos de diagnóstico por omisión en función del sistema principal físico:

db2 update dbm cfg using diagpath '"\$h"'

<span id="page-171-0"></span>v División de la vía de acceso del directorio de datos de diagnóstico especificada en función del sistema principal físico:

db2 update dbm cfg using diagpath '"*nombre\_vía\_acceso* \$h"'

- v División de la vía de acceso del directorio de datos de diagnóstico por omisión en función de la partición de base de datos: db2 update dbm cfg using diagpath '"\$n"'
- v División de la vía de acceso del directorio de datos de diagnóstico especificada en función de la partición de base de datos:

db2 update dbm cfg using diagpath '"*nombre\_vía\_acceso* \$n"'

- v División de la vía de acceso del directorio de datos de diagnóstico por omisión en función del sistema principal físico y la partición de base de datos: db2 update dbm cfg using diagpath '"\$h\$n"'
- v División de la vía de acceso del directorio de datos de diagnóstico especificada en función del sistema principal físico y la partición de base de datos: db2 update dbm cfg using diagpath '"*nombre\_vía\_acceso* \$h\$n"'

A menudo, la fusión de los archivos de anotaciones cronológicas db2diag independientes puede facilitar el análisis y la resolución de problemas. En ese caso, se puede utilizar el mandato db2diag -merge.

### **Conceptos relacionados**

″[Vía de acceso del directorio de datos de diagnóstico](http://www.ibm.com/support/docview.wss?rs=71&uid=swg27015148)″ en Troubleshooting and [Tuning Database Performance](http://www.ibm.com/support/docview.wss?rs=71&uid=swg27015148)

### **Tareas relacionadas**

″[División de una vía de acceso del directorio de datos de diagnóstico por sistema](http://www.ibm.com/support/docview.wss?rs=71&uid=swg27015148) [principal, partición de base de datos o ambos](http://www.ibm.com/support/docview.wss?rs=71&uid=swg27015148)″ en Troubleshooting and Tuning [Database Performance](http://www.ibm.com/support/docview.wss?rs=71&uid=swg27015148)

### **Referencia relacionada**

″[db2diag - Herramienta de análisis de anotaciones cronológicas db2diag](http://www.ibm.com/support/docview.wss?rs=71&uid=swg27015148)″ en [Consulta de mandatos](http://www.ibm.com/support/docview.wss?rs=71&uid=swg27015148)

## **FP1: Mejora de la herramienta db2support**

A partir del fixpack 1, la herramienta db2support incluye nuevas opciones de filtrado que puede utilizar para recopilar datos de diagnóstico específicos más fácilmente y una opción de archivado para almacenar archivos de diagnóstico en una ubicación diferente.

Puede utilizar las nuevas opciones siguientes:

- v Las opciones **-history** *periodo de historial* y **-time** *intervalo de tiempo* limitan los datos que recopila la herramienta db2support al periodo de historial o al intervalo de tiempo que especifique.
- v La opción **-Archive** *vía de acceso de archivado* crea una copia del contenido del directorio especificado por el parámetro de configuración **DIAGPATH** en una vía de acceso de archivado que especifique. Automáticamente se añaden el nombre de sistema principal y la indicación de la hora actual al nombre del directorio archivado.
- v La opción **-opt** limita los datos recopilados por la herramienta db2support a la información de diagnóstico relacionada con el optimizador.
- La opción **-ol** se ha mejorado para ofrecer soporte a la recopilación de datos de varios niveles de optimización.
- <span id="page-172-0"></span>v La opción **-extenddb2batch** permite recopilar información de db2batch para todos los niveles de optimización cuando se utiliza con las opciones **-ol** y **-cl**.
- v Las opciones **-nodb2look** y **-nocatalog** evitan la recopilación de información de db2look e información de catálogo, respectivamente.

### **Referencia relacionada**

″[db2support - Herramienta de colección de entorno y análisis de problemas](http://www.ibm.com/support/docview.wss?rs=71&uid=swg27015148)″ en [Consulta de mandatos](http://www.ibm.com/support/docview.wss?rs=71&uid=swg27015148)

# **FP1: Se facilita la recopilación de la información del historial de rutinas delimitadas**

A partir de DB2 Versión 9.7 Fixpack 1, se puede hacer un seguimiento del historial de ejecución de las rutinas delimitadas (incluidas aquellas que intentaron cargarse) más fácilmente utilizando la salida del mandato db2pd con el nuevo parámetro **-fmpexechistory**.

Puede utilizar el parámetro **-fmpexechistory** para visualizar el historial de ejecución de rutinas delimitadas (incluidas las rutinas que han intentado ejecutarse) con el fin de diagnosticar determinados problemas relacionados con el proceso FMP.

Para ayudar a interpretar la información del historial de rutinas delimitadas proporcionada por el mandato db2pd, puede utilizar la opción genquery para generar una consulta que puede guardarse y reutilizarse para devolver el esquema, módulo y nombre de la rutina y el nombre específico en función de un ID exclusivo de la rutina. Esta consulta puede ejecutarse después de haber detenido e iniciado el gestor de bases de datos y, mientras no se descarte ninguna rutina, el resultado de la consulta reflejará el historial de ejecución de la rutina recopilado en el momento en el que se ejecutó el mandato db2pd.

### **Referencia relacionada**

″ [db2pd - Supervisar y resolver problemas de base de datos DB2](http://www.ibm.com/support/docview.wss?rs=71&uid=swg27015148)″ en Consulta de [mandatos](http://www.ibm.com/support/docview.wss?rs=71&uid=swg27015148)

# **Los registros de notificaciones de administración y las anotaciones cronológicas de diagnóstico ocupan una cantidad de espacio de disco especificada**

En la Versión 9.7, tiene la posibilidad de configurar la cantidad de espacio de disco combinado ocupado tanto por los archivos de anotaciones cronológicas de diagnóstico como por los registros de notificaciones de administración. Para ello, tendrá que especificar el tamaño total mediante un nuevo parámetro de configuración del gestor de bases de datos **diagsize**.

Gracias a esta mejora, estos archivos sólo crecerán hasta el punto que usted haya especificado y se evita que el crecimiento incontrolado acabe consumiendo potencialmente todo el espacio de disco libre disponible.

El valor del nuevo parámetro de configuración del gestor de bases de datos **diagsize** decide la forma que adoptarán los archivos de anotaciones cronológicas y de registro. Si el valor es 0 (por omisión), se adoptará un único archivo de registro de notificaciones de administración (*nombre\_instancia*.nfy) y un único archivo de anotaciones cronológicas de diagnóstico (db2diag.log), quedando el tamaño de cada archivo limitado solamente por el espacio de disco libre disponible. Éste es el comportamiento de crecimiento que mostraban estos archivos en los releases anteriores. No obstante, si el valor no es 0, se adoptará una serie de 10 archivos de registro rotatorio de notificaciones de administración y 10 archivos de anotaciones cronológicas de diagnóstico rotatorias. Este valor distinto de cero especifica también el tamaño total de todos los archivos de registro rotatorio de notificaciones de administración y los archivos de anotaciones cronológicas de diagnóstico rotatorias combinados, limitando así el crecimiento de su tamaño total.

**Nota:** A partir de DB2 Versión 9.7 Fixpack 1, si el parámetro de configuración **diagsize** se establece en un valor distinto de cero y el parámetro de configuración **diagpath** se establece para dividir los datos de diagnóstico en directorios separados, el valor distinto de cero del parámetro de configuración **diagsize** especificará el tamaño total de la combinación de todos los archivos de anotaciones de notificación de administración rotatorios y todos los archivos de anotaciones de notificación de diagnóstico rotatorios que contiene un determinado directorio de datos de diagnóstico divididos. Por ejemplo, si un sistema con 4 particiones de base de datos tiene establecido **diagsize** en 1 GB y **diagpath** en "\$n" (datos de diagnóstico divididos por partición de base de datos), el tamaño máximo total de las anotaciones de notificación y diagnóstico combinadas puede alcanzar 4 GB (4 x 1 GB).

La cantidad del espacio de disco total asignado a los archivos de anotaciones cronológicas rotatorias, como porcentaje del valor especificado con el parámetro de configuración **diagsize**, varía en función de la plataforma, de las formas siguientes:

### **UNIX y Linux**

- v 90% para los archivos de anotaciones cronológicas de diagnóstico rotatorias
- 10% para los registros de notificaciones de administración rotatorias

### **Windows**

v 100% para los archivos de anotaciones cronológicas de diagnóstico rotatorias, debido a la notificación de administración en las plataformas Windows que utilizan el servicio Registro de eventos

Es necesario reiniciar la instancia para que entre en vigor el valor nuevo del parámetro de configuración **diagsize**.

### **Conceptos relacionados**

″[Registro de notificaciones de administración](http://www.ibm.com/support/docview.wss?rs=71&uid=swg27015148)″ en Troubleshooting and Tuning [Database Performance](http://www.ibm.com/support/docview.wss?rs=71&uid=swg27015148)

″[Archivos de anotaciones cronológicas de diagnóstico \(db2diag\) DB2](http://www.ibm.com/support/docview.wss?rs=71&uid=swg27015148)″ en [Troubleshooting and Tuning Database Performance](http://www.ibm.com/support/docview.wss?rs=71&uid=swg27015148)

["FP1: Los datos de diagnóstico pueden almacenarse en directorios independientes"](#page-170-0) [en la página 157](#page-170-0)

#### **Referencia relacionada**

″[diagsize - Parámetro de configuración de registros de notificaciones de](http://www.ibm.com/support/docview.wss?rs=71&uid=swg27015148) [administración y de archivos de anotaciones cronológicas de diagnóstico rotatorias](http://www.ibm.com/support/docview.wss?rs=71&uid=swg27015148)″ [en Database Administration Concepts and Configuration Reference](http://www.ibm.com/support/docview.wss?rs=71&uid=swg27015148)

# **Parte 2. Resumen de mejoras y cambios de DB2 Connect**

En la Versión 9.7, se han mejorado y modificado las funciones de DB2 Connect.

### **Visión general de DB2 Connect**

DB2 Connect proporciona conexiones rápidas y robustas con bases de datos de sistema principal IBM para el comercio electrónico y otras aplicaciones que se ejecutan bajo sistemas operativos Linux, UNIX y Windows.

DB2 para i, DB2 para z/OS y DB2 Server para VM y VSE continúan siendo los sistemas de base de datos más utilizados para gestionar los datos críticos de las organizaciones más importantes del mundo. Hay mucha demanda para integrar estos datos con aplicaciones que se ejecutan en sistemas operativos Linux, UNIX y Windows.

DB2 Connect tiene muchas soluciones de conexión, incluyendo DB2 Connect Personal Edition y varios productos de servidor DB2 Connect. Un servidor de DB2 Connect es un servidor que concentra y gestiona las conexiones de diversos clientes de escritorio y aplicaciones web en servidores de base de datos DB2 que se ejecutan en servidores de sistema principal o IBM Power Systems.

### **Mejoras y cambios de la Versión 9.7**

Las siguientes mejoras y cambios de la Versión 9.7 afectan a la funcionalidad y las posibilidades de DB2 Connect. Los temas asociados a un fixpack específico incluyen un prefijo ″FPx″ al principio del título de tema, donde *x* representa un nivel de fixpack.

### **Mejoras de empaquetado del producto**

v ["Los nombres de los componentes han cambiado" en la página 3](#page-16-0)

### **Mejoras en la seguridad**

- v ["Se ha ampliado el soporte de cliente SSL y se ha simplificado la configuración"](#page-100-0) [en la página 87](#page-100-0)
- v ["El cifrado AES de ID de usuario y contraseñas mejora la seguridad" en la](#page-99-0) [página 86](#page-99-0)
- v ["FP1: Soporte para la autentificación de LDAP transparente y a la](#page-102-0) búsqueda de [grupos \(Linux y UNIX\)" en la página 89](#page-102-0)
- v ["FP1: Se incluyen bibliotecas GSKit de 32 bits en la instalación del producto DB2](#page-104-0) [de 64 bits" en la página 91](#page-104-0)

### **Mejoras en el desarrollo de aplicaciones**

- v ["La API de SQL común soporta el desarrollo de aplicaciones administrativas](#page-123-0) [portátiles" en la página 110](#page-123-0)
- v ["Se ha añadido soporte para el desarrollo de la aplicación Python" en la página](#page-121-0) [108](#page-121-0)
- v ["Se han mejorado los IBM Database Add-Ins for Visual Studio" en la página 111](#page-124-0)

## **Mejoras en IBM Data Server Client e IBM Data Server Driver**

- v ["Se ha ampliado el soporte para JDBC y SQLJ" en la página 116](#page-129-0)
- v ["Se ha mejorado IBM Data Server Driver Package" en la página 123](#page-136-0)
- v ["IBM Data Server Provider for .NET se ha mejorado" en la página 130](#page-143-0)
- v ["Se ha ampliado el soporte para contextos fiables" en la página 124](#page-137-0)
- v ["Se ha extendido el soporte de Sysplex a los controladores de servidores de](#page-137-0) [datos distintos de Java y los clientes de servidores de datos de IBM" en la](#page-137-0) [página 124](#page-137-0)
- v ["Se ha mejorado la funcionalidad de la interfaz de nivel de llamada \(CLI\)" en la](#page-138-0) [página 125](#page-138-0)

### **Mejoras de alta disponibilidad, copia de seguridad, anotaciones cronológicas, flexibilidad y recuperación**

v ["La tolerancia mejorada a errores e interrupciones reduce las paradas" en la](#page-65-0) [página 52](#page-65-0)

### **Mejoras en la instalación, la actualización y en los fixpacks**

- v ["Se pueden crear instancias y un Servidor de administración de DB2 en una](#page-161-0) [copia de DB2 compartida \(Linux y UNIX\)" en la página 148](#page-161-0)
- v ["Las imágenes de instalación pueden reducirse \(Linux y UNIX\)" en la página](#page-166-0) [153](#page-166-0)
- v ["La instalación del producto puede validarse mediante el mandato db2val" en la](#page-163-0) [página 150](#page-163-0)
- v ["Se ha ampliado el soporte para el servicio de actualización de productos" en la](#page-164-0) [página 151](#page-164-0)
- v ["Se ha mejorado la instalación del producto en plataformas Linux y UNIX" en la](#page-165-0) [página 152](#page-165-0)
- v ["Más usuarios pueden instalar IBM Database Add-Ins for Visual Studio" en la](#page-166-0) [página 153](#page-166-0)
- v ["Se ha ampliado el soporte para los fixpacks universales \(Windows\)" en la](#page-167-0) [página 154](#page-167-0)
- v ["Las instalaciones de fixpacks quizá requieran menos espacio \(Linux y UNIX\)"](#page-167-0) [en la página 154](#page-167-0)
- v ["La desinstalación mediante el uso de un archivo de respuestas está soportada](#page-162-0) [en más casos" en la página 149](#page-162-0)
- v ["Se ha añadido la palabra clave del archivo de respuestas](#page-163-0) [UPGRADE\\_PRIOR\\_VERSIONS" en la página 150](#page-163-0)
- v ["Mandato db2rspgn soportado en sistemas operativos Linux y UNIX" en la](#page-162-0) [página 149](#page-162-0)

### **Mejoras en el soporte multicultural**

v ["Se ha ampliado el soporte para el conjunto de códigos GB18030" en la página](#page-168-0) [155](#page-168-0)

### **Mejoras de la resolución y determinación de problemas**

- v ["FP1: Los datos de diagnóstico pueden almacenarse en directorios](#page-170-0) [independientes" en la página 157](#page-170-0)
- v ["FP1: Mejora de la herramienta db2support" en la página 158](#page-171-0)

v ["Los registros de notificaciones de administración y las anotaciones cronológicas](#page-172-0) [de diagnóstico ocupan una cantidad de espacio de disco especificada" en la](#page-172-0) [página 159](#page-172-0)

## **Cambios en la administración**

- v ["Algunos parámetros de configuración del gestor de bases de datos han](#page-183-0) [cambiado" en la página 170](#page-183-0)
- v ["Nuevo registro y variables de entorno" en la página 172](#page-185-0)
- v ["El mandato DESCRIBE enumera información sobre tipos de índice adicionales"](#page-188-0) [en la página 175](#page-188-0)
- v ["Los archivos de registro se han eliminado de la vía de acceso de instalación de](#page-196-0) [DB2" en la página 183](#page-196-0)

## **Cambios en la seguridad**

- v ["El ámbito de la autorización de administrador del sistema \(SYSADM\) ha](#page-197-0) [cambiado" en la página 184](#page-197-0)
- v ["Las capacidades del administrador de seguridad \(SECADM\) se han ampliado"](#page-199-0) [en la página 186](#page-199-0)
- v ["El ámbito de la autorización de administrador de bases de datos \(DBADM\) ha](#page-200-0) [cambiado" en la página 187](#page-200-0)
- v ["Los archivos SSLconfig.ini y SSLClientconfig.ini se han sustituido por nuevos](#page-201-0) [parámetros de configuración del gestor de bases de datos" en la página 188](#page-201-0)

### **Cambios en el desarrollo de aplicaciones**

v ["Se han combinado módulos de fusión para ODBC, CLI y .NET \(Windows\)" en](#page-225-0) [la página 212](#page-225-0)

### **Funcionalidad en desuso**

- v ["La opción -s del mandato db2iupdt ha quedado en desuso \(Linux y UNIX\)" en](#page-239-0) [la página 226](#page-239-0)
- v ["Las herramientas del Centro de control y el servidor de administración de DB2](#page-229-0) [\(DAS\) han quedado en desuso" en la página 216](#page-229-0)
- v ["El Supervisor de salud ha quedado en desuso" en la página 219](#page-232-0)
- v ["Algunas palabras clave del archivo de respuestas han quedado en desuso" en](#page-241-0) [la página 228](#page-241-0)
- v ["Los mandatos y las API de migración de instancias y bases de datos han](#page-239-0) [quedado en desuso" en la página 226](#page-239-0)
- v ["El formato de hoja de trabajo \(WSF\) para los programas de utilidad de](#page-234-0) [exportación y carga ha quedado en desuso" en la página 221](#page-234-0)

### **Funcionalidad que se ha dejado de mantener**

- v ["El mandato db2secv82 se ha dejado de mantener" en la página 236](#page-249-0)
- v ["Las opciones -a y -p del mandato db2ilist han quedado en desuso" en la página](#page-250-0) [237](#page-250-0)
- v ["Se ha dejado de mantener el soporte para el navegador Netscape" en la página](#page-246-0) [233](#page-246-0)
- v ["Algunos sistemas operativos ya no reciben soporte" en la página 231](#page-244-0)

# **Capítulo 17. Resumen del fixpack de DB2 Connect Versión 9.7**

El fixpack de DB2 Versión 9.7 incluye cambios importantes en las funciones existentes y funciones adicionales que pueden afectar el uso de DB2 Connect.

Si no ha aplicado el fixpack 1 de la Versión 9.7 o no ha actualizado su Centro de información local desde que la Versión 9.7 estuvo disponible, debe repasar los siguientes temas para comprender las modificaciones técnicas incluidas en el fixpack 1 que pueden afectar a DB2 Connect.

El fixpack 1 incluye las mejoras siguientes:

- v IBM Data Server Provider para .NET incluye diversas mejoras. Para obtener más información, consulte la sección ["IBM Data Server Provider for .NET se ha](#page-143-0) [mejorado" en la página 130.](#page-143-0)
- v El parámetro de configuración **diagpath** del gestor de bases de datos tiene nuevos valores, que le permiten almacenar datos de diagnóstico de DB2 en directorios separados designados de acuerdo con el sistema principal físico, la partición de base de datos o ambos. El mandato db2diag también tiene un nuevo parámetro **-merge** para combinar varios archivos de anotaciones de db2diag. Para obtener más información, consulte la sección ["FP1: Los datos de](#page-170-0) [diagnóstico pueden almacenarse en directorios independientes" en la página 157.](#page-170-0)
- v Soporte de LDAP transparente en sistemas operativos Linux, HP-UX y Solaris. Para obtener más información, consulte la sección ["FP1: Soporte para la](#page-102-0) [autentificación de LDAP transparente y a la](#page-102-0) búsqueda de grupos (Linux y [UNIX\)" en la página 89.](#page-102-0)
- v Las bibliotecas GSKit de 32 bits ahora se instalan automáticamente. Para obtener más información, consulte la sección ["FP1: Se incluyen bibliotecas GSKit de 32](#page-104-0) [bits en la instalación del producto DB2 de 64 bits" en la página 91.](#page-104-0)
- v Se proporciona soporte adicional para el conjunto de códigos GB18030. Para obtener más información, consulte la sección ["Se ha ampliado el soporte para el](#page-168-0) [conjunto de códigos GB18030" en la página 155.](#page-168-0)
- v Los productos de base de datos DB2 instalados en sistemas operativos HP-UX ahora admiten nombres de sistema principal largos. Para obtener más información, consulte "Requisitos de instalación para productos de servidor DB2 Connect (HP-UX)" en *SC11-3920-01*.
# **Parte 3. Cambios**

DB2 Versión 9.7 para Linux, UNIX y Windows contiene funciones modificadas, funciones que han quedado en desuso y funciones que se han dejado de mantener y que deben tenerse en cuenta al codificar nuevas aplicaciones o modificar aplicaciones existentes.

Ser consciente de estos cambios facilita el desarrollo de las aplicaciones actuales y los planes para actualizar a DB2 Versión 9.7.

#### **[Capítulo 18, "Cambios en la funcionalidad", en la página 169](#page-182-0)**

Este capítulo describe los cambios en las funciones de DB2 existentes, incluyendo los cambios relacionados con la configuración de la base de datos, la administración de la base de datos, el desarrollo de las aplicaciones y mandatos del sistema y CLP.

#### **[Capítulo 19, "Funcionalidad en desuso", en la página 215](#page-228-0)** Este capítulo enumera las funcionalidades en desuso, término que significa que una determinada función o característica está soportada pero que ya no se recomienda y que pudiera eliminarse en un release posterior.

**[Capítulo 20, "Funcionalidad que se ha dejado de mantener", en la página 231](#page-244-0)** Este capítulo lista las características y funciones no soportadas en la Versión 9.7.

#### **[Capítulo 21, "Resumen de funcionalidades de DB2 que han quedado en desuso](#page-252-0) [o se han dejado de mantener en la Versión 9", en la página 239](#page-252-0)**

Este capítulo lista las características y funciones que han quedado en desuso o se han dejado de mantener en DB2 Versión 9.1, Versión 9.5 y Versión 9.7.

En la Versión 9.7, IBM ha actualizado la lista de funciones y productos de base de datos DB2. Para obtener más información sobre los cambios en los productos y consultar la información de marketing y licencias relacionada, visite la página de inicio de DB2 Versión 9 para Linux, UNIX y Windows en [http://www.ibm.com/](http://www.ibm.com/software/data/db2/9/) [db2/9.](http://www.ibm.com/software/data/db2/9/)

# <span id="page-182-0"></span>**Capítulo 18. Cambios en la funcionalidad**

Normalmente, un cambio en la funcionalidad implica cambios en los valores por omisión o una salida distinta a la que se hubiera producido en los releases anteriores. Por ejemplo, una sentencia de SQL utilizada en la Versión 9.5 puede producir resultados diferentes en la Versión 9.7.

## **Resumen de cambios en la administración**

La Versión 9.7 incorpora cambios en la funcionalidad que afectan al modo en que se administran las bases de datos DB2 y cómo se trabaja con ellas.

## **Se crean índices particionados por omisión para tablas particionadas**

A partir de la Versión 9.7, si no se especifica la cláusula PARTITIONED o NOT PARTITIONED en la sentencia CREATE INDEX cuando se crean índices en tablas particionadas, por omisión se crea un índice particionado.

### **Detalles**

Por omisión, cuando se crea un índice para una tabla particionada de datos, el índice se creará como índice particionado, a menos que las siguientes situaciones se apliquen:

- v Se especifica UNIQUE en la sentencia CREATE INDEX y la clave de índice no incluye todas las columnas de clave de particionamiento de tabla.
- v Se crea un índice sobre datos espaciales.

En las situaciones anteriores, un índice no particionado se crea por omisión.

A partir de DB2 Versión 9.7 Fixpack 1, puede crear en una tabla particionada índices sobre datos XML particionados o no particionados. El valor por omisión es un índice particionado.

Con DB2 V9.7 y anteriores, en tablas creadas que utilizan clúster multidimensional (MDC) y particionamiento de datos, los índices de bloques MDC creados por el sistema siempre se crean como índices no particionados. A partir de DB2 V9.7 Fixpack 1, para tablas creadas que utilizan tanto MDC como particionamiento de datos, los índices de bloque MDC creados por el sistema siempre se crean como índices particionados. DB2 V9.7 Fixpack 1 y releases posteriores admiten tablas MDC particionadas con índices de bloque no particionados y tablas MDC particionadas con índices de bloque particionados.

### **Respuesta del usuario**

Si no desea crear índices particionados en tablas particionadas, especifique la cláusula NOT PARTITIONED en la sentencia CREATE INDEX.

Si tiene una tabla MDC de datos particionados que utiliza índices de bloque no particionados y desea utilizar índices de bloque particionados, debe crear una nueva tabla MDC de datos particionados que utilice índices de bloque particionados y mover los datos de la tabla existente a la nueva tabla. Los datos pueden moverse utilizando un método en línea o un método fuera de línea.

<span id="page-183-0"></span>Consulte los enlaces asociados para obtener información sobre la conversión de índices existentes y sobre índices de bloque.

#### **Conceptos relacionados**

″[Particionado de tablas y tablas de clúster multidimensional](http://www.ibm.com/support/docview.wss?rs=71&uid=swg27015148)″ en Partitioning and [Clustering Guide](http://www.ibm.com/support/docview.wss?rs=71&uid=swg27015148)

″Índices de bloques para tablas MDC″ [en Partitioning and Clustering Guide](http://www.ibm.com/support/docview.wss?rs=71&uid=swg27015148)

″Índices en tablas particionadas″ [en Database Administration Concepts and](http://www.ibm.com/support/docview.wss?rs=71&uid=swg27015148) [Configuration Reference](http://www.ibm.com/support/docview.wss?rs=71&uid=swg27015148)

#### **Tareas relacionadas**

″[Conversión de índices existentes en índices particionados](http://www.ibm.com/support/docview.wss?rs=71&uid=swg27015148)″ en Partitioning and [Clustering Guide](http://www.ibm.com/support/docview.wss?rs=71&uid=swg27015148)

#### **Referencia relacionada**

″CREATE INDEX″ [en pureXML Guide](http://www.ibm.com/support/docview.wss?rs=71&uid=swg27015148)

## **Algunos parámetros de configuración del gestor de bases de datos han cambiado**

La Versión 9.7 contiene numerosos parámetros de configuración del gestor de bases de datos que han cambiado o que son nuevos.

Los siguientes parámetros de configuración del gestor de bases de datos se aplican también a DB2 Connect.

### **Nuevos parámetros de configuración del gestor de bases de datos**

Debido a las nuevas características y funcionalidad, la Versión 9.7 contiene varios parámetros de configuración nuevos.

| Nombre del parámetro | Descripción                                                                                       | <b>Detalles</b>                                                                                                    |
|----------------------|---------------------------------------------------------------------------------------------------|----------------------------------------------------------------------------------------------------|
| alternate_auth_enc   | Algoritmo de<br>cifrado<br>alternativo para<br>las conexiones<br>entrantes en el<br>servidor      | Especifica el algoritmo de cifrado alternativo que se utilizará para<br>cifrar el ID de usuario y la contraseña enviados al servidor DB2 para<br>su autentificación cuando el método de autentificación negociado<br>entre el servidor y el cliente de DB2 es SERVER_ENCRYPT. |
| diagsize             | Registros de<br>notificaciones de<br>administración y<br>de diagnóstico<br>rotatorios             | Controla el tamaño máximo de los registros de notificación de<br>administración y de las anotaciones cronológicas de diagnóstico.                                                                                                    |
| ssl_cipherspecs      | Especificaciones<br>de cifrado<br>soportadas en el<br>servidor                                    | Especifica las suites de cifrado que el servidor permite para las<br>peticiones de conexión entrantes al utilizar el protocolo SSL.                                                                                                    |
| ssl_clnt_keydb       | Vía de acceso de<br>archivo de claves<br>SSL para<br>conexiones SSL<br>de salida en el<br>cliente | Especifica la vía de acceso totalmente calificada del archivo de claves<br>que se utilizará para la conexión SSL en la parte de cliente.                                                                                                    |

*Tabla 11. Resumen de los nuevos parámetros de configuración del gestor de bases de datos de la Versión 9.7*

*Tabla 11. Resumen de los nuevos parámetros de configuración del gestor de bases de datos de la Versión 9.7 (continuación)*

| Nombre del parámetro | Descripción                                                                                             | <b>Detalles</b>                                                                                                    |
|----------------------|----------------------------------------------------------------------------------------------------|----------------------------------------------------------------------------------------------------|
| ssl_clnt_stash       | Vía de acceso de<br>archivo de<br>ocultación SSL<br>para conexiones<br>SSL de salida en<br>el cliente   | Especifica la vía de acceso totalmente calificada del archivo de<br>ocultación que se utilizará para las conexiones SSL en la parte de<br>cliente.                                       |
| ssl_svr_keydb        | Vía de acceso de<br>archivo de claves<br>SSL para<br>conexiones SSL<br>de entrada en el<br>servidor     | Especifica la vía de acceso totalmente calificada del archivo de claves<br>que se utilizará para la configuración de SSL en la parte de servidor.                                        |
| ssl_svr_label        | Etiqueta del<br>archivo de claves<br>para las<br>conexiones SSL<br>de entrada en el<br>servidor         | Especifica una etiqueta del certificado personal del servidor en la<br>base de datos de claves.                                                                                          |
| ssl_svr_stash        | Vía de acceso de<br>archivo de<br>ocultación SSL<br>para conexiones<br>SSL de entrada<br>en el servidor | Especifica la vía de acceso totalmente calificada del archivo de<br>ocultación que se utilizará para la configuración de SSL en la parte<br>de servidor.                                 |
| ssl_svcename         | Nombre de<br>servicio SSL                                                                               | Especifica el nombre del puerto que un servidor de bases de datos<br>utiliza para esperar las comunicaciones procedentes de los nodos<br>clientes remotos que utilizan el protocolo SSL. |
| ssl_versions         | Versiones de SSL<br>soportadas en el<br>servidor                                                        | Especifica las versiones de SSL y TLS que el servidor admite para las<br>peticiones de conexión entrantes.                                                                               |

## **Parámetros de configuración modificados del gestor de bases de datos**

El comportamiento de los siguientes parámetros de configuración del gestor de bases de datos ha cambiado en la Versión 9.7.

*Tabla 12. Resumen de los parámetros de configuración del gestor de bases de datos con comportamientos cambiados*

| Nombre del parámetro | Descripción       | Cambio de la Versión 9.7                                             |
|----------------------|-------------------|----------------------------------------------------------------------|
| authentication y     | Parámetro de      | Si ha habilitado el cifrado AES de 256 bits para los ID de usuario y |
| srvcon auth          | configuración de  | las contraseñas, compruebe el valor del parámetro                    |
|                      | tipo de           | alternate_auth_enc, que permite especificar un algoritmo de cifrado  |
|                      | autentificación y | alternativo para los nombres de usuario y las contraseñas. Para      |
|                      | parámetro de      | obtener más información, consulte el parámetro alternate_auth_enc.   |
|                      | configuración de  |                                                                      |
|                      | tipo de           |                                                                      |
|                      | autentificación   |                                                                      |
|                      | para conexiones   |                                                                      |
|                      | entrantes en el   |                                                                      |
|                      | servidor          |                                                                      |

#### **Conceptos relacionados**

["Algunos parámetros de configuración de base de datos han cambiado" en la](#page-192-0) [página 179](#page-192-0)

#### **Referencia relacionada**

″ [RESET DATABASE CONFIGURATION](http://www.ibm.com/support/docview.wss?rs=71&uid=swg27015148)″ en Consulta de mandatos

″[Resumen de parámetros de configuración](http://www.ibm.com/support/docview.wss?rs=71&uid=swg27015148)″ en Database Administration Concepts [and Configuration Reference](http://www.ibm.com/support/docview.wss?rs=71&uid=swg27015148)

″[Cambios de comportamiento del servidor DB2](http://www.ibm.com/support/docview.wss?rs=71&uid=swg27015148)″ en Actualización a DB2 Versión [9.7](http://www.ibm.com/support/docview.wss?rs=71&uid=swg27015148)

# **NO FILE SYSTEM CACHING para contenedores de espacio de tablas es el comportamiento por omisión en General Parallel File System (GPFS)**

A partir de la Versión 9.7, cuando el sistema de archivos subyacente es GPFS, si no se especifica la opción FILE SYSTEM CACHING en la sentencia CREATE TABLESPACE y en algunos de los parámetros de definición de espacios de tablas del mandato CREATE DATABASE, NO FILE SYSTEM CACHING es el comportamiento por omisión para la definición de espacios de tablas en un subconjunto de plataformas.

#### **Detalles**

Para el mandato CREATE DATABASE, este comportamiento se aplica a los parámetros de definición de espacio de tablas CATALOG, USER y no SMS TEMPORARY.

En releases anteriores, el comportamiento por omisión era FILE SYSTEM CACHING en GPFS para todas las plataformas soportadas. En la Versión 9.7, el comportamiento por omisión ha cambiado a NO FILE SYSTEM CACHING en un subconjunto de plataformas AIX y Linux. El nuevo comportamiento por omisión especifica que las operaciones de E/S eludan automáticamente la antememoria del sistema de archivos.

#### **Respuesta del usuario**

Para obtener más información sobre las plataformas que soportan NO FILE SYSTEM CACHING, consulte el tema sobre "configuraciones de colocación en antememoria del sistema de archivos". Para volver al comportamiento de E/S en almacenamiento intermedio, especifique el atributo FILE SYSTEM CACHING en la sentencia CREATE TABLESPACE, en la sentencia ALTER TABLESPACE o en el mandato CREATE DATABASE.

#### **Conceptos relacionados**

″[Configuraciones de almacenamiento en antememoria del sistema de archivos](http://www.ibm.com/support/docview.wss?rs=71&uid=swg27015148)″ en [Database Administration Concepts and Configuration Reference](http://www.ibm.com/support/docview.wss?rs=71&uid=swg27015148)

#### **Referencia relacionada**

″ ALTER TABLESPACE″ [en Consulta de SQL, Volumen 2](http://www.ibm.com/support/docview.wss?rs=71&uid=swg27015148)

″ CREATE TABLESPACE″ [en Consulta de SQL, Volumen 2](http://www.ibm.com/support/docview.wss?rs=71&uid=swg27015148)

## **Nuevo registro y variables de entorno**

En la Versión 9.7 Fixpack 1, se presentan dos variables de registro para la función de lecturas HADR en espera.

### **Variables nuevas**

Estas variables de entorno y de registro son nuevas en la Versión 9.7 Fixpack 1:

| Variable de registro | Descripción                                                                                                    |
|----------------------|----------------------------------------------------------------------------------------------------|
| <b>DB2 HADR ROS</b>  | Esta variable habilita la función de<br>lecturas HADR en espera. Cuando<br>DB2_HADR_ROS está habilitado en<br>la base de datos HADR en espera,<br>ésta acepta conexiones de cliente y<br>permite la ejecución de consultas de<br>sólo lectura.                                                                                                  |
| DB2 STANDBY ISO      | Esta variable fuerza el nivel de<br>aislamiento que solicitan<br>aplicaciones y sentencias en<br>ejecución en una base de datos<br>HADR en espera en lectura no<br>confirmada (UR). Cuando<br><b>DB2 STANDBY ISO</b> se establece<br>en ON, los niveles de aislamiento<br>superiores a UR se fuerzan a UR sin<br>que haya devolución de avisos. |

*Tabla 13. Variables de entorno y de registro añadidas en la Versión 9.7 Fixpack 1:*

#### **Conceptos relacionados**

″[Característica de lecturas HADR en espera](http://www.ibm.com/support/docview.wss?rs=71&uid=swg27015148)″ en Data Recovery and High [Availability Guide and Reference](http://www.ibm.com/support/docview.wss?rs=71&uid=swg27015148)

["Algunas variables de registro y de entorno han quedado en desuso" en la página](#page-238-0) [225](#page-238-0)

["Algunas variables de registro y de entorno han dejado de mantenerse" en la](#page-251-0) [página 238](#page-251-0)

# **Los archivos de anotaciones cronológicas primarios y secundarios utilizan E/S sin almacenamiento intermedio por omisión**

En la Versión 9.7, los archivos de anotaciones cronológicas primarios y secundarios utilizan E/S sin almacenamiento intermedio automáticamente, con lo que se elimina la actividad general en la que incurre el sistema operativo al almacenar en la antememoria estos archivos de anotaciones cronológicas.

### **Detalles**

Con el nuevo comportamiento, el sistema de archivos en el que residen los archivos de anotaciones cronológicas primarios y secundarios no debería montarse con opciones para inhabilitar el almacenamiento intermedio de la antememoria del sistema de archivos.

En releases anteriores, el comportamiento por omisión de estos archivos de anotaciones cronológicas consistía en utilizar las E/S con almacenamiento intermedio. Se puede volver al comportamiento de los releases anteriores estableciendo la variable de registro **DB2\_LOGGER\_NON\_BUFFERED\_IO** en OFF.

En determinadas situaciones, el nuevo comportamiento podría degradar el rendimiento de los tiempos de respuesta de E/S de disco de las anotaciones cronológicas, lo que provocaría tiempos de confirmación mayores. También se podría influir en el rendimiento en lo que respecta a las operaciones de retrotracción largas.

### **Respuesta del usuario**

Puede solucionar la degradación del rendimiento en lo que respecta a los tiempos de confirmación mayores asegurándose de que el número de unidades físicas de disco para el sistema de archivos del registrador coincide con los niveles de rendimiento deseados. Además, puede mejorar el rendimiento habilitando los mecanismos de colocación en antememoria de escritura del controlador de almacenamiento, siempre y cuando estos mecanismos cumplan los requisitos de durabilidad del sistema, de forma que su sistema pueda recuperar actualizaciones de transacciones confirmadas si falla el sistema o el soporte de almacenamiento.

Puede solventar los problemas de rendimiento de la retrotracción ajustando el parámetro de configuración de bases de datos **logbufsz** de forma que se asegure de que los datos de anotaciones cronológicas requeridos para las operaciones de retrotracción se encuentran en el almacenamiento intermedio de anotaciones cronológicas, en lugar de tener que realizar E/S de lectura físicas en el disco.

## **Modificación del mandato AUTOCONFIGURE**

Los valores generados por el mandato AUTOCONFIGURE (y el Asesor de configuración) no serán los mismos que en releases anteriores, porque el uso del parámetro mem\_percent ha cambiado.

#### **Detalles**

A partir de la Versión 9.7, el parámetro mem\_percent del mandato AUTOCONFIGURE indica el porcentaje del parámetro de configuración **instance\_memory** del gestor de bases de datos, en lugar de la memoria física total del sistema.

### **Respuesta del usuario**

Si no especifica un valor para mem\_percent, el porcentaje se calculará en función de la utilización de memoria en la instancia y el sistema hasta un máximo del 25% de la memoria de la instancia.

#### **Referencia relacionada**

″AUTOCONFIGURE″ [en Consulta de mandatos](http://www.ibm.com/support/docview.wss?rs=71&uid=swg27015148)

## **Se ha cambiado el umbral CONCURRENTDBCOORDACTIVITIES**

Para reducir la probabilidad de situaciones de contención en cola irreconciliables, se ha cambiado el comportamiento del umbral CONCURRENTDBCOORDACTIVITIES.

#### **Detalles**

Al crear un umbral CONCURRENTDBCOORDACTIVITIES, pueden producirse situaciones de contención en cola irreconciliables. Las situaciones de contención en cola irreconciliables se producen cuando se ha alcanzado un límite de simultaneidad y todas las aplicaciones que han emitido las actividades que cuentan con tíquets intentan emitir uno o varias actividades adicionales. Estas actividades adicionales se colocan en cola porque no hay más tíquets disponibles, por lo que se

impide que las aplicaciones continúen adelante. Por ejemplo, el umbral de simultaneidad permite que sólo se procese una actividad simultáneamente y una única aplicación abre un cursor y, a continuación, intenta emitir otra actividad de cualquier tipo. El cursor abierto por la aplicación consigue el único tíquet. La segunda actividad se coloca en cola ya que no hay más tíquets disponibles, con lo que la aplicación entra en punto muerto.

La probabilidad de crear situaciones de contención en cola irreconciliables se ha reducido mediante la modificación del comportamiento del umbral CONCURRENTDBCOORDACTIVITIES, que ahora controla menos tipos de actividades que antes:

- v El umbral ya no controla las sentencias CALL, pero todas las actividades hijo anidadas iniciadas dentro de la rutina llamada continúan estando bajo el control del umbral. Tenga en cuenta que tanto los bloques anónimos como las rutinas anónimas se clasifican como sentencias CALL.
- v Las funciones definidas por el usuario (UDF) siguen estando bajo el control del umbral, pero las actividades hijo anidadas en las UDF han dejado de controlarse. Si se llama a una rutina autónoma desde dentro de una función definida por el usuario, ni la rutina autónoma ni ninguna actividad hijo de dicha rutina se encuentran bajo el control del umbral.
- v Las acciones de activador que invocan las sentencias CALL y las actividades hijo de estas sentencias CALL ya no se encuentran bajo el control del umbral. Tenga en cuenta que las sentencias INSERT, UPDATE o DELETE que pueden causar la activación de un activador continúan estando bajo control del umbral.

El comportamiento del umbral CONCURRENTDBCOORDACTIVITIES para el resto de tipos de actividades permanece sin modificaciones.

## **Respuesta del usuario**

Antes de utilizar umbrales CONCURRENTDBCOORDACTIVITIES, asegúrese de familiarizarse con los efectos que pueden tener en el sistema de base de datos. Para obtener más información, consulte el tema ″Umbral CONCURRENTDBCOORDACTIVITIES″.

#### **Referencia relacionada**

″[Umbral CONCURRENTDBCOORDACTIVITIES](http://www.ibm.com/support/docview.wss?rs=71&uid=swg27015148)″ en Workload Manager Guide [and Reference](http://www.ibm.com/support/docview.wss?rs=71&uid=swg27015148)

# **El mandato DESCRIBE enumera información sobre tipos de índice adicionales**

Por omisión, el mandato DESCRIBE con el parámetro **INDEXES FOR TABLE** enumera ahora la información sobre el índice de regiones XML y los índices de vías de acceso XML generados por el sistema y los índices de DB2 Text Search, además de información sobre los índices relacionales y los índices sobre datos XML.

### **Detalles**

Si especifica el parámetro **INDEXES FOR TABLE** con la cláusula SHOW DETAIL, se mostrará información para todos los tipos de índice.

## **Respuesta del usuario**

Puesto que la información sobre índices mostrada mediante el mandato DESCRIBE con el parámetro **INDEXES FOR TABLE** contiene columnas nuevas, debe cambiar las herramientas que dependen de la salida para analizar el texto nuevo.

#### **Referencia relacionada**

″DESCRIBE″ [en Consulta de mandatos](http://www.ibm.com/support/docview.wss?rs=71&uid=swg27015148)

## **FP1: Modificación de la operación de desconexión para particiones de datos**

En Versión 9.7 Fixpack 1 y fixpacks posteriores, el proceso de desconexión de una partición de datos de una tabla particionada es un proceso de dos fases.

#### **Detalles**

Cuando emite la sentencia ALTER TABLE con la cláusula de partición DETACH, la partición de datos que se desconecta se convierte en una tabla autónoma en el siguiente proceso de dos fases:

- 1. La operación ALTER TABLE desconecta de forma lógica la partición de datos de la tabla particionada. La partición de datos cambia a un nombre generado por el sistema con la forma SQL *aammddhhmmssxxx*, de modo que una posterior conexión puede reutilizar el nombre de la partición separada inmediatamente. En SYSCAT.DATAPARTITIONS, el estado de la partición se establece en L (desconectada lógicamente) si no hay tablas dependientes desconectadas o en D si existen tablas dependientes desconectadas.
- 2. Una tarea de desconexión asíncrona de una partición convierte la partición desconectada lógicamente en una tabla autónoma.

La tabla de destino no está disponible hasta que la tarea de desconexión asíncrona de la partición complete la desconexión. Por ejemplo, una sentencia DROP que descarta la tabla de destino después de una desconexión debe esperar a que la tarea de desconexión asíncrona de la partición complete la desconexión. En Versión 9.7 y releases anteriores, la tabla de destino de una sentencia ALTER TABLE con la cláusula DETACH PARTITION pasaba a estar disponible inmediatamente después de que se confirmara la transacción que emitía la sentencia ALTER TABLE, si no había tablas dependientes desconectadas que debieran mantenerse de forma incremental con respecto a la partición de datos desconectada. Si había tablas dependientes desconectadas, la tabla de destino pasaba a estar disponible después de la ejecución de la sentencia SET INTEGRITY en todas las tablas dependientes desconectadas.

#### **Respuesta del usuario**

Puesto que la partición de datos cambia a un nombre generado por el sistema durante la primera fase del proceso de desconexión, es posible que deba modificar las aplicaciones que consultan particiones de datos separadas y utilizan nombres de partición de datos en las vistas de catálogo.

#### **Conceptos relacionados**

″[Desconexión de partición asíncrona para tablas particionadas de datos](http://www.ibm.com/support/docview.wss?rs=71&uid=swg27015148)″ en [Partitioning and Clustering Guide](http://www.ibm.com/support/docview.wss?rs=71&uid=swg27015148)

″[Fases de desconexión de partición de datos](http://www.ibm.com/support/docview.wss?rs=71&uid=swg27015148)″ en Partitioning and Clustering Guide

#### **Referencia relacionada**

″DROP″ [en Consulta de SQL, Volumen 2](http://www.ibm.com/support/docview.wss?rs=71&uid=swg27015148)

## **Resumen de cambios en la instalación y configuración de productos de base de datos**

La Versión 9.7 incorpora cambios en la funcionalidad que afectan al modo en que se instalan y se configuran las bases de datos DB2.

Con el fin de aprovechar las nuevas características incorporadas en este release, se han actualizado algunos de los requisitos mínimos de software. Para garantizar que sus sistemas estén debidamente configurados, consulte los temas "Requisitos de instalación para productos de base de datos DB2" y "Soporte para elementos del entorno de desarrollo de aplicaciones de base de datos".

Puede actualizar las copias del servidor o el cliente de DB2 a DB2 Versión 9.7 desde DB2 Versión 9.5, DB2 Versión 9.1 o DB2 UDB Versión 8. DB2 Versión 9.7 es un release nuevo y no puede aplicar un fixpack para actualizar de la Versión 9.5 o la Versión 9.1 a la Versión 9.7. Si tiene instalada una copia de la Versión 7 o de una versión anterior a ésta, primero deberá migrarla a DB2 UDB Versión 8.

Para conocer los detalles, las limitaciones del proceso de actualización y los posibles problemas que debe tener en cuenta, lea el apartado "Aspectos básicos de la actualización para servidores DB2" y "Aspectos básicos de la actualización para clientes" en la publicación*Actualización a DB2 Versión 9.7*.

Para actualizar los servidores y los clientes de DB2 a la Versión 9.7, es posible que también deba actualizar las aplicaciones y las rutinas de base de datos. Consulte el apartado "Aspectos básicos de la actualización para aplicaciones de base de datos" y "Aspectos básicos de la actualización para rutinas" en *Actualización a DB2 Versión 9.7* para determinar si la actualización se verá afectada.

#### **Conceptos relacionados**

″[Aspectos básicos de la actualización para clientes](http://www.ibm.com/support/docview.wss?rs=71&uid=swg27015148)″ en Actualización a DB2 Versión [9.7](http://www.ibm.com/support/docview.wss?rs=71&uid=swg27015148)

″[Aspectos básicos de la actualización para aplicaciones de base de datos](http://www.ibm.com/support/docview.wss?rs=71&uid=swg27015148)″ en [Actualización a DB2 Versión 9.7](http://www.ibm.com/support/docview.wss?rs=71&uid=swg27015148)

″[Aspectos básicos de la actualización para rutinas](http://www.ibm.com/support/docview.wss?rs=71&uid=swg27015148)″ en Actualización a DB2 Versión [9.7](http://www.ibm.com/support/docview.wss?rs=71&uid=swg27015148)

″[Aspectos básicos de la actualización para servidores DB2](http://www.ibm.com/support/docview.wss?rs=71&uid=swg27015148)″ en Actualización a DB2 [Versión 9.7](http://www.ibm.com/support/docview.wss?rs=71&uid=swg27015148)

#### **Referencia relacionada**

″[Soporte para elementos del entorno de desarrollo de aplicaciones de base de](http://www.ibm.com/support/docview.wss?rs=71&uid=swg27015148) datos″ [en Getting Started with Database Application Development](http://www.ibm.com/support/docview.wss?rs=71&uid=swg27015148)

″[Requisitos de instalación para productos de base de datos DB2](http://www.ibm.com/support/docview.wss?rs=71&uid=swg27015148)″ en Instalación de [servidores DB2](http://www.ibm.com/support/docview.wss?rs=71&uid=swg27015148)

# **Modificación del control de licencias para DB2 Express, DB2 Workgroup Edition y la gestión de cargas de trabajo**

En la Versión 9.7, DB2 Express y DB2 Workgroup Server Edition utilizan una política de implantación de licencia de parada no recuperable en relación con el uso de CPU y memoria. Asimismo, la funcionalidad de gestión de carga de trabajo (WLM) que proporciona la característica DB2 Performance Optimization sólo está disponible si la clave de licencia de la característica DB2 Performance Optimization se ha registrado.

## **Detalles**

El gestor de bases de datos DB2 comprueba el cumplimiento de licencias adicionales en los casos siguientes:

- v Si se intenta utilizar la funcionalidad de gestión de carga de trabajo (WLM) de DB2 proporcionada en la característica DB2 Performance Optimization sin que la clave de licencia de la característica DB2 Performance Optimization esté registrada, se devolverá el mensaje SQL8029N.
- v Los recursos de CPU y memoria disponibles para los productos DB2 Express y Workgroup Server Edition se limitan a la capacidad especificada por la licencia. Se pueden utilizar DB2 Express y DB2 Workgroup Server en un sistema con mayor capacidad, pero solamente podrán aprovechar la capacidad especificada por la licencia.

## **Respuesta del usuario**

- v Adquiera del representante de IBM o distribuidor autorizado la clave de licencia de la característica DB2 Performance Optimization para utilizar WLM. A continuación, tendrá que actualizar la licencia utilizando el Centro de licencias o el programa de utilidad de línea de mandatos db2licm.
- v Para sacar todo el partido de la capacidad de CPU y de memoria del servidor, póngase en contacto con el representante de IBM o el distribuidor autorizado para obtener un producto DB2 que tenga un límite con licencia superior.

## **Se ha actualizado la lista de políticas de implantación de licencia**

Para reflejar el empaquetado de productos de la Versión 9.7, la lista de políticas de implantación de licencia incluye la compresión de nivel de fila y la compresión de índice, y ya no incluye pureXML Feature.

## <span id="page-192-0"></span>**Detalles**

Las políticas de implementación de la licencia están configuradas para los productos de base de datos DB2 mediante el mandato db2licm con la opción **-e**.

Si decide utilizar una política de implantación de licencia de parada no recuperable para su producto de base de datos DB2, el gestor de bases de datos comprobará el cumplimiento de la licencia cuando los usuarios intenten utilizar la compresión de nivel de fila y la compresión de índice. Si no se han aplicado las licencias adecuadas, se devolverá un mensaje SQL8029N y no se permitirá la acción que se intentó realizar.

## **Respuesta del usuario**

Aplique las licencias adecuadas para la compresión de nivel de fila y la compresión de índice.

## **Algunos parámetros de configuración de base de datos han cambiado**

La Versión 9.7 contiene varios parámetros de configuración de base de datos nuevos y modificados.

## **Nuevos parámetros de configuración de base de datos**

Debido a las nuevas características y funcionalidad, la Versión 9.7 contiene varios parámetros de configuración de base de datos nuevos.

| Nombre del parámetro | Descripción                                                             | <b>Detalles</b>                                                                                                    |
|----------------------|-------------------------------------------------------------------------|----------------------------------------------------------------------------------------------------|
| auto_reval           | Revalidación e<br>invalidación<br>automáticas                           | Este parámetro de configuración controla la semántica de<br>invalidación y revalidación automática. Este parámetro es dinámico,<br>lo que significa que un cambio en su valor se aplica de forma<br>inmediata. No es necesario volver a conectarse a la base de datos<br>para que el cambio entre en vigor. |
| blocknonlogged       | Bloquear<br>actividad que no<br>es de anotaciones<br>cronológicas       | Este parámetro de configuración impide que se creen tablas que<br>permiten actividades que no son de anotaciones cronológicas.                                                                                                    |
| cur_commit           | Actualmente<br>confirmado                                               | Este parámetro de configuración controla el comportamiento de las<br>exploraciones de estabilidad de cursor (CS).                                                                                                    |
| date_compat          | Compatibilidad<br>de fechas                                             | Este parámetro indica si las semánticas de compatibilidad DATE<br>asociadas con el tipo de datos TIMESTAMP(0) se aplican a la base de<br>datos conectada.                                                                                                    |
| dec_to_char_fmt      | Parámetro de<br>configuración de<br>función de<br>decimal a<br>carácter | Este parámetro de configuración controla el resultado de la función<br>escalar CHAR y la especificación CAST para convertir valores<br>decimales en valores de tipo carácter.                                                                                                    |

*Tabla 14. Nuevos parámetros de configuración de base de datos de la Versión 9.7*

| Nombre del parámetro | Descripción                                                               | <b>Detalles</b>                                                                                                    |
|----------------------|---------------------------------------------------------------------------|----------------------------------------------------------------------------------------------------|
| mon_act_metrics      | Supervisión de<br>métricas de<br>actividad                                | Estos parámetros controlan el conjunto de métricas y de datos del<br>supervisor de sucesos en el nivel de la base de datos, incluido el<br>nuevo supervisor de sucesos de bloqueo y el nivel de notificación de                                                  |
| mon_deadlock         | Supervisión de<br>puntos muertos                                          | mensajes relativos a bloqueos. Durante la actualización de la base de<br>datos, estos parámetros se establecen en NONE, excepto<br>mon_deadlock, que se establece en WITHOUT_HIST, mon_lw_thresh                                                                 |
| mon_locktimeout      | Supervisión de<br>tiempo de espera<br>excedido de<br>bloqueo              | que se establece en 5 000 000, mon_lck_msg_lvl, que se establece en<br>1, y mon_pkglist_sz, que se establece en 32, para que no se<br>produzcan cambios de comportamiento con respecto a los releases<br>anteriores.                                             |
| mon_lockwait         | Supervisión de<br>esperas por<br>bloqueo                                  |                                                                                                    |
| mon_lw_thresh        | Supervisión de<br>umbral de espera<br>por bloqueo                         |                                                                                                    |
| mon_lck_msg_lvl      | Supervisión de<br>mensajes de<br>notificación de<br>sucesos de<br>bloqueo |                                                                                                    |
| mon_obj_metrics      | Supervisión de<br>métricas de<br>objeto                                   |                                                                                                    |
| mon_pkglist_sz       | Supervisión de<br>tamaño de lista<br>de paquete                           |                                                                                                    |
| mon_req_metrics      | Supervisión de<br>métricas de<br>petición                                 |                                                                                                    |
| mon_uow_data         | Supervisión de<br>sucesos de<br>unidad de<br>trabajo                      |                                                                                                    |
| stmt_conc            | Concentrador de<br>sentencias                                             | Este parámetro de configuración habilita la concentración de<br>sentencias dinámicas. El valor en la configuración de la base de datos<br>se utiliza únicamente cuando el cliente no habilita ni inhabilita de<br>forma explícita el concentrador de sentencias. |

*Tabla 14. Nuevos parámetros de configuración de base de datos de la Versión 9.7 (continuación)*

## **Parámetros de configuración de base de datos modificados**

En la tabla siguiente se enumeran los parámetros de configuración de base de datos cuyos valores por omisión se han modificado.

*Tabla 15. Parámetros de configuración de base de datos con valores por omisión modificados*

| Nombre del parámetro Descripción |                                                                             | Valor por omisión de la<br>Versión 9.5 | Valor por omisión de la Versión 9.7 |
|----------------------------------|-----------------------------------------------------------------------------|----------------------------------------|-------------------------------------|
| logbufsz                         | Tamaño de<br>almacenamiento<br>intermedio de<br>anotaciones<br>cronológicas | 8 páginas (4 KB cada una)              | 256 páginas (4 KB cada una)         |

Los siguientes parámetros de configuración de base de datos tienen comportamientos cambiados o nuevos rangos en la Versión 9.7.

| Nombre del parámetro | Descripción                                                                 | Cambio de la Versión 9.7                                                                                                    |
|----------------------|-----------------------------------------------------------------------------|----------------------------------------------------------------------------------------------------|
| applheapsz           | Tamaño de<br>almacenamiento<br>dinámico de la<br>aplicación                 | Debido a las mejoras de optimización para la comparación de las<br>MQT, los requisitos para el almacenamiento dinámico de aplicación<br>han aumentado. Si este parámetro tiene el valor AUTOMATIC, se<br>cumplen los nuevos requisitos. Si no puede establecer este parámetro<br>en AUTOMATIC ni aumentar su valor, reduzca el número de MQT<br>que se tienen en cuenta en una consulta dada mediante los perfiles de<br>optimización. Para obtener más información, consulte la sección sobre<br>la "anatomía de un perfil de optimización" en la publicación<br>Troubleshooting and Tuning Database Performance.                                                                                                    |
| database_memory      | Tamaño de<br>memoria<br>compartida de<br>base de datos                      | El gestor de memoria de ajuste automático (STMM) ha mejorado la<br>capacidad de ajustar el uso de la memoria compartida de base de<br>datos en el entorno operativo Solaris. Si database_memory se<br>establece en AUTOMATIC en un sistema operativo Solaris, el gestor<br>de bases de datos utilizará una memoria paginable para la memoria<br>compartida de base de datos. Como resultado, el sistema de base de<br>datos DB2 utiliza por omisión páginas de memoria más pequeñas,<br>por lo que puede observar una cierta disminución del rendimiento.                                                                                                    |
| dbheap               | Almacenamiento<br>dinámico de la<br>base de datos                           | El gestor de bases de datos ahora puede determinar cuándo se aplica<br>la compresión de filas a las tablas temporales que cumplen<br>determinados criterios para aumentar el rendimiento de las consultas.<br>La memoria asignada para el almacenamiento dinámico de base de<br>datos se utiliza para crear el diccionario de compresión, y se libera<br>una vez que el diccionario está creado. Si utiliza la compresión de<br>filas y tablas temporales admisibles para la compresión, asegúrese de<br>que dispone de espacio suficiente para crear el diccionario; para ello,<br>establezca el parámetro dbheap en AUTOMATIC. Para obtener<br>información detallada sobre la compresión de tablas temporales,<br>consulte el tema sobre "compresión de tablas" de la publicación<br>Database Administration Concepts and Configuration Reference. |
| locklist             | Almacenamiento<br>máximo para la<br>lista de bloqueos                       | El límite para este parámetro es ahora de 134.217.728 páginas (4 KB).                                                                                                    |
| logbufsz             | Tamaño de<br>almacenamiento<br>intermedio de<br>anotaciones<br>cronológicas | Un número de secuencia de anotaciones cronológicas (LSN) utiliza<br>ahora 8 bytes. En releases anteriores, el LSN tenía 6 bytes de longitud.<br>Es posible que tenga que aumentar el valor de este parámetro en<br>función de la actividad de anotación cronológica de base de datos.<br>Para obtener más información, consulte la sección "El límite máximo                                                                                                    |
| logfilsiz            | Tamaño de los<br>archivos de<br>anotaciones<br>cronológicas                 | de los números de secuencia de anotaciones cronológicas ha<br>aumentado" en la página 194.<br>El límite máximo de logbufsz se ha modificado a 131.070.                                                                                                    |
| logprimary           | Número de<br>archivos de<br>anotaciones<br>cronológicas<br>primarios        | El límite máximo de logfilsiz se ha modificado a 1.048.572.                                                                                                    |

*Tabla 16. Parámetros de configuración de base de datos con comportamientos cambiados o nuevos rangos*

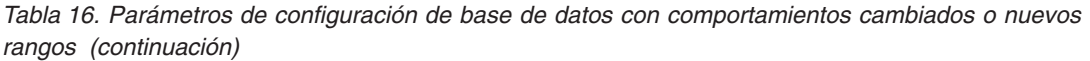

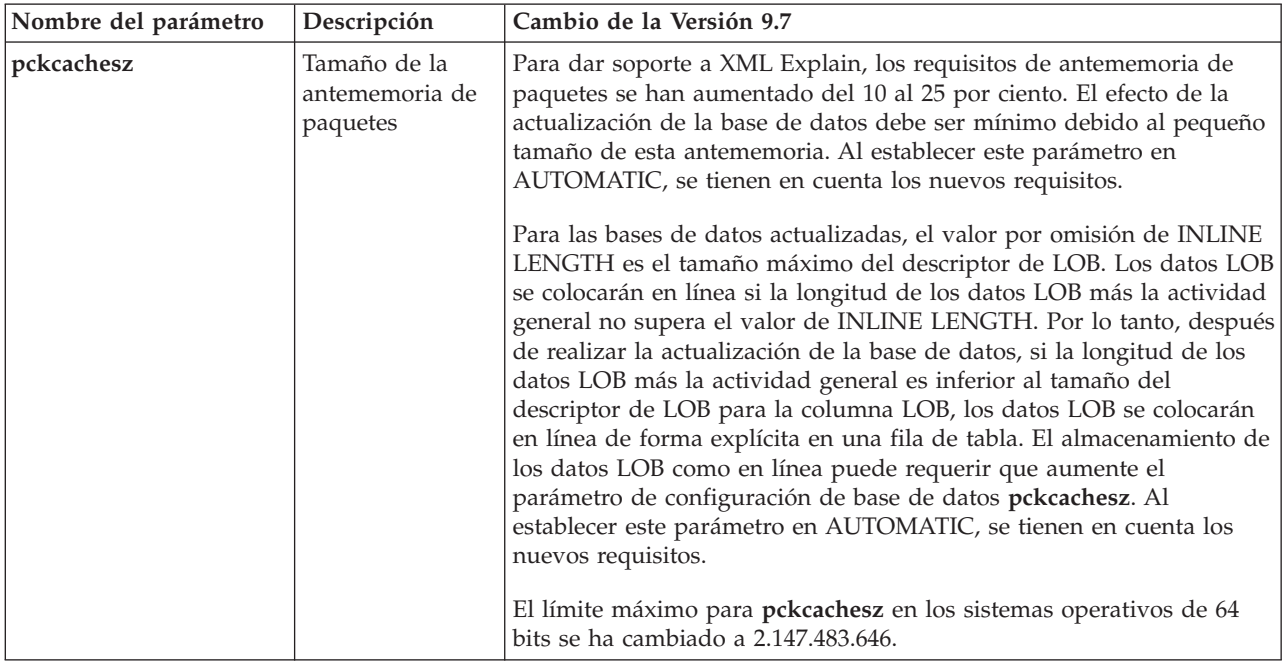

### **Parámetros de configuración en desuso parámetros de configuración**

*Tabla 17. Resumen de los parámetros de configuración de base de datos en desuso*

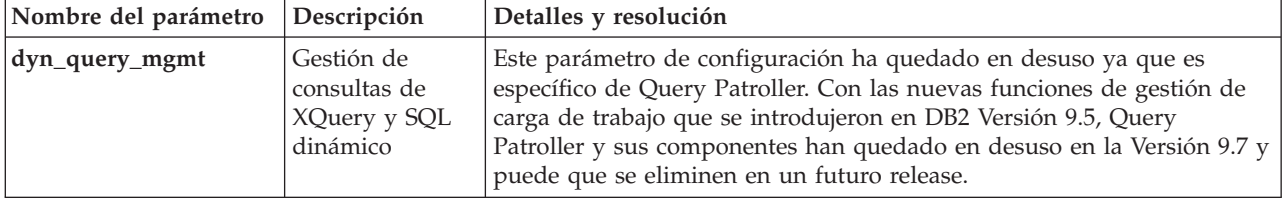

#### **Conceptos relacionados**

["Algunos parámetros de configuración del gestor de bases de datos han cambiado"](#page-183-0) [en la página 170](#page-183-0)

#### **Referencia relacionada**

″ [RESET DATABASE CONFIGURATION](http://www.ibm.com/support/docview.wss?rs=71&uid=swg27015148)″ en Consulta de mandatos

″[Resumen de parámetros de configuración](http://www.ibm.com/support/docview.wss?rs=71&uid=swg27015148)″ en Database Administration Concepts [and Configuration Reference](http://www.ibm.com/support/docview.wss?rs=71&uid=swg27015148)

″[Cambios de comportamiento del servidor DB2](http://www.ibm.com/support/docview.wss?rs=71&uid=swg27015148)″ en Actualización a DB2 Versión [9.7](http://www.ibm.com/support/docview.wss?rs=71&uid=swg27015148)

# **La palabra clave INTERACTIVE del archivo de respuestas ha cambiado**

La palabra clave INTERACTIVE del archivo de respuestas ya no solicita la ubicación del paquete de instalación.

## **Detalles**

La palabra clave INTERACTIVE se aplica a los sistemas operativos Linux y UNIX únicamente. En releases anteriores, si la palabra clave INTERACTIVE estaba establecida en YES, se preguntaba al usuario la ubicación del paquete de instalación o del paquete de idioma nacional. En la Versión 9.7, la palabra clave INTERACTIVE pregunta la ubicación del paquete de idioma nacional únicamente. Las imágenes de instalación están disponibles en un DVD, por lo que ya no es necesario que esta palabra clave solicite la ubicación del paquete de instalación. La petición de información se solicita si la palabra clave INTERACTIVE está establecida YES, y se requiere un DVD de idioma nacional.

#### **Respuesta del usuario**

No es necesario modificar las aplicaciones ni los scripts.

#### **Conceptos relacionados**

["Se ha añadido la palabra clave del archivo de respuestas](#page-163-0) [UPGRADE\\_PRIOR\\_VERSIONS" en la página 150](#page-163-0)

["Algunas palabras clave del archivo de respuestas han quedado en desuso" en la](#page-241-0) [página 228](#page-241-0)

#### **Referencia relacionada**

″[Palabras clave de archivo de respuestas](http://www.ibm.com/support/docview.wss?rs=71&uid=swg27015148)″ en Instalación de servidores DB2

## **Los archivos de registro se han eliminado de la vía de acceso de instalación de DB2**

Se ha cambiado la ubicación de la información de registro global y la información de instancia. A partir de DB2 Versión 9.7, los archivos profiles.reg y default.env se han eliminado de la vía de acceso de instalación de DB2.

#### **Detalles**

En DB2 Versión 9.5, el registro del perfil de instancia de DB2 se encontraba en el archivo profiles.reg y el registro de perfiles globales de DB2 se encontraba en el archivo default.env. Estos archivos estaban en la vía de acceso de instalación de DB2.

#### **Respuesta del usuario**

La información sobre las instancias de DB2 y del registro global se almacena en el registro global (global.reg).

#### **Tareas relacionadas**

″[Definición de variables de entorno en sistemas operativos Linux y UNIX](http://www.ibm.com/support/docview.wss?rs=71&uid=swg27015148)″ en [Database Administration Concepts and Configuration Reference](http://www.ibm.com/support/docview.wss?rs=71&uid=swg27015148)

## **Ha cambiado la instalación de DB2 Text Search**

En la Versión 9.7, para instalar el producto DB2 Text Search, es necesario seleccionar **Personalizada** como tipo de instalación de DB2. Además, ya no es necesario especificar dos comas delante del número de puerto de los servicios de instancia de Text Search al utilizar ciertos mandatos de DB2 en los sistemas operativos Windows.

### **Detalles**

DB2 Text Search ya no se instala automáticamente si se selecciona **Típica** al instalar el producto DB2.

En los sistemas operativos Windows, la sintaxis para el número de puerto de los servicios de instancia de Text Search se ha simplificado para los siguientes mandatos:

- db2icrt (Crear instancia)
- db2imigr (Migrar instancia)
- db2iupdt (Actualizar instancias)

Además, el nuevo mandato db2iupgrade de la Versión 9.7 utiliza la sintaxis simplificada. La sintaxis simplificada es la siguiente:

/j "TEXT\_SEARCH,*númeropuerto*"

#### **Respuesta del usuario**

Para instalar DB2 Text Search en la Versión 9.7, seleccione **Personalizada** al instalar el producto DB2. Asimismo, añada las palabras clave COMP=TEXT\_SEARCH y CONFIGURE\_TEXT\_SEARCH=YES a los scripts y archivos de respuestas existentes.

Si ya tiene scripts en sistemas operativos Windows que utilizan el mandato db2icrt, db2imigr o db2iupdt, elimine la coma adicional al principio del número de puerto de los servicios de instancia de Text Search.

## **Resumen de cambios en la seguridad**

La Versión 9.7 incorpora cambios en la funcionalidad que afectan al ámbito y las capacidades de los niveles de autorización SYSADM, SECADM y DBADM, a la configuración de SSL y a otras funciones.

## **El ámbito de la autorización de administrador del sistema (SYSADM) ha cambiado**

En DB2 Versión 9.7, el modelo de autorización se ha actualizado para separar claramente las obligaciones del administrador del sistema, el administrador de bases de datos y el administrador de seguridad. Como parte de esta mejora, las capacidades otorgadas por la autorización SYSADM se han reducido.

#### **Detalles**

Los cambios correspondientes a la autorización SYSADM son los siguientes:

v Un usuario que posea autorización SYSADM ya no tendrá autorización DBADM de forma implícita y, por lo tanto, tendrá capacidades limitadas respecto a las que se proporcionaban en la Versión 9.5. Sin embargo, los mandatos UPGRADE DATABASE y RESTORE DATABASE (para una base de datos de una versión anterior) otorgan autorización DBADM al grupo SYSADM. Los privilegios asociados a grupos no se toman en cuanta para la autorización cuando un usuario crea vistas, activadores, tablas de consulta materializada (MQT), paquetes y rutinas de SQL. Debido a estas restricciones asociadas a grupos, aunque el proceso de actualización conceda la autorización DBADM al grupo SYSADM, el proceso de actualización por sí solo no garantiza que todos los usuarios con autorización SYSADM en la Versión 9.5 tengan exactamente las

mismas capacidades en la Versión 9.7. Para que un miembro del grupo SYSADM conserve con seguridad los mismos privilegios que en la Versión 9.5, se le debe conceder directamente la autorización DBADM con autorizaciones DATAACCESS y ACCESSCTRL, o bien debe poseer estas autorizaciones mediante participación en un rol.

- v Si un usuario que posea autorización SYSADM crea una base de datos, se le otorga automáticamente autorización DATAACCESS, ACCESSCTRL, SECADM y DBADM para esa base de datos, lo que le brinda las mismas capacidades que en la Versión 9.5.
- Un usuario que posea autorización SYSADM ya no puede otorgar ninguna autorización ni ningún privilegio, excepto los privilegios de espacio de tablas.

## **Respuesta del usuario**

En el caso de un usuario que tenga autorización SYSADM para tener las mismas capacidades que en la Versión 9.5 (aparte de la capacidad para otorgar autorización SECADM), el administrador de seguridad debe otorgar al usuario de manera explícita la autorización DBADM y las nuevas autorizaciones DATAACCESS y ACCESSCTRL. Las nuevas autorizaciones se pueden otorgar mediante la sentencia GRANT DBADM ON DATABASE con las opciones WITH DATAACCESS y WITH ACCESSCTRL, que son las opciones por omisión. La autorización DATAACCESS es la autorización que permite acceder a los datos de una base de datos determinada, y la autorización ACCESSCTRL es la autorización que permite a un usuario otorgar y revocar privilegios en una base de datos en concreto.

Para que el usuario que tiene autorización SYSADM también pueda otorgar autorización SECADM, el administrador de seguridad también debe otorgarle la autorización SECADM. Sin embargo, el hecho de tener autorización SECADM permite al usuario realizar más acciones que a los administradores del sistema de la Versión 9.5. Por ejemplo, el usuario puede crear objetos como roles, contextos fiables y políticas de control.

**Consejo:** Además de tener en cuenta el efecto que estos cambios en la autorización SYSADM pueden tener sobre la implementación de la seguridad, también debe revisar las nuevas capacidades del administrador de bases de datos (que tiene autorización DBADM) y del administrador de seguridad (que tiene autorización SECADM), así como las nuevas autorizaciones incorporadas en DB2 Versión 9.7, para poder decidir cómo se organizarán las responsabilidades dentro del sistema. DB2 Versión 9.7 incorpora estas nuevas autorizaciones además de DATAACCESS y ACCESSCTRL:

- v WLMADM, para gestionar las cargas de trabajo
- SQLADM, para ajustar las sentencias de SQL
- v EXPLAIN, para utilizar el recurso Explain con las sentencias de SQL

Estas nuevas autorizaciones permiten otorgar responsabilidades a los usuarios sin otorgarles autorización DBADM o privilegios sobre las tablas base, lo que daría a estos usuarios más privilegios de los que necesitan para trabajar.

### **Consideraciones acerca de la cuenta LocalSystem de Windows**

En los sistemas Windows, si no se especifica el parámetro de configuración del gestor de bases de datos **sysadm\_group**, la cuenta LocalSystem se considera como administrador del sistema (con autorización SYSADM). Todas las aplicaciones DB2 ejecutadas por LocalSystem se verán afectadas por el cambio en el ámbito de la autorización SYSADM en la Versión 9.7. Estas aplicaciones suelen estar creadas en

forma de servicios de Windows y se ejecutan con la cuenta LocalSystem como cuenta de inicio de sesión del servicio. Si se necesita que estas aplicaciones realicen acciones de base de datos que ya no están en el ámbito de SYSADM, debe otorgar a la cuenta LocalSystem las autorizaciones o los privilegios de base de datos que se requieran. Por ejemplo, si una aplicación requiere capacidades de administrador de bases de datos, otorgue autorización DBADM a la cuenta LocalSystem mediante la sentencia GRANT (Autorizaciones de bases de datos). Tenga en cuenta que el ID de autorización correspondiente a la cuenta LocalSystem es SYSTEM.

#### **Conceptos relacionados**

″[Autorización, privilegios y propiedad de objetos](http://www.ibm.com/support/docview.wss?rs=71&uid=swg27015148)″ en Consulta de SQL, Volumen 1

″[Soporte de cuenta LocalSystem de Windows](http://www.ibm.com/support/docview.wss?rs=71&uid=swg27015148)″ en Database Security Guide

["Se ha mejorado el modelo de autorización de DB2 para permitir la separación de](#page-97-0) [obligaciones" en la página 84](#page-97-0)

″[Visión general de las autorizaciones](http://www.ibm.com/support/docview.wss?rs=71&uid=swg27015148)″ en Database Security Guide

#### **Referencia relacionada**

″[Cambios de comportamiento del servidor DB2](http://www.ibm.com/support/docview.wss?rs=71&uid=swg27015148)″ en Actualización a DB2 Versión [9.7](http://www.ibm.com/support/docview.wss?rs=71&uid=swg27015148)

## **Las capacidades del administrador de seguridad (SECADM) se han ampliado**

En DB2 Versión 9.7, el modelo de autorización se ha actualizado para separar claramente las obligaciones del administrador del sistema, el administrador de bases de datos y el administrador de seguridad. Como parte de esta mejora, las capacidades otorgadas por la autorización SECADM se han ampliado.

#### **Detalles**

Los cambios correspondientes a la autorización SECADM son los siguientes:

- v Un usuario que posee autorización SECADM ahora puede otorgar y revocar todas las autorizaciones y todos los privilegios, incluidos DBADM y SECADM.
- v El administrador de seguridad ahora puede otorgar autorización SECADM a roles y grupos. En la Versión 9.5, se podía otorgar autorización SECADM solamente a un usuario.
- El administrador de seguridad puede delegar la responsabilidad para ejecutar las funciones de tabla (AUDIT\_ARCHIVE, AUDIT\_LIST\_LOGS y AUDIT\_DELIM\_EXTRACT) y procedimientos almacenados de auditoría otorgando a otro usuario el privilegio EXECUTE sobre dichos elementos.

#### **Respuesta del usuario**

El administrador de seguridad puede permitir que otro usuario otorgue y revoque las autorizaciones y los privilegios otorgando a ese otro usuario la nueva autorización ACCESSCTRL. Sin embargo, el administrador de seguridad es el único que puede otorgar las autorizaciones SECADM, DBADM y ACCESSCTRL. Además, el administrador de seguridad es el único que puede otorgar la nueva autorización DATAACCESS, que permite a un usuario acceder a los datos de una base de datos específica.

Además de tener en cuenta el efecto que estos cambios en la autorización SECADM pueden tener sobre la implementación de la seguridad, también debe revisar las nuevas capacidades del administrador del sistema (que tiene autorización SYSADM) y del administrador de bases de datos (que tiene autorización DBADM), así como las nuevas autorizaciones incorporadas en DB2 Versión 9.7, para poder decidir cómo se organizarán las responsabilidades dentro del sistema. DB2 Versión 9.7 incorpora estas nuevas autorizaciones además de DATAACCESS y ACCESSCTRL:

- WLMADM, para gestionar las cargas de trabajo
- SQLADM, para ajustar las sentencias de SQL
- v EXPLAIN, para utilizar el recurso Explain con las sentencias de SQL

Estas nuevas autorizaciones permiten otorgar responsabilidades a los usuarios sin otorgarles autorización DBADM o privilegios sobre las tablas base, lo que daría a estos usuarios más privilegios de los que necesitan para trabajar.

#### **Conceptos relacionados**

″[Autorización, privilegios y propiedad de objetos](http://www.ibm.com/support/docview.wss?rs=71&uid=swg27015148)″ en Consulta de SQL, Volumen 1 ["Se ha mejorado el modelo de autorización de DB2 para permitir la separación de](#page-97-0) [obligaciones" en la página 84](#page-97-0)

″[Visión general de las autorizaciones](http://www.ibm.com/support/docview.wss?rs=71&uid=swg27015148)″ en Database Security Guide

#### **Referencia relacionada**

″[Cambios de comportamiento del servidor DB2](http://www.ibm.com/support/docview.wss?rs=71&uid=swg27015148)″ en Actualización a DB2 Versión [9.7](http://www.ibm.com/support/docview.wss?rs=71&uid=swg27015148)

## **El ámbito de la autorización de administrador de bases de datos (DBADM) ha cambiado**

En DB2 Versión 9.7, el modelo de autorización se ha actualizado para separar claramente las obligaciones del administrador del sistema, el administrador de bases de datos y el administrador de seguridad. Como parte de esta mejora, las capacidades otorgadas a la autorización DBADM han cambiado.

#### **Detalles**

Los cambios correspondientes a la autorización DBADM son los siguientes:

- v La autorización DBADM ya no incluye necesariamente la capacidad de acceder a los datos y otorgar y revocar privilegios para una base de datos.
- v Otorgar la autorización DBADM ya no supone otorgar además las autorizaciones de base de datos siguientes porque ya están incluidas implícitamente en el nivel de autorización DBADM.
	- BINDADD
	- CONNECT
	- CREATETAB
	- CREATE\_EXTERNAL\_ROUTINE
	- CREATE\_NOT\_FENCED\_ROUTINE
	- IMPLICIT\_SCHEMA
	- QUIESCE\_CONNECT
	- LOAD

#### **Respuesta del usuario**

La nueva autorización DATAACCESS permite acceder a los datos de una base de datos, y la nueva autorización ACCESSCTRL permite otorgar y revocar los privilegios y las autorizaciones. Estas autorizaciones se otorgan por omisión cuando un administrador de seguridad otorga la autorización DBADM. Además, el administrador de seguridad puede utilizar las opciones siguientes de la sentencia GRANT DBADM ON DATABASE para proporcionar o no las autorizaciones ACCESSCTRL y DATAACCESS:

- WITH ACCESSCTRL
- WITHOUT ACCESSCTRL
- WITH DATAACCESS
- WITHOUT DATAACCESS

**Consejo:** Además de tener en cuenta el efecto que estos cambios en la autorización DBADM pueden tener sobre la implementación de la seguridad, también debe revisar las nuevas capacidades del administrador del sistema (que tiene autorización SYSADM) y del administrador de seguridad (que tiene autorización SECADM), así como las nuevas autorizaciones incorporadas en DB2 Versión 9.7, para poder decidir cómo se organizarán las responsabilidades dentro del sistema. DB2 Versión 9.7 incorpora estas nuevas autorizaciones además de DATAACCESS y ACCESSCTRL:

- WLMADM, para gestionar las cargas de trabajo
- SQLADM, para ajustar las sentencias de SQL
- EXPLAIN, para utilizar el recurso Explain con las sentencias de SQL

Estas nuevas autorizaciones permiten otorgar responsabilidades a los usuarios sin otorgarles autorización DBADM o privilegios sobre las tablas base, lo que daría a estos usuarios más privilegios de los que necesitan para trabajar.

#### **Conceptos relacionados**

″[Autorización, privilegios y propiedad de objetos](http://www.ibm.com/support/docview.wss?rs=71&uid=swg27015148)″ en Consulta de SQL, Volumen 1 ["Se ha mejorado el modelo de autorización de DB2 para permitir la separación de](#page-97-0) [obligaciones" en la página 84](#page-97-0)

″[Visión general de las autorizaciones](http://www.ibm.com/support/docview.wss?rs=71&uid=swg27015148)″ en Database Security Guide

#### **Referencia relacionada**

″[Cambios de comportamiento del servidor DB2](http://www.ibm.com/support/docview.wss?rs=71&uid=swg27015148)″ en Actualización a DB2 Versión [9.7](http://www.ibm.com/support/docview.wss?rs=71&uid=swg27015148)

# **Los archivos SSLconfig.ini y SSLClientconfig.ini se han sustituido por nuevos parámetros de configuración del gestor de bases de datos**

Ya no es necesario utilizar los archivos de configuración SSLconfig.ini y SSLClientconfig.ini para configurar el soporte de SSL. Los parámetros que se definían en estos archivos se han sustituido por parámetros de configuración del gestor de bases de datos.

#### **Detalles**

Los nuevos parámetros de configuración del gestor de bases de datos para el soporte de SSL en la parte de servidor son los siguientes:

- v **ssl\_svr\_keydb** especifica la vía de acceso totalmente calificada del archivo de base de datos de claves.
- v **ssl\_svr\_stash** especifica la vía de acceso totalmente calificada del archivo de ocultación que contiene la contraseña cifrada de la base de datos de claves.
- v **ssl\_svr\_label** especifica la etiqueta del certificado digital del servidor en la base de datos de claves.
- v **ssl\_svcename** especifica el puerto que el servidor de bases de datos utiliza para esperar las comunicaciones procedentes de los clientes remotos que utilizan el protocolo SSL.
- v **ssl\_cipherspecs** (opcional) especifica las suites de cifrado a las que el servidor da soporte.
- v **ssl\_versions** (opcional) especifica las versiones de SSL y TLS a las que el servidor da soporte.

Los nuevos parámetros de configuración del gestor de bases de datos para el soporte de SSL en la parte de cliente son los siguientes:

- v **ssl\_clnt\_keydb** especifica la vía de acceso totalmente calificada del archivo de base de datos de claves en el cliente.
- v **ssl\_clnt\_stash** especifica la vía de acceso totalmente calificada del archivo de ocultación en el cliente.

### **Respuesta del usuario**

Para configurar el soporte de SSL, defina valores para los nuevos parámetros de configuración del gestor de bases de datos.

En la tabla siguiente se muestra la correspondencia entre los parámetros de los archivos SSLconfig.ini y SSLClientconfig.ini y estos nuevos parámetros de configuración del gestor de bases de datos. Los parámetros **ssl\_cipherspecs** y **ssl\_versions** no tienen parámetros equivalentes en estos archivos, ya que corresponden a opciones de configuración nuevas.

*Tabla 18. Correspondencia entre los parámetros de soporte de SSL en la parte de servidor y los nuevos parámetros de configuración del gestor de bases de datos*

| Parámetros de SSLconfig.ini de la Versión<br>9.5 | Parámetros de configuración del gestor de<br>bases de datos de la Versión 9.7 |
|--------------------------------------------------|-------------------------------------------------------------------------------|
| DB2 SSL KEYSTORE FILE                            | ssl_svr_keydb                                                                 |
| <b>DB2 SSL KEYSTORE PW</b>                       | ssl svr stash                                                                 |
| DB2 SSL KEYSTORE LABEL                           | ssl svr label                                                                 |
| <b>DB2 SSL LISTENER</b>                          | ssl svcename                                                                  |

El parámetro de configuración del gestor de bases de datos **ssl\_svr\_stash** no es totalmente equivalente al parámetro **DB2\_SSL\_KEYSTORE\_PW**. El parámetro de configuración **ssl\_svr\_stash** apunta a un archivo de ocultación que contiene la contraseña cifrada de una base de datos de claves, mientras que el parámetro **DB2\_SSL\_KEYSTORE\_PW** especifica la contraseña propiamente dicha.

*Tabla 19. Correspondencia entre los parámetros de soporte de SSL en la parte de cliente y los nuevos parámetros de configuración del gestor de bases de datos*

| Parámetros de SSLClientconfig.ini de la<br>Versión 9.5 | Parámetros de configuración del gestor de<br>bases de datos de la Versión 9.7 |
|--------------------------------------------------------|-------------------------------------------------------------------------------|
| <b>DB2 SSL KEYSTORE FILE</b>                           | ssl_clnt_keydb                                                                |
| DB2 SSL KEYRING STASH FILE                             | ssl clnt stash                                                                |

#### **Conceptos relacionados**

["Se ha ampliado el soporte de cliente SSL y se ha simplificado la configuración" en](#page-100-0) [la página 87](#page-100-0)

## **Los procedimientos almacenados y las funciones de tabla de auditoría ahora requieren solo el privilegio EXECUTE**

En la Versión 9.7, el administrador de seguridad (que posee la autorización SECADM) puede otorgar el privilegio EXECUTE sobre los procedimientos almacenados de auditoría y sobre las funciones de tabla. Solamente el administrador de seguridad puede conceder el privilegio EXECUTE sobre estas rutinas.

## **Detalles**

Antes de la Versión 9.7, únicamente el administrador de seguridad podía ejecutar los siguientes procedimientos almacenados y funciones de tabla:

- El procedimiento almacenado y función de tabla AUDIT\_ARCHIVE
- v La función de tabla AUDIT\_LIST\_LOGS
- v El procedimiento almacenado AUDIT\_DELIM\_EXTRACT

### **Resolución**

En la Versión 9.7, puede ejecutar los procedimientos almacenados y las funciones de tabla de auditoría si se le ha otorgado el privilegio EXECUTE sobre ellos.

## **Han cambiado las autorizaciones de mandato de Net Search Extender**

La Versión 9.7 incorpora cambios en la autorización que afectan al ámbito y las capacidades de los niveles de autorización SYSADM, SECADM y DBADM y, por consiguiente, a la ejecución de mandatos de Net Search Extender.

### **Detalles**

A partir de la Versión 9.7, el propietario de instancia debe poseer tanto la autorización DBADM como la autorización DATAACESS, de lo contrario los mandatos de Net Search Extender no se ejecutarán correctamente aunque el usuario disponga de las autorizaciones y privilegios adecuados.

Asimismo, las autorizaciones y privilegios necesarios para ejecutar los siguientes mandatos de Net Search Extender se han modificado del modo que se indica a continuación:

| Mandato               | Autorización de la Versión 9.5                                     | Autorización de la Versión 9.7                                                                          |
|-----------------------|--------------------------------------------------------------------|----------------------------------------------------------------------------------------------------|
| <b>ACTIVATE CACHE</b> | de índice                                                          | Privilegio CONTROL sobre la tabla   Privilegio CONTROL sobre la tabla de índice o<br>autorización DBADM |
| <b>ALTER</b>          | de índice                                                          | Privilegio CONTROL sobre la tabla   Privilegio CONTROL sobre la tabla de índice o<br>autorización DBADM |
| <b>CLEAR EVENTS</b>   | de índice                                                          | Privilegio CONTROL sobre la tabla   Privilegio CONTROL sobre la tabla de índice o<br>autorización DBADM |
| CONTROL               | El propietario de instancias debe<br>poseer la autorización SYSADM | El propietario de instancias debe poseer la<br>autorización DBADM con DATAACCESS                        |

*Tabla 20. Cambios en la autorización para los mandatos de Net Search Extender*

| Mandato             | Autorización de la Versión 9.5                                        | Autorización de la Versión 9.7                                                                                                    |
|---------------------|-----------------------------------------------------------------------|----------------------------------------------------------------------------------------------------|
| <b>CREATE INDEX</b> | Privilegio CONTROL sobre la tabla  <br>de índice                      | Se necesita uno de los niveles de autorización<br>siguientes:                                                                                                    |
|                     |                                                                       | Privilegio CONTROL sobre la tabla de índice<br>٠                                                                                                    |
|                     |                                                                       | Privilegio INDEX sobre la tabla de índice y o<br>٠<br>bien la autorización IMPLICIT_SCHEMA<br>sobre la base de datos o bien el privilegio<br>CREATEIN sobre el esquema de tabla de<br>índice |
|                     |                                                                       | Autorización DBADM<br>$\bullet$                                                                                                    |
| <b>DB2EXTHL</b>     | Privilegio CONNECT to DB                                              | El propietario de instancias debe poseer la<br>autorización DBADM con DATAACCESS                                                                                                    |
| DEACTIVATE CACHE    | Privilegio CONTROL sobre la tabla<br>de índice                        | Privilegio CONTROL sobre la tabla de índice o<br>autorización DBADM                                                                                                    |
| <b>DISABLE</b>      | Autorización DBADM                                                    | Autorización DBADM                                                                                                    |
| <b>DROP INDEX</b>   | Privilegio CONTROL sobre la tabla  <br>de índice o autorización DBADM | Privilegio CONTROL sobre la tabla de índice o<br>autorización DBADM                                                                                                    |
| <b>ENABLE</b>       | DBADM con autorización<br><b>SYSADM</b>                               | Autorización DBADM                                                                                                    |
| <b>UPDATE</b>       | Privilegio CONTROL sobre la tabla<br>de índice                        | Privilegio CONTROL sobre la tabla de índice o<br>autorización DATAACCESS                                                                                                    |

*Tabla 20. Cambios en la autorización para los mandatos de Net Search Extender (continuación)*

### **Respuesta del usuario**

Asegúrese de que el propietario de la instancia tenga tanto la autorización DBADM como la autorización DATAACCESS y de que tiene los niveles de autorización adecuados antes de ejecutar los mandatos de Net Search Extender.

# **Han cambiado las autorizaciones referentes a los procedimientos almacenados y los mandatos de DB2 Text Search**

La Versión 9.7 incorpora cambios en la autorización que afectan al ámbito y las capacidades de los niveles de autorización SYSADM, SECADM y DBADM y, por consiguiente, a la ejecución de los mandatos y los procedimientos almacenados de Text Search.

### **Detalles**

A partir de la Versión 9.7, el propietario de instancia debe poseer tanto la autorización DBADM como la autorización DATAACESS, de lo contrario los mandatos y procedimientos almacenados de DB2 Text Search no se ejecutarán correctamente aunque el usuario disponga de las autorizaciones y privilegios adecuados.En el entorno Windows, si un sistema local ejecuta el servicio DB2 Text Search, el sistema y el sistema local necesitan tener las autorizaciones DBADM y DATAACCESS para ejecutar los mandatos de DB2 Text Search.

Asimismo, las autorizaciones y privilegios necesarios para ejecutar los mandatos y procedimientos almacenados de DB2 Text Search se han modificado del modo siguiente:

*Tabla 21. Cambios en la autorización para el mandato db2ts*

| Mandato db2ts              | Autorización de la Versión 9.5                                                                        | Autorización de la Versión 9.7                                                                                                    |
|----------------------------|----------------------------------------------------------------------------------------------------|----------------------------------------------------------------------------------------------------|
| <b>ALTER</b>               | Privilegio CONTROL sobre la tabla de<br>índice                                                        | Privilegio CONTROL sobre la tabla de<br>índice o autorización DBADM                                                                                                    |
| <b>CLEANUP</b>             | Propietario de la instancia                                                                           | El propietario de instancias debe<br>poseer la autorización DBADM con<br><b>DATAACCESS</b>                                                                                                    |
| <b>CLEAR COMMAND LOCKS</b> | Privilegio CONTROL sobre la tabla de<br>índice, o DBADM o SYSADM si no<br>hay un índice especificado. | Privilegio CONTROL sobre la tabla de<br>índice o autorización DBADM si no<br>hay un índice especificado.                                                                                                    |
| <b>CLEAR EVENTS</b>        | Privilegio CONTROL sobre la tabla de<br>índice                                                        | Privilegio CONTROL sobre la tabla de<br>índice o autorización DBADM                                                                                                    |
| <b>CREATE INDEX</b>        | Privilegio CONTROL sobre la tabla de<br>índice                                                        | Se necesita uno de los niveles de<br>autorización siguientes:<br>• Privilegio CONTROL sobre la tabla<br>de índice<br>· Privilegio INDEX sobre la tabla de<br>índice y o bien la autorización<br>IMPLICIT_SCHEMA sobre la base<br>de datos o bien el privilegio<br>CREATEIN sobre el esquema de<br>tabla de índice<br>Autorización DBADM |
| <b>DISABLE</b>             | Autorización DBADM o SYSADM                                                                           | Autorización DBADM                                                                                                    |
| <b>DROP INDEX</b>          | Privilegio CONTROL sobre la tabla de<br>índice                                                        | Privilegio CONTROL sobre la tabla de<br>índice o autorización DBADM                                                                                                    |
| <b>ENABLE</b>              | autorización SYSADM                                                                                   | Autorización DBADM                                                                                                    |
| <b>UPDATE</b>              | Privilegio CONTROL sobre la tabla de<br>índice                                                        | Privilegio CONTROL sobre la tabla de<br>índice o autorización DATAACCESS                                                                                                    |

**Importante:** Es necesario otorgar el privilegio EXECUTE a PUBLIC para todos los procedimientos almacenados de DB2 Text Search.

*Tabla 22. Cambios en la autorización para los procedimientos almacenados de DB2 Text Search*

| Procedimiento almacenado  | Autorización de la Versión 9.5                                                                                                    | Autorización de la Versión 9.7                                                                                                    |
|---------------------------|----------------------------------------------------------------------------------------------------|----------------------------------------------------------------------------------------------------|
| <b>SYSTS ALTER</b>        | Privilegio CONTROL sobre la<br>tabla de índice                                                                                               | Privilegio CONTROL sobre la tabla de<br>índice o autorización DBADM                                                                              |
| <b>SYSTS ADMIN CMD</b>    | Los requisitos de autorización<br>son los mismos que los<br>enumerados para el mandato<br>de invocación                                      | Los requisitos de autorización son los<br>mismos que los enumerados para el<br>mandato de invocación                                             |
| SYSTS_CLEAR_COMMAND_LOCKS | Si hay un índice especificado,<br>privilegio CONTROL sobre el<br>índice; si no hay un índice<br>especificado, autorización<br>DBADM o SYSADM | Si hay un índice especificado, privilegio<br>CONTROL sobre la tabla de índice; si no<br>hay un índice especificado, autorización<br><b>DBADM</b> |

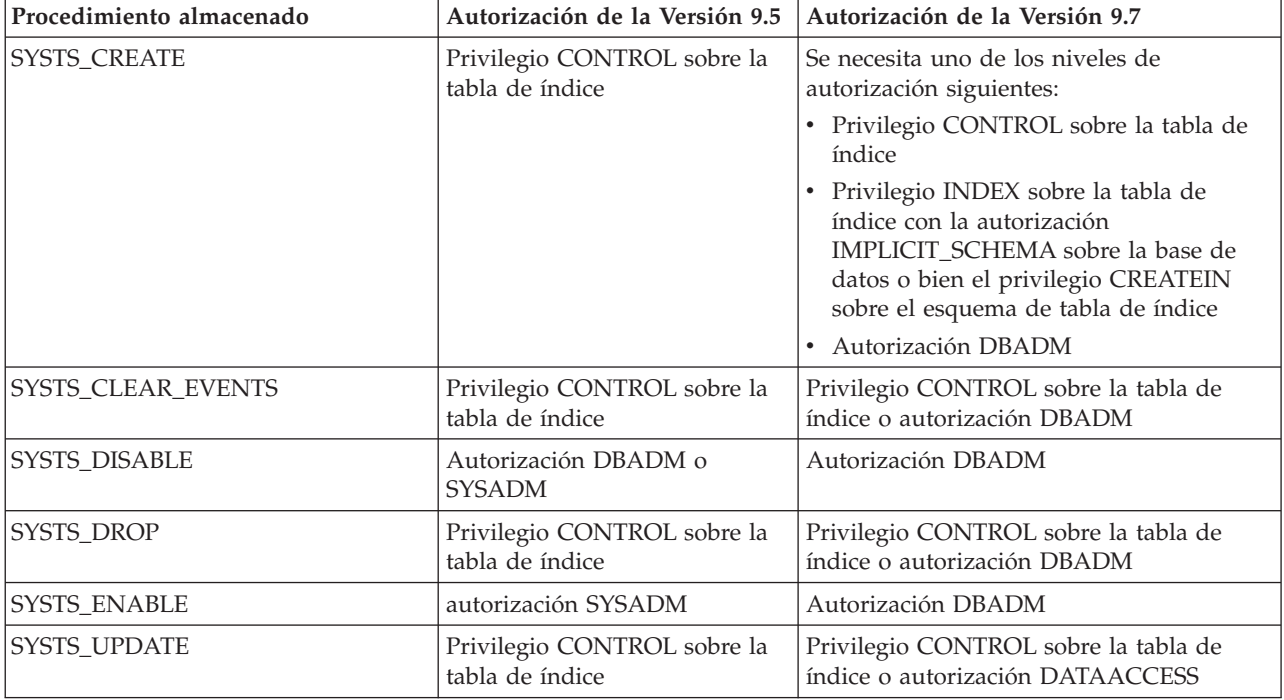

*Tabla 22. Cambios en la autorización para los procedimientos almacenados de DB2 Text Search (continuación)*

### **Respuesta del usuario**

Asegúrese de que el propietario de la instancia tenga tanto la autorización DBADM como la autorización DATAACCESS.

Asegúrese de que posee los niveles de autorización y privilegios apropiados antes de ejecutar los mandatos o procedimientos almacenados de DB2 Text Search, y de que ha otorgado el privilegio EXECUTE a PUBLIC para todos los procedimientos almacenados de DB2 Text Search.

## **Resumen de campos en el desarrollo de aplicaciones**

La Versión 9.7 incorpora cambios en la funcionalidad que afecta al modo en que se desarrollan las aplicaciones.

## **Modificación del comportamiento del nivel de estabilidad del cursor (CS) para bases de datos recién creadas**

Para reducir los casos de espera de bloqueo y punto muerto al utilizar el nivel de aislamiento de estabilidad del cursor (CS), se ha presentado la semántica confirmada actualmente, que está habilitada por omisión cuando se crean bases de datos nuevas. Siempre que sea posible, la operación de lectura devolverá el resultado confirmado actualmente, sin tener en cuenta las consecuencias de una operación no confirmada.

### **Detalles**

En versiones anteriores, la CS impedía que una aplicación leyera cualquier fila que otra aplicación había modificado hasta que se confirmara el cambio. En la Versión

<span id="page-207-0"></span>9.7, bajo estabilidad de cursor con semántica confirmada actualmente habilitada, una operación de lectura no espera necesariamente a que se confirme el cambio de una fila antes de devolver un valor.

El nuevo comportamiento de CS es beneficioso en entornos de bases de datos de proceso de transacciones de alto rendimiento. En tales entornos, no es deseable la espera de los bloqueos. Este nuevo comportamiento también es particularmente ventajoso si las aplicaciones se ejecutan en bases de datos de varios proveedores. Puede utilizarse la CS en lugar de escribir y mantener código perteneciente a la semántica de bloqueo específica para bases de datos de DB2.

Si actualiza una base de datos desde un release anterior, el nuevo comportamiento de CS no se habilita automáticamente. Para utilizar esta función en una base de datos actualizada, debe habilitarla manualmente.

### **Respuesta del usuario**

Puede inhabilitar la semántica confirmada actualmente para nuevas bases de datos creadas bajo CS o habilitar la semántica confirmada actualmente para bases de datos actualizadas mediante los métodos siguientes:

- v En el nivel de base de datos, mediante el nuevo parámetro de configuración de base de datos **cur\_commit**
- v En el nivel de aplicación (con lo que se altera temporalmente el valor de base de datos), mediante la opción CONCURRENTACCESSRESOLUTION del mandato BIND y PRECOMPILE
- v En el nivel de procedimiento almacenado (con lo que se altera temporalmente el valor de base de datos), mediante la variable de registro **DB2\_SQLROUTINE\_PREPOPTS** y el procedimiento SET\_ROUTINE\_OPTS

#### **Conceptos relacionados**

["Las mejoras en el nivel de aislamiento de estabilidad del cursor \(CS\) ofrecen](#page-71-0) [mayor simultaneidad" en la página 58](#page-71-0)

″[La semántica confirmada actualmente mejora la simultaneidad](http://www.ibm.com/support/docview.wss?rs=71&uid=swg27015148)″ en SQL [Procedural Languages: Application Enablement and Support](http://www.ibm.com/support/docview.wss?rs=71&uid=swg27015148)

## **El límite máximo de los números de secuencia de anotaciones cronológicas ha aumentado**

Cada registro de anotaciones cronológicas de una base de datos se identifica mediante un número de secuencia de anotaciones cronológicas (LSN). En este release, el límite superior para los LSN ha aumentado. El tamaño del LSN ha pasado de seis a ocho bytes.

### **Detalles**

En db2ApiDf.h se ha definido un nuevo tipo de datos de API, db2LSN, para dar soporte al nuevo tamaño del LSN.

Para obtener información sobre lo que sucede con las combinaciones de cliente y servidor nuevos y antiguos, consulte el tema "Cambios en el número de secuencia de anotaciones cronológicas que afectan al comportamiento de las API y las aplicaciones".

## **Respuesta del usuario**

No hay soporte de API de nivel inferior para las API de lectura de anotaciones cronológicas afectadas por este cambio. Tiene que actualizar las aplicaciones existentes que utilizan las API de lectura de anotaciones cronológicas (las API db2ReadLog y db2ReadLogNoConn) para que utilicen las bibliotecas del nuevo release después de actualizar el servidor de bases de datos. Los clientes también deben actualizarse al nuevo release para que actualicen las bibliotecas nuevas.

También debe hacer cambios en las aplicaciones para que se apliquen las nuevas diferencias en la estructura de datos de LSN presentes en el flujo de anotaciones cronológicas que se devuelve en el almacenamiento intermedio de anotaciones cronológicas durante una operación de API de lectura de anotaciones cronológicas.

Se devuelve el mensaje de error, SQL2032N, para indicar que se realiza una llamada de API de nivel inferior no soportada.

#### **Conceptos relacionados**

["Las tablas fuente de duplicación de datos se pueden comprimir" en la página 7](#page-20-0) ″[Cambios en el número de secuencia de anotaciones cronológicas que afectan al](http://www.ibm.com/support/docview.wss?rs=71&uid=swg27015148) [comportamiento de las API y las aplicaciones](http://www.ibm.com/support/docview.wss?rs=71&uid=swg27015148)″ en Consulta de las API [administrativas](http://www.ibm.com/support/docview.wss?rs=71&uid=swg27015148)

## **Se han añadido y modificado algunas vistas de catálogo del sistema y algunas vistas y rutinas administrativas definidas por el sistema**

Para dar soporte a las nuevas características de la Versión 9.7, se han añadido y modificado vistas de catálogos del sistema, rutinas incorporadas del sistema, rutinas administrativas y vistas.

#### **Cambios en las vistas de catálogo del sistema**

Las vistas de catálogo del sistema siguientes han cambiado en la Versión 9.7. La mayoría de las modificaciones en las vistas de catálogo consisten en nuevas columnas, en cambios en las descripciones, en cambios en los tipos de datos de las columnas y en un aumento en la longitud de las columnas.

- SYSCAT.ATTRIBUTES
- SYSCAT.BUFFERPOOLS
- SYSCAT.CASTFUNCTIONS
- SYSCAT.COLUMNS
- SYSCAT.CONSTDEP
- SYSCAT.DATAPARTITIONS
- SYSCAT.DATATYPES
- SYSCAT.DBAUTH
- SYSCAT.HISTOGRAMTEMPLATEUSE
- SYSCAT.INDEXDEP
- SYSCAT.INDEXES
- SYSCAT.INDEXEXTENSIONDEP
- SYSCAT.INVALIDOBJECTS
- SYSCAT.PACKAGEDEP
- SYSCAT.PACKAGES
- SYSCAT.ROUTINEDEP
- SYSCAT.ROUTINEPARMS
- SYSCAT.ROUTINES
- SYSCAT.SECURITYPOLICIES
- SYSCAT.SEQUENCES
- SYSCAT.SERVICECLASSES
- SYSCAT.TABDEP
- SYSCAT.TABDETACHEDDEP
- SYSCAT.TABLES
- SYSCAT.TABLESPACES
- SYSCAT.THRESHOLDS
- SYSCAT.TRIGDEP
- SYSCAT.VARIABLEDEP
- SYSCAT.VARIABLES
- SYSCAT.WORKCLASSES
- SYSCAT.WORKLOADS
- SYSCAT.XSROBJECTDEP
- SYSSCAT.COLGROUPS
- SYSSCAT.COLUMNS
- SYSSCAT.INDEXES

Las vistas de catálogo del sistema siguientes se han añadido en la Versión 9.7:

- SYSCAT.CONDITIONS
- SYSCAT.DATATYPEDEP
- SYSCAT.INDEXPARTITIONS
- SYSCAT.INVALIDOBJECTS
- SYSCAT.MODULEAUTH
- SYSCAT.MODULEOBJECTS
- SYSCAT.MODULES
- SYSCAT.ROWFIELDS
- SYSCAT.XMLSTRINGS
- SYSCAT.XSROBJECTDETAILS

## **Cambios en las vistas y las rutinas administrativas definidas por el sistema**

Las siguientes vistas y rutinas administrativas han cambiado en la Versión 9.7.

- Procedimiento ADMIN\_CMD
- v Vista administrativa ADMINTABCOMPRESSINFO y función de tabla ADMIN\_GET\_TAB\_COMPRESS\_INFO
- v Vista administrativa ADMINTABINFO y ADMIN\_GET\_TAB\_INFO\_V97
- v Tabla de función AUTH\_LIST\_AUTHORITIES\_FOR\_AUTHID
- Vista administrativa DBMCFG
- Rutina REBIND ROUTINE PACKAGE
- REORGCHK\_IX\_STATS
- v Vista administrativa SNAPAPPL\_INFO y función de tabla SNAP\_GET\_APPL\_INFO\_V95
- v Vista administrativa SNAPSTORAGE\_PATHS y función de tabla SNAP\_GET\_STORAGE\_PATHS\_V97
- v Vista administrativa SNAPTBSP\_PART y función de tabla SNAP\_GET\_TBSP\_PART\_V97
- Función de tabla WLM\_GET\_SERVICE\_SUBCLASS\_STATSV97

Se han añadido el procedimiento almacenado ADMIN\_CMD y las rutinas administrativas de SQL asociadas siguientes:

- ADMIN EST INLINE LENGTH
- v ADMIN\_GET\_INDEX\_COMPRESS\_INFO
- v ADMIN\_GET\_INDEX\_INFO
- v ADMIN\_GET\_TAB\_COMPRESS\_INFO\_V97
- ADMIN\_GET\_TEMP\_COLUMNS
- v ADMIN\_GET\_TEMP\_TABLES
- ADMIN\_IS\_INLINED
- v ADMIN\_REVALIDATE\_DB\_OBJECTS

Las vistas y rutinas varias siguientes:

- ADMIN\_MOVE\_TABLE
- ADMIN\_MOVE\_TABLE\_UTIL

Se ha añadido la siguiente función escalar de seguridad:

• AUTH\_GET\_INSTANCE\_AUTHID

Se ha añadido la siguiente rutina de procedimientos SQL:

• ALTER\_ROUTINE\_PACKAGE

Se han añadido los procedimientos de la API de SQL común siguientes:

- CANCEL\_WORK
- GET\_CONFIG
- GET\_MESSAGE
- GET\_SYSTEM\_INFO
- SET CONFIG

Se han añadido las rutinas de módulo definidas por el usuario siguientes:

- v DBMS\_ALERT.REGISTER
- DBMS ALERT.REMOVE
- DBMS\_ALERT.REMOVEALL
- DBMS\_ALERT.SET\_DEFAULTS
- DBMS\_ALERT.SIGNAL
- DBMS ALERT.WAITANY
- DBMS\_ALERT.WAITONE
- DBMS\_JOB.BROKEN
- DBMS\_JOB.CHANGE
- DBMS JOB.INTERVAL
- DBMS\_JOB.NEXT\_DATE
- DBMS\_JOB.REMOVE
- DBMS\_JOB.RUN
- DBMS\_JOB.SUBMIT
- DBMS\_JOB.WHAT
- DBMS\_LOB.APPEND
- DBMS\_LOB.CLOSE
- DBMS\_LOB.COMPARE
- DBMS\_LOB.CONVERTTOBLOB
- DBMS\_LOB.CONVERTTOCLOB
- DBMS LOB.COPY
- DBMS\_LOB.ERASE
- v DBMS\_LOB.GET\_STORAGE\_LIMIT
- DBMS LOB.GETLENGTH
- DBMS LOB.INSTR
- DBMS\_LOB.ISOPEN
- DBMS LOB.OPEN
- DBMS LOB.READ
- DBMS LOB.SUBSTR
- DBMS LOB.TRIM
- DBMS LOB.WRITE
- DBMS\_LOB.WRITEAPPEND
- DBMS OUTPUT.DISABLE
- DBMS\_OUTPUT.ENABLE
- DBMS\_OUTPUT.GET\_LINE
- DBMS\_OUTPUT.GET\_LINES
- DBMS OUTPUT.NEW LINE
- DBMS\_OUTPUT.PUT
- DBMS\_OUTPUT.PUT\_LINE
- DBMS\_PIPE.CREATE\_PIPE
- v DBMS\_PIPE.NEXT\_ITEM\_TYPE
- DBMS\_PIPE.PACK\_MESSAGE
- v DBMS\_PIPE.PACK\_MESSAGE\_RAW
- DBMS PIPE.PURGE
- v DBMS\_PIPE.RECEIVE\_MESSAGE
- v DBMS\_PIPE.REMOVE\_PIPE
- DBMS PIPE.RESET BUFFER
- v DBMS\_PIPE.SEND\_MESSAGE
- v DBMS\_PIPE.UNIQUE\_SESSION\_NAME
- DBMS\_PIPE.UNPACK\_MESSAGE
- v DBMS\_SQL.BIND\_VARIABLE\_BLOB
- v DBMS\_SQL.BIND\_VARIABLE\_CHAR
- v DBMS\_SQL.BIND\_VARIABLE\_CLOB
- v DBMS\_SQL.BIND\_VARIABLE\_DATE
- DBMS SQL.BIND VARIABLE DOUBLE
- v DBMS\_SQL.BIND\_VARIABLE\_INT
- v DBMS\_SQL.BIND\_VARIABLE\_NUMBER
- v DBMS\_SQL.BIND\_VARIABLE\_RAW
- v DBMS\_SQL.BIND\_VARIABLE\_TIMESTAMP
- v DBMS\_SQL.BIND\_VARIABLE\_VARCHAR
- DBMS\_SQL.CLOSE\_CURSOR
- DBMS\_SQL.COLUMN\_VALUE\_BLOB
- DBMS\_SQL.COLUMN\_VALUE\_CHAR
- DBMS\_SQL.COLUMN\_VALUE\_CLOB
- DBMS\_SQL.COLUMN\_VALUE\_DATE
- DBMS\_SQL.COLUMN\_VALUE\_DOUBLE
- DBMS\_SQL.COLUMN\_VALUE\_INT
- DBMS\_SQL.COLUMN\_VALUE\_LONG
- v DBMS\_SQL.COLUMN\_VALUE\_NUMBER
- DBMS\_SQL.COLUMN\_VALUE\_RAW
- DBMS\_SQL.COLUMN\_VALUE\_TIMESTAMP
- DBMS\_SQL.COLUMN\_VALUE\_VARCHAR
- v DBMS\_SQL.DEFINE\_COLUMN\_BLOB
- v DBMS\_SQL.DEFINE\_COLUMN\_CHAR
- v DBMS\_SQL.DEFINE\_COLUMN\_CLOB
- v DBMS\_SQL.DEFINE\_COLUMN\_DATE
- v DBMS\_SQL.DEFINE\_COLUMN\_DOUBLE
- DBMS SQL.DEFINE COLUMN INT
- v DBMS\_SQL.DEFINE\_COLUMN\_LONG
- v DBMS\_SQL.DEFINE\_COLUMN\_NUMBER
- v DBMS\_SQL.DEFINE\_COLUMN\_RAW
- DBMS SQL.DEFINE COLUMN TIMESTAMP
- DBMS\_SQL.DEFINE\_COLUMN\_VARCHAR
- DBMS\_SQL.DESCRIBE\_COLUMNS
- DBMS\_SQL.DESCRIBE\_COLUMNS2
- DBMS\_SQL.EXECUTE
- v DBMS\_SQL.EXECUTE\_AND\_FETCH
- DBMS\_SQL.EXECUTE\_ROWS
- DBMS\_SQL.IS\_OPEN
- DBMS\_SQL.LAST\_ROW\_COUNT
- DBMS\_SQL.OPEN\_CURSOR
- DBMS SOL.PARSE
- DBMS\_SQL.VARIABLE\_VALUE
- DBMS\_SQL.VARIABLE\_VALUE
- DBMS\_SQL.VARIABLE\_VALUE
- DBMS SQL.VARIABLE VALUE
- DBMS\_SQL.VARIABLE\_VALUE
- DBMS\_SQL.VARIABLE\_VALUE
- DBMS SQL.VARIABLE VALUE
- DBMS SQL.VARIABLE VALUE
- DBMS\_SQL.VARIABLE\_VALUE
- DBMS SQL.VARIABLE VALUE
- DBMS UTIL.ANALYZE DATABASE
- v DBMS\_UTIL.ANALYZE\_PART\_OBJECT
- DBMS\_UTIL.ANALYZE\_SCHEMA
- DBMS\_UTIL.CANONICALIZE
- DBMS\_UTIL.COMMA\_TO\_TABLE
- DBMS\_UTIL.COMPILE\_SCHEMA
- DBMS\_UTIL.DB\_VERSION
- DBMS\_UTIL.EXEC\_DDL\_STATEMENT
- DBMS\_UTIL.GET\_CPU\_TIME
- DBMS UTIL.GET DEPENDENCY
- DBMS\_UTIL.GET\_HASH\_VALUE
- DBMS UTIL.GET TIME
- DBMS UTIL.NAME RESOLVE
- DBMS UTIL.NAME TOKENIZE
- DBMS\_UTIL.TABLE\_TO\_COMMA
- DBMS UTIL.VALIDATE
- MONREPORT.CONNECTION (a partir de Versión 9.7 Fixpack 1)
- MONREPORT.CURRENTAPPS
- MONREPORT.CURRENTSQL
- MONREPORT.DBSUMMARY
- MONREPORT.LOCKWAIT
- MONREPORT.PKGCACHE
- UTL\_DIR.CREATE\_DIRECTORY
- v UTL\_DIR.CREATE\_OR\_REPLACE\_DIRECTORY
- UTL DIR.DROP DIRECTORY
- UTL\_DIR.GET\_DIRECTORY\_PATH
- UTL\_FILE.FCLOSE
- v UTL\_FILE.FCLOSE\_ALL
- UTL\_FILE.FCOPY
- UTL\_FILE.FFLUSH
- UTL\_FILE.FOPEN
- UTL FILE.FREMOVE
- UTL FILE.FRENAME
- v UTL\_FILE.GET\_LINE
- v UTL\_FILE.IS\_OPEN
- v UTL\_FILE.NEW\_LINE
- UTL FILE.PUT
- v UTL\_FILE.PUT\_LINE
- UTL FILE.PUTF
- v UTL\_FILE.FILE\_TYPE
- UTL\_MAIL.SEND
- UTL MAIL.SEND ATTACH RAW
- UTL MAIL.SEND ATTACH VARCHAR2
- UTL\_SMTP.CLOSE\_DATA
- UTL SMTP.COMMAND
- UTL SMTP.COMMAND REPLIES
- UTL\_SMTP.DATA
- UTL\_SMTP.EHLO
- UTL\_SMTP.HELO
- UTL\_SMTP.HELP
- UTL\_SMTP.MAIL
- UTL\_SMTP.NOOP
- UTL\_SMTP.OPEN\_CONNECTION (función)
- UTL\_SMTP.OPEN\_CONNECTION (procedimiento)
- UTL\_SMTP.OPEN\_DATA
- UTL\_SMTP.QUIT
- UTL SMTP.RCPT
- UTL\_SMTP.RSET
- UTL SMTP.VRFY
- UTL\_SMTP.WRITE\_DATA
- UTL\_SMTP.WRITE\_RAW\_DATA

Se han añadido las rutinas del supervisor siguientes:

- EVMON\_FORMAT\_UE\_TO\_TABLES
- EVMON\_FORMAT\_UE\_TO\_XML
- MON GET ACTIVITY DETAILS
- MON\_GET\_BUFFERPOOL
- MON\_GET\_CONNECTION
- MON GET CONNECTION DETAILS
- MON\_GET\_CONTAINER
- MON\_GET\_EXTENT\_MOVEMENT\_STATUS
- MON\_GET\_INDEX
- MON\_GET\_PKG\_CACHE\_STMT
- MON\_GET\_SERVICE\_SUBCLASS
- MON\_GET\_SERVICE\_SUBCLASS\_DETAILS
- MON\_GET\_TABLE
- MON\_GET\_TABLESPACE
- MON\_GET\_UNIT\_OF\_WORK
- MON\_GET\_UNIT\_OF\_WORK\_DETAILS
- MON\_GET\_WORKLOAD
- MON\_GET\_WORKLOAD\_DETAILS

Se han añadido las rutinas y vistas de instantánea siguientes:

- SNAP\_GET\_TBSP\_PART\_V97
- SNAP\_GET\_STORAGE\_PATHS\_V97

Se han añadido las rutinas de gestión de carga de trabajo siguientes:

- v WLM\_GET\_SERVICE\_CLASS\_AGENTS\_V97
- v WLM\_GET\_SERVICE\_CLASS\_WORKLOAD\_OCCURRENCES\_V97
- v WLM\_GET\_SERVICE\_SUBCLASS\_STATS\_V97
- v WLM\_GET\_WORKLOAD\_OCCURRENCE\_ACTIVITIES\_V97
- WLM\_GET\_WORKLOAD\_STATS\_V97

Las funciones de tabla siguientes han quedado en desuso en la Versión 9.7:

- HEALTH\_CONT\_HI
- HEALTH\_CONT\_HI\_HIS
- HEALTH\_CONT\_INFO
- HEALTH\_DB\_HI
- HEALTH\_DB\_HI\_HIS
- HEALTH\_DB\_HIC
- HEALTH DB HIC HIS
- HEALTH DB\_INFO
- HEALTH\_DBM\_HI
- HEALTH DBM HI HIS
- HEALTH DBM INFO
- HEALTH\_GET\_ALERT\_ACTION\_CFG
- v HEALTH\_GET\_ALERT\_CFG
- HEALTH\_GET\_IND\_DEFINITION
- HEALTH\_HI\_REC
- HEALTH\_TBS\_HI
- HEALTH\_TBS\_HI\_HIS
- HEALTH\_TBS\_INFO
- SNAP\_GET\_LOCK (en desuso a partir de Versión 9.7 Fixpack 1)
- SNAP\_GET\_LOCKWAIT (en desuso a partir de Versión 9.7 Fixpack 1)
- SNAP\_GET\_STORAGE\_PATHS
- SNAP\_GET\_TBSP\_PART\_V91
- WLM GET ACTIVITY DETAILS
- v WLM\_GET\_SERVICE\_CLASS\_AGENTS
- v WLM\_GET\_SERVICE\_CLASS\_WORKLOAD\_OCCURRENCES
- WLM\_GET\_SERVICE\_SUBCLASS\_STATS
- v WLM\_GET\_WORKLOAD\_OCCURRENCE\_ACTIVITIES
- WLM\_GET\_WORKLOAD\_STATS

Las siguientes vistas administrativas han quedado en desuso en Versión 9.7 Fixpack 1:

- SNAPLOCK
- SNAPLOCKWAIT
- LOCKS HELD
- LOCKWAITS

#### **Respuesta del usuario**

Para acceder a las nuevas rutinas de administración en Versión 9.7 Fixpack 1 en bases de datos creadas en Versión 9.7 antes del Fixpack 1, debe haber ejecutado ya el mandato db2updv97. Si su base de datos se ha creado antes de Versión 9.7, no es necesario ejecutar el mandato db2updv97 (porque el catálogo del sistema se actualiza automáticamente con la actualización de la base de datos).

Revise la lista de "Rutinas administrativas de SQL en desuso y sus rutinas o vistas de sustitución" en *Rutinas y vistas administrativas* para determinar los cambios adicionales que puedan afectar a las aplicaciones y a los scripts.
Para obtener una lista de las vistas compatibles con diccionario de datos, consulte el tema sobre "vistas compatibles con el diccionario de datos".

### **Referencia relacionada**

″[Impacto en la actualización de los cambios en el catálogo del sistema](http://www.ibm.com/support/docview.wss?rs=71&uid=swg27015148)″ en [Actualización a DB2 Versión 9.7](http://www.ibm.com/support/docview.wss?rs=71&uid=swg27015148)

# **Las nuevas funciones SYSIBM alteran temporalmente las funciones definidas por el usuario no calificadas con el mismo nombre**

Si utiliza la vía de acceso de SQL por omisión (o una vía de acceso de SQL que contenga SYSIBM delante de los esquemas de usuario), y el esquema tiene funciones ya existentes cuyos nombres coinciden con las nuevas funciones SYSIBM, se utilizan las funciones SYSIBM. Esta situación normalmente mejora el rendimiento, pero puede provocar un comportamiento imprevisto.

### **Detalles**

Si una función o un procedimiento definido por el usuario tiene el mismo nombre y signatura que una nueva función incorporada o una nueva rutina administrativa de SQL, una referencia no calificada a estas funciones o rutinas en una sentencia de SQL dinámico ejecutará la función incorporada o la rutina administrativa de SQL en lugar de la definida por el usuario.

La vía de acceso de SQL por omisión contiene los esquemas SYSIBM, SYSFUN, SYSPROC y SYSIBMADM delante del nombre de esquema que es el valor del registro especial USER. Estos esquemas del sistema también suelen incluirse en la vía de acceso de SQL cuando se definen de forma explícita mediante la sentencia SET PATH o la opción de vinculación FUNCPATH. Cuando se realiza la resolución de las funciones y los procedimientos, las funciones incorporadas y las rutinas administrativas de SQL de los esquemas SYSIBM, SYSFUN, SYSPROC y SYSIBMADM se encuentran antes de las funciones y los procedimientos definidos por el usuario.

Este cambio no afecta al SQL estático en paquetes ni a objetos de SQL como vistas, activadores o funciones de SQL que siguen ejecutando la función o el procedimiento definido por el usuario hasta una vinculación explícita del paquete o hasta que se descarta y crea el objeto de SQL.

Para ver una lista completa de las funciones escalares añadidas en este release, consulte el apartado ["Se ha ampliado el soporte para las funciones escalares" en la](#page-115-0) [página 102.](#page-115-0)

### **Respuesta del usuario**

Cambie el nombre de la rutina definida por el usuario o califíquelo totalmente antes de la invocación. También puede incluir en la vía de acceso de SQL el esquema en el que existe la rutina definida por el usuario delante del esquema en el que existen las funciones incorporadas y las rutinas administrativas de SQL. Sin embargo, el hecho de poner delante el esquema en la vía de acceso de SQL hace que aumente el tiempo de resolución para todas las funciones incorporadas y las rutinas administrativas de SQL, ya que en primer lugar se tienen en cuenta los esquemas del sistema.

### **Referencia relacionada**

″SET PATH″ [en Consulta de SQL, Volumen 2](http://www.ibm.com/support/docview.wss?rs=71&uid=swg27015148)

# **Las especificaciones de la palabra clave NULL sin tipo ya no se resuelven como nombres de identificadores**

A partir de la Versión 9.7, puede especificar una palabra clave NULL sin tipo en cualquier lugar donde se permita el uso de una expresión. Las expresiones existentes con identificadores NULL no calificados ni delimitados podrían resolverse como valores nulos en lugar de como nombres de identificadores y producir resultados distintos.

### **Detalles**

Para ofrecer mayor flexibilidad en la creación de expresiones, ahora puede especificar la palabra clave NULL sin tipo en cualquier lugar donde se permita el uso de una expresión. En consecuencia, las referencias a la palabra clave NULL que no estén calificadas ni delimitadas se resuelven como un valor nulo si las sentencias de SQL se compilan, en lugar de como un nombre de identificador como ocurría en los releases anteriores. Por ejemplo, si un identificador de base de datos se llama NULL y se utiliza en una sentencia de SQL sin estar totalmente calificado o delimitado, la especificación del identificador podría resolverse como la palabra clave NULL en lugar de la referencia del identificador.

Supongamos que tiene la tabla y los datos siguientes: CREATE TABLE MY\_TAB (NULL INT) INSERT INTO MY\_TAB VALUES (1)

Cuando se emite la sentencia siguiente: SELECT NULL FROM MY\_TAB

En releases anteriores, el valor ″null″ que se especifica en la lista de selección se habría resuelto en una columna denominada NULL. A partir de la Versión 9.7, se resuelve como valor nulo.

Además, cuando se emite la sentencia siguiente: SELECT NULL FROM TABLE(VALUES(1)) AS X(NULL)

En los releases anteriores se devolvía el valor 1. A partir de la Versión 9.7, esta sentencia devuelve un valor nulo.

### **Respuesta del usuario**

Para evitar conflictos con la palabra clave NULL, las columnas denominadas NULL deben estar totalmente calificadas o delimitadas cuando se utilizan en las sentencias de SQL.

Revise las expresiones existentes que utilicen especificaciones de palabra clave NULL sin tipo y actualícelas en caso necesario. Puede utilizar el mandato db2ckupgrade para comprobar si existen identificadores denominados "NULL".

Por ejemplo, se pueden utilizar las expresiones siguientes para que el comportamiento sea el mismo que en los releases anteriores: SELECT MY\_TAB.NULL FROM MY\_TAB SELECT "NULL" FROM MY\_TAB

### **Referencia relacionada**

″[db2ckupgrade - Comprobar base de datos para actualización](http://www.ibm.com/support/docview.wss?rs=71&uid=swg27015148)″ en Consulta de [mandatos](http://www.ibm.com/support/docview.wss?rs=71&uid=swg27015148)

# **El comportamiento de la función escalar CHAR(***expresióndecimal***) al devolver un valor ha cambiado**

En las bases de datos creadas con la Versión 9.7, los ceros iniciales y el carácter decimal final se eliminan del resultado de la función escalar CHAR (de decimal a carácter). Este comportamiento también se aplica a la especificación CAST de decimal a carácter.

### **Detalles**

En releases anteriores, la función escalar CHAR (de decimal a carácter), así como la especificación CAST de decimal a carácter, devolvía ceros iniciales y un carácter decimal final en el resultado. Este comportamiento no es coherente con la función escalar VARCHAR ni con las normas de conversión estándar de SQL.

En los ejemplos siguientes se ilustra el cambio de comportamiento:

#### **Ejemplo 1**

Supongamos que crea la tabla y los datos siguientes: CREATE TABLE MY\_TAB (C1 DEC(31,2) INSERT INTO MY\_TAB VALUES 0.20, 0.02, 1.20, 333.44

Cuando se emite la sentencia siguiente:

SELECT CHAR(C1)FROM MY\_TAB

En los releases anteriores, se devuelve el conjunto de resultados siguiente:

1

--------------------------------- 00000000000000000000000000000.20 00000000000000000000000000000.02 00000000000000000000000000001.20 00000000000000000000000000333.44

En la Versión 9.7, se devuelve el conjunto de resultados siguiente:

1 --------------------------------- .20 .02 1.20 333.44

#### **Ejemplo 2**

Supongamos que crea la tabla y los datos siguientes:

CREATE TABLE MY TAB (C1 DEC(5,0)) INSERT INTO MY\_TAB VALUES 1, 4.0 SELECT CHAR $(C1)$ FROM MY TAB

Cuando se emite la sentencia siguiente: SELECT CHAR(C1)FROM MY\_TAB

En los releases anteriores, se devuelve el conjunto de resultados siguiente:

1 ----- 0001. 0004.

En la Versión 9.7, se devuelve el conjunto de resultados siguiente:

1 ----- 1

4

## **Respuesta del usuario**

Si se requiere la semántica de los releases anteriores, puede utilizar los métodos siguientes:

- v Actualice las sentencias de SQL específicas de modo que utilicen la función escalar CHAR\_OLD(<decimal>) en lugar de la función escalar CHAR(<decimal>).
- v Actualice el parámetro de configuración de base de datos **dec\_to\_char\_fmt** a 'V95'. Después de establecer un valor en el parámetro de configuración de base de datos, será necesario volver a compilar las sentencias de SQL que utilicen la función escalar CHAR o la especificación CAST de decimal a carácter. En el caso de SQL estático, debe volver a vincular el paquete. En el caso de SQL dinámico, solamente será necesario invocar la sentencia.

Si desea que las bases de datos migradas utilicen el nuevo formato, establezca **dec\_to\_char\_fmt** en 'NEW'.

### **Referencia relacionada**

″CHAR″ [en Consulta de SQL, Volumen 1](http://www.ibm.com/support/docview.wss?rs=71&uid=swg27015148)

″[dec\\_to\\_char\\_fmt - Parámetro de configuración de función de decimal a carácter](http://www.ibm.com/support/docview.wss?rs=71&uid=swg27015148)″ [en Database Administration Concepts and Configuration Reference](http://www.ibm.com/support/docview.wss?rs=71&uid=swg27015148)

# **El comportamiento de la función escalar DOUBLE(***expresiónserie***) al devolver un valor ha cambiado**

En la Versión 9.7, los espacios iniciales y finales se eliminan del argumento *expresión-serie* de la función escalar DOUBLE(de serie de caracteres a doble). Si el argumento *expresión-serie* resultante es una serie vacía, se devuelve un error en lugar del valor +0.00000000000000E+000.

## **Detalles**

En los releases anteriores, la función escalar DOUBLE (de serie de caracteres a doble) eliminaba el espacio en blanco inicial y final (caracteres de espacio, tabuladores, retornos de carro, caracteres de nueva línea, tabuladores verticales y saltos de página) de la *expresión-serie* antes de convertir el argumento a un número de coma flotante. Este comportamiento no es coherente con la documentación de la función escalar, con otras funciones escalares numéricas ni con otros productos de base de datos de la familia DB2.

En la Versión 9.7, el soporte para la función escalar DOUBLE se ha ampliado al esquema SYSIBM, lo que la convierte también en una función incorporada, y se ha cambiado la gestión del espacio en blanco inicial y final. Como resultado se devuelve un error (SQLSTATE 22018) en las situaciones siguientes:

v *expresión-serie* contiene caracteres en blanco que no son caracteres de espacio

- v *expresión-serie* contiene caracteres de espacio solamente
- v *expresión-serie* es una serie vacía

### **Respuesta del usuario**

Si se requiere la semántica de los releases anteriores, puede utilizar la versión SYSFUN de la función escalar DOUBLE mediante cualquiera de los métodos siguientes:

- v Puede calificar totalmente la referencia a la función escalar con SYSFUN. Por ejemplo, SYSFUN.DOUBLE(*expresión-serie*).
- v Puede crear una función con fuente en SYSFUN.DOUBLE e incluir el esquema de la función delante de SYSIBM en la vía de acceso de SQL.
- v Puede colocar el esquema SYSFUN en la vía de acceso de SQL delante del esquema SYSIBM. Sin embargo, esta acción no es recomendable porque también afecta a otras muchas funciones.

### **Referencia relacionada**

″[DOUBLE\\_PRECISION o DOUBLE](http://www.ibm.com/support/docview.wss?rs=71&uid=swg27015148)″ en Consulta de SQL, Volumen 1

# **El tipo de datos del resultado de los operadores unarios y menos unario en las expresiones sin tipo ha cambiado**

A partir de la Versión 9.7, los operadores menos unario y más unario en las expresiones sin tipo devuelven DECFLOAT(34).

### **Detalles**

En los releases anteriores, el tipo de datos de los resultados de los operadores menos unario o más unario con una expresión sin tipo como argumento era DOUBLE.

### **Respuesta del usuario**

Si se requiere la semántica de los releases anteriores, puede convertir la expresión sin tipo de forma explícita a DOUBLE. Por ejemplo:

–(CAST (? AS DOUBLE))

# **La especificación de la palabra clave DEFAULT ha cambiado**

A partir de la Versión 9.7, las referencias a DEFAULT no calificadas y no delimitadas siempre se resuelven como la palabra clave DEFAULT. El resultado es que el comportamiento de los procedimientos que utilizan DEFAULT como parámetro y el de algunas sentencias de asignación de SQL PL ha cambiado.

### **Detalles**

El uso de referencias no delimitadas a DEFAULT en la parte derecha de una sentencia de asignación de SQL PL ya no se resuelve como una variable o un parámetro llamado DEFAULT. En cambio, se resuelve como la palabra clave DEFAULT. Si el uso de la palabra clave DEFAULT no es válido, se devuelve un error (SQLSTATE 42608).

Además, la invocación de un procedimiento que especifica DEFAULT como parámetro siempre se resuelve como la palabra clave DEFAULT, en lugar de como una variable o un parámetro denominado DEFAULT si la variable o el parámetro existe. Este cambio permite especificar DEFAULT como valor de parámetro para la invocación de procedimientos.

En los releases anteriores, las sentencias de asignación de SQL PL con el formato "SET V = DEFAULT", siendo *V* una variable local, genera uno de los resultados siguientes:

- v DEFAULT se resuelve como variable o parámetro, si se ha definido
- v Se devuelve un error (SQLSTATE 42608) si no se ha definido una variable o un parámetro con el nombre DEFAULT

Este comportamiento no es coherente con la asignación de variables globales ni con la sentencia VALUES, donde la especificación de DEFAULT siempre se resuelve como la palabra clave DEFAULT.

Además, en los releases anteriores, la invocación de un procedimiento en el que se especifica DEFAULT como parámetro produce uno de los resultados siguientes:

- v La variable o el parámetro se resuelve como una variable o un parámetro que tendrá el nombre DEFAULT, si se ha definido.
- v Se devuelve un error (SQLSTATE 42608) si no se ha definido una variable o un parámetro con el nombre DEFAULT

### **Respuesta del usuario**

Para evitar conflictos con la palabra clave DEFAULT, debe delimitar las variables llamadas DEFAULT mediante el uso de comillas dobles y letras mayúsculas cuando se utilicen en las sentencias de asignación de SQL PL y SQL, así como en las invocaciones de procedimientos.

### **Ejemplo**

```
Al crear y llamar al procedimiento siguiente:
CREATE PROCEDURE foo(IN DEFAULT INTEGER)
BEGIN
  DECLARE V0 INTEGER DEFAULT 1;
   SET V0 = "DEFAULT";
  RETURN V0;
```
END%

```
CALL foo(10)%
```
Devuelve correctamente los datos siguientes: Return Status = 10

# **Los datos XML se pasan por referencia en los procedimientos almacenados de SQL**

En los procedimientos almacenados de SQL, cuando se asignan datos XML a los parámetros de entrada, de salida o de entrada/salida XML o a las variables locales XML, los valores XML se pasan ahora por referencia. Por lo tanto, algunas operaciones que utilizan datos XML devuelven resultados distintos de los resultados que devuelven las mismas operaciones en DB2 Versión 9.5 y versiones anteriores.

## **Detalles**

Cuando se asignan datos XML a un parámetro o una variable local y los valores se pasan por referencia, se conservan las identidades de nodo y la propiedad padre. Por lo tanto, los resultados de los tipos de operaciones siguientes podrían cambiar:

- Operaciones que utilizan las identidades de nodo del valor XML
- Operaciones que utilizan el eje padre en una expresión XPath

Los tipos de expresiones siguientes utilizan la identidad de nodo:

- v Comparaciones de nodos. El operador IS utiliza la identidad de nodo para determinar si dos nodos tienen la misma identidad. Los operadores >> y << utilizan la identidad de nodo para comparar el orden de documentos de nodos.
- v Expresiones de vía de acceso. Las expresiones de vía de acceso utilizan la identidad de nodo para eliminar los nodos duplicados.
- v Expresiones de secuencia. Los operadores UNION, INTERSECT y EXCEPT utilizan la identidad de nodo para eliminar los nodos duplicados.

En DB2 Versión 9.5 y en las versiones anteriores, al asignar datos XML a un parámetro o una variable local, los datos XML se pasan por referencia. Por lo tanto, las identidades de nodo y la propiedad padre no se conservan.

### **Respuesta del usuario**

Compruebe el procedimiento almacenado para asegurarse de que devuelve los resultados correctos al realizar operaciones que comparen identidades de nodo o que utilicen el eje padre en las expresiones de vía de acceso.

## **Ejemplo**

 $\sim$ 

El procedimiento almacenado del ejemplo muestra que se devuelven resultados distintos cuando se pasan los datos XML por referencia y cuando se pasan por valor.

El procedimiento almacenado utiliza datos de una tabla que contiene una columna XML y devuelve los resultados en una segunda tabla. Las sentencias siguientes crean las tablas e insertan datos en la primera tabla:

```
CREATE TABLE t1 (c1 INT, c2 XML) ~
INSERT INTO t1 VALUES (1, '<a>><br/>b><d>1</d>></b><c>2</c>></a>') ~
CREATE TABLE t2 (c1 INT, c2 VARCHAR(1000)) ~
```
El procedimiento almacenado asigna los datos XML de la columna XML a dos variables XML y realiza operaciones que devuelven resultados diferentes en función de la versión del servidor de bases de datos de DB2 que se utilice:

```
CREATE PROCEDURE MYTESTPROC ( )
BEGIN
 DECLARE v1, v2, v3 XML;
 -- Asignar valor XML a v1 y v2
 SELECT XMLQUERY('$c/a/b' passing by ref c2 as "c") INTO v1
 FROM t1 WHERE c1 = 1;
 SELECT XMLQUERY('$c/a/b' passing by ref c2 as "c") INTO v2
 FROM t1 WHERE c1 = 1;
  -- Insertar valor XML en t2
 INSERT INTO t2 VALUES (1, xmlserialize(v1 as VARCHAR(1000)));
```

```
-- Operador OR que combina secuencias de nodos
  -- Si las ident. de nodo son idénticas, la expresión de secuencia descarta los nodos duplic.
  SET v3 = xmlquery ('$x | $y' passing v1 as "x", v2 as "y");
  INSERT INTO t2 VALUES (2, xmlserialize(v3 as VARCHAR(1000)));
  -- Crear una secuencia de nodos
 SET v3 = xmlquery ('(\frac{5x}{5y})' passing v1 as "x", v2 as "y");
  -- Si las ident. de nodo son idénticas, la expresión de vía de acceso descarta los nodos duplic
  SET v3 = xmlquery ('$x/d' passing v3 as "x");
  INSERT INTO t2 VALUES (3, xmlserialize(v3 as VARCHAR(1000)));
  -- Prueba de propiedad de eje padre
  SET v3 = xmlquery('$x/..' passing v1 as "x");
  INSERT INTO t2 VALUES (4, xmlserialize(v3 as VARCHAR(1000)));
  -- Comparación NODE ID
  if(xmlcast(xmlquery('$X is $Y' passing by ref v1 as X, v2 as Y) as VARCHAR(5))='true') then
   INSERT INTO t2 VALUES (5, 'NODE ID preserved');
  else
  INSERT INTO t2 VALUES (5, 'NODE ID NOT preserved');
 end if;
END
```
El procedimiento almacenado devuelve los valores siguientes para las diferentes versiones del servidor de bases de datos de DB2.

| Columna c1     | referencia)              | DB2 Versión 9.7 (se pasa por   DB2 Versión 9.5 (se pasa por<br>valor) |
|----------------|--------------------------|-----------------------------------------------------------------------|
| 1              | $2>>$                    | $2>>$                                                                 |
| 2              | $2>>$                    | $33 4 5 6 6 6 7 8 9 9 9 9 9 9 9 9 9b>0 + d>0$                         |
| 3              | $<\frac{d}{d}$           | $<\d{d>1}$ < /d> $<\d{d>1}$                                           |
| $\overline{4}$ | <a><b><d>1</d></b></a> > | NULL.                                                                 |
| 5              | Se conserva NODE ID      | NO se conserva NODE ID                                                |

*Tabla 23. Valores del procedimiento almacenado insertado en la tabla t2*

#### **Conceptos relacionados**

″Ejes″ [en XQuery Reference](http://www.ibm.com/support/docview.wss?rs=71&uid=swg27015148)

″[Comparaciones de nodos](http://www.ibm.com/support/docview.wss?rs=71&uid=swg27015148)″ en XQuery Reference

″Identidad de nodos″ [en XQuery Reference](http://www.ibm.com/support/docview.wss?rs=71&uid=swg27015148)

″[Expresiones para combinar secuencias de nodos](http://www.ibm.com/support/docview.wss?rs=71&uid=swg27015148)″ en XQuery Reference

# **Las anotaciones de tipo no están disponibles para los documentos XML validados**

En la Versión 9.7, los documentos XML validados se aumentan con anotaciones de tipo. Los documentos XML validados de la Versión 9.5 o anterior tienen anotaciones de tipo, pero la Versión 9.7 no las utiliza. La información de tipo se elimina de los nodos de elementos y de atributos que se copian para formar el contenido de un nodo acabado de construir.

### **Detalles**

Ahora la función XMLVALIDATE anota un documento XML validado correctamente solamente con información acerca del esquema utilizado para validar el documento. La función no aumenta los nodos de elementos y atributos con información de tipo. Los valores de nodo de elemento o de atributo de los

documentos validados devueltos en expresiones XQuery se representarán mediante un tipo de datos de serie. Si los datos se definen en el esquema como xs:list, se representarán como xdt:untypedAtomic.

La salida del predicado VALIDATED y de la función XMLXSROBJECTID no cambia. El predicado VALIDATED comprueba si se ha validado o no un documento XML mediante la función XMLVALIDATE, y la función XMLXSROBJECTID devuelve el identificador de objeto XSR del esquema XML utilizado para validar un documento XML.

En el prólogo de DB2 XQuery, el valor de declaración de construcción de XML por omisión ha pasado de ser preserve a ser strip. El valor de la declaración de construcción establece la modalidad de construcción para la consulta. Si la modalidad de construcción es strip, la información de tipo se elimina de los nodos de elementos y de atributos que se copian para formar el contenido de un nodo acabado de construir.

## **Respuesta del usuario**

En el caso de las aplicaciones existentes que utilizan documentos XML validados y XQuery, modifique las expresiones XQuery para convertir los datos al tipo adecuado para asegurar los resultados correctos.

Al crear nuevas aplicaciones con DB2 pureXML, deberá tener en cuenta que todas las comparaciones de XQuery son comparaciones de series a menos que se conviertan a otro tipo de datos. Por ejemplo, si no se realiza ninguna conversión, los operadores de XQuery como mayor que  $(\geq)$  y menor que  $(\leq)$  comparan los valores de nodo y atributo como series, y la cláusula ORDER BY de XQuery ordena los datos como series.

Para procesar los datos que están definidos en el esquema XML como xs:list como una lista, utilice la función fn:tokenize para convertirla en una secuencia.

#### **Creación de índices sobre datos XML**

La creación correcta de un índice sobre datos XML depende de la compatibilidad de los valores XML como tipo xdt:untypedAtomic con el tipo de SQL especificado para el índice. Si un valor XML no es compatible con el tipo de SQL durante la creación de los índices, se devuelve el mensaje de error SQL20306N con el código de error 4. En DB2 Versión 9.5 o anterior, se devolvía el código de error 2 ó 3. Si un valor XML no es compatible con el tipo de SQL especificado para un índice sobre datos XML al insertar o actualizar los documentos XML, se devuelve el mensaje de error SQL20305N con el código de error 4. En DB2 Versión 9.5 y en las versiones anteriores se devolvía el código de error 2 o el código de error 3.

#### **Emparejar índices sobre datos XML**

Se requiere la conversión de tipos para emparejar los índices sobre datos XML que especifican solamente los tipos de datos DOUBLE y DATETIME. Los índices sobre datos XML que especifican el tipo de datos VARCHAR se emparejan implícitamente con una consulta sobre datos XML si no hay conversión de tipos. No es necesario utilizar las funciones fn:string o xs:string para convertir datos de los documentos XML validados para emparejar los índices sobre datos XML.

**Conceptos relacionados**

″Validación XML″ [en pureXML Guide](http://www.ibm.com/support/docview.wss?rs=71&uid=swg27015148)

**Referencia relacionada**

″XMLVALIDATE″ [en Consulta de SQL, Volumen 1](http://www.ibm.com/support/docview.wss?rs=71&uid=swg27015148)

# **Se han combinado módulos de fusión para ODBC, CLI y .NET (Windows)**

IBM Data Server Driver para ODBC, CLI, y .NET ha pasado a denominarse IBM Data Server Driver Package, que continúa ofreciendo una instalación en Windows basada en MSI que utiliza módulos de fusión. Sin embargo, se ha simplificado la estrategia de empaquetado en la Versión 9.7 para proporcionar un único módulo de fusión para ODBC, CLI y .NET en lugar de varios módulos de fusión.

### **Detalles**

El contenido de los antiguos módulos de fusión IBM Data Server Driver for ODBC and CLI Merge Module.msm e IBM Data Server Provider for .NET Merge Module.msm se encuentra disponible en un único módulo de fusión, denominado módulo de fusión IBM Data Server Driver Package.msm. Los antiguos módulos de fusión para ODBC, CLI y .NET ya no están disponibles.

Este cambio no afecta a los módulos de fusión específicos de un idioma, que siguen estando disponibles de forma independiente.

### **Respuesta del usuario**

Actualice las referencias al módulo de fusión ODBC y CLI y las referencias al módulo de fusión .NET para utilizar el nuevo nombre de módulo de fusión.

#### **Conceptos relacionados**

["Los nombres de los componentes han cambiado" en la página 3](#page-16-0)

### **Referencia relacionada**

″[Módulos de fusión de la instancia que no es de DB2 \(Windows\)](http://www.ibm.com/support/docview.wss?rs=71&uid=swg27015148)″ en Instalación de [clientes de servidor de datos de IBM](http://www.ibm.com/support/docview.wss?rs=71&uid=swg27015148)

# **Se ha modificado el tipo de datos del resultado de una división de enteros en modalidad number\_compat**

A partir de la Versión 9.7, cuando una base de datos se ha creado en modalidad number\_compat, el tipo de datos del resultado de las operaciones de división que sólo implican expresiones enteras devuelve DECFLOAT(34) y la operación se realiza utilizando la aritmética de coma flotante decimal. Este resultado de división de enteros es coherente con los resultados de las bases de datos compatibles que dan soporte al tipo de datos NUMBER.

### **Detalles**

En el release anterior, cuando se creaba una base de datos con la variable de registro **DB2\_COMPATIBILITY\_VECTOR** fijada para habilitar el tipo de datos NUMBER, el tipo de datos del resultado de una división de enteros era un tipo de datos de entero y la operación se realizaba mediante la aritmética de enteros binarios.

Una base de datos actualizada podría incluir objetos de SQL con expresiones en los que influye este cambio. El tipo de resultado de las columnas de vista donde

participa una división de enteros podría cambiar. Si se utiliza como argumento de una función una expresión que implica una división de enteros, el resultado de la resolución de la función podría variar.

## **Respuesta del usuario**

En la mayoría de los casos, el soporte para la conversión implícita incluido en la Versión 9.7 se ocupará implícitamente del cambio en el tipo de datos de la expresión. Si falla el uso de un objeto SQL debido al cambio en el tipo de datos, extraiga la sentencia de definición de objeto del catálogo o utilice db2look, cambie la opción CREATE a la opción CREATE OR REPLACE en la sentencia y vuelva a ejecutar la sentencia. De esta forma se remplazará el objeto en la base de datos actualizada utilizando el nuevo tipo de datos del resultado para las operaciones de división que implican expresiones de enteros.

### **Referencia relacionada**

″[Variable de registro DB2\\_COMPATIBILITY\\_VECTOR](http://www.ibm.com/support/docview.wss?rs=71&uid=swg27015148)″ en SQL Procedural [Languages: Application Enablement and Support](http://www.ibm.com/support/docview.wss?rs=71&uid=swg27015148)

″Tipo de datos NUMBER″ [en SQL Procedural Languages: Application Enablement](http://www.ibm.com/support/docview.wss?rs=71&uid=swg27015148) [and Support](http://www.ibm.com/support/docview.wss?rs=71&uid=swg27015148)

# **Capítulo 19. Funcionalidad en desuso**

La funcionalidad se marca como *en desuso* cuando una función o característica específica es compatible con el release actual pero puede eliminarse de un futuro release. En algunos casos puede ser aconsejable dejar de utilizar la funcionalidad en desuso.

Por ejemplo, una variable de registro puede estar en desuso en este release porque el comportamiento desencadenado por la variable de registro se ha habilitado por omisión en este release, y la variable de registro obsoleta se eliminará en un release futuro.

Los componentes de DB2 siguientes y las funcionalidades asociadas han quedado en desuso:

- v Herramientas del Centro de control y Servidor de administración de DB2 (consulte ["Las herramientas del Centro de control y el servidor de](#page-229-0) [administración de DB2 \(DAS\) han quedado en desuso" en la página 216\)](#page-229-0)
- v DB2 Governor y Query Patroller (consulte ["DB2 Governor y Query Patroller han](#page-230-0) [quedado en desuso" en la página 217\)](#page-230-0)
- v Supervisor de salud (consulte ["El Supervisor de salud ha quedado en desuso"](#page-232-0) [en la página 219\)](#page-232-0)

Además, la funcionalidad siguiente sobre soporte general de DB2 ha quedado en desuso:

- v Tipos de datos LONG VARCHAR y LONG VARGRAPHIC (consulte ["Los tipos](#page-233-0) [de datos LONG VARCHAR y LONG VARGRAPHIC están en desuso" en la](#page-233-0) [página 220\)](#page-233-0)
- v Formato de hoja de trabajo (WSF) para los programas de utilidad de exportación y carga (consulte ["El formato de hoja de trabajo \(WSF\) para los programas de](#page-234-0) [utilidad de exportación y carga ha quedado en desuso" en la página 221\)](#page-234-0)
- v Opción **-file** del mandato db2rfpen (consulte ["FP1: La opción -file del mandato](#page-241-0) [db2rfpen ha quedado en desuso" en la página 228\)](#page-241-0)
- Mandatos LIST TABLESPACES y LIST TABLESPACE CONTAINERS y API relacionadas (consulte ["Los mandatos LIST TABLESPACES y LIST TABLESPACE](#page-234-0) [CONTAINERS han quedado en desuso" en la página 221\)](#page-234-0)
- v Soporte de SDK 1.4.2 para las rutinas Java (consulte ["El soporte para el kit del](#page-235-0) [desarrollador de software de IBM \(SDK\) 1.4.2 para rutinas Java ha quedado en](#page-235-0) [desuso" en la página 222\)](#page-235-0)
- API sqlugrpn (consulte ["La API sqlugrpn ha quedado en desuso" en la página](#page-236-0) [223\)](#page-236-0)
- v API sqlugtpi (consulte ["La API sqlugtpi ha quedado en desuso" en la página](#page-236-0) [223\)](#page-236-0)
- v Subconjunto de funciones y mandatos de Net Search Extender (consulte ["Un](#page-237-0) [subconjunto de funciones y mandatos de Net Search Extender han quedado en](#page-237-0) [desuso" en la página 224\)](#page-237-0)
- v Funcionalidad relacionada con los índices de tipo 1 que se han dejado de mantener (consulte ["Los índices de tipo 1 han dejado de utilizarse" en la página](#page-245-0) [232\)](#page-245-0)

<span id="page-229-0"></span>v Variables de registro **DB2\_CAPTURE\_LOCKTIMEOUT** y **DB2\_SERVER\_ENCALG** (consulte ["Algunas variables de registro y de entorno](#page-238-0) [han quedado en desuso" en la página 225\)](#page-238-0)

La funcionalidad de supervisión siguiente ha quedado en desuso:

- Sentencia CREATE EVENT MONITOR FOR DEADLOCKS y supervisor de sucesos DB2DETAILDEADLOCK (consulte ["La sentencia CREATE EVENT](#page-237-0) [MONITOR FOR DEADLOCKS y el supervisor de sucesos](#page-237-0) [DB2DETAILDEADLOCK han quedado en desuso" en la página 224\)](#page-237-0)
- v Sentencia CREATE EVENT MONITOR FOR TRANSACTIONS (consulte ["La](#page-238-0) [sentencia CREATE EVENT MONITOR FOR TRANSACTIONS ha quedado en](#page-238-0) [desuso" en la página 225\)](#page-238-0)

La funcionalidad de gestión de instancias e instalación de productos siguiente ha quedado en desuso:

- v Opción **-s** del mandato db2iupdt en sistemas operativos Linux y UNIX (consulte ["La opción -s del mandato db2iupdt ha quedado en desuso \(Linux y UNIX\)" en](#page-239-0) [la página 226\)](#page-239-0)
- v Mandatos y API de migración de instancias y bases de datos (consulte ["Los](#page-239-0) [mandatos y las API de migración de instancias y bases de datos han quedado en](#page-239-0) [desuso" en la página 226\)](#page-239-0)
- Palabras clave del archivo de respuestas MIGRATE\_PRIOR\_VERSIONS y CONFIG\_ONLY (consulte ["Algunas palabras clave del archivo de respuestas han](#page-241-0) [quedado en desuso" en la página 228\)](#page-241-0)

Lea cada tema para obtener más detalles y planificar cambios futuros. Puede encontrar descripciones de otras funcionalidades que han quedado en desuso en el tema [Capítulo 20, "Funcionalidad que se ha dejado de mantener", en la página 231.](#page-244-0)

# **Las herramientas del Centro de control y el servidor de administración de DB2 (DAS) han quedado en desuso**

A partir de la Versión 9.7, las herramientas del Centro de control y el DAS han quedado en desuso y podrían eliminarse en un futuro release. Se puede utilizar en su lugar el nuevo conjunto de herramientas de la GUI para gestionar los datos y las aplicaciones orientadas a datos de DB2 para Linux, UNIX y Windows que ya está disponible.

## **Detalles**

Las siguientes herramientas del Centro de control y funciones relacionadas han quedado en desuso:

- Supervisor de actividad
- v Editor de mandatos
- v Asistente de configuración
- v Centro de control y los asistentes y asesores relacionados
- v Ampliaciones de conector del Centro de control
- v Servidor de administración de DB2 (DAS)
- v Analizador de sucesos
- v Centro de salud
- v Supervisor de las transacciones dudosas
- Diario
- <span id="page-230-0"></span>• Centro de licencias
- Visualizador de memoria
- Query Patroller Center
- Centro de duplicación
- v Centro de administración de satélites
- Centro de tareas

Como consecuencia, los mandatos de DB2 asociados siguientes también han quedado en desuso:

- v dasauto (mandato Iniciar automáticamente servidor de administración de DB2)
- v dascrt (mandato Crear un servidor de administración de DB2)
- v dasdrop (mandato Eliminar un servidor de administración de DB2)
- v dasmigr (mandato Migrar el servidor de administración de DB2)
- dasupdt (mandato Actualizar DAS)
- v daslist (mandato Visualizar nombre de DAS)
- v db2admin (mandato Servidor de administración de DB2)
- v db2am (mandato Iniciar centro del supervisor de actividad)
- v db2ca (mandato Iniciar el Asistente de configuración)
- v db2cc (mandato Iniciar el Centro de control)
- v db2ce (mandato Iniciar editor de mandatos)
- v db2daslevel (mandato Mostrar nivel de DAS)
- v db2eva (mandato Analizador de sucesos)
- v db2hc (mandato Iniciar Centro de salud)
- v db2indbt (mandato Iniciar centro del supervisor de las transacciones dudosas)
- v db2journal (mandato Iniciar diario)
- v db2lc (mandato Iniciar centro de licencias)
- v db2memvis (mandato Iniciar centro del visualizador de memoria)
- v db2rc (mandato Iniciar Centro de duplicación)
- v db2tc (mandato Iniciar Centro de tareas)

## **Respuesta del usuario**

Las siguientes herramientas del Centro de control y las funciones relacionadas en desuso siguen estando soportadas en la Versión 9.7. Sin embargo, debería considerar la posibilidad de usar el nuevo conjunto de herramientas de la GUI en lugar de las herramientas del Centro de control. Para obtener más información, consulte el tema sobre las herramientas de desarrollo de aplicaciones y de gestión de bases de datos.

# **DB2 Governor y Query Patroller han quedado en desuso**

Debido a la introducción del gestor de carga de trabajo de DB2 como solución de gestión de carga de trabajo estratégica en DB2 Versión 9.5, Query Patroller y DB2 Governor han quedado en desuso y podrían eliminarse en un release futuro.

## **Detalles**

Si se utilizan juntos, Query Patroller y DB2 Governor proporcionan los controles de gestión de la carga de trabajo necesarios para ejecutar con éxito cargas de trabajo complejas en el servidor de datos DB2. No obstante el gestor de carga de trabajo

de DB2 proporciona un conjunto muy ampliado de funciones de gestión de carga de trabajo que sustituye a Query Patroller y DB2 Governor.

Todos los componentes de Query Patroller han quedado en desuso, incluidos los siguientes:

- v Servidor Query Patroller (incluidos los procedimientos almacenados, las tablas de control y los archivos de anotaciones cronológicas de Query Patroller)
- Query Patroller Center
- Umbrales de Query Patroller
- v Funcionalidad de análisis histórico de Query Patroller
- v Variables de registro de Query Patroller: **DB2\_QP\_BYPASS\_APPLICATIONS**, **DB2\_QP\_BYPASS\_USERS**, **DB2\_QP\_BYPASS\_COST**
- Elemento de supervisor qp\_query\_id
- v Parámetro de configuración de base de datos **dyn\_query\_mgmt**
- v Soporte de línea de mandatos de Query Patroller, incluidos los mandatos siguientes:
	- ADD OPERATOR\_PROFILE
	- ADD QUERY\_CLASS
	- ADD SUBMISSION\_PREFERENCES
	- ADD SUBMITTER\_PROFILE
	- CANCEL QUERY
	- GENERATE HISTORICAL\_DATAFILE RESULT
	- GET OPERATOR\_PROFILE
	- GET QP\_SYSTEM
	- GET QUERY
	- GET QUERY\_CLASS
	- GET SUBMISSION\_PREFERENCES
	- GET SUBMITTER\_PROFILE
	- LIST OPERATOR\_PROFILES
	- LIST QUERIES
	- LIST QUERY\_CLASSES
	- LIST SUBMISSION\_PREFERENCES
	- LIST SUBMITTER\_PROFILES
	- qpcenter
	- qpsetup
	- qpstart
	- qpstop
	- REMOVE OPERATOR\_PROFILE
	- REMOVE QUERY\_CLASS
	- REMOVE QUERY\_INFO
	- REMOVE QUERY\_INFO\_HISTORY
	- REMOVE RESULT
	- REMOVE RESULT\_TABLE\_ALIASES
	- REMOVE SUBMISSION\_PREFERENCES
	- REMOVE SUBMITTER\_PROFILE
	- RUN HELD\_QUERY
- <span id="page-232-0"></span>– RUN IN BACKGROUND QUERY
- SHOW RESULT
- UPDATE OPERATOR\_PROFILE
- UPDATE QUERY\_CLASS
- UPDATE SUBMISSION\_PREFERENCES
- UPDATE SUBMITTER\_PROFILE
- UPDATE QP\_SYSTEM

Además, todos los mandatos de DB2 Governor han quedado en desuso, incluidos:

- db2gov
- db2govlg

## **Respuesta del usuario**

Puede gestionar cargas de trabajo de forma más eficiente utilizando el gestor de carga de trabajo de DB2, que ofrece un número mucho mayor de funciones.

A partir de la Versión 9.7 Fixpack 1 y fixpacks posteriores, puede utilizar un programa de ejemplo (qpwlmmig.pl) que genera un script que ayudará a migrar un entorno de Query Patroller a un entorno WLM.

#### **Conceptos relacionados**

″[Guía básica de gestión de la carga de trabajo](http://www.ibm.com/support/docview.wss?rs=71&uid=swg27015148)″ en Workload Manager Guide and [Reference](http://www.ibm.com/support/docview.wss?rs=71&uid=swg27015148)

″[Preguntas frecuentas sobre el gestor de carga de trabajo de DB2](http://www.ibm.com/support/docview.wss?rs=71&uid=swg27015148)″ en Workload [Manager Guide and Reference](http://www.ibm.com/support/docview.wss?rs=71&uid=swg27015148)

["Los nuevos umbrales proporcionan control adicional sobre las actividades" en la](#page-92-0) [página 79](#page-92-0)

#### **Tareas relacionadas**

″[Migración de DB2 Governor al gestor de carga de trabajo de DB2](http://www.ibm.com/support/docview.wss?rs=71&uid=swg27015148)″ en [Actualización a DB2 Versión 9.7](http://www.ibm.com/support/docview.wss?rs=71&uid=swg27015148)

″[Migración de Query Patroller al gestor de carga de trabajo de DB2](http://www.ibm.com/support/docview.wss?rs=71&uid=swg27015148)″ en [Actualización a DB2 Versión 9.7](http://www.ibm.com/support/docview.wss?rs=71&uid=swg27015148)

# **El Supervisor de salud ha quedado en desuso**

El Supervisor de salud ha quedado en desuso. Se puede utilizar en su lugar el nuevo conjunto de herramientas de la GUI para gestionar los datos y las aplicaciones orientadas a datos de DB2 para Linux, UNIX y Windows que ya está disponible.

## **Detalles**

Las API y las opciones y valores de API siguientes han quedado en desuso en la Versión 9.7:

- db2GetAlertCfg
- db2GetAlertCfgFree
- db2GetRecommendations
- db2GetRecommendationsFree
- db2ResetAlertCfg
- db2UpdateAlertCfg
- <span id="page-233-0"></span>v Las opciones de clase de instantánea **SQLM\_CLASS\_HEALTH** y **SQLM\_CLASS\_HEALTH\_WITH\_DETAIL** de la API db2GetSnapshot
- v El valor SQLM\_HMON\_OPT\_COLL\_FULL de la opción **AGENT\_ID** en la estructura de datos sqlma pasada a la API db2GetSnapshot

Los siguientes mandatos CLP han quedado en desuso:

- GET ALERT CONFIGURATION
- GET HEALTH SNAPSHOT
- GET RECOMMENDATIONS FOR HEALTH INDICATOR
- RESET ALERT CONFIGURATION
- UPDATE ALERT CONFIGURATION

Las funciones de tabla siguientes han quedado en desuso:

- HEALTH\_CONT\_HI
- HEALTH CONT HI HIS
- HEALTH\_CONT\_INFO
- HEALTH\_DB\_HI
- HEALTH DB HI HIS
- HEALTH DB HIC
- HEALTH\_DB\_HIC\_HIS
- HEALTH DB\_INFO
- HEALTH DBM HI
- HEALTH DBM HI HIS
- HEALTH DBM INFO
- v HEALTH\_GET\_ALERT\_ACTION\_CFG
- v HEALTH\_GET\_ALERT\_CFG
- HEALTH\_GET\_IND\_DEFINITION
- v HEALTH\_HI\_REC
- HEALTH\_TBS\_HI
- HEALTH\_TBS\_HI\_HIS
- HEALTH\_TBS\_INFO

### **Respuesta del usuario**

Las interfaces del Supervisor de salud en desuso siguen estando soportadas en la Versión 9.7. Sin embargo, debería considerar la posibilidad de usar el nuevo conjunto de herramientas de la GUI en lugar de las herramientas del Centro de control. Para obtener más información, consulte el tema sobre las herramientas de desarrollo de aplicaciones y de gestión de bases de datos.

# **Los tipos de datos LONG VARCHAR y LONG VARGRAPHIC están en desuso**

Los tipos de datos LONG VARCHAR y LONG VARGRAPHIC están en desuso. Como resultado de ello, las funciones escalares LONG\_VARGRAPHIC y LONG\_VARCHAR también están en desuso.

## <span id="page-234-0"></span>**Detalles**

Al seleccionar un tipo de datos para una columna, utilice tipos de datos como VARCHAR, VARGRAPHIC, CLOB o DBCLOB, ya que éstos continuarán soportándose en los releases futuros y se recomiendan para las aplicaciones portables.

### **Respuesta del usuario**

La utilización de LONG VARCHAR y LONG VARGRAPHIC no afecta las tablas existentes porque las funciones en desuso siguen soportándose en el release actual. Plantéese la migración a otros tipos de datos para asegurarse de poder beneficiarse de las mejoras que se lleven a cabo en el producto en el futuro. Es posible que en un release futuro se elimine el soporte para los tipos de datos LONG VARCHAR y LONG VARGRAPHIC y las funciones escalares asociadas.

Además, en las aplicaciones de SQL incorporado, evite el uso de variables del lenguaje principal que generen estos tipos de datos en desuso.

# **El formato de hoja de trabajo (WSF) para los programas de utilidad de exportación y carga ha quedado en desuso**

El formato de hoja de trabajo (WSF) se utilizaba para el intercambio de datos con productos como Lotus 1-2-3 y Symphony. El soporte para este formato de archivo ha quedado en desuso y podría eliminarse en un futuro release.

### **Detalles**

Los archivos WSF cuentan con limitaciones respecto a otros formatos de archivo soportados. No se recomienda este formato para los programas de utilidad de DB2.

### **Respuesta del usuario**

Comience a utilizar un formato de archivo soportado en lugar de archivos WSF antes de que éste deje de estar soportado.

En el caso de archivos WSF existentes, conviértalos a otro formato volviendo a cargar los datos en las tablas de DB2 y exportando los datos a un formato soportado, como ASC, DEL o PC/IXF.

# **Los mandatos LIST TABLESPACES y LIST TABLESPACE CONTAINERS han quedado en desuso**

Los mandatos y las API que muestran información acerca de los espacios de tablas y los contenedores de espacios de tablas están en desuso y podrían eliminarse en un futuro release.

### **Detalles**

Los mandatos LIST TABLESPACES [SHOW DETAIL] y LIST TABLESPACE CONTAINERS han dejado de actualizarse con nuevas funciones.

Como consecuencia, las API y estructuras de datos siguientes también han quedado en desuso:

v Estructura de datos SQLB\_TBSPQRY\_DATA

- <span id="page-235-0"></span>• API sqlbctsq
- API sqlbftsq
- API sqlbftpq
- API sqlbgtss
- API sqlbmtsq
- API sqlbotsq
- API sqlbstpq
- API sqlbstsq
- API sqlbtcq

## **Respuesta del usuario**

Modifique los scripts existentes en los que se utilice las API o los mandatos en desuso de manera que, en su lugar, se realice una llamada a las funciones de tabla MON\_GET\_TABLESPACE o MON\_GET\_CONTAINER. Estas funciones de tabla devuelven más información que la proporcionada por las API y los mandatos en desuso.

### **Referencia relacionada**

″[Función de tabla MON\\_GET\\_TABLESPACE - Obtener métrica de espacio de](http://www.ibm.com/support/docview.wss?rs=71&uid=swg27015148) tablas″ [en Rutinas y vistas administrativas](http://www.ibm.com/support/docview.wss?rs=71&uid=swg27015148)

″[Función de tabla MON\\_GET\\_CONTAINER - Obtener métrica del contenedor de](http://www.ibm.com/support/docview.wss?rs=71&uid=swg27015148) espacio de tablas″ [en Rutinas y vistas administrativas](http://www.ibm.com/support/docview.wss?rs=71&uid=swg27015148)

# **El soporte para el kit del desarrollador de software de IBM (SDK) 1.4.2 para rutinas Java ha quedado en desuso**

El soporte para IBM SDK Versión 1.4.2 para rutinas Java ha quedado en desuso. Como resultado, las rutinas y los procedimientos almacenados Java integrados en DB2 Versión 8.2 (y anteriores) también han quedado en desuso, ya que se crearon con el nivel SDK 1.4.2 (y anteriores).

## **Detalles**

Debido a la llegada de versiones más recientes de IBM SDK, el soporte para SDK Versión 1.4.2 ha quedado en desuso y se eliminará del servicio.

DB2 Versión 9.7 instala IBM SDK para Java 6 por omisión en todas las plataformas. Esta versión de Java se utilizará para compilar funciones definidas por el usuario y procedimientos almacenados Java nuevos creados en la Versión 9.7.

## **Respuesta del usuario**

Antes de que se deje mantener el soporte para IBM SDK 1.4.2, recree las rutinas Java que hayan quedado en desuso con el SDK instalado en su copia de DB2 Versión 9.7.

Si debe utilizar un SDK para Java distinto del instalado en su copia de DB2 Versión 9.7, consulte el tema sobre "actualización de rutinas Java". Para obtener una lista del software de desarrollo de Java soportado, consulte el "soporte de software Java para productos DB2".

#### **Tareas relacionadas**

″Actualización de rutinas Java″ [en Actualización a DB2 Versión 9.7](http://www.ibm.com/support/docview.wss?rs=71&uid=swg27015148)

#### **Referencia relacionada**

″[Soporte de software de Java para productos DB2](http://www.ibm.com/support/docview.wss?rs=71&uid=swg27015148)″ en Getting Started with [Database Application Development](http://www.ibm.com/support/docview.wss?rs=71&uid=swg27015148)

# <span id="page-236-0"></span>**La API sqlugrpn ha quedado en desuso**

La API sqlugrpn, que recupera el desplazamiento de correlación de distribución y los números de partición de base de datos de una fila, ha quedado en desuso y podría eliminarse en un futuro release.

### **Detalles**

La API sqlugrpn se ha diseñado para trabajar con correlaciones de distribución que contienen hasta 4.096 (4 KB) entradas.

En la Versión 9.7, el tamaño de la correlación de distribución se ha ampliado a 32.768 (32 KB) entradas. La API sqlugrpn no se puede utilizar en combinación con estas correlaciones de distribución de mayor tamaño. Para obtener más información sobre la habilitación de correlaciones más grandes, consulte el tema sobre "correlaciones de distribución".

### **Respuesta del usuario**

Utilice la nueva API db2GetRowPartNum, que da soporte a todos los tamaños de correlación de distribución.

#### **Conceptos relacionados**

″Correlaciones de distribución″ [en Partitioning and Clustering Guide](http://www.ibm.com/support/docview.wss?rs=71&uid=swg27015148) "La API sqlugtpi ha quedado en desuso"

# **La API sqlugtpi ha quedado en desuso**

La API sqlugtpi, que obtiene información de distribución de tablas, ha quedado en desuso y podría eliminarse en un futuro release.

### **Detalles**

La API sqlugtpi se ha diseñado para trabajar con correlaciones de distribución que contienen hasta 4.096 (4 KB) entradas.

En la Versión 9.7, el tamaño de la correlación de distribución se ha ampliado a 32.768 (32 KB) entradas. La API sqlugtpi no se puede utilizar en combinación con correlaciones de distribución de mayor tamaño que emplean más de 4.096 entradas. Para obtener más información sobre la habilitación de correlaciones más grandes, consulte el tema sobre "correlaciones de distribución".

## **Respuesta del usuario**

Si la API sqlugtpi encuentra una correlación de distribución que no puede procesar debido a que su tamaño es mayor, devuelve SQL2768N. Utilice la API DB2GetDistMap, que da soporte a todos los tamaños de correlación de distribución.

#### **Conceptos relacionados**

″Correlaciones de distribución″ [en Partitioning and Clustering Guide](http://www.ibm.com/support/docview.wss?rs=71&uid=swg27015148)

["La API sqlugrpn ha quedado en desuso" en la página 223](#page-236-0)

### **Referencia relacionada**

″[db2GetDistMap - Obtener correlación de distribución](http://www.ibm.com/support/docview.wss?rs=71&uid=swg27015148)″ en Consulta de las API [administrativas](http://www.ibm.com/support/docview.wss?rs=71&uid=swg27015148)

# <span id="page-237-0"></span>**Un subconjunto de funciones y mandatos de Net Search Extender han quedado en desuso**

Determinadas funciones y mandatos de Net Search Extender (NSE) están en desuso y podrían eliminarse en un futuro release.

## **Detalles**

Las funciones de NSE siguientes han quedado en desuso:

- v Actualizaciones de índice mediante duplicación
- v Índices de apodos (bases de datos federados)
- La función escalar NUMBEROFMATCHES
- v Resaltado en las operaciones de búsqueda
- v Relaciones definidas por el usuario en un diccionario tesauro
- v Documentos en formato GPP (formato de finalidad general)
- v Almacenamiento en antememoria para las operaciones de búsqueda mediante los procedimientos almacenados
- v Índices clasificados previamente utilizados en operaciones de búsqueda mediante los procedimientos almacenados

Los mandatos siguientes han quedado en desuso porque las funciones relacionadas también están en desuso:

- ACTIVATE CACHE
- DEACTIVATE CACHE
- DB2EXTHL

### **Respuesta del usuario**

Puede empezar a utilizar otros mandatos o funciones soportados antes de que estas funciones y estos mandatos en desuso dejen de utilizarse definitivamente. Evite el uso de funciones y mandatos en desuso al desarrollar aplicaciones nuevas.

#### **Conceptos relacionados**

″[Conceptos clave de Net Search Extender](http://www.ibm.com/support/docview.wss?rs=71&uid=swg27015148)″ en Net Search Extender Guía de [administración y del usuario](http://www.ibm.com/support/docview.wss?rs=71&uid=swg27015148)

# **La sentencia CREATE EVENT MONITOR FOR DEADLOCKS y el supervisor de sucesos DB2DETAILDEADLOCK han quedado en desuso**

El uso de la sentencia CREATE EVENT MONITOR FOR DEADLOCKS y del supervisor de sucesos DB2DETAILDEADLOCK de inicio automático para supervisar los sucesos de punto muerto ha quedado obsoleto. No se recomienda su uso y podrían eliminarse en un próximo release.

## <span id="page-238-0"></span>**Detalles**

En los releases anteriores, si quería supervisar los sucesos de punto muerto, tenía que emitir la sentencia CREATE EVENT MONITOR FOR DEADLOCKS o consultar en los archivos de salida las entradas relacionadas con puntos muertos grabadas por el supervisor de sucesos DB2DETAILDEADLOCK de inicio automático. La Versión 9.7 incorpora una infraestructura de supervisor de sucesos nueva que proporciona un conjunto de métodos y elementos de supervisor totalmente nuevos para supervisar los sucesos de DB2. El resultado es que, si quiere supervisar los sucesos de punto muerto en DB2 Versión 9.7, el uso de la sentencia CREATE EVENT MONITOR FOR LOCKING es el método recomendado.

## **Respuesta del usuario**

Utilice la sentencia CREATE EVENT MONITOR FOR LOCKING para supervisar los sucesos relacionados con el bloqueo, como los tiempos de espera excedidos de bloqueo, las esperas de bloqueo y los puntos muertos.

### **Conceptos relacionados**

["Las nuevas interfaces de supervisión relacionales básicas son accesibles por SQL"](#page-49-0) [en la página 36](#page-49-0)

### **Referencia relacionada**

″[CREATE EVENT MONITOR \(bloqueo\)](http://www.ibm.com/support/docview.wss?rs=71&uid=swg27015148)″ en Consulta de SQL, Volumen 2

# **La sentencia CREATE EVENT MONITOR FOR TRANSACTIONS ha quedado en desuso**

El uso de la sentencia CREATE EVENT MONITOR FOR TRANSACTIONS para supervisar los sucesos de las transacciones ha quedado obsoleto. No se recomienda su uso y podría eliminarse en un próximo release.

## **Detalles**

En los releases anteriores, si quería supervisar los sucesos de las transacciones, tenía que emitir la sentencia CREATE EVENT MONITOR FOR TRANSACTIONS para crear un supervisor de sucesos de transacción. La Versión 9.7 incorpora una infraestructura de supervisor de sucesos nueva que proporciona un conjunto de métodos y elementos de supervisor totalmente nuevos para supervisar los sucesos de DB2. El resultado es que, si quiere supervisar los sucesos de transacciones en DB2 Versión 9.7, el uso de la sentencia CREATE EVENT MONITOR FOR UNIT OF WORK es el método recomendado.

## **Respuesta del usuario**

Utilice la sentencia CREATE EVENT MONITOR FOR UNIT OF WORK para crear un supervisor de sucesos de transacción.

### **Referencia relacionada**

″[CREATE EVENT MONITOR \(unidad de trabajo\)](http://www.ibm.com/support/docview.wss?rs=71&uid=swg27015148)″ en Consulta de SQL, Volumen 2

# **Algunas variables de registro y de entorno han quedado en desuso**

### Las variables de registro **DB2\_CAPTURE\_LOCKTIMEOUT** y

**DB2\_SERVER\_ENCALG** han quedado en desuso en la Versión 9.7. Las variables siguen estando disponibles, pero no deben utilizarse porque es muy probable que se eliminen en futuras versiones.

<span id="page-239-0"></span>En la tabla siguiente se enumeran las variables de registro y de entorno en desuso. Estas variables se han sustituido por otra característica, o la función a la que dan soporte es obsoleta.

| Variable de registro o de entorno | <b>Detalles</b>                                                                                                    |
|-----------------------------------|----------------------------------------------------------------------------------------------------|
| DB2_CAPTURE_LOCKTIMEOUT           | La variable de registro está en desuso y se<br>eliminará en un futuro release porque<br>existen nuevos métodos para recopilar<br>sucesos de tiempo de espera de bloqueo<br>usando la sentencia CREATE EVENT<br>MONITOR FOR LOCKING. Para obtener<br>más información, consulte la sección "Se ha<br>mejorado la notificación de sucesos de<br>bloqueo" en la página 44. |
| <b>DB2 SERVER ENCALG</b>          | La variable de registro está quedando en<br>desuso y se eliminará en un futuro release,<br>por lo que debería utilizar el parámetro de<br>configuración alternate_auth_enc en lugar<br>de esta variable. Para obtener más<br>información, consulte la sección "El cifrado"<br>AES de ID de usuario y contraseñas mejora<br>la seguridad" en la página 86.              |

*Tabla 24. Variables de registro y de entorno en desuso en la Versión 9.7*

### **Conceptos relacionados**

["Nuevo registro y variables de entorno" en la página 172](#page-185-0)

# **La opción -s del mandato db2iupdt ha quedado en desuso (Linux y UNIX)**

La opción **-s** del mandato db2iupdt ha quedado en desuso y podría eliminarse en un futuro release.

### **Detalles**

El mandato db2iupdt actualiza una instancia para que se ejecute en una copia de DB2 que tenga un producto o característica de base de datos DB2 nuevo instalado, para que se ejecute en una copia de DB2 de la misma versión que la copia de DB2 asociada con la instancia o para actualizar el tipo de instancia a un tipo de instancia de nivel superior. En los sistemas operativos UNIX y Linux, el parámetro **-s** pasa por alto el directorio de anotaciones cronológicas del gestor de puntos de sincronismo (SPM).

#### **Respuesta del usuario**

En los sistemas operativos UNIX y Linux, no utilice esta opción del mandato db2iupdt.

# **Los mandatos y las API de migración de instancias y bases de datos han quedado en desuso**

Los mandatos db2imigr, db2ckmig y MIGRATE DATABASE, así como las API sqlemgdb y sqlgmgdb, han quedado en desuso en DB2 Versión 9.7 y podrían eliminarse en un futuro release.

## **Detalles**

Para ser coherente con su uso en los productos DB2, el término *actualización* (″upgrade″ en inglés) ahora se utiliza para describir el proceso de habilitar los servidores, los clientes, las aplicaciones de bases de datos y las rutinas de DB2 anteriores a la Versión 9.7 con el fin de utilizarlos en un entorno de la Versión 9.7. La expresión ″anterior a la Versión 9.7″ se refiere únicamente a DB2 Universal Database Versión 8, DB2 Versión 9.1 y DB2 Versión 9.5.

El término ″actualización″ también se utiliza para describir el proceso de habilitar las instancias y las bases de datos anteriores a la Versión 9.7 para ejecutarse en una copia de DB2 Versión 9.7.

Antes de la Versión 9.7, se utilizaba el término *migración* (″migration″ en inglés) para describir el proceso de habilitar los servidores, los clientes, las aplicaciones de bases de datos, las rutinas, las instancias y las bases de datos DB2 de un release para ejecutarlos en un release posterior.

Debido a este cambio en la terminología, los mandatos y las API de DB2 commands para migrar instancias y bases de datos han quedado en desuso, y se han incorporado nuevos mandatos y nuevas API para actualizar las instancias y las bases de datos. En la tabla siguiente se indican los nuevos mandatos y API de la Versión 9.7 que debe utilizar.

| Nombre de mandato o de<br>API anterior a la Versión<br>9.7 | Nombre de mandato o<br>de API de la Versión<br>9.7 | Descripción del mandato o de la<br>API de la Versión 9.7                                                                                                    |
|------------------------------------------------------------|----------------------------------------------------|----------------------------------------------------------------------------------------------------|
| db2imigr                                                   | db2iupgrade                                        | db2iupgrade actualiza a la Versión<br>9.7 una instancia perteneciente a la<br>Versión 8, Versión 9.1 o Versión 9.5.                                                              |
| db2ckmig                                                   | db2ckupgrade                                       | db2ckupgrade verifica que las bases<br>de datos locales anteriores a la<br>Versión 9.7 están preparadas para<br>actualizarlas a la Versión 9.7.                                  |
| <b>MIGRATE DATABASE</b>                                    | UPGRADE DATABASE                                   | UPGRADE DATABASE actualiza<br>una base de datos a la Versión 9.7 si<br>la instancia donde se ejecutaba se<br>ha actualizado a la Versión 9.7<br>mediante el mandato db2iupgrade. |
| sqlemgdb y sqlgmgdb                                        | db2DatabaseUpgrade                                 | db2DatabaseUpgrade convierte una<br>base de datos de DB2 Versión 9.5,<br>Versión 9.1 o Versión 8 al release<br>actual.                                                           |

*Tabla 25. Mandatos de la Versión 9.7 equivalentes a los anteriores a la Versión 9.7*

## **Respuesta del usuario**

Utilice los nuevos mandatos y API de DB2 proporcionados en la Versión 9.7 al actualizar las instancias y las bases de datos a la Versión 9.7.

Consulte el apartado ″Actualización a DB2 Versión 9.7″ para obtener información detallada acerca del proceso de actualización completo para servidores, clientes, aplicaciones de base de datos y rutinas de DB2.

#### <span id="page-241-0"></span>**Conceptos relacionados**

″Actualización a DB2 Versión 9.7″ [en Actualización a DB2 Versión 9.7](http://www.ibm.com/support/docview.wss?rs=71&uid=swg27015148)

### **Referencia relacionada**

″UPGRADE DATABASE″ [en Consulta de mandatos](http://www.ibm.com/support/docview.wss?rs=71&uid=swg27015148)

″[db2ckupgrade - Comprobar base de datos para actualización](http://www.ibm.com/support/docview.wss?rs=71&uid=swg27015148)″ en Consulta de [mandatos](http://www.ibm.com/support/docview.wss?rs=71&uid=swg27015148)

″[db2iupgrade - Actualizar instancia](http://www.ibm.com/support/docview.wss?rs=71&uid=swg27015148)″ en Consulta de mandatos

## **FP1: La opción -file del mandato db2rfpen ha quedado en desuso**

A partir de Versión 9.7 Fixpack 1, la opción **-file** del mandato Restablecer estado pendiente de avance (db2rfpen) ha quedado en desuso y podría eliminarse en un release futuro.

### **Detalles**

Cuando utilice la opción **-file**, sólo se actualizará el archivo de control de anotaciones especificado (SQLOGCTL.LFH.1 o SQLOGCTL.LFH.2). Esto hará que los archivos dejen de estar sincronizados. Como resultado, si la base de datos se coloca en estado pendiente de avance utilizando el archivo de control de anotaciones (SQLOGCTL.LFH.1) y este archivo posteriormente deja de estar disponible, la base de datos ya no estará en estado pendiente de avance. De forma similar, si la base de datos se establece en estado pendiente de avance utilizando el archivo de control de anotaciones secundario (SQLOGCTL.LFH.2) y el archivo de control de anotaciones primario permanece disponible, la base de datos no estará en estado pendiente de avance.

### **Respuesta del usuario**

En su lugar, utilice el parámetro **database\_alias** o la opción **-path**.

#### **Referencia relacionada**

″[db2rfpen - Restablecer estado pendiente de avance](http://www.ibm.com/support/docview.wss?rs=71&uid=swg27015148)″ en Consulta de mandatos

# **Algunas palabras clave del archivo de respuestas han quedado en desuso**

Las palabras clave **MIGRATE\_PRIOR\_VERSIONS** y **CONFIG\_ONLY** del archivo de respuestas han quedado en desuso como consecuencia de los cambios en la funcionalidad de la Versión 9.7 y podrían eliminarse en un futuro release.

### **Detalles**

No se recomienda seguir utilizando las siguientes palabras clave del archivo de respuestas:

- v **MIGRATE\_PRIOR\_VERSIONS**
- v **CONFIG\_ONLY**

# **Respuesta del usuario**

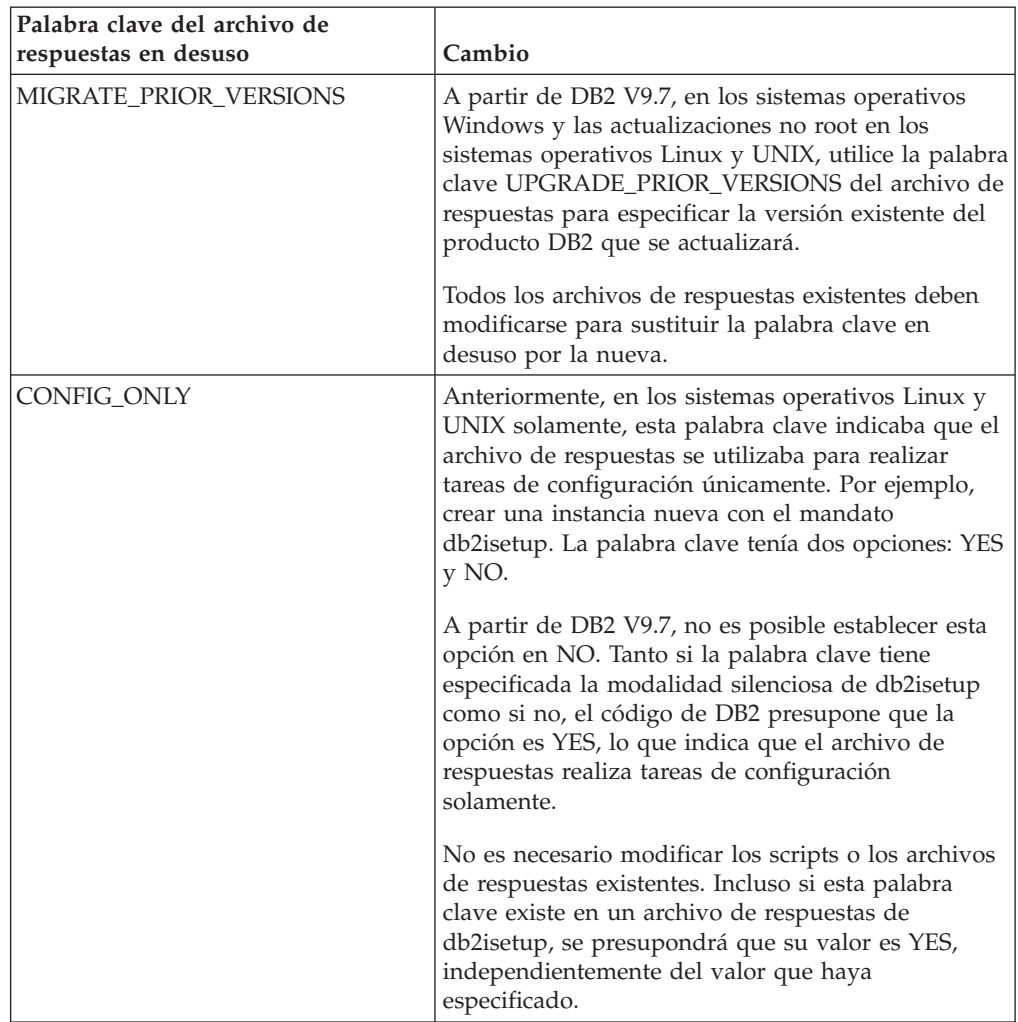

### **Conceptos relacionados**

["Se ha añadido la palabra clave del archivo de respuestas](#page-163-0) [UPGRADE\\_PRIOR\\_VERSIONS" en la página 150](#page-163-0)

["La palabra clave INTERACTIVE del archivo de respuestas ha cambiado" en la](#page-195-0) [página 182](#page-195-0)

### **Referencia relacionada**

″[Palabras clave de archivo de respuestas](http://www.ibm.com/support/docview.wss?rs=71&uid=swg27015148)″ en Instalación de servidores DB2

# <span id="page-244-0"></span>**Capítulo 20. Funcionalidad que se ha dejado de mantener**

Una funcionalidad que se deja de mantener es aquella que ya no está disponible. Es necesario que haga cambios si estaba utilizando esa funcionalidad en releases anteriores.

Ya no se da soporte a la funcionalidad de DB2 siguiente:

- v Índices de tipo 1 (consulte ["Los índices de tipo 1 han dejado de utilizarse" en la](#page-245-0) [página 232\)](#page-245-0)
- v Bases de datos particionadas en Windows de 32 bits (consulte ["Ya no se da](#page-246-0) [soporte a las bases de datos particionadas de 32 bits \(Windows\)" en la página](#page-246-0) [233\)](#page-246-0)
- v Soporte del navegador Netscape (consulte ["Se ha dejado de mantener el soporte](#page-246-0) [para el navegador Netscape" en la página 233\)](#page-246-0)
- v Soporte en determinadas distribuciones de Linux y conectividad DRDA con determinados servidores de base de datos DB2 (consulte "Algunos sistemas operativos ya no reciben soporte")

Ya no se da soporte a los productos siguientes:

- v XML Extender (consulte ["XML Extender se ha dejado de mantener" en la página](#page-247-0) [234\)](#page-247-0)
- Web Object Runtime Framework (consulte ["Se ha dejado de dar soporte a](#page-247-0) [WORF \(Web Objects Runtime Framework\)" en la página 234\)](#page-247-0)
- v DB2 Embedded Application Server (consulte ["DB2 Embedded Application](#page-248-0) [Server \(EAS\) se ha dejado de mantener" en la página 235\)](#page-248-0)

Se han dejado de mantener las API, mandatos, opciones de mandato y variables de registro siguientes:

- v Mandato db2uiddl (consulte ["El mandato db2uiddl se ha dejado de mantener"](#page-248-0) [en la página 235\)](#page-248-0)
- v Mandato db2secv82 (consulte ["El mandato db2secv82 se ha dejado de mantener"](#page-249-0) [en la página 236\)](#page-249-0)
- v Mandato GET AUTHORIZATIONS (consulte ["El mandato GET](#page-249-0) [AUTHORIZATIONS se ha dejado de mantener" en la página 236\)](#page-249-0)
- v API sqluadau (consulte ["La API sqluadau y la estructura de datos](#page-250-0) [sql\\_authorization se han dejado de mantener" en la página 237\)](#page-250-0)
- v Opciones **-a** y **-p** del mandato db2ilist (consulte ["Las opciones -a y -p del](#page-250-0) [mandato db2ilist han quedado en desuso" en la página 237\)](#page-250-0)
- v Variable de registro **DB2\_THREAD\_SUSPENSION** (consulte ["Algunas variables](#page-251-0) [de registro y de entorno han dejado de mantenerse" en la página 238\)](#page-251-0)

## **Algunos sistemas operativos ya no reciben soporte**

A partir de la Versión 9.7 deja de ofrecerse soporte para algunas distribuciones de Linux. Asimismo, se ha dejado de ofrecer soporte para conectar con releases anteriores de determinados productos DB2.

## <span id="page-245-0"></span>**Detalles**

Las siguientes distribuciones de Linux ya no reciben soporte:

- Red Hat Enterprise Linux (RHEL) 4
- SUSE Linux Enterprise Server (SLES) 9
- Ubuntu 7.x

Además, la conexión DRDA a los siguientes servidores de datos DB2 para z/OS y DB2 para IBM i ya no recibe soporte:

- DB2 para  $z/OS$ , Versión 7.1
- DB2 para i, V5R1
- DB2 para i, V5R2

## **Respuesta del usuario**

Revise la lista de distribuciones de Linux soportadas y la lista de servidores soportados mediante conexión DRDA.

#### **Referencia relacionada**

″[Soporte de sistema principal y de IBM i para DB2 Connect](http://www.ibm.com/support/docview.wss?rs=71&uid=swg27015148)″ en Instalación y [configuración de servidores DB2 Connect](http://www.ibm.com/support/docview.wss?rs=71&uid=swg27015148)

″[Requisitos de instalación para productos de base de datos DB2](http://www.ibm.com/support/docview.wss?rs=71&uid=swg27015148)″ en Instalación de [servidores DB2](http://www.ibm.com/support/docview.wss?rs=71&uid=swg27015148)

## **Los índices de tipo 1 han dejado de utilizarse**

Los índices de tipo 1 ya no están soportados. Debe convertir los índices de tipo 1 en índices de tipo 2.

### **Detalles**

Todos los índices creados con releases de DB2 anteriores a la Versión 8 son índices de tipo 1, salvo que se convirtieran a índices de tipo 2 en la Versión 8 o posteriores mediante el mandato REORG INDEXES con la opción **CONVERT**. Todos los índices creados con la Versión 8.2, la Versión 9.1 o la Versión 9.5 son índices de tipo 2, excepto si se crearon en una instancia con la variable de registro **DB2\_INDEX\_TYPE2** fijada en NO, o excepto si se creó un índice en una tabla que ya tenía un índice de tipo 1. En la Versión 9.7, todos los índices que se crean son de tipo 2.

Si no convierte los índices de tipo 1 antes de actualizar una base de datos, estos índices quedarán marcados como no válidos durante la actualización. Si establece el parámetro de configuración **indexrec** en RESTART, los índices se reconstruyen como índices de tipo 2 al reiniciar la base de datos. De otro modo, la operación de reconstrucción se llevará a cabo la primera vez que se acceda a la tabla, y puede que experimente una degradación no esperada del tiempo de respuesta. No se podrá acceder a la tabla hasta que acabe la reconstrucción de los índices.

Además, la funcionalidad relacionada siguiente ha quedado en desuso y podría eliminarse en un futuro release:

- v La opción **CONVERT** del mandato REORG INDEXES
- v El parámetro **DB2LOADQUERY\_TYPE1\_INDEXES** de las estructuras de datos db2LoadQueryOutputStruct y db2LoadQueryOutputStruct64 de la API db2LoadQuery

<span id="page-246-0"></span>v El parámetro DB2REORG\_CONVERT de la estructura de datos db2ReorgStruct de la API db2Reorg

### **Respuesta del usuario**

Antes de actualizar a DB2 Versión 9.7, debe convertir los índices de tipo 1 en índices de tipo 2. Asegúrese de que asigna tiempo suficiente a la conversión de todos los índices antes de actualizar.

Para convertir los índices de tipo 1 en índices de tipo 2, utilice la opción **CONVERT** del mandato REORG INDEXES o la salida del mandato db2IdentifyType1. El mandato db2IdentifyType1 identifica y genera sentencias que pueden utilizarse posteriormente para convertir los índices de tipo 1 que se encuentran en las tablas o los esquemas de una base de datos especificada. Para obtener más información, consulte el tema "Conversión de índices de tipo 1 en índices de tipo 2".

#### **Tareas relacionadas**

″[Conversión de índices de tipo 1 en índices de tipo 2](http://www.ibm.com/support/docview.wss?rs=71&uid=swg27015148)″ en Actualización a DB2 [Versión 9.7](http://www.ibm.com/support/docview.wss?rs=71&uid=swg27015148)

#### **Referencia relacionada**

″[db2IdentifyType1 - Herramienta de identificación de índices de tipo 1](http://www.ibm.com/support/docview.wss?rs=71&uid=swg27015148)″ en [Consulta de mandatos](http://www.ibm.com/support/docview.wss?rs=71&uid=swg27015148)

# **Ya no se da soporte a las bases de datos particionadas de 32 bits (Windows)**

A partir de la Versión 9.7, ya no se da soporte a las bases de datos particionadas en Windows de 32 bits.

### **Detalles**

Como consecuencia de la adopción y el uso generalizados de los procesadores de 64 bits, se ha reducido la necesidad de disponer de bases de datos particionadas que se ejecuten en sistemas operativos de 32 bits.

### **Respuesta del usuario**

Si utiliza la funcionalidad de particionamiento de bases de datos en entornos Windows de 32 bits, ya no podrá utilizar estos entornos en la Versión 9.7. Podrá utilizar la funcionalidad de particionamiento de bases de datos en entornos Windows de 64 bits en la Versión 9.7.

#### **Conceptos relacionados**

″[Funciones en desuso o que han dejado de mantenerse que afectan a las](http://www.ibm.com/support/docview.wss?rs=71&uid=swg27015148) actualizaciones del servidor DB2″ [en Actualización a DB2 Versión 9.7](http://www.ibm.com/support/docview.wss?rs=71&uid=swg27015148)

## **Se ha dejado de mantener el soporte para el navegador Netscape**

Se ha dejado de mantener el soporte para el navegador Netscape.

### **Detalles**

En el pasado podía utilizar el navegador Netscape para acceder al Área de ejecución de DB2, a Primeros pasos y al Centro de información de DB2.

## <span id="page-247-0"></span>**Respuesta del usuario**

Utilice uno de los navegadores soportados siguientes:

- Internet Explorer 6.0 y versiones superiores
- Mozilla 1.7 y versiones superiores
- Firefox 2.0 y versiones superiores

El Área de ejecución de DB2 da soporte también al navegador SeaMonkey 1.1.4 (o superiores).

El Centro de información de DB2 da soporte a los mismos navegadores, y a cualquier otro navegador que soporte JavaScript™.

#### **Conceptos relacionados**

″[Servidores DB2 y clientes de servidores de datos de IBM](http://www.ibm.com/support/docview.wss?rs=71&uid=swg27015148)″ en Instalación de [servidores DB2](http://www.ibm.com/support/docview.wss?rs=71&uid=swg27015148)

# **XML Extender se ha dejado de mantener**

A partir de la Versión 9.7, las funciones proporcionadas por XML Extender se han sustituido por la característica pureXML. Como consecuencia de ello, XML Extender ha dejado de mantenerse.

### **Detalles**

Las funciones de XML Extender ya no son necesarias porque la base de datos proporciona un conjunto completo de herramientas XML.

Puede utilizar la característica pureXML permite almacenar documentos XML con formato correcto en columnas de tabla de base de datos que tienen el tipo de datos XML. Al almacenar datos XML en columnas XML, los datos podrán conservarse en su formato jerárquico nativo, en vez de almacenarse como texto o correlacionarse con un modelo de datos diferente. Puede aplicar las funciones de base de datos tales como XMLQUERY y XSLTRANSFORM directamente a tablas de base de datos que tengan el tipo de datos XML.

## **Respuesta del usuario**

Consulte el tema "Migración desde XML Extender hasta pureXML" para obtener información detallada acerca de la actualización de las aplicaciones de base de datos existentes a la Version 9.7 mediante la función pureXML.

### **Tareas relacionadas**

″[Migración desde XML Extender hasta pureXML](http://www.ibm.com/support/docview.wss?rs=71&uid=swg27015148)″ en Actualización a DB2 Versión [9.7](http://www.ibm.com/support/docview.wss?rs=71&uid=swg27015148)

# **Se ha dejado de dar soporte a WORF (Web Objects Runtime Framework)**

WORF (Web Objects Runtime Framework) se ha dejado de mantener. IBM Data Studio ofrece un entorno más sencillo e intuitivo para desarrollar y desplegar rápidamente servicios Web.

## <span id="page-248-0"></span>**Detalles**

WORF se ha sustituido por una nueva característica de IBM Data Studio que permite crear servicios Web sin necesidad de escribir archivos de extensiones de definición de acceso a documentos (DADX). También puede utilizar IBM Data Studio para crear las sentencias de SQL y los procedimientos almacenados que servirán como base para las operaciones de los servicios Web. Además, en muchos escenarios, el desarrollo de un servicio Web solamente requiere una única pulsación del ratón.

### **Respuesta del usuario**

Migre los servicios Web de WORF a los servicios Web de IBM Data Studio. Las instrucciones para la migración se encuentran en el tema "Migración de aplicaciones Web que se han desarrollado para WORF (Web Object Runtime Framework)" del Centro de información de Integrated Data Management, que se encuentra en [http://publib.boulder.ibm.com/infocenter/idm/v2r2/index.jsp.](http://publib.boulder.ibm.com/infocenter/idm/v2r2/topic/com.ibm.datatools.dsws.tooling.ui.doc/topics/tdswsworf.html)

# **DB2 Embedded Application Server (EAS) se ha dejado de mantener**

DB2 EAS se ha dejado de mantener y la aplicación DB2WebServices no está disponible en DB2 Versión 9.7.

### **Detalles**

DB2 EAS ya no se incluye en los productos de la Versión 9.7.

### **Resolución**

Utilice IBM Data Studio o IBM Optim Development Studio para volver a crear los servicios web y para volver a desplegar los servicios web después de haber actualizado a DB2 Versión 9.7. Si las aplicaciones web de que dispone se han desarrollado para WORF, deberá migrar estas aplicaciones web. Para obtener más información, consulte la sección ["Se ha dejado de dar soporte a WORF \(Web](#page-247-0) [Objects Runtime Framework\)" en la página 234.](#page-247-0)

Si utiliza ejemplos de DB2 que requieren un servidor de aplicaciones, puede utilizar el servidor de aplicaciones WebSphere Application Server Community Edition (CE).

## **El mandato db2uiddl se ha dejado de mantener**

El mandato db2uiddl se ha dejado de mantener porque la conversión de los índices exclusivos se gestiona durante la conversión de los índices de tipo 1 en índices de tipo 2.

### **Detalles**

El mandato db2uiddl generaba scripts con sentencias CREATE UNIQUE INDEX para convertir los índices creados en las bases de datos anteriores a DB2 UDB Versión 5. Este mandato no es necesario porque, al convertir los índices de tipo 1 en índices de tipo 2, ya se convierten automáticamente los índices exclusivos creados en las bases de datos anteriores a DB2 UDB Versión 5.

## <span id="page-249-0"></span>**Respuesta del usuario**

Utilice el mandato db2IdentifyType1 para gestionar la conversión de índices exclusivos. Para obtener más información, consulte el tema *Conversión de índices de tipo 1 en índices de tipo 2*.

### **Tareas relacionadas**

″[Conversión de índices de tipo 1 en índices de tipo 2](http://www.ibm.com/support/docview.wss?rs=71&uid=swg27015148)″ en Actualización a DB2 [Versión 9.7](http://www.ibm.com/support/docview.wss?rs=71&uid=swg27015148)

### **Referencia relacionada**

″[db2IdentifyType1 - Herramienta de identificación de índices de tipo 1](http://www.ibm.com/support/docview.wss?rs=71&uid=swg27015148)″ en [Consulta de mandatos](http://www.ibm.com/support/docview.wss?rs=71&uid=swg27015148)

# **El mandato db2secv82 se ha dejado de mantener**

El mandato db2secv82 se ha dejado de mantener y se ha sustituido por el mandato db2extsec.

### **Detalles**

Utilice el mandato db2extsec en su lugar para establecer los permisos para los objetos de DB2 como archivos, directorios, recursos compartidos de red, claves de registro y servicios.

## **Respuesta del usuario**

Cambie las referencias al mandato db2secv82 en las aplicaciones y los scripts por el mandato db2extsec.

#### **Referencia relacionada**

″[db2extsec - Establecer permisos para objetos DB2](http://www.ibm.com/support/docview.wss?rs=71&uid=swg27015148)″ en Consulta de mandatos

# **El mandato GET AUTHORIZATIONS se ha dejado de mantener**

El mandato GET AUTHORIZATIONS se ha dejado de mantener y se ha sustituido por la función de tabla AUTH\_LIST\_AUTHORITIES\_FOR\_AUTHID.

## **Detalles**

En los releases anteriores, el mandato GET AUTHORIZATIONS notificaba las autorizaciones del usuario actual a partir de los valores encontrados en el archivo de configuración de la base de datos y la vista de catálogo del sistema de autorización (SYSCAT.DBAUTH). Este mandato quedó en desuso a partir de la Versión 9.5 debido a cambios internos en el modelo de autorización de DB2 y se ha dejado de mantener en la Versión 9.7.

## **Respuesta del usuario**

Elimine las referencias al mandato GET AUTHORIZATIONS y utilice la función de tabla AUTH\_LIST\_AUTHORITIES\_FOR\_AUTHID para devolver las autorizaciones para un usuario determinado.

# <span id="page-250-0"></span>**La API sqluadau y la estructura de datos sql\_authorization se han dejado de mantener**

La API sqluadau y la estructura de datos sql\_authorization se han dejado de mantener. En su lugar, puede utilizar la función de tabla AUTH\_LIST\_AUTHORITIES\_FOR\_AUTHID.

## **Detalles**

En los releases anteriores, la API sqluadau proporcionaba información sobre las autorizaciones de nivel de instancia y de nivel de base de datos del usuario actual a partir de los valores encontrados en el archivo de configuración de la base de datos y la vista de catálogo del sistema de autorización (SYSCAT.DBAUTH) respectivamente. Esta API quedó en desuso a partir de la Versión 9.5 debido a cambios internos en el modelo de autorización de DB2 y se ha dejado de mantener en la Versión 9.7. La estructura de datos sql\_authorization se ha dejado de mantener porque se utilizaba únicamente para devolver información después de efectuar una llamada a la API sqluadau.

# **Respuesta del usuario**

Elimine las referencias a la API sqluadau y a la estructura de datos sql\_authorization. Utilice la función de tabla AUTH\_LIST\_AUTHORITIES\_FOR\_AUTHID para devolver las autorizaciones para un usuario determinado.

Puede consultar la lista completa de API modificadas en el tema "Cambios en las API y estructuras de datos".

## **Referencia relacionada**

″[Cambios en las API y estructuras de datos](http://www.ibm.com/support/docview.wss?rs=71&uid=swg27015148)″ en Consulta de las API [administrativas](http://www.ibm.com/support/docview.wss?rs=71&uid=swg27015148)

″[AUTH\\_LIST\\_AUTHORITIES\\_FOR\\_AUTHID](http://www.ibm.com/support/docview.wss?rs=71&uid=swg27015148)″ en Rutinas y vistas administrativas

# **Las opciones -a y -p del mandato db2ilist han quedado en desuso**

Se han dejado de mantener las opciones **-a** y **-p** del mandato db2ilist.

## **Detalles**

En DB2 Versión 8, podía utilizar el mandato db2ilist para crear una lista de todas las instancias de DB2 que estaban disponibles en un sistema. Las opciones **-a** y **-p** quedaron en desuso en DB2 Versión 9.1 dado que cambió el alcance del mandato db2ilist, que pasó a listar únicamente las instancias relacionadas con la vía de acceso de instalación actual.

## **Respuesta del usuario**

En DB2 Versión 9.1 y en los releases posteriores, puede listar la información de vía de acceso de instalación de DB2 mediante el mandato db2ls en el servidor y después el mandato db2ilist en cada directorio de instalación mostrado en la salida de db2ls.

En DB2 Versión 8, puede listar la información de las instancias ejecutando el mandato db2ilist en los directorios de instalación donde se han instalado productos de DB2 Versión 8.

#### **Referencia relacionada**

″[db2ls - Listar funciones y productos DB2 instalados](http://www.ibm.com/support/docview.wss?rs=71&uid=swg27015148)″ en Consulta de mandatos

# <span id="page-251-0"></span>**Algunas variables de registro y de entorno han dejado de mantenerse**

La variable de registro DB2\_THREAD\_SUSPENSION se ha dejado de mantener en la Versión 9.7.

La variable de registro siguiente ha dejado de mantenerse en la Versión 9.7:

| Variable de registro         | <b>Detalles</b>                                                                                                    |
|------------------------------|----------------------------------------------------------------------------------------------------|
| <b>DB2 THREAD SUSPENSION</b> | Esta variable se ha remplazado con la<br>variable DB2RESILIENCE, que activa por<br>omisión la recuperación tras una<br>interrupción (error de tipo trap) de larga<br>duración. También controla si se toleran los |
|                              | errores de lectura de página de datos de<br>DB2. Para obtener más información,<br>consulte "La tolerancia mejorada a errores e<br>interrupciones reduce las paradas" en la<br>página 52                           |

*Tabla 26. Variables de registro que se han dejado de mantener en la Versión 9.7*

#### **Conceptos relacionados**

["Algunas variables de registro y de entorno han quedado en desuso" en la página](#page-238-0) [225](#page-238-0)

["Nuevo registro y variables de entorno" en la página 172](#page-185-0)
# **Capítulo 21. Resumen de funcionalidades de DB2 que han quedado en desuso o se han dejado de mantener en la Versión 9**

Debido a los cambios en la funcionalidad relacionada, a la incorporación de nuevas funcionalidades o a la retirada de soporte, algunas funcionalidades de DB2 para Linux, UNIX y Windows disponibles en releases anteriores han quedado en desuso o se han dejado de mantener en la Versión 9.1, la Versión 9.5 o la Versión 9.7. Para entender mejor el impacto general sobre su entorno, es recomendable revisar el resumen de los cambios.

Las funcionalidades se agrupan según el release en el que empezaron a quedar en desuso. La información que se proporciona es acumulativa; para obtener una lista completa de las funcionalidades que han quedado en desuso en un release concreto, revise también la información suministrada para los releases anteriores:

- v ["Funcionalidad en desuso en la Versión 8 y que probablemente se dejará de](#page-253-0) [mantener en un release futuro" en la página 240](#page-253-0)
- v ["Funcionalidad en desuso en la Versión 9.1 y que probablemente se dejará de](#page-255-0) [mantener en un release futuro" en la página 242](#page-255-0)
- v ["Funcionalidad en desuso en la Versión 9.5 y que probablemente se dejará de](#page-259-0) [mantener en un release futuro" en la página 246](#page-259-0)
- v ["Funcionalidad en desuso en la Versión 9.7" en la página 249](#page-262-0)

#### **Nota:**

- 1. Se proporcionan punteros a información adicional, si los hay.
- 2. No se incluye información sobre la funcionalidad en desuso de funciones complementarias, como Spatial Extender.
- 3. La información sobre las variables de registro en desuso relacionadas con la funcionalidad que no se describe en otras tablas se detalla de forma independiente.

Para visualizar las listas más actualizadas de funcionalidades que se han dejado de mantener en los releases de DB2 Versión 9, utilice la información siguiente:

| Release     | Enlaces a información adicional                                                                                                    |  |  |
|-------------|----------------------------------------------------------------------------------------------------|--|--|
| Versión 9.1 | • "Resumen de funcionalidades de la V9.1 que se han dejado de<br>mantener" en http://publib.boulder.ibm.com/infocenter/db2luw/<br>v9/topic/com.ibm.db2.udb.rn.doc/doc/c0023234.htm                |  |  |
|             | • "Funciones de la V9.1 que han quedado en desuso o se han dejado<br>de mantener" en http://publib.boulder.ibm.com/infocenter/<br>db2luw/v9/topic/com.ibm.db2.udb.admin.doc/doc/r0004670.htm      |  |  |
| Versión 9.5 | · "Resumen de funcionalidades de la V9.5 que se han dejado de<br>mantener" en http://publib.boulder.ibm.com/infocenter/db2luw/<br>v9r5/topic/com.ibm.db2.luw.wn.doc/doc/c0023234.html             |  |  |
|             | • "Algunas variables de entorno y de registro de la V9.5 se han<br>dejado de mantener" en http://publib.boulder.ibm.com/infocenter/<br>db2luw/v9r5/topic/com.ibm.db2.luw.wn.doc/doc/i0052379.html |  |  |

*Tabla 27. Funcionalidad que se ha dejado de mantener en la V9*

<span id="page-253-0"></span>*Tabla 27. Funcionalidad que se ha dejado de mantener en la V9 (continuación)*

| Release     | Enlaces a información adicional                                                                                                    |
|-------------|----------------------------------------------------------------------------------------------------|
| Versión 9.7 | • "Resumen de funcionalidades de la V9.7 que se han dejado de<br>mantener" en http://publib.boulder.ibm.com/infocenter/db2luw/<br>v9r7/topic/com.ibm.db2.luw.wn.doc/doc/c0023234.html |

### **Funcionalidad en desuso en la Versión 8 y que probablemente se dejará de mantener en un release futuro**

*Tabla 28. Funcionalidad en desuso en la Versión 8 y que probablemente se dejará de mantener en un release futuro*

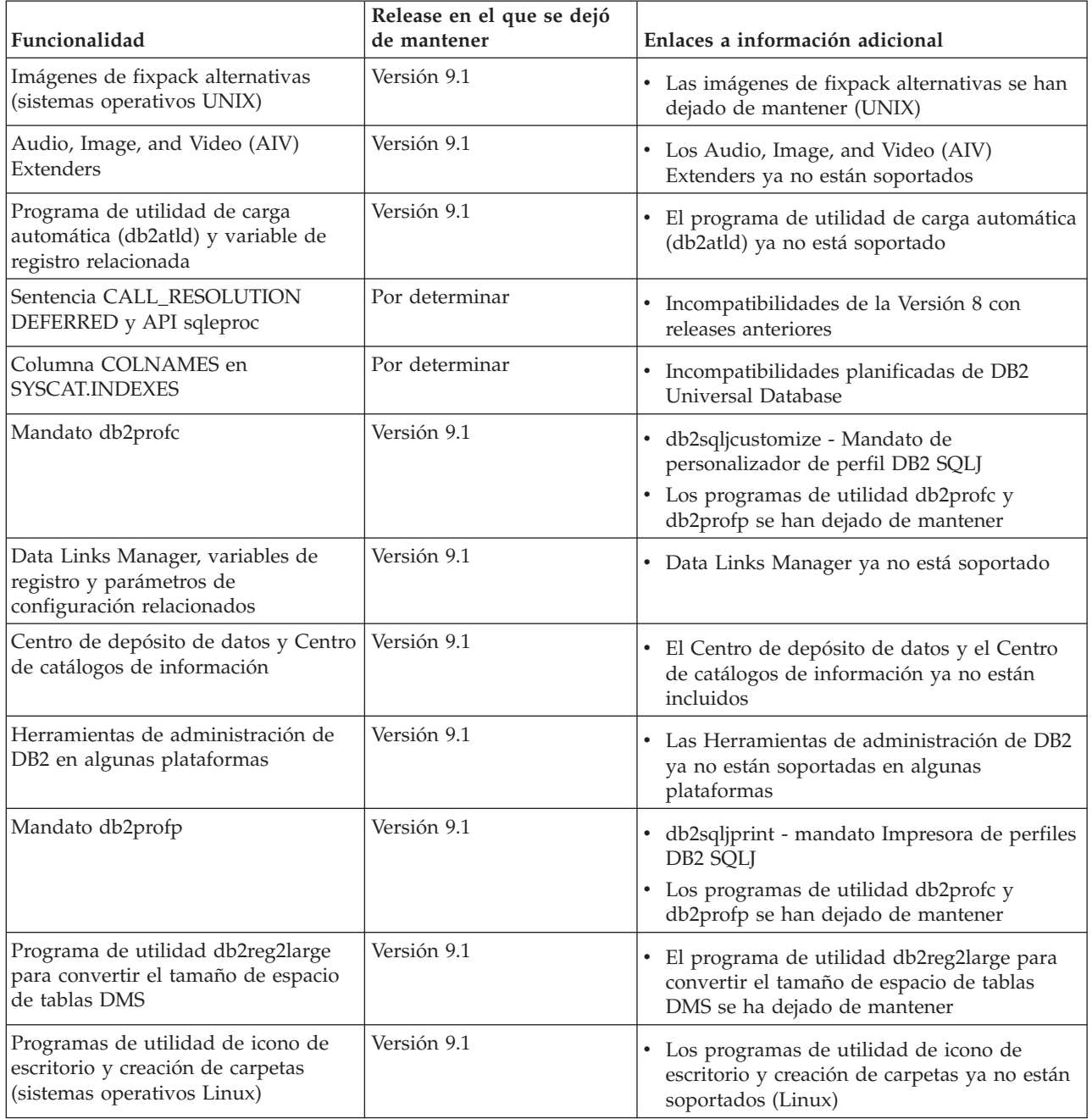

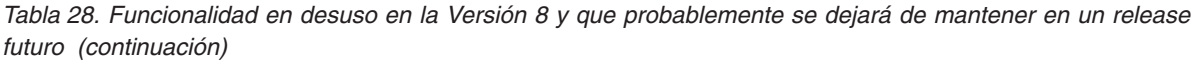

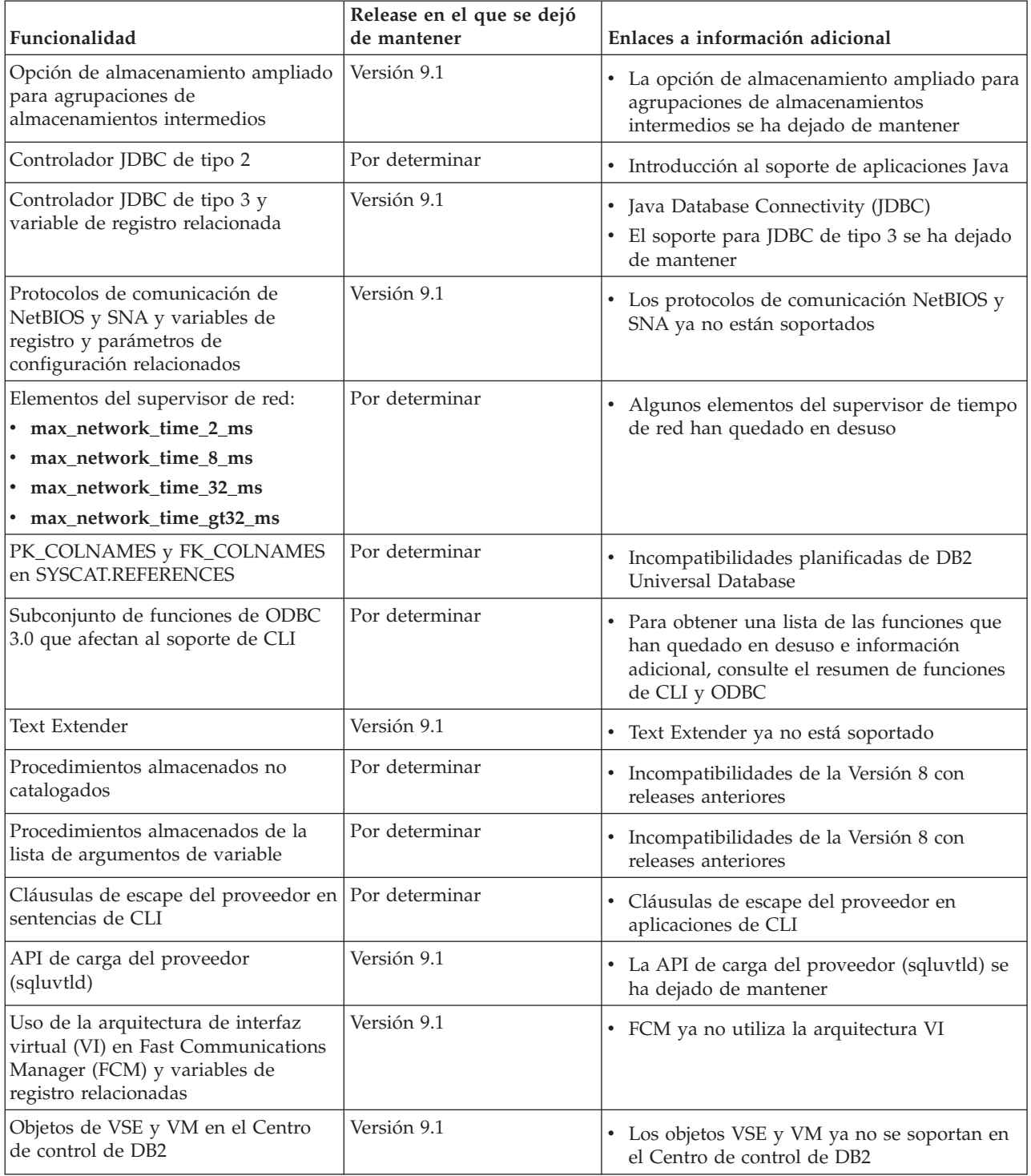

<span id="page-255-0"></span>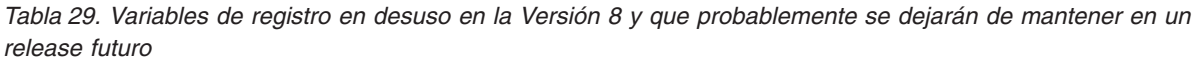

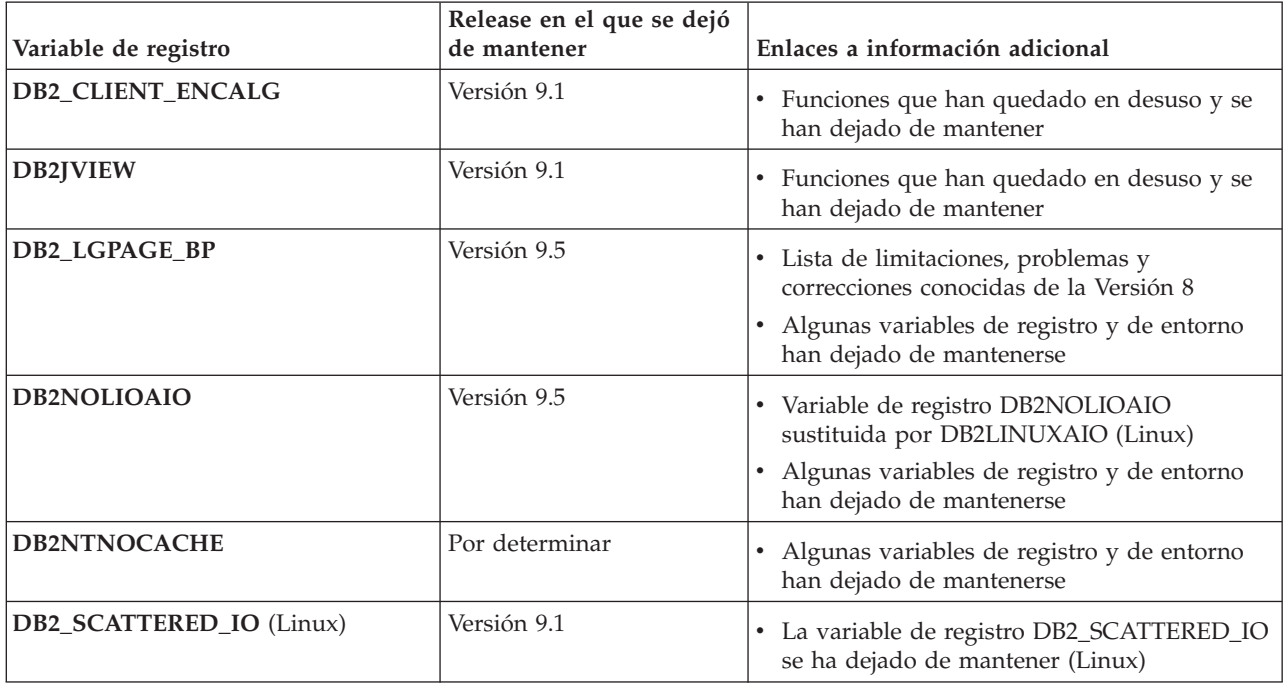

### **Funcionalidad en desuso en la Versión 9.1 y que probablemente se dejará de mantener en un release futuro**

*Tabla 30. Funcionalidad en desuso en la Versión 9.1 y que probablemente se dejará de mantener en un release futuro*

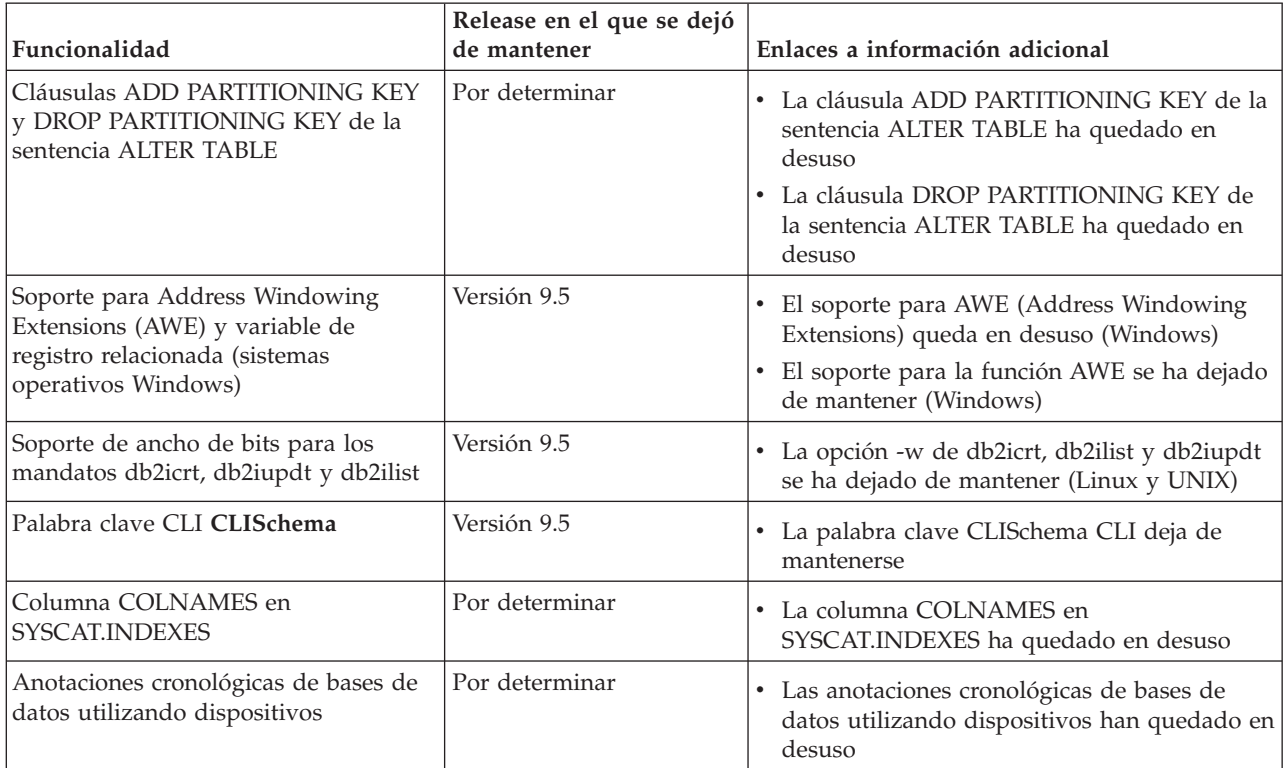

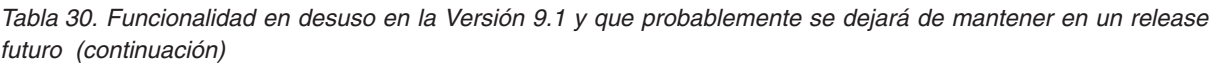

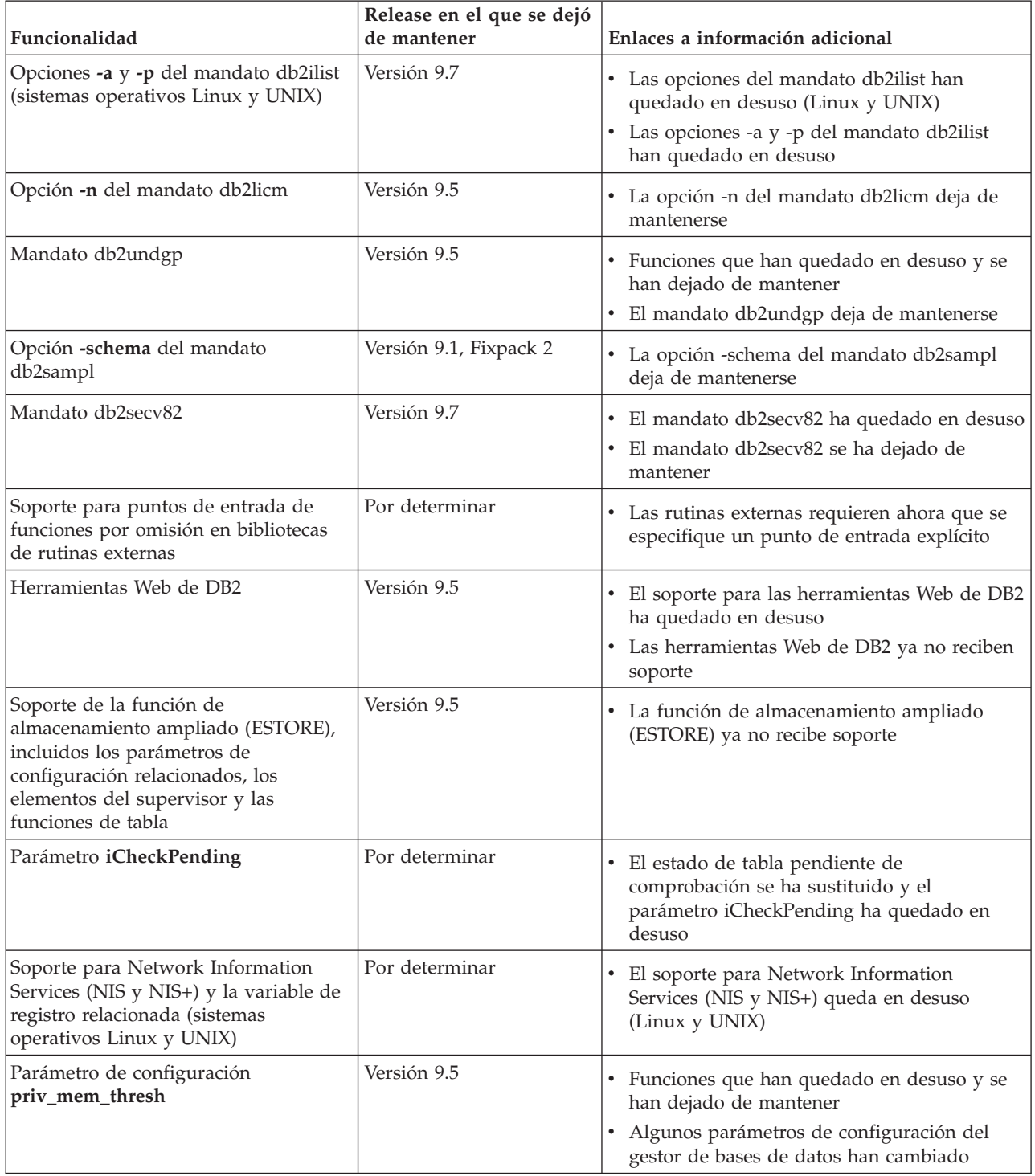

*Tabla 30. Funcionalidad en desuso en la Versión 9.1 y que probablemente se dejará de mantener en un release futuro (continuación)*

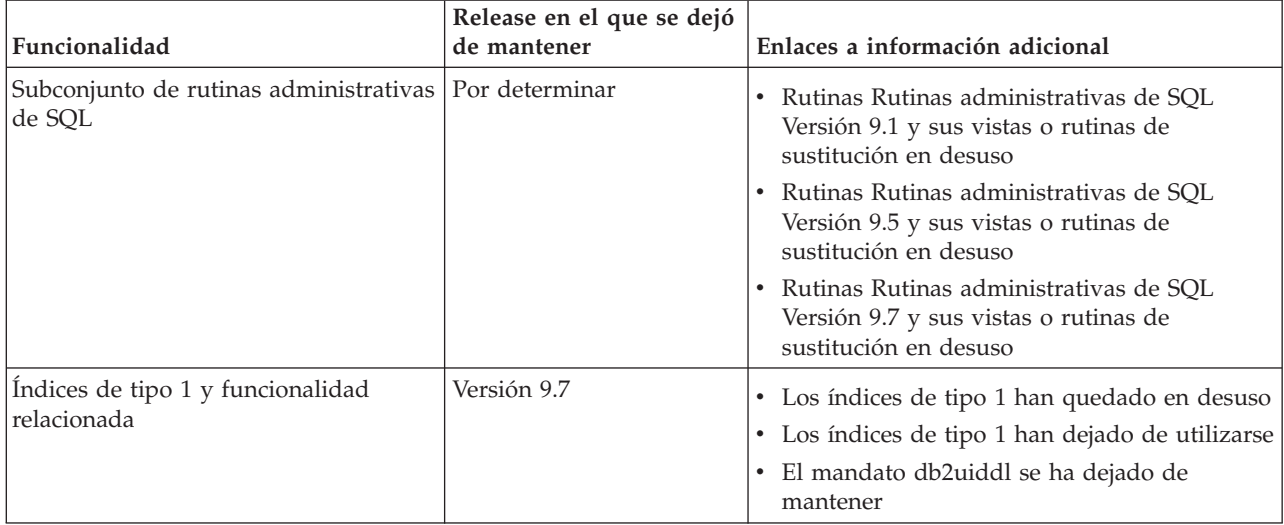

*Tabla 31. Variables de registro en desuso en la Versión 9.1 y que probablemente se dejarán de mantener en un release futuro*

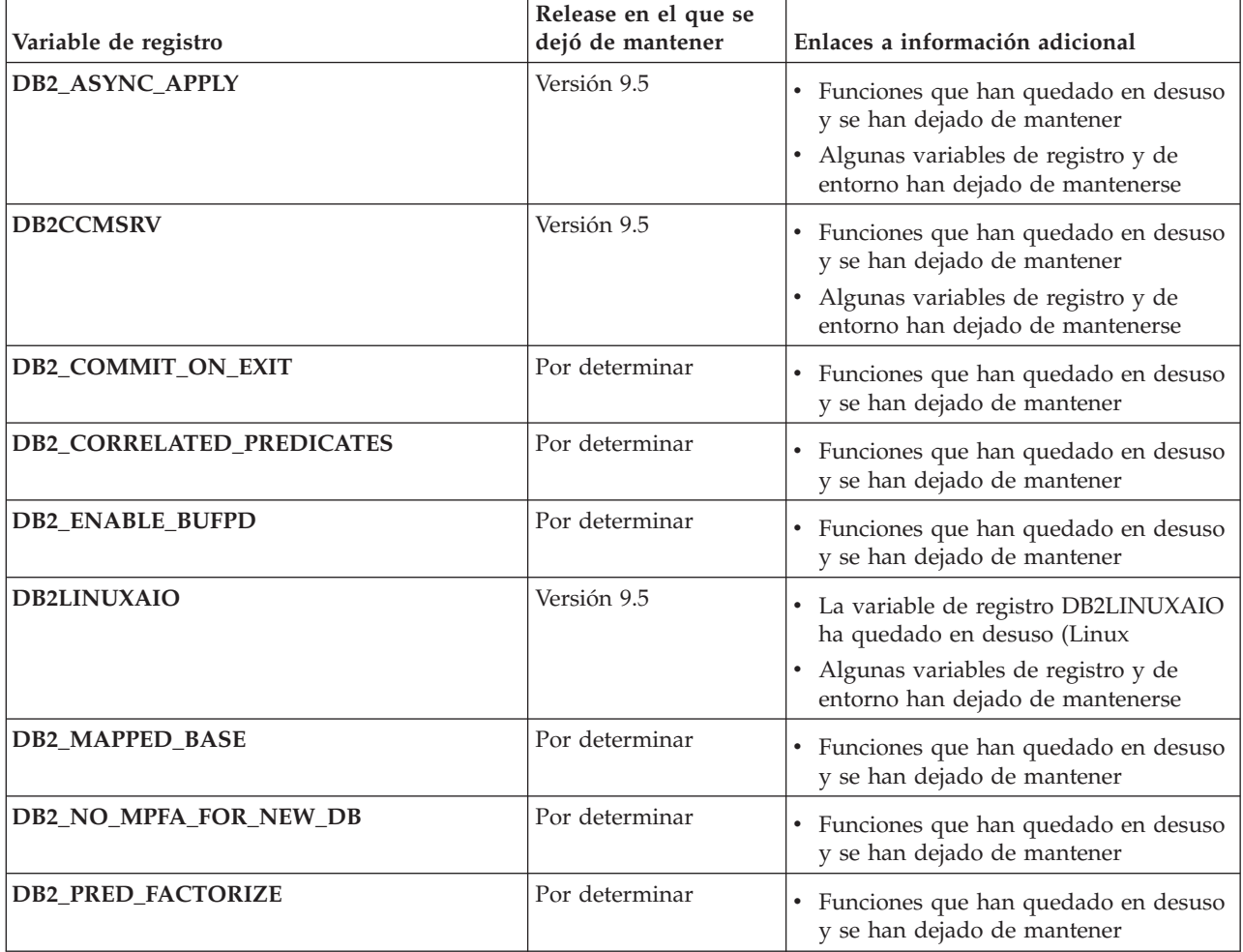

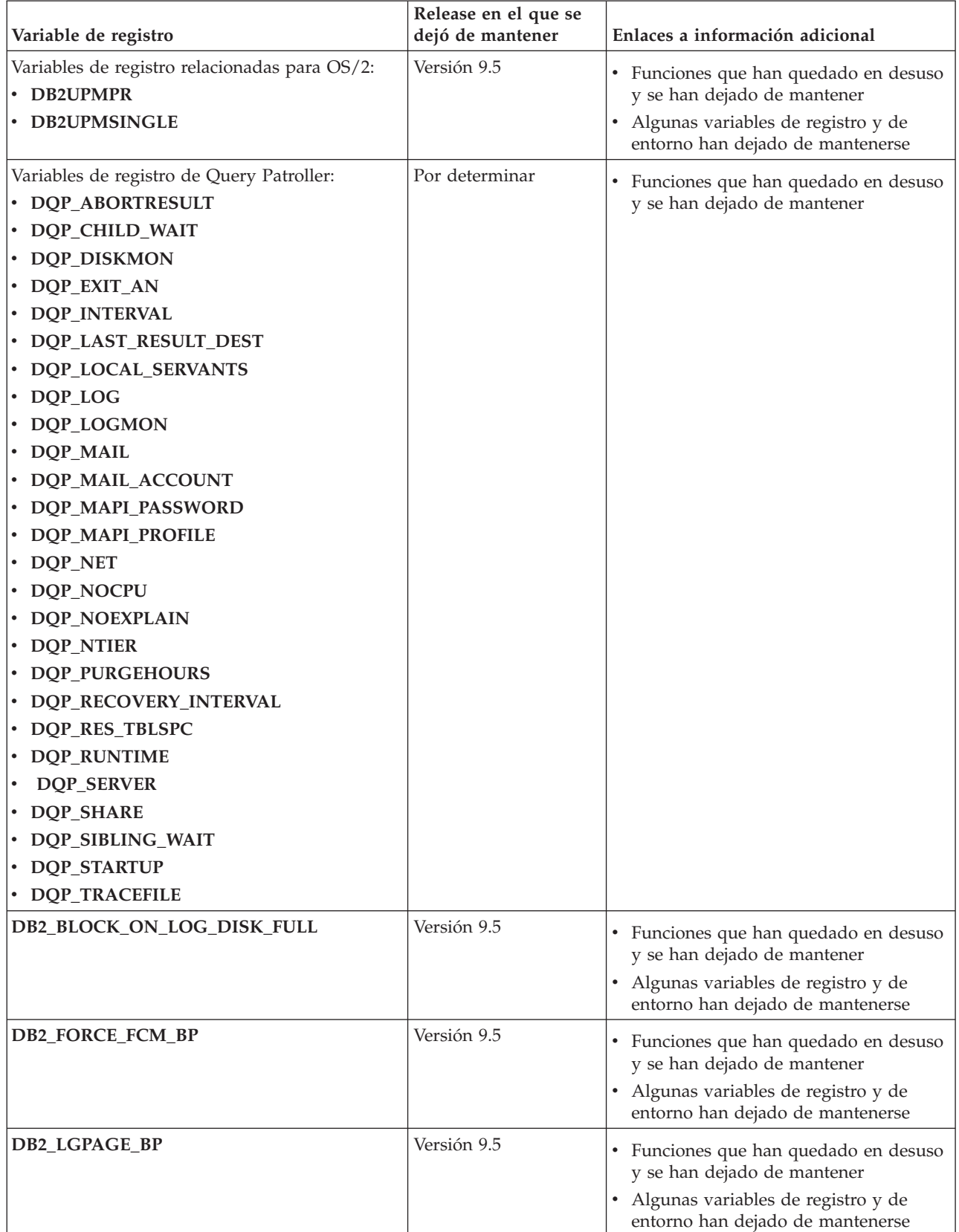

*Tabla 31. Variables de registro en desuso en la Versión 9.1 y que probablemente se dejarán de mantener en un release futuro (continuación)*

<span id="page-259-0"></span>*Tabla 31. Variables de registro en desuso en la Versión 9.1 y que probablemente se dejarán de mantener en un release futuro (continuación)*

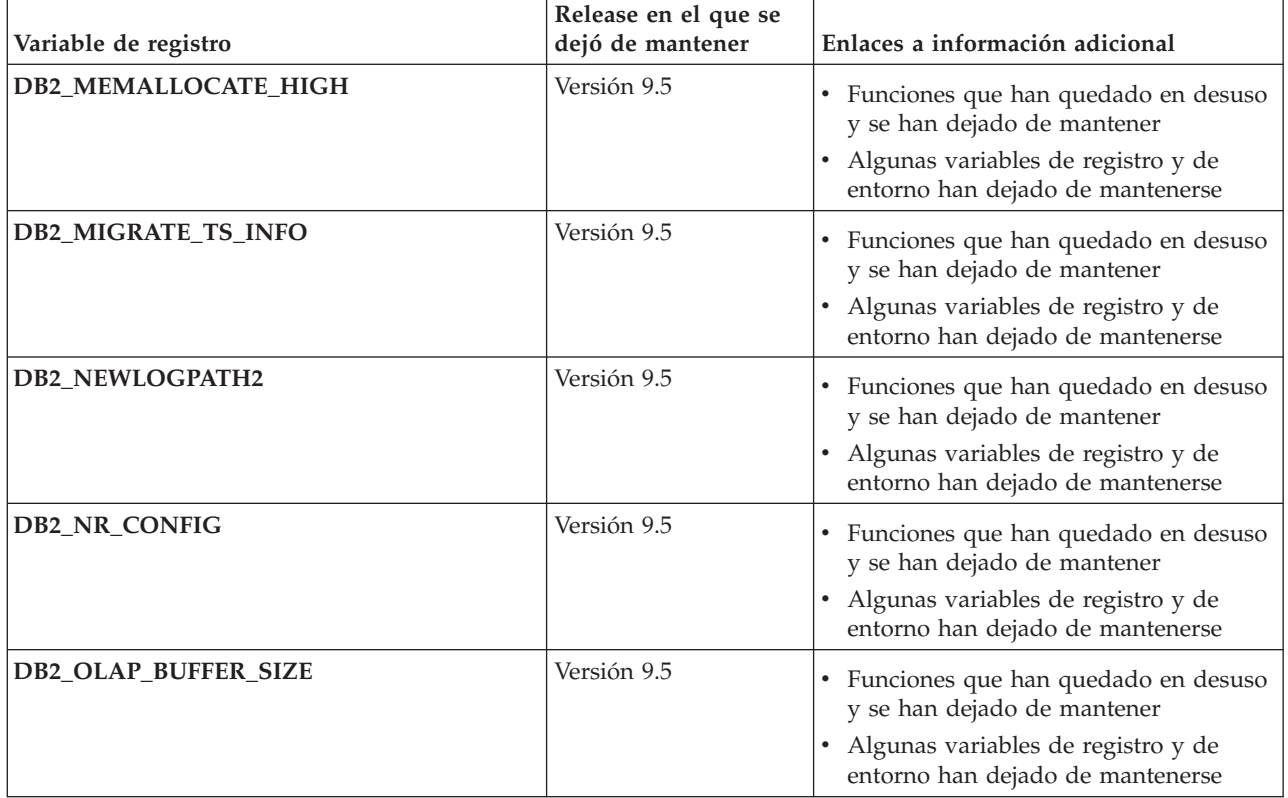

### **Funcionalidad en desuso en la Versión 9.5 y que probablemente se dejará de mantener en un release futuro**

*Tabla 32. Funcionalidad en desuso en la Versión 9.5 y que probablemente se dejará de mantener en un release futuro*

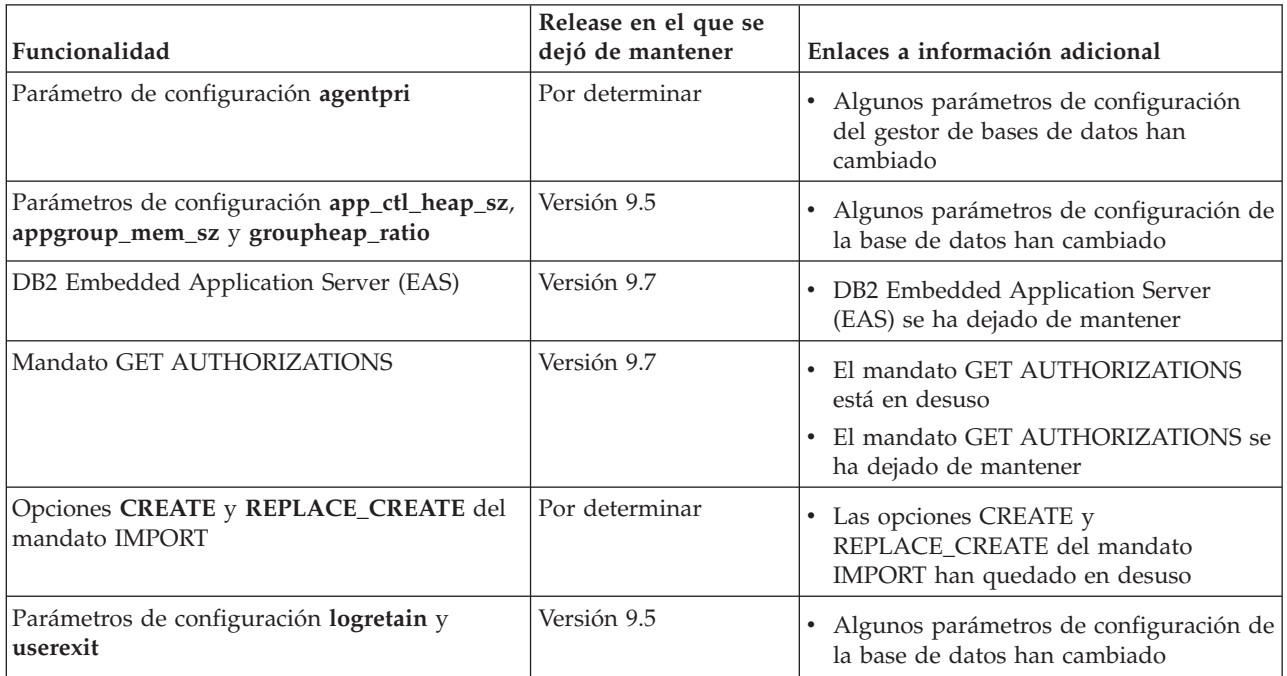

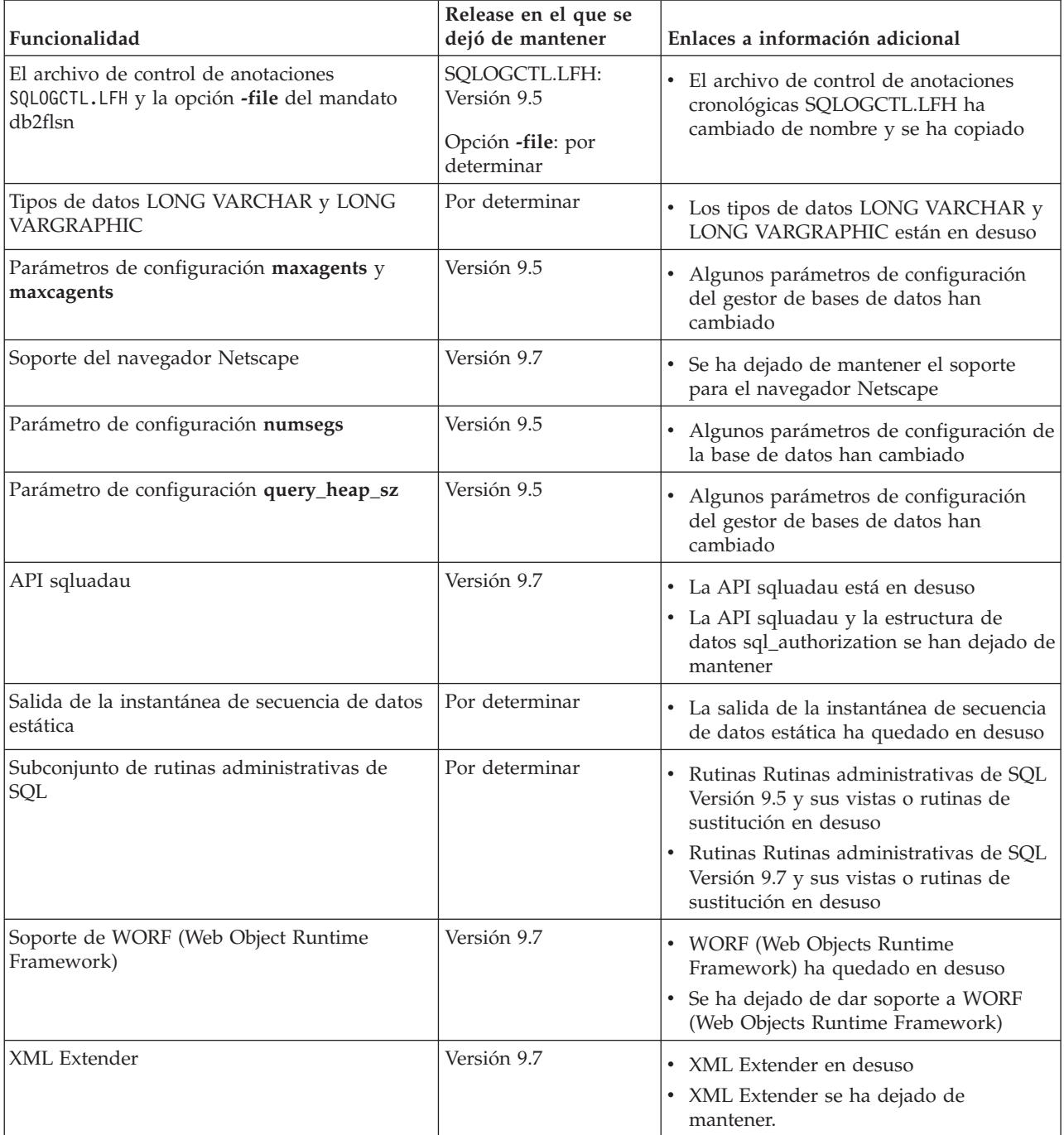

*Tabla 32. Funcionalidad en desuso en la Versión 9.5 y que probablemente se dejará de mantener en un release futuro (continuación)*

*Tabla 33. Variables de registro en desuso en la Versión 9.5 y que probablemente se dejarán de mantener en un release futuro*

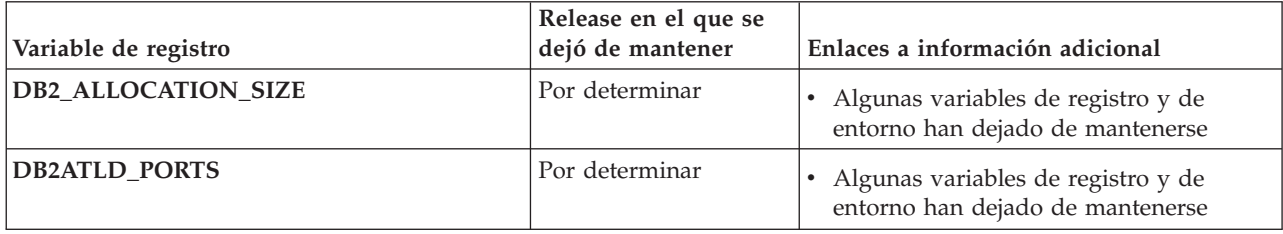

*Tabla 33. Variables de registro en desuso en la Versión 9.5 y que probablemente se dejarán de mantener en un release futuro (continuación)*

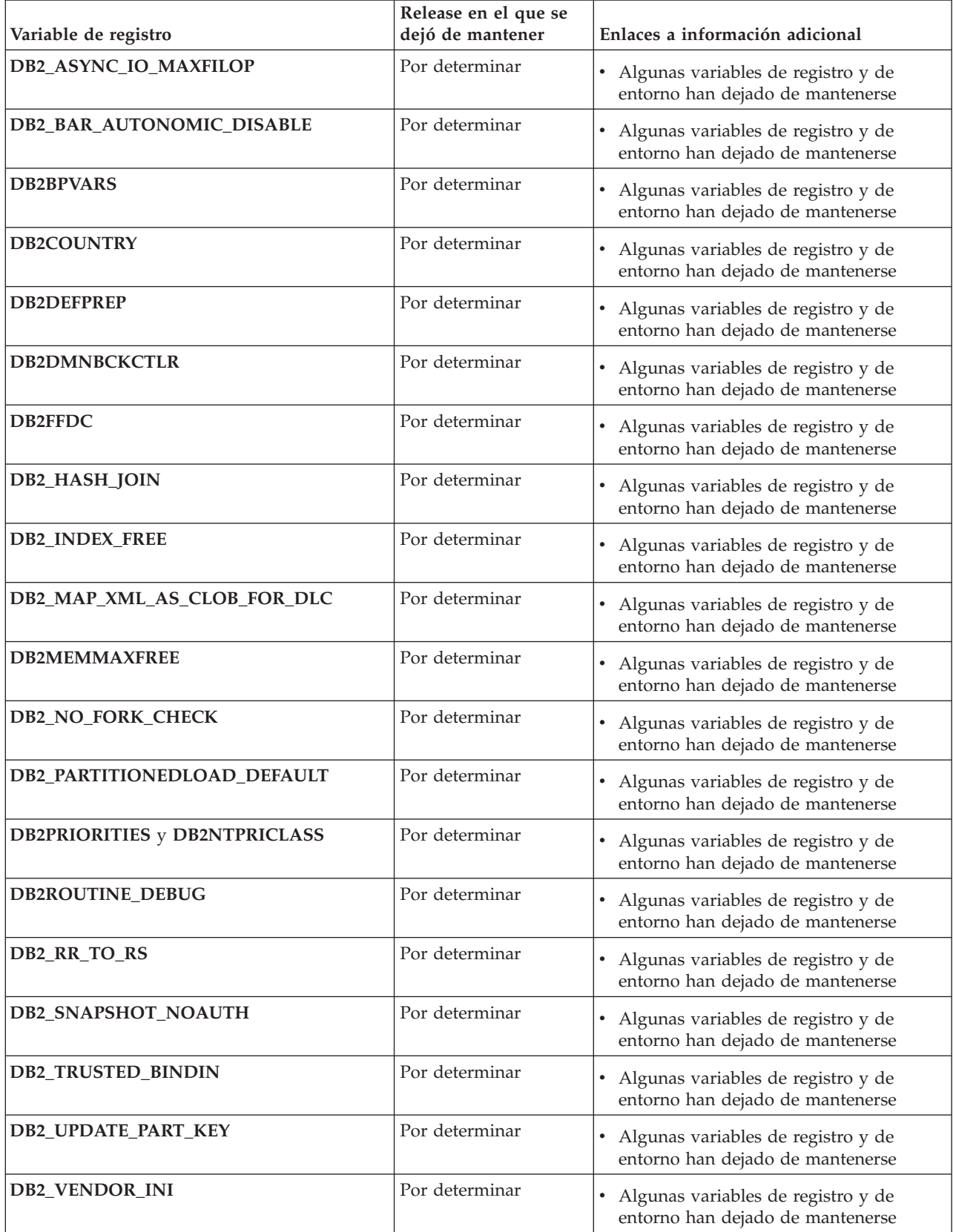

<span id="page-262-0"></span>*Tabla 33. Variables de registro en desuso en la Versión 9.5 y que probablemente se dejarán de mantener en un release futuro (continuación)*

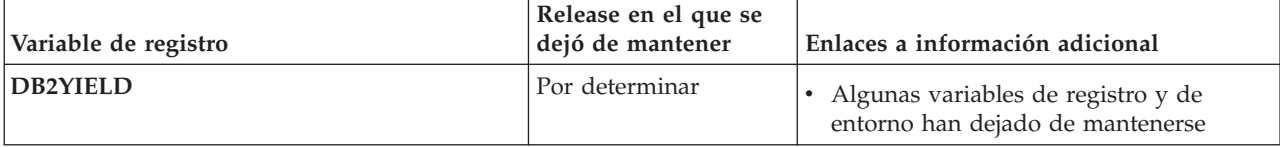

## **Funcionalidad en desuso en la Versión 9.7**

*Tabla 34. Funcionalidad en desuso en la Versión 9.7*

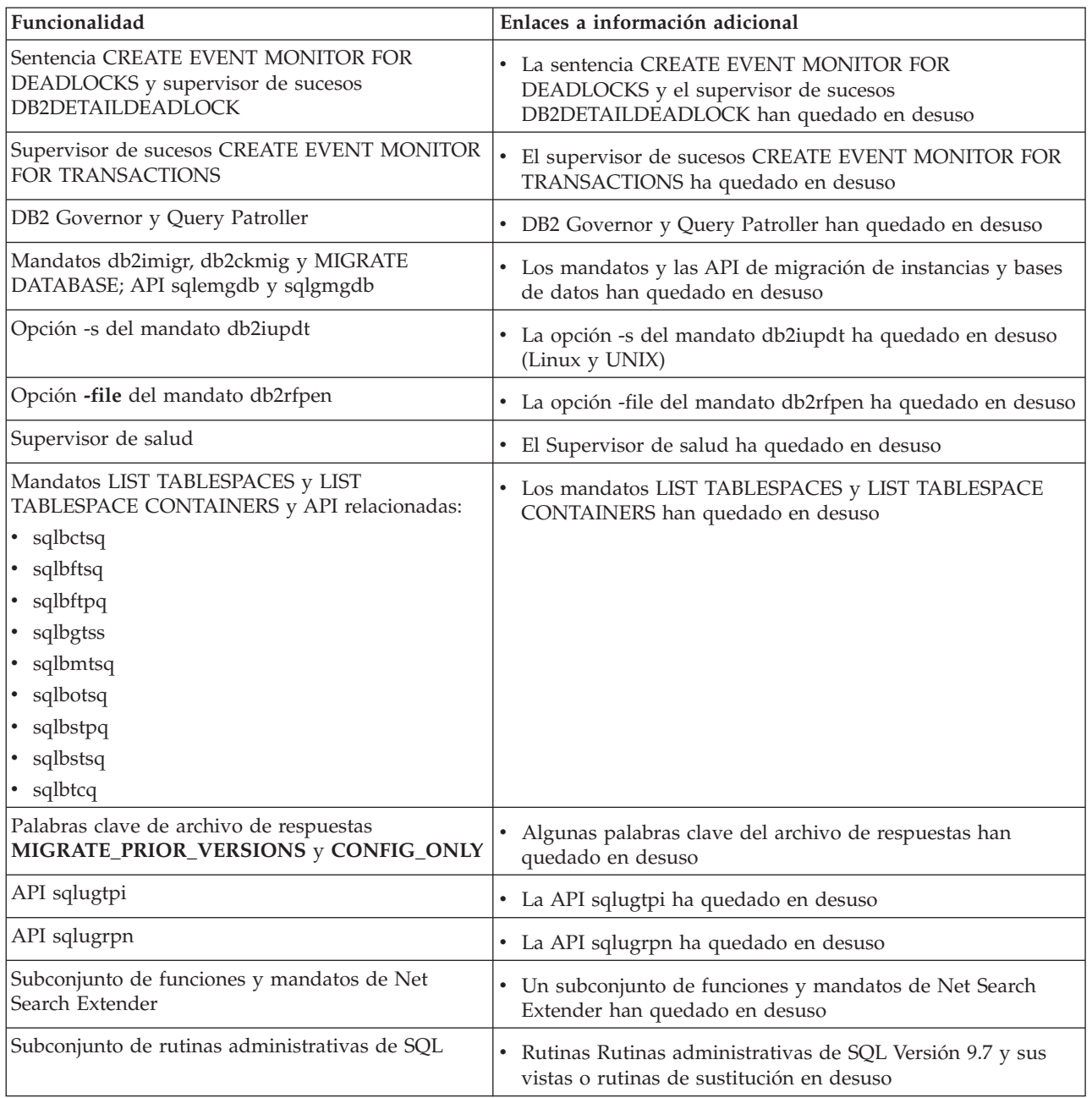

| Funcionalidad                                                                    | Enlaces a información adicional                                                                                        |  |  |
|----------------------------------------------------------------------------------|----------------------------------------------------------------------------------------------------|--|--|
| Las herramientas del Centro de control siguientes:                               | Las herramientas del Centro de control y el Servidor de<br>$\bullet$                                                   |  |  |
| • Supervisor de actividad                                                        | administración de DB2 (DAS) han quedado en desuso                                                                      |  |  |
| • Editor de mandatos                                                             |                                                                                                    |  |  |
| · Asistente de configuración                                                     |                                                                                                    |  |  |
| • Centro de control y los asistentes y asesores<br>relacionados                  |                                                                                                    |  |  |
| • Ampliaciones de conector del Centro de control                                 |                                                                                                    |  |  |
| · Servidor de administración de DB2 (DAS)                                        |                                                                                                    |  |  |
| • Analizador de sucesos                                                          |                                                                                                    |  |  |
| • Centro de salud                                                                |                                                                                                    |  |  |
| • Supervisor de las transacciones dudosas                                        |                                                                                                    |  |  |
| • Diario                                                                         |                                                                                                    |  |  |
| • Centro de licencias                                                            |                                                                                                    |  |  |
| • Visualizador de memoria                                                        |                                                                                                    |  |  |
| • Query Patroller Center                                                         |                                                                                                    |  |  |
| • Centro de duplicación                                                          |                                                                                                    |  |  |
| • Centro de administración de satélites                                          |                                                                                                    |  |  |
| • Centro de tareas                                                               |                                                                                                    |  |  |
| Formato de hoja de trabajo (WSF) para los<br>programas de utilidad Export y Load | El formato de hoja de trabajo (WSF) para los programas de<br>٠<br>utilidad de exportación y carga ha quedado en desuso |  |  |

*Tabla 34. Funcionalidad en desuso en la Versión 9.7 (continuación)*

*Tabla 35. Variables de registro en desuso en la Versión 9.7*

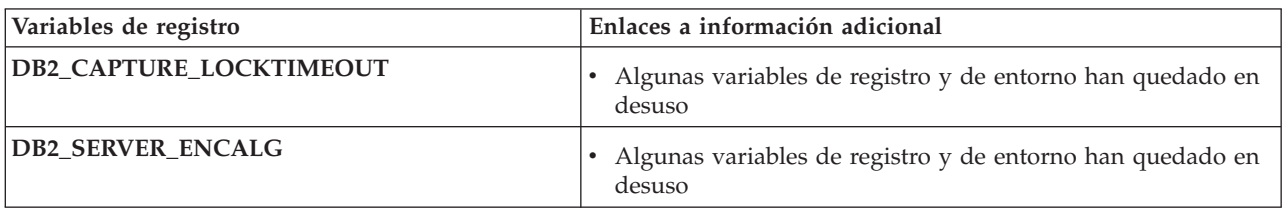

**Parte 4. Apéndices**

# **Apéndice A. Resumen del fixpack de DB2 Versión 9.7 para Linux, UNIX y Windows**

La Versión 9.7 Fixpack 1 contiene cambios importantes que pueden afectar el uso del producto.

Revise los cambios técnicos y las nuevas funciones incluidas en la Versión 9.7 fixpack 1.

El fixpack 1 incluye los cambios siguientes en las funciones existentes:

- v La opción **-file** del mandato db2rfpen ha quedado en desuso. Para obtener más información, consulte la sección ["FP1: La opción -file del mandato db2rfpen ha](#page-241-0) [quedado en desuso" en la página 228.](#page-241-0)
- v El proceso de separar una partición de datos de una tabla de datos particionada ha cambiado. Para obtener más información, consulte la sección ["FP1:](#page-189-0) [Modificación de la operación de desconexión para particiones de datos" en la](#page-189-0) [página 176.](#page-189-0)

El fixpack 1 también contiene las mejoras siguientes:

- v Soporte para operaciones de lectura en bases de datos Recuperación de catástrofes de alta disponibilidad (HADR) en espera. Para obtener más información, consulte la sección ["FP1: Se admiten operaciones de lectura en](#page-66-0) [bases de datos HADR en espera" en la página 53.](#page-66-0)
- v Soporte de DB2 Advanced Copy Services (ACS) para el sistema operativo AIX 6.1. Para obtener más información, consulte la sección ["FP1: Soporte de DB2](#page-64-0) [Advanced Copy Services \(ACS\) en AIX 6.1" en la página 51.](#page-64-0)
- v Existe un nuevo límite en la cantidad de datos explorada durante la creación de un diccionario de compresión para la compresión de filas, lo que da como resultado una creación automática del diccionario (ADC) más rápida. También se ha mejorado la asignación de memoria que se produce durante la ADC en tablas particionadas por rangos. Para obtener más información, consulte la sección ["FP1: Mejora de la creación del diccionario de compresión" en la página 8.](#page-21-0)
- v Soporte de fecha de última consulta para algunos objetos, lo que le ayuda a comprender cuándo se utilizaron por última vez. Para obtener más información, consulte la sección ["FP1: Fecha de última consulta disponible para tablas,](#page-56-0) [particiones de tabla y paquetes" en la página 43.](#page-56-0)
- v Función escalar SUBSTRB, que devuelve una subserie de una serie. Para obtener más información, consulte "Función escalar SUBSTRB" en *Consulta de SQL, Volumen 1*.
- v Soporte para funciones compiladas definidas por el usuario con parámetros OUT e INOUT en SQL PL. Para obtener más información, consulte ["Se ha ampliado la](#page-151-0) [funcionalidad SQL PL para las funciones definidas por el usuario" en la página](#page-151-0) [138.](#page-151-0)
- v Soporte para asignaciones de variables en contextos anidados. Para obtener más información, consulte la sección ["FP1: Soporte para asignaciones de variables](#page-153-0) [globales en contextos anidados" en la página 140.](#page-153-0)
- Soporte para los parámetros OUT e INOUT en funciones definidas por el usuario. Para obtener más información, consulte la sección ["FP1: Las funciones](#page-128-0) [de usuario ofrecen soporte a los parámetros OUT e INOUT" en la página 115.](#page-128-0)
- v Soporte para funciones PL/SQL que modifican la base de datos. Para obtener más información, consulte "Sentencia CREATE FUNCTION (PL/SQL)" en *SQL Procedural Languages: Application Enablement and Support*.
- v IBM Data Server Provider para .NET incluye diversas mejoras. Para obtener más información, consulte la sección ["IBM Data Server Provider for .NET se ha](#page-143-0) [mejorado" en la página 130.](#page-143-0)
- El mandato db2pd tiene un nuevo parámetro que facilita la recopilación de la información de historial de rutinas delimitadas. Para obtener más información, consulte la sección ["FP1: Se facilita la recopilación de la información del historial](#page-172-0) [de rutinas delimitadas" en la página 159.](#page-172-0)
- El compilador DB2 PL/SQL admite sintaxis FORALL y BULK COLLECT INTO. Para obtener más información, consulte "Sentencia FORALL (PL/SQL)" y "Cláusula BULK COLLECT INTO (PL/SQL)" en *SQL Procedural Languages: Application Enablement and Support*.
- v Puede utilizar nuevas funciones XQuery para recuperar valores de fecha y hora actuales utilizando el huso horario local del sistema de base de datos DB2. Para obtener más información, consulte la sección ["FP1: Las funciones XQuery](#page-45-0) [facilitan la recuperación de datos y valores de fecha y hora para husos horarios](#page-45-0) [locales" en la página 32.](#page-45-0)
- v El parámetro de configuración **diagpath** del gestor de bases de datos tiene nuevos valores, que le permiten almacenar datos de diagnóstico de DB2 en directorios separados designados de acuerdo con el sistema principal físico, la partición de base de datos o ambos. El mandato db2diag también tiene un nuevo parámetro **-merge** para combinar varios archivos de anotaciones de db2diag. Para obtener más información, consulte la sección ["FP1: Los datos de](#page-170-0) [diagnóstico pueden almacenarse en directorios independientes" en la página 157.](#page-170-0)
- El nuevo supervisor de sucesos de antememoria de paquete captura información sobre entradas de sentencias en antememoria después de que se hayan borrado de la antememoria de paquete de la base de datos, lo que puede ayudar a resolver problemas de rendimiento de las consultas SQL y a determinar problemas. Para obtener más información, consulte la sección ["FP1: Nuevo](#page-60-0) [supervisor de sucesos para sentencias de SQL dinámico y estático en la](#page-60-0) [antememoria de paquete" en la página 47.](#page-60-0)
- Las nuevas interfaces de supervisión relacionales relativas a bloqueos sustituyen las interfaces de instantánea en desuso. Para obtener más información, consulte la sección ["FP1: Nuevas interfaces de supervisión relacionales para sucesos de](#page-50-0) [bloqueo" en la página 37.](#page-50-0)
- Estadísticas de tiempo de ejecución disponibles para operadores de plan de acceso. Para obtener más información, consulte la sección ["FP1: Mejora de](#page-59-0) [Explain con valores reales para la cardinalidad del operador" en la página 46.](#page-59-0)
- v La función Explain de la sección captura información de Explain sobre una sentencia utilizando solamente el contenido de la sección de tiempo de ejecución. Para obtener más información, consulte la sección ["FP1: Las sentencias](#page-58-0) [de una sección de tiempo de ejecución pueden explicarse" en la página 45.](#page-58-0)
- Pueden combinarse nuevos elementos de supervisión de tiempo de componente con los elementos de supervisión de tiempos de espera, que se proporcionan en DB2 Versión 9.7, para proporcionar un desglose completo del tiempo transcurrido en el gestor de bases de datos DB2. Para obtener más información, consulte la sección ["Los elementos de supervisión de tiempo transcurrido son](#page-55-0) [más completos" en la página 42.](#page-55-0)
- v Los elementos de supervisión de tiempo, notificados en documentos XML, pueden visualizarse y analizarse de forma genérica utilizando las nuevas funciones de formato basadas en filas. Para obtener más información, consulte la

sección ["FP1: Funciones de tabla disponibles para el formato basado en filas de](#page-63-0) [la información de supervisión" en la página 50.](#page-63-0)

- v La información de antememoria de paquete puede recuperarse en formato XML utilizando una nueva función de tabla de detalles de antememoria de paquete. Para obtener más información, consulte "MON\_GET\_PKG\_CACHE\_STMT\_DETAILS" en *Rutinas y vistas administrativas*.
- v Las nuevas vistas de administración encapsulan consultas clave utilizando las nuevas funciones de tabla de supervisión presentadas en DB2 Versión 9.7 y V9.7 Fixpack 1. Para obtener más información, consulte ["FP1: Posibilidad de ver](#page-62-0) [información de funciones de tabla de supervisión mediante vistas](#page-62-0) [administrativas" en la página 49.](#page-62-0)
- v Puede obtenerse una lista de paquetes utilizados en cada unidad de trabajo mediante el supervisor de sucesos de unidad de trabajo. Para obtener más información, consulte la sección ["Un nuevo supervisor de sucesos de unidad de](#page-54-0) [trabajo soporta la supervisión de transacciones" en la página 41.](#page-54-0)
- v Reorganización de datos o índices para una partición de datos específica de una tabla con datos particionados. Para obtener más información, consulte la sección ["FP1: Las particiones de datos y los índices particionados pueden reorganizarse"](#page-30-0) [en la página 17.](#page-30-0)
- Una tabla particionada sigue estando disponible durante operaciones de despliegue. En el caso de una tabla particionada, una operación de despliegue deja de establecer la tabla fuera de línea. Para obtener más información, consulte la sección ["FP1: Los datos de una tabla particionada siguen estando disponibles](#page-79-0) [durante operaciones de despliegue" en la página 66.](#page-79-0)
- v Los índices de bloque de clúster multidimensional (MDC) se particionan al crear una tabla que utiliza tanto MDC como particionamiento de tabla. Para obtener más información, consulte la sección ["Los índices particionados en tablas](#page-74-0) [particionadas mejoran el rendimiento" en la página 61.](#page-74-0)
- v Se recopilan estadísticas de distribución para los índices sobre los datos XML. Para obtener más información, consulte la sección ["FP1: Recopilación de](#page-46-0) [estadísticas de distribución para columnas XML" en la página 33.](#page-46-0)
- v El procedimiento ADMIN\_MOVE\_TABLE tiene nuevas opciones que impiden la sobrecarga de bloqueos en la tabla de destino en las fases de copia e intercambio y que mejoran la velocidad de traspaso de datos. Para obtener más información, consulte la sección ["Los datos de tabla pueden moverse en línea mediante un](#page-27-0) [nuevo procedimiento almacenado" en la página 14.](#page-27-0)
- Pueden añadirse palabras clave adicionales al archivo de configuración del mandato db2relocatedb, lo que facilita reubicar una base de datos cuando las vías de acceso utilizadas sean diferentes. Para obtener más información, consulte la sección ["FP1: Mejora de la reubicación de bases de datos utilizando el](#page-31-0) [mandato db2relocatedb" en la página 18.](#page-31-0)
- Se han añadido nuevas rutinas, vistas, módulos para la supervisión, gestión de cargas de trabajo y sentencias Explain, y se han modificado algunas rutinas. Para obtener más información, consulte la sección ["Se han añadido y modificado](#page-208-0) [algunas vistas de catálogo del sistema y algunas vistas y rutinas administrativas](#page-208-0) [definidas por el sistema" en la página 195.](#page-208-0)
- v Puede supervisar el progreso del mandato RUNSTATS, así como reorganizaciones de tabla e índice. Para obtener más información, consulte la sección ["Posibilidad de generar información adicional de supervisión del](#page-61-0) [sistema" en la página 48.](#page-61-0)
- v Soporte de LDAP transparente en sistemas operativos Linux, HP-UX y Solaris. Para obtener más información, consulte la sección ["FP1: Soporte para la](#page-102-0) [autentificación de LDAP transparente y a la](#page-102-0) búsqueda de grupos (Linux y [UNIX\)" en la página 89.](#page-102-0)
- v Las bibliotecas GSKit de 32 bits ahora se instalan automáticamente. Para obtener más información, consulte la sección ["FP1: Se incluyen bibliotecas GSKit de 32](#page-104-0) [bits en la instalación del producto DB2 de 64 bits" en la página 91.](#page-104-0)
- Se proporciona soporte adicional para el conjunto de códigos GB18030. Para obtener más información, consulte la sección ["Se ha ampliado el soporte para el](#page-168-0) [conjunto de códigos GB18030" en la página 155.](#page-168-0)
- v Los productos de base de datos DB2 instalados en sistemas operativos HP-UX ahora admiten nombres de sistema principal largos. Para obtener más información, consulte "Requisitos de instalación para servidores DB2 y clientes de servidor de datos IBM (HP-UX)" en *Instalación de servidores DB2*.
- v Ahora pueden devolverse varios conjuntos de resultados desde un procedimiento SQL al permitir varias instancias del mismo cursor. Para obtener más información, consulte "Devolución de conjuntos de resultados de los procedimientos SQL" en *SQL Procedural Languages: Application Enablement and Support*.
- v La herramienta db2support incluye nuevas opciones de filtrado que puede utilizar para recopilar datos de diagnóstico específicos más fácilmente y una opción de archivado para almacenar archivos de diagnóstico en una ubicación diferente. Para obtener más información, consulte la sección ["FP1: Mejora de la](#page-171-0) [herramienta db2support" en la página 158.](#page-171-0)

# <span id="page-270-0"></span>**Apéndice B. Visión general de la información técnica de DB2**

La información técnica de DB2 está disponible a través de las herramientas y los métodos siguientes:

- v Centro de información de DB2
	- Temas (Tareas, concepto y temas de consulta)
	- Ayuda para herramientas de DB2
	- Programas de ejemplo
	- Guías de aprendizaje
- Manuales de DB2
	- Archivos PDF (descargables)
	- Archivos PDF (desde el DVD con PDF de DB2)
	- Manuales en copia impresa
- v Ayuda de línea de mandatos
	- Ayuda de mandatos
	- Ayuda de mensajes

**Nota:** Los temas del Centro de información de DB2 se actualizan con más frecuencia que los manuales en PDF o impresos. Para obtener la información más actualizada, instale las actualizaciones de la documentación cuando estén disponibles, o consulte el Centro de información de DB2 en ibm.com.

Puede acceder a información técnica adicional de DB2 como, por ejemplo, notas técnicas, documentos técnicos y publicaciones IBM Redbooks en línea, en el sitio ibm.com. Acceda al sitio de la biblioteca de software de gestión de información de DB2 en [http://www.ibm.com/software/data/sw-library/.](http://www.ibm.com/software/data/sw-library/)

### **Comentarios sobre la documentación**

Agradecemos los comentarios sobre la documentación de DB2. Si tiene sugerencias sobre cómo podemos mejorar la documentación de DB2, envíe un correo electrónico a db2docs@ca.ibm.com. El personal encargado de la documentación de DB2 lee todos los comentarios de los usuarios, pero no puede responderlos directamente. Proporcione ejemplos específicos siempre que sea posible de manera que podamos comprender mejor sus problemas. Si realiza comentarios sobre un tema o archivo de ayuda determinado, incluya el título del tema y el URL.

No utilice esta dirección de correo electrónico para contactar con el Soporte al cliente de DB2. Si tiene un problema técnico de DB2 que no está tratado por la documentación, consulte al centro local de servicio técnico de IBM para obtener ayuda.

### **Biblioteca técnica de DB2 en copia impresa o en formato PDF**

Las tablas siguientes describen la biblioteca de DB2 que está disponible en el Centro de publicaciones de IBM en [www.ibm.com/shop/publications/order.](http://www.ibm.com/shop/publications/order) Los manuales de DB2 Versión 9.7 en inglés y las versiones traducidas en formato PDF se pueden descargar del sitio web [www.ibm.com/support/docview.wss?rs=71](http://www.ibm.com/support/docview.wss?rs=71&uid=swg27009474) [&uid=swg2700947.](http://www.ibm.com/support/docview.wss?rs=71&uid=swg27009474)

Aunque las tablas identifican los manuales en copia impresa disponibles, puede que dichos manuales no estén disponibles en su país o región.

El número de documento se incrementa cada vez que se actualiza un manual. Asegúrese de que lee la versión más reciente de los manuales, tal como aparece a continuación:

**Nota:** El *Centro de información de DB2* se actualiza con más frecuencia que los manuales en PDF o impresos.

*Tabla 36. Información técnica de DB2*

| Nombre                                                                          | Número de<br>documento    | Copia impresa<br>disponible | Última actualización |
|---------------------------------------------------------------------------------|---------------------------|-----------------------------|----------------------|
| Consulta de las API<br>administrativas                                          | SC11-3912-01              | Sí                          | Noviembre de 2009    |
| Rutinas y vistas<br>administrativas                                             | SC11-3909-01              | No                          | Noviembre de 2009    |
| Call Level Interface<br>Guide and Reference,<br>Volume 1                        | SC27-2437-01              | Sí                          | Noviembre de 2009    |
| Call Level Interface<br>Guide and Reference,<br>Volume 2                        | SC27-2438-01              | Sí                          | Noviembre de 2009    |
| Consulta de mandatos                                                            | SC11-3914-01              | Sí                          | Noviembre de 2009    |
| Data Movement Utilities<br>Guide and Reference                                  | SC <sub>27</sub> -2440-00 | Sí                          | Agosto de 2009       |
| Data Recovery and High<br>Availability Guide and<br>Reference                   | SC27-2441-01              | Sí                          | Noviembre de 2009    |
| Database Administration<br>Concepts and<br>Configuration Reference              | SC27-2442-01              | Sí                          | Noviembre de 2009    |
| Database Monitoring<br>Guide and Reference                                      | SC27-2458-01              | Sí                          | Noviembre de 2009    |
| Database Security Guide                                                         | SC27-2443-01              | Sí                          | Noviembre de 2009    |
| Guía de DB2 Text Search                                                         | SC11-3927-01              | Sí                          | Noviembre de 2009    |
| Developing ADO.NET<br>and OLE DB<br>Applications                                | SC27-2444-01              | Sí                          | Noviembre de 2009    |
| Developing Embedded<br><b>SQL</b> Applications                                  | SC27-2445-01              | Sí                          | Noviembre de 2009    |
| Desarrollo de aplicaciones SC11-3907-01<br>Java                                 |                           | Sí                          | Noviembre de 2009    |
| Desarrollo de aplicaciones SC11-3908-00<br>Perl, PHP, Python y<br>Ruby on Rails |                           | No                          | Agosto de 2009       |
| Developing User-defined<br>Routines (SQL and<br>External)                       | SC27-2448-01              | Sí                          | Noviembre de 2009    |
| Getting Started with<br>Database Application<br>Development                     | GI11-9410-01              | Sí                          | Noviembre de 2009    |

| Nombre                                                                                                  | Número de<br>documento    | Copia impresa<br>disponible | Ultima actualización |
|----------------------------------------------------------------------------------------------------|---------------------------|-----------------------------|----------------------|
| Iniciación a la instalación GI11-8640-00<br>y administración de DB2<br>en Linux y Windows               |                           | Sí                          | Agosto de 2009       |
| Globalization Guide                                                                                     | SC <sub>27</sub> -2449-00 | Sí                          | Agosto de 2009       |
| Instalación de servidores<br>D <sub>B2</sub>                                                            | SC11-3916-01              | Sí                          | Noviembre de 2009    |
| Instalación de clientes de<br>servidor de datos de IBM                                                  | SC11-3917-00              | No                          | Agosto de 2009       |
| Consulta de mensajes<br>Volumen 1                                                                       | SC11-3922-00              | No                          | Agosto de 2009       |
| Consulta de mensajes<br>Volumen 2                                                                       | SC11-3923-00              | No                          | Agosto de 2009       |
| Net Search Extender<br>Guía de administración y<br>del usuario                                          | SC11-3926-01              | No                          | Noviembre de 2009    |
| Partitioning and<br>Clustering Guide                                                                    | SC27-2453-01              | Sí                          | Noviembre de 2009    |
| pureXML Guide                                                                                           | SC27-2465-01              | Sí                          | Noviembre de 2009    |
| Query Patroller<br>Administration and<br>User's Guide                                                   | SC27-2467-00              | No                          | Agosto de 2009       |
| Spatial Extender and<br>Geodetic Data<br>Management Feature<br>Guía del usuario y<br>manual de consulta | SC11-3925-00              | No                          | Agosto de 2009       |
| <b>SQL</b> Procedural<br>Languages: Application<br>Enablement and Support                               | SC27-2470-01              | Sí                          | Noviembre de 2009    |
| Consulta de SQL,<br>Volumen 1                                                                           | SC11-3910-01              | Sí                          | Noviembre de 2009    |
| Consulta de SQL,<br>Volumen 2                                                                           | SC11-3911-01              | Sí                          | Noviembre de 2009    |
| Troubleshooting and<br>Tuning Database<br>Performance                                                   | SC27-2461-01              | Sí                          | Noviembre de 2009    |
| Actualización a DB2<br>Versión 9.7                                                                      | SC11-3915-01              | Sí                          | Noviembre de 2009    |
| Guía de aprendizaje de<br>Visual Explain                                                                | SC11-3924-00              | No                          | Agosto de 2009       |
| Novedades en DB2<br>Versión 9.7                                                                         | SC11-3921-01              | Sí                          | Noviembre de 2009    |
| Workload Manager<br>Guide and Reference                                                                 | SC27-2464-01              | Sí                          | Noviembre de 2009    |
| XQuery Reference                                                                                        | SC27-2466-01              | No                          | Noviembre de 2009    |

*Tabla 36. Información técnica de DB2 (continuación)*

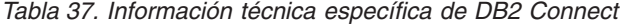

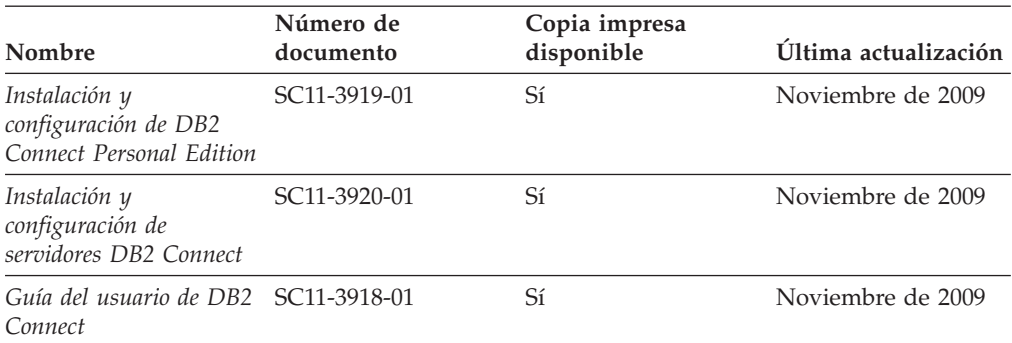

*Tabla 38. Información técnica de Information Integration*

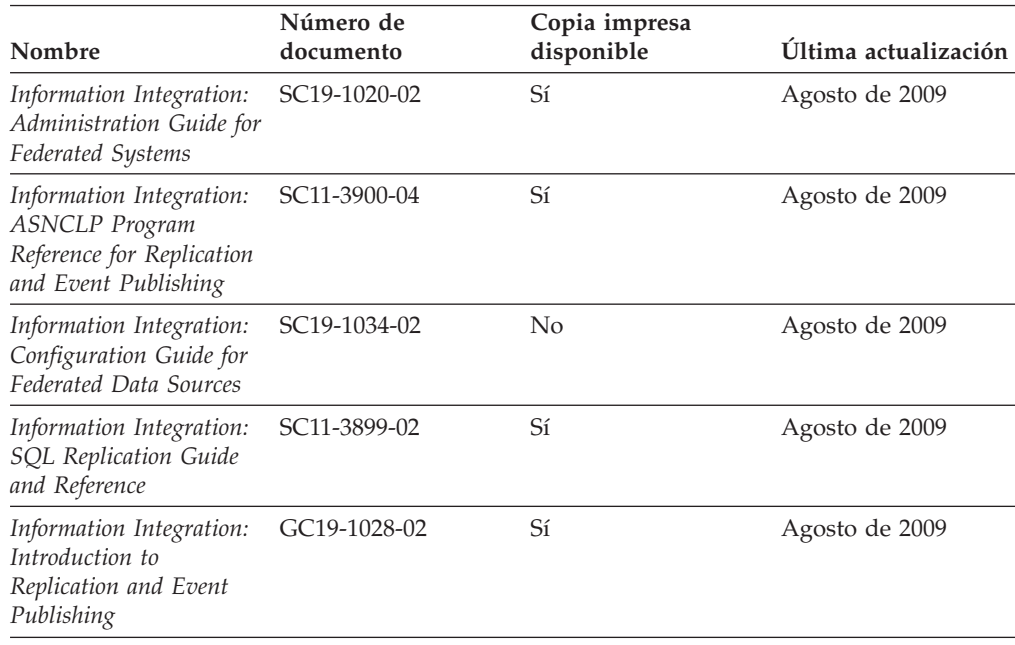

### **Pedido de manuales de DB2 en copia impresa**

### **Por qué y cuándo se efectúa esta tarea**

Si necesita manuales de DB2 en copia impresa, puede comprarlos en línea en varios países o regiones, pero no en todos. Siempre puede hacer pedidos de manuales de DB2 en copia impresa a través del representante local de IBM. Recuerde que algunas publicaciones en copia software del DVD *Documentación en PDF de DB2* no están disponibles en copia impresa. Por ejemplo, no está disponible la publicación *Consulta de mensajes de DB2* en copia impresa.

Las versiones impresas de muchas de las publicaciones de DB2 disponibles en el DVD de Documentación en PDF de DB2 se pueden solicitar a IBM por una cantidad. Dependiendo desde dónde realice el pedido, podrá solicitar manuales en línea, desde el Centro de publicaciones de IBM. Si la realización de pedidos en línea no está disponible en su país o región, siempre puede hacer pedidos de manuales de DB2 en copia impresa al representante local de IBM. Tenga en cuenta que no todas las publicaciones del DVD de Documentación en PDF de DB2 están disponibles en copia impresa.

<span id="page-274-0"></span>**Nota:** La documentación más actualizada y completa de DB2 se conserva en el Centro de información de DB2 en [http://publib.boulder.ibm.com/infocenter/](http://publib.boulder.ibm.com/infocenter/db2luw/v9r7) [db2luw/v9r7.](http://publib.boulder.ibm.com/infocenter/db2luw/v9r7)

Para hacer pedidos de manuales de DB2 en copia impresa:

- v Para averiguar si puede hacer pedidos de manuales de DB2 en copia impresa en línea en su país o región, consulte el Centro de publicaciones de IBM en el sitio [http://www.ibm.com/shop/publications/order.](http://www.ibm.com/shop/publications/order) Debe seleccionar un país, región o idioma para poder acceder a la información sobre pedidos de publicaciones y, a continuación, seguir las instrucciones sobre pedidos para su localidad.
- v Para hacer pedidos de manuales de DB2 en copia impresa a través del representante local de IBM:
	- 1. Localice la información de contacto de su representante local desde uno de los siguientes sitios Web:
		- El directorio de IBM de contactos en todo el mundo en el sitio [www.ibm.com/planetwide](http://www.ibm.com/planetwide)
		- El sitio Web de publicaciones de IBM en el sitio [http://www.ibm.com/](http://www.ibm.com/shop/publications/order) [shop/publications/order.](http://www.ibm.com/shop/publications/order) Tendrá que seleccionar su país, región o idioma para acceder a la página de presentación de las publicaciones apropiadas para su localidad. Desde esta página, siga el enlace ″Acerca de este sitio″.
	- 2. Cuando llame, indique que desea hacer un pedido de una publicación de DB2.
	- 3. Proporcione al representante los títulos y números de documento de las publicaciones que desee solicitar. Si desea consultar los títulos y los números de documento, consulte el apartado ["Biblioteca técnica de DB2 en copia](#page-270-0) [impresa o en formato PDF" en la página 257.](#page-270-0)

# **Visualización de la ayuda para estados de SQL desde el procesador de línea de mandatos**

Los productos DB2 devuelven un valor de SQLSTATE para las condiciones que pueden ser el resultado de una sentencia de SQL. La ayuda de SQLSTATE explica los significados de los estados de SQL y los códigos de las clases de estados de SQL.

Para iniciar la ayuda para estados de SQL, abra el procesador de línea de mandatos y entre:

? *sqlstate* o ? *código de clase*

donde *sqlstate* representa un estado de SQL válido de cinco dígitos y *código de clase* representa los dos primeros dígitos del estado de SQL.

Por ejemplo, ? 08003 visualiza la ayuda para el estado de SQL 08003, y ? 08 visualiza la ayuda para el código de clase 08.

## **Acceso a diferentes versiones del Centro de información de DB2**

### **Por qué y cuándo se efectúa esta tarea**

Para los temas de la versión 9.7 de DB2, el URL del *Centro de información de DB2* es [http://publib.boulder.ibm.com/infocenter/db2luw/v9r7/.](http://publib.boulder.ibm.com/infocenter/db2luw/v9r7/)

Para los temas de la versión 9.5 de DB2, el URL del *Centro de información de DB2* es [http://publib.boulder.ibm.com/infocenter/db2luw/v9r5.](http://publib.boulder.ibm.com/infocenter/db2luw/v9r5)

Para los temas de la versión 9.1 de DB2, el URL del *Centro de información de DB2* es [http://publib.boulder.ibm.com/infocenter/db2luw/v9/.](http://publib.boulder.ibm.com/infocenter/db2luw/v9/)

Para los temas de la versión 8 de DB2 vaya al URL del *Centro de información de DB2* en el sitio: [http://publib.boulder.ibm.com/infocenter/db2luw/v8/.](http://publib.boulder.ibm.com/infocenter/db2luw/v8/)

# <span id="page-275-0"></span>**Visualización de temas en su idioma preferido en el Centro de información de DB2**

### **Por qué y cuándo se efectúa esta tarea**

El Centro de información de DB2 intenta visualizar los temas en el idioma especificado en las preferencias del navegador. Si un tema no se ha traducido al idioma preferido, el Centro de información de DB2 visualiza dicho tema en inglés.

- v Para visualizar temas en su idioma preferido en el navegador Internet Explorer:
	- 1. En Internet Explorer, pulse en el botón **Herramientas** —> **Opciones de Internet** —> **Idiomas...**. Se abrirá la ventana Preferencias de idioma.
	- 2. Asegúrese de que su idioma preferido esté especificado como la primera entrada de la lista de idiomas.
		- Para añadir un nuevo idioma a la lista, pulse el botón **Agregar...**.

**Nota:** La adición de un idioma no garantiza que el sistema tenga los fonts necesarios para visualizar los temas en el idioma preferido.

- Para mover un idioma hacia el principio de la lista, seleccione el idioma y pulse el botón **Subir** hasta que el idioma esté en primer lugar en la lista de idiomas.
- 3. Renueve la página para que aparezca el Centro de información de DB2 en su idioma preferido.
- v Para visualizar temas en su idioma preferido en un navegador Firefox o Mozilla:
	- 1. Seleccione el botón en la sección **Idiomas** del diálogo **Herramientas** —> **Opciones** —> **Avanzado**. Se visualizará el panel Idiomas en la ventana Preferencias.
	- 2. Asegúrese de que su idioma preferido esté especificado como la primera entrada de la lista de idiomas.
		- Para añadir un nuevo idioma a la lista, pulse el botón **Añadir...** a fin de seleccionar un idioma en la ventana Añadir idiomas.
		- Para mover un idioma hacia el principio de la lista, seleccione el idioma y pulse el botón **Subir** hasta que el idioma esté en primer lugar en la lista de idiomas.
	- 3. Renueve la página para que aparezca el Centro de información de DB2 en su idioma preferido.

### **Resultados**

En algunas combinaciones de navegador y sistema operativo, también debe cambiar los valores regionales del sistema operativo al entorno local y al idioma de su elección.

# <span id="page-276-0"></span>**Actualización del Centro de información de DB2 instalado en el sistema o en el servidor de intranet**

El Centro de información de DB2 instalado en local se debe actualizar periódicamente.

### **Antes de empezar**

### **Antes de empezar**

Ya debe haber un Centro de información de DB2 Versión 9.7 instalado. Para obtener información adicional, consulte el tema "Instalación del Centro de información de DB2 utilizando el Asistente de instalación de DB2" en la publicación *Instalación de servidores DB2*. Todos los requisitos previos y las restricciones aplicables a la instalación del Centro de información se aplican también a la actualización del Centro de información.

### **Por qué y cuándo se efectúa esta tarea**

### **Acerca de esta tarea**

Un Centro de información de DB2 existente se puede actualizar automática o manualmente:

- v Actualizaciones automáticas: actualiza las funciones y los idiomas del Centro de información existentes. Una ventaja adicional de las actualizaciones automáticas es que el Centro de información deja de estar disponible durante un período de tiempo mínimo mientras se realiza la actualización. Además, la ejecución de las actualizaciones automáticas se puede configurar como parte de otros trabajos de proceso por lotes que se ejecutan periódicamente.
- v Actualizaciones manuales: se deben utilizar si se quieren añadir funciones o idiomas durante el proceso de actualización. Por ejemplo, un Centro de información en local se instaló inicialmente tanto en inglés como en francés, y ahora se desea instalar el idioma alemán. Con la actualización manual, se instalará el alemán y se actualizarán además las funciones y los idiomas existentes del Centro de información. No obstante, la actualización manual requiere que el usuario detenga, actualice y reinicie manualmente el Centro de información. El Centro de información no está disponible durante todo el proceso de actualización.

### **Procedimiento**

Este tema detalla el proceso de las actualizaciones automáticas. Para conocer las instrucciones para la actualización manual, consulte el tema "Actualización manual del Centro de información de DB2 instalado en el sistema o en el servidor de intranet".

Para actualizar automáticamente el Centro de información de DB2 instalado en el sistema o en el servidor de Intranet:

- 1. En sistemas operativos Linux,
	- a. Navegue hasta la vía de acceso en la que está instalado el Centro de información. Por omisión, el Centro de información de DB2 se instala en el directorio /opt/ibm/db2ic/V9.7.
	- b. Navegue desde el directorio de instalación al directorio doc/bin.
	- c. Ejecute el script ic-update:

ic-update

- <span id="page-277-0"></span>2. En sistemas operativos Windows,
	- a. Abra una ventana de mandatos.
	- b. Navegue hasta la vía de acceso en la que está instalado el Centro de información. Por omisión, el Centro de información de DB2 se instala en el directorio <Archivos de programa>\IBM\Centro de información de DB2\Versión 9.7, siendo <Archivos de programa> la ubicación del directorio Archivos de programa.
	- c. Navegue desde el directorio de instalación al directorio doc\bin.
	- d. Ejecute el archivo ic-update.bat:

ic-update.bat

### **Resultados**

#### **Resultados**

El Centro de información de DB2 se reinicia automáticamente. Si hay actualizaciones disponibles, el Centro de información muestra los temas nuevos y actualizados. Si no había actualizaciones del Centro de información disponibles, se añade un mensaje al archivo de anotaciones cronológicas. El archivo de anotaciones cronológicas está ubicado en el directorio doc\eclipse\configuration. El nombre del archivo de anotaciones cronológicas es un número generado aleatoriamente. Por ejemplo, 1239053440785.log.

# **Actualización manual del Centro de información de DB2 instalado en el sistema o en el servidor de intranet**

Si ha instalado localmente el Centro de información de DB2, puede obtener las actualizaciones de la documentación de IBM e instalarlas.

### **Por qué y cuándo se efectúa esta tarea**

#### **Acerca de esta tarea**

Para actualizar manualmente el *Centro de información de DB2* instalado localmente es preciso que:

- 1. Detenga el *Centro de información de DB2* en el sistema, y reinicie el Centro de información en modalidad autónoma. La ejecución del Centro de información en modalidad autónoma impide que otros usuarios de la red accedan al Centro de información y permite al usuario aplicar las actualizaciones. La versión para estaciones de trabajo del Centro de información de DB2 siempre se ejecuta en modalidad autónoma.
- 2. Utilice la función Actualizar para ver qué actualizaciones están disponibles. Si hay actualizaciones que debe instalar, puede utilizar la función Actualizar para obtenerlas y actualizarlas.

**Nota:** Si su entorno requiere la instalación de actualizaciones del *Centro de información de DB2* en una máquina no conectada a Internet, duplique el sitio de actualizaciones en un sistema de archivos local utilizando una máquina que esté conectada a Internet y tenga instalado el *Centro de información de DB2*. Si muchos usuarios en la red van a instalar las actualizaciones de la documentación, puede reducir el tiempo necesario para realizar las actualizaciones duplicando también el sitio de actualizaciones localmente y creando un proxy para el sitio de actualizaciones.

Si hay paquetes de actualización disponibles, utilice la característica Actualizar para obtener los paquetes. Sin embargo, la característica Actualizar sólo está disponible en modalidad autónoma.

3. Detenga el Centro de información autónomo y reinicie el *Centro de información de DB2* en su equipo.

**Nota:** En Windows 2008 y Windows Vista (y posterior), los mandatos listados más abajo deben ejecutarse como administrador. Para abrir un indicador de mandatos o una herramienta gráfica con privilegios de administrador completos, pulse con el botón derecho del ratón el atajo y, a continuación, seleccione **Ejecutar como administrador**.

#### **Procedimiento**

Para actualizar el *Centro de información de DB2* instalado en el sistema o en el servidor de Intranet:

- 1. Detenga el *Centro de información de DB2*.
	- v En Windows, pulse **Inicio** → **Panel de control** → **Herramientas administrativas** → **Servicios**. A continuación, pulse con el botón derecho del ratón en el servicio **Centro de información de DB2** y seleccione **Detener**.
	- v En Linux, especifique el mandato siguiente:

/etc/init.d/db2icdv97 stop

- 2. Inicie el Centro de información en modalidad autónoma.
	- En Windows:
		- a. Abra una ventana de mandatos.
		- b. Navegue hasta la vía de acceso en la que está instalado el Centro de información. Por omisión, el *Centro de información de DB2* se instala en el directorio *Archivos\_de\_programa*\IBM\DB2 Information Center\Version 9.7, siendo *Archivos\_de\_programa* la ubicación del directorio Archivos de programa.
		- c. Navegue desde el directorio de instalación al directorio doc\bin.
		- d. Ejecute el archivo help\_start.bat:

help\_start.bat

- En Linux:
	- a. Navegue hasta la vía de acceso en la que está instalado el Centro de información. Por omisión, el *Centro de información de DB2* se instala en el directorio /opt/ibm/db2ic/V9.7.
	- b. Navegue desde el directorio de instalación al directorio doc/bin.
	- c. Ejecute el script help\_start:

help\_start

Se abre el navegador Web por omisión de los sistemas para visualizar el Centro de información autónomo.

- 3. Pulse en el botón Actualizar (**1)**. (JavaScript debe estar habilitado en el navegador.) En la derecha del panel del Centro de información, pulse en **Buscar actualizaciones**. Se visualiza una lista de actualizaciones para la documentación existente.
- 4. Para iniciar el proceso de instalación, compruebe las selecciones que desee instalar y, a continuación, pulse **Instalar actualizaciones**.
- 5. Cuando finalice el proceso de instalación, pulse **Finalizar**.
- 6. Detenga el Centro de información autónomo:

• En Windows, navegue hasta el directorio doc\bin del directorio de instalación y ejecute el archivo help\_end.bat: help\_end.bat

Nota: El archivo help end de proceso por lotes contiene los mandatos necesarios para detener sin peligro los procesos que se iniciaron mediante el archivo help\_start de proceso por lotes. No utilice Control-C ni ningún otro método para detener help\_start.bat.

v En Linux, navegue hasta el directorio de instalación doc/bin y ejecute el script help end:

help end

**Nota:** El script help\_end contiene los mandatos necesarios para detener sin peligro los procesos que se iniciaron mediante el script help\_start. No utilice ningún otro método para detener el script help\_start.

- 7. Reinicie el *Centro de información de DB2*.
	- v En Windows, pulse **Inicio** → **Panel de control** → **Herramientas administrativas** → **Servicios**. A continuación, pulse con el botón derecho del ratón en el servicio **Centro de información de DB2** y seleccione **Iniciar**.
	- v En Linux, especifique el mandato siguiente: /etc/init.d/db2icdv97 start

### **Resultados**

#### **Resultados**

El *Centro de información de DB2* actualizado muestra los temas nuevos y actualizados.

# **Guías de aprendizaje de DB2**

Las guías de aprendizaje de DB2 le ayudan a conocer diversos aspectos de productos DB2. Se proporcionan instrucciones paso a paso a través de lecciones.

### **Antes de comenzar**

Puede ver la versión XHTML de la guía de aprendizaje desde el Centro de información en el sitio [http://publib.boulder.ibm.com/infocenter/db2help/.](http://publib.boulder.ibm.com/infocenter/db2luw/v9)

Algunas lecciones utilizan datos o código de ejemplo. Consulte la guía de aprendizaje para obtener una descripción de los prerrequisitos para las tareas específicas.

### **Guías de aprendizaje de DB2**

Para ver la guía de aprendizaje, pulse el título.

**"pureXML" en** *pureXML Guide*

Configure una base de datos DB2 para almacenar datos XML y realizar operaciones básicas con el almacén de datos XML nativos.

**"Visual Explain" en la** *Guía de aprendizaje de Visual Explain*

Analizar, optimizar y ajustar sentencias de SQL para obtener un mejor rendimiento al utilizar Visual Explain.

# **Información de resolución de problemas de DB2**

Existe una gran variedad de información para la resolución y determinación de problemas para ayudarle en la utilización de productos de base de datos DB2.

#### **Documentación de DB2**

Puede encontrar información sobre la resolución de problemas en la publicación *DB2 Troubleshooting Guide* o en la sección Conceptos fundamentales sobre bases de datos del Centro de información de *DB2*. En ellas encontrará información sobre cómo aislar e identificar problemas utilizando herramientas y programas de utilidad de diagnóstico de DB2, soluciones a algunos de los problemas más habituales y otros consejos sobre cómo solucionar problemas que podría encontrar en los productos DB2.

#### **Sitio web de soporte técnico de DB2**

Consulte el sitio Web de soporte técnico de DB2 si tiene problemas y desea obtener ayuda para encontrar las causas y soluciones posibles. El sitio de soporte técnico tiene enlaces a las publicaciones más recientes de DB2, notas técnicas, Informes autorizados de análisis del programa (APAR o arreglos de defectos), fixpacks y otros recursos. Puede buscar en esta base de conocimiento para encontrar posibles soluciones a los problemas.

Acceda al sitio Web de soporte técnico de DB2 en la dirección [http://www.ibm.com/software/data/db2/support/db2\\_9/](http://www.ibm.com/software/data/db2/support/db2_9/)

# **Términos y condiciones**

Los permisos para utilizar estas publicaciones se otorgan sujetos a los siguientes términos y condiciones.

**Uso personal:** Puede reproducir estas publicaciones para su uso personal, no comercial, siempre y cuando se mantengan los avisos sobre la propiedad. No puede distribuir, visualizar o realizar trabajos derivados de estas publicaciones, o de partes de las mismas, sin el consentimiento expreso de IBM.

**Uso comercial:** Puede reproducir, distribuir y visualizar estas publicaciones únicamente dentro de su empresa, siempre y cuando se mantengan todos los avisos sobre la propiedad. No puede realizar trabajos derivativos de estas publicaciones, ni reproducirlas, distribuirlas o visualizarlas, ni de partes de las mismas fuera de su empresa, sin el consentimiento expreso de IBM.

Excepto lo expresamente concedido en este permiso, no se conceden otros permisos, licencias ni derechos, explícitos o implícitos, sobre las publicaciones ni sobre ninguna información, datos, software u otra propiedad intelectual contenida en el mismo.

IBM se reserva el derecho de retirar los permisos aquí concedidos cuando, a su discreción, el uso de las publicaciones sea en detrimento de su interés o cuando, según determine IBM, las instrucciones anteriores no se cumplan correctamente.

No puede descargar, exportar ni volver a exportar esta información excepto en el caso de cumplimiento total con todas las leyes y regulaciones vigentes, incluyendo todas las leyes y regulaciones sobre exportación de los Estados Unidos.

IBM NO GARANTIZA EL CONTENIDO DE ESTAS PUBLICACIONES. LAS PUBLICACIONES SE PROPORCIONAN ″TAL CUAL″ Y SIN GARANTÍA DE NINGUNA CLASE, NI EXPLÍCITA NI IMPLÍCITA, INCLUYENDO PERO SIN LIMITARSE A LAS GARANTÍAS IMPLÍCITAS DE COMERCIALIZACIÓN, NO VULNERACIÓN E IDONEIDAD PARA UN FIN DETERMINADO.

# <span id="page-282-0"></span>**Apéndice C. Avisos**

Esta información ha sido desarrollada para productos y servicios que se ofrecen en Estados Unidos de América. La información acerca de productos que no son IBM se basa en la información disponible cuando se publicó este documento por primera vez y está sujeta a cambio.

Es posible que IBM no comercialice en otros países algunos productos, servicios o características descritos en este manual. Consulte al representante local de IBM para obtener información sobre los productos y servicios que actualmente pueden adquirirse en su zona. Cualquier referencia a un producto, programa o servicio de IBM no pretende afirmar ni implicar que sólo se pueda utilizar dicho producto, programa o servicio de IBM. En su lugar se puede utilizar cualquier producto, programa o servicio funcionalmente equivalente que no vulnere ninguno de los derechos de propiedad intelectual de IBM. Sin embargo, es responsabilidad del usuario evaluar y verificar el funcionamiento de cualquier producto, programa o servicio que no sea de IBM.

IBM puede tener patentes o solicitudes de patentes en tramitación que afecten al tema tratado en este documento. La posesión de este documento no confiere ninguna licencia sobre dichas patentes. Puede realizar consultas sobre licencias escribiendo a:

IBM Director of Licensing IBM Corporation North Castle Drive Armonk, NY 10504-1785 EE.UU.

Para realizar consultas sobre licencias referentes a información de juegos de caracteres de doble byte (DBCS), puede ponerse en contacto con el Departamento de Propiedad Intelectual de IBM de su país o escribir a:

Intellectual Property Licensing Legal and Intellectual Property Law IBM Japan, Ltd. 3-2-12, Roppongi, Minato-ku, Tokyo 106-8711 Japón

**El párrafo siguiente no es aplicable al Reino Unido ni a ningún país/región en donde tales disposiciones sean incompatibles con la legislación local:** INTERNATIONAL BUSINESS MACHINES CORPORATION PROPORCIONA ESTA PUBLICACIÓN "TAL CUAL", SIN GARANTÍA DE NINGUNA CLASE, NI EXPLÍCITA NI IMPLÍCITA, INCLUIDAS, PERO SIN LIMITARSE A ELLAS, LAS GARANTÍAS IMPLÍCITAS DE NO VULNERACIÓN DE DERECHOS, COMERCIALIZACIÓN O IDONEIDAD PARA UN FIN DETERMINADO. Algunos estados no permiten la exclusión de garantías expresas o implícitas en determinadas transacciones, por lo que es posible que esta declaración no sea aplicable en su caso.

Esta publicación puede contener inexactitudes técnicas o errores tipográficos. Periódicamente se efectúan cambios en la información aquí contenida; dichos cambios se incorporarán a las nuevas ediciones de la publicación. IBM puede efectuar, en cualquier momento y sin previo aviso, mejoras y cambios en los productos y programas descritos en esta publicación.

Las referencias hechas en esta publicación a sitios web que no son de IBM se proporcionan sólo para la comodidad del usuario y no constituyen un aval de esos sitios web. La información de esos sitios web no forma parte de la información del presente producto de IBM y la utilización de esos sitios web se realiza bajo la responsabilidad del usuario.

IBM puede utilizar o distribuir cualquier información que se le facilite de la manera que considere adecuada, sin contraer por ello ninguna obligación con el remitente.

Los licenciatarios de este programa que deseen obtener información sobre él con el fin de habilitar: (i) el intercambio de información entre programas creados de forma independiente y otros programas (incluido éste) y (ii) el uso mutuo de la información intercambiada, deben ponerse en contacto con:

IBM Canada Limited Office of the Lab Director 8200 Warden Avenue Markham, Ontario L6G 1C7 CANADÁ

Dicha información puede estar disponible, sujeta a los términos y condiciones apropiados, incluido en algunos casos el pago de una tarifa.

El programa bajo licencia descrito en este documento y todo el material bajo licencia asociado a él, los proporciona IBM según los términos del Acuerdo de Cliente de IBM, el Acuerdo Internacional de Programas Bajo Licencia de IBM o cualquier acuerdo equivalente entre el usuario e IBM.

Los datos de rendimiento contenidos en este documento se obtuvieron en un entorno controlado. Por lo tanto, los resultados obtenidos en otros entornos operativos pueden variar significativamente. Algunas mediciones pueden haberse realizado en sistemas experimentales y no es seguro que estas mediciones sean las mismas en los sistemas disponibles comercialmente. Además, algunas mediciones pueden haberse calculado mediante extrapolación. Los resultados reales pueden variar. Los usuarios del presente manual deben verificar los datos aplicables para su entorno específico.

La información referente a productos que no son de IBM se ha obtenido de los proveedores de esos productos, de sus anuncios publicados o de otras fuentes disponibles públicamente. IBM no ha probado esos productos y no puede confirmar la exactitud del rendimiento, la compatibilidad ni ninguna otra afirmación referente a productos que no son de IBM. Las preguntas sobre las prestaciones de productos que no son de IBM deben dirigirse a los proveedores de esos productos.

Todas las declaraciones de intenciones de IBM están sujetas a cambio o cancelación sin previo aviso, y sólo representan objetivos.

Este manual puede contener ejemplos de datos e informes que se utilizan en operaciones comerciales diarias. Para ilustrarlos de la forma más completa posible, los ejemplos incluyen nombres de personas, empresas, marcas y productos. Todos

estos nombres son ficticios y cualquier similitud con nombres y direcciones utilizados por una empresa real es totalmente fortuita.

#### LICENCIA DE COPYRIGHT:

Este manual contiene programas de aplicaciones de ejemplo escritos en lenguaje fuente, que muestran técnicas de programación en diversas plataformas operativas. Puede copiar, modificar y distribuir estos programas de ejemplo como desee, sin pago alguno a IBM con la intención de desarrollar, utilizar, comercializar o distribuir programas de aplicaciones de acuerdo con la interfaz de programación de aplicaciones correspondiente a la plataforma operativa para la que están escritos los programas de ejemplo. Estos ejemplos no se han probado exhaustivamente bajo todas las condiciones. Por lo tanto, IBM no puede asegurar ni implicar la fiabilidad, utilidad o función de estos programas. Los programas de ejemplo se proporcionan ″TAL CUAL″, sin ningún tipo de garantía. IBM no se hará responsable de los daños derivados de la utilización que haga el usuario de los programas de ejemplo.

Cada copia o parte de estos programas de ejemplo o cualquier trabajo derivado debe incluir una nota de copyright como la siguiente:

© (*nombre de la empresa*) (*año*). Partes de este código proceden de programas de ejemplo de IBM Corp. © Copyright IBM Corp. \_*entre el o los años*\_. Reservados todos los derechos.

#### **Marcas registradas**

IBM, el logotipo de IBM e ibm.com son marcas registradas de International Business Machines Corp., que se han registrado en muchas otras jurisdicciones. Otros nombres de productos y servicios pueden ser marcas registradas de IBM o de otras empresas. Puede consultarse en línea una lista actualizada de las marcas registradas de IBM en la sección [Copyright and trademark information](http://www.ibm.com/legal/copytrade.html) de la web www.ibm.com/legal/copytrade.shtml.

Los siguientes términos son marcas registradas de otras empresas.

- v Linux es una marca registrada de Linus Torvalds en los Estados Unidos y/o en otros países.
- v Java y todas las marcas registradas basadas en Java son marcas registradas de Sun Microsystems, Inc. en los Estados Unidos y/o en otros países.
- UNIX es una marca registrada de The Open Group en los Estados Unidos  $y/o$ en otros países.
- Intel, el logotipo de Intel, Intel Inside®, el logotipo de Intel Inside, Intel<sup>®</sup> Centrino®, el logotipo de Intel Centrino, Celeron®, Intel® Xeon®, Intel SpeedStep<sup>®</sup>, Itanium<sup>®</sup> y Pentium<sup>®</sup> son marcas registradas de Intel Corporation o de sus empresas subsidiarias en Estados Unidos y en otros países.
- Microsoft, Windows, Windows  $NT^{\circledast}$  y el logotipo de Windows son marcas registradas de Microsoft Corporation en los Estados Unidos y/o en otros países.

Otros nombres de empresas, productos o servicios, pueden ser marcas registradas o marcas de servicio de otras empresas.

# **Índice**

# **Caracteres Especiales**

.NET [adición de soporte para contextos fiables 124](#page-137-0) [mejoras 130](#page-143-0) módulos de fusión [empaquetado simplificado 212](#page-225-0)

# **A**

ACCESSCTRL (control de acceso), autorización [visión general 84](#page-97-0) [act\\_remapped\\_in, elemento de supervisor 80](#page-93-0) [act\\_remapped\\_out, elemento de supervisor 80](#page-93-0) activadores [mejoras en SQL PL 137](#page-150-0) [SQL PL, sentencias 138](#page-151-0) actualizaciones [adición de palabra clave del archivo de respuestas 150](#page-163-0) aplicaciones [mandatos en desuso 227](#page-240-0) [Centro de información de DB2 263](#page-276-0)[, 264](#page-277-0) clientes [mandatos en desuso 227](#page-240-0) [resumen de mejoras 147](#page-160-0) rutinas [mandatos en desuso 227](#page-240-0) servidores DB2 [mandatos en desuso 227](#page-240-0) ADMIN\_EST\_INLINE\_LENGTH, función [visión general 64](#page-77-0) ADMIN\_IS\_INLINED, función [visión general 64](#page-77-0) ADMIN\_MOVE\_TABLE, procedimiento [visión general 14](#page-27-0) administración [resumen de modificaciones 169](#page-182-0) AGGSQLTEMPSPACE, umbral [visión general 79](#page-92-0) algoritmo de AES [alternate\\_auth\\_enc, visión general de parámetro de](#page-99-0) [configuración 86](#page-99-0) alias [mejoras 106](#page-119-0) [públicos 106](#page-119-0) almacenamiento en línea LOB [mejoras 64](#page-77-0) almacenamiento reclamable [espacios de tablas de almacenamiento automático 11](#page-24-0) [espacios de tablas DMS 11](#page-24-0) alta disponibilidad [resumen de mejoras 51](#page-64-0) ALTER TABLE, sentencia [ALTER COLUMN SET DATA TYPE, mejora 99](#page-112-0) [RENAME COLUMN, cláusula 95](#page-108-0) alternate\_auth\_enc, parámetro de configuración [visión general 86](#page-99-0)[, 170](#page-183-0) Analizador de sucesos [en desuso 216](#page-229-0)

anotaciones cambio por omisión en las E/S sin almacenamiento intermedio [primarios 173](#page-186-0) [secundarios 173](#page-186-0) [resumen de mejoras 51](#page-64-0) API [en desuso 221](#page-234-0) [API SQLCreatePkg 126](#page-139-0) [API sqluadau en desuso 237](#page-250-0) API sqlugrpn [en desuso 223](#page-236-0) API sqlugtpi [en desuso 223](#page-236-0) aplicaciones [resumen de ejemplos nuevos 112](#page-125-0) aplicaciones de depósito de datos [mejora de la escalabilidad 15](#page-28-0) applheapsz, parámetro de configuración [cambio 179](#page-192-0) archivos de anotaciones cronológicas de diagnóstico [control de tamaño 159](#page-172-0) archivos de registro [eliminados 183](#page-196-0) archivos de respuesta [CONFIG\\_ONLY, palabra clave en desuso 228](#page-241-0) desinstalación [mejoras 149](#page-162-0) [INTERACTIVE, cambios en la palabra clave 183](#page-196-0) [MIGRATE\\_PRIOR\\_VERSIONS, palabra clave en](#page-241-0) [desuso 228](#page-241-0) palabras clave [adición 150](#page-163-0) asignaciones variable global [contextos anidados 140](#page-153-0) Asistente de configuración (CA) [en desuso 216](#page-229-0) AUDIT\_ARCHIVE, procedimiento almacenado y función de tabla [mejora en el privilegio EXECUTE 190](#page-203-0) AUDIT\_DELIM\_EXTRACT, procedimiento almacenado [mejora en el privilegio EXECUTE 190](#page-203-0) AUDIT\_LIST\_LOGS, función de tabla [mejora en el privilegio EXECUTE 190](#page-203-0) autentificación [mejora 86](#page-99-0) authentication, parámetro de configuración [cambios 170](#page-183-0) auto\_reval, parámetro de configuración de base de datos [visión general 179](#page-192-0) automática, revalidación [visión general 98](#page-111-0) autorización EXPLAIN [visión general 84](#page-97-0) autorizaciones [cambios en modelo 84](#page-97-0) [avisos 269](#page-282-0) ayuda [idioma de configuración 262](#page-275-0) [sentencias SQL 261](#page-274-0)

# **B**

bases de datos [resumen de cambios en la configuración 177](#page-190-0) [tolerancia a interrupciones mejorada 52](#page-65-0) bases de datos de almacenamiento automático descartar vías de acceso de almacenamiento [visión general 10](#page-23-0) [mejora 10](#page-23-0) blocknonlogged, parámetro de configuración de base de datos [visión general 179](#page-192-0) bloqueos [mejoras de notificación de sucesos 44](#page-57-0)

# **C**

[cambios en la división de enteros 212](#page-225-0) cambios en la funcionalidad [resumen 167](#page-180-0)[, 169](#page-182-0) capacidad de gestión [resumen de mejoras 9](#page-22-0) CATALOG TCPIP MODE, mandato [mejora 87](#page-100-0) catálogos del sistema vistas [adiciones 195](#page-208-0) [cambios 195](#page-208-0) Centro de administración de satélites [en desuso 216](#page-229-0) Centro de control extensiones [en desuso 216](#page-229-0) [herramientas en desuso 216](#page-229-0) Centro de duplicación [en desuso 216](#page-229-0) Centro de información de DB2 [actualización 263](#page-276-0)[, 264](#page-277-0) [idiomas 262](#page-275-0) [versiones 261](#page-274-0) Centro de licencias [en desuso 216](#page-229-0) Centro de salud [en desuso 216](#page-229-0) Centro de tareas [en desuso 216](#page-229-0) CHAR, función escalar [modificación en comportamiento al devolver valor 205](#page-218-0) cifrado [mejora 86](#page-99-0) cifrado estricto [mejora 86](#page-99-0) clases de servicio [definición de niveles 80](#page-93-0) clientes de servidor de datos de IBM [mejoras 116](#page-129-0) [soporte de Sysplex agregado 124](#page-137-0) clúster multidimensional (MDC), tablas [reclamar extensiones 13](#page-26-0) [soporte XML 23](#page-36-0) clústeres gestionar [soporte para Solaris SPARC 51](#page-64-0) columnas [renombrar 95](#page-108-0) Command Line Processor Plus (CLPPlus) [visión general 69](#page-82-0)

componentes [cambios de nombre 3](#page-16-0) compresión diccionarios [mejoras 8](#page-21-0) documentos XML [visión general 5](#page-18-0)[, 31](#page-44-0) índice [visión general 7](#page-20-0) [resumen de mejoras 5](#page-18-0) compresión de datos [mejoras 8](#page-21-0) compresión de índice [visión general 7](#page-20-0) concentrador de sentencias [mejora de CLI 126](#page-139-0) [visión general 56](#page-69-0) CONCURRENTDBCOORDACTIVITIES, umbral agregado [cambio 174](#page-187-0) [CONFIG\\_ONLY, palabra clave del archivo de respuestas 228](#page-241-0) consultas [reutilización de planes de acceso, visión general 56](#page-69-0) contextos fiables [adición de soporte de .NET 124](#page-137-0) [adición de soporte de extensiones PHP 124](#page-137-0) soporte de controlador IBM\_DB Ruby [visión general 124](#page-137-0) contraseñas [mejora de longitud máxima 89](#page-102-0) control de transacciones [mejora de retrotracción de CLI 126](#page-139-0) controlador IBM\_DB Ruby y adaptador Rails [contextos fiables 124](#page-137-0) controladores de IBM Data Server [cambios de nombre 3](#page-16-0) [mejoras 116](#page-129-0) [soporte de Sysplex agregado 124](#page-137-0) [convenios de resaltado xi](#page-12-0) conversión [implícita 104](#page-117-0) correlaciones de distribución [tamaño incrementado 15](#page-28-0) CPUTIME, umbral de actividad [visión general 79](#page-92-0) creación del diccionario de compresión automático (ADC) [mejoras 8](#page-21-0) CREATE, sentencia [OR REPLACE, adición de la cláusula 95](#page-108-0) CREATE con errores [visión general 97](#page-110-0) CREATE EVENT MONITOR FOR DEADLOCKS, sentencia [en desuso 225](#page-238-0) CREATE INDEX, sentencia [nuevo valor por omisión 169](#page-182-0) cur\_commit, parámetro de configuración de base de datos [visión general 179](#page-192-0) cursores

[soporte de parámetros añadido 142](#page-155-0)

# **D**

DATAACCESS (acceso a datos), autorización [visión general 84](#page-97-0) DATE, tipo de datos [soporte aritmético de tipos de datos 71](#page-84-0) date\_compat, parámetro de configuración de base de datos [visión general 179](#page-192-0)
datos distribución [tamaño incrementado de correlación 15](#page-28-0) [resumen de mejoras de almacenamiento 5](#page-18-0) datos XML [compresión 5](#page-18-0)[, 31](#page-44-0) [consulta de datos XML 33](#page-46-0) [estadísticas de distribución 33](#page-46-0) DB2 Advanced Copy Services (ACS) [sistemas operativos soportados 52](#page-65-0) DB2\_ATS\_ENABLE, variable de registro [visión general 173](#page-186-0) DB2\_CAPTURE\_LOCKTIMEOUT, variable de registro [funcionalidad en desuso 226](#page-239-0) DB2 Connect mejoras [resumen 161](#page-174-0) parámetros de configuración del gestor de bases de datos [cambios 170](#page-183-0) [resumen de cambios 161](#page-174-0) DB2\_DDL\_SOFT\_INVAL, variable de registro [visión general 173](#page-186-0) DB2\_DEFERRED\_PREPARE\_SEMANTICS, variable de registro [visión general 173](#page-186-0) DB2 Embedded Application Server (EAS) [no mantenido 235](#page-248-0) DB2\_EVALUNCOMMITTED, variable de registro [cambios 173](#page-186-0) DB2\_EVMON\_STMT\_FILTER, variable de registro [valores nuevos 173](#page-186-0) DB2 Express Edition [cambios de licencia 178](#page-191-0) [DB2\\_FCM\\_SETTINGS, variable de registro 173](#page-186-0) DB2\_FORCE\_OFFLINE\_ADD\_PARTITION, variable de entorno [visión general 173](#page-186-0) DB2 Governor [en desuso 217](#page-230-0) DB2\_LIMIT\_FENCED\_GROUP, variable de registro [visión general 173](#page-186-0) DB2\_LOGGER\_NON\_BUFFERED\_IO, variable de registro [valores por omisión cambiados 173](#page-186-0) DB2\_PMAP\_COMPATIBILITY, variable de registro [visión general 173](#page-186-0) DB2\_SERVER\_ENCALG, variable de registro [cambios 173](#page-186-0) [funcionalidad en desuso 226](#page-239-0) DB2\_SKIPDELETED, variable de registro [cambios 173](#page-186-0) DB2\_SKIPINSERTED, variable de registro [cambios 173](#page-186-0) DB2\_SQLROUTINE\_PREPOPTS, variable de registro [valores nuevos 173](#page-186-0) DB2 Text Search autorizaciones [cambios 191](#page-204-0) [cambios en autorización de procedimientos 191](#page-204-0) [cambios en autorización de procedimientos](#page-204-0) [almacenados 191](#page-204-0) instalar [cambios 184](#page-197-0) mandatos [cambios en la autorización 191](#page-204-0) DB2\_THREAD\_SUSPENSION, variable [no mantenido 238](#page-251-0) DB2 Workgroup Edition [cambios de licencia 178](#page-191-0)

DB2\_WORKLOAD, variable de registro agregada [valores nuevos 173](#page-186-0) db2ckmig, mandato [en desuso 227](#page-240-0) DB2DETAILDEADLOCK, supervisor de sucesos [en desuso 225](#page-238-0) db2diag, mandato [adiciones de parámetros 157](#page-170-0) db2fmp, proceso [mejoras en la personalización de privilegios 90](#page-103-0) db2ilist, mandato [opciones en desuso 237](#page-250-0) db2imigr, mandato [en desuso 227](#page-240-0) db2iprune, mandato [mejora 153](#page-166-0) db2iupdt, mandato [opción en desuso 226](#page-239-0) db2mtrk, mandato [adición de autorización SYSMON 90](#page-103-0) db2pd historial [historial de rutinas delimitadas 159](#page-172-0) db2pd, mandato [palabras claves añadidas 48](#page-61-0) db2relocatedb, mandato [mejoras 18](#page-31-0) DB2RESILIENCE, variable de entorno [visión general 173](#page-186-0) db2rfpen, mandato [opción en desuso 228](#page-241-0) db2secv82, mandato [no mantenido 236](#page-249-0) db2support, mandato [nuevas opciones 158](#page-171-0) db2uiddl, mandato [no mantenido 235](#page-248-0) db2val, mandato [visión general 151](#page-164-0) DB2WebServices [no mantenido 235](#page-248-0) DBADM (administración de base de datos), autorización [cambios 84](#page-97-0)[, 187](#page-200-0) dbheap, parámetro de configuración de base de datos [cambio 179](#page-192-0) dec\_to\_char\_fmt, parámetro de configuración de base de datos [visión general 179](#page-192-0) DECOMPOSE XML DOCUMENTS, mandato [visión general 29](#page-42-0) desarrollo de aplicaciones [resumen de ejemplos nuevos 112](#page-125-0) [resumen de mejoras 93](#page-106-0) [resumen de modificaciones 193](#page-206-0) descomposición de esquemas XML anotados [mejoras 29](#page-42-0) descomposición XML [mejoras 29](#page-42-0) DESCRIBE, mandato [cambios de salida 175](#page-188-0) [mejora 17](#page-30-0) desinstalación [mejoras en el soporte de archivos de respuestas 149](#page-162-0) determinación de problemas [guías de aprendizaje 267](#page-280-0) [información disponible 267](#page-280-0) [resumen de mejoras 157](#page-170-0)

diagpath, parámetro de configuración [mejoras 157](#page-170-0) diagsize, parámetro de configuración del gestor de bases de datos [visión general 170](#page-183-0) Diario [en desuso 216](#page-229-0) diccionario de datos Oracle [vistas compatibles 70](#page-83-0) directrices de optimización [datos XML y XQuery 29](#page-42-0) documentación [archivos PDF 257](#page-270-0) [copia impresa 257](#page-270-0) [términos y condiciones de uso 267](#page-280-0) [visión general 257](#page-270-0) documentos XML almacenamiento [mejora 64](#page-77-0) [cambios en las anotaciones de tipo 210](#page-223-0) [compresión 5](#page-18-0)[, 31](#page-44-0) DOUBLE, función escalar [cambio en comportamiento al devolver valor 206](#page-219-0) duplicación tablas fuente [compresión, visión general 7](#page-20-0) dyn\_query\_mgmt, parámetro de configuración [en desuso 179](#page-192-0)

### **E**

E/S sin almacenamiento intermedio [cambios en archivo de anotaciones 173](#page-186-0) Editor de mandatos [en desuso 216](#page-229-0) ejemplos [adiciones 112](#page-125-0) elementos de supervisión act\_remapped\_in [visión general 80](#page-93-0) act\_remapped\_out [visión general 80](#page-93-0) formato basado en filas [soporte añadido 50](#page-63-0) [num\\_remaps 80](#page-93-0) [tiempo transcurrido 42](#page-55-0) entornos de bases de datos con particiones [datos XML 26](#page-39-0) [eliminación de soporte para Windows de 32 bits 233](#page-246-0) [modelo de costes mejorado 58](#page-71-0) escalabilidad [mejora del servidor de partición de base de datos 16](#page-29-0) espacio gestionado por base de datos (DMS) [almacenamiento reclamable, visión general 11](#page-24-0) espacios de tablas [mayor límite de capacidad 15](#page-28-0) reequilibrado [visión general 10](#page-23-0) espacios de tablas de almacenamiento automático [mejora del almacenamiento reclamable 11](#page-24-0) [mejora del reequilibrado 10](#page-23-0) estabilidad de cursor (CS) [mejora 58](#page-71-0) [modificación del comportamiento por omisión 193](#page-206-0)

estadísticas recopilación [mejoras en la gestión de la carga de trabajo 77](#page-90-0)[, 80](#page-93-0) estadísticas de catálogo [estadísticas de distribución en columnas XML 33](#page-46-0)

## **F**

filas recuperación de número [mejora 126](#page-139-0) fixpacks [requisitos de espacio reducidos 154](#page-167-0) [resumen 253](#page-266-0) [resumen de mejoras 147](#page-160-0) fixpacks universales [adición de soporte para Windows 154](#page-167-0) FOR UPDATE, cláusula [visión general 101](#page-114-0) formato de hoja de trabajo (WSF) [en desuso 221](#page-234-0) funcionalidad en desuso API [resumen 221](#page-234-0) mandatos [db2ckmig 227](#page-240-0) [db2imigr 227](#page-240-0) [LIST TABLESPACE CONTAINERS 221](#page-234-0) [LIST TABLESPACES 221](#page-234-0) [MIGRATE DATABASE 227](#page-240-0) [resumen 167](#page-180-0)[, 215](#page-228-0)[, 239](#page-252-0) funcionalidad que se ha dejado de mantener [API sqluadau 237](#page-250-0) mandatos [db2secv82 236](#page-249-0) [db2uiddl 235](#page-248-0) [GET AUTHORIZATIONS 236](#page-249-0) [resumen 167](#page-180-0)[, 231](#page-244-0)[, 239](#page-252-0) funciones [adiciones 195](#page-208-0) [cambios 195](#page-208-0) en desuso [lista 195](#page-208-0) [LONG\\_VARCHAR 221](#page-234-0) [LONG\\_VARGRAPHIC 221](#page-234-0) [mejora 138](#page-151-0) tabla [ADMIN\\_EST\\_INLINE\\_LENGTH 64](#page-77-0) ADMIN IS INLINED 64 funciones de tabla funcionalidad en desuso [resumen 195](#page-208-0) funciones definidas por el usuario (UDF) [alteradas temporalmente por funciones SYSIBM 203](#page-216-0) [soporte de tipo de datos XML añadido 25](#page-38-0) funciones escalares [CHAR, cambio en comportamiento al devolver valor 205](#page-218-0) [DOUBLE, cambio en comportamiento al devolver](#page-219-0) [valor 206](#page-219-0) [mejoras 102](#page-115-0) funciones escalares externas [soporte para los parámetros OUT e INOUT 115](#page-128-0) funciones incorporadas [adiciones 195](#page-208-0) [cambios 195](#page-208-0) funciones nuevas [resumen 1](#page-14-0)

funciones XQuery de DB2 current-local-date [visión general 32](#page-45-0) current-local-dateTime [visión general 32](#page-45-0) current-local-time [visión general 32](#page-45-0) funciones XQuery de DB2 [local-timezone 32](#page-45-0) [visión general 32](#page-45-0)

## **G**

GB 18030, conjunto de códigos [DB2CODEPAGE 155](#page-168-0) GB18030 [cliente Windows 155](#page-168-0) General Parallel File System (GPFS) [NO FILE SYSTEM CACHING, nuevo valor por](#page-185-0) [omisión 172](#page-185-0) gestión de objetos [fecha de última consulta 43](#page-56-0) gestor de carga de trabajo de DB2 [cambios de licencia 178](#page-191-0) [CONCURRENTDBCOORDACTIVITIES, cambio de](#page-187-0) [umbral 174](#page-187-0) [CONCURRENTDBCOORDACTIVITIES, mejora de](#page-187-0) [umbral 174](#page-187-0) mejoras [acciones de umbral 80](#page-93-0) [cargas de trabajo 76](#page-89-0) [controles de recurso 78](#page-91-0) [controles de umbral específicos de aplicaciones 76](#page-89-0) [definición de niveles de clase de servicio 80](#page-93-0) [granularidad de los umbrales basados en tiempo 80](#page-93-0) [integración con la WLM de Linux 79](#page-92-0) [marcas de límite superior 77](#page-90-0) [prioridad de E/S de agrupación de almacenamientos](#page-91-0) [intermedios 78](#page-91-0) [recopilación de estadísticas 77](#page-90-0) [reducción de la prioridad 80](#page-93-0) [resumen 75](#page-88-0) [soporte a direcciones IP 76](#page-89-0) [soporte de WLM de Linux 79](#page-92-0) [soporte para carácter comodín 76](#page-89-0) [supervisión 77](#page-90-0) [umbrales 76](#page-89-0)[, 79](#page-92-0)[, 80](#page-93-0) umbrales [AGGSQLTEMPSPACE 79](#page-92-0) [CPUTIME 79](#page-92-0) [SQLROWSREAD 79](#page-92-0) [GSKit 91](#page-104-0) guías de aprendizaje [determinación de problemas 267](#page-280-0) [lista 266](#page-279-0) [resolución de problemas 267](#page-280-0) [Visual Explain 266](#page-279-0)

### **H**

hacer ping [mejoras en aplicaciones de CLI 126](#page-139-0) **HADR** [posibilidad de lectura en espera 53](#page-66-0)

#### **I**

IBM Data Server Driver Package [mejoras 123](#page-136-0) [soporte de Sysplex agregado 124](#page-137-0) IBM Data Server Driver para ODBC y CLI [cambios en módulos de fusión 212](#page-225-0) IBM Data Server Provider para .NET [mejoras 130](#page-143-0) IBM Database Add-Ins for Visual Studio [mejoras 111](#page-124-0)[, 153](#page-166-0) ibm\_db, API [visión general 108](#page-121-0) ibm\_db\_dbi, API [visión general 108](#page-121-0) ibm\_db\_sa adaptor [visión general 108](#page-121-0) [IBM Global Security Kit 91](#page-104-0) IBM Tivoli System Automation for Multiplatforms (SA MP) [soporte mejorado 153](#page-166-0) índice sobre datos XML [mejora 32](#page-45-0) índices particionadas [visión general 61](#page-74-0) [particiones de datos 61](#page-74-0) índices de tipo 1 no mantenido [detalles 232](#page-245-0) índices particionados [visión general 61](#page-74-0) índices XML [mejora en la simultaneidad 32](#page-45-0) informes de supervisión [generación 49](#page-62-0) instalación imágenes [mejora 153](#page-166-0) mejoras [Linux y UNIX 152](#page-165-0) [UNIX 152](#page-165-0) [resumen de cambios 177](#page-190-0) [resumen de mejoras 147](#page-160-0) installFixPack, mandato [mejora 154](#page-167-0) instancias crear [soporte de sistema compartido 148](#page-161-0) intención de bloqueo [soporte para cláusulas subselect y cláusulas fullselect 65](#page-78-0) interfaces de supervisión [adición de soporte de bloqueo 37](#page-50-0) interfaz de nivel de llamada (CLI) aplicaciones [mejoras 126](#page-139-0) [mejora de vinculación de paquetes dinámicos 126](#page-139-0) [mejoras 126](#page-139-0) módulos de fusión [empaquetado simplificado 212](#page-225-0) invalidación [modificable 98](#page-111-0)

#### **J**

**IDBC** [resumen de mejoras 116](#page-129-0)

### **L**

[LD\\_LIBRARY\\_PATH 91](#page-104-0) lenguaje de procedimientos SQL (SQL PL) [Especificación de la palabra clave DEFAULT 207](#page-220-0) [resumen de mejoras 135](#page-148-0) sentencias [mejora 138](#page-151-0) tipos de datos [anclado 140](#page-153-0) [booleano 141](#page-154-0) [cursor 142](#page-155-0) [fila 143](#page-156-0) [matriz asociativa 142](#page-155-0) [nuevos 140](#page-153-0) [LIBPATH 91](#page-104-0) licencias [cambios 178](#page-191-0) Lightweight Directory Access Protocol (LDAP) [LDAP transparente, visión general 89](#page-102-0) LIST DATABASE PARTITION GROUPS, mandato [adición de autorización SYSMON 90](#page-103-0) LIST DRDA INDOUBT TRANSACTIONS, mandato [adición de autorización SYSMON 90](#page-103-0) LIST PACKAGES, mandato [adición de autorización SYSMON 90](#page-103-0) LIST TABLES, mandato [adición de autorización SYSMON 90](#page-103-0) LIST TABLESPACE CONTAINERS, mandato [adición de autorización SYSMON 90](#page-103-0) [en desuso 221](#page-234-0) LIST TABLESPACES, mandato [adición de autorización SYSMON 90](#page-103-0) [en desuso 221](#page-234-0) LIST UTILITIES, mandato [adición de autorización SYSMON 90](#page-103-0) locklist, parámetro de configuración [rango nuevo 179](#page-192-0) logbufsz, parámetro de configuración de base de datos [cambios 179](#page-192-0) logfilsiz, parámetro de configuración de base de datos [cambios en la funcionalidad 179](#page-192-0) logprimary, parámetro de configuración de base de datos [cambios 179](#page-192-0) LONG\_VARCHAR, función [en desuso 221](#page-234-0) LONG VARCHAR, tipo de datos [en desuso 221](#page-234-0) LONG\_VARGRAPHIC, función [en desuso 221](#page-234-0) LONG VARGRAPHIC, tipo de datos [en desuso 221](#page-234-0)

### **M**

mandato db2rspgn [soporte de Linux añadido 149](#page-162-0) [soporte de UNIX añadido 149](#page-162-0) Mandato GET AUTHORIZATIONS [no mantenido 236](#page-249-0) mandatos db2ckupgrade [visión general 227](#page-240-0) db2iupgrade [visión general 227](#page-240-0) **DESCRIBE** [cambios de salida 175](#page-188-0)

mandatos *(continuación)* DESCRIBE *(continuación)* [mejora 17](#page-30-0) en desuso [Centro de control 216](#page-229-0) [DB2 Governor 217](#page-230-0) [LIST TABLESPACE CONTAINERS 221](#page-234-0) [LIST TABLESPACES 221](#page-234-0) [Query Patroller 217](#page-230-0) [Servidor de administración de DB2 \(DAS\) 216](#page-229-0) [supervisor de salud 219](#page-232-0) UPGRADE DATABASE [visión general 227](#page-240-0) manuales [pedido 260](#page-273-0) marcadores de parámetro [mejora de CLI 126](#page-139-0) marcas de límite superior [adiciones a la gestión de la carga de trabajo 77](#page-90-0) [reclamación de espacio libre, visión general 11](#page-24-0) migración [mandatos en desuso 227](#page-240-0) MIGRATE DATABASE, mandato [en desuso 227](#page-240-0) [MIGRATE\\_PRIOR\\_VERSIONS, palabra clave del archivo de](#page-241-0) [respuestas 228](#page-241-0) [modalidad number\\_compat 212](#page-225-0) modificable, invalidación [visión general 98](#page-111-0) módulos [visión general 135](#page-148-0) módulos de fusión [.NET, ODBC y CLI combinados 212](#page-225-0) módulos definidos por el usuario [visión general 109](#page-122-0) mon\_act\_metrics, parámetro de configuración [visión general 179](#page-192-0) mon\_deadlock, parámetro de configuración [visión general 179](#page-192-0) mon\_locktimeout, parámetro de configuración [visión general 179](#page-192-0) mon\_lockwait, parámetro de configuración [visión general 179](#page-192-0) mon\_lw\_thresh, parámetro de configuración [visión general 179](#page-192-0) mon\_obj\_metrics, parámetro de configuración [visión general 179](#page-192-0) mon\_req\_metrics, parámetro de configuración [visión general 179](#page-192-0) mon\_uow\_data, parámetro de configuración [visión general 179](#page-192-0) movimiento de datos [formato de hoja de trabajo \(WSF\) en desuso 221](#page-234-0) movimientos de tabla en línea ADMIN\_MOVE\_TABLE, procedimiento

#### **N**

[visión general 14](#page-27-0)

Net Search Extender (NSE) [actualizaciones incrementales 146](#page-159-0) búsquedas de texto completo [adición de soporte para tablas particionadas 145](#page-158-0) [soporte ampliado para bases de datos](#page-158-0) [particionadas 145](#page-158-0) [cambios en la autorización 190](#page-203-0) [funciones en desuso 224](#page-237-0)

Net Search Extender (NSE) *(continuación)* mandatos [cambios en la autorización 190](#page-203-0) [en desuso 224](#page-237-0) [resumen de mejoras 145](#page-158-0) niveles de aislamiento [soporte para cláusulas fullselect 65](#page-78-0) [soporte para cláusulas subselect 65](#page-78-0) NULL, especificación de palabra clave sin tipo [cambios 204](#page-217-0) [num\\_remaps, elemento de supervisor 80](#page-93-0) números de secuencia de anotaciones cronológicas (LSN) [aumento del límite 194](#page-207-0)

# **O**

objetos de base de datos [módulos 135](#page-148-0) objetos grandes (LOB) almacenamiento [mejora 64](#page-77-0) [en línea 64](#page-77-0) [mejora de recuperación de CLI 126](#page-139-0) [mejoras 64](#page-77-0) ODBC [empaquetado simplificado de módulos de fusión 212](#page-225-0) operaciones recomendadas para REORG [soporte de datos XML añadido 27](#page-40-0) operadores unarios [cambio en tipos de datos devueltos 207](#page-220-0) optimización de consultas del pulsador de predicados [visión general 28](#page-41-0) Oracle [configuración del entorno 72](#page-85-0) [diccionario de datos, vistas compatibles 70](#page-83-0)

## **P**

[Palabra clave INTERACTIVE del archivo de respuestas 183](#page-196-0) paquetes [mejora de vinculación de paquetes dinámicos 126](#page-139-0) [parámetro de conexión de seguridad 87](#page-100-0) parámetros con nombre [procedimientos 106](#page-119-0) parámetros de configuración [mejoras 87](#page-100-0) parámetros de configuración del gestor de bases de datos [modificados 170](#page-183-0) [nuevos 170](#page-183-0) parámetros de serie de conexión [Soporte SSL 87](#page-100-0) [PATH 91](#page-104-0) pckcachesz, parámetro de configuración de base de datos [rango nuevo 179](#page-192-0) [pedido de manuales de DB2 260](#page-273-0) perfiles de optimización [mejora 58](#page-71-0) PHP contextos fiables [visión general 124](#page-137-0) PL/SQL [soporte de compilación 71](#page-84-0) planes de acceso reutilizar [visión general 56](#page-69-0)

políticas de licencia [cambios de implementación 179](#page-192-0) establecer [cambios 179](#page-192-0) procedimientos [ADMIN\\_MOVE\\_TABLE 14](#page-27-0) API de SQL común [visión general 110](#page-123-0) [DEFAULT, cambios en la palabra clave 207](#page-220-0) parámetros [mejora 106](#page-119-0) [por omisión 106](#page-119-0) [parámetros con nombre 106](#page-119-0) procedimientos almacenados [cambios en resultados 209](#page-222-0) procedimientos almacenados de la API de SQL común [visión general 110](#page-123-0) productos DB2 [disponibilidad 3](#page-16-0) [empaquetado 3](#page-16-0) programa de utilidad db2haicu (programa de utilidad de configuración de instancias de alta disponibilidad de DB2) [soporte para Solaris SPARC 51](#page-64-0) públicos, alias [visión general 106](#page-119-0) puertos de finalización de E/S (IOCP) [nuevo valor por omisión 65](#page-78-0) [soporte de AIO 65](#page-78-0) Python [extensiones añadidas 108](#page-121-0)

# **Q**

Query Patroller [en desuso 217](#page-230-0) Query Patroller Center [en desuso 217](#page-230-0)

## **R**

recuperación [resumen de mejoras 51](#page-64-0) reducción de la prioridad [visión general 80](#page-93-0) registro de notificaciones de administración [control de tamaño 159](#page-172-0) registro global [modificados 183](#page-196-0) relocate database, mandato [mejoras 18](#page-31-0) rendimiento mejoras [resumen 55](#page-68-0) [uso compartido de la exploración 59](#page-72-0) REORG INDEXES, mandato [opción CONVERT en desuso 232](#page-245-0) reorganización de índices [información de progreso 48](#page-61-0) reorganización de tablas [información de progreso 48](#page-61-0) resolución de problemas [guías de aprendizaje 267](#page-280-0) [información en línea 267](#page-280-0) [resumen de mejoras 157](#page-170-0) Resumen del fixpack [DB2 Connect 165](#page-178-0)

revalidación [automática 98](#page-111-0) [modificable 98](#page-111-0) rutinas [adiciones 195](#page-208-0) [cambios 195](#page-208-0) rutinas administrativas [adiciones 13](#page-26-0)[, 195](#page-208-0) [cambios 195](#page-208-0) rutinas incorporadas [adiciones 195](#page-208-0) [cambios 195](#page-208-0)

# **S**

SDK [versión 1.4.2 en desuso 222](#page-235-0) SECADM (administrador de seguridad), autorización [cambios 84](#page-97-0)[, 186](#page-199-0) seguridad conectores [LDAP \(Lightweight Directory Access Protocol\) 89](#page-102-0) [resumen de cambios 184](#page-197-0) [resumen de mejoras 83](#page-96-0) SELECT INTO, sentencia [FOR UPDATE, cláusula 101](#page-114-0) semántica confirmada actualmente [mejora 58](#page-71-0) Sentencia CREATE EVENT MONITOR FOR TRANSACTIONS [en desuso 225](#page-238-0) sentencias compuestas compiladas [visión general 137](#page-150-0) sentencias de SQL [OR REPLACE, cláusula 95](#page-108-0) sentencias SQL ayuda [visualización 261](#page-274-0) SERVER\_ENCRYPT, tipo de autentificación [mejora 86](#page-99-0) servicio de actualización [habilitado por omisión 151](#page-164-0) [servidor de 64 bits 91](#page-104-0) Servidor de administración de DB2 (DAS) [en desuso 216](#page-229-0) servidores de partición de base de datos [mejora 16](#page-29-0) [SHLIB\\_PATH 91](#page-104-0) simultaneidad [uso compartido de la exploración, visión general 59](#page-72-0) sinónimos [públicos 106](#page-119-0) sinónimos públicos [visión general 106](#page-119-0) Soporte de WORF (Web Object Runtime Framework) [no mantenido 235](#page-248-0) Soporte del navegador Netscape [no mantenido 233](#page-246-0) soporte multicultural [resumen de mejoras 155](#page-168-0) **SOL** [mejoras en la compatibilidad 69](#page-82-0) rutinas administrativas [adiciones 13](#page-26-0) [soporte para sintaxis alternativa 72](#page-85-0) vistas administrativas [adiciones 13](#page-26-0)

**280** Novedades en DB2 Versión 9.7

SQLADM (administración de SQL), autorización [visión general 84](#page-97-0) SQLAlchemy [adaptador añadido 108](#page-121-0) sqlemgdb, API [en desuso 227](#page-240-0) sqlgmgdb, API [en desuso 227](#page-240-0) SQLROWSREAD, umbral de actividad [visión general 79](#page-92-0) srvcon\_auth, parámetro de configuración [cambios 170](#page-183-0) SSL [mejora en la configuración 188](#page-201-0) [mejoras 87](#page-100-0) ssl\_cipherspecs, parámetro de configuración [visión general 87](#page-100-0)[, 170](#page-183-0) ssl\_client\_keystash, parámetro de conexión [visión general 87](#page-100-0) ssl\_client\_keystoredb, parámetro de conexión [visión general 87](#page-100-0) ssl\_clnt\_keydb, parámetro de configuración [visión general 170](#page-183-0) ssl\_clnt\_stash, parámetro de configuración [visión general 170](#page-183-0) ssl\_svcename, parámetro de configuración [visión general 87](#page-100-0)[, 170](#page-183-0) ssl\_svr\_keydb, parámetro de configuración [visión general 87](#page-100-0)[, 170](#page-183-0) ssl\_svr\_label, parámetro de configuración [visión general 87](#page-100-0)[, 170](#page-183-0) ssl\_svr\_stash, parámetro de configuración [visión general 87](#page-100-0)[, 170](#page-183-0) ssl\_versions, parámetro de configuración [visión general 87](#page-100-0)[, 170](#page-183-0) SSLClientKeystash, parámetro de conexión [visión general 87](#page-100-0) SSLClientKeystoredb, parámetro de conexión [visión general 87](#page-100-0) stmt\_conc, parámetro de configuración de base de datos [visión general 179](#page-192-0) supervisión [adición de parámetros de configuración de bases de](#page-51-0) [datos 38](#page-51-0) [explicación de sección 46](#page-59-0) [fecha de última consulta 43](#page-56-0) [mejoras 35](#page-48-0)[, 36](#page-49-0) [mejoras en la gestión de la carga de trabajo 77](#page-90-0)[, 80](#page-93-0) [mejoras en los elementos de supervisión 38](#page-51-0) [planes de acceso de sentencia de SQL 45](#page-58-0) [resumen 35](#page-48-0) [sentencias de SQL dinámico en la antememoria de](#page-53-0) [paquete 40](#page-53-0) [sentencias de SQL estático en la antememoria de](#page-53-0) [paquete 40](#page-53-0) soporte de plan de acceso de sentencia de SQL [valores reales de sección 46](#page-59-0) supervisión de sucesos [sentencias de SQL dinámico en la antememoria de](#page-60-0) [paquete 47](#page-60-0) [sentencias de SQL estático en la antememoria de](#page-60-0) [paquete 47](#page-60-0) [supervisión de transacciones 41](#page-54-0) Supervisor de actividad [en desuso 216](#page-229-0) Supervisor de las transacciones dudosas [en desuso 216](#page-229-0)

supervisor de salud [en desuso 219](#page-232-0) supervisor de sucesos de antememoria de paquete [soportados 47](#page-60-0) supervisor de sucesos de unidad de trabajo [visión general 41](#page-54-0) SYSADM (administración del sistema), autorización [cambios 84](#page-97-0)[, 184](#page-197-0) SYSCAT, vistas [adiciones 195](#page-208-0) [cambios 195](#page-208-0) SYSMON (supervisor del sistema), autorización [adición de mandato db2mtrk 90](#page-103-0) [adición de mandatos LIST 90](#page-103-0) Sysplex [soporte de cliente de servidor de datos de IBM](#page-137-0) [agregado 124](#page-137-0)

# **T**

tablas mover en línea [visión general 14](#page-27-0) particionadas [visión general de índice particionado 61](#page-74-0) tablas de consulta materializada (MQT) [mejoras en las coincidencias 63](#page-76-0) tablas particionadas datos XML [visión general 22](#page-35-0) [desconectar particiones 66](#page-79-0) [desconexión de particiones de datos 176](#page-189-0) índices particionados [nuevo valor por omisión 169](#page-182-0) [reorganización 17](#page-30-0) tablas temporales [compresión 6](#page-19-0) [soporte de datos LOB agregado 105](#page-118-0) tablas temporales creadas [visión general 101](#page-114-0) tablas temporales declaradas datos XML [visión general 24](#page-37-0) términos y condiciones [publicaciones 267](#page-280-0) tipo de datos booleanos [visión general 141](#page-154-0) Tipo de datos NUMBER [visión general 71](#page-84-0) tipo de datos TIMESTAMP [mejoras 105](#page-118-0) Tipo de datos VARCHAR2 [visión general 71](#page-84-0) tipo de datos XML [funciones definidas por el usuario \(UDF\) 25](#page-38-0) tipos de datos anclado [visión general 140](#page-153-0) [booleano 141](#page-154-0) cursor [visión general 142](#page-155-0) [DATE 71](#page-84-0) establecer [ALTER TABLE, sentencia 99](#page-112-0) [fila 143](#page-156-0) LONG VARCHAR [en desuso 221](#page-234-0)

tipos de datos *(continuación)* LONG VARGRAPHIC [en desuso 221](#page-234-0) matriz asociativa [visión general 142](#page-155-0) [mejoras de CLI 126](#page-139-0) [NUMBER 71](#page-84-0) [SQL PL 140](#page-153-0) [VARCHAR2 71](#page-84-0) tipos de datos anclados [visión general 140](#page-153-0) tipos de datos cursor [visión general 142](#page-155-0) tipos de datos de fila [visión general 143](#page-156-0) tipos de datos de matriz matriz asociativa [visión general 142](#page-155-0) tipos de datos de matriz asociativa [visión general 142](#page-155-0) tolerancia [mejoras en la detección de errores e interrupciones 52](#page-65-0) transacciones [aumento del límite de operaciones ALTER TABLE 96](#page-109-0) [autónomas 108](#page-121-0) transacciones autónomas [visión general 108](#page-121-0) Transport Layer Security (TLS) [mejoras 87](#page-100-0) trocear documentos XML [mejora 29](#page-42-0) TRUNCATE, sentencia [visión general 101](#page-114-0)

## **U**

umbrales AGGSQLTEMPSPACE [visión general 79](#page-92-0) CPUTIME [visión general 79](#page-92-0) SQLROWSREAD [visión general 79](#page-92-0) uso compartido de la exploración [visión general 59](#page-72-0)

#### **V**

validación [instalación de DB2 151](#page-164-0) variable de registro DB2\_COMPATIBILITY\_VECTOR [mejora 72](#page-85-0) variables de cursor [visión general 142](#page-155-0) variables de entorno [cambios 173](#page-186-0) variables de registro [cambios 173](#page-186-0) [funcionalidad en desuso 226](#page-239-0) [soporte no mantenido 238](#page-251-0) vías de acceso de almacenamiento automática [descartar 10](#page-23-0) vistas [adiciones 195](#page-208-0) [cambios 195](#page-208-0)

vistas *(continuación)* [compatibles con el diccionario de datos de Oracle 70](#page-83-0) vistas administrativas [adiciones 13](#page-26-0)[, 195](#page-208-0) [cambios 195](#page-208-0) [información de supervisión 49](#page-62-0) vistas de catálogo [adiciones 195](#page-208-0) [cambios 195](#page-208-0) vistas de estadísticas [RUNSTATS, mandato 57](#page-70-0) Visualizador de memoria [en desuso 216](#page-229-0)

### **W**

WLMADM (administración de carga de trabajo), autorización [visión general 84](#page-97-0)

# **X**

XML [cambios en resultados de procedimientos](#page-222-0) [almacenados 209](#page-222-0) [clúster multidimensional \(MDC\), tablas 23](#page-36-0) [compresión de documentos 5](#page-18-0)[, 31](#page-44-0) [entornos de bases de datos con particiones 26](#page-39-0) mejoras [compresión de documentos 5](#page-18-0)[, 31](#page-44-0) [descomposición 29](#page-42-0) [indexación 32](#page-45-0) [resumen 21](#page-34-0) [procesos, mejoras 28](#page-41-0) XML Extender [no mantenido 234](#page-247-0) XQuery [directrices de optimización 29](#page-42-0)

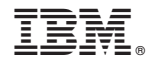

SC11-3921-01

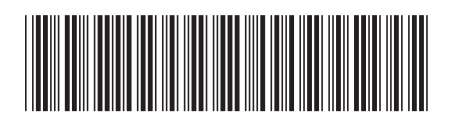

Spine information: Spine information:

1 Novedades en DB2 Versión 9.7

IBM DB2 9.7 para Linux, UNIX y Windows **Versión 9 Release 7 Novedades en DB2 Versión 9.7** -IBM DB2 9.7 para Linux, UNIX y Windows Versión 9 Release 7